#### ONTOLOGIEBASIERTES CLOUD COMPUTING

INAUGURAL-DISSERTATION

zur Erlangung des akademischen Grades eines Doktors der Wirtschaftswissenschaften an der Wirtschaftswissenschaftlichen Fakultät der Bayerischen Julius-Maximilians-Universität Würzburg

Vorgelegt von: Diplom-Kaufmann Sven Fehrmann aus Würzburg

Würzburg 2015

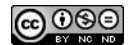

Erstgutachter: Prof. Dr. Rainer Thome

## Inhaltsverzeichnis

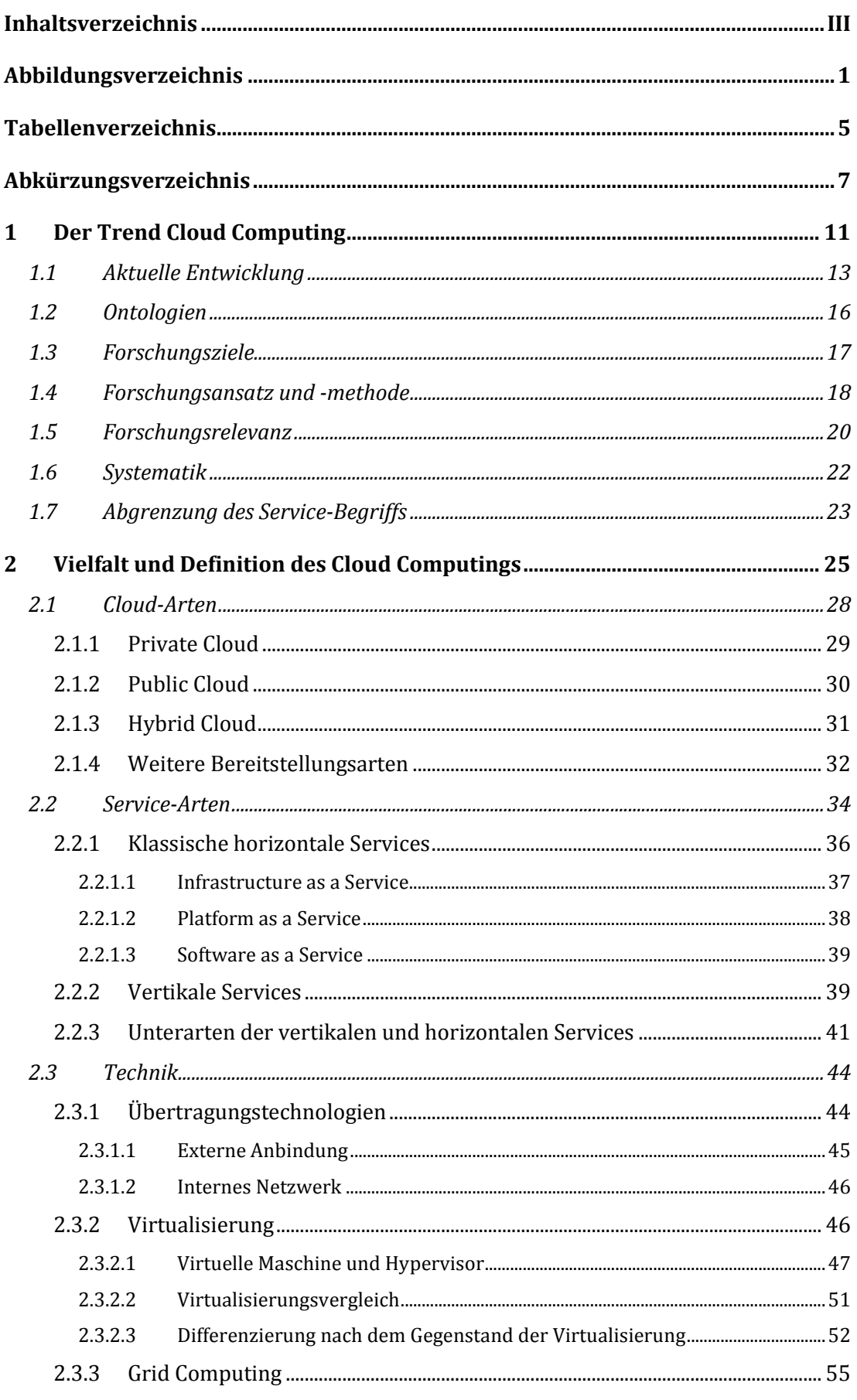

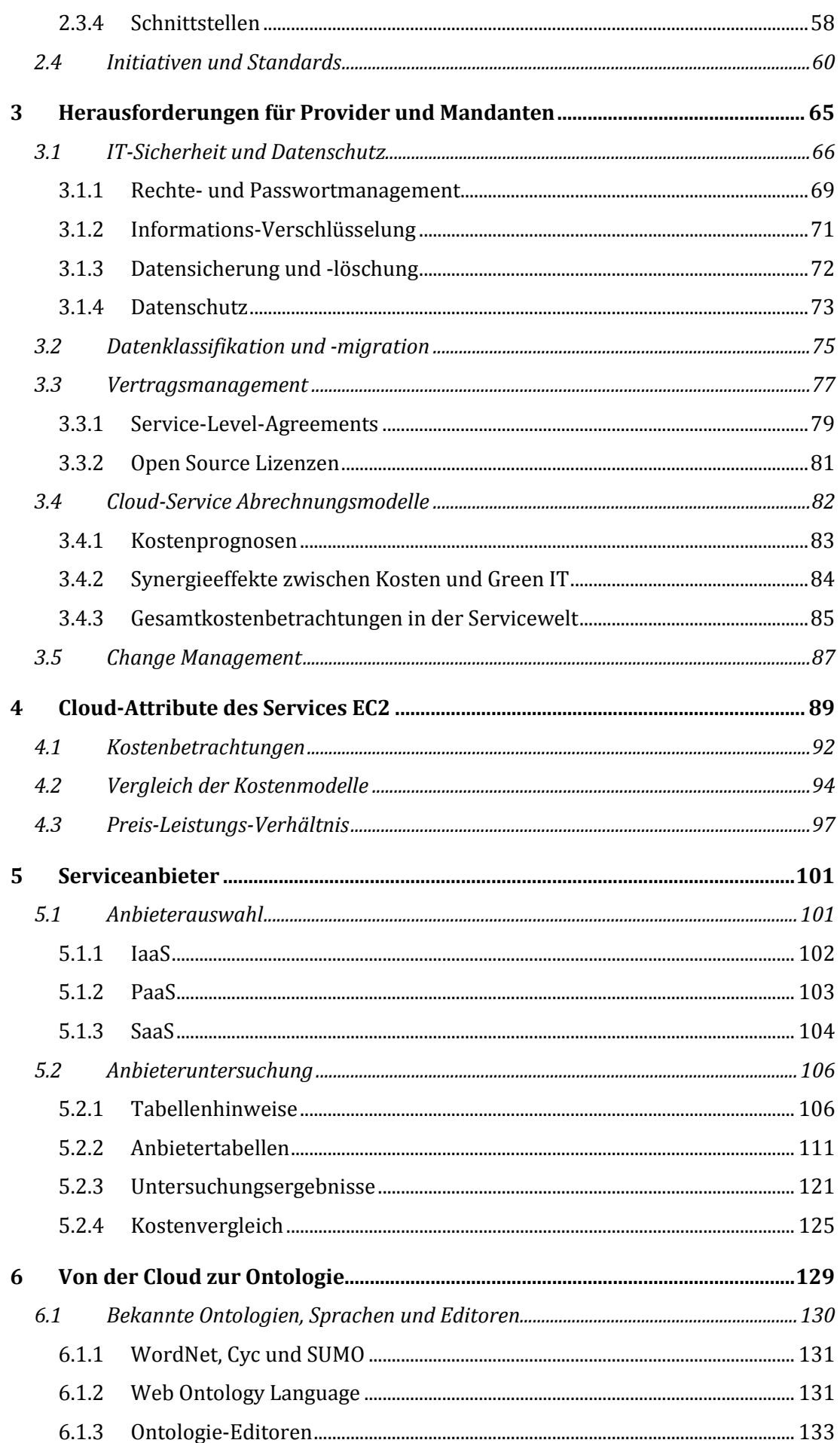

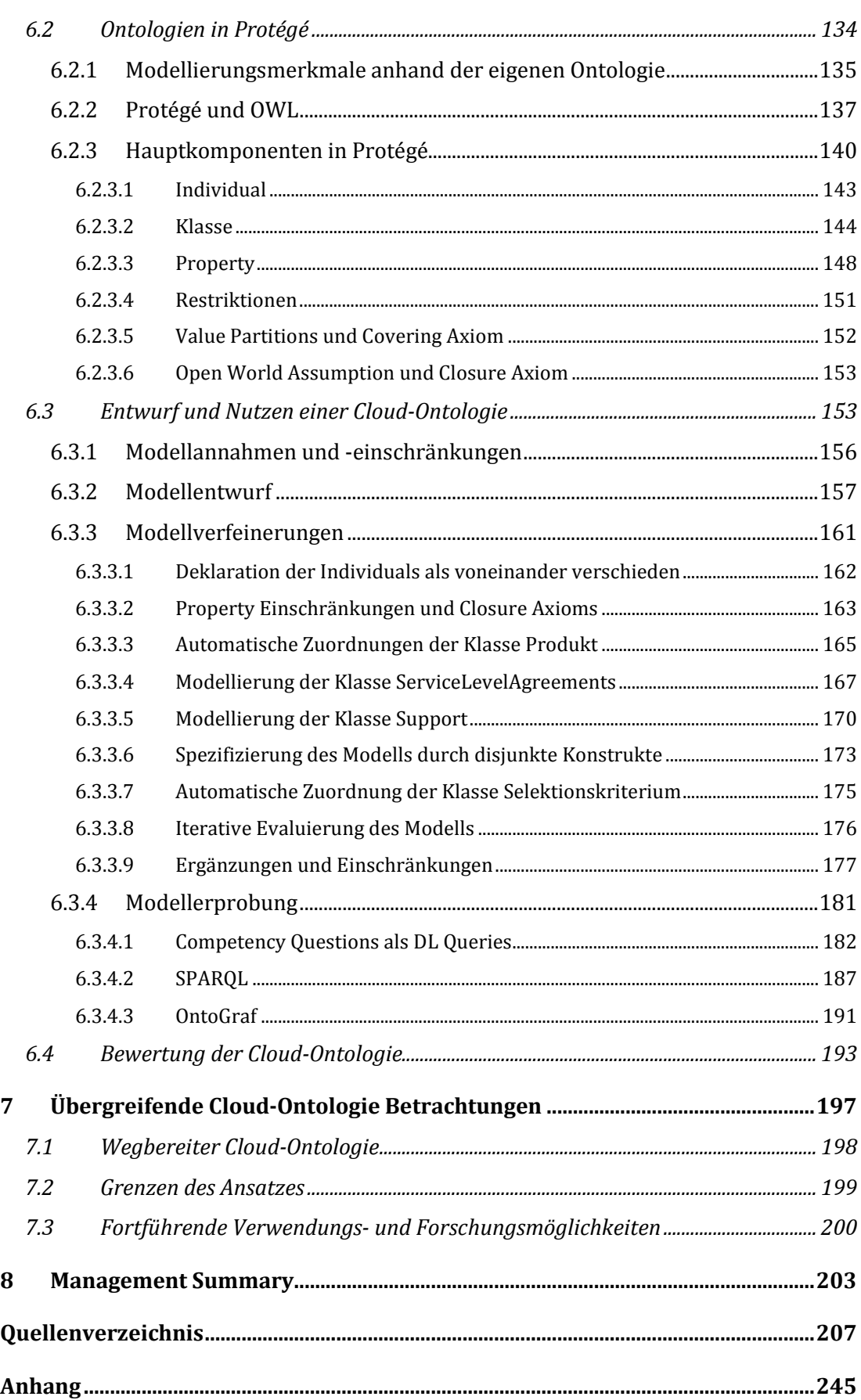

# **Abbildungsverzeichnis**

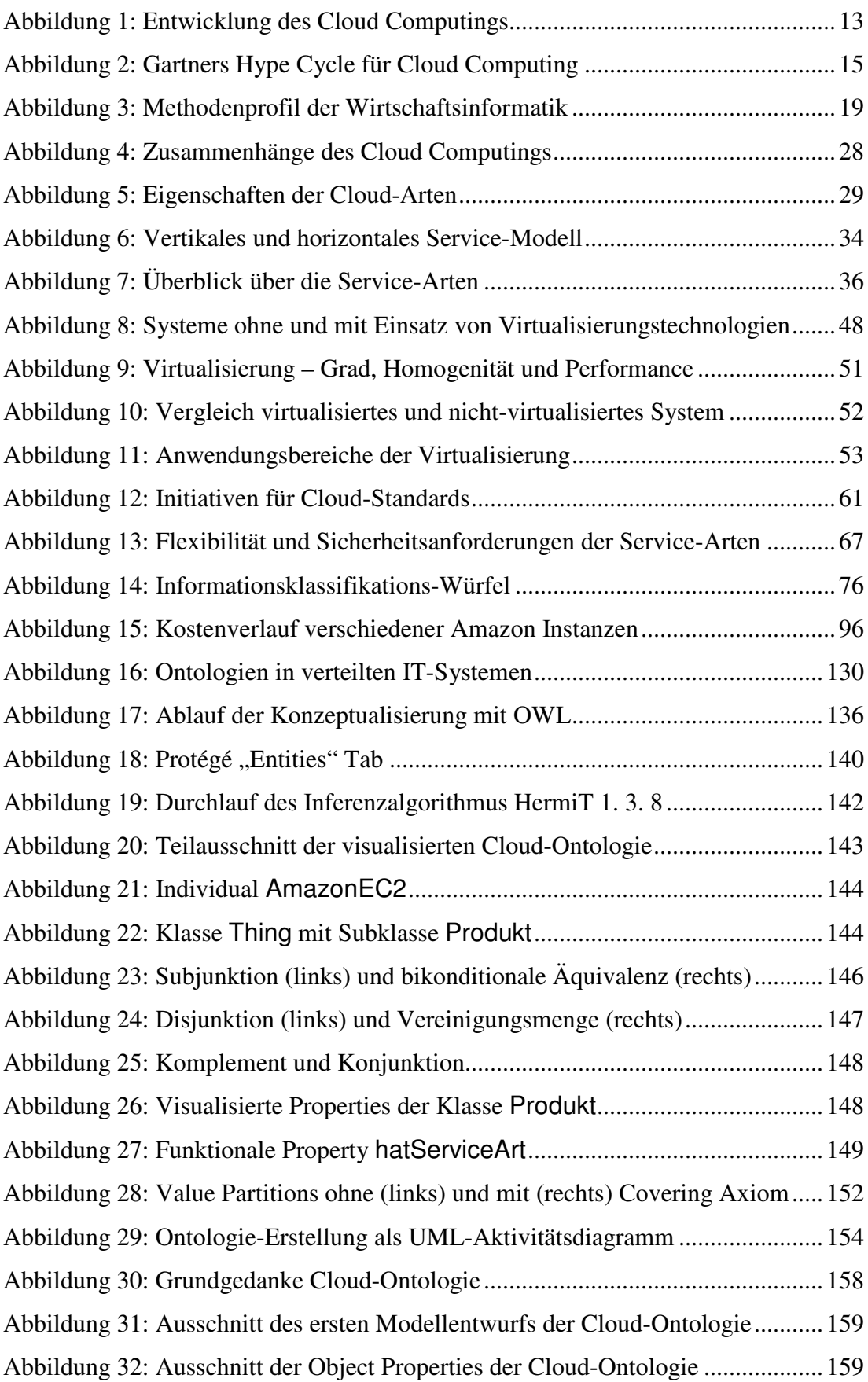

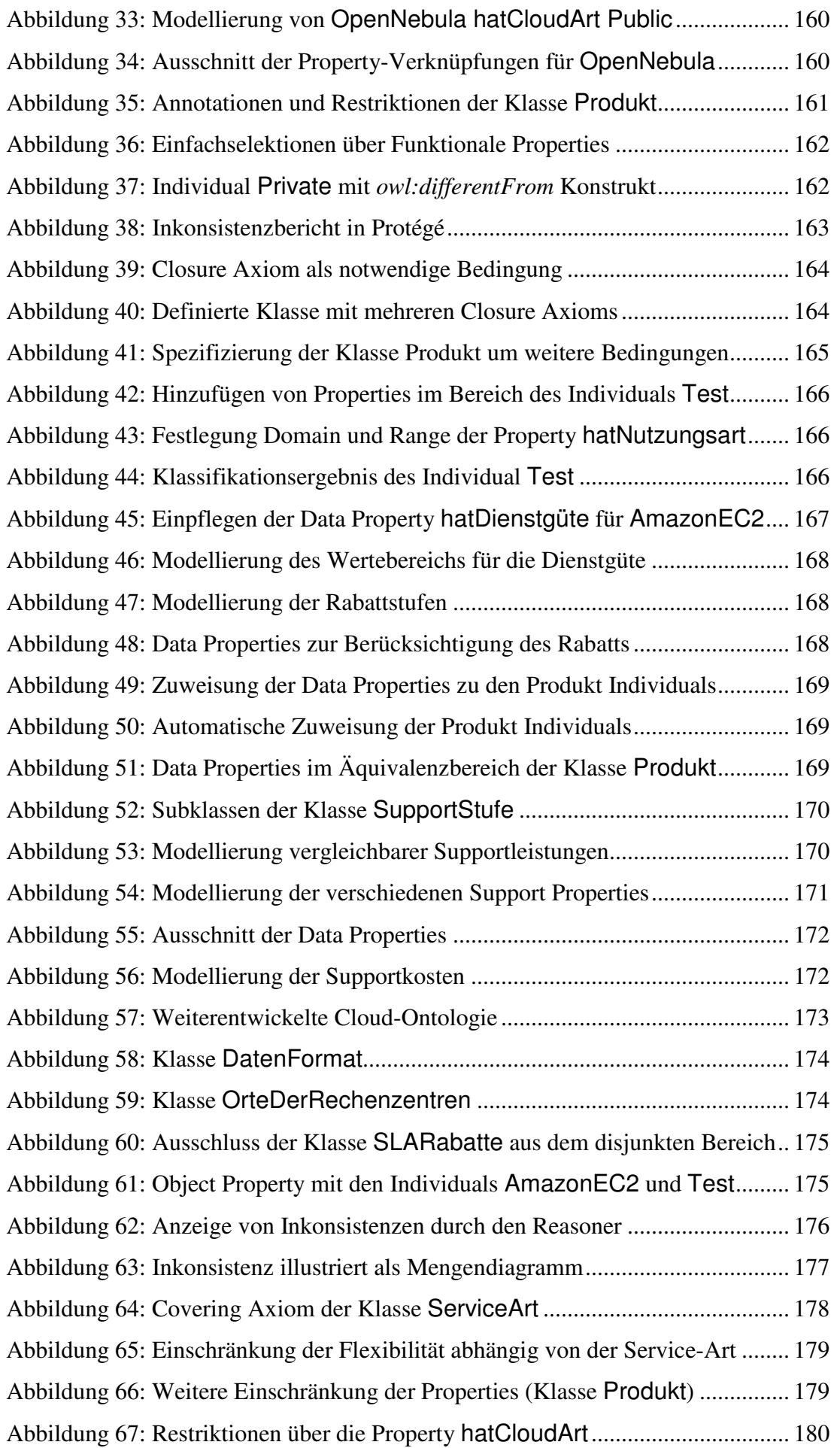

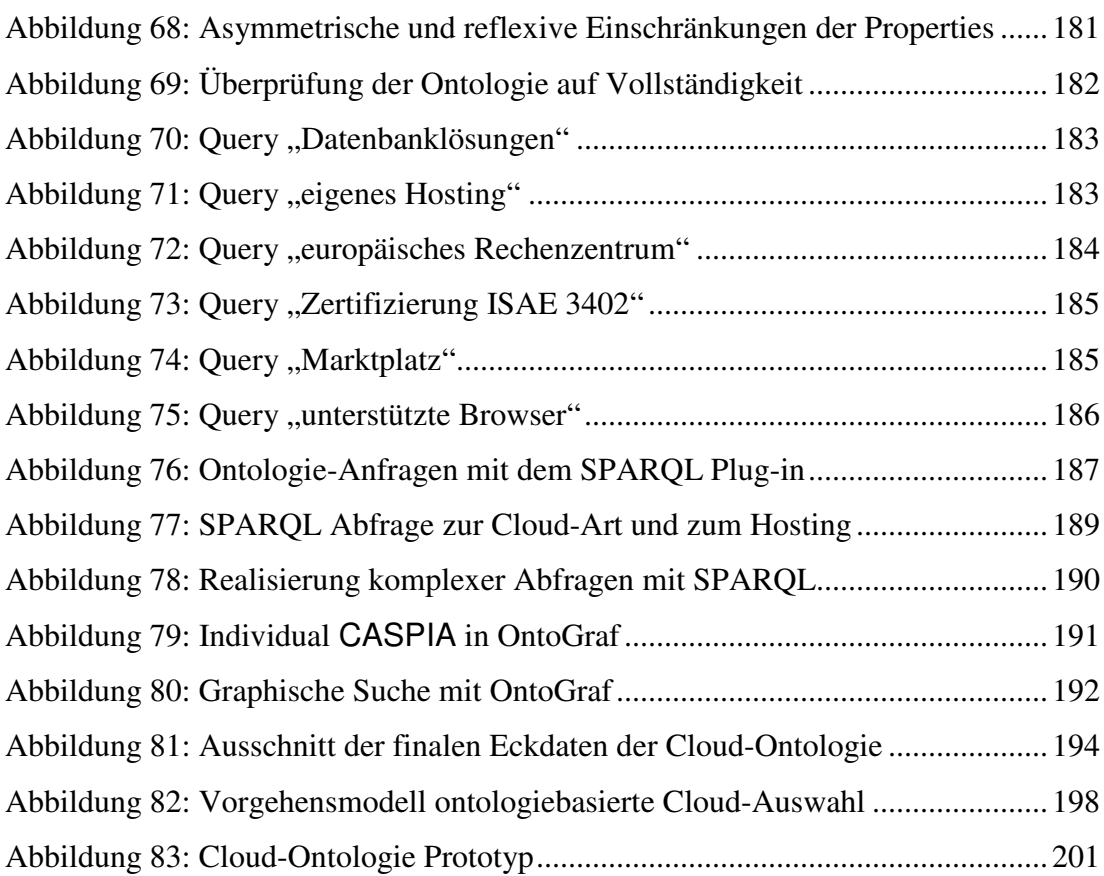

# **Tabellenverzeichnis**

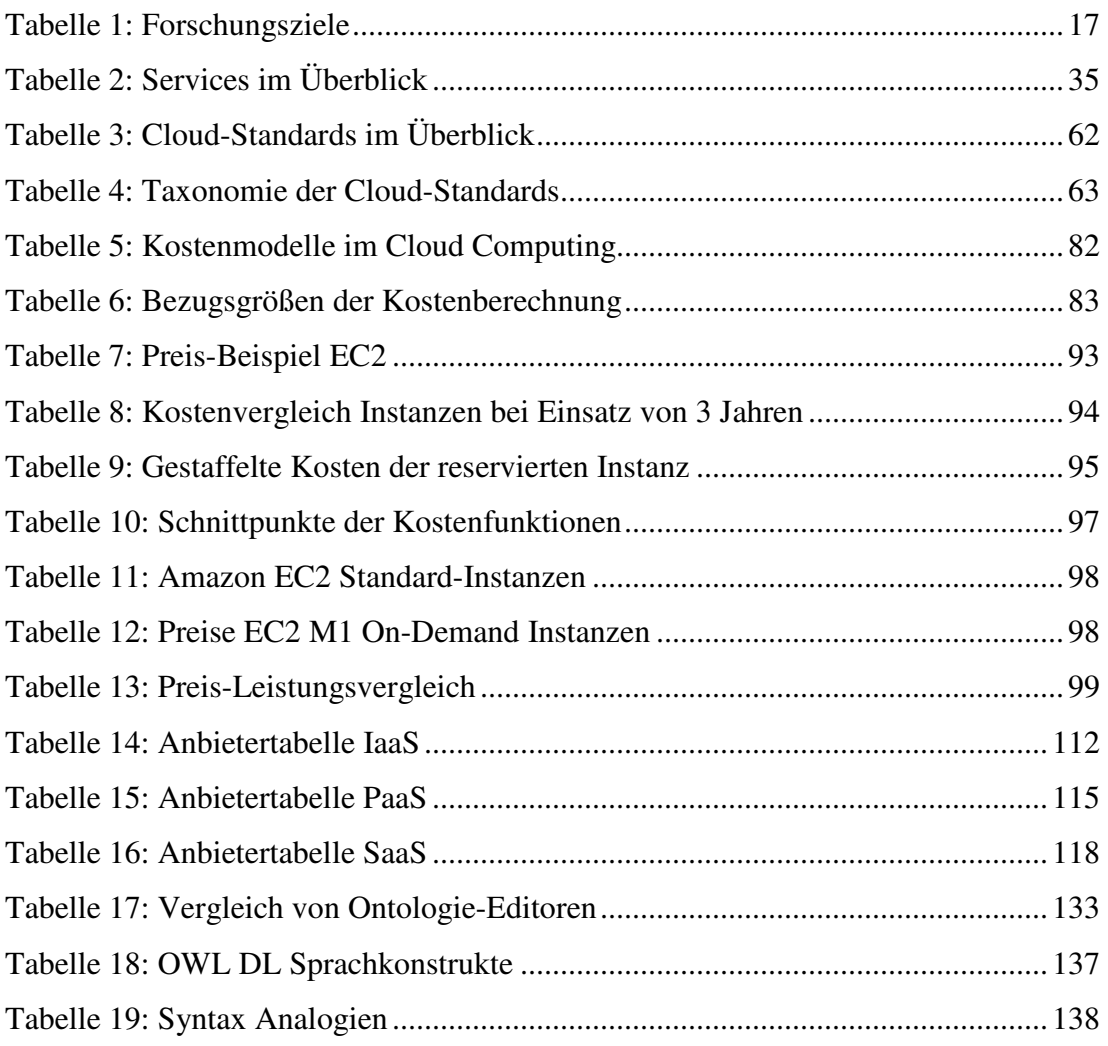

# **Abkürzungsverzeichnis**

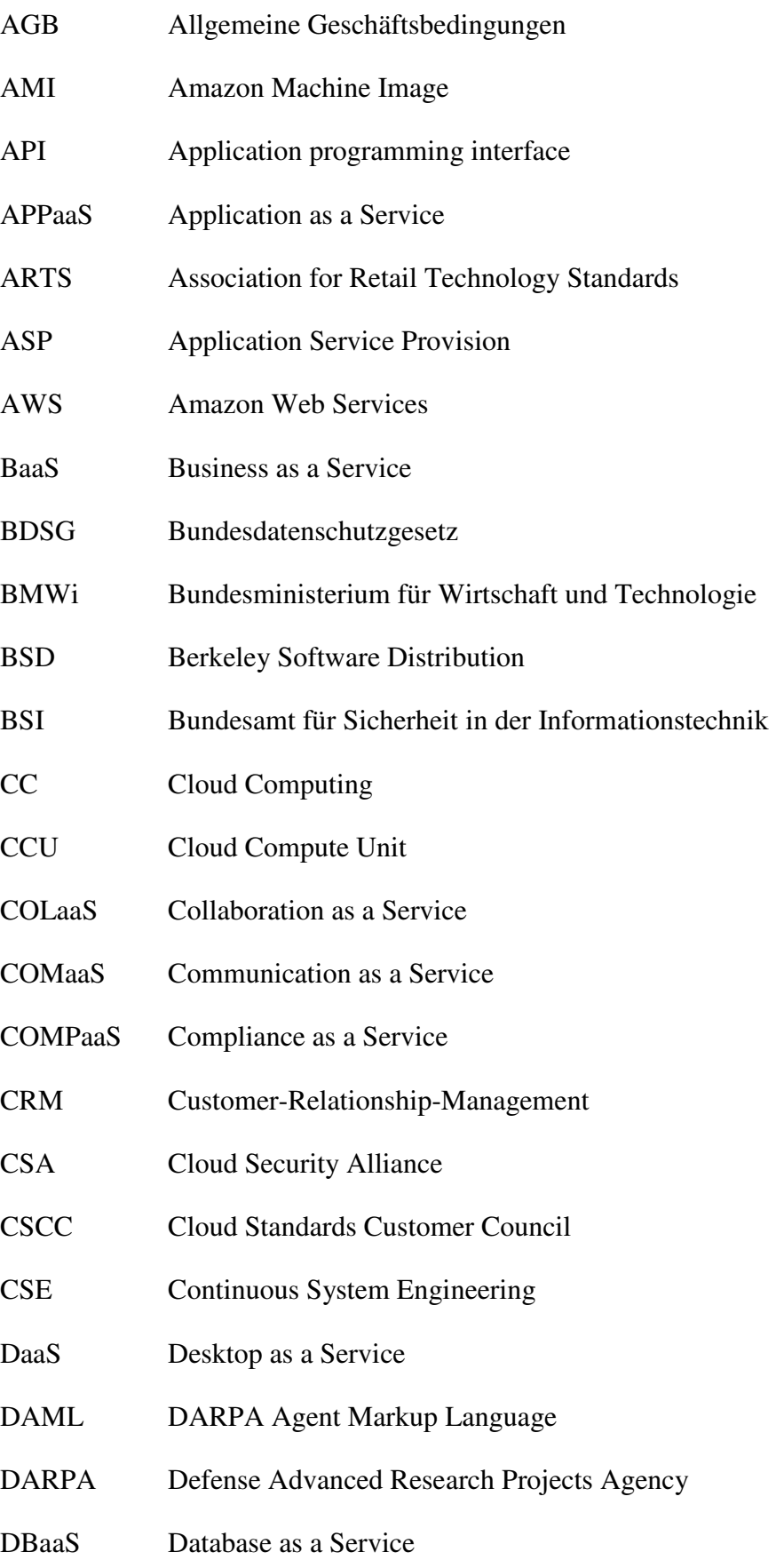

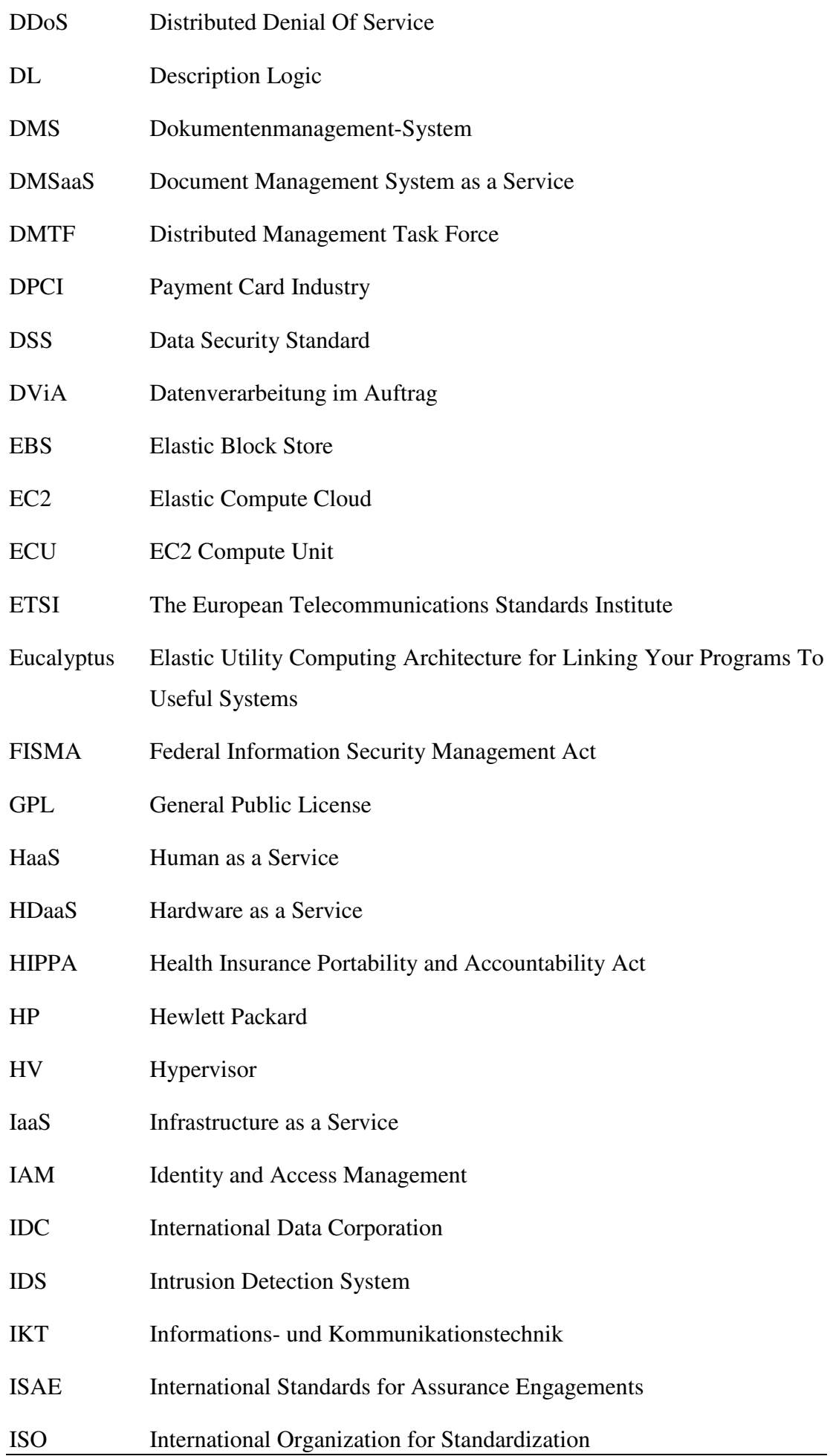

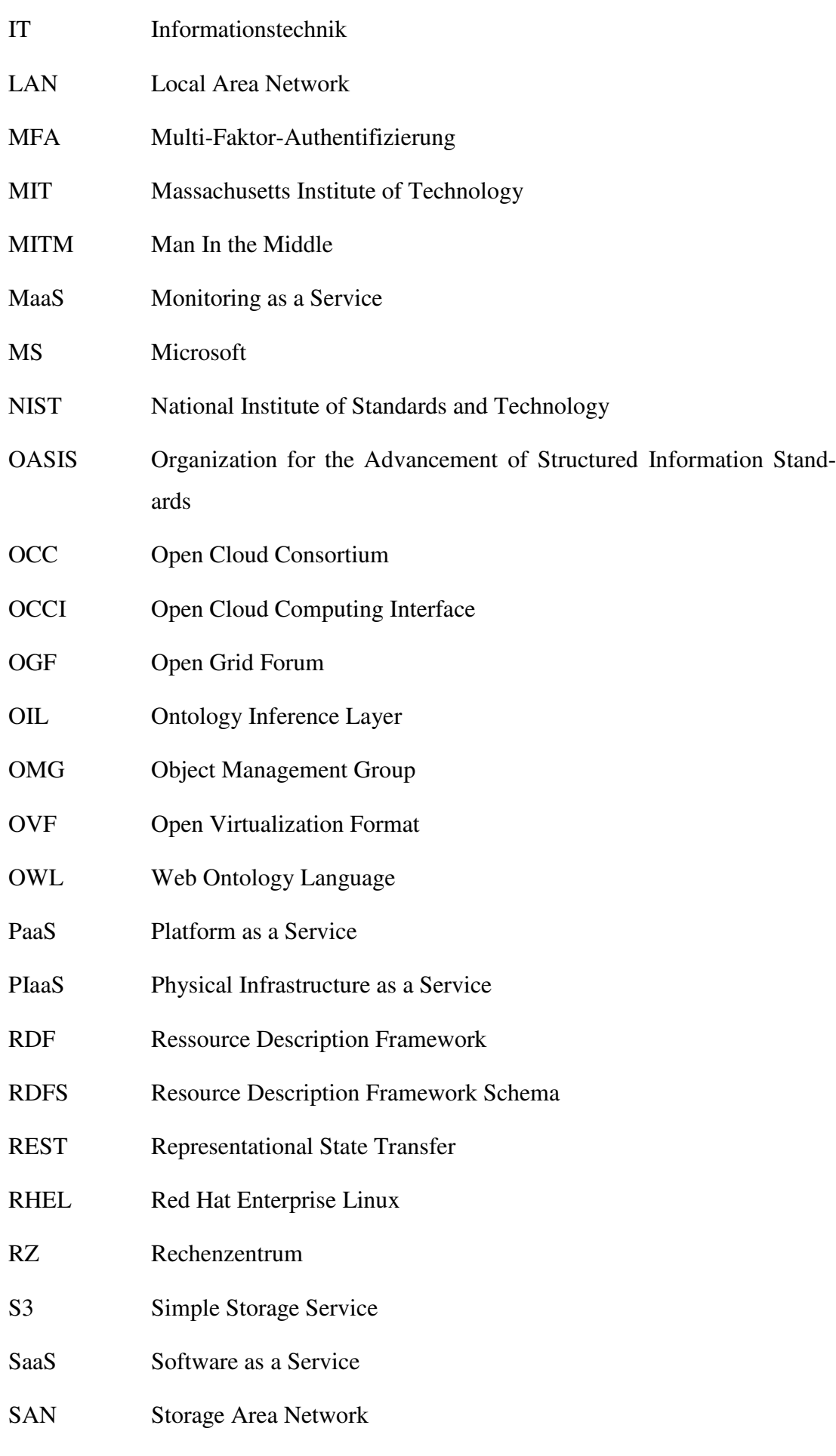

#### SAS Statement on Auditing Standards<br>
Ontologiebasiertes Cloud Computing 9 **Statement on Auditing Standards**

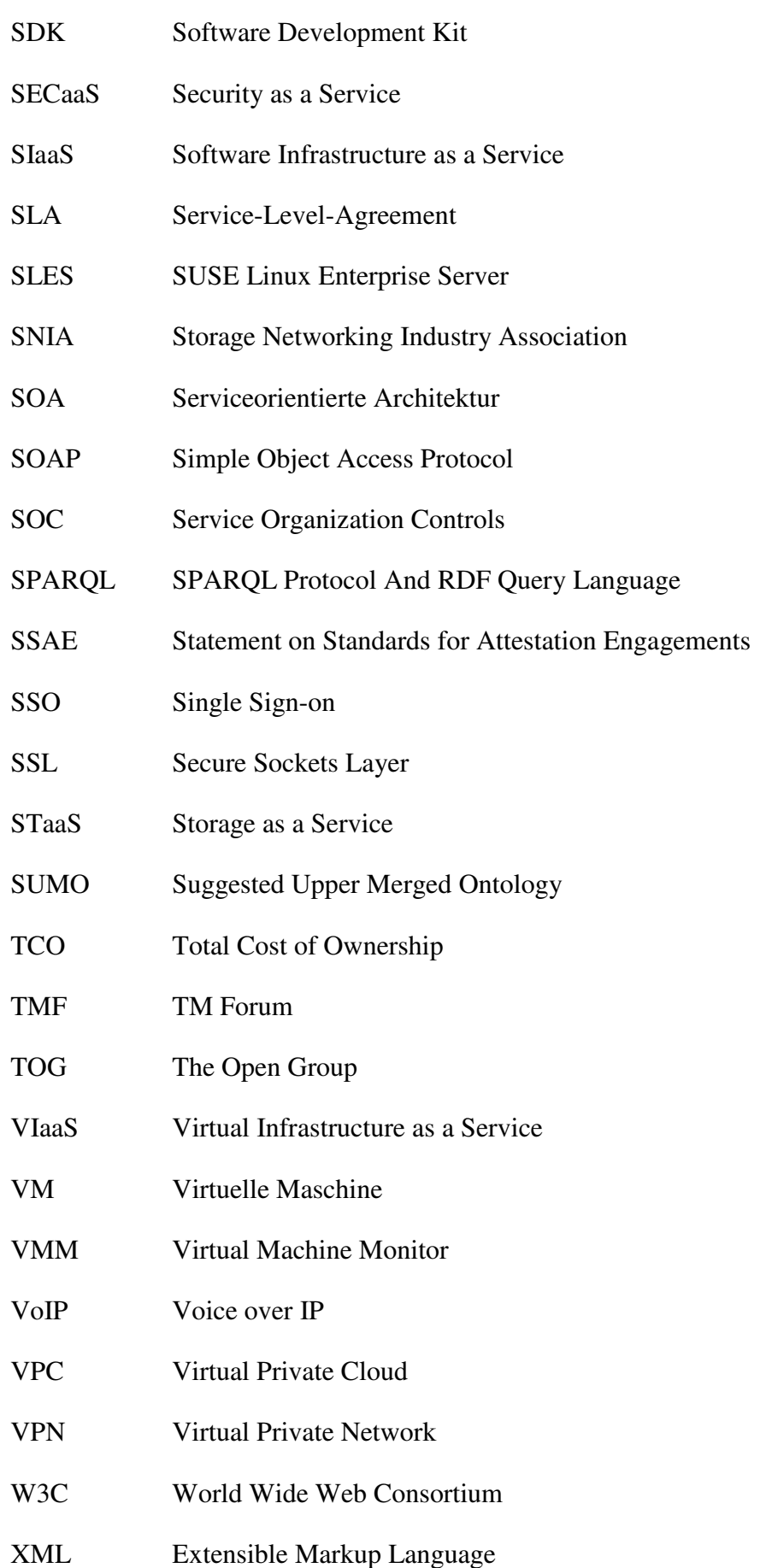

## **1 Der Trend Cloud Computing**

Das Cloud Computing erlebt momentan einen Hype, auf Messen zur Informationstechnik (IT) ist es zum festen Bestandteil geworden. Auch die Bundesregierung hat sich entschlossen, in der Initiative "Deutschland Digital 2015" unterschiedlichste Zukunftstechnologien zu fördern, u. a. Cloud Computing. Neue Forschungsprogramme, wie "Sichere Internet-Dienste – Sicheres Cloud Computing für Mittelstand und öffentlichen Sektor (Trusted Cloud)" [BUND11a], signalisieren das Interesse der Regierung an diesem Themengebiet. Die vorgegebene Eingrenzung (auf IT-Sicherheit, den Mittelstand und den öffentlichen Sektor) der Forschungsinitiative lässt die Themenbreite und die Schwierigkeit des Themas erahnen. Cloud Computing beschreibt den inzwischen in vielen Bereichen und Branchen zu findenden, komfortablen und jederzeit nutzbaren Zugriff auf einen gemeinsamen Pool von konfigurierbaren IT-Ressourcen – die sogenannte Wolke (Cloud), die aus Netzwerken, Servern, Speichersystemen, Anwendungen und/oder Diensten bestehen kann. Das besondere Merkmal ist, dass die Ressourcen für den Nutzer schnell bereitgestellt und mit minimalem Aufwand freigegeben werden können [NATI11, S. 2]. Viele schematische Darstellungen enthalten einen symbolischen Wolkenumriss, um Sachzusammenhänge verständlich und einfach zu vermitteln. Was in dieser Wolke im Detail geschieht, ist dabei nicht von Bedeutung, sondern nur die Funktion an sich – der Grundgedanke in der Branche. So genügt z. B. eine Darstellung einer komplexen Vernetzung als Wolke mit den relevanten Anschlüssen, falls für die Nutzer der Dienstleistung nur die Anschlussmöglichkeiten von entscheidender Bedeutung sind [KALK09]. Netzwerk-Darstellungen als Wolke werden schon lange genutzt und sind ein Hinweis, dass die Wurzeln des Cloud Computings wesentlich weiter zurückreichen. Die Idee des Cloud Computings findet sich in ähnlicher Form bei den Mainframe-Terminal-Systemen wieder. Ein Mainframe (Großrechner) ist ein komplexes und leistungsfähiges Computersystem, über das via Computer-Terminals oder die Terminalemulation zugegriffen wird. Das Terminal kann man sich als ein reines Eingabe- und Ausgabegerät vorstellen, das vom Aufbau an die Anforderung an einen Client für einen Cloud-Service erinnert [DUNK08, S. 15-17].

Der Begriff des Computings entwickelt sich aus der Grundidee des Programmierens, die Abarbeitung numerischer Berechnungen zu automatisieren. Übersetzt man das englische "computing" bedeutet es im deutschen "berechnen" [BRAU09, S. 1]. So

könnte Cloud Computing frei als Wolkenberechnung übersetzt werden, ein Begriff der eher der Meteorologie zugeordnet wird. Die Übersetzung dient jedoch zur Erklärung einer der zentralen Eigenschaften des Cloud Computings: Den Nutzer interessiert wenig, was innerhalb der komplexen Wolke passiert, für sie sind nur die Berechnungsergebnissen wichtig. Beim Cloud Computing können diese Berechnungsergebnisse als Services interpretiert werden, d. h. im Sinne der Bereitstellung einer vorgefertigten Leistung.

Eine erste Form des Cloud Gedankens findet sich beim Application Service Provision (ASP). Hierbei bieten Dienstleister über das Internet Programme und Services Privatpersonen und Unternehmen an. Viele Eigenschaften, die auch Cloud Services für sich in Anspruch nehmen, wurden beim ASP schon aufgegriffen. Dazu gehört die (fast) beliebige Skalierbarkeit der in Anspruch genommenen Dienstleistungen sowie die Flexibilisierung der Informationssysteme [HANS05, S. 131f.]. Inzwischen wird nahezu jede Software als Cloud-Software angepriesen, doch wurde Cloud Computing erst durch die technologische Reife der Virtualisierung sowie schnelle Internetanbindungen, Grid-Computing (sogenanntes verteiltes Rechnen) und neue Webtechnologien ermöglicht. Die ersten Anbieter solcher Cloud Dienstleistungen waren Amazon, Google und Salesforce [BAUN10, S. 10, 22, 39]. Ein typisches Angebot ist "Elastic Compute Cloud" (EC2) von Amazon, womit – neben vielen anderen Möglichkeiten – bspw. der eigene Webdienst ausgelagert werden kann [AMAZ13a].

Davor gab es schon zahlreiche andere Techniken und Trends, die direkten und indirekten Einfluss auf die Entstehung des Cloud Computing haben. Wie sich die unterschiedlichen Techniken ungefähr zeitlich entwickelt haben, zeigt Abbildung 1. Über Jahrzehnte entstand das Supercomputing, wobei die Angaben über die ersten Supercomputer stark variieren, von der Babbage Analytical Engine aus dem Jahr 1906 bis hin zum Computerverbund IBM SAGE von 1958. Den ersten Computer, bestehend aus räumlich verteilten Clustern, baute IBM auf der Basis der Ideen vom Massachusetts Institute of Technology (MIT). Dieser diente den Amerikanern zur Verteidigung ihres Luftraumes, vor allem zur Lokalisierung feindlicher Bomber [STER01, S. 6f.]. Danach entwickelte sich in den 70er Jahren das Grid Computing (bzw. verteiltes Rechnen loser gekoppelter Computer). Eines der ersten bekannten Forschungsprojekte ist das FAFNER Projekt (1976-1977), aus dem ein Verschlüsselungsalgorithmus hervorging, der noch heute bei der Verschlüsselung mit Secure Sockets Layer (SSL) verwendet wird [BERM03, S. 66f.].

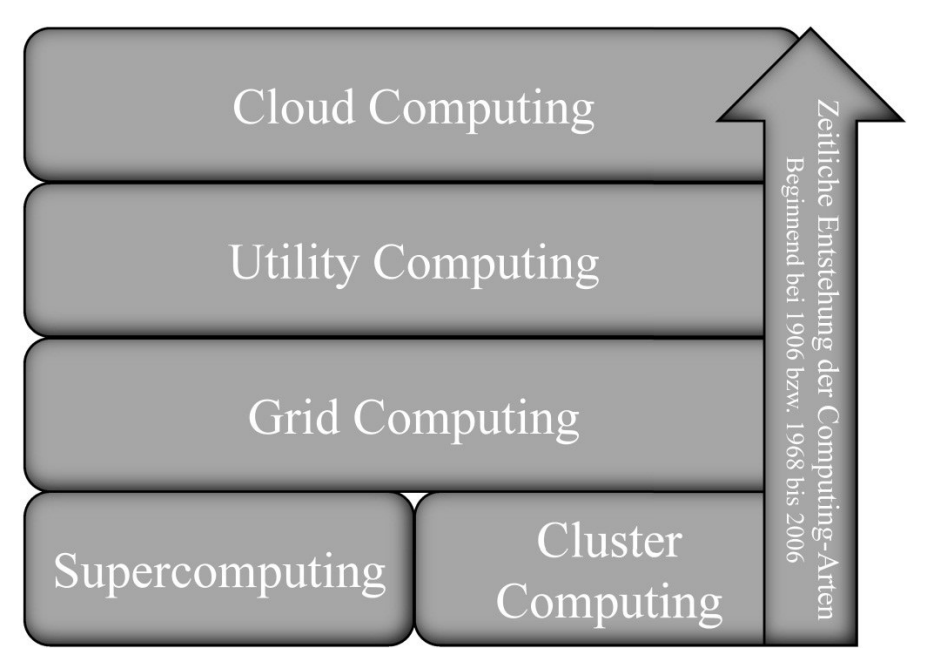

Abbildung 1: Entwicklung des Cloud Computings [In Anlehnung an TERP11, S. 19]

Neben dem Cluster Computing entstand auch die Idee des Utility Computings am MIT. Schon 1961 hatte ein Wissenschaftler den Einfall Computerkapazitäten ähnlich dem Telefonmarkt anzubieten und abzurechnen. Diese verbrauchsabhängige Abrechnung von IT-Dienstleistungen, wie Rechenleistung und Speicherkapazität, gestaltet sich in vielen Bereichen auch heute noch schwerer als angenommen [CAFA11, S. 2; FURH10, S. 183f.]. Letztendlich kam im Jahr 2006 das erste Cloud Computing Angebot der Firma Amazon auf den Markt, welches viele der bisher genannten Computing-Eigenschaften, wie die sofortige Verfügbarkeit von Ressourcen über das Internet, vereint [INST11, S. 12].

## **1.1 Aktuelle Entwicklung**

Ungewöhnlich am Cloud Computing ist die Euphorie, die der neue Trend in Fachkreisen auslöst. Langsam scheinen sich die Gemüter jedoch zu beruhigen und die neue Technologie wird auf ihre Vor- und Nachteile oder Leistungsmöglichkeit untersucht. Sehr aktiv werden Sicherheitsproblematiken sowie die Verbesserung der Hard- und Softwarelösungen diskutiert, weniger im Mittelpunkt stehen die organisatorischen, personellen und finanziellen Auswirkungen, auf die sich Unternehmen beim Einsatz von Cloud Computing vorbereiten müssen. Der Grundgedanke des Cloud Computings ist die Verbesserung der Auslastung von Serversystemen durch eine gemeinschaftliche Nutzung der Ressourcen. Die verschiedenen Nutzer des Servers werden durch eine virtuelle Trennung (bzw. Umgebung) voneinander isoliert und haben dadurch keinen Zugriff auf die Ressourcen anderer Nutzer. Die Effizienzsteigerung durch die Konzentration der Arbeitslast mehrerer Nutzer auf einen Server, der dadurch besser ausgelastet wird, führt zu Kosteneinsparungen, da Neuanschaffungen von Servern entfallen. Möglich wird dies, weil die bisherige Auslastung von Serversystemen in vielen Unternehmen auch heute noch im Durchschnitt nur zwischen 5% und 20% liegt [MEIN11, S. 19]. Eine Erhöhung der Auslastung durch Virtualisierung, Grid-Computing und – im Falle eines Dienstleisters – das zur Verfügung Stellen der Dienste für mehrere Nutzer ist das Ziel der Cloud Computing Anbieter. Das enorme Potential zeigen zahlreiche Studien auf, u. a. die Untersuchungen des Marktanalysten International Data Corporation (IDC). So nutzten im Jahr 2011 von 250 befragten Großunternehmen ca. 29% der Unternehmen schon sehr umfassend Cloud-Lösungen und 41% der Befragten setzten bereits Clouds in Teilbereichen ein. Die verbleibenden 30% hatten entweder keine Einsatzpläne, schlossen die Cloud-Nutzung kategorisch aus oder hatten sich mit dem Thema noch gar nicht befasst [INTE12a]. In einer früheren Studie vom Jahr 2010 befragte IDC im Auftrag von Microsoft (MS) 157 deutsche Unternehmen, wobei vom Kleinstunternehmer über Großunternehmen sowie viele Branchen – wie z. B. Industrieunternehmen (23%), die öffentliche Verwaltung (33%), Banken sowie Versicherungen (15 %) und Dienstleistungsanbieter (9 %) – einbezogen wurden. Im Vergleich zu den 30% an Cloud-Desinteressierten unter den Großunternehmen bei der 2011er Studie hatten bei der Befragung der Unternehmen aller Größenklassen lediglich 15% kein Interesse an Clouds und keine Einführungspläne. Das scheint ein Indiz dafür zu sein, dass gerade kleine und mittelgroße Unternehmen Cloud-Lösungen gegenüber aufgeschlossen sind. Die Hauptgründe hierfür liegen in den Hoffnungen der Befragten: Geringere Kosten bei höherer Flexibilität, höherer Standardisierungsgrad und bessere Verfügbarkeit bzw. geringere Ausfallwahrscheinlichkeit der IT-Systeme im Vergleich zum Eigenbetrieb. Viele Unternehmen und Behörden haben jedoch auch Bedenken, in Bezug auf eine unzureichende rechtliche Klarheit (z. B. beim Datenschutz), oder die Angst vor einer Anbieterabhängigkeit (z. B. Dienstleister-spezifische Schnittstellen) [THOR11, S. 1-10].

Der Marktanalyst Experton untersuchte im Jahr 2010 den deutschen Cloud Computing Markt und erstellte eine Prognose für den mit Cloud Computing Produkten realisierbaren Umsatz. Während für das Jahr 2010 der Umsatz auf ca. 1,1 Milliarden Euro geschätzt wurde, werden 8,2 Milliarden im Jahr 2015 prognostiziert [WOLF10]. Die Umsätze können jedoch nur steigen, wenn der Nutzer die tatsächlichen Möglichkeiten erkennt. Dazu zeigt der Analyst Gartner für einige dieser Cloud-Trends einen Zyklus auf – von der Entstehung der Technologie bis hin zum endgültigen Einsatz. Die Abbildung 2 zeigt den Hype-Zyklus, reduziert auf die bekanntesten Cloud-Technologien. Die Ordinate dient zur Veranschaulichung der Erwartungen, die Abszisse geht auf den zeitlichen Verlauf der Entwicklung ein. Dabei werden unterschiedliche Phasen durchlaufen: In der ersten Phase steigen – mit der technologischen Entwicklung und Berichterstattung – die Erwartungen bis hin zu einer fast euphorischen Erwartungshaltung (2. Phase). In der dritten Phase setzt der Ernüchterungsprozess ein, bei dem die Erwartungen unter die Fähigkeiten und Möglichkeiten der Technologie fallen, dann verbessert sich in der nächsten Phase die Erwartungshaltung wieder und nähert sich den tatsächlichen Möglichkeiten der unterschiedlichen Cloud Computing Trends an. In der letzten Phase stimmen die realistischen Hoffnungen mit dem produktiven, technologischen Ansatz überein. Alle in der Abbildung genannten Cloud-Ausprägungen durchlaufen diesen Hype Cycle von Phase I bis V, jedoch unterschiedlich schnell. Die verschiedenen Symbole (grauer/weißer Kreis oder graues Viereck) versinnbildlichen die unterschiedlich geschätzten Zeiten von der Entstehung bis hin zu einer (erwarteten) Massenverbreitung [SMIT11, S. 6].

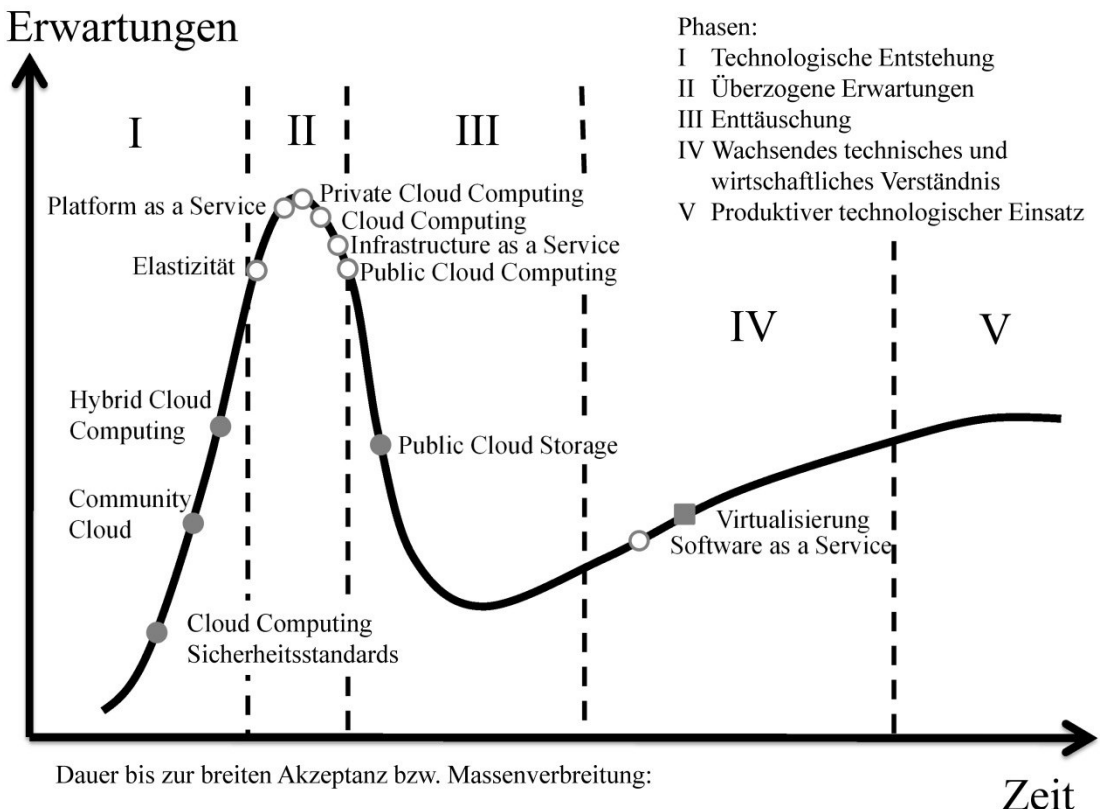

Weniger als 2 Jahre  $\bigcirc$  2 bis 5 Jahre  $\bigcirc$  5 bis 10 Jahre

Abbildung 2: Gartners Hype Cycle für Cloud Computing [In Anlehnung an SMIT11, S. 6]

Der erste Punkt auf dem Hype Cycle, die Sicherheitsstandards für Cloud Computing, befindet sich noch in der Entstehungsphase. Gartner schätzt die Etablierung von breit akzeptierten Standards im Bereich Sicherheit auf fünf bis zehn Jahre, wobei es momentan noch an allgemeingültigen Basis-Fragenkatalogen (zur IT-Sicherheit) für die unterschiedlichen Cloud Ausprägungen mangelt. Die Cloud-Arten – Platform as a Service und Infrastructure as a Service – befinden sich auf der Spitze des Zyklus, die Erwartungen an die Technologie sind augenblicklich sehr hoch (Gartner: Überzogene Erwartungen). Bei beiden rechnet man damit, dass eine Massenverbreitung noch ca. zwei bis fünf Jahre dauern wird. Sehr weit entwickelt sind hingegen die Virtualisierungstechnologien, die das Tal der Enttäuschung schon durchlaufen haben, und deren technische Möglichkeiten inzwischen weitestgehend realistisch eingeschätzt werden, was zu häufigerem Einsatz führt. Der Gartner Report nennt als Auslöser für einen Wendepunkt – weg von den übertriebenen Erwartungen hin zu einer Desillusionierung – besondere Ereignisse, bspw. führte ein Blitzschlag zu einem mehrstündigen Ausfall der Amazon Web Services [SMIT11, S. 9-11, 46f., 51f., 64; CLAR11].

#### **1.2 Ontologien**

Um Cloud Computing vergleichbarer und effizienter zu gestalten, bietet sich die Entwicklung einer Ontologie an, die im Rahmen dieser Arbeit entsteht und ab Kapitel 6 beschrieben wird. Ontologien dienen im Wissensmanagement der Organisation des Wissens, d. h. das Wissen wird klassifiziert und zugeordnet [LAUD10, S. 669]. Nach *Heijst* ist das Ziel einer Ontologie, das Wissen über eine Domäne – unabhängig von einer späteren Umsetzung in einer Anwendung – wiederverwendbar zur Verfügung zu stellen [HEIJ97, S. 188f.]. In nahezu allen Fachbüchern und Publikationen wird *Gruber* zitiert, der eine Ontologie als eine explizite Spezifikation einer Konzeptualisierung ("An ontology is an explicit specification of a conceptualization" [GRUB93, S. 200]) sieht, womit zum einen die Maschinenlesbarkeit und zum anderen die Übereinstimmung der verwendeten Begrifflichkeiten innerhalb eines Diskursbereiches gemeint sind. Im Bereich der künstlichen Intelligenz leisten Ontologien einen Beitrag zur strukturierten und logisch konsistenten Repräsentation des Wissens. Der Vorteil einer Ontologie gegenüber bspw. einer Datenbank sind die formalen Beschreibungen und Regeln, auf die Inferenzalgorithmen angewandt werden können. Dabei dienen die Inferenzalgorithmen in erster Linie zur Überprüfung der Vollständigkeit und inhaltlichen Korrektheit der Ontologie (im Sinne einer mathematisch-logischen Konsistenz). Daneben spüren die Algorithmen weitere Subsumptionsbeziehungen und (mathematisch) unerfüllbare Konzeptdefinitionen auf [STUC11, S. 198-200]. Das Ziel der geplanten Cloud-Ontologie ist es, eine einheitliche Begriffswelt zu schaffen, die einen Vergleich von Services unterschiedlicher Provider vereinfacht.

## **1.3 Forschungsziele**

Eines der Hauptziele dieser Arbeit, neben dem allgemeinen Thema Cloud Computing, ist das Auffinden schon vorhandener Ontologien und die Erstellung einer eigenen. In Form des methodischen Herangehens wird die Standardliteratur zu dem Thema Cloud Computing untersucht und deduktiv Erkenntnisse und Theorien abgeleitet. Die durch unterschiedliche Expertenmeinungen und Sichtung konkreter Cloud-Projekte gewonnenen Erkenntnisse und Theorien werden induktiv erweitert oder korrigiert. Die Überführung der Informationen in eine formale Ontologie dient als Referenzmodell für weitere Entwicklungen. Eine Übersicht über die Forschungsziele zeigt Tabelle 1.

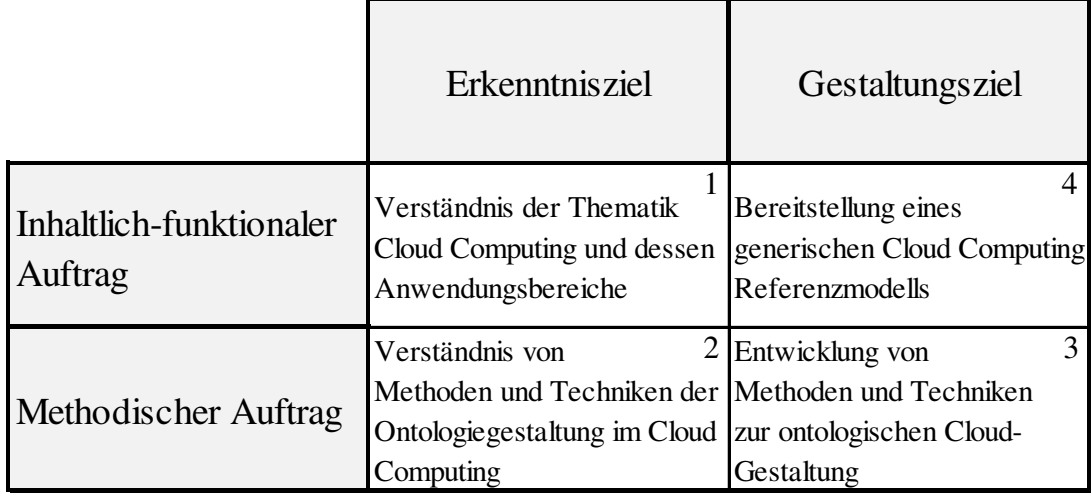

Tabelle 1: Forschungsziele [Selbst erstellt aus BECK03, S. 11]

Die Unterteilung erfolgt nach inhaltlich-funktionalem und methodischem Auftrag sowie nach Erkenntnis- und Gestaltungsziel. Die Vorgehensweise in der vorliegenden Arbeit stellt sich in der obigen Tabelle als ein U-förmiger Verlauf dar. Am Anfang werden die beiden Erkenntnisziele erarbeitet – erst die inhaltliche Ebene und anschließend die Methodik. Daraufhin folgen die Gestaltungsziele, wobei die Methoden im Bereich der Ontologie-Erstellung erörtert werden und darauf aufbauend ein generisches Cloud-Ontologie Referenzmodell erstellt wird.

## **1.4 Forschungsansatz und -methode**

Die Dissertation im Bereich der Wirtschaftsinformatik als Teildisziplin der Betriebswirtschaftslehre stellt die angewandte Wissenschaft in den Vordergrund. Die Behandlung eines an die Praxis angelehnten Problems – das Verstehen der Thematik Cloud Computing und die Ableitung individueller Handlungskonsequenzen anhand einer Ontologie – ist zentrales Ziel der Arbeit. Die hier benutzte Forschungsmethode basiert auf einer Methodenkombination. Die Aufbereitung des Themas Cloud Computing erfolgt als argumentativ-deduktive Analyse, besonders die Herausarbeitung der Vor- und Nachteile, und geht später, im Rahmen der in der Ontologiesprache verwendeten Beschreibungslogik, in ein mathematisch-formales Modell über. Aus einer anderen Perspektive kann der Aufbau einer Ontologie auch als Prototyping-Ansatz, d. h. als Vorabversion eines Systems, verstanden werden [KAPL88, S. 574f.; LAUD10, S. 64-66]. Diese Klärung der Forschungsmethodik fordert bspw. *Heinrich*, der in seinem Beitrag zur "Forschungsmethodik einer Integrationsdisziplin" formuliert hat: Gerade in der Wirtschaftsinformatik ist in vielen Beiträgen keine Forschungsmethodik erkennbar und bei der im deutschen Sprachraum sehr bekannten Zeitschrift "Wirtschaftsinformatik" fließt in die Beurteilung von Aufsätzen der forschungsmethodische Ansatz nur mit ca. 6% ein [HEIN05, S. 104-117]. Doch gerade die Methodenkombination sowie die Praxisnähe machen die Wirtschaftsinformatik zu einer einzigartigen Disziplin. Das Überstülpen zahlreicher formaler Forschungsmodelle birgt teils die Gefahr, dass die Innovationskraft verloren geht, da das Auseinandersetzen mit den verschiedenen Formalismen viel Zeit in Anspruch nimmt.

Eine Einordnung der unterschiedlichen Forschungsmethoden zeigt die nachfolgende Abbildung 3. Die als Blasendiagramm gezeigte Darstellung beinhaltet die Untersuchung von 296 Beiträgen im Bereich Wirtschaftsinformatik im deutschen Sprachraum von den Jahren 1996 bis 2006. Die Abszisse zeigt die Unterscheidung nach Verhaltens- und Konstruktionswissenschaften, die Ordinate den Grad der Formalisierung – eingeordnet nach quantitativen und qualitativen Forschungsmethoden. Je größer eine Blase ist, desto häufiger wurde eine Methode benutzt [WILD07, S. 280- 284].

Den größten Anteil der Beiträge verzeichnen die argumentativ-deduktiven Analysen mit ca. 35% aller Beiträge, gefolgt von den Fallstudien (16%), dem Prototyping (13%) und den quantitativ-empirischen Methoden (10%). Alle verbleibenden Methoden bewegen sich unterhalb einer Einsatzhäufigkeit von 10%.

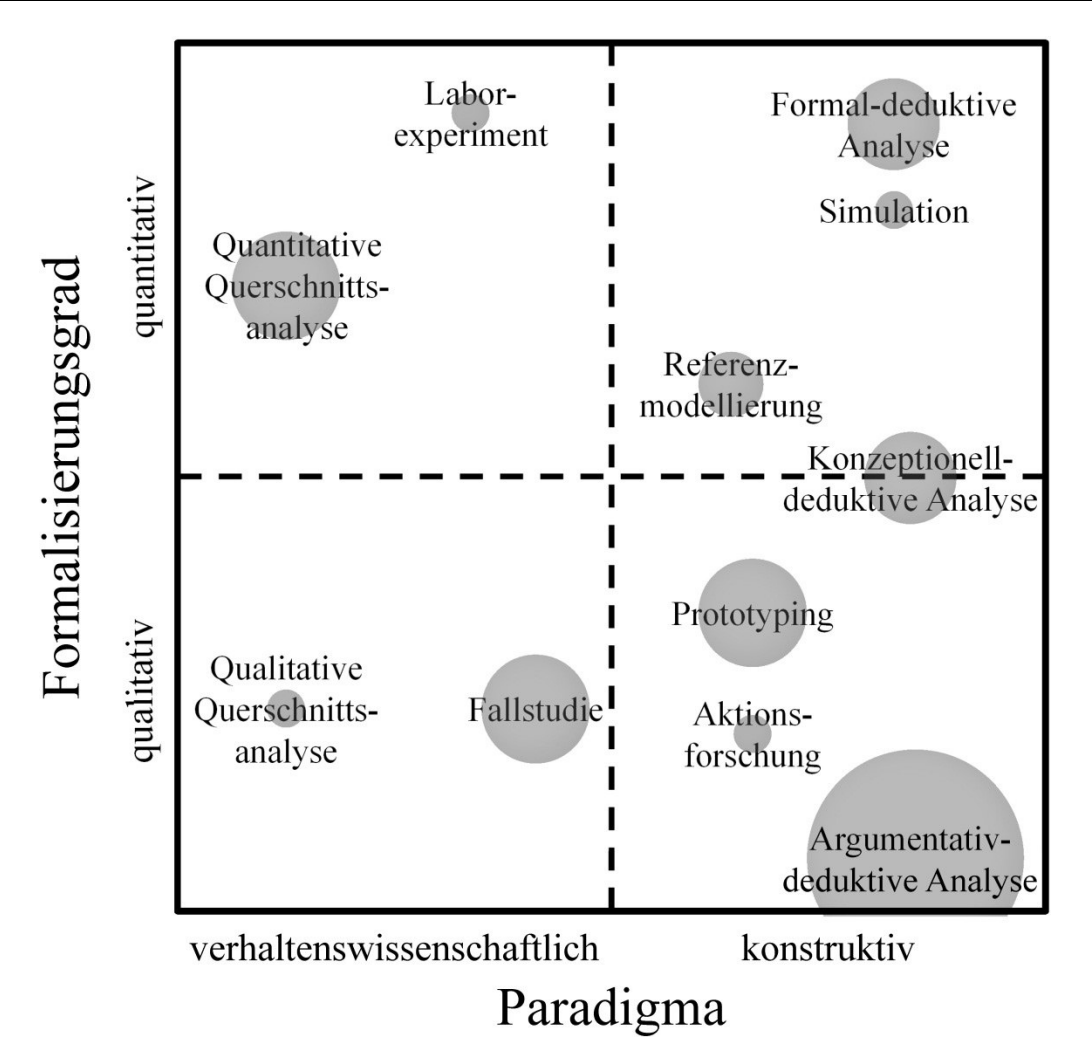

Abbildung 3: Methodenprofil der Wirtschaftsinformatik [In Anlehnung an WILD07, S. 284]

Am stärksten sind zwar die argumentativ-deduktiven Analysen repräsentiert, jedoch war ein Rückgang in den letzten drei Jahren des Betrachtungszeitraums (2003 bis 2006) zu verzeichnen, was auf einen generellen Rückgang des Einsatzes der Methode hindeutet [WILD07, S. 280-284].

In dieser Dissertation findet der konstruktiv-qualitative Ansatz Anwendung und beginnend mit der argumentativ-deduktiven Analyse wird im weiteren Verlauf das Prototyping eingesetzt.

Neben der hier erörterten Auffassung der Forschung in der deutschen Wirtschaftsinformatik wird die Disziplin "Information Systems Research" in den USA in behavioral science (Verhaltenswissenschaft) und design science (konstruktive Wissenschaft) aufgeteilt. Beide Einteilungen finden sich in der Abbildung 3 wieder. Der Forscher *Hevner* unterteilt die Anforderungen an die konstruktiven Wissenschaften in sieben Leitsätze: Das entstehende Artefakt (hier: Ontologie) muss nutzbar sein, die Problemrelevanz deutlich, das Artefakt evaluierbar, der Beitrag zur Forschung erkennbar, die Komplexität der Artefakt-Erstellung ersichtlich und für technisches wie auch management-orientiertes Publikum verständlich sein. Dazu müssen stets anerkannte Methoden der Fachdisziplin angewendet werden. Des Weiteren wird hervorgehoben, dass das Ziel der konstruktiven Wissenschaften die Nützlichkeit ist [HEVN04, S. 80, 83; MARC08, S. 726]. Ein weiteres Thema ist, ob die Untersuchung von Informations- und Kommunikationstechnik (IKT) Anbietern ein Teilbereich der Wirtschaftsinformatik sein darf. An Relevanz gewinnt die Diskussion zum Themengebiet Cloud Computing, weil sich Unternehmensstrategien verändern: weniger eigene IT vor Ort, verstärkte Nutzung von Dienstleistern. Zu Recht stellt der Autor *Kütz* die Frage, warum das Thema in der Wirtschaftsinformatik erst so spät entdeckt wurde. Denn wer soll sich mit der wirtschaftlichen und technischen Untersuchung von IKT-Dienstleistern wissenschaftlich auseinandersetzen, wenn nicht die Wirtschaftsinformatik [KÜTZ13, S. 117; HESS12, S. 355-362]. Der Forderung von *Hess* "IKT-Anbieter müssen ein selbstverständliches Thema der Wirtschaftsinformatik werden!" [HESS12, S. 362] kommt die vorgestellte Arbeit nach, da 15 Anbieter genauer untersucht werden. Die anschließende Erstellung einer Ontologie soll dabei die komplexen Anforderungen und den Mehrwert von Ontologien für das Cloud Computing herausstellen.

#### **1.5 Forschungsrelevanz**

Eine geeignete Cloud-Lösung in einem schnell wachsenden Markt zu finden und dabei nicht die eigenen Anforderungen zu vernachlässigen, ist ein teilweise schwer lösbares Problem, nicht nur in der Forschung. Mehrere Publikationen haben sich schon mit den angebotenen Möglichkeiten im Cloud Computing beschäftigt.

Bei einer wissenschaftlichen Konferenz in Singapur (2010) zu dem Thema Cloud Computing stellt der Forscher *Kang* Cloudle vor. Dabei handelt es sich um eine Suchmaschine, die mit gewichteten Vergleichen versucht, die bestmögliche Cloud-Lösung, basierend auf den Kundenanforderungen, zu finden. Um die Qualität der Ergebnisse zu verbessern und mehr als nur technische Daten miteinander zu vergleichen, wird Cloudle von einer Ontologie unterstützt, die mathematisch bestimmt, wie hoch die Äquivalenz der in Frage kommenden Lösungen zueinander ist [KANG10]. Die Ontologie zu Cloudle wird in einer weiteren Publikation von *Kang* kurz darauf um zusätzliche Vergleiche erweitert. Zusätzlich werden Beziehungen zwischen Objekten (bspw. unterschiedliche Betriebssysteme) und Beziehungen zwischen Objekten und Datentypen (bspw. der zur Verfügung stehende Speicherplatz einer CloudLösung) in die Suche einbezogen. Die Untersuchungen beschränken sich bei beiden Studien auf sehr wenige und überwiegend technische Kriterien [KANG11, S. 416- 427].

Von *Rehmann* wird auf einem abstrakten Level die Auswahl eines geeigneten Providers, unter Zuhilfenahme zahlreicher Kriterien, wie Kosten, Preispolitik und Performance, beschrieben. Das Ergebnis ist eine in der Art des Vorgehens festgelegte Arbeitsweise, mit der die Auswahl vereinfacht werden soll, wobei der Wert bei einer praktischen Umsetzung nur schwer zu erkennen ist [REHM11].

Die Autoren rund um *Khajeh-Hosseini* stellen ein Cloud Adaptions Toolkit vor, das mit acht einfachen Fragen zu klären versucht, ob die Einführung einer Cloud einen Zugewinn bringt und nach den eigenen Anforderungen an Sicherheit und Datenschutz überhaupt sinnvoll erscheint. Weiterhin werden die Kosten einer Cloud-Einführung, die Einsparung von Energie durch die Auslagerung, die Auswirkungen auf Stakeholder sowie die Veränderungen der Verantwortung einzelner Personen bei einer Einführung abstrakt geschildert. Die Betrachtungen haben zum Ziel, eine Entscheidung für oder gegen die Cloud zu treffen. Ein konkretes Szenario wird nicht erläutert [KHAJ12, S. 447-465].

In der Publikation von *Garg* wird ein Framework zur Messung der Dienstgüte im Cloud Computing erörtert und unterschiedliche Kennzahlen verwendet, die neben der Adaptionsfähigkeit auch Kostenbetrachtungen einbeziehen. Verfolgt wird die bestmögliche Auswahl eines Providers anhand des Grads der Übereinstimmung der verschiedenen Service-Level-Agreements (SLA). Andere wichtige Aspekte der Cloud-Service Auswahl – neben den SLAs – behandelt die Untersuchung nicht [GARG13, S. 1012-1023].

Die Veröffentlichung von *Lilienthal* erforscht, inwieweit sich Cloud Bursting, d.h. die Kombination von Private und Public Clouds, finanziell lohnt. Anhand unterschiedlicher Lastszenarien werden die Ersparnisse auf Basis eines konkreten Anwendungsfalls aus dem Bankensektor untersucht. Zwar zeigt die Untersuchung praktische Züge auf, ist jedoch auf einen einzigen Datensatz gestützt und dadurch nicht verallgemeinerbar [LILI13, S. 69-81].

Cloud Computing ist ein Trendthema, das schwer zu greifen ist. Auf der einen Seite stehen zahlreiche betriebswirtschaftliche und rechtliche Anforderungen bei Cloud-Lösungen, wie Einführungszeit, Kosten/Aufwand und Sicherheit. Auf der anderen Seite gibt es zahlreiche Eigenschaften, wie die Flexibilität und Skalierbarkeit der Cloud, die durch die Technik vorgegeben sind. Erst die Kombination wirtschaftlicher, rechtlicher und technischer Erkenntnisse lässt die Auswahl einer Lösung zu. Die Notwendigkeit zur Forschung liegt in dem aktuellen Mangel an vollständigen Untersuchungen zu dem Thema Cloud Computing. Bisherige Untersuchungen beschränken sich häufig auf Detailprobleme und vernachlässigen einen Großteil der Thematik. Allen untersuchten Publikationen fehlt der ganzheitliche Charakter und die Einschränkungen auf wenige der Cloud-Anforderungen erschweren eine Übertragung auf einen praxisrelevanten Fall. Daneben bleiben zahlreiche Integrationsaspekte, wie Datenformate, Schnittstellen, Interoperabilität und Lock-in Effekt, nahezu unberücksichtigt. Nur selten werden konkrete Anbieter in die Untersuchungen einbezogen und falls doch, beschränkt sich die Anzahl bei den oben vorgestellten Studien auf maximal vier Anbieter.

## **1.6 Systematik**

Im Fokus der Untersuchungen steht bei der Entscheidung die Abwägung für oder gegen einen Service. Die Implementierung selbst spielt dabei keine Rolle, sondern nur die unmittelbaren Vorarbeiten – Formalisierung und Systematisierung –, mit dem Ziel einer qualitativ besseren und schnelleren Entscheidungsfindung.

Die Literaturaufbereitung in Kapitel 2 und 3 hat als Ziel, die für eine Service-Auswahl entscheidenden Punkte zu identifizieren sowie die angestrebten Idealeigenschaften von Services im Cloud Computing zu erörtern. Als Quellen für die Untersuchung des theoretischen Sachverhaltes werden Fachliteratur zu Cloud Computing, Forschungspublikationen, Studien und Expertengespräche genutzt.

Im Kapitel 4 folgt die Untersuchung der theoretischen Aspekte hinsichtlich den Ausprägungen des bekanntesten Service-Anbieters im Cloud Computing Umfeld – das Unternehmen Amazon. Dort wird der Infrastructure Service Amazon EC2 näher geprüft. Im 5ten Kapitel erfolgt die breite Untersuchung von 15 Anbietern mit verschiedenen Service-Arten, deren Informationen auf Basis der Amazon EC2 Ergebnisse systematisiert, klassifiziert und formalisiert werden. Die Strukturierung des Wissens dient der bestmöglichen Auswahl einer Cloud-Lösung. Eine kurze Bewertung der Ergebnisse sowie ein vereinfachter Kostenvergleich bilden hier den Abschluss.

Kapitel 6 beschreibt die Umsetzung aller Erkenntnisse in eine Ontologie. Nach einer kurzen Erörterung des Begriffs Ontologie, der Begründung der Werkzeugauswahl und Erläuterung der Modellierungssprache wird der verwendete Ontologie-Editor vorgestellt. Der nächste Punkt ist die Beschreibung der schrittweisen Erstellung einer konsistenten Cloud-Ontologie sowie die Evaluierung und Verbesserung der Ontologie. Abschließende Beispiele zeigen die Möglichkeiten der Verwendung sowie die Systematik bei der Auswahl auf.

Das 7te Kapitel enthält Aspekte der Integration und fortführende Entwicklungs- und Forschungsmöglichkeiten im Kontext mit der Cloud-Ontologie.

Im anschließenden Management Summary folgen ein Überblick sowie ein Ausblick.

### **1.7 Abgrenzung des Service-Begriffs**

Die Begriffe Cloud Computing und serviceorientierte Architektur (SOA) werden in zahlreichen Artikeln synonym verwendet. Bei einer SOA werden die unterschiedlichen Funktionen eines Unternehmens betrachtet. Daraus leiten sich Dienste ab, die unabhängig voneinander und flexibel miteinander kombiniert werden können. Die Wiederverwendbarkeit der einzelnen Services, die Beschreibung der Dienst-Schnittstellen und die Verwendung von bestehenden Standards spielen hier eine wichtige Rolle. Alle Dienste können über eine zentrale Stelle – dem Dienstverzeichnis – veröffentlicht oder gesucht werden, alternativ sind auch direkte Verbindungen der Services möglich. Das prominenteste Beispiel für ein Dienstverzeichnis ist das "Universal Description, Discovery and Integration" (UDDI), was sich jedoch nicht durchsetzen konnte. Die Eigenschaften von SOA können in dynamische Bereiche (Orchestration von ausführbaren Prozessen und Regeln) und statische Bereiche (Service als Webservice) aufgeteilt werden [LIEB07, S. 7-9, 28; BAUN10, S. 17-20]. Aktuelle Cloud-Services decken nur den statischen Bereich ab, wobei sie je nach Bereitstellungsform des Services noch nicht einmal ein Webservice sein müssen. Die echte Integration von Cloud Computing in das SOA Paradigma beschreibt u. a. *Ortiz* [ORTI10, S. 251-259]. Ein SOA Modell zur Unterstützung bei der Auswahl von Cloud-Services stammt von *Benlian* [BENL10, S. 220-237]. Das Ziel ist es, in Zukunft lose Cloud-Services miteinander zu koppeln und von den SOA-Grundsätzen – Unabhängigkeit, Wiederverwendbarkeit und Flexibilität – zu lernen.

Gerade bei der Nutzung mehrerer Services mit unterschiedlichen Anforderungen (bspw. an den Datenschutz) können SOA Entwürfe wertvolle Beiträge leisten, z. B. bei der Regelung des Zugriffs auf eine Datenbank [ERL08, S. 46f.]. *Picot* sieht SOA als zwingend notwendige Architektur, gleichzeitig attestiert der Autor SOA nur eine mäßige Marktdurchdringung [PICO11, S.36]. Den Hauptgrund sieht *Thome* in der fehlenden semantischen Integration der SOA-Services untereinander. Einige wenige Ausnahmen sind Produkte, die den SOA-Gedanken bei der Entwicklung des Services, wie im Falle von SAP Business ByDesign, schon berücksichtigt haben. Dabei handelt es sich um eine Closed Loop SOA Architektur, die von anderen Anbietern nicht frei verwendet werden kann [THOM08, S. 1397-1399]. Das SOA-Prinzip funktioniert aktuell nicht über die Produkte mehrerer Anbieter hinweg, auch wenn Architekturinformationen verfügbar sind. Dies ist ein Problem, das durch das Agieren zahlreicher Softwareanbieter am Markt mit teils stark divergierenden wirtschaftlichen Interessen auch in naher Zukunft nicht lösbar sein wird. Trotzdem würde eine konsequente Umsetzung von SOA Grundsätzen dem Cloud Computing zusätzliche Chancen eröffnen.

Eine weitere Durchmischung von Begriffen gibt es im Zusammenhang mit dem Schlagwort Outsourcing. Verallgemeinert beschreibt Outsourcing das vollständige oder teilweise Auslagern von Infrastruktur, Aufgaben und Dienstleistungen. Im Wesentlichen geht es um die Entscheidung, ob es wirtschaftlicher ist, die Service-Leistung fremd zu beziehen oder selbst zu erbringen. Typisch beim klassischen IT-Outsourcing ist die exklusive Nutzung der gemieteten Server sowie die lange Laufzeit von Verträgen. Im Unterschied dazu teilen sich bei der Auslagerung im Sinne des Cloud Computings meistens mehrere Nutzer die Server und die Kapazitäten können in Grids verteilt sein. Hier gibt es nur selten eine feste vertragliche Mindestlaufzeit, sondern die Abrechnung erfolgt bspw. nach den genutzten Stunden der IT-Ressourcen. Auch die Skalierbarkeit der Services übertrifft die der klassischen Angebote und die stärkere Kundenorientierung hat leichter zu administrierende Weboberflächen für Dienste zur Folge [BUND12, S. 17f.]. Die typischen Ängste des klassischen Outsourcings – dem fehlenden Zugriff bei Störungen oder der Bankrott des Providers – treffen auch auf Cloud Computing Provider zu [BAUN10, S. 69]. In den Sicherheitsrichtlinien der Cloud Computing Initiative "Cloud Security Alliance" (CSA) wird die Abweichung zum klassischen Outsourcing auf drei Punkte reduziert: die sofortige Verfügbarkeit – unabhängig vom Standort des Kunden –, die Anonymität des Providers und die Unkenntnis über die Serverstandorte. Die Unterscheidung hinsichtlich der Anonymität trifft nur teilweise zu, dies wird im Rahmen der Anbieteruntersuchung noch aufgezeigt [CLOU09, S. 35]. Insgesamt gesehen gibt es große – aber keine vollständigen – Überschneidungen zwischen den Themengebieten Outsourcing und Cloud Computing.

## **2 Vielfalt und Definition des Cloud Computings**

Das amerikanische "National Institute of Standards and Technology" (NIST) hat eine Cloud Computing Definition im Jahr 2009 publiziert, die mittlerweile in Forschung und Praxis etabliert ist. Clouds besitzen trotz unterschiedlicher Arten der Serviceerbringung einige gemeinsame Eigenschaften. Ein Cloud-Service ist ein in sich geschlossener Dienst, der unabhängig von anderen Services in Anspruch genommen werden kann [NATI11, S. 2f.]. Das NIST definiert für Cloud-Services Eigenschaften, die in der nachfolgenden Aufzählung durch Aussagen der Autoren *Antonopoulos*, *Baun* und *Qamar* sowie das *Bundesministerium für Wirtschaft und Technologie*, die *Cloud Security Alliance* und die *National Aeronautics and Space Administration* ergänzt sind:

• Automatisierte Service-Bereitstellung

Die Bereitstellung der benötigten Ressourcen läuft automatisiert ohne zusätzliche Abstimmung mit den jeweiligen Service-Providern ab [BAUN10, S. 90; NATI11, S. 2f.].

• Breitband-Netzwerkanbindung

Der Zugang zu den Services erfolgt über Standard-Mechanismen und die Services sind vom Client unabhängig, wobei die Anbindung immer über ausreichend freie Ressourcen verfügt und der Zugang für beliebige Geräte weltweit möglich ist [CLOU09, S. 15-18; NATI11, S. 2f.].

• Elastizität und hohe Skalierbarkeit

Benötigt der Anwender zusätzliche Ressourcen, werden diese sehr schnell und in (nahezu) beliebiger Größe zur Verfügung gestellt. Genauso ist es möglich, sofort weniger Ressourcen (z. B. Speicherplatz) zu nutzen [NATI11, S. 2f.].

• Messbare Serviceleistungen

Die Nutzung aller Ressourcen beim IT-Dienstleister wird gemessen und der Anwender bekommt entsprechende Statistiken seiner Nutzung der Services zur Verfügung gestellt. Im Idealfall enthält die Abrechnung ausschließlich die Kosten für in Anspruch genommene Leistungen [CLOU09, S. 15-18; NATI11, S. 2f.].

• Stets verfügbarer Ressourcenpool

Aus den verfügbaren Ressourcen eines Anbieters können sich zahlreiche Anwender bedienen. Über die Standorte der Ressourcen wissen die Mandanten wenig, können aber vertraglich den Speicherort festlegen, z. B. in welchem Land die Speicherung zu erfolgen hat – abhängig davon, ob der Anbieter entsprechend Lokalitäten im gewünschtem Bereich besitzt [CLOU09, S. 15-18; NATI11, S. 2f.].

Doch diese Definition erfasst nicht jedes geforderte Profil und kann deshalb auch nicht als der allgemeingültige Anforderungskatalog angesehen werden. Viele Angebote, die als Cloud-Lösung angepriesen werden, erfüllen die Ansprüche nicht. Zum einen liegt das daran, dass auch Produkte, die keine Cloud Computing Angebote im Sinne des NIST sind, oft aus Marketinggründen so genannt werden. Zum anderen sollen manche Angebote bewusst nicht alle Anforderungen erfüllen, bspw. bei Diensten mit einer hohen Anforderung an die Sicherheit. Diese sollen keinesfalls von überall her erreichbar sein, wobei gerade die ubiquitäre Verfügbarkeit als Stärke des Cloud Computings gesehen wird. Auch diese Dienste zählen zum Cloud Computing, obwohl aus Sicherheitsgründen die Verfügbarkeit eingeschränkt sein muss [AL-PA05, S. 52; QAMA10, S. 206-210]. Daneben wird oftmals von On-Demand und On-Premise Cloud-Angeboten gesprochen. On-Demand ist die Erbringung einer Dienstleistung auf Abruf – im Idealfall in Echtzeit. Der Service wird über das Internet angeboten. On-Premise beschreibt die Miete oder den Kauf von Software und den anschließenden Betrieb durch einen direkt im Unternehmen angesiedelten Dienstleister oder durch den Nutzer selbst. Dabei übernimmt entweder die unternehmenseigene IT-Abteilung oder ein Dienstleister die Aufgaben der Wartung und Instandhaltung, wobei dort vor allem der Service-Charakter im Vordergrund steht [BAUN10, S. 94; BUND12, S. 14-17;].

Weitreichenden Einfluss auf die Definition und Entwicklung im Bereich Sicherheit nimmt die CSA, die sich ebenfalls an der Definition des NIST orientiert, aber einzelne Eigenschaften anders bewertet. Während das NIST die Virtualisierung von Softund/oder Hardware als notwendige Voraussetzung für Cloud Computing sieht, ergibt sich für die CSA nicht die Notwendigkeit der Virtualisierung [CLOU09, S. 15-18; NATI11, S. 2f.]. Ganz grob beschrieben ist Virtualisierung die (fast) beliebige virtuelle Zusammenfassung oder Aufteilung von Soft- und/oder Hardware. Soll die Eigenschaft der schnellen Verfügbarkeit und beliebigen Skalierbarkeit erfüllt werden,

so ist – abhängig vom angebotenen Service – das Nutzen von Virtualisierungstechnologien unumgänglich [MEIN11, S. 10f.]. Der Begriff der Virtualisierung wird später nochmal genauer erörtert. Die konkreten Beispiele für Cloud-Service-Angebote unterschiedlicher Anbieter zeigen, dass viele IT-Dienst-leister keine Virtualisierungstechnologie einsetzen. Hingegen sieht die CSA die Multi-Mandantenfähigkeit als zusätzliche notwendige Eigenschaft von Cloud-Services [CLOU09, S. 15]. Hier bedeutet Multi-Mandantenfähigkeit: Unterschiedliche Nutzer haben Zugang zu einem System, wobei verschiedene Rollen sicherstellen, dass festgelegte Benutzerdaten nur vom Mandanten selbst eingesehen und bearbeitet werden können. Die Daten stehen mehreren Nutzern entsprechend ihrer Nutzungsrechte und dem Grad der Autorisierung (seitens der Verantwortlichen, z. B. Geschäftsführer) zur Verfügung [BAUN10, S. 9, 119]. Auch das Bundesamt für Sicherheit in der Informationstechnik (BSI) beschäftigt sich mit dem neuen Trend Cloud Computing. Wie bei der CSA liegt beim BSI der Fokus auf den sicheren Betrieb von Cloud Services. Die Definition des BSI orientiert sich dabei stark am NIST: "Cloud Computing bezeichnet das dynamisch an den Bedarf angepasste Anbieten, Nutzen und Abrechnen von IT-Dienstleistungen über ein Netz. Angebot und Nutzung dieser Dienstleistungen erfolgen dabei ausschließlich über definierte technische Schnittstellen und Protokolle. Die Spannbreite der im Rahmen von Cloud Computing angebotenen Dienstleistungen umfasst das komplette Spektrum der Informationstechnik und beinhaltet unter anderem Infrastruktur (z. B. Rechenleistung, Speicherplatz), Plattformen und Software" [BUND11b]. Die Abbildung 4 beschreibt die Zusammenhänge des Cloud Computing stark vereinfacht. Unterschiedliche Nutzer mit unterschiedlichen Geräten greifen über verschiedene Netzwerke auf die Clouds zu.

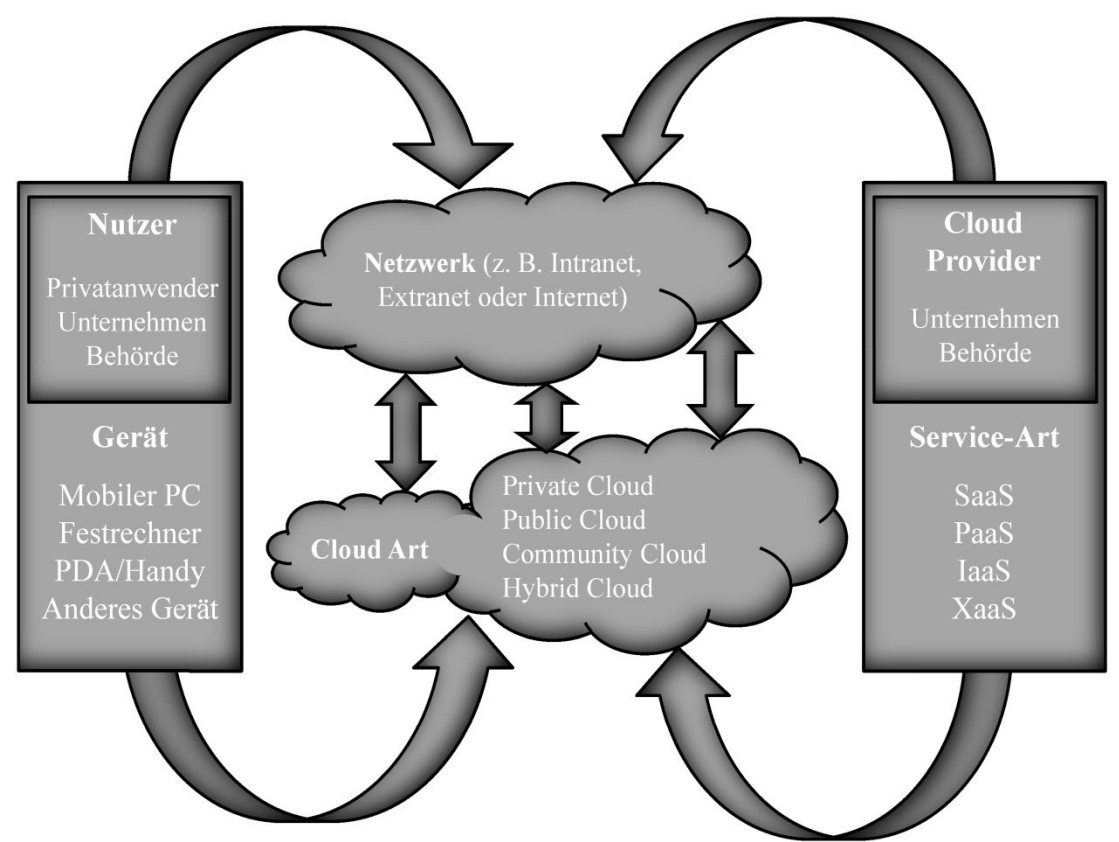

Abbildung 4: Zusammenhänge des Cloud Computings [Selbst erstellt aus NATI11, S. 1-3] Je nach Netzwerk (z. B. Internet) und Cloud-Art (z. B. Public Cloud) ergeben sich unterschiedliche Anforderungen. Bereitgestellt werden diese Clouds von Providern, das können Unternehmen selbst, Dienstleister oder auch Behörden sein. Die Provider grenzen sich ab nach der Art des Services, den sie anbieten. Hierbei erfolgt die Unterscheidung zwischen Software as a Service (SaaS), Platform as a Service (PaaS) und Infrastructure as a Service (IaaS). Zusätzlich ist in der Abbildung XaaS aufgeführt, um zu verdeutlichen, dass weitere Differenzierung oder neue Services, hier gekennzeichnet als " $(X)$  as a Service", möglich sind.

## **2.1 Cloud-Arten**

Mit der Entscheidung für oder gegen eine Bereitstellungsform ändern sich auch Anforderungen und/oder Eigenschaften. Die bekanntesten Cloud-Arten sind Private, Public und Hybrid Clouds. Alle anderen Arten von Clouds teilen sich die Eigenschaften der drei Cloud-Typen in ähnlicher Art und Weise [NATI11, S. 2-4]. Zum Beispiel gibt es Community Clouds, die auf der Idee der Public Clouds basieren und die Zusammenarbeit zwischen Unternehmen unterstützen. Die Gemeinsamkeiten und Unterschiede der drei grundlegenden Bereitstellungsarten illustriert nachfolgende Abbildung 5.

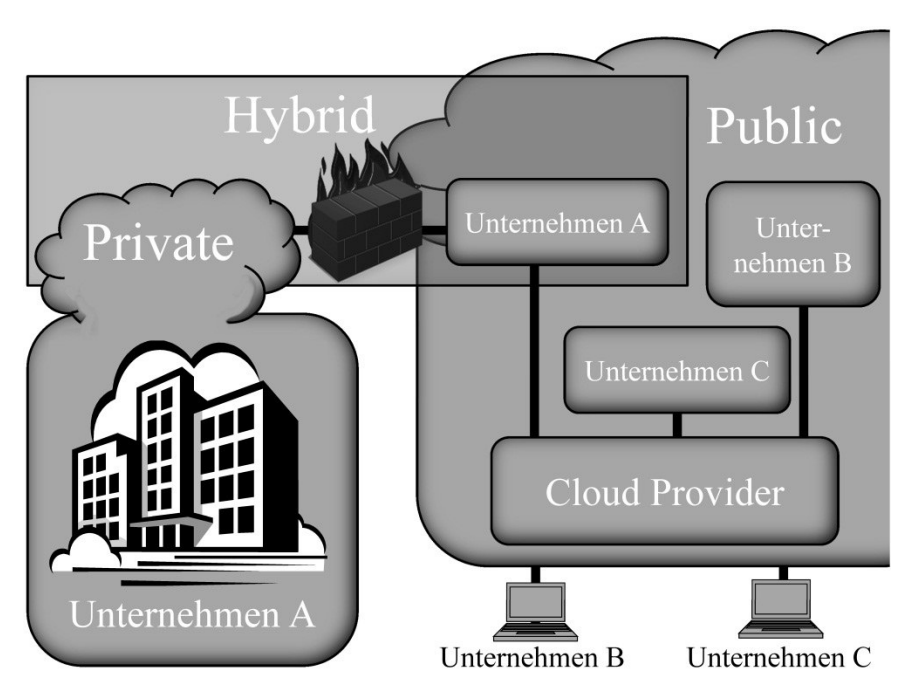

Abbildung 5: Eigenschaften der Cloud-Arten [In Anlehnung an NSK12]

Das Beispiel zeigt, dass das Unternehmen A im Bereich der Private Cloud und der Public Cloud aktiv ist. Die Unternehmen B und C nehmen nur den Service eines Public Cloud Providers in Anspruch.

## **2.1.1 Private Cloud**

Private Clouds werden auch Internal Clouds oder Intra Clouds genannt. Hier sitzen Anbieter und Nutzer oft im gleichen Unternehmen, in manchen Fällen wird ein IT-Dienstleister in Anspruch genommen. Je nach Konzept kann die Cloud innerhalb oder außerhalb des Unternehmens lokalisiert sein, der Zugang zu den Datenbeständen ist nur für bestimmte Mitarbeiter des Unternehmens selbst oder für Kooperationspartner möglich [BAUN10, S. 25-27; FURH10, S. 337]. Diesen Sachverhalt zeigt Abbildung 5 auf der linken Seite. Hier steht die Private Cloud nur mit dem Unternehmen A direkt in Kontakt. Kommt z. B. ein IT-Dienstleister für die Bereitstellung aller benötigten Ressourcen zum Einsatz, so darf er auch nur innerhalb der Grenzen der Firewall des Kunden agieren. Für die unternehmenseigenen Mitarbeiter ist nicht der Unternehmensstandort (bei mehreren Standorten einer Firma) wichtig, sondern lediglich, dass sie sich – ebenso wie der Dienstleister – innerhalb des eigenen Netzes befinden. Die Gründe für die Einführung einer Private Cloud sind der Wunsch, Sicherheit und Kostenersparnis zu erreichen, die vorhandenen Ressourcen besser auszunutzen und IT-Dienste monetär messbar zu machen. Bei der Entscheidung spielen Sicherheitsaspekte eine große Rolle: Sensible Daten, die man nicht aus der Hand geben will, oder gesetzliche Vorgaben, die eingehalten werden müssen, wie z. B. der Umgang mit personenbezogenen Daten (siehe Bundesdatenschutzgesetz (BDSG) § 1 Absatz 1). Es erfolgt kein Kontrollverlust über die Daten und bei geschicktem Einsatz können fehlende personelle Ressourcen durch die Cloud-Lösung ausgeglichen werden. Jedoch kann bei privaten Clouds der Unterschied beim Einsatz von Hardware und der Organisationsaufwand zu der klassischen Soft- und Hardwarebeschaffung recht gering sein und damit der finanzielle Vorteil entfallen [VOGE10, S. 125- 127]. Ein Anbieter liefert (je nach Service-Art) die entsprechende Hard- und Software und installiert diese vor Ort. Entweder betreibt die eigene IT-Abteilung die Cloud oder der Anbieter. Bei eigener Übernahme bleibt die personelle Entlastung der IT aus und verhindert unter Umständen eine ausschließliche Konzentration auf das Kerngeschäft. Unabhängig davon müssen die Private Clouds die Anforderungen an die Elastizität und Skalierbarkeit erfüllen, was nur durch ausgereifte Virtualisierungstechnologie in Kombination mit Grid-Fähigkeiten möglich ist. Daher sollte die Wartung und Instandhaltung des komplexen Systems durch den Anbieter erfolgen, falls der eigenen IT-Abteilung die Erfahrung mit der Virtualisierungstechnologie fehlt [CLOU09, S. 17]. Ein Vor- wie Nachteil der privaten Cloud ist die räumliche Nähe zum Unternehmen. Zum einen kann die eigene IT-Abteilung bei Vorfällen vor Ort schneller eingreifen, dagegen wird der Provider eine längere Reaktionszeit haben – bspw. durch Anreisezeiten. Zum anderen bietet eine Lösung in Räumen des eigenen Unternehmens nicht den Vorteil der öffentlichen Clouds, wie den Schutz vor Einbruch, Katastrophen und aller Art von Unfällen.

#### **2.1.2 Public Cloud**

Bei einer Public oder External Cloud stellt ein Dienstleister bzw. Cloud Provider seine Services mehreren Nutzern zur Verfügung, wobei Dienstleister und Nutzer normalerweise nicht demselben Unternehmen angehören [BAUN10, S. 25-27]. In der Abbildung 5 nutzen Unternehmen A, B und C den gleichen Provider. Der Dienstleister profitiert davon, dass er bspw. seine Lösung ganz unterschiedlichen Branchen anbieten kann. Die Public Cloud befindet sich im Verwaltungsbereich des Dienstleister und nicht bei den jeweiligen Kunden. Die unterschiedlichen Nutzer bzw. Unternehmen nehmen keine Kenntnis voneinander und haben weder Wissen oder Informationen, noch Zugriff auf Daten anderer Cloud-Nutzer [FURH10, S. 7, 337-339]. Die Unternehmen teilen sich somit zwar dieselbe physische Ressource, arbeiten aber isoliert voneinander in eigenen virtuellen Bereichen. Die Services werden über das Web
angeboten und können im Idealfall über ein Portal vom Nutzer selbst auf seine Bedürfnisse abgestimmt werden [INST11, S. 13]. Moderne Services schließen bei der Service-Parametrisierung keinen zusätzlichen Rahmenvertrag ab, sondern passen vertragliche Konditionen automatisch an. Die Abrechnung erfolgt auf dem Markt sehr unterschiedlich, besonders beliebt bei Unternehmen und Privatnutzern von Cloud-Diensten sind – neben einigen kostenfreien Angeboten – Abrechnungsmodelle nach der genutzten Zeit des Services, wie z. B. pay-as-you-go. Dabei entfällt die Grundgebühr und nur die tatsächlich in Anspruch genommene Leistung wird abgerechnet [BAUN10, S. 90]. Unternehmen erhoffen sich von den öffentlichen Lösungen Einsparungen durch nutzungsabhängige Preismodelle, eine verbesserte Skalierbarkeit sowie geringere Ausfallzeiten der IT-Systeme im Vergleich zu Inhouse-Lösungen. Je nach Service-Art wird nur Software oder auch die ganze IT-Infrastruktur in Anspruch genommen. Öffentliche Clouds fordern natürlich die Diskussionen um ihre Sicherheit heraus. Die Gefahren sind der Kontrollverlust über die Daten und ggf. die Unkenntnis über den Ort der Datenspeicherung. Die Vorteile einer öffentlichen Cloud sind, neben den schon genannten Punkten, die vereinfachte Zusammenarbeit mit anderen Firmen, da über ein durchdachtes Rechtemanagement Partner mit geringem Aufwand eingebunden werden können, und die Auslagerung der gemeinsamen Aufgaben sogar ein sicherheitstechnischer Vorteil ist [BAUN10, S. 68f.; TERP11, S. 28f., 36f.]. Bei gemeinsamen Projekten und Prozessen ist die Unternehmensfirewall eine nahezu unüberwindbare Hürde, wenn die jeweiligen Sicherheitsrichtlinien aller beteiligten Unternehmen eingehalten werden. Bei der Auslagerung in die Cloud wird das Problem schwer zu vereinbarender Sicherheitsrichtlinien umgangen, da jeder Teilnehmer die Firewall konform zu den unternehmenseigenen Richtlinien konfigurieren kann.

#### **2.1.3 Hybrid Cloud**

Die Hybrid Cloud – teilweise Cloud-Bursting oder Augmented Cloud Computing genannt – mischt private und öffentliche Architekturkonzepte [BAUN10, S. 85]. Services werden innerhalb wie auch außerhalb des Unternehmens angeboten. Viele Unternehmen greifen hier auf einen Cloud-Dienstleister zurück, der die interne wie externe Lösung bereitstellt. Durch die Inanspruchnahme nur eines Anbieters ist die Interoperabilität der hybriden Architektur garantiert, jedoch entsteht eine Bindung an den Provider [BAUN10, S. 25-27; VOGE10, S. 125-127]. Hybride Lösungen werden eingeführt, weil Unternehmen oftmals nur schwer zu bewältigende Lastspitzen und bestimmte Funktionen in die Public Cloud auslagern, um das Leistungsniveau des Gesamtsystems zu steigern. Gegenüber einer rein öffentlichen Cloud erweist sich als Vorteil, dass sensible Daten und wichtige Anwendungen im Privatbereich bleiben und alle unkritischen Datensätze in den öffentlichen Bereich verlagert werden [EU-RO09, S. 14f.]. So kann z. B. der Speicherdienst Amazon Simple Storage Service (S3) dazu genutzt werden, gemeinsam genutzte und unkritische Daten, wie Bilder und Videos, vorzuhalten. Die hybride Cloud vereint die Vor- und Nachteile beider Konzepte – die der Private und die der Public Cloud. Bei gemeinsamen Projekten werden die Zusammenarbeit und die Sicherheit verbessert, wenn sensible Daten nur im privaten Cloud-Bereich vorgehalten und verarbeitet werden. Funktionieren kann die hybride Cloud nur, wenn die Datenverarbeitung zwischen beiden Bereichen problemlos funktioniert. Der Nachteil liegt im Aufwand, zwei Systeme zu administrieren und aufeinander abzustimmen [ASSU09, S. 141-150; FURH10, S. 7, 337-339].

#### **2.1.4 Weitere Bereitstellungsarten**

An die drei grundlegenden Cloud-Arten lehnen sich weitere Bereitstellungsarten an:

Community Cloud

In einer Community Cloud teilen sich Anbieter mit vergleichbaren IT-Anforderungen einen gemeinsamen Unterbau. Der Initiator für einen Community Cloud ist meistens ein Verbund von Unternehmen, die eine Plattform miteinander nutzen wollen. Die Cloud ist für alle Unternehmen des Verbunds gleichermaßen nutzbar, die jeweiligen Unternehmen können auf den gemeinsamen Datenpool zugreifen. Die dafür notwendige Infrastruktur kann von den Unternehmen selbst oder von einem Dienstleister betrieben werden und innerhalb wie außerhalb des Verbundes lokalisiert sein. Im Unterschied zu der Public Cloud können hier mehrere Unternehmen auf den Datenverbund zugreifen und haben Kenntnis voneinander. Unternehmen, die nicht dem Verbund angehören, sind von der Nutzung der Cloud ausgeschlossen [CLOU09, S. 17; FURH10, S. 7; NATI11, S. 3]. Eine andere Definition der Community-Cloud geht vom Aufbau eines virtuellen Rechenzentrums (RZ) aus. Ein RZ mit geringer CPU-Auslastung gibt die Ressourcen wenig genutzter Rechner frei. Dafür werden auf dem Rechner virtuelle Maschinen betrieben, die, entkoppelt vom restlichen System, die freien Ressourcen Anderen zur Verfügung stellen [FURH10, S. 337-339].

• Agency Cloud

Die Agency-Cloud ist eine spezielle Form der Community bzw. Hybrid Cloud. Diese Form der Cloud richtet sich an einen sehr eingeschränkten Kreis von Nutzern, wie Militär oder Behörden, und ist öffentlich nur eingeschränkt verfügbar. Aufgrund der speziellen Anforderungen an die Cloud (z. B. Hochverfügbarkeits- und Sicherheitsbedürfnisse) erfolgt der Betrieb und die Verwaltung der Agency Lösung durch die jeweiligen Einrichtungen selbst. Eine Software für eine eigene Cloud hat bspw. das NASA Ames Research Center (NASA Nebula Cloud Computing Platform) für sich selbst entwickelt, die später frei erhältlich sein soll. Das Ziel der Agency-Cloud, die Betriebskosten und den Verwaltungsaufwand im Vergleich zum klassischen RZ Betrieb zu verringern, wurde bei der NASA erreicht [NATI12].

• Virtual Private Cloud

Eine spezielle Form der Cloud ist die Virtual Private Cloud. Die Namensgebung sagt schon aus, dass es eine Lösung mit Private Cloud Charakter ist. Eine öffentliche Lösung wird in (semi-)privater Art genutzt, indem Daten in der Public Cloud vorgehalten werden und das eigene Rechenzentrum mittels einer gesicherten Verbindung die Datenbestände an die internen Datenbestände anbindet. Bei der gesicherten Verbindung handelt es sich meistens um einen Virtual Private Network, d. h. zwischen dem RZ und der Cloud wird ein gegen fremden Zugriff geschützter, virtueller Tunnel aufgebaut [CLOU09, S. 17].

Mobile Cloud

Mit der Mobile Cloud werden Cloud Computing Anwendungen bezeichnet, die für mobile Geräte konzipiert sind. Dazu gehören Smart Mobile Apps, die von nahezu jedem Client – insbesondere Handys oder Tablets – abgerufen werden können. Der Vorteil der Apps liegt in ihrer ubiquitären Verfügbarkeit, jedoch müssen aufgrund der Benutzerschnittstellen und Datenrepräsentation die Apps an die jeweilige Geräteklasse angepasst werden [VERC12, S. 193- 195]. Cloud Computing in Verbindung mit mobilen Geräten bietet ein neues Potential. Bei Apps, mit der ein Verkäufer direkt – während eines Kundenbesuchs – bspw. die Verfügbarkeit und Liefertermine von Gütern seiner Firma einsehen kann, ist eine Erweiterung der Funktionen um die Ortserkennung denkbar. Hat ein Unternehmen mehrere Produktionsstandorte für ein Produkt, so kann dem Kunden eventuell das Produkt aus einem nahe liegenden Werk zu besseren Konditionen angeboten werden.

Die erläuterten Cloud-Arten können (fast) für jede Art von Service eingesetzt werden. Die vorgestellten Bereitstellungsarten sollen einen kleinen Einblick in die Vielfalt des Cloud Computings geben. Momentan ist dieser Markt sehr dynamisch, sodass sich schnell neue und andere Bereitstellungsarten etablieren und sich aus den Grundformen des Cloud Computings neue Trends entwickeln.

## **2.2 Service-Arten**

Auf dem Markt herrscht ein großes Angebot an Service-Arten. Deshalb ist eine Cloud-Lösung, die sich nach Cloud- und Service-Art in bereits vorliegende Clouds einordnen lässt, entschieden einfacher einzuführen, da sich die Einsatzmöglichkeiten und Anforderungen gleicher Cloud-Service-Art Kombinationen weitestgehend überschneiden. Die mit der Umstellung notwendigen organisatorischen Änderungen und Anpassungen können besser und zeitnäher identifiziert und angestoßen werden. Die gängigen Service-Arten sind IaaS, PaaS und SaaS. Neben den drei Services werden in der einschlägigen Fachliteratur noch viele weitere Service-Arten aufgezählt. Einen Überblick über einige Services bietet Abbildung 6.

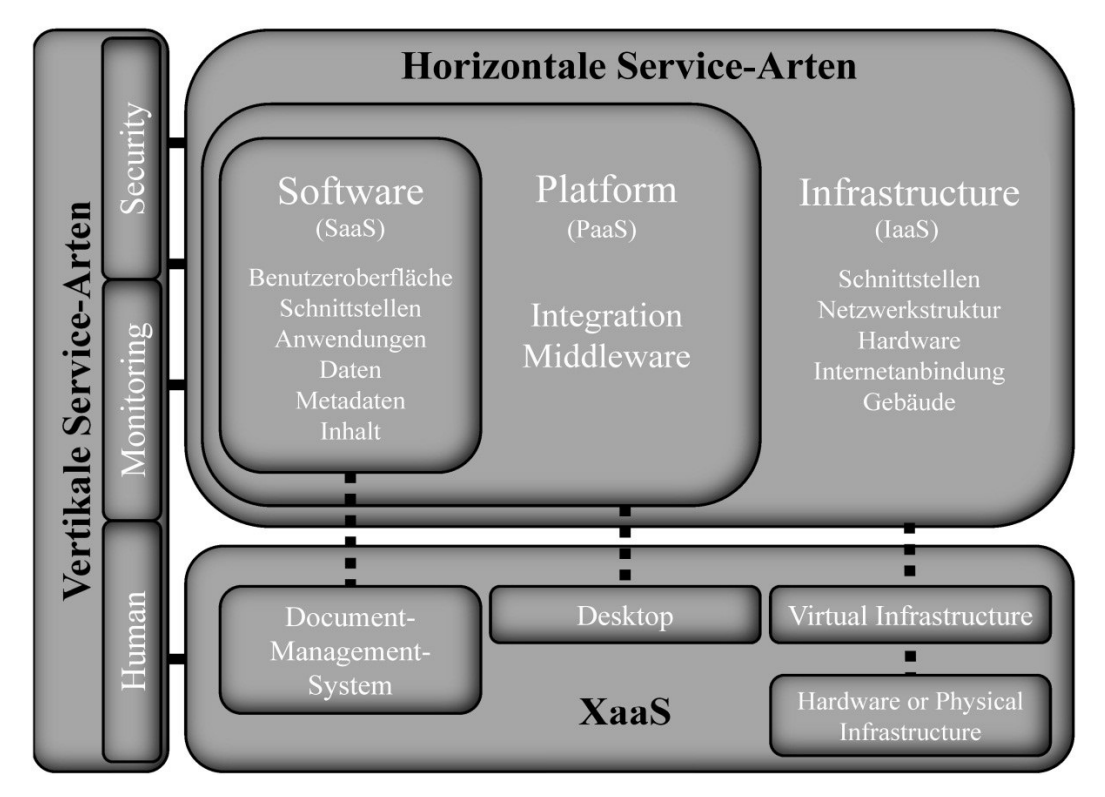

Abbildung 6: Vertikales und horizontales Service-Modell [Selbst erstellt aus ANTO10, S. 5, 25, 274; BAUN10, S. 37f.; MEIR10, S. 45; TERP11, S. 24-28; VOGE10, S. 125]

Je nachdem, welche Cloud-Art zum Einsatz kommt, variieren die Eigenschaften sehr stark. Die weiteren Ausführungen unterscheiden nicht mehr zwischen einem unternehmensinternen Provider oder einem Provider als Drittanbieter, da die Anforderungen an Gebäude, Hardware, Schnittstellen usw. nahezu identisch sind [FEY10, S. 295f.]. Betrachtet man den horizontalen Bereich des Service-Models, so nimmt der Cloud-Nutzer immer mittelbar (SaaS bzw. PaaS) oder unmittelbar (IaaS) die Einrichtung und Hardware des Providers in Anspruch. So benötigt SaaS eine Infrastruktur zur Ausführung der Services, doch aktiv genutzt werden können nur die Software selbst und die dazugehörigen Schnittstellen – auf die darunter liegende Architektur kann der Nutzer nicht zugreifen. Bei PaaS hat der Kunde mehr Eingriffsmöglichkeiten und kann mit vorkonfigurierten Programmier-Werkzeugen seine eigenen Programme, Webseiten oder ähnliches erstellen. Darunter liegt eine Infrastruktur, mit der entsprechende Hardware und dazugehörige Programmierschnittstellen angeboten werden. Neben den beschriebenen Services gibt es noch zahlreiche weitere Differenzierungen. Diese horizontalen Services werden bei den Unterarten der Services bzw. XaaS (Abschnitt 2.2.3) näher erläutert. Eine weitere Service-Art sind die vertikalen, die über alle anderen Services hinweg ergänzende Dienste anbieten, bspw. zur Cloud-Sicherheit, dem Monitoring bis hin zu menschlichen Ressourcenpools, die Spezialisten für Beratungsleistungen zur Verfügung stellen. Einen Überblick über die Service-Arten bietet Tabelle 2.

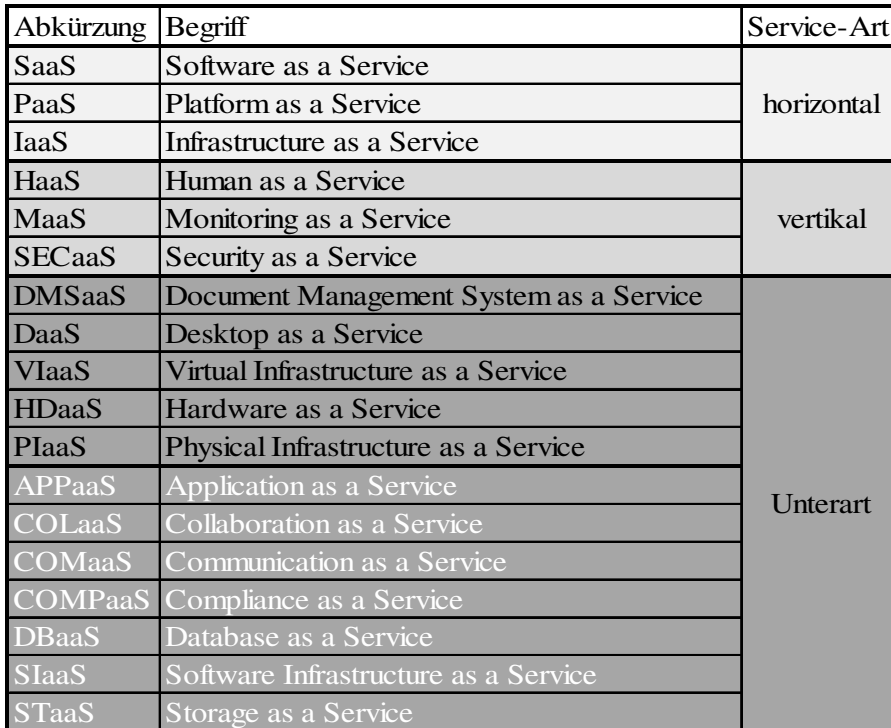

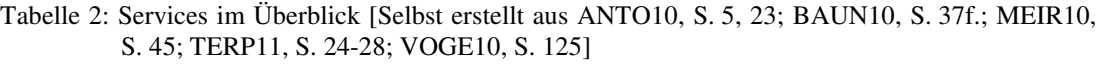

Die unterschiedlichen Grauschattierungen geben an, ob es sich um einen horizontalen, vertikalen oder eine Unterart eines Services handelt. Alle Service-Unterarten, die nicht in der vorherigen Abbildung 6 aufgeführt sind, sind in der Tabelle 2 weiß markiert. Vor der Erklärung der Unterarten werden zunächst die horizontalen Services genauer erläutert.

#### **2.2.1 Klassische horizontale Services**

Auf alle Services treffen die bereits zu Beginn von Kapitel 2 definierten Eigenschaften zu, wie z. B. schnelle Verfügbarkeit und beliebige Skalierbarkeit. Je nachdem, welche Art von Service vorliegt, werden unterschiedliche Zielgruppen angesprochen abhängig vom Abstraktionsgrad sowie die Flexibilität der Service-Art. Diesen Zusammenhang illustriert Abbildung 7.

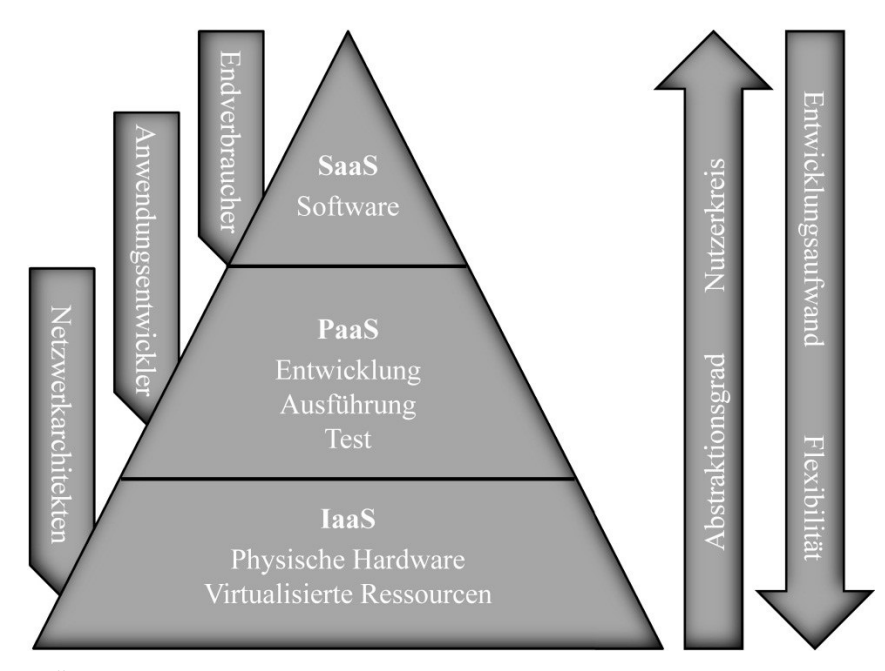

Abbildung 7: Überblick über die Service-Arten [Selbst erstellt aus LENK09, S. 25; INST11, S. 10]

Die Pyramide veranschaulicht, dass die Services von unten nach oben aufeinander aufbauen können, z. B. kann aus einer IaaS-Lösung heraus ein PaaS-Angebot entstehen, die entgegengesetzte Richtung funktioniert nicht. Ein Cloud-Nutzer kann also auf einem IaaS- oder PaaS-Produkt aufbauend einen eigenen Service anbieten. Die Pfeile rechts weisen darauf hin, dass der Nutzerkreis und Abstraktionsgrad hin zu SaaS steigt, sowie Entwicklungsaufwand und Flexibilität in Richtung IaaS zunehmen.

#### **2.2.1.1 Infrastructure as a Service**

IaaS bietet dem Kunden eine Grundstruktur an, auf die alles weitere selbst aufgebaut werden kann. Dazu zählen Hardware, Netzwerkstrukturen und Schnittstellen. Die Ressourcen befinden sich nicht auf dem lokalen Rechner, sondern auf einem virtualisierten Server oder Serververbund [BAUN10, S. 29-32; BENL10, S. 61]. Viele IaaS-Angebote stellen unterschiedliche Betriebssysteme (meisten Windows Server oder Linux) zur Verfügung. Die angebotenen Services der IaaS Dienstleister variieren von der Rechner- und Speicherleistung bis hin zu den Netzwerkkomponenten (z. B. Router und Firewall). Typische Einstellungsmöglichkeiten für den Nutzer sind das Anlegen, Anpassen oder Löschen von Betriebssystemabbildern, die Skalierung von Kapazitäten oder die Definition von Netzwerktopologien. Einige Provider bieten ausschließlich proprietäre Hardware an (z. B. die Dienstleister Emulab und iLO) und andere virtuelle IaaS (z. B. Amazon EC2, Eucalyptus, Nimbus, OpenNebula). Der Grund für das Anbieten von nur proprietärer Hardware sind Performance- und Stabilitätsgründe. Daneben existieren zahlreiche Angebote, die sich an einen eingeschränkten Anwenderkreis richten und somit sehr speziell ausgerichtet sind. Das sind u. a. IaaS für Berechnungsaufgaben (Hadoop MapReduce) oder spezielle Netzwerke (Open-Flow) [BAUN11, S. 243; BUND11b; MEIR10, S. 42-44]. IaaS-Angebote haben den geringsten Abstraktionsgrad, bieten aber sehr hohe Flexibilität hinsichtlich eigener Implementierungen. Sie richten sich an Software-Entwickler (z. B. Weiterverkauf von Services als Plattform oder Software), IT-Dienstleister und Firmen mit umfassenden Outsourcing-Gedanken. Im Gegensatz zu PaaS beschränkt sich IaaS auf das Anbieten einer IT-Landschaft. Software Development Kit (SDK) sind nicht im Programm, Entwicklungswerkzeuge müssen selbst entworfen oder zugekauft werden [TERP11, S. 25f.; VOGE10, S. 121]. Der Vorteil gegenüber einem eigenen Rechenzentrum liegt in der Auslagerung der Hardware zu Anbietern, die aufgrund der Spezialisierung und der Größenvorteile Ressourcen kostengünstig anbieten können sowie Wartung und Instandhaltung verantworten, mit der Besonderheit der theoretisch unbegrenzten sowie einfachen Erweiter- und Skalierbarkeit. Gerade für Start-Up Unternehmen und solche, die sich in einer Wachstumsphase befinden, ist IaaS eine interessante Alternative.

### **2.2.1.2 Platform as a Service**

Bei PaaS wird im Gegensatz zu IaaS schon eine Plattform mit entsprechender Software und vorgegebenen Schnittstellen zur Verfügung gestellt. Die Schnittstellen dienen bspw. dem Management der Plattform, der Durchführung von Diagnosen sowie der Speicherung von Daten [NATI11, S. 3; BUND11b]. Der Einrichtungsaufwand ist fast immer geringer als bei IaaS, die darunter liegende Infrastruktur kann nur in gewissen Grenzen angepasst werden und bietet daher weniger Flexibilität als IaaS. Der PaaS Nutzer kann auf der Plattform eigene Software betreiben und entwickeln. Bei dieser Serviceplattform werden die Entwicklungswerkzeuge vom Provider zur Verfügung gestellt [BAUN10, S. 33-35; BEIM11, S. 371-375]. Teilweise gibt es auch Komplettangebote inklusive Datenbanken und Anwendungssoftware. Der Cloud-Kunde muss für Entwicklungsaufgaben keine eigene Hardware mehr einkaufen. Die Services, die sich in die PaaS-Schicht einordnen lassen, richten sich an IT-Fachleute (vor allem Entwickler). Der Vorteil von PaaS liegt darin, dass der Nutzer sich mehr auf sein Kerngeschäft konzentrieren kann, weil z. B. bei Komplettangeboten – neben der Wartung der Hard- und Software – auch das Lizenzmanagement und Installationen wegfallen, zusätzliche Aufwendungen, arbeits- wie kostenmäßig, entstehen nur noch für evtl. benötigte Plug-ins [ANTO10, S. 69]. Viele PaaS Angebote ermöglichen dem Cloud-Kunden Einsparungen in den Unternehmensbereichen Entwicklung, Vertrieb und Marketing, weil SDKs angeboten werden oder fertige Bausteine, wie z. B. standardisierte Zertifizierungs- und Vermarktungsprozesse. Etwas problematischer wird es bei den PaaS Geschäftsmodellen, bei denen ein Hauptanbieter eine Kern-applikation bereitstellt und Subunternehmen die Entwicklung und den Vertrieb von Ergänzungen vornehmen. Der Hauptanbieter sorgt oftmals für die Sicherheit und Kompatibilität der eigenen Kernapplikation, jedoch geht der Cloud-Kunde bei Vertragsabschluss und der Inanspruchnahme von Ergänzungen einen weiteren Vertrag mit einem Subunternehmer ein. Je nachdem, welche Daten die Ergänzung tangiert, können wieder datenschutz- und steuerrechtliche Anforderungen sowie Nachweise über die Sicherheit des Subunternehmers relevant werden. Daneben muss bei Vertragsabschluss die Dienstverfügbarkeit auch mit den Entwicklern der Erweiterungen festgehalten werden. Ein Problem der Cloud-Anbieter von Kernapplikationen ist, dass Add-ons für eine Softwarelösung nicht immer unabhängig von der Anwendung sind. Nur mit der Unabhängigkeit der Add-ons wirkt sich bspw. ein Release der Kernapplikation nicht auf die Funktionsfähigkeit der Add-ons aus [FAIS11, S. 24; MEIR10, S. 44-46; VOGE10, S. 121].

#### **2.2.1.3 Software as a Service**

Den größten Abstraktionsgrad und die niedrigste Flexibilität hat SaaS. Private SaaS Projekte sind vorhanden, aber bekannt ist SaaS nur als Angebot sofort funktionsfähiger Software über das Internet [NATI11, S. 3]. Der Kunde muss keine Software selbst installieren oder warten, das steigert die Performance der eigenen IT-Infrastruktur. SaaS bedeutet die sofortige Einsatzfähigkeit nach Vertragsabschluss, wobei in den meisten Fällen nur ein einfacher PC mit Browser zum Betrieb erforderlich ist [BAUN10, S. 35-37; BENL10, S. 61]. Ein Nachteil von SaaS sind die Verträge, die bei vielen Angeboten mit der Akzeptierung der Allgemeinen Geschäftsbedingungen (AGB) abgeschlossen werden. Gerade für größere Unternehmen sind die Zusicherungen des Providers hinsichtlich der Verfügbarkeit und der Höhe des Schadensersatzes bei Ausfall des Services zu gering. Die SaaS-Angebote reichen von einfachen Anwendungsdiensten, wie Google Maps, bis hin zu komplexen Anwendungen, wie OpenSocial, das der Einbindung sozialer Netzwerke in Applikationen dient. Die breiteste Marktabdeckung besitzt derzeit Software zum Customer-Relationship-Management (CRM) bzw. Kundenbeziehungsmanagement und Lösungen zur Personalverwaltung. Der SaaS Markt wächst stark und bietet auch ganze Office-Lösungen inkl. E-Mail, Schreibprogramme, Tabellenkalkulation usw. an. Die bekanntesten Cloud-Anbieter sind hier aktuell Google Docs und MS Office 365 [MEIR10, S. 46-48; TERP11, S. 26]. Ein großer Vorteil von SaaS ist das komplette Entfallen der unternehmensinternen Softwareverteilung, dafür sind die Lösungen oftmals nicht parametrisierbar oder ausreichend anpassungsfähig. Da man als SaaS Nutzer auf die dahinter liegende Plattform normalerweise keinen Zugriff hat, werden Erweiterungen über Mashups oder Plug-ins realisiert. Eine andere Problematik ergibt sich, wenn neben der Software noch Add-ons genutzt werden. Thematisch sind deren Entwickler als Anbieter zu einer bestimmten Software auch im SaaS-Bereich angesiedelt, da sie als Subunternehmer bei der Entwicklung auf die Plattform des Kernanbieters zurückgreifen, sind sie bei den Ausführungen zu PaaS zu finden.

#### **2.2.2 Vertikale Services**

Die vertikalen Services bieten Funktionalitäten an, die oftmals schon in den horizontalen vorhanden sind. Oftmals ist dort bereits die Möglichkeit, Experten zu konsultieren oder die Performance der Cloud zu überwachen, integriert. Falls diese nicht vorhanden sind, besonders hohe Anforderungen an die IT-Sicherheit gestellt oder die Überwachung mehrerer Cloud-Services mit einer Lösung realisiert werden sollen, dann kommen vertikale Services in Frage. Typische Angebote sind:

• Human as a Service

Beim Cloud Computing darf die menschliche Komponente keinesfalls außer Acht gelassen werden. Gerade kreative Aufgaben und vielschichtige Problemstellungen lassen sich nicht zwingend durch die Inanspruchnahme von Hardware und Software lösen, wenn entsprechende Fachkenntnisse fehlen. So bieten inzwischen unterschiedliche Plattformen Dienste an, bei denen gegen Entlohnung beliebige Problemstellungen von untereinander vernetzten Arbeitsgruppen bearbeitet werden. Die Arbeitskraft wird somit zu einem dynamisch skalierbaren Faktor [KLOI11, S. 26f.]. Ein typisches Beispiel für solche Angebote ist die Webseite http://www2.innocentive.com, deren Honorierung durch Unternehmen für die Lösung von Problemen zwischen 5.000 und bis zu 1 Mio. US-Dollar beträgt. In dem Service-Netzwerk sind bis heute mehr als 20.000 Experten aus aller Welt registriert.

Monitoring as a Service

MaaS dient zur Visualisierung aller Zustände der Cloud, wie Ausfälle und Wartungen. Die Ziele sind u. a., die Nutzung der Services transparenter zu machen sowie Misswirtschaft und Sicherheitsbedrohungen rechtzeitig und zuverlässig zu erkennen. Als Mittel, um solche Gefahren zu entdecken, gelten Log-Analysen und Dashboards mit den wichtigsten Leistungskennzahlen. Teilweise ergeben sich bei MaaS-Angeboten Überschneidungen mit Security as a Service Angeboten [TERP11, S. 26f.].

Security as a Service

SECaaS nimmt momentan eine Sonderstellung ein, da es eine der aktuellen Herausforderungen ist, Cloud Computing sicher zu gestalten. So wichtig Sicherheitsmaßnahmen sind, so pflegebedürftig sind sie meist auch. Daher ist eine gesonderte Betrachtung angebracht, um zu klären, weshalb Sicherheitsmaßnahmen als alleinstehender Service immer öfter zusätzlich angeboten werden. Um Virenscanner und Antispyware stets auf dem aktuellen Stand zu halten, sollte das kontinuierliche Updaten nur durch Spezialisten geleistet werden. Auch Wartungsmaßnahmen und Patch Management von schutzbedürftiger Soft- und Hardware erfordern hohes Fachwissen [TERP11, S. 27f.].

Für einen besseren Überblick über das vorhandene Marktangebot werden noch eine Auswahl bekannter Begriffe von Unterarten der bisher erläuterten Services vorgestellt.

## **2.2.3 Unterarten der vertikalen und horizontalen Services**

Mit den Unterarten lassen sich die vertikalen und horizontalen Services detaillierter unterteilen. Oftmals sind die Services unter XaaS subsumiert, um zu verdeutlichen, dass die Möglichkeiten an Serviceangeboten nahezu unüberschaubar sind. Die Reihenfolge der Erklärung richtet sich nach Tabelle 2 (Abschnitt 2.2, S. 25):

• Document Management System as a Service (DMSaaS)

In Dokumenten-Management-Systemen werden Wissensbestände eines Unternehmens (oder eines Verbundes von Unternehmen) gespeichert und verteilt. Die Systeme dienen der strukturierten Ablage, Verwaltung und Wiederherstellung der Wissensbestände in elektronischer Form [BODE06, S. 144]. Oft werden diese Dienste optional zu horizontalen Services angeboten, bzw. viele Autoren sehen DMSaaS als Spezifizierung von SaaS [TERP11, S. 26].

• Desktop as a Service (DaaS)

Bei DaaS werden den Mitarbeitern eines Unternehmens von einem Dienstleister virtualisierte Desktops zur Verfügung gestellt. Der Unterschied zu den anderen Services ist, dass jeder Mitarbeiter seine eigene individuelle Desktopumgebung konfigurieren kann [VOGE10, S. 36f.]. Die Desktop-Dienste sind eine Unterform von PaaS.

• Virtual Infrastructure as a Service (VIaaS)

Der Begriff selbst lässt schon auf ein IaaS-Angebot schließen. Es handelt sich um ein IaaS, bei dem Virtualisierungstechnologie eingesetzt wird. Die Differenzierung entstand, weil nicht bei allen IaaS-Angeboten die Virtualisierungstechnologie zum Einsatz kommt [AVRE09, S. 4].

• Hardware as a Service (HDaaS), Physical Infrastructure as a Service (PIaaS) Beide Begriffe werden für die reine Bereitstellung von Hardware genutzt. Die physische Infrastruktur beinhaltet in manchen Fällen noch zusätzlich die genutzten Gebäude für Rechenzentren. Diese Spezifikation der sehr elementaren IaaS-Dienste kommt nur selten vor, z. B. wäre die Vermietung eines Rechenzentrums inkl. Servern – jedoch ohne jegliche Software – darunter vorstellbar [ANTO10, S. 25].

• Application as a Service (APPaaS)

Viele Autoren sehen APPaaS als SaaS, denn hier ist kein Differenzierungsmerkmal erkennbar [FURH10, S. 67]. APPaaS verdeutlicht den App-Charakter (englische Kurzform für Application) des Services. Als Apps werden in der Umgangssprache Anwendungen für mobile Endgeräte, wie Smartphones oder Tablets, bezeichnet. Hinter vielen heute auf dem Markt angebotenen Apps verstecken sich schon Clouds, weil viele Apps für die Speicherung oder Datenberechnung auf eine Cloud-Infrastruktur zurückgreifen.

• Collaboration as a Service (COLaaS)

Mit Hilfe von Multi-Media-Technologie werden die Koordination und Interaktionen bei der Kommunikation, bspw. die interaktive Visualisierung von Resultaten, verbessert [FEY10, S. 12]. Dabei handelt es sich folglich um eine Spezifizierung von SaaS-Dienstleistungen, die mit ihrer Software eine übergreifende Zusammenarbeit ermöglichen. Ein Anwendungsbeispiel ist das Projektmanagement mit webbasierten Services, die projektbezogen abgerechnet werden können. Der große Vorteil der COLaaS-Lösungen ist z. B. uneingeschränkte Online-Meeting-Funktionalitäten sowie der unkomplizierte Austausch von Dokumenten [DUDD11a, S. 44]

• Communication as a Service (COMaaS)

Einer der ersten Services, die Cloud-ähnliche Ausprägungen haben, ist das Konzept des COMaaS. Telekommunikations-Provider betreiben für Unternehmen relevante Switches, Router und Telefonanlagen (z. B. der Centrex-Dienst von AT&T). Heute wird die Telekommunikationsarchitektur der Unternehmen hauptsächlich für Voice over IP (VoIP) und Videokonferenzen genutzt [TERP11, S. 17].

• Compliance as a Service (COMPaaS)

Angelehnt an SECaaS hebt COMPaaS hervor, dass Services regelkonform mit den jeweiligen nationalen und internationalen Gesetzen sein müssen. So müssen bspw. die Sicherheitsmaßnahmen von Unternehmen, die mit europäischen Unternehmen handeln oder sich innerhalb der EU befinden, den Anforderungen der Datenschutzrichtlinie der EU (Direktive 95/46/EC) entsprechen. Compliance Dienste haben sich auf Software spezialisiert, die in erster Linie gesetzliche Vorgaben und die Anforderungen weiterer Richtlinien erfüllen (z. B. Qualitätsmanagement nach ISO 9001) [ANTO10, S. 241-246].

• Database as a Service (DBaaS)

DBaaS ist eine spezielle Form von STaaS, wobei Speicherplatz in Form von Datenbanken zur Verfügung gestellt wird. Im Gegensatz zum Storage (STaaS – siehe übernächster Gliederungspunkt) werden die meisten DBaaS-Angebote als PaaS eingeordnet. Zusätzlich wird vom Dienstleister auch die Abfragesprache zum Abruf und zur Veränderung von Daten bereitgestellt [STAM11, S. 35].

• Software Infrastructure as a Service (SIaaS)

Zusätzlich zu der angebotenen Software wird eine verbesserte Infrastruktur zur Verwaltung dieser Angebote bereitgestellt, d. h. der Dienst kann als eine Erweiterung des klassischen SaaS-Angebots gesehen werden [TERP11, S. 27].

Storage as a Service (STaaS)

Bei STaaS kann es sich um eine – von anderen Service-Arten entkoppelte – Bereitstellung von Speicherplatz (z. B. ADrive.com) bis hin zu einem Zusatzangebot bei der Nutzung von SaaS, PaaS oder IaaS handeln [LIN10, S. 28]. STaaS wird oftmals als eine eingeschränkte IaaS-Bereitstellung eingestuft [CLOU09, S. 19].

Der Überblick über einen Teil der Services lässt die Vielschichtigkeit des Themas erahnen. Neben den genannten Service-Arten existieren auf dem Cloud-Markt noch viele weitere Ausprägungen, die Eigenschaften der genannten Services zusammenfassen, auf andere Weise kombinieren oder einzeln hervorheben. Die aufgeführten Unterarten werden je nach Anwendungsfall immer einem der klassischen Services zugeordnet, da diese Untersuchung bewiesen hat, dass die Unterarten doch im engen Zusammenhang mit den klassischen stehen. Im weiteren Verlauf erfolgt die Zuordnung der Unterarten stets nach den Services SaaS, PaaS und IaaS. Das erhöht die Übersichtlichkeit und Eckpunkte, wie Compliance oder Collaboration, werden als zusätzliche Eigenschaften aufgeführt.

## **2.3 Technik**

Bei den Services kommen unterschiedliche Übertragungs- und Virtualisierungstechnologien sowie das Prinzip des verteilten Rechnens zum Einsatz. Auf alle bisher genannten Cloud- und Service-Arten der letzten Abschnitte können die im Folgenden erläuterten technischen Eigenschaften zutreffen, müssen es aber entgegen der NIST-Definition nicht zwingend. Viele Dienstleister betreiben keine virtuelle Umgebung oder koordinieren Berechnungen in einem verteilten Netz und die Produkte werden in Fachkreisen dennoch als Cloud Computing kategorisiert.

## **2.3.1 Übertragungstechnologien**

Als Übertragungstechnologie wird die Übertragung von Daten über Kabel und Funk innerhalb von Unternehmensnetzwerken und über die Provider bezeichnet. Die Technologie der Rechnernetze entwickelt sich stetig fort, entscheidend sind bei der technologischen Fortentwicklung die Einsatzorte geworden. Sprach man noch vor 20 Jahren im Bereich der Netzwerktechnologien von einer 80% zu 20% Regel, d. h. 80% der Netzlast entstand innerhalb des eigenen Unternehmens und nur 20% Netzverkehr wirkte nach außen (wie z. B. in das Internet), so hat sich dies heute umgekehrt und 80% der Netzlast entfallen auf die Außenkommunikation. Aspekte des Cloud Computings lassen sich auch im Bereich der Netzwerktechnik erkennen, schon allein durch die teilweise räumlich weite Entfernung der Ressourcen und die Unabhängigkeit sowie Uneinheitlichkeit der Netzwerkknoten. Eine steigende räumliche Distanz hat bei gleichen Testbedingungen längere Antwortzeiten zur Folge [RIGG01, S. 9f.]. Die zunehmende Nutzung des Internets und der stetig wachsende Datenverkehr sind eine große Herausforderung, da besonders über das Internet angebotene Cloud-Services auf die schnelle Datenübertragung angewiesen sind. IDC hat im Auftrag von EMC im Jahr 2011 zum fünften Mal die Studie "Digital Universe" herausgebracht. Dabei wird das Volumen an digitalen Daten von heute und in der Zukunft geschätzt. Das Datenvolumen verdoppelt sich demnach alle zwei Jahre und betrug schon im Jahr 2011 mehr als 1,8 Zettabyte. Die beiden Hauptgründe sind drastisch sinkende Investitionskosten bei gleichzeitig wachsender Investitionsbereitschaft im IT-Bereich. Das "digitale Universum" wird für 2015 auf ein Datenvolumen von ca. 7,9 Zettabyte geschätzt, wobei 1,4 Zettabyte davon mittel- oder unmittelbar mit Clouds (z.B. im Rahmen einer Datenverarbeitung) eingesetzt werden. Von den 1,4 Zettabyte entfallen 0,8 Zettabyte direkt auf Cloud-Services. Für 2020 schätzt IDC

die Zahl der Server in Unternehmen auf das 10-fache, bei einem 50-fachen Informations-Vorrat und setzt den Bedarf an IT-Kräften im Vergleich zu 2010 auf das 1,5 fache fest [INTE12b, S. 1-6].

#### **2.3.1.1 Externe Anbindung**

Vor der externen Anbindung empfiehlt sich bei IT-intensiver Nutzung der Einsatz eines Experten, der u. a. die Verbindungsqualität und Latenzzeit im Vorfeld bestimmt. Einen Einfluss auf die Verbindungsgeschwindigkeit hat die physische Distanz zwischen Provider und Kunden. Ist das Datentransfervolumen bei der Lösung sehr hoch und die Verbindungsqualität zu gering, können Performanceprobleme die Folge sein. Abhängig vom Cloud-Angebot und der Anzahl der Nutzer im Unternehmen sind unterschiedliche Übertragungsraten notwendig. Die Verfügbarkeit heutiger üblicher Internetleitungen für Unternehmen erstreckt sich von einer Übertragungsrate von wenigen 100 KBit/s bis hin zu VDSL2-Leitungen mit einer Bandbreite von theoretisch 300 MBit/s, wobei in der Praxis, durch Leitungsverluste verursacht, nur ein symmetrischer Up- und Download mit bis zu 100 MBit/s realisierbar ist [POHL12, S. 34]. Wird eine solche durchsatzstarke Leitung für die Cloud Lösung benötigt, dann müssen neben der Verfügbarkeit der Anbindung auch die Kosten in einer Wirtschaftlichkeitsprüfung gegenübergestellt werden. Die bei der Übertragung der Informationen genutzten Protokolle selbst erzeugen keinen zusätzlichen Aufwand, da nur standardisierte und weit verbreitete Übertragungsprotokolle, wie Hypertext Transfer Protocol (HTTP), HyperText Transfer Protocol Secure (HTTPS), Network File System (NFS) und Server Message Block (SMB), eingesetzt werden [SKUP11, S. 12f.; VOGE10, S. 15]. Ein Beispiel für eine solche Untersuchung ist die Firma Welotec – ein Anbieter von Elektronikprodukten. Das Unternehmen betreibt die Softwarelösung "myfactory.BusinessWorld" für die Bereiche Organisation, Vertrieb, Customer Relationship Management und Finanzbuchhaltung. Die Untersuchungen zur Belastbarkeit der synchronen DSL-Leitung haben ergeben, dass die Datenübertragungsrate von 16-MBit im Geschäftsalltag für ca. 15 Mitarbeiter bei andauernder Nutzung ausreicht [INST11, S. 16-19]. Ein weiterer Aspekt ist der Aufwand für die Einbindung mobiler Geräte in den Cloud-Service, denn dazu müssen Informationen über künftige Einsatzgebiete bekannt sein. Sollen Vertriebsleute die mobilen Systeme zukünftig nutzen, müssen im Vorfeld Untersuchungen stattfinden, um eine ausreichende Netzabdeckung in den einzelnen Vertriebsgebieten zu garantieren.

#### **2.3.1.2 Internes Netzwerk**

Ähnlich der Internetanbindung wird auch innerhalb eines Unternehmens ein sorgfältig durchdachtes Netzwerk benötigt. Bisherige Unternehmensnetzwerke sind durch die fest zugewiesenen Ports und Bandbreiten meistens relativ starr. Für mehr Effektivität sollte der Cloud-Service von der Hardware unabhängig und die Ressourcen so weit wie möglich standardisiert sein. Bei öffentlichen und hybriden Lösungen ist ein einheitlicher Netzwerkzugang inklusive der Schaffung standardisierter Ports zum Internet zwingend. Aufgrund der wachsenden Inanspruchnahme der IT, auch innerhalb des Unternehmens, muss – neben der Verbindung zu den eigenen Servern – auf ausreichend verfügbare Ressourcen über das Netz zum Router bis in das Internet geachtet werden. Deshalb empfiehlt sich gerade beim Einsatz einer reinen Public Lösung die Überlegung, ob die Internet-Leitung nicht (mehrfach) redundant ausgelegt werden muss. Bei privaten Clouds rückt hingegen ein anderer Aspekt in den Vordergrund: Bei vielen virtualisierten Lösungen erfolgt eine flexible Verschiebung der Cloud-Lösung von einem Server auf einen anderen, um die Server bestmöglichst auszulasten (z. B. die sogenannte "Live Migration" bei MS). Mit der physischen Verschiebung können sich neue ungünstige Datenwege ergeben, was unter Umständen zu hohen Latenzzeiten führt. Hier muss auch das Netzwerk entsprechend virtualisiert werden, wobei das Kosten-Nutzen-Verhältnis passen muss [BAUM11]. In Unternehmen liegen die Herausforderungen mit der verstärkten Einführung von Cloud-Services zukünftig in der Neuzuteilung der Netzwerkressourcen [JERI12].

### **2.3.2 Virtualisierung**

Virtualisierung in der IT ist die Abstrahierung von Ressourcen, um sie anschließend wieder miteinander zu kombinieren oder weiter aufzuteilen. Unter einer Ressource versteht man einen oder mehrere Server oder Anwendungen und auch physische Einrichtungen, wie eine Universität [CAFA11, S. 10-12]. Der Begriff der virtuellen Maschine (VM) beschreibt in der IT in der Regel eine gedachte Nachbildung eines Computers. Alle auf dieser Maschine betriebenen Betriebssysteme nehmen die VM wie "echte" Hardware wahr [THOM90, F 2. 1: 4]. Es gibt unterschiedliche Arten der Virtualisierung, generell kann alles virtualisiert werden. Im Allgemeinen wird im IT-Umfeld das Wort Virtualisierung mit dem Begriff der Servervirtualisierung assoziiert. Neben der Virtualisierung der Server kann auch ein Client oder lediglich eine Softwarekomponente virtualisiert werden. In der Fachliteratur findet sich keine wirklich akzeptierte Abgrenzung der Virtualisierungstechnologien, doch oft wird zwischen Soft- und Hardwarevirtualisierung unterschieden [MEIN11, S. 10f.]. Unter der Voraussetzung, dass öffentliche Cloud-Anbieter meist große Rechenzentren bauen, können sie mit dem Einsatz von Virtualisierungstechnologie ihre Ressourcen geschickter nutzen. Virtualisierung bedeutet die Effizienzsteigerung durch Zusammenfassung von Ressourcen, reduziert damit den Energieverbrauch, die benötigte RZ-Fläche verringert sich. Zudem vereinfacht sich die Notfallplanung: Die VM können bei Bedarf auch auf andere – in einem zweiten Rechenzentrum lokalisierte – Hardware-Ressourcen verschoben bzw. aufgesetzt werden, das verbessert die Verfügbarkeit und erlaubt die unterbrechungsfreie Wartung von Hardware [ANTO10, S. 6f.; BAUN10, S. 8-10]. Zum Abstrahieren der Ressourcen wird immer Software benötigt, die den Betrieb einer VM gestattet. Der Gegenstand der Abstraktion kann Software oder Hardware sein. In den meisten Fällen handelt es sich bei der Hardware, die virtualisiert werden soll, um Server, Datenspeicher und Netzwerke. Das Ziel ist eine Zusammenfassung und/oder Kapselung der Ressourcen mit der Besonderheit, dass die virtuelle Umgebung ohne merkliche Veränderung bspw. beliebig um Speicherplatz erweitert werden kann. Eine strikte Trennung oder Kapselung von Hard- bzw. Software durch Virtualisierung dient der Erhöhung der Sicherheit. So dürfen bei Public Cloud-Lösungen die unterschiedlichen Nutzer (z. B. konkurrierende Unternehmen) keine Kenntnis voneinander nehmen. Das bedeutet, dass weder Aktivitäten noch Informationen der einzelnen Nutzer anderen Nutzern bekannt sein dürfen und der Zugriff auf Daten einer anderen Firma absolut verhindert wird [BAUN10, S. 7f.; MEIN11, S. 8f.]. Bei der Bedeutsamkeit der Sicherheit stellt sich bei VMs auch die Frage, wer die VM auf aktuellen Stand halten muss. Im Falle von SaaS liegt die Verantwortung beim Provider, bei IaaS muss festgelegt werden, wer die VMs aktualisiert [SCHW12]. Denkt ein Unternehmen über die Virtualisierung der IT-Landschaft im Rahmen einer privaten Lösung nach, so muss die Infrastruktur erst konsolidiert und standardisiert werden. Eine Virtualisierung von heterogenen Landschaften ist aufwendig und bringt viel Pflegeaufwand mit sich [PART11, S. 44f.].

#### **2.3.2.1 Virtuelle Maschine und Hypervisor**

Der Zugriff auf die physische Hardware eines Computers in einer virtualisierten Umgebung erfolgt über einen Hypervisor (HV) oder einen Virtual Machine Monitor (VMM). Unter einem HV oder VMM versteht man ein Metabetriebssystem zur Hardwareressourcenverteilung und Zugriffskoordination. Dabei können auf einem

Computer auch mehrere VMs laufen, wobei ebenfalls der HV oder VMM die Zugriffe auf die Hardware regelt [MEIN11, S. 10-17]. Unterscheidungskriterien bei den Virtualisierungstechnologien zeigt Abbildung 8. Die Position des HV bzw. VMM und der Virtualisierungsgrad ist bei den Systemen unterschiedlich. Auf der linken Seite ist ein System ohne den Einsatz von Virtualisierung dargestellt. Auf die Hardware setzt das Betriebssystem auf, die auf dem System installierte Software (hier mit App abgekürzt) nutzt die gemeinsamen Bibliotheken. Hinsichtlich der Position des HV bzw. VMM gibt es zwei Grundarten, die in der Mitte, der Bare Metal Hypervisor, und der rechten Seite, der Hosted VMM, dargestellt sind. Wie bei einer normalen Installation setzt bei einem Hosted VMM ein Betriebssystem auf der Hardware auf. Neben der Software, die direkt auf dem Betriebssystem läuft, existiert ein Virtual Machine Monitor, der die Zugriffe von virtuellen Maschinen auf das Betriebssystem koordiniert. Der VMM wird in der Fachliteratur auch oft als Typ1 Hypervisor bezeichnet. Der Hosted VMM gilt als sehr stabil und hat virtualisierungsbedingt geringe Geschwindigkeitseinbußen [MEIN11, S. 13-18; VOGE10, S. 9-23].

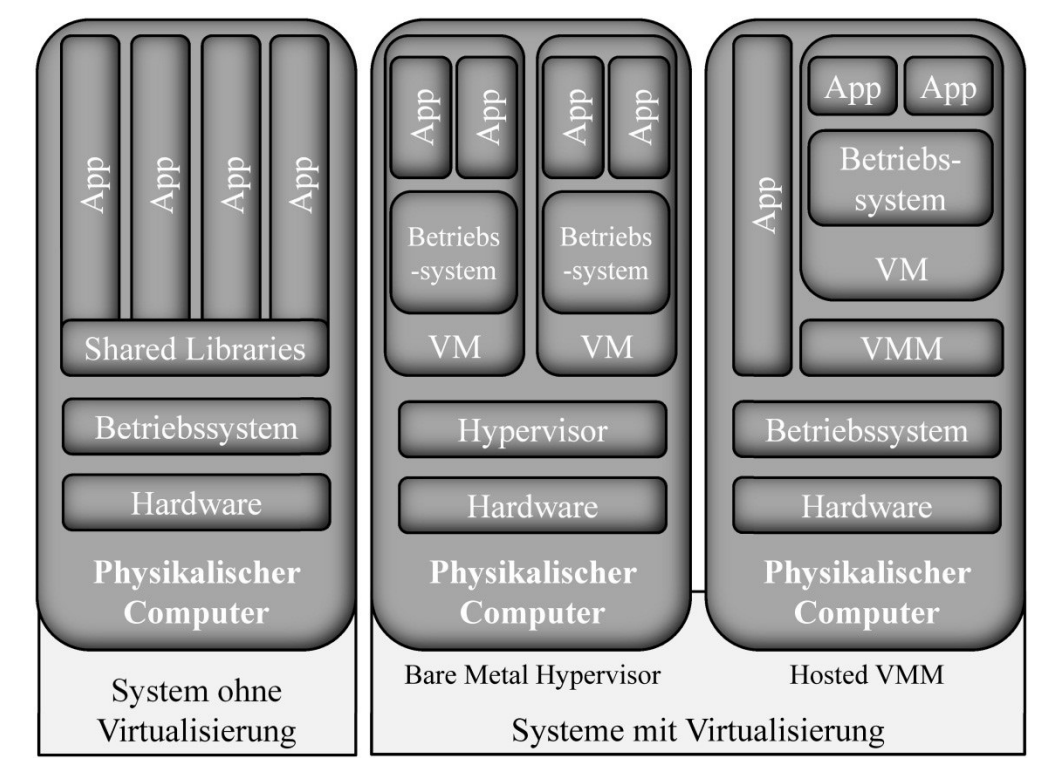

Abbildung 8: Systeme ohne und mit Einsatz von Virtualisierungstechnologien [In Anlehnung an VO-GE10, S. 9; MEIN11, S. 10, 14]

Im Gegensatz zu dem Hosted VMM setzt der Bare Metal HV direkt auf der Hardware auf. Im Prinzip handelt sich auch um einen VMM, er wird jedoch aufgrund der erweiterten Funktionen als Hypervisor bezeichnet. Auf dem HV, der die Zugriffe auf die Hardware regelt, können unterschiedliche VMs mit unterschiedlichen Betriebssystemen laufen. Diese Art des HV wird teilweise auch als Typ 2 Hypervisor bezeichnet und hat stärkere virtualisierungsbedingte Geschwindigkeitseinbußen. Der Bare Metal HV wird mit steigender Größe der verwalteten Hard- und Software zunehmend instabil. Bei einem HV muss die Software bestimmten Anforderungen genügen, um lauffähig zu sein, d. h. direkte Systemaufrufe der VM können aufgrund der Prozessorarchitektur nicht direkt an die Hardware weitergegeben werden, sondern müssen vom HV übergeben werden. Der HV übersetzt die Befehle und passt sie an die entsprechende Maschine an. Das Problem besteht bei Hosted VMM nicht, da die Einschränkung nur von dem verwendeten Betriebssystem abhängt. Bei den Betriebssystemen handelt es sich wiederum um handelsübliche Lösungen, wie z. B. MS Windows oder Server, auf denen annähernd jede Software betrieben werden kann. Aufbauend auf die beiden Grundarten – Hosted VMM und Bare Metal HV – gibt es unterschiedliche Grade der Virtualisierung [BAUN10, S. 10-13; MEIN11, S. 13-18; SMOO12, S. 17-20].

Bei der vollständigen Virtualisierung, vollständigen Emulation oder Hardware-Emulation, wird ein Rechner als Ganzes simuliert, d. h. mit allen Komponenten, wie CPU, Hauptspeicher und BIOS. Die Zugriffe auf diese Komponenten werden direkt zum Gast-Betriebssystem durchgereicht, einige wenige Komponenten, wie Netzwerkkarten und Laufwerke, werden emuliert. Alle fehlerverursachenden bzw. kritischen Systemaufrufe der VM werden vom HV abgefangen. Der HV speichert die Quelle des Aufrufs ab, passt den Befehl an und führt den Speicherzugriff aus. Nach dem Aufruf erfolgt die Rückübersetzung und Rückgabe an die VM (auffangen, übersetzen, rückübersetzen und Rückgabe – die sogenannte binary translation). Da der HV unterschiedlichste VMs verwalten kann, muss die in solchen Systemen betriebene Software keine Anforderungen hinsichtlich der Homogenität erfüllen (wie z. B. die Nutzung nur einer Bibliothek). Der Aufbau ähnelt meist dem Grundtyp des Bare Metal Hypervisors, selten dem eines Hosted VMM. Die binary translation führt im Vergleich zu anderen Lösungen zu Performancenachteilen, da es durch die zahlreichen Systemaufrufe zu einem Overhead kommt. Mit einem Overhead werden Geschwindigkeitseinbußen, bedingt durch den zusätzlichen Verwaltungsaufwand virtualisierter Lösungen, beschrieben. Er kann bei vollvirtualisierten Systemen zu Verlusten von bis zu 25% gegenüber einer nicht virtualisierten Lösung führen. Dafür sind die Systeme sehr stabil und die Anpassung des Gast-Betriebssystems entfällt [MEIN11, S. 14-17].

Die Paravirtualisierung ist beschränkt auf eine Anwendungsschnittstelle, wobei alle Hardwarezugriffe über die Schnittstelle mit Hypercalls realisiert werden. Hierbei wird oft davon gesprochen, dass die Gastsysteme aktiv an der Virtualisierung mitarbeiten. Man versucht im Gegensatz zur vollständigen Virtualisierung eine binary translation aus Performancegründen zu vermeiden und passt die Gast-Betriebssysteme der VMs so an, dass direkte Systemzugriffe durch die VM auch da möglich werden, wo sie es vorher nicht waren. Problematische Systemaufrufe werden nun direkt an den Hypervisor gestellt, aus Systemaufrufen werden Hypercalls. Der HV führt den Aufruf aus und gibt diesen nach Abarbeitung an die VM wieder zurück. Durch den hohen Aufwand und die Schwierigkeiten, die sich bei den notwendigen Anpassungen ergeben, beschränkt sich in der Regel die Anzahl der Gastbetriebssysteme und Software von selbst. Hier sind die Lösungen an beide Grundarten angelehnt, d. h. der Aufbau ähnelt sowohl Bare Metal HV als auch Hosted VMM. Da das Problem der binary translation teilweise umgangen wird, ist die Verarbeitungsgeschwindigkeit bei paravirtualisierten Systemen schneller als bei der Vollvirtualisierung. Entwickler von Lösungen im Bereich der Paravirtualisierung, wie bspw. Xen, geben Leistungsverluste von 3% bis 5% an. Jedoch sind dafür im Vorfeld Anpassungen am System direkt notwendig, die im Falle von Betriebssystemen, deren Quellcode nicht offen zugänglich ist, nur vom Hersteller selbst ausgeführt werden können. Linux hat bspw. ein quelloffenes System, bei MS Windows Systemen wird der Quellcode nicht zur Verfügung gestellt [VAN10, S. 18f.; VOGE10, S. 9-11].

Im Gegensatz zu den beiden davor besprochenen Virtualisierungsarten kommen bei der Betriebssystemvirtualisierung (bzw. Partitionierung) keine VM zum Einsatz. Mehrere voneinander abgeschottete, jedoch identische Systemumgebungen laufen als sogenannte Container (bzw. Jails) auf einem (Host-) Betriebssystem. Im Gegensatz zu den VMs haben die Jails kein eigenes Betriebssystem, sondern dienen der Abschottung der jeweiligen Anwendungen voneinander, d. h. hierbei handelt es sich um jeweils unabhängige Laufzeitumgebungen. Es wird nur ein Betriebssystemkern inkl. dessen Laufzeitbibliotheken genutzt, aus diesem Grund ist die auf diesen Systemen betriebene Software sehr homogen. Durch die gekapselten Container ergibt sich bei der Betriebssystemvirtualisierung die beste Performance bei gleichzeitig hoher Systemstabilität. Ein Nachteil ist die geringe Flexibilität, da die Systemumgebungen identisch sein müssen. Hinsichtlich der Grundarten kann man die Betriebssystemvirtualisierung als ein vereinfachtes und abgeleitetes Hosted VMM sehen [BAUN10, S. 10-13; VOGE10, S. 9-11].

## **2.3.2.2 Virtualisierungsvergleich**

Eine Einordnung der Virtualisierungsarten nach dem Grad der Virtualisierung, dem Homogenitätsgrad, der auf den Virtualisierungslösungen betriebenen Software und der Gesamtperformance zeigt Abbildung 9. Bei der Vollvirtualisierung kann jegliche Software auf einem System zusammen eingesetzt werden. Insgesamt ist die Performance geringer als bei den anderen Virtualisierungsarten, dafür können vollständige Systeme betrieben werden. Die Paravirtualisierung erfordert die Anpassung der Gastsysteme, dies verbessert die Performance, schränkt aber damit die Möglichkeiten des Softwareeinsatzes auf dem virtuellen System ein. Letztendlich werden bei der Betriebssystemvirtualisierung nur noch einzelne Jails abgekapselt, dadurch ist die Leistungsfähigkeit hoch.

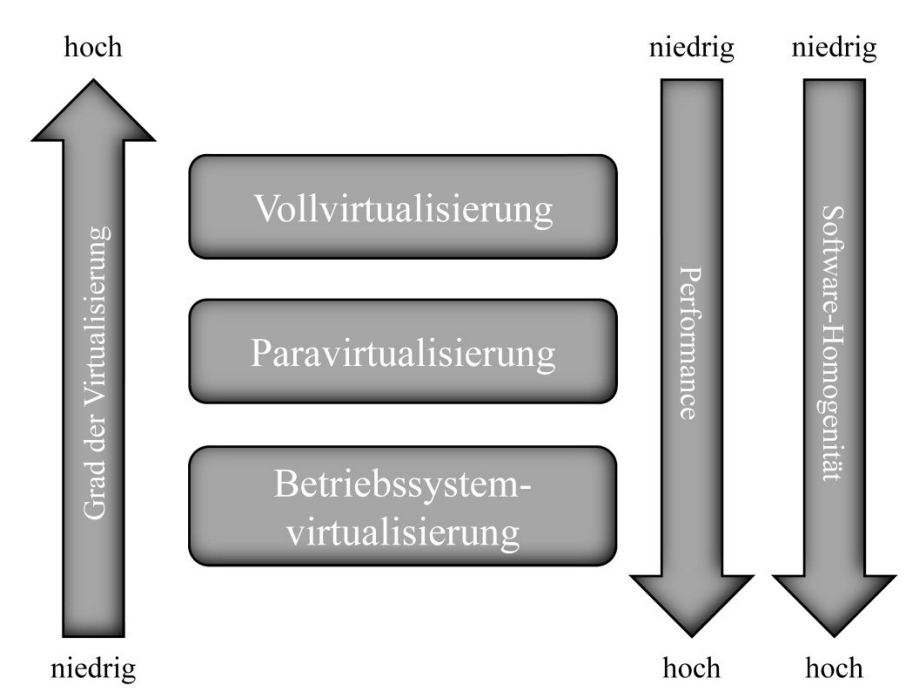

Abbildung 9: Virtualisierung – Grad, Homogenität und Performance

Aktuelle Cloud-Lösungen nutzen fast ausschließlich die Virtualisierungslösungen von Citrix Systems, MS und VMware. Beim häufig eingesetzten Citrix Xen Server handelt es sich um eine Lösung, bei der ein Typ 1 bzw. Bare Metal Hypervisor eingesetzt und die Voll- wie Paravirtualisierung unterstützt werden. MS bietet die Virtualisierungsprodukte Hyper-V und VMware ESX und ESXi an, die ebenfalls auf einem Bare Metal HV aufsetzen, sowie Voll- und Paravirtualisierung unterstützen. Bei allen Lösungen können stets vollvirtualisierte MS Systeme und (teilweise) Linux-Systeme sowie paravirtualisierte Linux-Systeme betrieben werden. Ein Beispiel für die seltene Betriebssystemvirtualisierung im Cloud Computing ist OpenVZ [MEIN11, S. 46-57; VOGE10, S. 12]. Um die grundsätzlichen Stärken und Schwächen der Virtualisierung zu erkennen, ist stets eine Performance-Messung sinnvoll. Als Grundlage dienen Dienstgüteparameter, wie die Durchsatzrate und Paketumlaufzeit [MEGH10, S. 68f.]. In der Abbildung 10 wurde mit dem Benchmark Tool NET-PERF die Performance unterschiedlicher Systemkonfigurationen zwischen einem Server und einem Client gemessen. Dabei wurde die Durchsatzrate zwischen den Systemen (Abbildung 10, links) und die CPU-Belastung der Systeme in Abhängigkeit von der Größe der Anfrage bestimmt (Abbildung 10, rechts) [CAFA11, S. 29f.]. Das untersuchte virtualisierte System ist die Virtualisierungssoftware Citrix Xen Server.

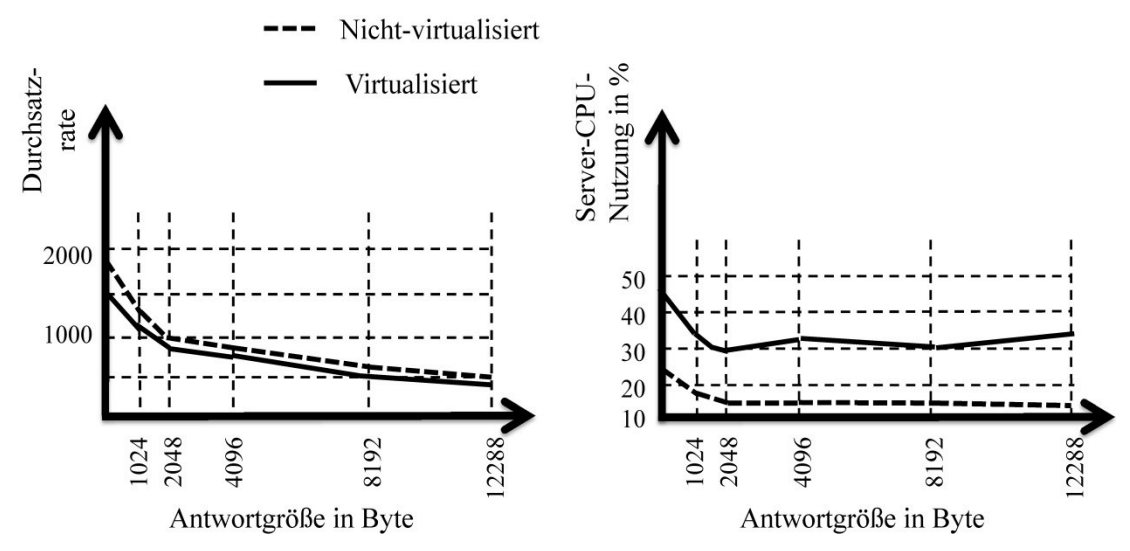

Abbildung 10: Vergleich virtualisiertes und nicht-virtualisiertes System [In Anlehnung an CAFA11, S. 30]

Insgesamt hat das nicht-virtualisierte Server-System eine bessere Durchsatzrate als die virtualisierte Lösung. Im Vergleich ist die Beanspruchung der Server-CPU-Nutzung des virtualisierten Systems im Test deutlich höher als die des nicht virtualisierten Systems, wodurch der Overhead deutlich wird [CAFA11, S. 28-36]. Der Nachteil von virtualisierten Lösungen ist die benötigte Rechenleistung, der große Vorteil liegt in ihrer Verwaltung, denn nahezu unabhängig von der Hardware können benötigte Ressourcen (teilweise automatisch) in kürzester Zeit vergrößert und verkleinert werden.

#### **2.3.2.3 Differenzierung nach dem Gegenstand der Virtualisierung**

Neben der Differenzierung nach den Technologievarianten wird oftmals nach dem Gegenstand der Virtualisierung unterschieden, einen Überblick gibt Abbildung 11. Dabei kann nach der Virtualisierung von Computern – Clients und Servern – und der Virtualisierung von Netzwerken unterschieden werden.

#### Vielfalt und Definition des Cloud Computings

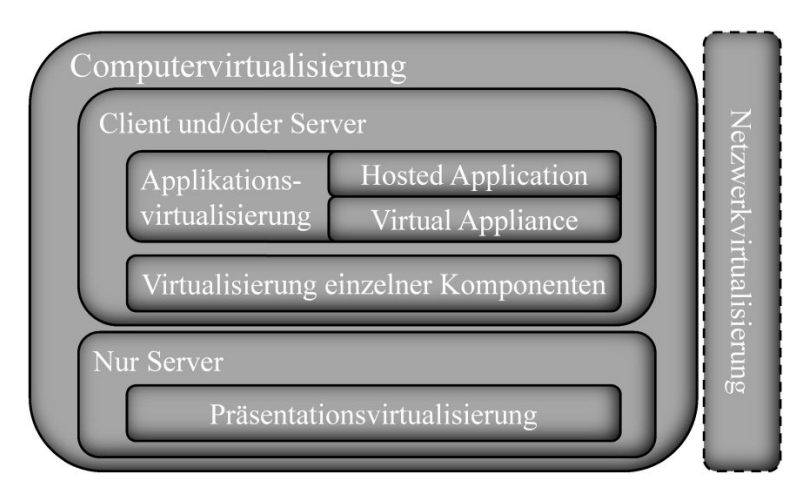

Abbildung 11: Anwendungsbereiche der Virtualisierung

Bei der Applikationsvirtualisierung bzw. Anwendungsvirtualisierung werden die Anwendungen über das Netzwerk angeboten – entweder als Hosted Application oder Virtual Appliance. Bei der Hosted Application wird die Anwendung über das Internet mittels Streaming-Protokollen übertragen. Die zweite Möglichkeit ist die Virtual Appliance, die nach dem Download auf dem eigenen Rechner betrieben wird und als Container bzw. Jail zur Verfügung gestellt werden. Das Konzept der Hosted Application wird im Cloud Computing häufig eingesetzt, da die meisten Anwendungen in einer virtuellen Umgebung auf dem Server laufen. Hingegen gelangt die Virtual Appliance selten zum Einsatz. Die Vorteile der Applikationsvirtualisierung für den Nutzer liegen in einer einfachen Verwaltung, automatischen Updates und Patches sowie einer ubiquitären Verfügbarkeit. In Ausnahmefällen können auch individuelle Anwendungs- bzw. Betriebssystemkonfigurationen zur Verfügung gestellt werden. Ein Nachteil ist die hohe Netzlast beim Streamen der Anwendungen. Bei öffentlichen Lösungen, bei der ein Stream über das Internet läuft, kann die Netzlast Engpässe verursachen und bei großen Datenvolumen können die Datenströme nicht vollständig zwischengespeichert werden, sodass eine fortlaufende Verarbeitung nicht möglich ist. Diese Nachteile entfallen bei einer Virtual Appliance, denn der Zugriff erfolgt direkt auf eine virtualisierte Anwendung. Die Kommunikation über das Netzwerk erzeugt keine hohen Netzlasten und der Client benötigt keine hohe Rechenleistung oder Speicherressourcen. Hingegen werden Ressourcen des Servers durch die Anwendungen und Betriebssysteme belegt, die für jeden Nutzer aufgrund des direkten Zugriffs nahezu vollständig reserviert werden müssen [BAUN10, S. 15f.; MEIN11, S. 24f.].

Ontologiebasiertes Cloud Computing 53 Alle Komponenten eines Computers können in virtuelle Umgebungen eingefasst werden (Abbildung 11, Virtualisierung einzelner Komponenten). Im Kontext mit dem Cloud Computing wird nur die Speicher- und Datenbankvirtualisierung ausgeführt. Anders als bei klassischen File-Servern hat die Speichervirtualisierung zum Ziel sich von der Abhängigkeit vom einzelnen Server zu lösen. Die Absicht ist, viele Server an dem Speichernetzwerk zu beteiligen, wobei es unwichtig ist, auf welchem Server sich die Daten befinden, entscheidend ist, dass sie als ganzheitliches Datensystem erscheinen. Zwischen einzelnen Clients und dem Netzwerk wird oft eine abstrakte Verwaltungsschicht geschoben, um unterschiedliche Darstellungsformen von der Art der physischen Speicherung zu entkoppeln. Die Verwaltungsschicht dient der Vereinfachung des zentralen Datenmanagements und die Zugriffe werden besser skalierbar. Dynamische Verfahren (z. B. Snapshots), die den laufenden Betrieb nicht beeinträchtigenden, ersetzen benötigte Zeitfenster für klassische Backups [BAUN10, S. 13f.]. Virtuelle Festplatten mit entsprechender redundanter Auslegung und einer ausfalltoleranten Installation über einen Failover-Cluster sorgen für eine weniger aufwendige Wiederinbetriebnahme nach einem Ausfall [BUND11c, S. 1855f.]. Die Sicherung der virtuellen Festplatte kann automatisiert über einen anderen Hypervisor gestartet werden. Datenbanken werden primär zur Erhöhung der Zuverlässigkeit virtualisiert und nicht zur Verbesserung der Verwaltbarkeit [MEIN11, S. 8, 19]. Auch für mobile Endgeräte existieren schon Virtualisierungslösungen. Für Smartphones, die auf einer Android-Plattform laufen, bietet VMware einen Hypervisor an. Der Vorteil ist die einfache Trennung von der dienstlichen und privaten Telefonnutzung mittels zwei VMs. Somit ist die private VM von der geschäftlichen VM isoliert, das erhöht die Sicherheit vor Schadsoftware. Der Nutzer ist – unabhängig von der gerade genutzten VM – auf einer Handynummer erreichbar und kann aufgrund unterschiedlicher Layouts der VMs immer die genutzte Instanz erkennen [VERC12, S. 201f.]. Beim Einsatz weiterer Produkte in einer VM muss das Produkt virtualisierbar sein [BUND11c, S. 204]. So konnte bspw. eine selbst entwickelte Software für die Produktionssteuerung eines Unternehmens nicht virtualisiert werden [WIND12, S. 45]. Ein weiteres Problem sind Isolationsfehler aufgrund der gemeinsamen Ressourcen sowie die Möglichkeit mehrere Mandanten zu verwalten, das macht die VM angreifbar. Aktuell sind Angriffe jedoch selten und erfordern ein hohes Fachwissen der Angreifer [EURO09, S. 9f.].

Einen Ansatz, den besonders einfach konzipierte SaaS Dienste verfolgen, ist die Virtualisierung von Servern zu Präsentationszwecken (Abbildung 11, Präsentationsvirtualisierung). Hierbei handelt es sich um Software, bei der die Programmlogik von der Darstellung entkoppelt wird. Die Software oder teilweise ganze Desktops werden auf den Servern betrieben. Zur Anzeige und Benutzereingabe reichen Clients mit sehr geringer Leistung und Ausstattung, weshalb man in diesem Kontext oftmals von Thin Clients spricht. Der Unterschied zur Applikationsvirtualisierung liegt in der einfachen Bereitstellung der Software für die jeweiligen Clients, oft wird für die Darstellung nur noch ein Browser benötigt. Als Alternative zur Installation einer Office-Suite gibt es bspw. MS Office 365, das die gleichen Softwarebestandteile wie Office 2010 enthält. Der Unterschied ist, dass die Textverarbeitungssoftware direkt auf den Servern von MS ausgeführt wird. Nach einer Registrierung bei MS kann das Produkt sofort genutzt werden. Die Abrechnung erfolgt je angemeldetem Nutzer und genutzten Monat. Bei der Präsentationsvirtualisierung variiert die eingesetzte Virtualisierungstechnologie je nach Dienstleister, vom Bare Metal HV bis hin zu Containern ist jeder Grad der Virtualisierung denkbar [LAMP10, S. 101f.]. Die zentrale Datenhaltung auf Servern vereinfacht die Zugriffskontrolle und Backups. Zudem sind die Anwendungen unabhängig vom Betriebssystem des Clients, da für die Nutzung meist nur ein funktionsfähiger Browser benötigt wird. Zu einer Arbeitsunterbrechung kommt es, wenn die Verbindung zwischen Client und Server gestört ist, da keine Daten lokal auf dem Client vorgehalten werden. Dafür gehören clientseitige Datenverluste der Vergangenheit an [MEIN11, S. 22f.].

Unter Netzwerkvirtualisierung (Abbildung 11) wird das zur Verfügung stellen von Services, z. B. über virtuelle IP-Adressen, verstanden – die zudem Techniken (z. B. automatische Lastverteilung und Failover) zur Fehlervermeidung besitzen. Durch die Weiterleitung von DNS-Requests können Cloud-Services im Internet-Namensraum des Cloud-Nutzers erscheinen. Ein weitere Möglichkeit sind virtuelle LANs (VLAN) mit denen physische LANs und/oder Switches in virtuelle Teilnetze aufteilbar sind. Der Hauptvorteil ist die klare Abgrenzung von Netzen voneinander, dies steigert die Transparenz bei der Verwaltung und eröffnet die Möglichkeit, besonders schützenswerte Informationen in einem eigens dafür konzipierten Netz aufzubewahren. Auf der anderen Seite ist die Einbindung von Netzkomponenten (wie Switches) umständlicher und das Netzwerk erzeugt einen höheren Aufwand für die Administration [BAUN10, S. 15; KAPP07, S. 165].

## **2.3.3 Grid Computing**

Nach *Foster* ist eine Grid eine Infrastruktur zur gemeinsamen Nutzung und Problemlösung mit Hilfe koordinierter Ressourcen in dynamischen und multiinstitutionellen, virtuellen Organisationen. Die Grid wird nicht zentral koordiniert und nutzt standardisierte, offene und für jeden Zweck nutzbare Protokolle und Schnittstellen, um eine ausgefeilte Dienstgüte zu liefern [CAFA11, S. 5]. Grid Computing ist eine Art des verteilten Rechnens in autonomen Rechnerverbünden. Verteiltes Rechnen beschreibt das Ausführen von einzelnen Prozessen mit einer Software, die in der Lage ist, unterschiedliche Teile bzw. Prozesse auf mehreren Rechnern auszuführen. Sie erscheint nach außen als eine Einheit, die jeweiligen Komponenten kommunizieren untereinander über fest definierte Schnittstellen mit Hilfe von Middleware [FEY10, S. 5f.]. Middleware kommuniziert bzw. vermittelt zwischen Anwendungen, ohne die zugrundeliegende Komplexität und Infrastruktur aufzudecken. Das Ziel der Middleware ist es, die Kommunikation zwischen Prozessen zu ermöglichen. Beim Austausch von Informationen werden Daten übermittelt und Funktionsaufrufe zwischen den Komponenten (sog. Remote Procedure Calls) koordiniert. Die Kommunikation der einzelnen Komponenten untereinander wird von der Middleware über Netzwerkstandards (fast immer IP und TCP) realisiert [RUH01, S. 52-59]. Im Gegensatz zum verteilten Rechnen (bzw. Distributed Computing), bei der die eingesetzten Rechner gleichartig sind, sind diese beim Grid Computing heterogener und wesentlich loser gekoppelt. Als lose gekoppelte Grid-Architektur werden Rechenressourcen bezeichnet, die geographisch weit voneinander entfernt sind und auf Ebene der Middleware zusammenarbeiten. Hingegen spricht man bei einer sehr engen Kopplung von nah zueinander angeordneten Ressourcen, die in der Regel auf Programmierebene miteinander verbunden sind, von verteiltem Rechnen [FEY10, S. 51f.]. Eine Grid hat den Grundgedanken: Rechenleistung wird vom User ohne tiefergehende Kenntnis bezogen, ähnlich wie Strom aus der Steckdose. Abgeleitet wurde der Gedanke von der ersten Verwendung des englischen Begriffes Grids im Zusammenhang mit "Power Grids" (Energieversorgungsnetze) [NEUM10, S. 88f.]. Dieses Paradigma ist in die Definition des Cloud Computings eingegangen. Ein Beispiel für eine Grid ist das im ersten Kapitel genannte FAFNER Projekt. Eine Grid erfüllt nach *Foster* folgende Forderungen [FOST02, S. 1-4]:

- Eine Grid koordiniert dezentrale Ressourcen unterschiedlicher Domänen, Benutzer oder Unternehmen unter Beachtung (falls relevant) von Sicherheitsaspekten, Abrechnungsmodalitäten und Berechtigungen.
- Beim Grid Computing werden im Idealfall nur offene und standardisierte Schnittstellen sowie standardisierte Bibliotheken und Middleware eingesetzt.

• Eine Grid sichert ein Mindestniveau an Dienstgüte hinsichtlich Erreichbarkeit, Verarbeitungsgeschwindigkeit und Sicherheit, wobei der Nutzen des kombinierten Systems stets wesentlich größer ist als die der Summe der Einzelsysteme.

Im Cloud Computing kommen nicht alle genannten Aspekte voll zum Tragen. Falls sich hinter dem Cloud Angebot auch eine Grid befindet, dann wird das Ganze meist zentral von einem Dienstleister betrieben. Auch die Schnittstellen sind normalerweise vom Anbieter vorgegeben und oft weder offen noch ein Standard [BAUN10, S. 4]. Die Eigenschaften sind nicht neu und traten schon vor den Grids in der einen oder anderen Form des verteilten Rechnens auf. Der Unterschied liegt in der Orientierung der Grids hin zu einer virtuellen Verwaltung unter Zuhilfenahme unterschiedlicher Virtualisierungskonzepte. Darüber hinaus ist die Middleware für die Grids sehr heterogen und benötigt die Fähigkeit, mit den Abläufen der Rechner umgehen zu können. Typische Anforderungen an Clouds finden sich bei den Grids wieder, wie Skalierbarkeit und adaptive Fähigkeiten. Bei der Skalierbarkeit spielt die Middleware eine entscheidende Rolle. Sie muss in der Lage sein, die Anzahl der Rechnerknoten nach Bedarf zu verringern oder zu erweitern [FEY10, S. 5-8]. Hohe Skalierbarkeit und Elastizität werden beim Grid Computing u.a. durch eine Parallelisierung bei der Abarbeitung der Anfragen erreicht, ein Punkt, der auch beim Cloud Computing Eingang gefunden hat [MEIR10, S. 12f.]. Viele Grids sind Sonderlösungen einzelner Institutionen, nur in Ausnahmefällen entstanden in der Vergangenheit kommerzielle Grids, wie z. B. SUNs "N1 Grid Engine" oder IBMs "Grid and Grow". Momentan schließen sich bei Grid Computing Projekten die teilnehmenden Unternehmen in virtuellen Organisationen zusammen und verpflichten sich zur Einhaltung gemeinsamer Standards und Vorgaben [WEIN09, S. 392-394]. Ein bekanntes Middleware Projekt ist "Legion". Die Grundidee ist es, die Grid als eine einzige riesige virtuelle Maschine erscheinen zu lassen und gleichzeitig die darunter liegende Komplexität vor dem Nutzer zu verbergen. Das Grid-Projekt bewies anhand zahlreicher Experimente seine wirtschaftliche Tauglichkeit für den industriellen Sektor. Dennoch hat sich bis heute keine einzige Grid-Lösung (abgelöst vom Cloud Computing) in der Wirtschaft durchgesetzt. Wie bei der Virtualisierung führt der höhere Koordinationsaufwand zu Leistungseinbußen. Bei steigender Anzahl an beteiligten Speicher- bzw. Rechenressourcen erhöht sich die Rechenleistung aufgrund der Leistungseinbußen nie linear mit der Anzahl der Rechner. Grids verursachen nicht zu vernachlässigende operative Kosten beim Betrieb der verteilten Infrastruktur. Die Entwicklung, Inbetriebhaltung und Verteilung unterschiedlicher Konfigurationen bedingt spezielle und zeitintensive Prozeduren. Ein weiteres Problem ist der wachsende Middleware-Bestandteil, der zusätzlich Ressourcen durch Verwaltungsaufgaben verbraucht. Weitere Herausforderungen beim Grid Computing sind noch heute die Skalierbarkeit, die Auswahl der Ressourcen und das nicht immer kalkulierbare Verhalten bei der Zusammenstellung unterschiedlicher Komponenten [CAFA11, S. 3, S. 56f.; OPIT08, S. 385-388]. Cloud-Nutzer haben den Vorteil, dass bei allen Service-Arten die Verantwortung für die Funktionsfähigkeit der Grid beim Provider liegt.

#### **2.3.4 Schnittstellen**

Damit Systeme untereinander oder mit dem Menschen kommunizieren können, benötigt man Schnittstellen. Sichergestellt werden soll die fehlerfreie Interaktion durch klar definierte Regeln zur Syntax und Semantik. Das Ziel der Schnittstellenbetrachtung ist es, geeignete, standardisierte Lösungen auszuwählen und dadurch Inkompatibilitäten zu vermeiden. Die hardwaretechnische Verbindung im Bereich der PCs, Server, Switches, Router usw. erfolgt über LAN, mobile Geräte werden innerhalb des Unternehmens über WLAN und außerhalb über Mobilfunknetze eingebunden. Neben den Hardware- gibt es Softwareschnittstellen, die die generelle prozessuale Verbindung von Softwarekomponenten sowie die programmiertechnischen Steuerungsmöglichkeiten ermöglichen müssen. Die dritte Art von Schnittstellen sind Benutzerschnittstellen, d. h. die Betrachtung der Interaktion von Mensch und Maschine. Je nach Zielgruppe ergeben sich unterschiedliche Anforderungen: Der Endanwender wünscht sich bspw. eine grafische Benutzeroberfläche mit vielen Zusatzfunktionen, wobei dem Systemexperten evtl. eine Kommandozeile ausreicht. Eine Programmierschnittstelle bzw. Application Programming Interfaces (API) eines Softwareprogramms ermöglicht anderer Software die Kommunikation und Interaktion mit ihr [KIM10, S. 269]. Mit APIs werden neue Instanzen provisioniert, VMs und weitere Komponenten gesteuert und überwacht. Es gibt zahlreiche Initiativen für offene Standards, fast alle Anbieter haben jedoch proprietäre, d. h. herstellergebundene Schnittstellen im Einsatz. Viele Drittanbieter bauen auf den APIs der Serviceprovider ihre eigenen Lösungen auf und müssen sich an den zur Verfügung gestellten Informationen (über Protokolle, Funktionen oder Objekte) des Anbieters orientieren [ARDE11, S. 68]. Die Herausforderungen bei der Kommunikation zwischen unterschiedlichen Services liegen in der Semantik der Schnittstellen und der Vermeidung von Medienbrüchen. Neben zahlreichen unterschiedlichen Schnittstellen, sind die meist genutzten API-Arten SOAP und REST, auf die die meisten Anbieter ihre Schnittstellen aufbauen:

- SOAP (Simple Object Access Protocol) ist ein Netzwerkprotokoll für Datenaustausch und Prozesskommunikation. Es basiert auf der Extensible Markup Language (XML) und beherrscht den Austausch von strukturierten Informationen in verteilten Umgebungen. Cloud-Lösungen, die SOAP im Einsatz haben, nutzen für den Datentransport im Internet auf der Transportschicht TCP und auf der Anwendungsschicht HTTP [MEIR10, S. 23f.].
- REST (Representational State Transfer) ist eine Architektur, die auf HTTP basiert und die HTTP-Requests, wie GET oder POST, nutzt. Als Nachrichtenformat können im Gegensatz zu SOAP neben XML auch andere Formate, wie bspw. JSON, eingesetzt werden [WEBB10, S. 12-15, 376-386].

Wenn Produkte eines einzigen Anbieters nicht korrekt miteinander interagieren, liegt die Verantwortung für eine Schnittstelle eindeutig bei dem Anbieter. Bei Clouds mehrerer Anbieter, die miteinander agieren, führt ein Problem mit einer Schnittstelle zur aufwändigen Fehlersuche und erfordert die Klärung der Zuständigkeit. Die Situation erschweren aktuelle Middleware-Lösungen: Sie benötigen oft viele Ressourcen, haben Interoperabilitätsprobleme und weisen schlechte Reaktionszeiten auf [BAUN10, S. 22-24]. Die Programmierschnittstellen sind zudem sicherheitsrelevant, da die Absicherung der Services nur so gut ist, wie die Robustheit der APIs gegenüber Missbrauch. Vor allem müssen die Authentizität, Zugangskontrolle und Verschlüsselung gewährleistet sein. Der Vorteil von bspw. SOAP gegenüber REST ist – bedingt durch die verwendeten Protokolle – der klare Aufbau der Struktur. Leider ist SOAP aber nur schwer erweiterbar und kann mit der raschen Entwicklung des Internets kaum mithalten. Für die Übertragung von Informationen über die relativ starre Struktur hinaus müssen bei SOAP oftmals andere Schnittstellen genutzt werden. Für fest definierte Aufgabenstellungen bietet sich SOAP an, da alle Zugriffe selbst festgelegt werden können. Im Vergleich dazu ist REST flexibel erweiterbar und bietet anstelle eines festen Rahmens eine definierte generische Schnittstelle mit insgesamt vier Befehlen an. Der Vorsprung von REST gegenüber SOAP liegt dabei in der Verwendung von weit verbreiteten Standards, wie z. B. Uniform Resource Identifier (URI). Mit SOAP ist bspw. auch der standardisierte Verzeichnisdienst "Universal Description, Discovery and Integration" (UDDI) entstanden, der heute nur geringe Beachtung findet und zuletzt 2005 weiterentwickelt wurde [BAYE02, S. 5f.; KRAF07, S. 44; MELZ10, S. 147]. Da auf den APIs die Lösungen von Drittanbietern aufgebaut werden, müssen diese komplexen Cloud-Architekturen genau auf ihre Sicherheit untersucht werden. Standardisierte Protokolle erleichtern einen sicheren Aufbau einer Cloud-Architektur [ARDE11, S. 68]. Auf der sicheren Seite ist in der Regel derjenige, der auf die Lösungen eines einzigen Anbieters zurückgreift. Die korrekte Kommunikation und der Support bei Störungen sind gewährleistet, jedoch entsteht auch eine Abhängigkeit vom Anbieter.

## **2.4 Initiativen und Standards**

Im Bereich des Cloud Computings gibt es eine regelrechte Flut an Initiativen und Standards. Für die Service-Arten kommen Standards aus den unterschiedlichsten Bereichen in Frage, wie IT-Sicherheit, Datenaustauschformate, Standards für den Umzug ganzer Infrastrukturen oder Plattformen, Programmierschnittstellen und Protokolle, Monitoring und Reports, standardisierte Beschreibungen der Ressourcen und deren Leistungsvermögen. Einige Initiativen aus Industrie und Wissenschaft haben sich zum Ziel gesetzt, eine Vereinheitlichung bei Cloud-Services voranzutreiben und bieten dazu Referenzarchitekturen an. Neben den Cloud-spezifischen Standards finden stets auch schon vorhandene Standards Verwendung, die sich auch für das Cloud Computing eignen. Das Open Grid Forum (OGF) – eine Initiative, der mehr als 400 Organisationen aus Wissenschaft und Wirtschaft angehören – arbeitet an Standards für Schnittstellen und Protokolle, mit dem Ziel, eine übergreifende Cloud Interoperabilität zu erreichen, z. B. mit dem Open Cloud Computing Interface (OC-CI). Hingegen finanziert sich die Distributed Management Task Force (DMTF) durch Unternehmen, wobei die zahlenden Mitglieder Entwicklungen anregen. So hat das DMTF das Open Virtualization Format (OVF) entwickelt, ein Standard für die Art der Zusammen- und Bereitstellung virtualisierter Cloud-Software [OPEN11; DIST12]. Neben den genannten Initiativen finden sich weitere Zusammenschlüsse. Einen Überblick gibt Abbildung 12.

Vielfalt und Definition des Cloud Computings

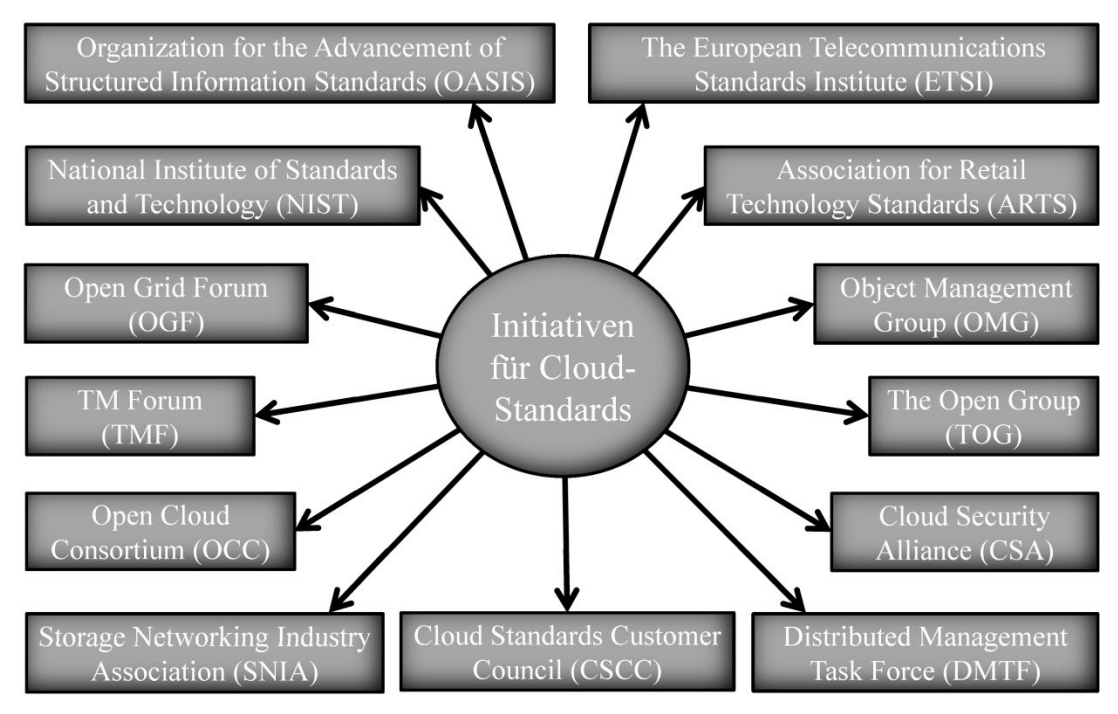

Abbildung 12: Initiativen für Cloud-Standards [Selbst erstellt aus BERN11, S. 60-71; CLOU12] Alle Initiativen beschäftigen sich mit der Standardisierung der Cloud in einen oder mehreren Bereichen, wie Datei- und Austauschformate, Programmiermodelle, Schnittstellen, Leitfäden und vieles mehr. Die OMG hat sich auf die Entwicklung von Standards zur Provisionierung von Service-Arten spezialisiert. Speziell im IaaS-Bereich forschen auch die DMTF sowie die OGF an Standards. Im Bereich IT-Sicherheit ist bspw. die CSA sehr aktiv [CLOU12]. Insgesamt gibt es im Cloud Computing sehr viele Initiativen, deren Wertbeitrag zur Standardisierung jedoch nicht immer erkennbar ist. Neben den Bemühungen Cloud-spezifische Standards zu etablieren, finden sich schon viele weit verbreitete Standards, die sich für Clouds eignen. So gilt das HTTP-Protokoll schon lange als Standard. Der Vorteil ist offensichtlich: Das Protokoll besitzt eine hohen Grad der Verbreitung und ist weder auf ein bestimmtes Gerät ausgelegt, noch von einem Betriebssystem abhängig. Der Autor *Chang* nennt neben HTTP, XML und REST viele weitere nützliche Standards für Cloud Services. Dazu gehören bspw. JSON, ein Datenaustauschformat basierend auf Javascript und AJAX, das der Durchführung asynchroner HTTP-Abfragen, basierend auf Javascript und XML, dient [CHAN10, S. 116-118]. Eine vom Bundesministerium für Wirtschaft und Technologie (BMWi) in Auftrag gegebene Studie fasst die unterschiedlichen Standards zusammen und ordnet sie in die Kategorien Technik, Management und Recht ein. Im Zusammenhang mit der Studie wird auch der Begriff Standard nochmals differenzierter betrachtet. Danach handelt es sich um keine echten Standards bei der Thematik Orientierungswissen, Referenzimplementierung oder Spezifikation. In der Regel sind diese drei Punkte lediglich die Vorarbeiten

zu einem Standard mit einem hohen formellen und schon verbindlichen Charakter. Von de facto Standards wird erst bei verbindlichen Rahmenwerken mit einer hohen Prozesstransparenz und einer breiten öffentlichen Akzeptanz gesprochen. In dieser Arbeit wird der Begriff Standard – wie in vielen Arbeiten üblich – trotzdem als Oberbegriff verwendet [BERN11, S. 26-28]. Die Tabelle 3 zeigt 18 Standards, die eine hohe Relevanz für das Cloud Computing haben, wobei Industriestandards einer Idealvorstellung von einem Standard am ehesten entsprechen.

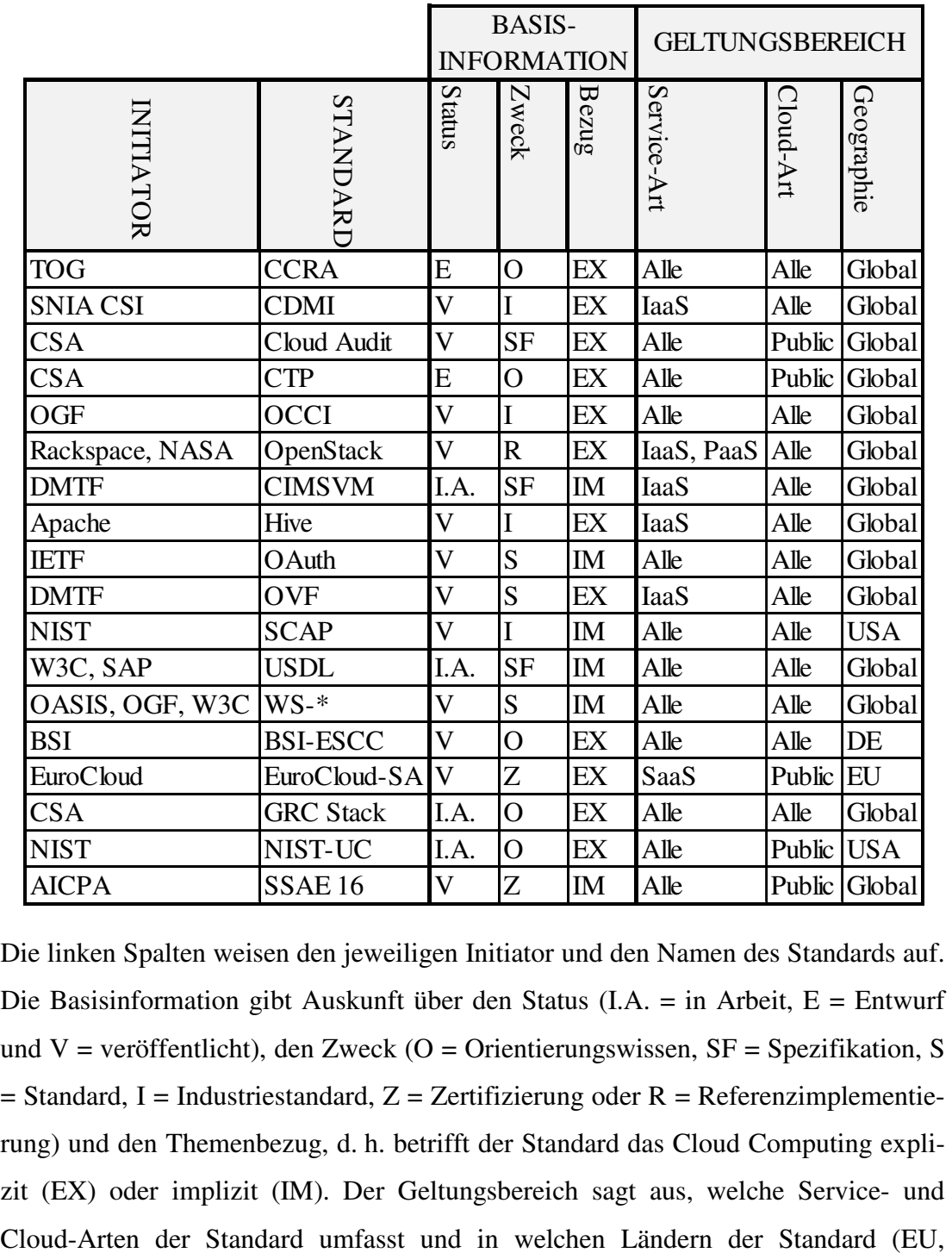

Tabelle 3: Cloud-Standards im Überblick [Selbst erstellt aus BERN11, S. 77-113]

Die linken Spalten weisen den jeweiligen Initiator und den Namen des Standards auf. Die Basisinformation gibt Auskunft über den Status (I.A. = in Arbeit, E = Entwurf und V = veröffentlicht), den Zweck (O = Orientierungswissen,  $SF = Spezifikation$ , S  $=$  Standard, I = Industriestandard, Z = Zertifizierung oder R = Referenzimplementierung) und den Themenbezug, d. h. betrifft der Standard das Cloud Computing explizit (EX) oder implizit (IM). Der Geltungsbereich sagt aus, welche Service- und Deutschland, USA oder alle) anerkannt ist. Ergänzend muss man feststellen, dass alle Standards für kleine wie große Unternehmen gelten. Die Standards können nach ihrem Inhalt eingeordnet werden (Tabelle 4). Zum einen setzen sie an unterschiedlichen Themenbereichen an, dazu gehören Protokolle und Schnittstellen, Leitfäden, Programmiermodelle, um nur einige Beispiele zu nennen. Zum anderen wird versucht, mit den Standards den unterschiedlichen Herausforderungen des Cloud Computings gerecht zu werden, wie bspw. Effizienz, Informationssicherheit und Interoperabilität.

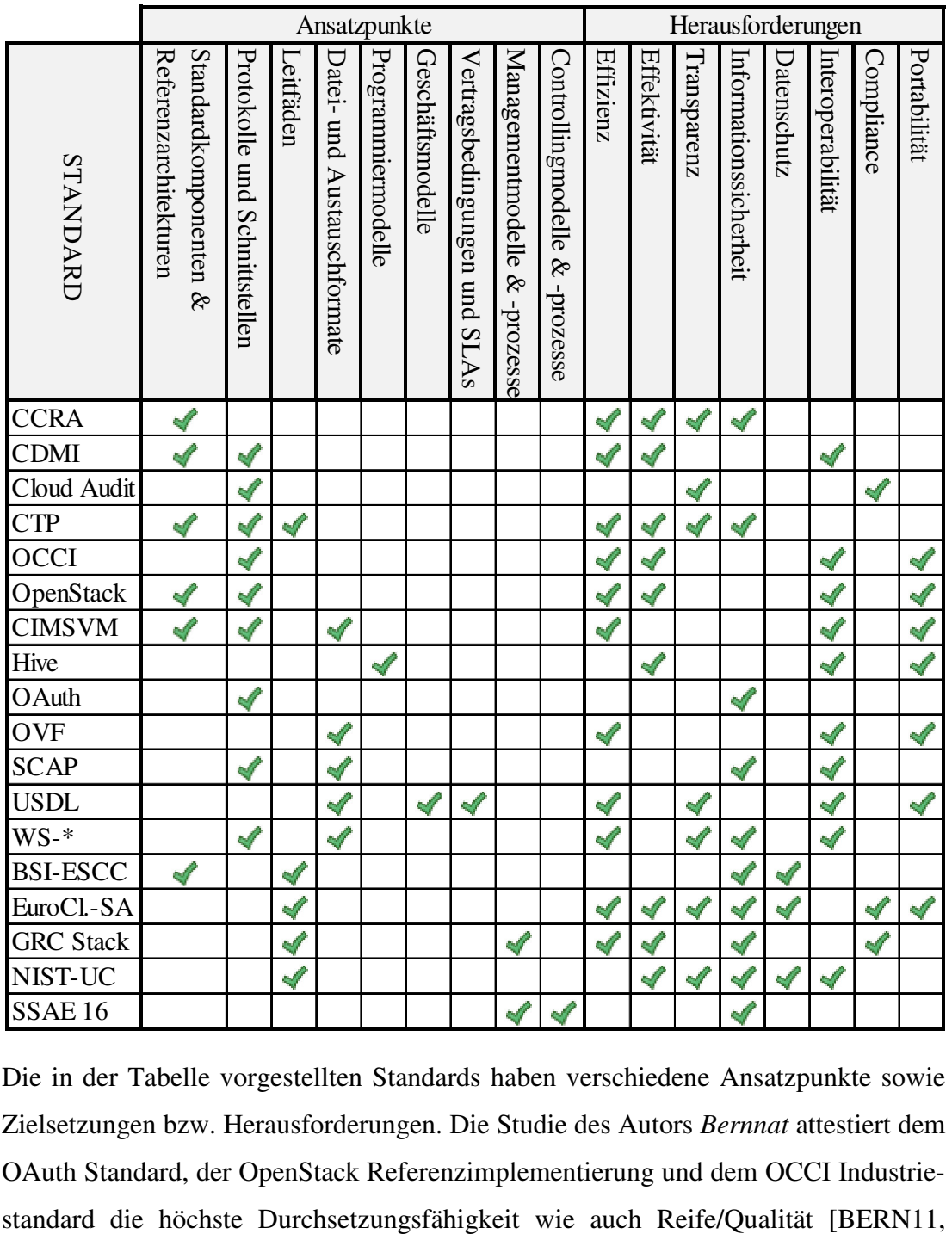

Tabelle 4: Taxonomie der Cloud-Standards [Selbst erstellt aus BERN11, S. 77-113]

Ontologiebasiertes Cloud Computing 63 Die in der Tabelle vorgestellten Standards haben verschiedene Ansatzpunkte sowie Zielsetzungen bzw. Herausforderungen. Die Studie des Autors *Bernnat* attestiert dem OAuth Standard, der OpenStack Referenzimplementierung und dem OCCI IndustrieS. 73]. OAuth ist ein Standard für Protokolle und Schnittstellen im Bereich Informationssicherheit. Er dient der Identifikation von Nutzern und ermöglicht die gleichzeitige Autorisierung eines Nutzers bei unterschiedlichen Services durch einen standardisierten Austausch von Schlüsseln. Die Reife und eine weitere Durchsetzung auf dem Markt sind hoch, weil OAuth schon von vielen Cloud Services genutzt wird und sich in der Praxis – vor allem durch den Wegfall der Einzelanmeldung durch Single Sign-on (SSO) – behauptet hat. Die OpenStack Referenzimplementierung arbeitet an Standardkomponenten, Referenzarchitekturen, Protokollen und Schnittstellen mit dem Fokus auf Effizienz, Effektivität, Interoperabilität und Portabilität. Geplant ist ein Quell-offenes "Open Standard Cloud Operating System", damit private wie öffentliche IaaS aufbaubar sind. Die schon sehr weit entwickelte Architektur hat ein großes Durchsetzungspotential, weil mehr als 100 Unternehmen (darunter z. B. AMD, Dell, Cisco) die Initiative finanziell und personell unterstützen. Den gleichen Fokus wie OpenStack hat OCCI. Jedoch ist OCCI keine Referenzimplementierung sondern ein Industriestandard, der den Bereich Protokolle und Schnittstellen abdeckt. Das Protokoll basiert auf REST und die Schnittstelle unterstützt die Verwaltung von Ressourcen, bspw. bei Skalierung oder Monitoring. Der Industriestandard OCCI wurde schon bei Open Source Lösungen, wie Eucalyptus oder OpenNebula, implementiert und hat sich im Betrieb bewährt. Der Standard wird sich am Markt etablieren, weil er u. a. auch kompatibel zu weit verbreiteten Formaten ist, wie CDMI, JSON und OVF [BERN11, S. 86-89, 93-95; CHAN10, S. 122f.]. In der Wissenschaft werden besonders die Amazon Webservices diskutiert, da deren Schnittstellen sich schon zu einer Form von Standard entwickelt haben. Viele Cloud-Lösungen anderer Anbieter unterstützen die Anbindung der Amazon Cloud, wie bspw. salesforce.com [COOK12, S. 67f.]. Alle weiteren angegebenen Standards befinden sich noch in Entwicklungsstadien und ihre Reife oder eine wirkliche Durchsetzungsfähigkeit am Markt lässt sich gegenwärtig schwer einschätzen. Die Tabellen 3 und 4 sollen jedoch aufzeigen, in welchen Bereichen geforscht wird, um Cloud Computing für die Zukunft zu gestalten.

# **3 Herausforderungen für Provider und Mandanten**

Das Thema Cloud Computing weckt bei Unternehmen die Hoffnung, dass sich Investitionen bei gleichzeitiger einfacherer Handhabung der IT verringern. Dies ist mit entsprechender Vorplanung und durchdachter Umsetzung schon jetzt in vielen Fällen im Bereich des Möglichen [ANTO10, S. 5]. Bei der Nutzung von SaaS ist in der Regel ein Client mit einem Browser inklusive Internetanbindung ausreichend. Statt hoher Fixkosten durch Investitionen in die IT sowie teurer IT-Fachkräfte für Instandhaltung und Wartung, reduzieren sich die Kosten bei Clouds auf die laufenden Betriebskosten. Dabei kommen weitere Faktoren zum Tragen, wie die stetig steigenden Energiekosten, die beim Betrieb eines eigenen Rechenzentrums – das normalerweise eine zu geringe Auslastung hat – ins Gewicht fallen. Des Weiteren profitieren Kunden von professionellen Providern bspw. durch regelmäßige, redundante Backupservices. Die Rechenzentren vieler Anbieter haben (aus Eigeninteresse) eine sehr homogene Hard- und Software Struktur, was die Anfälligkeit gegenüber Störungen drastisch verringert. Anstatt neue, leistungsfähige Software mit der dazu passenden Hardware anschaffen zu müssen, kann auf einen Provider zurückgegriffen werden [INST11, S. 6f.; TERP11, S. 18]. Das führt zu einem sehr großen Vorteil, da sich neben einer enormen Zeitersparnis auch gleichzeitig die Risiken verringern. Wenn es sich um ein Testprojekt, einen einmaligen Bedarf, den Ausgleich von Lastspitzen oder saisonalen Schwankungen handelt, dann sind Cloud-Angebote absolut konkurrenzlos. In manchen Fällen können allerdings die Betriebskosten eines Cloud-Angebotes die Investitionen und Instandhaltung einer eigenen IT-Infrastruktur übersteigen, deshalb sind Wirtschaftlichkeitsberechnungen bei bestimmten Unternehmen ratsam. Nachteilig ist die Einführung einer Cloud-Lösung, wenn bspw. ein Betrieb fast ausschließlich mit sensiblen Daten arbeitet, bei der IT-Sicherheit und der Datenschutz in hohem Maße gewährleistet sein müssen. Eine Studie vom IT-Sicherheitsspezialisten Check Point und dem Marktforschungsunternehmen Phonemon im Jahr 2011 ergab bei der Befragung von mehr als 600 deutschen Security-Administratoren, dass über 56% aller Befragten für die Absicherung des Unternehmensnetzwerkes mehr als sieben Produkte verschiedener Hersteller nutzen [QUIN11, S. 15]. In Kombination mit dem verstärkten Einsatz von Cloud-Lösungen sind Inkompatibilitäten vorhersehbar und eine Konsolidierung der eigenen Strukturen wird notwendig.

## **3.1 IT-Sicherheit und Datenschutz**

Die Angst, geringer vor Fremdzugriff durch die Auslagerung sensitiver Daten geschützt zu sein, ist bei den Unternehmen groß. Daher werden oftmals nur unwichtige oder statische Prozesse ausgelagert, die für das operative Geschäft nicht relevant sind, auch um Providern Rückschlüsse auf das Geschäftsmodell zu verwehren [MÜLL11, S. 123-125]. Insgesamt gibt es zahlreiche Hemmfaktoren, die Unternehmen davon abhalten, eine "außer Haus" Lösung für ihr eigenes Unternehmen in Betracht zu ziehen – ein intensiv diskutierter Bereich ist die IT-Sicherheit und der Datenschutz der öffentlichen (bzw. der öffentliche Teil der hybriden) Lösungen. Hier werden private Cloud-Angebote ausgeklammert, da sie normalerweise direkt innerhalb der eigenen Unternehmensgrenzen lokalisiert sind. Damit entfallen spezifische Cloud-Probleme, wie bspw. steuer- und datenschutzrechtliche Anforderungen, Fragen zum Ort der Informationsspeicherung und Sicherheitsanforderungen bei der Übertragung von Informationen über das Internet. Bei öffentlichen Cloud-Lösungen lässt sich die Sicherheit verbessern, wenn eine verschlüsselte bzw. getunnelte Verbindung genutzt wird und die Daten zusätzlich beim Hochladen und Herunterladen verschlüsselt werden. Aufgrund von Performanceverlusten ist die Verschlüsselung nur für mittel- und langfristige Datenspeicherung sinnvoll und umsetzbar. Neben der benötigten, enormen Rechenleistung des ver- und entschlüsselnden Systems im eigenen Unternehmen, nimmt diese sehr sichere Art der Speicherung in erster Linie viel Zeit in Anspruch. Deshalb bleibt die Praxistauglichkeit und Wirtschaftlichkeit einer solchen Lösung fraglich. Muss jeder Rechner oder ein eigener Server Leistungsreserven für die Ver- und Entschlüsselung von Daten vorhalten, ergibt sich kaum ein wirtschaftlicher Vorteil [LI10, S. 89f.]. Die Vorteile des vermehrten Einsatzes von Thin Clients bedingt durch Cloud Computing liegen klar auf der Hand. Handelt es sich um Clients, auf denen keine sensiblen Informationen mehr gespeichert sind, so verringert sich das Risiko der Manipulation [BUND11c, S. 841f.]. Bei Nutzung einer Cloud ist der Verlust durch Diebstahl einer Festplatte in einem Unternehmen geringer, das Risiko des Informationsverlustes, verursacht durch Vandalismus und Sabotage, sinkt. Dennoch vermindern sich die Risiken nicht, sondern gehen teilweise zum Cloud-Anbieter über. Je nach Service-Art steigt somit das Risiko für den Provider oder den Nutzer und die Verantwortung für die Sicherheit verschiebt sich. Abbildung 13 zeigt die klassischen Service-Arten und die dazugehörigen Zielgruppen. Auf der rechten Seite der Abbildung sind die unterschiedlichen Charakteristiken der Lösungen veranschaulicht. Bei SaaS hat der Cloud-Kunde die geringste Flexibilität und
keinen Einfluss auf die darunterliegende Infrastruktur. Die Verantwortung für den Service und die Sicherheit liegt fast vollkommen beim Provider.

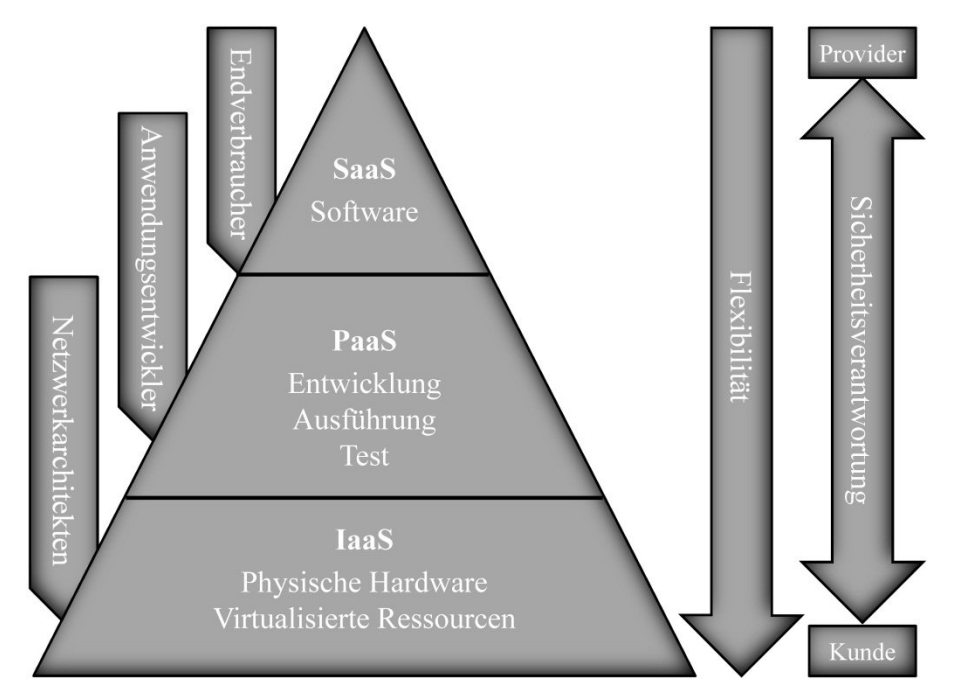

Abbildung 13: Flexibilität und Sicherheitsanforderungen der Service-Arten [Selbst erstellt aus BAUN10, S. 68]

Die Flexibilität steigt bei PaaS an, jedoch liegt mit der steigenden Flexibilität die Sicherheitsverantwortung nun auch zum Teil beim Kunden. Der Provider muss die Plattform sichern, für die Sicherheit der darauf laufenden und entwickelten Anwendungen trägt der Kunde die Verantwortung. Bei IaaS geht die Verantwortung für die Sicherheit noch stärker zum Kunden über, lediglich die Sicherung der Funktionsfähigkeit der darunterliegenden Infrastruktur inklusive den Abstraktionsschichten liegen beim Provider. Die Aufteilung der Sicherheitsverantwortung zwischen Kunden und Provider ist je nach Dienstleister zudem unterschiedlich geregelt. Amazons Service EC2 (IaaS) beinhaltet die Verantwortung des Providers für den Hypervisor in Form von physischer, umgebungsbedingter und auf die Virtualisierung bezogener Sicherheit. Der Kunde ist verantwortlich für die Sicherheit seiner eigenen IT-Systeme inklusive der Betriebssysteme, Anwendungen und Daten. Im Gegensatz dazu sorgt bei dem CRM Service (SaaS) von Salesforce fast ausschließlich der Provider für die Sicherheit, da aufgrund des Angebots auch die Infrastruktur, Anwendungen und Daten in seinen Bereich fallen [BAUN10, S. 68; CLOU09, S. 25]. Trotz gesicherter Verbindungen und weiterer Sicherheitsmaßnahmen sind beim Einloggen in die Cloud normalerweise nur ein Benutzername und ein Passwort notwendig. Entwendet ein Angreifer bei einem Kunden die Zugangsdaten zum System des Providers, dann werden die gesamten Sicherheitsvorkehrungen ausgehebelt und auch die Daten anderer Kunden sind gefährdet. Gegenmaßnahmen können durch Sicherheitsstrategien getroffen werden, die auf die sicherheitstechnische stärkere Segmentierung der Kunden abzielen [SIEB11, S. 38-40]. Die Sicherheit kann durch die Einhaltung und Umsetzung einer Reihe von Empfehlungen verbessert werden – darunter spezifische Cloud-Empfehlungen der Cloud Security Alliance [CLOU09], gängige Normen zur Informationssicherheit der ISO 27000er Reihe [INTE08] und Empfehlungen des Bundesamtes für Sicherheit [BUND11a; BUND11c; BUND12]. Dabei wird nach mehreren Sicherheitsschichten (von Gebäuden über die Hardware bis zu Software) unterschieden, wobei sich alle genannten Werke stark ähneln, u. a. liegt das an der Konformität der Zertifizierung auf der Basis des IT-Grundschutzes zur ISO 27001.

Vor einer Entscheidung für einen Service müssen erst die Provider vorselektiert und auf diejenigen eingegrenzt werden, deren Angebot den eigenen Anforderungen grob entspricht. Jeder interessante Provider muss auf seine finanzielle Lage, den Schlüsselverantwortlichen, den Krisenplan und dazugehörige Tests, die Versicherung, die Kommunikationsmöglichkeiten und die Einbindung von Subunternehmern überprüft sowie nach Erfahrungen anderer Unternehmen mit dem Provider gesucht werden. Zur Vorselektion gehört die genaue Kenntnis der eigenen IT-Struktur, um Anforderungen ableiten zu können. Dazu zählen das Protokollieren der vorhandenen IT-Systeme, Geschäftsprozesse und betriebliche sowie rechtliche Rahmenbedingungen. Anschließend muss der Schutzbedarf der einzelnen Bereiche festgestellt und in entsprechende Kategorien eingeordnet werden [CLOU09, S. 31-44].

Beim Cloud Provider muss immer überprüft werden, welche Sicherheitsmaßnahmen schon vorhanden sind und welche der Provider optional noch zur Verfügung stellen kann. Ein Anbieter sollte in der Lage sein, Aussagen zur Provisionierung und Deprovisionierung von Ressourcen (z. B. VM) treffen zu können. Daneben müssen Eckpunkte zum Management der Konfiguration, des Netzes, des Systems, der Anwendungen sowie zu Patches und Änderungen geregelt sein. Der Anbieter muss geeignete Monitoring Werkzeuge vorhalten, um bspw. auf den Ausfall einer VM oder eines Servers ad hoc reagieren zu können, und entsprechende Reporting-Funktionen zur Überprüfung der Performance des Services aufweisen können [BUND12, S. 10, 18- 22]. Grundsätzlich ist die Einführung von Sicherheitsmaßnahmen immer preiswerter, wenn sie für Unternehmen im großen Stil geleistet wird [EURO09, S. 7f.]. Somit zahlt sich die Investition in umfassende Sicherheitsmaßnahmen für einen Kunden gleich mehrfach aus, wenn er dadurch auch eigene Mängel beseitigt. Da Unternehmen in den meisten Fällen mehrere Services einsetzen, müssen auch Sicherheits- und Kompatibilitätsprobleme durch Servicekombination und Kopplung frühzeitig analysiert werden [KLOI11, S. 19]. Dies sind Überprüfungen beim Anbieter und ggf. dem Subunternehmer, u. a. zum Management bei Störungen und Notfällen sowie zur Betriebskontinuität. Zusätzlich sollten alle Nebenstandorte und Einrichtungen, die für Backups genutzt werden, bekannt sein bzw. gesichtet werden. Der Business Continuity Plan sollte insbesondere Szenarien zum Verlust der eigenen Anbindung zu in Anspruch genommenen Dienstleistungen und Kapazitäten enthalten [CLOU09, S. 31- 34]. Auch das Ursprungsland des Providers spielt bei weiterführenden Überlegungen eine wichtige Rolle, denn im Falle von amerikanischen Anbietern ist es US-Behörden auf Grundlage des Antiterrorgesetzes "USA Patriot Act" gestattet, auch auf Daten zuzugreifen, die sich auf europäischen Servern befinden [MARN11, S. 311-316]. In der endgültigen Vertragsgestaltung müssen die bisher gewonnenen (geschäftsrelevanten) Erkenntnisse und Anforderungen festgehalten werden. Metrik und Standards zur Performance-Messung innerhalb des Unternehmens müssen zusammenpassen – oder angeglichen und überführt – und mit in den Vertrag aufgenommen werden. Während der Vertragslaufzeit sollten die Übereinkünfte regelmäßig auf Einhaltung und Aktualität überprüft werden [CLOU09, S. 31-34; REIM11, S. 363].

#### **3.1.1 Rechte- und Passwortmanagement**

Ein von Provider und Nutzer gut durchdachtes Kontenmanagement trägt maßgeblich zur Sicherheit einer Cloud-Lösung bei. Auf der Basis klar definierter Rollen können unterschiedliche Rechte zugewiesen und bedarfsweise erweitert werden. Vor allem muss dafür Sorge getragen werden, dass keine versteckten Zugänge existieren, die über Standard-Nutzerrechte den Zugang zum Backend-System oder den Datenbanken ermöglichen [PART11, S. 6]. Bei der Nutzung unterschiedlicher Systeme gibt es im Idealfall die Möglichkeit eines Single Sign-on (SSO). Mit Hilfe von SSO ist die Authentifizierung mit Benutzername und Passwort nur ein einziges Mal notwendig, um mehrere Dienste nutzen zu können. Bei der Inanspruchnahme mehrerer Dienstleister wird die sichere Weitergabe der Anmeldedaten von Provider zu Provider zur Herausforderung, aber es erleichtert die tägliche Nutzung immens [KRIH08, S. 20]. Das Identitätsmanagement im Cloud Computing basiert je nach Anbieter auf unterschiedlichen Modellen:

• Discretionary Access Control (DAC)

Jede Ressource, z. B. eine Datei, hat einen Inhaber. Der Inhaber hat alle Rechte für die Ressourcen und ist auch für die Zuteilung der Rechte verantwortlich. Eine Access Control List hält alle Informationen über zugelassene Nutzer und Nutzergruppen und deren Lese-, Schreib- und Ausführungsrechte fest. Diese Art der Zugriffskontrolle ist zwar eindeutig, jedoch oft schlecht gepflegt und ist dadurch fehlerhaft sowie schwer zu administrieren [KRIH08, S. 72f.].

• Mandatory Access Control (MAC)

Komplexer wird die Zugriffskontrolle beim MAC. Eine systemweite Sicherheitsrichtlinie regelt den Zugriff eines Nutzers oder Prozesses (auch: Subjekt) auf eine Ressource (auch: Objekt). Die unterschiedlichen Rechte der Subjekte beim Zugriff auf ein Objekt finden sich in einer Access Control Matrix. Die Matrix wird von ausgewählten Nutzern administriert. Der MAC ist dadurch leichter zu pflegen, doch anfälliger für den Missbrauch durch einen privilegierten Nutzer [KRIH08, S. 73f.].

• Role Based Access Control (RBAC)

Der rollenbasierte Nutzerzugriff wird auf der Grundlage der Position und dem Verantwortungsbereich im Unternehmen aufgebaut. Wechselt in einem Unternehmen der Ressortleiter, können die Rechte der Rolle entzogen und auf den nachfolgenden Ressortleiter übertragen werden. Dazu gehören dann auch vererbte Rechte, dass z. B. ein Teamleiter auch automatisch die Rechte der Teammitglieder bekommt. Problematisch ist bei RBAC der Administrationsaufwand bei der Tabellenpflege, dafür ist die Gefahr des Missbrauchs durch fest zugewiesene Rollenrechte geringer [KRIH08, S. 74].

• Attribute Based Access Control (ABAC)

Mit den wachsenden Herausforderungen bei verteilten Systemen wurde der rollenbasierte zum attributbasierten Zugriff weiterentwickelt. Eine flexiblere Semantik verringert den Aufwand neue Subjekte und Objekte einzupflegen. Viele Attribute, wie das Alter und der aktuelle Standort, können zur Authentifizierung herangezogen werden. Im Gegensatz zu relativ starren Rollen, ermöglichen die Attribute eine flexiblere Zugangskontrolle, bspw. wird ein Lagermitarbeiter mit Vollendung des 18ten Lebensjahres automatisch für das

Buchungssystem von Flurfördersystemen mit Führerstand freigeschaltet KLAR11, S. 58f.].

Für die Zukunft eignen sich am besten ABAC Zugriffsregelungen, weil sie die Administration bei der Nutzung mehrerer Clouds in Kombination mit unternehmenseigenen Systemen erleichtert, denn durch die Attribute eröffnet sich die Möglichkeit den Sub- und Objekten verschiedene Sicherheitslevel zuzuordnen.

#### **3.1.2 Informations-Verschlüsselung**

Eine Verbesserung der IT-Sicherheit im Cloud Computing kann durch eine Verschlüsselung der Informationen erreicht werden. Sehr einfach verhält es sich bei browserbasierten Produkten, die meistens eine standardmäßige SSL Verschlüsselung nutzen. Eine weitere Möglichkeit ist der Aufbau eines virtuellen Tunnels. Neben der Verschlüsselung der Übertragung gibt es zahlreiche Produkte zur Verschlüsselung der Informationen auf den Datenträgern. Ruhende Daten, die bspw. in der Cloud archiviert werden, sollten stets verschlüsselt werden. Als Nachteil einer Datenverschlüsselung operativer Daten erweist sich dabei die starke Einschränkung bei der Suche und Bearbeitung von Informationen und Daten. Daher entstehen inzwischen neue Ansätze, die nicht mehr einzelne Daten selbst verschlüsseln, sondern die Korrelation bzw. Zusammenhänge der Informationen verbergen oder schützen [KLOI11, S. 18f.]. Aktuelle wissenschaftliche Ansätze zum sicheren und nachhaltigen Cloud Computing zeigt *Kerschbaum* auf. Mit Hilfe homomorpher Verschlüsselung wird die Verarbeitung verschlüsselter Daten ermöglicht, das ist aber bei Clouds aufgrund des hohen Rechenaufwands ein zu ineffizientes Verfahren. Bei der homomorphen Verschlüsselung funktionieren Operationen, wie bspw. das direkte Addieren verschlüsselter Daten so, als sei die Operation an den unverschlüsselten Originaldaten durchgeführt worden. Eine effizientere Methode ist die Mehrparteienberechnung, die jedoch einen hohen Datenverkehr erzeugt. Basierend auf den Informationen von Anbieter und Provider können Berechnungen durchgeführt werden, bei dem alle Beteiligten nur so viel erfahren, wie ihnen zusteht. Daher schlägt der Autor als Ansatz eine Kombination aus beiden Verfahren vor. Trotz aller Sicherheitsvorteile muss über eine Verschlüsselung nachgedacht werden, denn jede Verschlüsselung bringt immer einen Performanceverlust mit sich [KERS11, S. 129-138].

#### **3.1.3 Datensicherung und -löschung**

Bei den privaten Lösungen liegt die Verantwortung für die Sicherung beim Kunden, wenn vertraglich nichts anderes vereinbart wurde. Hingegen verantwortet bei den öffentlichen Lösungen die Sicherung oftmals der Anbieter. Der Vorteil ist, dass im Vergleich zu den Client-Architekturen, bei dem Updates und Patches zwar automatisch, aber für jeden Client individuell eingespielt werden, IaaS Services ganz neue Möglichkeiten bieten. Durch regelmäßige Snapshots der VM können lauffähige Systeme sehr einfach gesichert werden [EURO09 S. 7f.]. Falls die eigenen Daten lokal gespeichert und nur in der Cloud verarbeitet werden, besteht ohne redundante Sicherung die Gefahr eines Datenverlusts bei Absturz eines Systems. Bei hybriden Lösungen ist die Datensicherung oft auf externe Rechenzentren ausgelagert, die hohen Datensicherungsanforderungen gerecht werden. Zur Datensicherung werden bei öffentlichen Lösungen ganze Bausteine angeboten, meist ergänzend zum ursprünglichen Service. Für die sichere Archivierung der Daten gibt es attraktive Lösungen, die mittels Virtualisierung, Datendeduplizierung und Kompressionsverfahren den Ablauf effizienter gestalten. Bei der Virtualisierung wird der Gegenstand der Sicherung klar abgegrenzt, bei der Deduplizierung werden Redundanzen erkannt sowie gelöscht und mit Hilfe unterschiedlicher Kompressionsverfahren wird die Datenmenge verdichtet. Diese Vereinfachungen kommen jedoch nur voll zum Tragen, wenn die schützenswerten Informationen und deren Schutzniveau bekannt sind oder automatisch bestimmt werden [HILD11, S. 123-125; INTE12b, S. 2]. Will man sich nicht auf die Datensicherung durch den Provider verlassen oder hat sehr hohe Anforderungen an die Verfügbarkeit, dann muss eine eigene, zusätzliche Datensicherung erwogen werden. Bei einem automatischen, täglichen Sicherungslauf genügt bei geringer Änderungsrate der Daten ein asynchroner Abgleich [DUDD11b, S. 42f.].

Anders sieht es bei der Löschung der Daten aus. Sind diese auf eigenen Servern, dann ist eine Löschung mit wenig Aufwand verbunden. Bei öffentlichen Clouds können Schwierigkeiten auftreten, denn die Datenlöschung ist oftmals unsicher oder unvollständig. Zum einen liegt das daran, dass die Provider die Daten nicht mehrfach überschreiben und sie somit wieder hergestellt werden können. Zum anderen ergeben sich Probleme bei der Löschung, wenn Daten in einer mandantenfähigen Cloud gemeinsam genutzt werden und die Daten eines Mandanten nicht eindeutig identifizierbar sind oder das System bei einer Löschung destabilisiert würde [EURO09, S. 10].

#### **3.1.4 Datenschutz**

Unerlässlich ist im Bereich des Datenschutzes das Hinzuziehen eines Rechtsexperten. Je nachdem, um welche Daten es sich handelt, wird bspw. der Ort der Datenspeicherung relevant. Die Verarbeitung personenbezogener Daten nach § 3 BDSG ist nur bei Einhaltung bestimmter Pflichten möglich. Es dürfen grundsätzlich nur die Daten bei einem Anbieter verarbeitet werden, zu denen man als Auftraggeber rechtlich auch selbst befugt ist. Private Clouds sind hinsichtlich der Verarbeitung personenbezogener Daten nach BDSG unproblematisch. Aber auch Public Clouds sind im Sinne der Auftragsdatenverarbeitung zulässig. Hier bleibt der Auftraggeber gemäß BDSG "Herr der Daten" und datenschutzrechtlich verantwortlich. Somit verbleiben die Verantwortung, die Sorgfaltspflicht und die Haftung beim beauftragenden Unternehmen. Bei Verletzungen des Datenschutzes haftet der Auftraggeber nach außen, also gegenüber seinem Kunden. Der Auftraggeber kann dann den Provider (Auftragnehmer) in dem Maße in Anspruch nehmen, wie es in vertraglichen Haftungsregelungen vereinbart wurde. Seit 2009 enthält das BDSG die Verpflichtung, solche Verträge schriftlich zu fixieren, und dabei nach § 11 Abs. 2 BDSG mindestens zehn Punkte bei der Auftragsvergabe zu regeln, wie z. B. den Umfang der Datenverarbeitung. Daneben ist der Auftraggeber verpflichtet, Kenntnis über den Ort der Datenverarbeitung und -speicherung zu haben, sowie den Provider regelmäßig zu kontrollieren. Für den Cloud-Kunden müssen auch alle vom Dienstleister beauftragten Subunternehmen und deren Unterauftragsverhältnisse ersichtlich sein. Diese Transparenz fehlt bei den meisten Providern. Auch ist eine Art Pauschalgenehmigung für die Inanspruchnahme von Subunternehmern bei Vertragsabschluss mit dem Provider nicht zulässig. Es muss klar geregelt sein, wer (z. B. Subunternehmer) Zugriff auf die personenbezogenen Daten hat. Der Datentransfer ins Ausland muss nach § 4 BDSG besonders hohen Anforderungen genügen. Mit der Vereinheitlichung des Datenschutzrechts in der EU wird ein Datentransfer innerhalb der EU wie ein inländischer Datentransfer behandelt. Vorsicht ist noch bei Services außerhalb der EU bzw. des EWRs geboten, denn nach § 3 Abs. 8 S. 3 BDSG ist die personenbezogene Datenverarbeitung in anderen Ländern nur mit weitergehenden Anforderungen erlaubt. Es ist dann zulässig, wenn ein angemessenes Datenschutzniveau des Ziellandes nach § 4b II 2, 3 BDSG festgestellt wurde. Nach geltender Rechtsprechung genügen z. B. die Schweiz, Kanada und Argentinien diesem Niveau. Zulässig ist die Verarbeitung auch bei der Einhaltung von europäischen Standardvertragsklauseln zur "Datenverarbeitung im Auftrag" (DViA) nach Art. 26 Abs. 2 EU-DS-RiLi, Binding Corporate

Rules (Standardrichtlinien, die mit dem europäischen Datenschutz konform sind) oder die Safe-Harbor Vereinbarung mit amerikanischen Unternehmen. Generell muss bei Verträgen mit ausländischen Providern ein Gerichtsstandort vereinbart werden. Es empfiehlt sich die Vereinbarung von deutschem Recht und Gerichtsstand, um zu verhindern, dass im Streitfall die Vollstreckung und Vollziehung im Land des Providers stattfindet. Weiterhin ist zu beachten, dass bspw. nach § 146 AO steuerrechtlich relevante Aufzeichnungen grundsätzlich im Inland zu führen und aufzubewahren sind. Strittig ist noch, wo nach § 257 HGB Handelsbücher, -briefe und Buchungsbelege aufbewahrt werden müssen, meistens wird jedoch die Meinung vertreten, dass auch diese sich im Inland befinden müssen. Hinsichtlich der Verarbeitung personenbezogener Daten muss der Vertrag konkrete Informationen in Bezug auf Hosting, Betrieb usw. und alle geforderten technischen sowie organisatorischen Maßnahmen zum Schutz der Informationen aufweisen. Auch ist der Cloud-Kunde zur Kontrolle der Einhaltung der rechtmäßigen Datenverarbeitung verpflichtet. Dazu gehört die Überprüfung der Verarbeitung und der vereinbarten Schutzmaßnahmen beim Dienstleister vor Ort bzw. an allen Verarbeitungsstandorten. Zu einem Problem wird das bei weit entfernten Standorten, wobei alternative Umsetzungen der Kontrollpflicht vor Ort noch diskutiert werden [SELZ13, S. 215-219]. Bei Vertragsabschluss müssen bei personenbezogener Datenverarbeitung schon Details zur Vertragsbeendigung festgehalten werden. Dazu zählen die Laufzeit des Vertrages und Regelungen für eine Rückgabe der Daten nach § 11 Abs. 2 S. 2 Nr. 10 BDSG.

Um den Anforderungen an den Datenschutz gerecht zu werden, gliedern viele Unternehmen ihre personenbezogenen Daten erst gar nicht in die öffentliche Cloud aus oder wählen nur Anbieter mit zugesichertem deutschen Serverstandort. Bei global agierenden Unternehmen müssen die jeweiligen Unterschiede der Datenschutzgesetze und des Schutzes der Privatsphäre beachtet werden, was die Auswahl noch schwieriger macht [ECKH12, S. 7-21; EURO09, S. 7f.; SCHI11]. Wenn man als Kunde "aus dem Finanzdienstleistungssektor (§ 25 a KWG, GoBS, § 20 ZAG), aus dem Telekommunikationsbereich (TKG) oder als Träger von Berufsgeheimnissen (§ 203 StGB: Ärzte, Anwälte, Lebens-, Kranken- oder Unfallversicherer)" [ECKH12, S. 18] tätig ist, müssen aufgrund der besonderen Erfordernisse bei einer Entscheidung Rechtsexperten hinzugezogen werden.

## **3.2 Datenklassifikation und -migration**

Eine Auswahl eines Services kann erst wirklich in Angriff genommen werden, wenn Daten nach unterschiedlichen Kriterien, wie Strukturierung, Schutzbedarf, Informationsart, Datenschutzrelevanz usw. bereits eingeteilt sind. Meistens liegt keine Klassifikation des Datenbestands vor und Unternehmen müssen sich erst um eine Einstufung der Daten kümmern. Basierend auf den Überlegungen im Bereich IT-Sicherheit ergeben sich verschiedene Kategorien bspw. aus der Geheimhaltungsstufe von Unternehmensdaten. In dieser Arbeit spielt nur die Thematik der Klassifikation eine Rolle, andere Aspekte, wie die Datenqualität selbst, vgl. *Naumann*, werden nur am Rande erwähnt [NAUM07, S. 27-31]. Eine hohe Qualität (d. h. Fehler- und Redundanzfreiheit, Relevanz, Aktualität, Integrität usw.) der Daten wird im Folgenden angenommen. Entscheidend ist, dass der Wert, die Sensibilität, die abteilungsweise Verwendung/Herkunft und die Verfügbarkeitsanforderungen der Daten bekannt oder bestimmbar sind, um sicherzustellen, dass die richtigen Informationen in die Cloud kommen. Neben IT Mitarbeitern sind dabei in erster Linie die Nutzer der Daten zur Bestimmung der Geheimhaltungsstufe gefragt, da die IT-Abteilung den Wert der Informationen selten alleine einschätzen kann [BAUM11, S. 12]. Entscheidend ist bei einer Auslagerung in eine Cloud zudem die Struktur der Daten. Strukturierte Daten, die strukturgebende Metadaten besitzen, können oft mit geringem Aufwand klassifiziert werden, da bei diesen Daten auch ihre semantische Bedeutung klar ist. Größer wird der Aufwand bei semistrukturierten Daten, bei denen nur Teilbereiche strukturiert sind, denn dann wird eine Klassifikationsanalyse notwendig [HILD11, S. 146]. In vielen Unternehmen sind ca. 90 Prozent der Daten unstrukturiert und strukturgebende Metainformationen müssen erst noch erzeugt werden. Auf dem Markt gibt es hierfür zahlreiche Tools, wie bspw. die Klassifikationssoftware von Varonis [INTE12b; VARO13]. Im Web 2.0 ist das Taggen von Informationen durch Endnutzer schon üblich und kann gut zur eigenen, zukünftigen Klassifikation unstrukturierter Daten herangezogen werden (Taggs: z. B. Eigentümer, Geheimhaltungsstufe, Zugriffsrechte) [CLOU09, S. 31-44].

Klassifikation heißt: Zuerst muss der Datenbestand auf Attribute, wie bisheriger Speicherort, Dateiname, -typ und -größe eingeordnet werden. Müssen viele (unstrukturierte oder semi-strukturierte) Daten detaillierter analysiert werden (bspw. mit speziellen Tools, Volltext-OCR-Suche, usw.), dann steigt der Aufwand für die Einstufung stark. In Einzelfällen ist bei der Erstklassifizierung eine manuelle Untersuchung der Daten sinnvoll, um bei Unklarheiten eine richtige Einordnung zu gewährleisten [MUNZ11, S. 104f.]. Nach der Klassifikation werden die Daten entsprechend unterschiedlicher Attribute, wie Wertigkeit, tangierte Prozesse, Dateiart, eingeordnet, damit sich die IT-Abteilung und die Fachbereiche einigen können, welche Bereiche generell für eine Cloud in Betracht kommen. Das Ziel der Datenklassifikation ist, dass die Informationen der Daten geordnet, systematisiert und strukturiert und somit für den Menschen verständlich sind. Das erst ermöglicht die sinnvolle Auswahl einer Teilmenge, die für einen Cloud-Service in Frage kommt. Eine beispielhafte Klassifikation zeigt Abbildung 14.

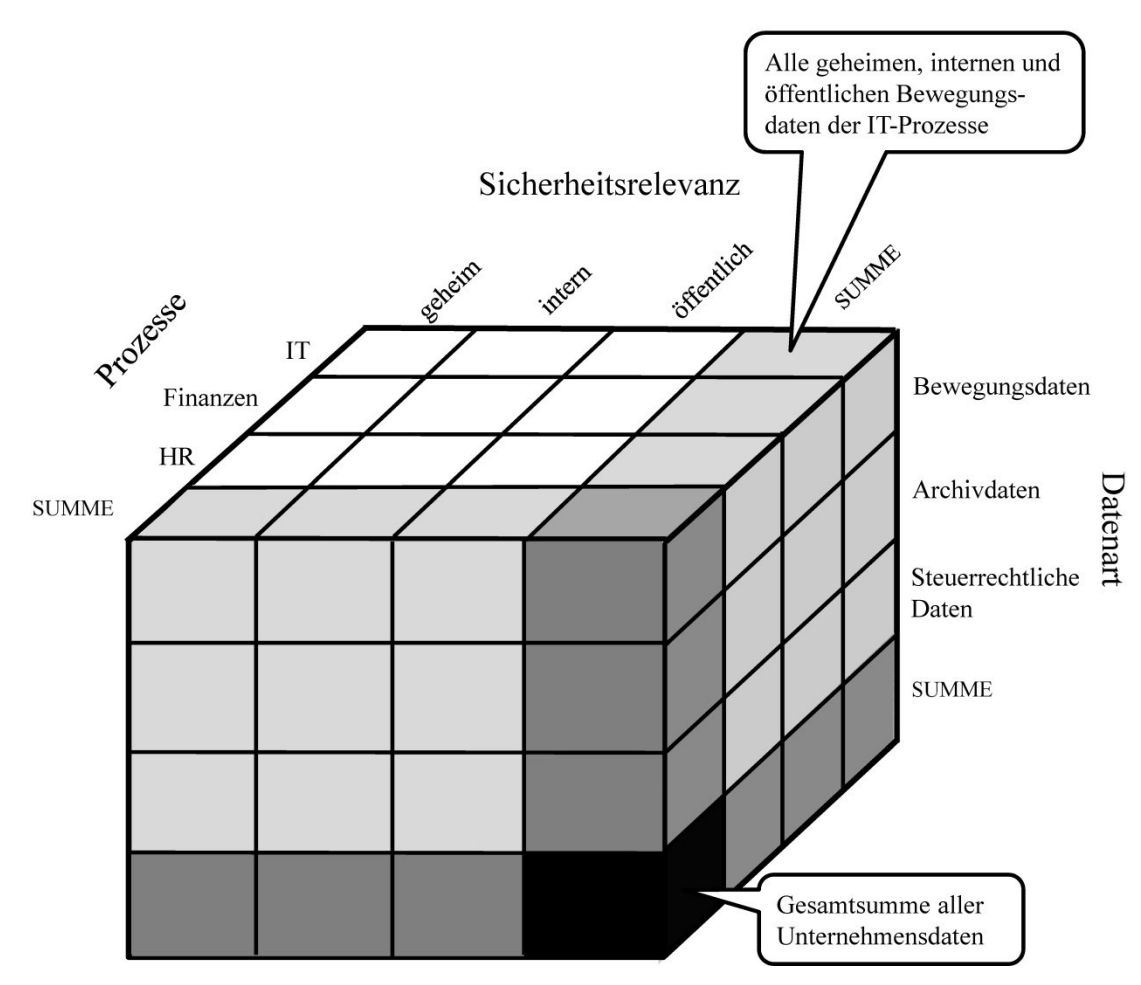

Abbildung 14: Informationsklassifikations-Würfel

Die Prozesse der Abbildung 14 decken die typische abteilungsweise Sicht von Prozessen ab, wobei auch abteilungsübergreifende Prozesse denkbar sind [WANN05, S. 1f.]. Auch eine viel detailliertere Klassifikation nach mehr Elementen, wie bspw. nach datenschutzrelevanten Informationen, oder weiteren Dimensionen, wie Dokumententyp, ist durchführbar. Die Datenart (Abbildung 14, rechts) beschreibt die Einordnung der Daten nach regelmäßig genutzten Daten, nach Archivdaten und steuerrechtlichen Daten. Die Sicherheitsrelevanz (Abbildung 14,

oben) gibt an, welche Daten aufgrund ihres Informationsgehaltes als geheim, intern oder öffentlich zugänglich klassifiziert sind. Aufgrund dieses Gesamtwissens kann dann festgelegt werden, welche Daten für einen Cloud-Service freigegeben werden. Auf Basis der Daten ist eine Entscheidung über den grundsätzlichen Einsatz eines Cloud-Services möglich, wobei der Einsatz eines Services attraktiv ist, wenn alle Daten, die auslagerbar sind auch für die Cloud freigegeben werden.

Der Aufwand beim Umzug in die Cloud bei bspw. einer Datenbankportierung lässt sich normalerweise genau einschätzen, denn es handelt sich oft nur um einen einmaligen Aufwand für das Exportieren aus dem bisherigen System und migrieren in den Cloud-Service – vorausgesetzt Datentransformationen von Hand entfallen. Unterschiedlich schwierig gestaltet sich die Systemintegration. Diese variiert von geringen Änderungen, wie bspw. Konfigurationsanpassungen bei einer Datenbank, bis zu sehr aufwendigen Schritten, z. B. beim Umzug verteilter Datenbanken [BRÖC11, S. 91f.]. Je nach beanspruchtem Service und herstellerspezifischen Lösungen kann eine Portierung mit einem hohen Aufwand verbunden sein oder ist überhaupt nicht ausführbar. Je mehr die Portabilität auch ein langfristiges strategisches Ziel eines Unternehmens ist, umso wichtiger ist die Berücksichtigung von Lösungen, die es gestatten, im Notfall die gesamte IT wieder im eigenen Unternehmen betreiben zu können. Ein gutes Beispiel dafür ist MS Dynamics, eine SaaS Customer Relationship Management Lösung. Falls die Kunden Dynamics nicht länger als Cloud-Lösung betreiben wollen, dann können sie die Inhouse-Variante des Produkts nutzen. Der Migrationsaufwand bleibt gering, da Code und Produktaufbau von Cloud und Inhouse-Lösung nahezu identisch sind [HEIN11, S. 42f.]. Schwieriger wird die Migration zurück in das eigene Unternehmen, wenn die Daten für den Service in proprietäre Formate umgewandelt wurden oder die eigene Lösung (bspw. beim Export als CSV-Tabellen) nicht alle Datenfelder unterstützt. Die Gefahr sich an den Cloud-Service zu stark binden zu müssen, weil der Aufwand für eine Integration zurück ins Unternehmen zu groß ist, nennt man Vendor-Lock-in [BAUN10, S. 55]. Im besten Fall gibt es Tools, die die Rückmigration unterstützen, im schlimmsten Fall müssen die Daten komplett gesichtet und angepasst werden.

### **3.3 Vertragsmanagement**

Die rechtssichere und effiziente Nutzung erfordert klar definierte Verträge. Bei SaaS-Angeboten sind die vertraglichen Bestandteile meistens vollständig in den AGBs enthalten, die bei einem Online-Abschluss akzeptiert werden müssen. Die Einhaltung der eigenen Anforderungen muss trotzdem dringend geprüft und ggf. weitere Leistungsmerkmale vereinbart werden. Von PaaS bis hin zu IaaS gibt es zusätzliche Verträge, die sich stark unterscheiden. Folgende Punkte muss ein Vertrag mindestens umfassen:

• Vertragliche Grundlagen und Ziele

Die Vertragsparteien müssen bekannt sein. Nutzt der Provider für sein Angebot Subunternehmer, dann müssen diese genannt werden. Rechtlich relevant ist, ob der Provider vertraglich als Generalunternehmer mit allen Haftungspflichten im Sinne eines Erfüllungsgehilfen nach § 278 BGB oder als Multi-Vendor mit unterschiedlichen Verträgen von Kernanbieter und Subunternehmer auftritt [DUDD11b, S. 58f.]. Der Vertrag muss eine Geheimhaltungspflicht aller Beteiligten enthalten. Optional können hier Regelungen zur Verfügbarkeit von Sicherheitskonzepten aufgenommen werden oder bspw. als Vertragsbestandteil die Pflicht zur ISO 27001 Zertifizierung. Zusätzlich müssen die geltenden steuerrechtlichen und handelsrechtlichen Archivierungsvorschriften und der Datenschutz Berücksichtigung finden [SCHU11, S. 854f.].

• Leistungsinhalte, -sicherung und -störung

Dazu gehört bspw. das Urheberrecht bei geschützten Werken und ob es sich um ein Dienstverhältnis (Nutzung der Software über den Browser) oder mietähnliche Rechtsverhältnisse (zeitlich begrenzte "Softwareüberlassung" im RAM oder auf der Festplatte ähnlich einer Miete) handelt. Die Zusicherung der Leistung des Services muss über Vereinbarungen zum Monitoring oder Reporting geregelt werden. Sicherheitsvorfälle beim Cloud Provider oder einem der Subunternehmer müssen dem Cloud-Kunden mitgeteilt werden [PI-CO11, S. 50-58; SCHU11, S. 854f.].

• Vertragsabwicklung und -beendigung

Im Vorfeld müssen unter allen Umständen Regelungen für eine Vertragsbeendigung festgelegt werden. Dazu gehört eine Aufteilung der Rechte und Pflichten zwischen Provider und Kunden im Falle einer regulären oder vorzeitigen Vertragsbeendigung und die Konsequenzen einer Rückabwicklung müssen erörtert werden (z. B. wer trägt die anfallenden Kosten für eine Datentransformation) [SCHU11, S. 854f.].

• Leistungsspezifikation bzw. SLA

Nach der Festlegung des Rahmens aufgrund der vertraglichen Grundlagen und Ziele sowie der erforderlichen rechtlichen Aspekte erfolgt aufbauend darauf die betriebswirtschaftlich-technische Spezifikation. Dazu zählen Klauseln zu Pönalen, Haftungs- und Gewährleistungsfragen, z. B. die durch einen Ausfall verursachten Überstunden. Daneben müssen konkrete Service-Level-Agreements mit Reaktions- und Verfügbarkeitszeiten, Sicherheitsstandards und die jeweilige Verantwortung der Subunternehmer festgehalten werden [SCHU11, S. 854f.].

Bis auf die Leistungsspezifikation sollten alle rechtlich relevanten Punkte möglichst exakt ausformuliert werden, sodass nicht immer wieder ein Rechtsexperte aufgrund von Änderungen hinzugezogen werden muss. Rechtlich gesehen werden die Vertragsbeziehungen komplexer, je internationaler der Provider agiert oder je mehr Parteien beteiligt sind [PICO11, S. 50-58]. Die Spezifikationen bzw. SLAs dienen dann der technischen und betriebswirtschaftlichen Ausgestaltung. Zusätzlich müssen vorstellbare zukünftige Risiken durchdacht werden, bspw. Notfallszenarien, wenn der bisherige Provider bei der Vertragsverlängerung haltlose Forderungen stellt, die Preise langfristig vereinbart sind aber über die Jahre drastisch fallen, die Service-Qualität enorm nachlässt, der Provider einen Service nicht weiter anbieten will oder im schlimmsten Fall sein Geschäft ganz einstellt [CLOU09, S.46; ; EURO09, S. 6].

### **3.3.1 Service-Level-Agreements**

In SLAs wird die Güte von Dienstleistungen zwischen Parteien vertraglich geregelt, bspw. zwischen Cloud-Provider und Kunde bzw. Internet-Provider und Kunde. Um sicherzustellen, dass der Kunde und sein Dienstleister das gleiche Verständnis von den Vereinbarungen haben (z. B. zu den Themen Sicherheit, Verantwortlichkeiten, Abrechnungsgepflogenheiten), werden diese im SLA definiert. Damit sollen Missverständnissen und unterschiedlichen Interpretationen der zu erbringenden Dienstgüte von vornherein ausgeräumt werden. Zentraler Bestandteil sind bspw. Kenngrößen, wie die durchschnittliche zugesicherte Verfügbarkeit oder die Antwortzeiten des Services. Auf der Basis eines festgelegten Zeitraums (bei Clouds meistens monatlich oder jährlich) wird die prozentuale Verfügbarkeit des Systems vereinbart. Diese kann anschließend mit der tatsächlichen Verfügbarkeit abgeglichen werden, um bei Unterschreitung Rabatte geltend machen zu können. Ähnlich verhält es sich mit der Antwortzeit, bei der ein maximal zulässiger Wert für die Antwortzeit (bspw. 2 Sekunden) je Transaktion festgelegt wird. Die Einhaltung der maximalen Antwortzeit aller Transaktionen wird in Prozent angegeben und gibt Auskunft über den Anteil der Transaktionen, die innerhalb des vereinbarten Maximalwerts liegen [KÜTZ06, S. 41f.]. Problematisch ist, dass Cloud-Anbieter und Kunden jeweils eigene SLAs haben, die zusammengeführt werden müssen. Neue Ansätze in der Wissenschaft ermöglichen ein semi-adaptives Abstimmen von Provider und Kunden SLAs. Der Autor *Maurer* stellt ein mathematisches Konzept vor, mit dem diese Herausforderungen gemeistert werden sollen. Er identifiziert als Hauptproblem, dass SLAs zahlreiche nicht standardisierte Anforderungen enthalten, wie bspw. Beschreibungen zur Reaktionszeit. Als Folge weichen Beschreibungen und Anforderungen des Cloud-Anbieters und des Kunden stark voneinander ab, was die Definition eines gemeinsamen SLAs schwierig macht. Eine weitere Problematik sind sich verändernde Bedingungen bei bestehenden Verträgen. Mit dem von *Maurer* genannten Mapping wird versucht, die Unterschiede bzw. ein Delta zwischen den beiden SLAs herauszuarbeiten. Ein typisches Beispiel ist das vergleichende Mapping von Beschreibungen, z. B. das Gegenüberstellen der Berechnung der Reaktionszeiten eines Services mit der Berechnungsweise des Cloud-Interessenten oder die Einbeziehung eines neuen SLA Attributs in den SLA Template. Das Ziel ist ein umfassender SLA, der durch identische Attribute beim Anbieter wie Kunden, allen rechtlichen und betriebswirtschaftlichen Anfordernissen beider gerecht wird [MAUR11, S. 2-7].

Das Monitoring bzw. die Überwachung der SLAs ist bei vielen Cloud-Providern als Bestandteil des Services integriert. Neben Informationen zu Ausfällen werden an die Monitoring-Tools auch oftmals Wartungsinformationen weitergegeben. Dabei ist die Überwachung von Clouds in Echtzeit ein komplexes Problem, das in der Wissenschaft untersucht wird. Der Autor *Hoßbach* zeigt Möglichkeiten auf, wie auf Analyseergebnisse automatisch reagiert und in das System eingegriffen werden kann. Aktuelle Monitoring Lösungen benötigen analytische Experten, die die Daten untersuchen. Die bekanntesten unabhängigen Produkte – die als MaaS angeboten werden – sind Ganglia, Hyperic, Nagios oder Zenoss. Alle Produkte stoßen bei 2000 Überwachungsobjekten bzw. mehr als einer Million Messwerten pro Minute an ihre Grenzen, d. h. mit zunehmender Größe der Cloud steigt die Komplexität der Überwachung. Die Rückmeldungen beschränken sich oft auf automatische E-Mails bei Überoder Unterschreiten der vom Nutzer festgelegten Grenzwerte, ein automatisiertes Eingreifen oder eine Analyse der Daten bietet keiner der oben genannten Hersteller. Um die Zusammenhänge von Wirkung und Ursache verständlicher zu machen, werden Analyse-Werkzeuge benötigt, die über die genannten Grenzen hinweg kontinuierliche Analysen zulassen. Höhere Komplexität ergibt sich durch die schnelle Reaktionsfähigkeit der Tools in Kombination mit der Anpassung an eine Service-Skalierung. Vergrößert sich bspw. die Cloud, so muss das Überwachungssystem um neue Metriken erweiterbar und die alten Metriken anpassbar sein. Neue Produkte erfüllen die Eigenschaften teilweise, wie der Java Message Service, der auf verteilten Clouds eingesetzt werden und je Instanz ca. 492 Millionen Nachrichten pro Minute verarbeiten kann [HOßB12, S.33-37].

#### **3.3.2 Open Source Lizenzen**

Eine Besonderheit im Cloud Computing ist die Open Source Software. Public Open Source Services gibt es nicht, jedoch einige Projekte zum Aufbau privater Services, wobei Sicherheitsthematiken, Monitoring usw. in Eigenverantwortung gemanagt werden müssen. Im Gegensatz zu kommerziellen Services, bei denen der Quellcode nicht bekannt gegeben wird und Serviceänderungen nur eingeschränkt möglich bzw. erlaubt sind, kann bei Open Source-Software auf den Quellcode zugegriffen werden. Wie der Quellcode verändert werden darf oder veränderte Lösungen kommerziell vertrieben werden dürfen, richtet sich nach dem Lizenzmodell:

• GNU GPL

Bei der GNU General Public License (GPL) wird der Quellcode freigegeben, Änderungen müssen veröffentlicht werden. Ein Vertrieb der Software ist möglich, der Quellcode muss mit zur Verfügung gestellt werden [GNU13].

• BSD Lizenz

Die Berkeley Software Distribution (BSD) Lizenz erlaubt bei Lösungen, die unter der Lizenz samt Quellcode veröffentlicht wurden, eine kommerzielle Weiterverarbeitung, wobei der weiterentwickelte Quellcode nicht zur Verfügung gestellt werden muss [OPEN12a].

Neben diesen beiden bekannten Lizenzen gibt es weitere anerkannte Lizenzmodelle, wie die MIT License oder die Common Development and Distribution License, die für Cloud-Services jedoch nicht relevant sind [OPEN12b].

## **3.4 Cloud-Service Abrechnungsmodelle**

Die Abrechnungsmodelle sind im Bereich des Cloud Computings sehr heterogen und oft schwer zu durchschauen. Der Kunde sieht den Wegfall von Investitionskosten für Hard- und Software als einen der größten Vorteile, da nur noch laufende Betriebskosten anfallen. Besonders für kleine Unternehmen werden Clouds dadurch interessant, denn hohe Anfangsinvestitionen entfallen. In die Kostenbetrachtung müssen Interessenten Szenarien für die Erweiterung des Serviceumfangs sowie für einen Anbieterwechsel einbeziehen. So kann der Ausbau der Services in einem IaaS Umfeld kostengünstiger und schneller im Vergleich zum eigenen Ausbau einer IT sein. Andererseits zieht eine Kombination von abhängigen Services, die zueinander Inkompatibilitäten aufweisen, unter Umständen ungeahnten finanziellen und zeitlichen Aufwand nach sich [TERP11, S. 15, 26]. Ähnlich verhält es sich bei einem Anbieterwechsel. Hier sind die Kosten in hohem Maße davon abhängig, um welche Service-Art es sich handelt, wie anpassungsfähig die Services selbst und wie homogen die eigenen Daten sind [TIET11, S. 345]. Die nachfolgende Tabelle gibt einen Überblick über die unterschiedlichen Kostenmodelle und zeigt die Vertragslaufzeiten.

|              |                          | Vertragslaufzeit,     |  |
|--------------|--------------------------|-----------------------|--|
| Kostenmodell | Erklärung                | Laufzeitbegrenzung    |  |
| Anschaffung  | Kaufen der Ressourcen    | keine, unbegrenzt     |  |
| Leasing      | Anmietung der Ressourcen | variabel, unbegrenzt  |  |
| Subskription | Abonnement der Software  | variabel, max. 1 Jahr |  |

Tabelle 5: Kostenmodelle im Cloud Computing [Selbst erstellt aus CHAN10, S. 190f.]

Die drei Kostenmodelle dienen als Grundlage für Verträge. Bei der Laufzeit gibt es nur bei der Subskription Begrenzungen, weil sie gesetzlich auf eine maximale Laufzeit von einem Jahr eingeschränkt ist. Die Anschaffung von Ressourcen erfolgt nur bei privaten Clouds, wobei hier hohe Anfangsinvestitionen zu Buche schlagen und eine Abgrenzung zum klassischen Eigenbetrieb eines RZ weniger deutlich ist. Sehr weit verbreitet bei den öffentlichen Clouds ist das Leasing oder die Subskription von Clouds. In Tabelle 6 wird, aufbauend auf die Kostenmodelle, noch nach Berechnungsbezugsgrößen unterschieden.

Je nach Vertrag erfolgt die Abrechnung in wiederkehrenden Zeitperioden (bspw. monatlich) oder nach Überschreiten einer Schwelle (bspw. 1000 Transaktionen) gemäß den vereinbarten Bezugsgrößen. Am weitesten verbreitet ist bei IaaS die nutzungsabhängige Abrechnung nach Stunden oder MB.

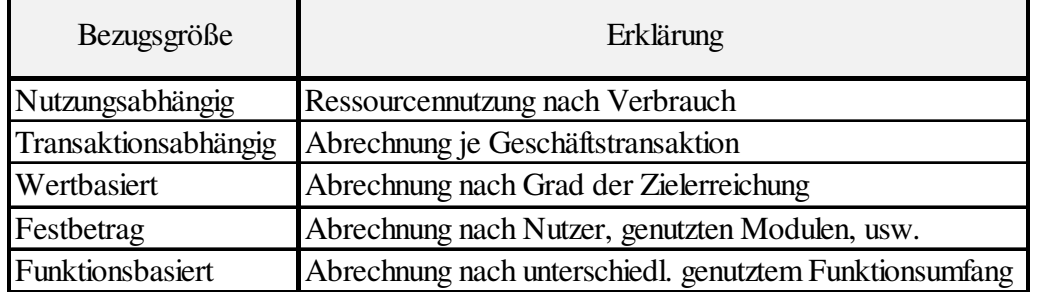

Tabelle 6: Bezugsgrößen der Kostenberechnung [Selbst erstellt aus CHAN10, S. 190f.]

Bei SaaS ist eine Kombination der Modelle üblich, wie die Erhebung eines Festbetrags für jeden Nutzer plus Entgelte nach dem genutzten Funktionsumfang [BAUN10, S. 89; CHAN10, S. 190f.]. Dies zeigt schon, dass sich die Abrechnungsmodelle der Services meistens aus mehreren Bezugsgrößen zusammensetzen. Bei vielen Cloud-Angeboten wird zudem von den Kostenmodellen pay-per-use oder payas-you-go gesprochen. Beide Begriffe werden für die Subskription oder den nutzungs- und transaktionsbasierten Einsatz verwendet [MEIR10, S. 13f.].

#### **3.4.1 Kostenprognosen**

Die festen Abrechnungsmodelle – z. B. die Anschaffungskosten, ein Festbetrag und die funktionsbasierte Abrechnung – haben den Vorteil, dass die Kosten gut einschätzbar sind. Jedoch reduzieren andere Modelle das Risiko, dass zu viele ungenutzte Ressourcen bezahlt werden, zu wenige Ressourcen vorhanden sind oder Lastspitzen nicht abgefedert werden. Um Kostenmodelle sinnvoll vergleichen zu können, benötigt ein Unternehmen deshalb genaue Kenntnis über den eigenen Bedarf (bspw. an Speicherplatz in MB pro Monat) und den Bedarfsverlauf (bspw. saisonaler Verlauf). Bei rein nutzungsabhängigen Kostenmodellen ist eine Prognose wichtig, bei pro Nutzer Abrechnungsmodellen kann eine Prognose unsinnig sein. Wann ist nun eine Prognose wertvoll? Ein denkbares Szenario wäre, dass aufgrund des Unternehmenswachstums die Anzahl der Service-Nutzer steigt und die Bandbreite der Internetanbindung vergrößert werden muss. Damit die Kostenprognose gelingt, müssen der Verbrauch an Speicher- und/oder Rechenleistung der vergangenen Jahre bekannt sein, deren Verlauf und eine zuverlässige Abschätzung über das Wachstum oder Schrumpfen benötigter Leistung und Leistungsspitzen [MERT12, S. 16-19]. Eine Voraussage kann selten den tatsächlichen Bedarf exakt bestimmen. Daher werden zur Verbesserung der Prognosegüte weitere Informationen benötigt, wie bspw. Erfahrungswerte der IT und IT-nahen Abteilungen sowie erwartete Ausnahmen (bspw.

geplantes Projekt). Auch der Vergleich der Kosten unterschiedlicher Services gestaltet sich schwierig, wenn den Services unterschiedliche Abrechnungsmodelle zu Grunde liegen. Ein konkreter Kostenvergleich findet später bei der Untersuchung mehrerer Anbieter statt.

#### **3.4.2 Synergieeffekte zwischen Kosten und Green IT**

Green IT ist die nachhaltige Erzeugung sowie der nachhaltige Betrieb von IT. Auf die meisten Cloud-Provider trifft es zu, dass sie weniger Strom im Vergleich zu einem klassischen RZ benötigen. Bei privaten Clouds, die als eigenes RZ realisiert sind, liegt der Vorteil in der Virtualisierung der Server. Wird zusätzlich die Last der VMs zwischen den Servern intelligent verteilt, kann durch die Konsolidierung der Betrieb einiger Server eingestellt werden. Die Auslastung der Server wird erhöht, die Ersparnis liegt darin, dass weniger Geräte betrieben, beschafft oder gewartet werden müssen. Handelt es sich um einen öffentlichen Cloud-Provider, profitiert dieser zusätzlich von Skaleneffekten durch die Größe des Rechenzentrums. Die Beschaffung der Hardware in großen Margen und die Umsetzung mit moderner Klimaanlagentechnik spart Kosten und schützt die Umwelt. Ein anderer Aspekt ist, dass viele Unternehmen im Ausbau ihrer RZs räumlich eingeschränkt sind. Bestehende RZ-Räume sind aufgrund der schnell gewachsenen Infrastruktur ausgelastet und die Suche nach neuen, geeigneten Orten ist oft schwierig. Nach einer Gartner-Studie sind ca. 69% der RZ durch den begrenzten Platz, die Stromversorgung und die Kühltechnik im Ausbau begrenzt. Hier lohnt sich der Einsatz energieeffizienter Technik, die als angenehmen Nebeneffekt auch weniger Abwärme erzeugt, wodurch wiederum die Dimensionierung der Klimaanlagen kleiner ausfällt [VOGE10, S. 5]. Insgesamt steigt der Energieverbrauch im IT-Bereich aufgrund benötigter Mehrleistung jedes Jahr durchschnittlich um 17%. Den größten Einfluss, um hier eine Reduzierung des Verbrauchs zu erreichen, hat die Virtualisierung und Konsolidierung der Server sowie das anschließende Ausschalten nicht mehr benötigter Geräte: Bei der möglichen Verdreifachung der mittleren Auslastung der Server und der Abschaltung überflüssig werdender Geräte kann bei gleicher Rechenleistung und geringer Dimensionierung der USV und Klimaanlage der Energieverbrauch um bis zu 2/3 reduziert werden. Die beschriebenen Energieeinsparungen sind nur mit der entsprechend dynamischen Skalierung der USV und Klimaanlagentechnik möglich [LOOS11, S. 240-244].

Für die Cloud-Kunden ist der Energiebedarf der Clients wichtig. Bei vielen Cloud-Angeboten ist nur noch einen Thin Client notwendig. Ein neuer Trend sind Zero Clients, die auf die Kompatibilität zu Cloud-Angeboten ausgelegt sind, auf viele Hardwarebestandteile vollständig verzichten und sich somit durch einen besonders niedrigen Energiebedarf auszeichnen. Ein Beispiel für einen Zero Client ist der "Pano Zero Client" vom amerikanischen Hersteller Pano Logic. Er entspricht etwa einer großen Streichholzschachtel und dient als Endgerät für einen virtualisierten Windows-Desktop. Auf dem Server kann nahezu jedes MS-Betriebssystem virtualisiert werden und beim Pano Client entfallen durch die reine Darstellung CPU, Hauptspeicher und Betriebssystem vollständig. Neben dem geringen Materialeinsatz für einen Zero Client benötigt dieser sehr wenig Strom. Zudem sind Zero Clients aus Sicht der IT-Sicherheit empfehlenswert, da sie oft noch nicht einmal eine Firmware besitzen und somit robust gegen Manipulationen sind [PART11, S. 42f.].

#### **3.4.3 Gesamtkostenbetrachtungen in der Servicewelt**

Strittig ist bei Kostenkalkulationen immer, welche Faktoren – neben den unmittelbaren Kosten für die Inanspruchnahme der Services – einbezogen werden müssen. Es gibt eine Reihe von Aspekten, die die Kosten bei dem Wechsel zu einer Cloud-Lösung negativ oder positiv beeinflussen. Gut messbar sind finanzielle Auswirkungen durch die Beschaffung der Endnutzer-Clients: Es wird umso preiswerter, umso mehr Thin oder gar Zero Clients eingesetzt werden, da sie im Gegensatz zu Fat Clients in der Anschaffung und Wartung sehr preiswert sind. Sehr schwer zu ermitteln sind jedoch Auswirkungen auf die Kosten hinsichtlich der eigenen IT-Abteilung. So entfällt der Wartungsaufwand für die Software und deren Hosting, aber gleichzeitig entstehen Kosten durch die höheren Sicherheitsanforderungen an das interne Netzwerk. Daher stellt sich die Frage, welche Faktoren einbezogen werden.

Zahlreiche Autoren nutzen dazu Investitionsrechnungen. Das umfasst normalerweise die Amortisationsrechnung, den Return on Investment, den Kapitalwert, den Discounted Cash-Flow, die Betriebs- und Investitionskostenrechnung (auch: OPEX und CAPEX) und Theorien zu Transaktionen [LÖFF11, S. 53f.; BUCH09, S. 110f., S. 127f.; KRCM05, S. 419f.].

Alle Berechnungsmethoden betrachten aber jeweils nur einen Teilbereich der Kosten bzw. liefern ein verzerrtes Bild für eine Investitionsentscheidung. Den besten Überblick und die weitreichendste Berücksichtigung zahlreicher Kosteneinflussfaktoren bietet die Berechnung der Total Cost of Ownership (TCO), bezogen auf den Lebenszyklus einer Anwendung. Mit dem TCO wird versucht, die tatsächlich entstandenen Kosten zu ermitteln. Schwer zu quantifizieren sind unterschiedliche Kostentreiber, wie Maßnahmen für Schulungen [BAUN10, S. 91]. Die größten Kostentreiber bei der Bestimmung der TCO bei klassischen On-Premise Unternehmensarchitekturen sind indirekte Kosten durch heterogene Client-Server-Architekturen, ein Nachteil, der bei Cloud-Lösungen entfällt, wobei dort Opportunitätskosten durch einen mangelnden Integrationsgrad bzw. Interoperabilität einbezogen werden müssen. Des Weiteren können auch Wechselkosten (falls bestimmbar) einbezogen werden, wenn ein bestehendes System ganz bzw. teilweise ersetzt wird [KRCM05, S. 146f., 408f.; WEIN08, S. 110-123]. Ein generisches TCO-Schema berücksichtigt direkte Kosten für die Anschaffung von (ggf. speziellen) Clients, der Hardwareinstallation und der Integration in das Netzwerk, der Wartung der Clients, den Ausbau und die Wartung des Netzwerks sowie die Einrichtung einer redundanten Internetleitung. Als indirekte Kosten kommen interne Recherchen und Evaluation des Services, Beratungsleistungen sowie Schulungskosten in Frage [ GADA10, S. 108-114; MAAS06, S. 16;].

Die Kosten des TCO-Ansatzes können für den eigenen Überblick durch wiederkehrende Betriebskosten ergänzt werden, wie Gebühren an den Cloud-Provider sowie den Internet-Provider, Stromkosten und ggf. Ausfallkosten. Viele indirekte Faktoren können nur unzureichend berücksichtigt werden, wie bspw. eine Effizienzsteigerung durch den Service selbst. Das Konzept TCO berücksichtigt im Gegensatz zu den Investitionsrechnungen keine Erlöse oder den Zeitpunkt der Zahlungen. Auch findet bei der Bestimmung keine Berücksichtigung von Miet- oder Abonnementkosten statt, die zentraler Kostenbestandteil der Services sind. Die Nachteile des TCOs wurden mit der Weiterentwicklung des Konzepts zum Total Benefit of Ownership ausgeglichen. Dabei werden prozessorientierte Kosten, z. B. entstanden durch verbesserte oder beschleunigte Abläufe, einkalkuliert. Ein Beispiel sind geringere Opportunitätskosten durch die – im Vergleich zu einer On-Premise-Lösung – wesentlich schnellere Einführung. Die Einbeziehung von möglichen Versäumniskosten ist schwer bestimmbar und unterliegt zahlreichen Annahmen über entstehende Kosten oder die Einführungsdauer für eine On-Premise Lösung [GADA10, S. 114].

Viele Kostenbestandteile lassen sich mit Hilfe von verschiedenen Ansätzen zur Kostenbestimmung relativ gut ermitteln, jedoch bleiben eine Reihe von Unabwägbarkeiten, bei denen das Unternehmen selbst durch exakte Recherchen zu einem Ergebnis finden muss, das dem der Tatsache so weit wie möglich entspricht.

### **3.5 Change Management**

Viele Unternehmen konzentrieren sich stark auf die rechtlichen, technischen und wirtschaftlichen Anforderungen bei einer Cloud-Einführung und vergessen dabei, dass eine Lösung ihren Nutzen nur voll entfalten kann, wenn sie breit verstanden und akzeptiert ist. Dafür empfiehlt sich ein Change Management, mit dem Maßnahmen zur Schaffung der Akzeptanz einer neuen Cloud-Lösung geplant werden [LAUD10, S. 967, 970]. Ein gelungenes Change Management sorgt durch eine schnelle Einführung eines neuen Cloud-Services für eine positive Grundhaltung bei den zukünftigen Nutzern. Bei ERP-Software ist bspw. die Anzahl der Konfigurationsparameter entscheidend, die für eine Ersteinführung zwingend überprüft werden müssen. Umso geringer die Anzahl ist, desto schneller kann eine Einführung erfolgen. Eine Vorstellung über die Größenordnung erhält man bei Business ByDesign von SAP. Die ERP-Software hat im Durchschnitt ca. 300 Parameter, die eingestellt werden müssen. Ein weiterer Aspekt sind entsprechende Checklisten, die für den Kunden verständlich sein müssen. Die Verfügbarkeit von Schulungsunterlagen und Expertenforen bzw. Support erhöht die Akzeptanz und garantiert das schnelle Erlernen des Umgangs mit der Software [FAIS11, S. 24-30]. Je nach Cloud- und Service-Art verändern sich die Machtverhältnisse in den Unternehmen unterschiedlich stark. Eine Organisation ohne eigene IT-Abteilung, die einen Cloud-Service in Anspruch nimmt, ist meistens geringeren Veränderungen unterworfen, in diesen Fällen spielen der Cloud-Support und das Systemtraining eine zentrale Rolle. Das entgegengesetzte Extrem ist die Umstellung eines Unternehmens auf ein IaaS-Angebot, wenn eine eigene, personenstarke IT-Abteilung und ein eigenes RZ vorhanden sind, da sich mit den Cloud-Services die Administrationsaufgaben ändern: Statt z. B. der Hardwarekonfiguration und der Datenbankinstallation wird die Vergabe von Rechten und die Überwachung von Ereignissen zu Zwecken der Skalierung zur Hauptaufgabe. Je nach Anwendungsfall können sich bei virtualisierten Lösungen, die über Snapshots gesichert werden, die Pflichten der Endnutzer ändern, indem sie selbst zur Sicherung – neben dem üblichen Backup – verpflichtet werden [BRÖC11, S. 90]. Die Entwicklung eigener Lösungen oder Ergänzungen wird unattraktiv. Je nach Service-Art ist eine Umprogrammierung von Funktionalitäten nicht möglich, viele SaaS-Angebote lassen sich nur noch in einem gewissen Rahmen parametrisieren. Die Folge ist eine Veränderung von Aufgaben, was zu Unzufriedenheit und Widerstand in den IT-Abteilung führen kann. Widerstand kann auch aus den Reihen der Geschäftsführung kommen, die als Gefahr bei der Nutzung der Cloud sehen, dass der Provider Rückschlüsse auf das Geschäftsmodell des Unternehmens ziehen kann. Das Thema ist so brisant, dass sich der Gesellschaftsforscher *Picot* mit der Thematik befasste und die Ängste und Hoffnungen der Unternehmer umreißt: Auf der einen Seite locken die preiswerten Services, auf der anderen Seite droht Datenverlust, Spionage und staatliche Kontrolle. Neben allen technischen und organisatorischen Sicherheitsmaßnahmen, können nicht alle Gefahren ausgeschlossen werden und dem Provider muss vertraut werden. "Vertrauen bedeutet, trotz Ungewissheit und Verwundbarkeit, zu erwarten, dass andere ihre Freiräume kompetent und verantwortungsvoll nutzen" [PICO11, S. 42, 39f.]. Entscheidend für den Erfolg eines Providers wird sein, wie transparent er sein Geschäft gestaltet und wie er in der Öffentlichkeit mit Sicherheitsvorfällen umgeht. In Unternehmen liegt es an der Geschäftsführung, ob sie ausreichend Maßnahmen ergreift, um die Akzeptanz für Veränderungen zu schaffen.

## **4 Cloud-Attribute des Services EC2**

Der Service EC2 von Amazon ist der bekannteste Cloud-Service und eignet sich aufgrund der vorhandenen Informationsvielfalt für eine konkrete Beschreibung eines Produkts. Bei EC2 handelt es sich um eine Public Cloud, die frei verfügbar und für alle nutzbar ist. Die Service-Art ist IaaS, sogar das Mieten kompletter Rechenzentren ist möglich. Genutzt werden kann EC2 in Form von zubuchbarer Rechenleistung und Speicher durch das Mieten von Instanzen. EC2 bietet zahlreiche Instanztypen an, die sich hauptsächlich durch CPU-Leistung und Arbeitsspeicher unterscheiden. Die Leistung der Instanzen beginnt bei ca. 1 GHz und 1,7 GB Arbeitsspeicher bis hin zu Clustern mit einer Systemleistung von ca. 100 GHz und 244 GB Arbeitsspeicher. Zudem kann zwischen zahlreichen Betriebssystemen gewählt werden, auf der einen Seite Linux-Distributionen, wie Red Hat Enterprise Linux (RHEL), SUSE Linux Enterprise Server (SLES), Fedora Server, Gentoo Linux, Ubuntu Server und Debian Server, auf der anderen Seite verschiedene Versionen von MS Windows Server. Zahlreiche vorgefertigte Betriebssysteme inklusive verschiedener Softwarepakete sind ferner über den AWS Marketplace verfügbar. Die Preise von EC2 variieren, bei sogenannten "On-Demand Instanzen" existiert keine vertragliche Bindung und die Abrechnung erfolgt nach genutzten Stunden. Bei "Reservierten Instanzen" kann der Stundenpreis durch eine vertragliche Bindung von einem oder drei Jahren durch eine einmalige Vorabzahlung erheblich gesenkt werden. Zudem kann auf den Preis Einfluss genommen werden durch die Wahl einer Grundauslastung von gering, mittel oder hoch. Die Grundauslastung beschreibt die Auslastung der Server durch den Betrieb von VMs anderer Kunden. Umso höher die selbst gewählte Grundauslastung der Server ist, in der die eigene VM gehostet wird, umso niedriger ist der Stundenpreis. Letztendlich können auch "Spot Instanzen" gemietet werden, die abhängig von der Auslastung des kompletten Rechenzentrums variierende Stundenpreise haben und teurer werden, je höher die Gesamtauslastung des RZ ist. Die Elastizität von EC2 ist rein theoretisch unbegrenzt, es lassen sich beliebig viele virtuelle Maschinen starten bzw. wieder beenden. Für eine Skalierung des Cloud-Services ist eine manuelle Konfiguration von Bedingungen notwendig, wobei Regeln festgelegt werden, die klären, was bspw. passiert, wenn eine virtuelle Maschine einen bestimmten Wert bei der CPU-Auslastung überschreitet. Die vom Service EC2 benötigte Internetbandbreite ist je nach Nutzungsintensität sehr unterschiedlich. Verbleibt die Datenübertragung größerer Datenmengen innerhalb der Amazon-Rechenzentren, so ist ein Internetanschluss mit einem Durchsatz von wenigen MBit/s ausreichend. Für die Übertragung großer Datenmengen zwischen dem Amazon RZ und dem eigenen Unternehmen wird eine größere Bandbreite benötigt. Die geographische Lage der Rechenzentren, in denen die Daten gespeichert werden, ist frei wählbar. Mögliche Regionen sind Irland, Nord-Virginia, Oregon, Nordkalifornien, Singapur, Tokio, Sydney und Sao Paulo. Die Datenspeicherung kann auf eine Region beschränkt werden. Als virtuelle Maschine kommt ein sogenanntes Amazon Machine Image (AMI) zum Einsatz. AMI entspricht einem umprogrammierten und angepassten Xen Hypervisor, der neben der Vollvirtualisierung auch die Paravirtualisierung für die Linux VMs unterstützt. Virtualisierte Software kann als VM importiert und exportiert werden, wobei die Importformate nicht unbedingt identisch zu den Exportformaten sind. Als Import und Export kommen VMware ESX VMDK, VMware ESX OVA, VMware Workstation VMDK, Citrix Xen VHD sowie MS Hyper-V VHD Images in Frage, als Exportformat entfällt nur VMware Workstation VMDK. Als mögliche Programmierschnittstellen stehen SOAP und REST APIs (Dateiformat XML) zur Verfügung und eine Einbindung von weiteren Amazon Produkten, wie der Speicherdienst S3 oder Datenbankdienst RDS, ist möglich. Um IT-Sicherheit zu erreichen, isoliert eine Firewall die Instanzen untereinander und nach außen, wobei jegliche Portöffnung durch den Cloud-Nutzer selbst erfolgt. Firewall-Restriktionen sind über Protokolle, Serviceports und IP-Adressen möglich und mit dem kostenlosen Virtual Private Cloud (VPC) Service wäre der Betrieb eines Backend-System in einem privaten Subnetz (bspw. ohne Internetzugang) möglich. Außerdem ist ein Intrusion Detection System (IDS) vorhanden. Firewall und IDS werden regelmäßig auf ihre Sicherheit hinsichtlich gängiger Angriffe – wie Distributed Denial Of Service (DDoS), Man In the Middle (MITM), IP Spoofing, Port Scanning und Sniffing – getestet. Die Rechenzentren betreibt Amazon selbst. Jedes RZ ist nur mit einer Ausnahmegenehmigung zugänglich, wobei nur Amazon Kunden nach einer Überprüfung Zugang erhalten. Zudem sind die genauen RZ-Standorte geheim und exaktere Informationen als die oben genannten Ortsangaben sind nicht verfügbar. Alle RZs besitzen eine Feuerüberwachung, haben zweifach abgesicherte Sprinklersysteme, eine redundante Klimatisierung, eine unterbrechungsfreie Stromversorgung und Generatoren. Bei Störungen erfolgt die automatische Service-Verlagerung in ein anderes RZ. Bei Nutzung des Services wird die Datenübertragung durch im Browser integriertes SSL verschlüsselt. Optional sind weitere Sicherungsmaßnahmen durchführbar, wie eine physische Isolierung durch die Buchung dedizierter Instanzen, die Einrichtung einer VPN Verbindung zwischen dem eigenen Unternehmensnetzwerk und Amazon bis zu einer Standleitung oder einem Frame Relay. Das Identitätsmanagement nennt sich bei Amazon Identity and Access Management (IAM) und bietet die Möglichkeit des Identitätsverbundes zwischen Amazon und dem eigenen Unternehmen. Somit können Rollen und Rechte (inkl. Richtlinien bzw. User-Policies) übernommen werden. Weitere Restriktionen sind über Zugriffsbereiche, Zeiten und IP-Adressen einstellbar. Die Absicherung des Administratorbereichs wird zusätzlich über eine Multi-Faktor-Authentifizierung (MFA) geregelt, indem ein zusätzlicher Authentifizierungscode abgefragt wird. Die redundante Datensicherung erfolgt automatisch, für komplette Backups und Snapshots ist der Kunde selbst zuständig. Die Datenbeständigkeit des Speichers gibt Amazon mit 99,5% bis 99,9% an, bei höheren Anforderungen bietet sich der Service S3 an. In den SLAs wird eine Dienstgüte von 99,95% im Jahresdurchschnitt je Region zugesichert, wobei nur Ausfälle gerechnet werden, die länger als fünf Minuten andauern. Eine Nutzung durch mobile Endgeräte ist über Apps des Marktplatzes möglich. Über Amazon Cloud Watch kann EC2 nach unterschiedlichen Metriken überwacht werden, gegen Aufpreis gibt es auch eine detaillierte Überwachung. Der Support ist rund um die Uhr verfügbar und in der Basisstufe kostenlos. Bei einem höheren Supportumfang und einer gewünschten kürzeren Reaktionszeit bei Störungen wird der Support kostenpflichtig und bewegt sich bei \$49 im Monat für Kleinkunden und ist ab \$15000 für große Unternehmen buchbar. Amazon besitzt verschiedene Standards und Zertifizierungen, u. a. die Finanzberichte "Service Organization Controls 1 (SOC 1), Typ  $2^{\omega}$  in Übereinstimmung mit "Statement on Standards for Attestation Engagements Nr. 16" (SSAE 16) und "International Standards for Assurance Engagements No. 3402" (ISAE 3402), zudem auch "Service Organization Controls 2 (SOC 2), Typ 2" und "Statement on Auditing Standards Nr. 70 (SAS 70) Typ 2" sowie eine ISO 27001 Zertifizierung für den Nachweis der IT-Sicherheit. EC2 kann selbst in US-Regierungsbehörden genutzt werden, da der Provider die Konformität zu dem Framework "Federal Information Security Management Act" (FISMA) nachgewiesen hat. Auch den Sicherheitsanforderungen der Kreditkartenbranche mit der Umsetzung des "Payment Card Industry (DPCI) Data Security Standard (DSS) Level 1" und der Gesundheitsbranche mit der Realisierung des "Health Insurance Portability and Accountability Act" wird Amazon gerecht [AMAZ13a; AMAZ13b; AMAZ13c; AMAZ13d; AMAZ13e; AMAZ13f; AMAZ13g; AMAZ13h; AMAZ13i; AMAZ13j; AMAZ13k; AMAZ13l; AMAZ13m].

### **4.1 Kostenbetrachtungen**

Die Preise richten sich nach den verschiedenen Grundmodellen On-Demand, Reserviert und Spot Instanz:

- On-Demand Instanzen beschreiben die Nutzung nach Bedarf, die Abrechnung erfolgt nach genutzten Stunden. Der Stundenpreis richtet sich nach dem gemieteten Betriebssystem (z. B. Linux, UNIX, MS Windows Server 2003 bis 2008), dem ausgewählten Serverstandort (z. B. Nord-Virginia, Irland, Singapur) und dem Leistungsvermögen der Instanz (z. B. Standardleistung, High-Memory, High-CPU).
- Reservierte Instanzen entsprechen bei der Preisgestaltung den On-Demand-Instanzen. Der Unterschied ist, dass zusätzlich Einfluss auf den Preis genommen werden kann über die Bindung an eine einjährige oder dreijährige Laufzeit. Das führt zu deutlich günstigeren Stundenraten, allerdings wird eine einmalige Vorabzahlung fällig. Zudem ist eine weitere Selektionsmöglichkeit gefordert: die Entscheidung für eine Instanz mit einer bestimmten Grundauslastung (gering, mittel und hoch). Umso höher die gewählte Grundauslastung der gebuchten Server, umso stärker reduziert sich der Preis pro Stunde und umso geringer ist die Performance.
- Spot Instanzen haben eine andere Preisgestaltung als die beiden vorherigen Varianten. Ihr Preis variiert je nach Auslastung der RZs in den jeweiligen Regionen. Bei geringer Gesamtnachfrage nach (On-Demand, reservierten und Spot) Instanzen fallen die Stundenpreise für Spot Instanzen, bei hoher Nachfrage steigen die Preise. Die Spot Instanzen eignen sich bspw. für preiswerte Analysen großer Datenmengen, die tolerant gegen Unterbrechungen sind. Bei Spot-Instanzen wird vom Kunden eine Obergrenze für den Stundenpreis in einer Art Bieterverfahren festgelegt. Bei Übersteigen des festgelegten maximalen Stundenpreises fährt sich die Instanz selbständig herunter und wird erst wieder nach Unterschreiten des Preises gestartet.

Zusätzlich können bei den EC2 Instanzen Gebühren für Datenträger je GB anfallen (sogenannter EBS, d. h. Elastic Block Store), auf denen die Daten gespeichert bzw. nach der Verarbeitung abgelegt werden. Weitere Kosten fallen durch die Nutzung einer "Elastic IP" an. Es handelt sich dabei um eine statische IP-Adresse unter der eigene Instanzen im Internet erreichbar sind. Die Besonderheit liegt in der Möglichkeit, der Adresse mehrere Instanzen zuzuordnen [AMAZ12a].

Ein Szenario verdeutlicht die Preisbildung: Ein Unternehmer benötigt ein System mit großem Arbeitsspeicher, das unterbrechungsfrei arbeiten soll. Eine vertragliche Bindung ist nicht gewünscht und bei der Wahl des Betriebssystems ist noch keine Entscheidung gefallen. Fällt nun die Entscheidung auf eine High-Memory Instanz, dann bietet die Variante "Extra Large" folgende Leistungseckdaten: 17,1 GB Arbeitsspeicher; 6,5 EC2 Compute Units (2 virtuelle Kerne mit je 3,25 EC2 Recheneinheiten); 420 GB Instance-Speicher; 64-Bit-Plattform. Bei Amazon wird das so ausgedrückt: "Eine EC2 Compute Unit (ECU) bietet die entsprechende CPU-Kapazität eines 1,0-1,2 GHz Opteron oder Xeon Prozessors von 2007. Dies entspricht außerdem einem 1,7-GHz-Xeon-Prozessor von Anfang 2006, auf den in unserer Originaldokumentation verwiesen wird" [AMAZ12b]. Die Tabelle 7 zeigt die High-Memory-Instanz "Extra Large" als On-Demand Instanz in jeweils einer Variante mit Linux/UNIX (identische Kosten) und mit Windows. Die Preise sind in Dollar angegeben, entsprechen der Nutzung pro Stunde und unterscheiden sich je nach gewählter Region des Rechenzentrums. Die Mindestbuchungsdauer sowie der Abrechnungsintervall beträgt für alle AWS Services eine Stunde.

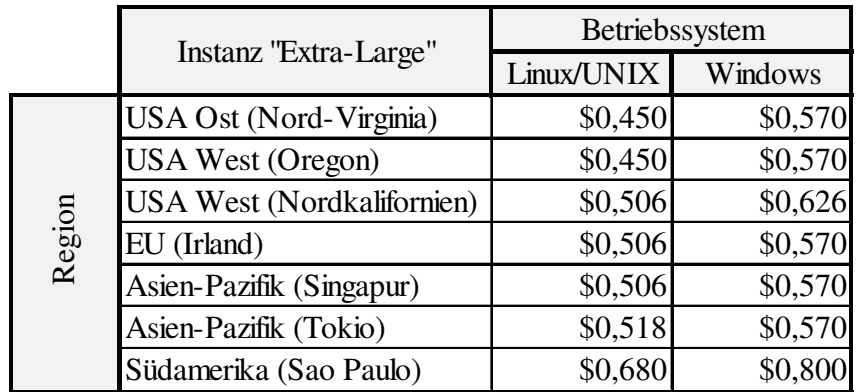

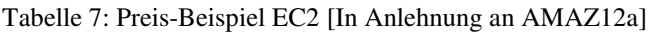

Aus der Tabelle wird ersichtlich, dass Linux und UNIX in allen Regionen preiswerter als Windows sind. Der Hintergrund sind die Abgaben von Amazon an MS für Lizenzen, die sich im Kostenmodell niederschlagen. Die regionalen Unterschiede sind nur gering, höhere Stundenkosten für Linux/UNIX und Windows Betriebssysteme fallen vor allem in Sao Paulo an. Ein Unternehmer kann nun entscheiden, ob der niedrigste Stundenpreis oder eher die geographische Nähe des Rechenzentrums für ihn Vorrang besitzen.

## **4.2 Vergleich der Kostenmodelle**

Bei den Kosten ergeben sich die ersten Unterschiede für Unternehmer oder Privatnutzer bei der Entscheidung für einen Instanz-Typ. Die nachfolgenden Überlegungen gehen vom Mieten einer einzigen Instanz aus. Sind Unterbrechungen im Instanzbetrieb unproblematisch und keine engen Zeitvorgaben vorhanden, ist der Einsatz einer Spot Instanz denkbar. Sie sind immer eine Überlegung wert, wenn es sich um eine einmalige Inanspruchnahme handelt, die Kosten im Vordergrund stehen und Unterbrechungen sowie Zeitvorgaben eine untergeordnete Rolle spielen. Nutzt man die High-Memory Spot-Instanz "Extra Large" mit einem Windows-Betriebssystem für arbeitsspeicherintensive Prozesse, dann entstehen im Mittel Kosten von ca. \$0,158 je genutzte Stunde (in der Region EU). Dabei handelt es sich nur um einen von Amazon angegebenen Mittelwert, da die stündlichen Kosten bei den Spot-Instanzen nach der Gesamtauslastung berechnet werden. Setzt man bspw. eine Kostenobergrenze von \$0,165 fest, dann wird die Instanz bei Überschreiten des Stundenpreises automatisch heruntergefahren. Bei einer gleich konfigurierten On-Demand Instanz entstehen \$0,570 je genutzter Stunde und für eine vergleichbare reservierte Instanz (mit geringer Auslastung) entweder \$0,368 (Vertragslaufzeit 1 Jahr, Vorabzahlung \$353) oder \$0,310 (Vertragslaufzeit 3 Jahre, Vorabzahlung \$548). Die Tabelle 8 zeigt die Kosten und Vertragslaufzeit der Instanzen für die beschriebene Konfiguration. Für einen Vergleich wurden dazugehörige Kostenfunktionen aufgestellt.

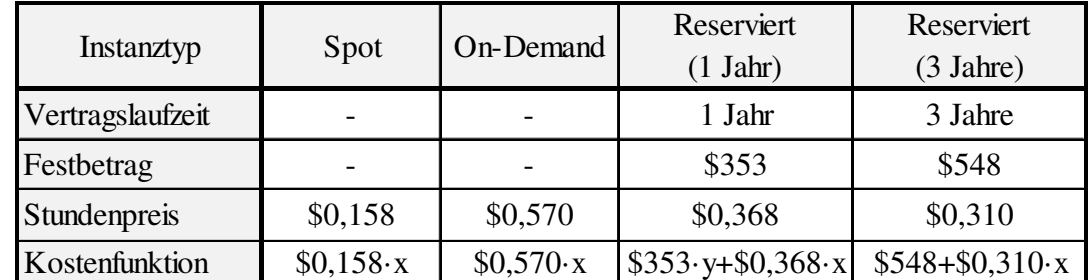

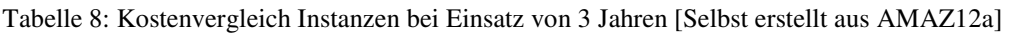

Der Kostenvergleich bezieht sich auf einen Zeitraum von drei Jahren. Mit x wird die Nutzung je Stunde berücksichtigt. Da bei jährlichen Verträgen jedes Jahr \$353 anfallen, entsteht dadurch die gestaffelte Kostenfunktion der Tabelle 9 für die reservierte Instanz (1 Jahr), die alle 365 Tage ( $\equiv y$ ) eine Erhöhung des Fixkostenanteils um \$353 vorsieht.

|            | Staffelgrenzen<br>(in Tagen) | Kostenfunktion             |
|------------|------------------------------|----------------------------|
| 1 tes Jahr | $0 < x_1 \leq 365$           | $$353+$0,368 \cdot x_1$    |
| 2tes Jahr  | $365 < x_2 \le 730$          | $$706 + $0,368 \cdot x_2$  |
| 3tes Jahr  | $730 < x_3 \le 1095$         | $$1059 + $0,368 \cdot x_3$ |

Tabelle 9: Gestaffelte Kosten der reservierten Instanz (1 Jahr Vertragslaufzeit)

Bei Gleichsetzung der Kostenfunktion von On-Demand und der reservierten Instanz (mit drei Jahren Vertragslaufzeit) ergibt sich folgende Gleichung:

 $0,570 \cdot x = 548 + 0,310 \cdot x$ 

Umgestellt nach x ergibt sich:

$$
x = \frac{548}{0,260} = 2107,7
$$

Für x erhält man den Wert von ca. 2108 Stunden (ca. 88 Tage), der im zulässigen Bereich von drei Jahren liegt. Da es sich bei den behandelten Kostenfunktionen ausschließlich um Funktionen erster Ordnung handelt, erzeugt die Funktion mit dem geringeren variablen Anteil nach Schneiden mit einer anderen Kostenfunktion weniger Gesamtkosten – hier die reservierte Instanz.

Alle vier Instanzen werden mit den jeweils anfallenden Kosten, abhängig von den genutzten Gesamtstunden in Abbildung 15 dargestellt. Die Abszisse zeigt die insgesamt genutzten Stunden, die Ordinate die Gesamtkosten in Dollar. Der Vergleich erfolgt unter der Annahme, dass es keine Unterbrechung der Nutzung gab und umfasst einen Zeitraum von 3 Jahren, der in Stunden angegeben ist (3 Jahre entsprechen 26280 Stunden). Die reservierte Instanz mit einem Jahr Vertragslaufzeit (grün) weist einen jährlichen Kostensprung aufgrund der Vertragsverlängerung auf, ansonsten sind die Verläufe linear. In der Abbildung sind mehrere Schnittpunkte der Kostenfunktionen erkennbar. Keinen Schnittpunkt hat die Spot Instanz. Insgesamt liegt der Faktor von \$0,158 der Spot Instanz unter den Werten des variablen Anteils der anderen Instanzen, wodurch nur Schnittpunkte im (nicht zulässigen) negativen Bereich möglich wären.

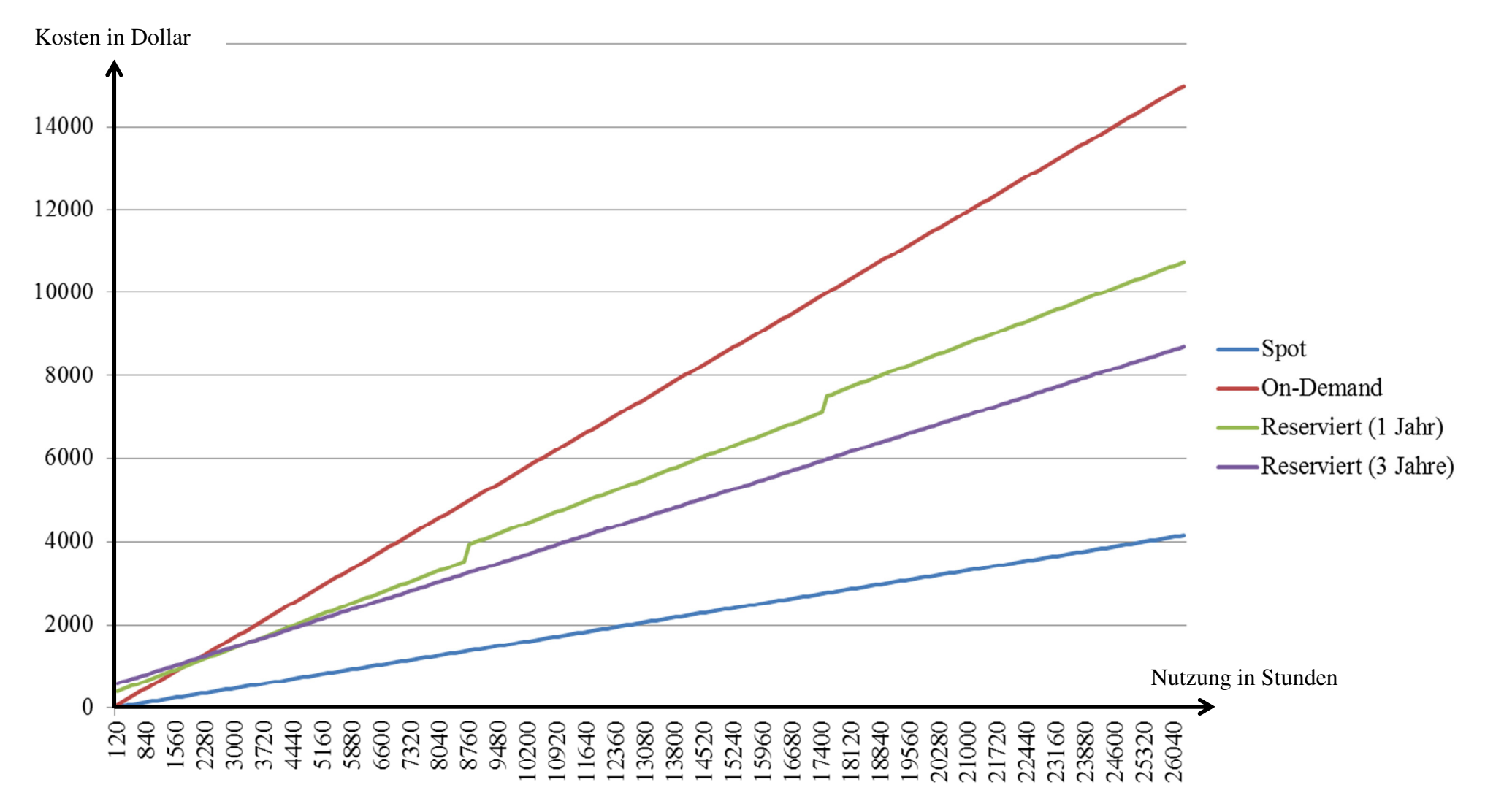

Abbildung 15: Kostenverlauf verschiedener Amazon Instanzen

Einen Überblick über alle Schnittpunkte der verschiedenen Instanztypen gibt Tabelle 10. Die Schnittpunkte sind in gerundeten Tagen angegeben.

| Vergleich      | Instanz Typ         |                      | Schnittpunkte (in Tagen) |                                       |  |
|----------------|---------------------|----------------------|--------------------------|---------------------------------------|--|
|                | On-Demand           | Reserviert (3 Jahre) | $x = 88$                 |                                       |  |
| V <sub>2</sub> | <b>On-Demand</b>    | Reserviert (1 Jahr)  |                          | $ x_1 = 73$ $ x_2 = 146$ $ x_3 = 218$ |  |
| $V_3$          | Reserviert (1 Jahr) | Reserviert (3 Jahre) |                          | $x_1 = 140$ $x_2 = -114$ $x_3 = -367$ |  |

Tabelle 10: Schnittpunkte der Kostenfunktionen

Der Vergleich V<sub>1</sub> enthält die 88 Tage der Berechnung in Anschluss an Tabelle 9. Im Vergleich V<sub>2</sub> ergeben sich durch die Staffelpreise der Tabelle 9 die drei Schnittpunkte x1, x2 und x3. Mit 146 und 218 Tagen sind die Schnittpunkte nicht in dem nach Tabelle 9 zulässigen Wertebereich, zulässig ist somit nur Schnittpunkt x1. Ähnlich verhält es sich bei Vergleich  $V_3$ , mit unzulässigen negativen Werten für  $x_2$  und  $x_3$ . Die Kosten für die Schnittpunkte entsprechen daher in  $V_1$  dem Wert x mit Gesamtkosten von \$1201, in  $V_2$  dem Wert  $x_1$  mit \$997 und in  $V_3$  dem Wert  $x_1$  mit \$1590. Die Spot Instanz ist zwar preislich unschlagbar, jedoch nicht im Kostenvergleich in Tabelle 10 enthalten, da sie keinen unterbrechungsfreien Betrieb bietet. Liegt die Nutzung im Betrachtungszeitraum von drei Jahren unter 73 Tagen Vollnutzung, dann ist die On-Demand Instanz die günstigste Variante. Ab dem 73-ten Tag ist die Inanspruchnahme einer reservierten Instanz mit einem Jahr Vertragslaufzeit der On-Demand Instanz vorzuziehen. Wird die Instanz länger als 140 Tage innerhalb von drei Jahren genutzt, so ist eine reservierte Instanz mit drei Jahren Vertragslaufzeit preiswerter als die anderen beiden Varianten. Je höher die Nutzung, desto besser amortisieren sich die Festbeträge der Vertragsmodelle. Die geschilderten Szenarien sind beliebig erweiterbar, wie die Anmietung eines Portfolios verschiedener Instanztypen mit teils unterschiedlichen Konfigurationen in Bezug auf das Betriebssystem, CPU-Leistung oder RAM. Je nach Konfiguration entstehen weitere Kosten durch Monitoring Tools (Amazon Cloud Watch), mehr Speicherplatz (Amazon S3), Datentransfer oder elastische IPs.

### **4.3 Preis-Leistungs-Verhältnis**

Vergleiche sind bei den vielen Möglichkeiten der Instanz-Auswahl schwierig. Möglich ist aber eine Beurteilung des Preis-Leistungsverhältnis, d. h. der Vergleich der Instanzen hinsichtlich Arbeitsspeicher, Recheneinheiten und Instanz-Speicher unter Berücksichtigung der Stundenpreise. Die nachfolgende Tabelle 11 enthält die Standard-Instanzen, die bei Amazon in vier Varianten (Small bis Extra Large) gebucht werden können. Der Vergleich ist auf alle anderen Amazon-Instanz-Arten, wie "High-Memory" oder "High-CPU", übertragbar. Der Unterschied zwischen den Standard-Instanzen liegt in der Größe des Arbeits- und Instanz-Speichers, der Recheneinheiten und der unterstützten Prozessorarchitektur (32 oder 64Bit).

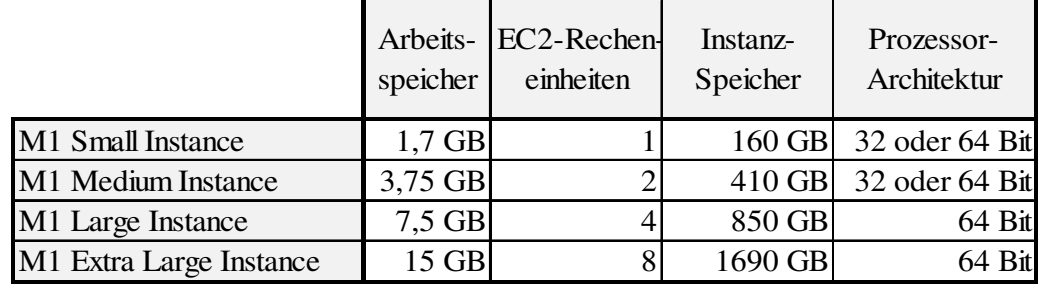

Tabelle 11: Amazon EC2 Standard-Instanzen [Selbst erstellt aus AMAZ12a]

Für einen Preis-Leistungsvergleich eignen sich alle Werte bis auf die der Prozessorarchitektur, die entsprechend der eigenen Bedürfnisse (z. B. Software, die nur auf einem 32 Bit System läuft) als Ausschlusskriterium zu sehen ist und bei einer Cloud-Konfiguration beachtet werden muss. Die einzelnen Preise für die Nutzung pro Stunde zeigt Tabelle 12. Auffallend ist die jeweilige Verdopplung des Preises, je höher die Leistung der Instanz wird. Die Preise für die Instanznutzung mit Windows sind immer höher als für die Linux oder UNIX Nutzung.

|                         | Preise On-Demand je Stunde |         |  |  |
|-------------------------|----------------------------|---------|--|--|
|                         | (Region EU)                |         |  |  |
|                         | Linux/UNIX                 | Windows |  |  |
| M1 Small Instance       | \$0,085                    | \$0,115 |  |  |
| M1 Medium Instance      | \$0,170                    | \$0,230 |  |  |
| M1 Large Instance       | \$0,340                    | \$0,460 |  |  |
| M1 Extra Large Instance | \$0,680                    | \$0,920 |  |  |

Tabelle 12: Preise EC2 M1 On-Demand Instanzen [Selbst erstellt aus AMAZ12a]

Die Ermittlung des Preises je GB und Recheneinheit zeigt Tabelle 13. Die Werte entsprechen der Division der jeweiligen Stundenpreise durch die angegebenen Werte für Arbeitsspeicher, Recheneinheiten und Instanz-Speicher. Beispielsweise entstehen die Vergleichswerte je GB Arbeitsspeicher der Tabelle 13 für die "M1 Small Instance" mit dem Betriebssystem Linux bzw. Unix, wenn der Stundenpreises von \$0,085 der Tabelle 12 durch den Arbeitsspeicher von 1,7 GB der Tabelle 11 dividiert wird. Dadurch ergibt sich ein Stundenpreis in Dollar je GB, ECU oder Speicherplatz für die verschiedenen Instanztypen.

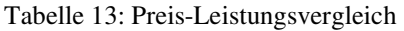

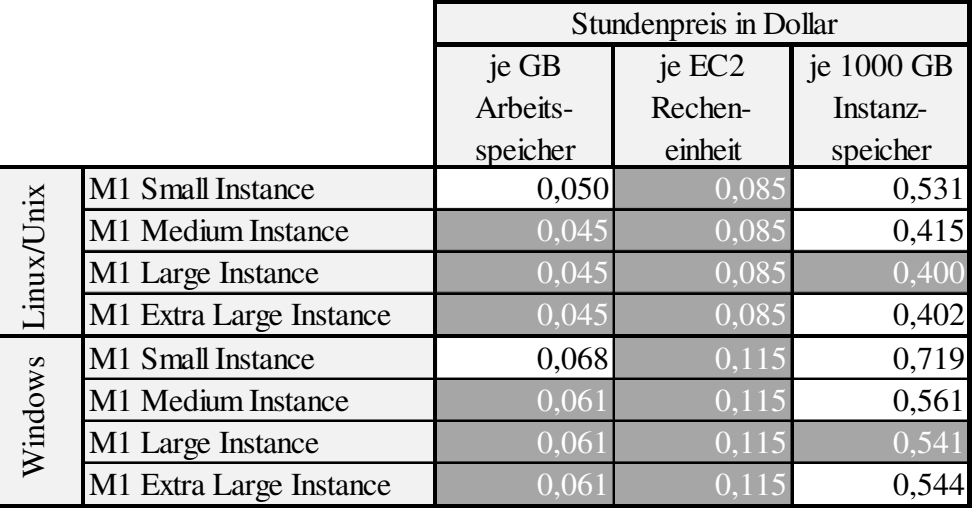

Umso niedriger der Wert, umso besser ist das Preis-Leistungs-Verhältnis. Das beste Verhältnis hinsichtlich der Kategorien Arbeitsspeicher, Recheneinheiten und Instanz-Speicher ist grau unterlegt, wobei die Werte oft gleich sind oder nah beieinander liegen. In diesem Vergleich schneidet in allen Kategorien und für alle Betriebssysteme die "M1 Large Instance" am besten ab. Weil sich bei SaaS und PaaS Produkten die Preise nach der Anzahl der Nutzer und dem gebuchten Umfang an Funktionen staffeln, sind Vergleiche in diesem Rahmen nicht praktikabel. Auf Basis der Erkenntnisse über das Preis-Leistungs-Verhältnis der verschiedenen Instanzen sowie Kostenfunktionen kann eine geeignete Konfiguration ausgewählt werden. Auch sind objektive Kostenvergleiche nach dem Schema dieses Kapitels zu anderen IaaS durchführbar.

# **5 Serviceanbieter**

Auf dem Markt agieren eine Reihe von IaaS-Anbietern im Bereich Cloud Computing. Die Vorteile von IaaS liegen klar auf der Hand: Die Rechenzentren bieten höchste Sicherheitsstandards, die kleine und mittelständische Unternehmen aufgrund des benötigten Fachpersonals und der hohen Investitionen in der Regel nicht erbringen können. Was viele IaaS-Anbieter noch lernen müssen: Die Kosten weniger aufwendig zu gestalten und vor allem Transparenz für den Nutzer zu schaffen. Bei PaaS und SaaS liegt der Fokus bei der Schilderung der Vorzüge des Produkts viel stärker auf der Anwendung und schnellen Verfügbarkeit als auf bspw. der Sicherheit des RZ. Analog zu den Untersuchungen von AWS EC2 werden weitere Anbieter aus dem Bereich IaaS, PaaS und SaaS kurz vorgestellt. Die anschließende Analyse der Anbieter hat zum Ziel, die Ergebnisse formalisiert in Tabellenform einander gegenüber zu stellen. Zudem erfolgt ein Kostenvergleich von Cloud-Services, die vergleichbare Leistungen anbieten.

## **5.1 Anbieterauswahl**

Bei der Auswahl der auf dem Markt verfügbaren Lösungen sind schon Überlegungen für die spätere Erstellung der Ontologie eingeflossen. Die Untersuchung der Anbieter soll einen Vergleich der Services ermöglichen und als Input in die Ontologie dienen. Die Auswahlkriterien für die Aufnahme in den Anbieterpool sind:

- Das Produkt muss in Deutschland verfügbar sein.
- Die Lösung selbst sowie der Support müssen in englischer oder deutscher Sprache vorhanden sein.
- Produkte, die umfassend über Cloud-spezifische Attribute informieren, werden aufgenommen.
- Bekannte, attraktive und wettbewerbsfähige Lösungen werden bevorzugt (bspw. gemäß "Cloud Vendor Benchmark" der Experton Group), eine Ausnahme sind die wenigen Open Source Projekte, die auch bei geringer Wettbewerbsfähigkeit aufgenommen werden, um letztendlich einen besseren Vergleich von Cloud-Attributen zu erreichen.

Ontologiebasiertes Cloud Computing 101 Das Ziel der Anbieteruntersuchung ist die Überprüfung der Validität der Ontologie. Daher erfolgt die Untersuchung von jeweils fünf Anbietern aus den Bereichen SaaS, PaaS und IaaS. Die Idealvorstellung dabei ist, dass in die Ontologie alle auf dem Markt befindlichen Cloud-Produkte eingepflegt werden, zu allen Produkten vollständige Informationen vorliegen und alle Produktänderungen sofort in die Ontologie einfließen.

#### **5.1.1 IaaS**

OpenNebula und Eucalyptus sind bekannte Open Source Anbieter im Cloud Computing Umfeld. Beide Produkte dienen dem Aufbau und der Verwaltung von Infrastrukturservices und haben Schnittstellen zu proprietären Lösungen. OpenNebula ist das Forschungsvorzeigeprojekt der EU, das sich seit 2008 auf dem Markt befindet und bspw. in der Zentralbibliothek in Florenz eingesetzt wird. Mit der Software können viele Schnittstellen eingebunden werden, wie Amazons EC2 oder OGFs OCCI. Mit OpenNebula können VMs erstellt werden, es gibt jedoch keine vorkonfigurierten Pakete. Es ist eine sehr offene Lösung, bspw. ist ein virtuelles Netzwerk über 802.1Q VLANs, ebtables, Open vSwitch oder VMware networking einrichtbar, und es gestattet eine virtuelle Isolierung des Netzwerks. Einen ähnlichen Service entwickelte die kalifornische Universität Santa Barbara. Ursprünglich war der 2008 entstandene Service Eucalyptus (Elastic Utility Computing Architecture for Linking Your Programs To Useful Systems) als eine eigene Private-Cloud-Plattform gedacht, wurde aber dann als Open Source Software zum Aufbau von selbst erstellten Private Clouds veröffentlicht. Durch die Kooperation mit RightScale – ein Anbieter von Private und Public Cloud Lösungen – kann Eucalyptus seit 2011 als Hybrid Cloud betrieben werden. Des Weiteren ist auch der Aufbau einer Public Cloud, basierend auf Amazons Infrastruktur, möglich. Untersucht wird die Private Cloud Variante, bei der Public Cloud Variante würden Sicherheitsattribute zu EC2, wie bspw. Firewall und IDS, identisch sein. Bei Eucalyptus sind zahlreiche Instanztypen verfügbar sowie eine virtuelle Isolierung möglich. Beide Open Source Anbieter – OpenNebula und Eucalyptus – bieten neben einer kostenlosen Community-Version auch eine Enterprise-Edition gegen Gebühr an, die neben einem erweiterten Funktionsumfang auch Support und Service beinhaltet [RIGH12; RIGH13; OPEN13a; BAUN11, S. 244; WIND12, S. 41-44]. Ein nicht ganz typischer IaaS Vertreter ist Dropbox, der unter die Kategorie der STaaS fällt. Dabei handelt es sich um einen Speicherdienst, der seit 2007 angeboten wird. Er ermöglicht die Synchronisation und den Austausch von beliebigen Daten. Der Webdienst nutzt im Hintergrund den Speicherdienst S3 von Amazon. Hinsichtlich des Speicherplatzes gibt es bei Dropbox keine Beschränkungen. Beim Datenimport und -export fehlen im Gegensatz zu den anderen IaaS die
Einschränkungen, da beim Importieren oder Exportieren der Daten keine Veränderungen am Datenformat oder eine Verarbeitung der Daten stattfindet [DROP13a; DROP13b; DROP13k]. Der letzte Anbieter des IaaS Vergleichs ist die Hewlett Packard (HP) Cloud. Von HP wird die Infrastruktur-Lösung durchleuchtet, sie lässt sich jedoch um mehrere Service-Bestandteile erweitern (Speicher, Datenbanken, Archivierung, Backup, Collaboration, Synchronisation usw.). Ähnlich wie bei Amazon können zahlreiche Instanzen mit unterschiedlichen Betriebssystemen ausgewählt werden. HP bietet die Möglichkeit Snapshots laufender Instanzen zu machen sowie die Kosten für die Datenübertragung und die Datenspeicherung durch Kompression und Deduplizierung zu minimieren. Ähnlich Amazons ECUs werden bei HP CCUs (Cloud Compute Units) als Recheneinheiten angegeben, wobei 4 CCUs einem Intel Xeon mit 2.67GHz oder einem AMD Opteron mit 2.4GHz entsprechen [HEWE13a; HEWE13b; HEWE13c; HEWE13d; HEWE13m; HEWE13n].

#### **5.1.2 PaaS**

MS Windows Azure existiert seit 2010 und ist in erster Hinsicht ein PaaS-Angebot, das auf dem gleichnamigen proprietären Cloud-Betriebssystem Azure läuft. MS stellt mit Azure ähnlich den IaaS-Anbietern eine vollständige Infrastruktur bereit. Auf der IaaS-Ebene werden sogenannte Azure VMs betrieben, wobei es sich um ein angepasstes, virtualisiertes Windows Server 2008 R2 oder 2012 Image handelt. Alternativ sind auch Linux-Distributionen (z. B. openSUSE und Ubuntu) als Images lauffähig. Das PaaS-Repertoire umfasst BI-Instrumente, Mediendienste, Datenspeicher, Datenbanken und Webanwendungen, wobei die häufig genutzten Webanwendungen im Fokus der Untersuchungen stehen [WIND13a; WIND13b; WIND13c; WIND13h]. Das erste Cloud-Angebot von Google entstand mit der App Engine im Jahr 2008 und diente dem Aufbau und dem Hosten von Webanwendungen. 2009 stellte Google die App Suite vor, die eine direkte Konkurrenz zu MS Office 365 ist, und Textverarbeitung, Tabellenkalkulation u.v.m im Programm hat. Als PaaS-Angebot ist die App Engine Bestandteil der Untersuchung. Die Lösung verfügt über zahlreiche APIs mit denen verschiedene weitere Dienste, wie Maildienste, eingebunden werden können [KUSH11, S 226]. Eine weiteres PaaS ist Caspio Bridge. Dabei handelt es sich um einen 2001 eingeführten Datenbankdienst des Unternehmen Caspio. Das Ziel des Services ist es, mit einem sogenannten App Builder Datenbanken schnell und einfach aufzubauen. Aus den Datenbanken heraus können mit verschiedenen Werkzeugen Reports und Grafiken generiert werden.

Daneben sind "Instant Apps" als zuwählbare, fertige Lösungen vorhanden. Caspio Bridge gibt es auch als On-Premise Variante, untersucht wird ausschließlich die Public Variante [CASP13a; CASP13b; CASP13e; CASP13f]. Eine Alternative zu Caspio Bridge ist der Zoho Creator. Mit dem Zoho Creator können seit 2010 Datenbanken und -anwendungen im Drag-and-Drop Verfahren erstellt werden. Ähnlich Caspio Bridge sind Analysen und Reporting-Tools integriert. Zusätzlich ist die Abbildung von Workflows und die Erstellung von Business-Rules möglich. Das Kostenmodell bei Zoho ist für einen PaaS-Anbieter sehr undurchsichtig. Es orientiert sich nach verschiedenen Plänen: "Regular Plans" mit viel Speicherplatz werden unterteilt in Standard (5 Nutzer inklusive), Professional (10 Nutzer inklusive) und Enterprise (50 Nutzer inklusive) und "Express Plans", die eine unbegrenzte Nutzerzahl haben, dafür fehlt ein automatisches Backup und Speicherplatz muss kostenpflichtig hinzugebucht werden [ZOHO13a; ZOHO13b; ZOHO13e; ZOHO13f]. Als letzter Anbieter wird Force.com näher betrachtet. Dies ist eine seit 2007 am Markt agierende Plattform von Salesforce. Sie ermöglicht es Programmierern und Entwicklern, eigene SaaS-Lösungen zu entwerfen. Für die Integration der selbstprogrammierten Lösungen in die hauseigene Salesforce CRM oder Systeme anderer Anbieter stehen unterschiedliche APIs und Plug-ins zu Verfügung. Zur Programmierung kann entweder die IDE auf Force.com oder ein Eclipse-Plug-in verwendet werden. Die Bezahlung der Services erfolgt je Nutzer und Monat. Je nach Art des Nutzers (drei Kategorien mit unterschiedlichem Funktionsumfang) fallen unterschiedliche Gebühren an. Die kleinste Version ist "Force.com One App", mehr Möglichkeiten stehen mit der größeren Variante "Force.com Enterprise" zur Verfügung. Hier wird die Beschränkung der Applikationen von einer auf zehn angehoben und es kommen weitere Optionen, wie die Nutzung eines mobilen Zugangs, hinzu. Die dritte und teuerste Kategorie ist "Force.com Unlimited", die wiederum auf der vorherigen Variante aufbaut, keine Beschränkung bei der Anzahl der Applikationen hat und Zusätze, wie eine kostenlose Hotline, anbietet [SALE13a; SALE13b].

#### **5.1.3 SaaS**

Das SaaS-Angebot Business ByDesign von SAP ist eine On-Demand ERP-Software für Klein- und Mittelständler, die erstmals 2007 vorgestellt wurde. Der Service wurde um ein SDK "Business ByDesign Studio" erweitert, mit dem Anpassungen und Erweiterungen programmiert werden können. Die Spezifikationen und Zusatzentwicklungen erfolgen in MS Visual Studio, die verwendete Programmiersprache ist an C-Sharp (C#) angelehnt. Die monatlichen Gebühren unterscheiden sich je nach Funktionsumfang und unterteilen sich zweistufig in Selfservice (Anwender, die nur Rechte zur reinen Dateneingabe haben), Team-User (verwaltet direkt den Bereich CRM ohne Zugriff auf andere Management-Module), Enterprise-User (je nach weiterer Untergliederung Vollzugriff) und anschließend nochmal für die verschiedenen User in Untergruppen, wie Standardnutzer, die lediglich eigene Daten (wie bspw. Spesenbelege) anlegen können bis hin zum Supply Chain Manager, der auf alle Module (wie bspw. CRM, SRM, Finanz- und Personalmanagement) zugreifen kann [SAP13b; SCHN12, S. 23-25, 55]. CAS PIA ist ein Anbieter einer CRM-Lösung, die neben dem Kundenmanagement noch zahlreiche weitere Funktionalitäten aufweist. Dazu gehören bspw. die Kontaktverwaltung, die Kalender- und Mailintegration und eine Form von Dokumentenmanagement-System (DMS). Als einziger Service nutzt CAS PIA keine eigene Hardwareinfrastruktur oder die AWS, sondern den deutschen RZ-Dienstleister InterNetX [CAS13b; CAS13c; CAS13f; INTE13]. Salesforce.com bietet als Kernprodukt die gleichnamige CRM-Lösung an. Zur Einbindung von Maildiensten sowie gängiger mobiler Geräte stehen zahlreiche APIs und vorgefertigte Lösungen zur Verfügung. Mit der Einführung eines App-Marktes hat Salesforce sein Angebot 2006 erweitert, indem es Programmierer unterstützt, die rund um das Kernprodukt Zusätze entwickeln. Der Markt unterstützt die Entwickler zudem beim Marketing und dem Handel mit den Apps. Mit Einführung der Plattform Force.com wurde die Unterstützung um vorgefertigte Entwicklertools, die die Entwicklung vereinfachen, ausgedehnt. Das Hosting und den Vertrieb der Apps übernimmt Salesforce auf der eigenen Plattform [SALE13a; KUSH11, S. 225-230]. Oracle CRM On-Demand umfasst die Bereiche Vertrieb und Marketing. Ähnlich den anderen CRM Lösungen lässt es sich in Mailprogramme integrieren und hat eigene Reportingtools. Von Vorteil ist bei Oracle, dass es zahlreiche Standards, Berichte und Zertifizierungen besitzt. Oracle ist jedoch das einzige Produkt, bei dem keine klaren Kosten genannt werden, und für das gesamte (sehr große) Oracle Produktportfolio fehlen für den Nutzer lesbare und nachvollziehbare Preistabellen mit entsprechenden Bezugsgrößen [ORAC13a; ORAC13b; ORAC13c]. IBMs Smart Cloud for Social Business ist eine Collaboration-Plattform, die Maildienst, gemeinsame Kalender und die Nutzung über Mobiltelefone anbietet. Die Lösung verfügt über ein Portal mit Dashboard für das Management, einen Dateiaustauschdienst, einen Instant Messanger und einen Servicebereich mit kundenspezifischen Formularen und Umfragen. Des Weiteren werden interaktive Webmeetings sowie die simultane Bearbeitung von Dokumenten oder Präsentationen durch mehrere Nutzer unterstützt. Alle Funktionen können auch über Mobilgeräte genutzt werden [IBM13a; IBM13c; IBM13d; IBM13e; IBM13g].

### **5.2 Anbieteruntersuchung**

Nach der Identifizierung aller relevanten Punkte wurden die Informationen über die verschiedenen Anbieter tabellarisch aufbereitet und die wesentlichen Erläuterungen in Textform ergänzt (S. 106-110). Einige Details werden in diesem Vergleich nicht aufgeführt, da sie bei den Lösungen nahezu identisch sind. Dazu gehört die Mandantenfähigkeit. Auch haben alle untersuchten Produkte eine Elastizität, die theoretisch unbegrenzt ist. Bei den IaaS Produkten sind beliebig viele VMs startbar und beliebig Speicher buchbar, bei den SaaS und PaaS Produkten gibt es keine Grenzen hinsichtlich der Anzahl der Nutzer. Dennoch ist bei extensiver Nutzung eines Services die vorherige Rücksprache mit dem Anbieter sinnvoll, damit die Systemstabilität garantiert werden kann. Vereinzelt benötigen Lösungen noch zusätzliche Software, wie Adobe Reader, die jedoch in den Tabellen wegen der freien Verfügbarkeit und breiten Kompatibilität nicht zusätzlich aufgeführt werden. Durchgestrichene Felder in den Anbietertabellen bedeuten, dass die Felder aufgrund anderer Parameter nicht relevant sind. Bspw. existieren bei Private Clouds keine Informationen hinsichtlich der Sicherheit des RZ, da der Betrieb in Eigenregie erfolgt. Auch bei einigen Public Cloud Angeboten, wie dem reinen Speicherdienst Dropbox, gibt es keine näheren Informationen zu der Virtualisierung, da trotz Klassifikation als IaaS kein direkter Zugriff auf die Infrastruktur möglich und notwendig ist. Leere Felder bedeuten, dass zum Zeitpunkt der Untersuchung nähere Informationen fehlten. Bei Angeboten, die ein geringes kostenloses Kontingent beinhalten, werden die damit einhergehenden Einschränkungen gegenüber dem Bezahlangebot nicht berücksichtigt. Steht hinter der Angabe einer Version bei einem Betriebssystem, Browser u. ä. ein Plus-Zeichen, bspw. Ubuntu 7.1+, dann werden ab der Version 7.1 alle neueren Versionen unterstützt, ansonsten nur die genannte Version.

### **5.2.1 Tabellenhinweise**

Die für den Anbietervergleich erstellten Tabellen enthalten jeweils die fünf Anbieter der verschiedenen Service-Arten. Die IaaS-Produkte befinden sich in Tabelle 14, die PaaS-Produkte in Tabelle 15 und die SaaS-Produkte in Tabelle 16. Genauere Informationen zu den Tabellen (S. 102 -110) finden sich in diesem Abschnitt, wobei ausschließlich die auf der linken Seite grau unterlegten Bereiche genauer definiert werden. Die Anbietertabellen geben die gesammelten Informationen zu den verschiedenen Produkten komprimiert wieder.

• Cloud-Art

Zulässige Werte sind ausschließlich Public und Private Cloud.

• Hybrid-Unterstützung

Es dient der Überprüfung, ob das Produkt den Aufbau hybrider Lösungen unterstützt. Damit ist immer die Koppelung von Private und Public Clouds gemeint.

• Service-Art

Jede Tabelle beschreibt jeweils eine der drei klassischen Service-Arten SaaS, PaaS und IaaS.

• Nutzungsart

Die Art der Nutzung wird angegeben, wie bspw. Rechenleistung, Speicher, Webanwendung usw.

• Skalierbarkeit

Es erfolgt die Differenzierung, ob die Skalierung vollautomatisch ist, erst aktiviert werden muss und/oder mit Regeln konfigurierbar ist. Bspw. kann bei einigen Services die Inanspruchnahme von weiteren Ressourcen in Form von Regeln definiert werden, wie das Starten weiterer Instanzen bei Überschreiten einer selbst festgelegten CPU-Auslastungsgrenze. Steht dort "automatisch", dann existieren im Hintergrund vorgefertigte Regeln, die nicht individuell anpassbar sind.

• Flexibilität

Die Flexibilität ist nur bei SaaS im Sinne der Parametrisierbarkeit oder des Scopings der Lösung relevant. Bei IaaS und PaaS findet der Punkt keine Berücksichtigung, da dort über beliebige Module bzw. Eigenprogrammierungen alles Erdenkliche erstellt werden kann. Parametrisierung ist im Kontext mit SaaS die flexible Anpassung der Lösungen.

• Orte der Rechenzentren

Hier wird festgehalten, ob eine Wahlmöglichkeit hinsichtlich Speicher- und Verarbeitungsort existiert und bei einer Auswahlmöglichkeit werden die geographischen Standorte der Rechenzentren aufgeführt. Die Orte, in denen Daten gespeichert und verarbeitet werden, sind nicht nur aus Sicht des Datenschutzes relevant, sondern auch um eventuelle Zeitverluste aufgrund weiter Übertragungswege zu vermeiden. Es wird immer die genaueste Standortinformation genannt. So ist bei manchen Providern nur der Kontinent und bei anderen bspw. eine Stadt aufgeführt.

• Hosting

Dieser Tabellenteil sagt aus, ob das Rechenzentrum vom Provider selbst oder durch einen Dienstleister betrieben wird.

• Virtualisierung (Software)

Das betrifft nur IaaS und gibt Auskunft, auf welcher VM das System basiert und ob der Import bzw. Export von VMs möglich ist.

Datenimport/ -export

Bei IaaS werden die Imageformate der VMs aufgezählt, bei PaaS und SaaS die Formate, die in die Cloud-Services importier- und exportierbar sind. Beinhaltet ein Produkt ein Dokumentenarchiv oder eine DMS, dann haben diese Systeme hinsichtlich der Dateiformate keine Einschränkungen und das Datenimportformat entspricht auch immer dem des Exportformats. Die Formate der IaaS, die für den Import und Export von VMs zulässig sind, sind bspw. VMware ESX, Citrix Xen VHD oder MS Hyper-V VHD. Zu den in den PaaS und IaaS Anwendungen anwendbaren Formaten gehören MDB (MS Access), ACCDB (MS Access), CSV (Comma Separated Values), TSV (Tab Separated Values), GDOC (Google Dokument), GSHEET (Google-Tabelle), GSLI-DES (Google-Präsentation), GDRAW (Google-Zeichnung), PST (Persönliche Ordner Datei bei Outlook) und einige mehr.

• Virtualisierung (Netzwerk)

Es wird angegeben, ob eine Netzwerkvirtualisierung – hier die Abkapselung der gesamten Cloud – möglich ist. Dies ist nur bei IaaS relevant, da bei den anderen Service-Arten kein Zugriff auf diese Verwaltungsebene besteht.

• Schnittstellen

Die Unterteilung berücksichtigt API-Architekturstile, APIs und einen App-Marktplatz. Die grundlegenden Architekturstile, wie SOAP und REST, werden bei der anschließenden Nennung der APIs teilweise genutzt. Der Begriff API wird bei jeder Form von Programmschnittstelle verwendet, die ein Cloud-Service besitzt. Bei allen Lösungen erfolgt die Anbindung weiterer Software entweder über APIs, Add-ins oder entsprechende Apps (bspw. von einem Marktplatz). Bei der Bewertung eines App-Marktplatzes kommen nur die Marktplätze in Frage, die mindestens zehn oder mehr Apps im Angebot haben, ansonsten steht hier die Angabe "nicht vorhanden". Es wird jeweils nur der größte Marktplatz genannt.

• Programmiersprachen

Programmiersprachen sind nur bei PaaS relevant, dabei handelt es um die Entwicklungssprachen für bspw. Datenbanken und Webanwendungen des Services.

• Mobilität

Der Punkt Mobilität untersucht, ob eine mobile Einbindung von Geräten möglich und schon integriert ist bzw. wie die Implementierung erfolgt – über Apps des Marktplatzes, über Eigenentwicklungen oder als zusätzlicher Service. Falls es bei unterschiedlichen mobilen Endgeräten Einschränkungen gibt, finden sich die Angaben im Unterpunkt "Geräte". Grundsätzlich ist die Nutzung über Mobilgeräte mit einem XHTML-fähigen Browser als reiner Lesezugriff immer möglich.

• Sicherheit

Mehrere Punkte werden abgefragt: Ist bspw. eine Firewall integriert und falls das der Fall ist, welche Firewall-Restriktionen sind einstellbar. Es folgt die Untersuchung, ob ein IDS integriert bzw. eine Implementierung möglich ist. Im Unterpunkt Netzwerk wird geprüft, ob das SSH-Protokoll unterstützt wird und die Einrichtung von VLANs möglich ist. Die Abfrage der Eckdaten zum Rechenzentrum enthält Informationen u. a. zu Zugangsmöglichkeiten. Bei der Datenübertragung wird nachgeforscht, ob SSL zum Einsatz kommt, wobei auch die Verschlüsselungsart (z. B. AES) angegeben wird. Darüber hinaus wird die Möglichkeit einer VPN-Verbindung, einer Standleitung oder eines Frame Relays ermittelt. Im Identitätsmanagement wird bestimmt, auf welche Art der Zugriffsberechtigung (z. B. RBAC) die Lösung zurückgeführt werden kann, ob eine MFA und ein SSO möglich ist. SSO kann dabei entweder die direkte Einbindung über bspw. das eigene Active Directory sein oder auch die Nutzung über OpenID. Die MFA verlangt neben Login (Benutzername und Passwort) zusätzlich einen Code bspw. als SMS an ein Mobiltelefon oder eine automatische Freischaltanfrage an eine Drittperson (z. B. Administrator oder Vorgesetzter). Im Rahmen der Datensicherung erfolgt die Prüfung auf automatische/manuelle Sicherungsmöglichkeiten, Speicherung, Backups und Snapshots betreffend.

**Monitoring** 

Dort wird der Name des zur Verfügung stehenden Tools aufgeführt bzw. das Feld frei gelassen, wenn kein Tool verfügbar ist.

• Standards und Berichte

Alle vorhandenen Standards, Zertifizierungen, Berichte und sonstige Überprüfungen sind aufgelistet.

• Verfügbare OS

Das bezieht sich nur auf die IaaS-Lösungen und beinhaltet alle für eine Service auswählbaren Betriebssysteme sowie ggf. deren Versionen.

• Systemanforderungen (Client)

Die Anforderungen an Clients der Kunden, die die verschiedenen Provider verlangen, werden beschrieben.

• Unterstützte Systeme (Client)

Alle Betriebssysteme und ggf. deren Versionen des Client, die in Kombination mit dem Cloud-Service sicher lauffähig sind, werden hier erfasst. Wird ein System nur teilweise unterstützt, dann erfolgt keine Berücksichtigung.

• Unterstützte Browser

Die Browser und ggf. deren Versionen sind festgehalten.

Service-Level-Agreements

Sie beinhalten die zugesicherte Dienstgüte in Prozent, den Bezugsrahmen der Dienstgüte (bspw. Abrechnungsmonat) und die Rabatte bei Verstößen. Bei Verstößen gegen Verfügbarkeitsgarantien können oft Rabatte geltend gemacht werden. Dafür ist eine Mindestnutzung in MB, Anzahl der Instanzen o. ä. zu erfüllen, die nicht näher betrachtet werden, da diese bei allen Services so gering ausfällt, dass sie im Normalfall schon von Kleinstunternehmen überschritten wird.

• Support

Bei der Verfügbarkeit des Supports bedeutet 24/7 eine Dauerverfügbarkeit des Services, d. h. 24 Stunden am Tag an 7 Tagen in der Woche. 9/5 bedeutet hingegen 9 Stunden am Tag an 5 Tagen der Woche. Erfolgt die Angabe von 5 Tagen Verfügbarkeit in der Woche, beziehen sich die fünf Tage immer auf Werktage, wobei Feiertage vernachlässigt werden. Die Bezugsgröße zeigt den Abrechnungszyklus auf, die Kosten geben einen Überblick über die für den Service verfügbaren Supportstufen inkl. anfallender Beträge. Der Vergleich des Supports muss als eine Schätzung angesehen werden, da der Leistungsumfang sehr unterschiedlich ist.

• Kosten

Als Berechnungsgrundlage dienen z. B. das gewählte Betriebssystem, der benötigte Speicherplatz und/oder die Nutzeranzahl sowie die Abrechnungswährung. Zusätzliche Kosten für zubuchbare Leistungen, wie bspw. Apps, werden nicht aufgeführt. Bei der Betrachtung der anfallenden Kosten werden die kostenlosen Kontingente vernachlässigt, da sie zu gering ausfallen und mit großen Einschränkungen in der Nutzung einhergehen. Ein exemplarischer Kostenvergleich findet im Abschnitt 5.2.3 gesondert statt.

• Währung

Die Zahlungen sind je nach Anbieter in Euro oder Dollar fällig.

### **5.2.2 Anbietertabellen**

Die Anbietertabellen zeigen relativ genau, was ein Nutzer vom jeweiligen Provider erwarten kann, wobei eine komprimierte Nennung der Eckdaten der verschiedenen Cloud-Services die Auswahl erleichtert. Bei den IaaS-Produkten der Tabelle 14 entfallen die Angaben zu den clientseitig unterstützten Systemen und Browsern, da die Angabe nur bei Dropbox relevant ist, die eine Reihe von Systemen und Browsern unterstützt. Bei den anderen IaaS-Produkten hängt die Unterstützung von der eigenen Auswahl des Betriebssystems ab. Die Angabe der clientseitig unterstützten Systeme sowie Systemanforderungen entfallen bei Tabelle 15, da von keinem PaaS Provider dazu eine Angabe gemacht wird.

Tabelle 14: Anbietertabelle IaaS [Selbst erstellt aus AMAZ13a; AMAZ13b; AMAZ13c; AMAZ13d; AMAZ13e; AMAZ13f; AMAZ13g; AMAZ13h; AMAZ13i; AMAZ13j; AMAZ13k; AMAZ13l; AMAZ13m; AMAZ13n; OPEN13a; OPEN13b; OPEN13c; OPEN13d; OPEN13e; OPEN13f; OPEN13g; OPEN13h; OPEN13i; OPEN13j; OPEN13k; OPEN13l; OPEN13m; EUCA13a; EUCA13b; EUCA13c; EUCA13d; EUCA13e; EUCA13f; EUCA13g; EUCA13h; RIGH13; DROP13a; DROP13b; DROP13c; DROP13d; DROP13e; DROP13f; DROP13g; DROP13h; DROP13i; DROP13j; DROP13k; DROP13l; DROP13m; HEWE13a; HEWE13b; HEWE13c; HEWE13d; HEWE13e; HEWE13f; HEWE13g; HEWE13h; HEWE13i; HEWE13j; HEWE13k; HEWE13l; HEWE13m; HEWE13n; HEWE13o; HEWE13p; HEWE13q; HEWE13r; HEWE13s; HEWE13t]

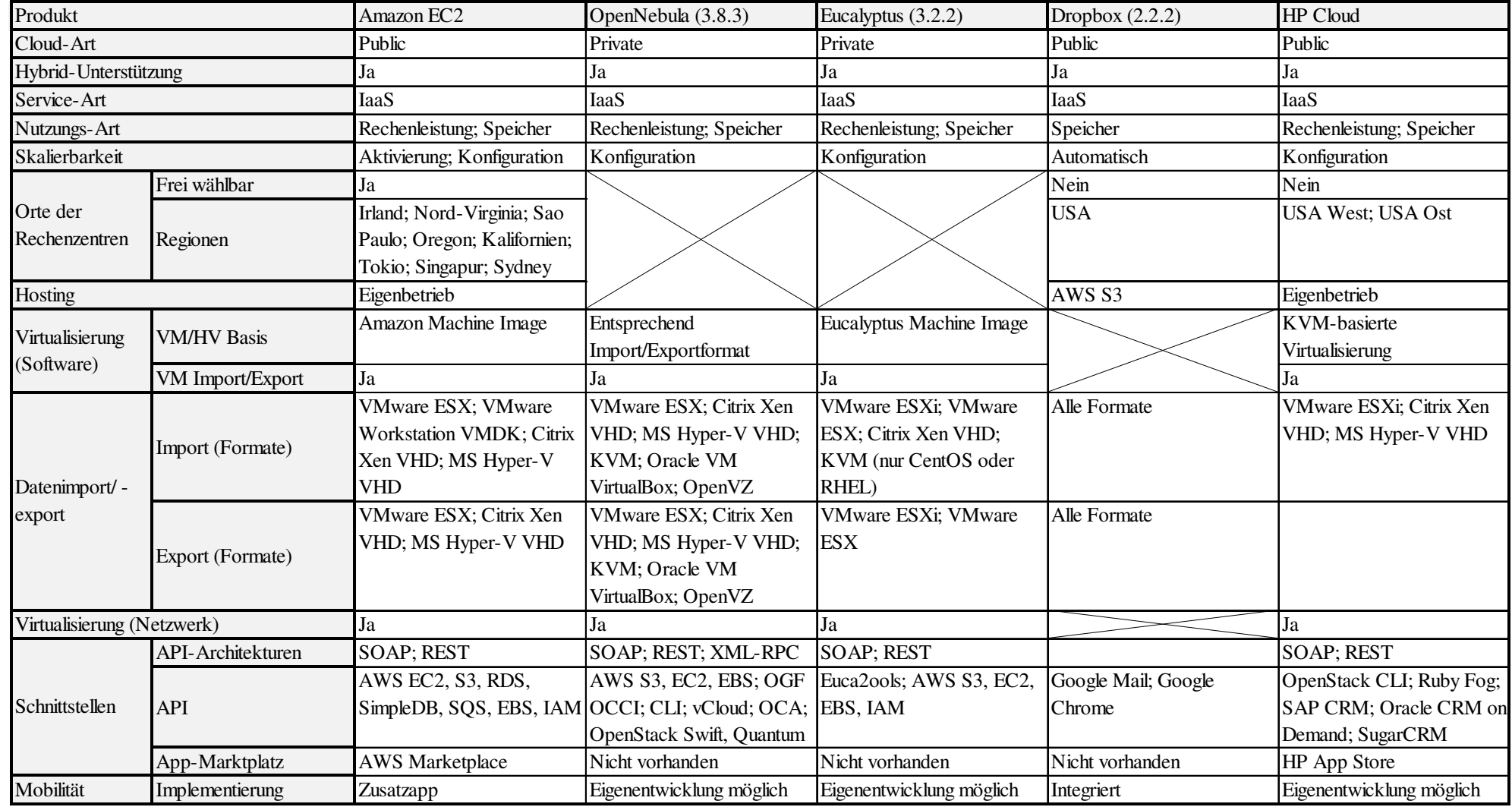

Tabelle 14, Fortsetzung 1

Serviceanbieter

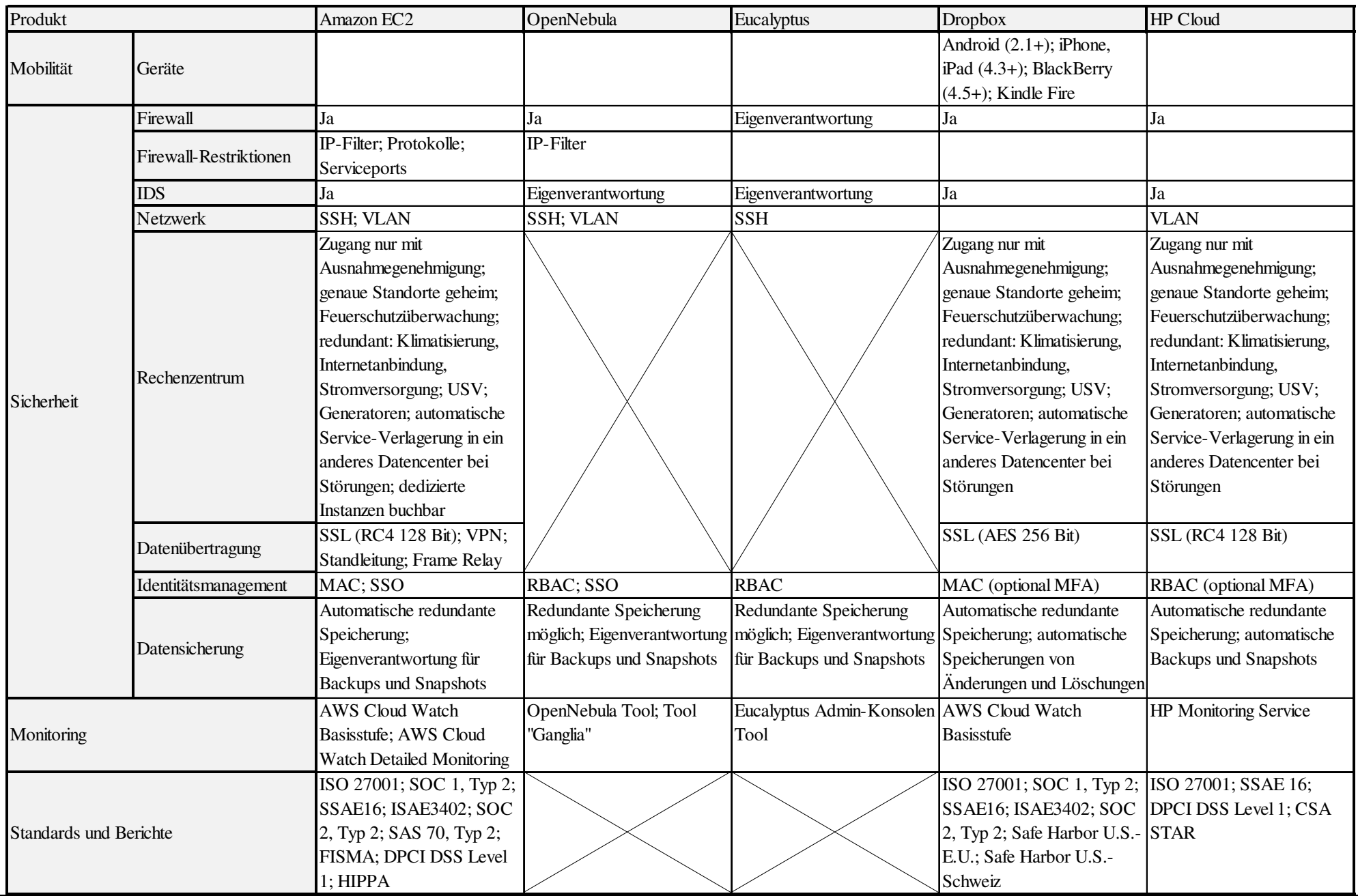

Ontologiebasiertes Cloud Computing 113

Tabelle 14, Fortsetzung 2

Serviceanbieter

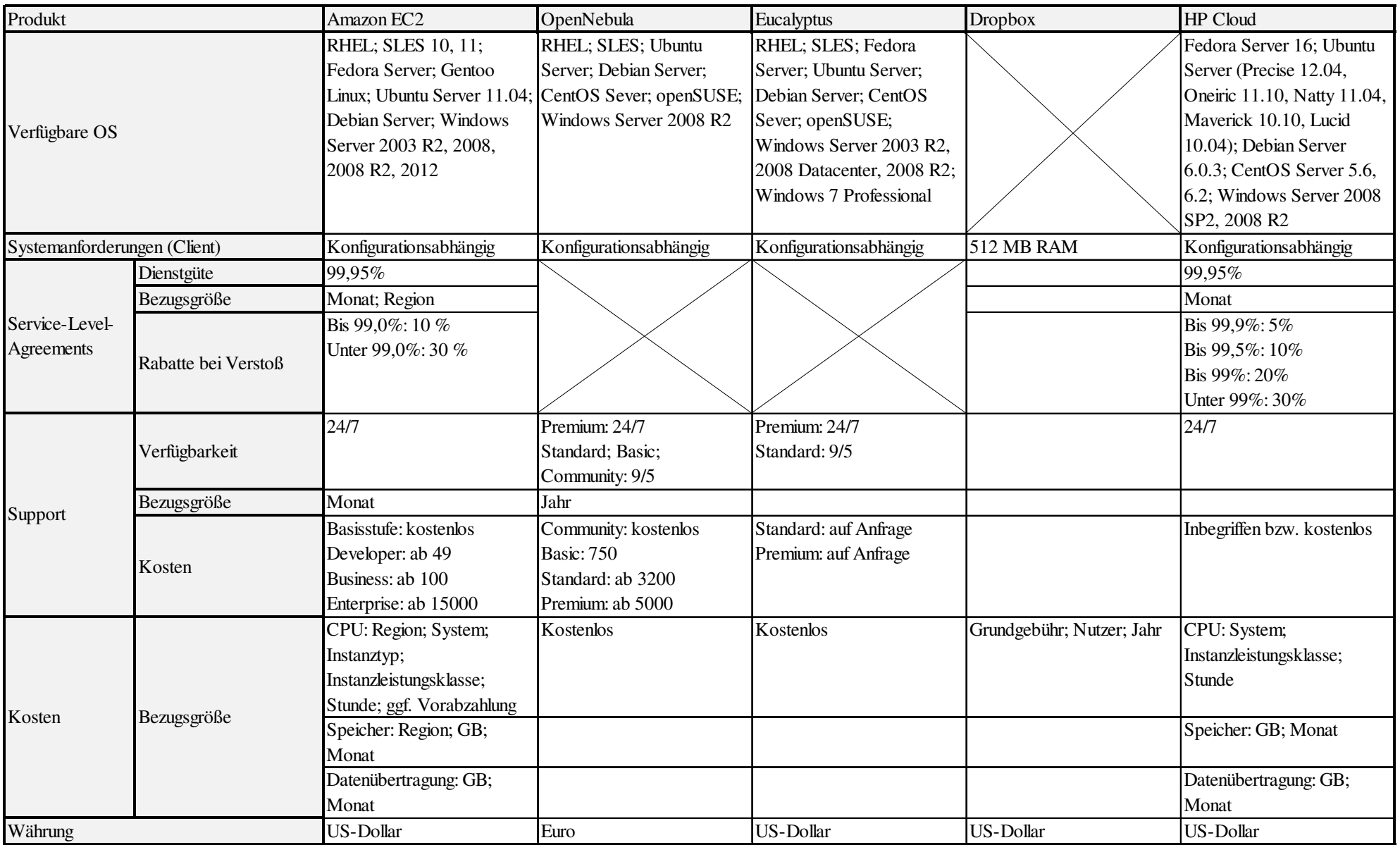

Tabelle 15: Anbietertabelle PaaS [Selbst erstellt aus WIND13a; WIND13b; WIND13c; WIND13d; WIND13e; WIND13f; WIND13g; WIND13h; WIND13i; WIND13j; WIND13k; WIND13l; WIND13m; WIND13n; WIND13o; WIND13p; WIND13q; GOOG13a; GOOG13b; GOOG13c; GOOG13d; GOOG13e; GOOG13f; GOOG13g; GOOG13h; GOOG13i; GOOG13j; GOOG13k; GOOG13l; GOOG13m; CASP13a; CASP13b; CASP13c; CASP13d; CASP13e; CASP13f; CASP13g; CASP13h; CASP13i; CASP13j; CASP13k; CASP13l; CASP13m; CASP13n; CASP13o; CASP13p; CASP13q; ZOHO13a; ZOHO13b; ZOHO13c; ZOHO13d; ZOHO13e; ZOHO13f; ZOHO13g; ZOHO13h; ZOHO13i; ZOHO13j; ZOHO13k; ZOHO13l; ZOHO13m; SALE13c; SALE13d; SALE13e; SALE13f; SALE13g; SALE13h; SALE13i; SALE13j; SALE13k; SALE13l; SALE13m]

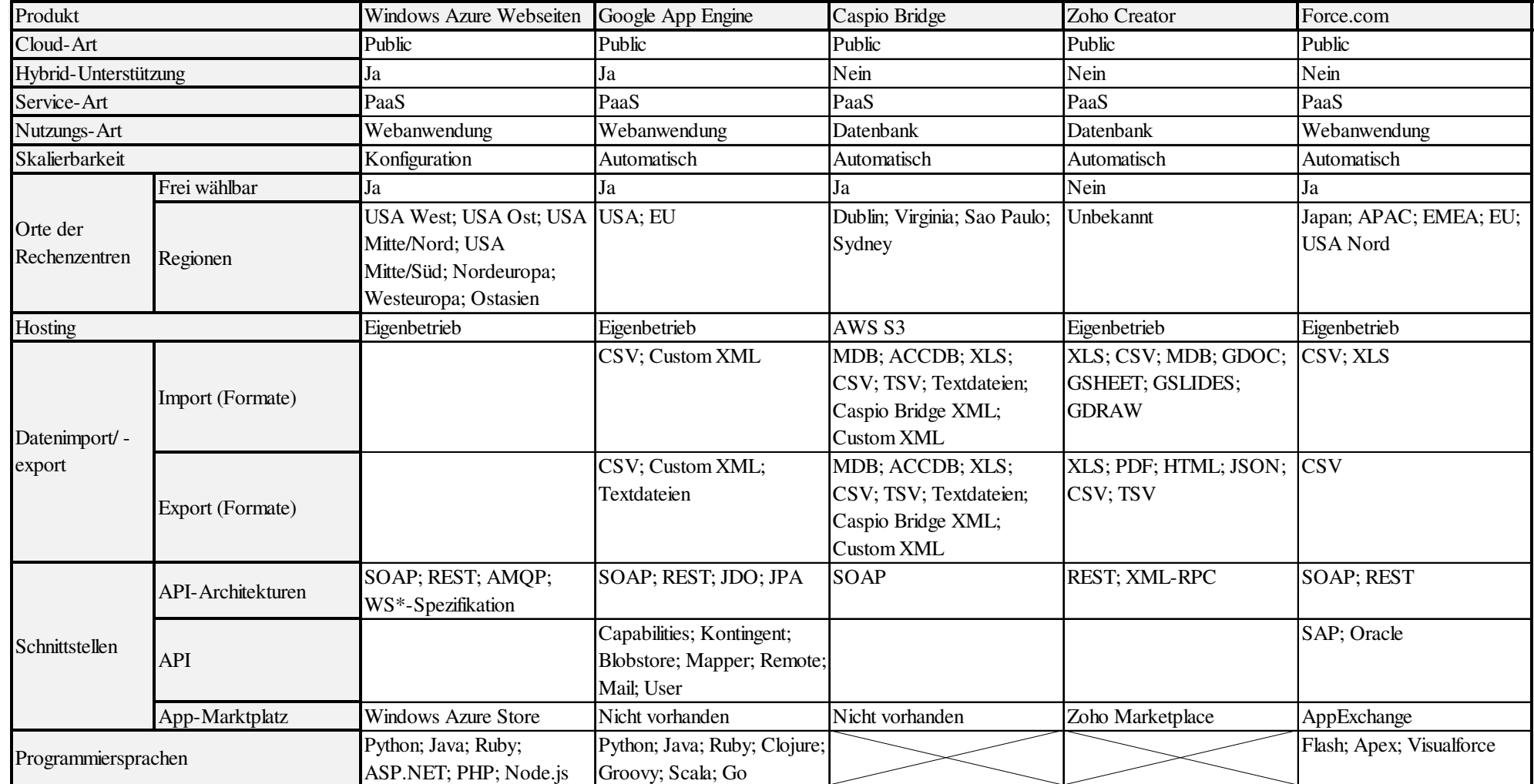

Tabelle 15, Fortsetzung 1

Serviceanbieter

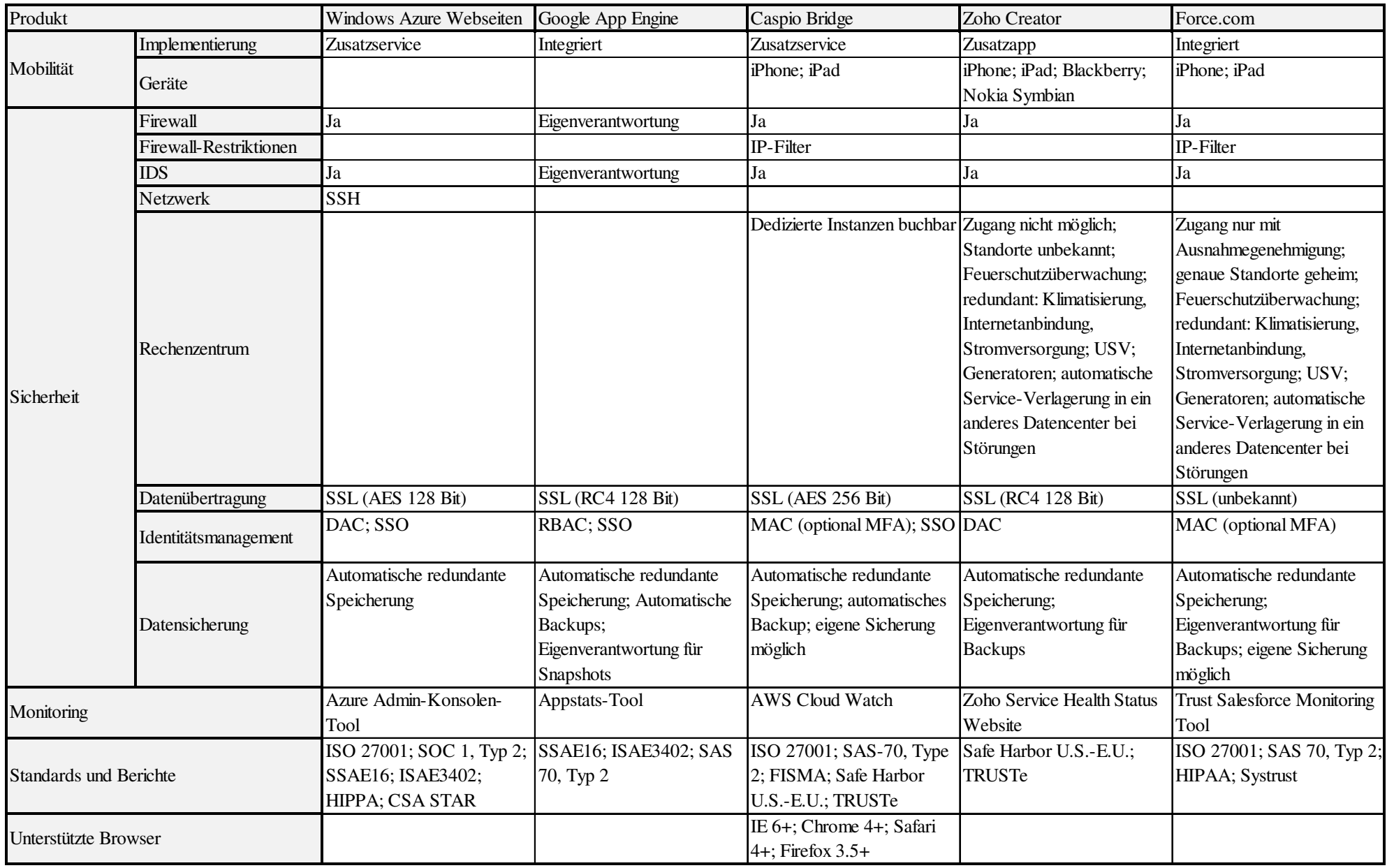

Tabelle 15, Fortsetzung 2

Serviceanbieter

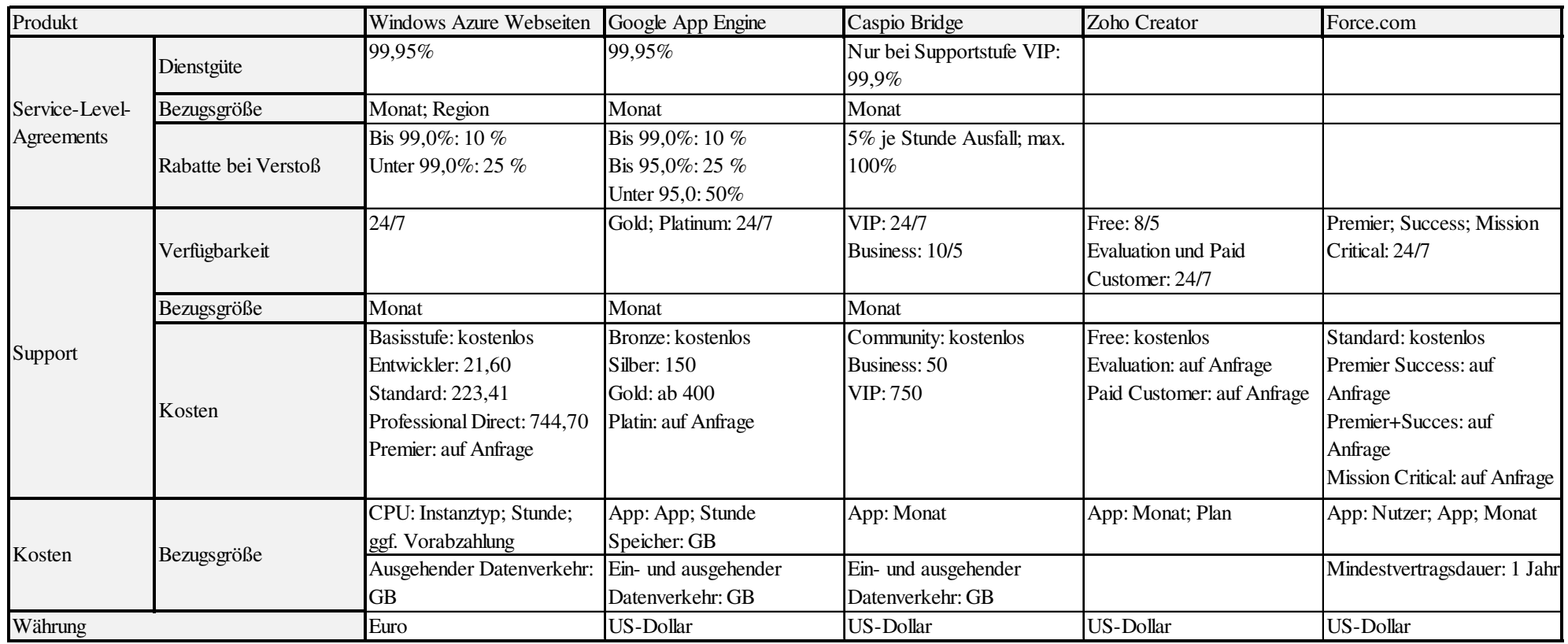

Tabelle 16: Anbietertabelle SaaS [Selbst erstellt aus SALE13n; SALE13o; SALE13p; SALE13q; SALE13r; SALE13s; SALE13t; TIET11, S. 349; SAP13a; SAP13b; SAP13c; SAP13d; SAP13e; SAP13f; SAP13g; CAS13a; CAS13b; CAS13c; CAS13d; CAS13e; CAS13f; CAS13g; INTE13; ORAC13a; ORAC13b; ORAC13c; ORAC13d; ORAC13e; ORAC13f; ORAC13g; ORAC13h; ORAC13i; ORAC13j; ORAC13k; ORAC13l; IBM13a; IBM13b; IBM13c; IBM13d; IBM13e; IBM13f; IBM13g; IBM13h; IBM13i; IBM13j; IBM13k; IBM13l; IBM13m; IBM13n]

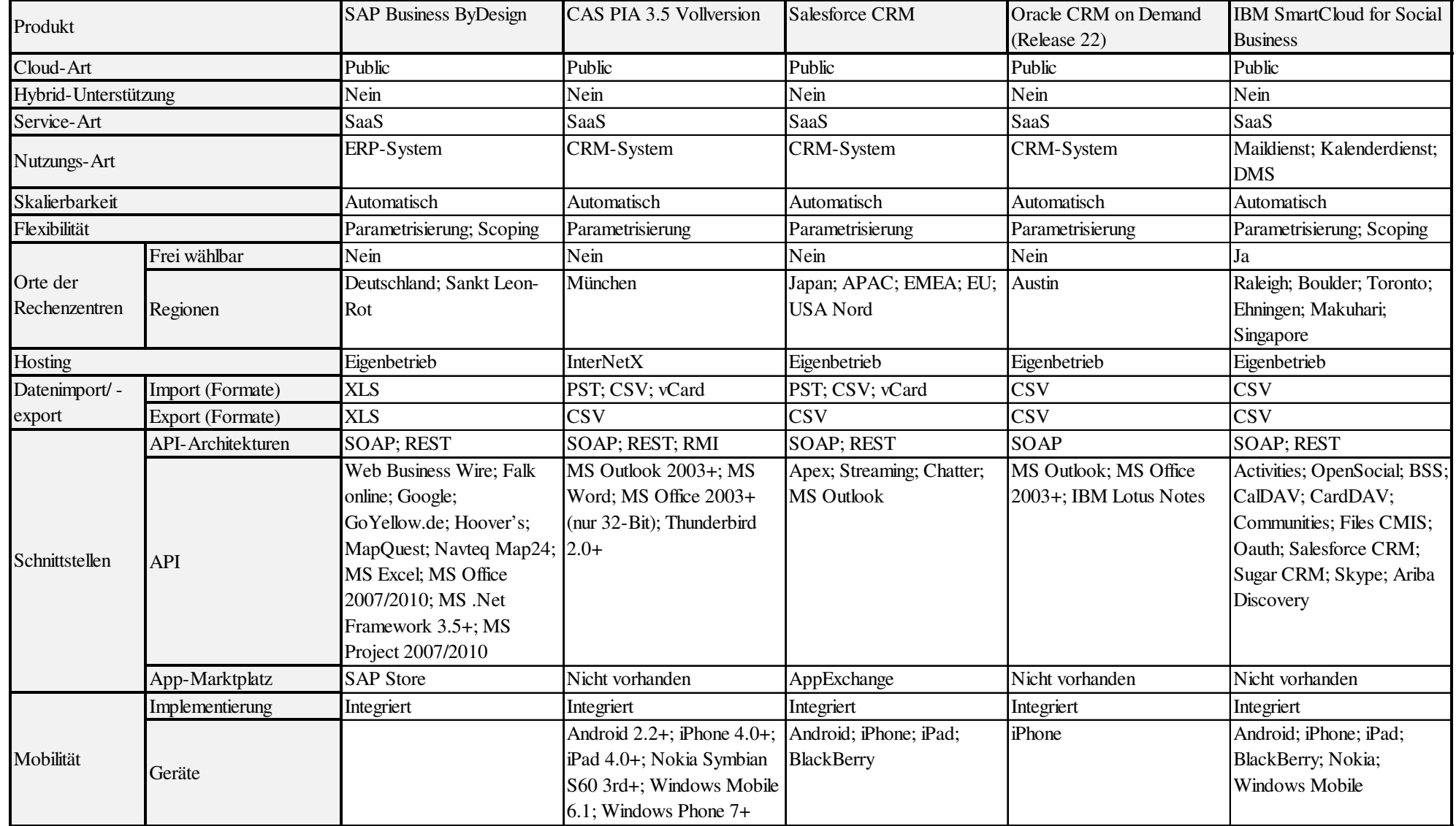

Tabelle 16, Fortsetzung 1

Serviceanbieter

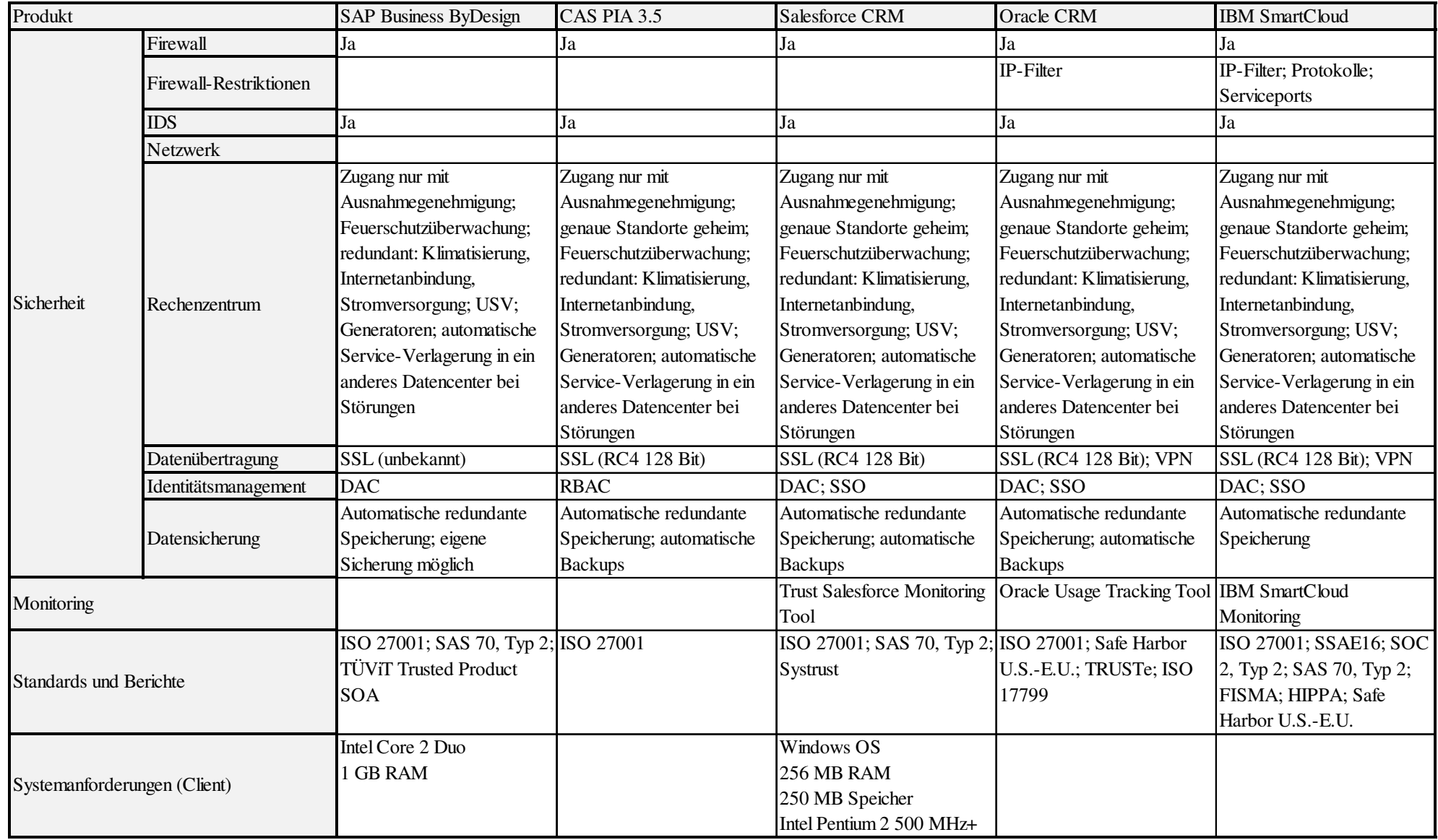

Tabelle 16, Fortsetzung 2

Serviceanbieter

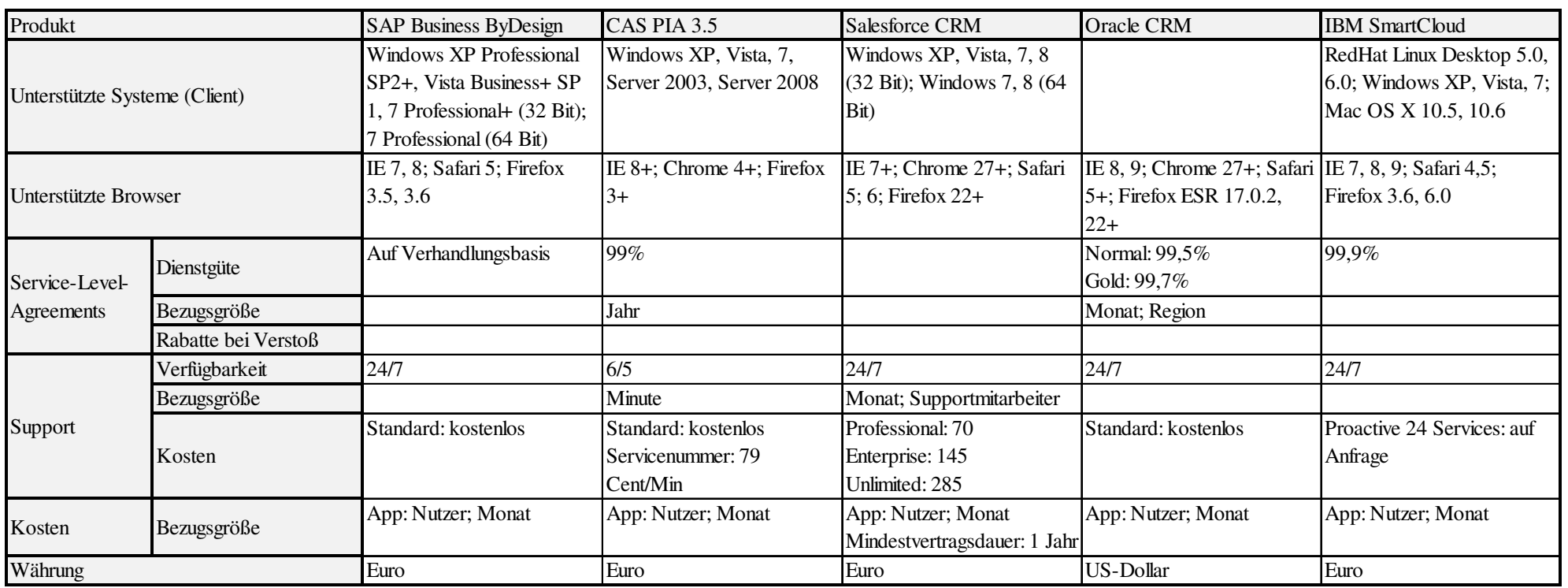

### **5.2.3 Untersuchungsergebnisse**

Im Rahmen der Untersuchung hat sich gezeigt, dass die Cloud-Charakteristika auf den Webseiten der Serviceanbieter hinsichtlich Umfang und Art der Beschreibung stark divergieren. Anfragen bei den Providern selbst führten nur zu einer geringen Verbesserung der Informationslage. Es gibt keinen einheitlichen Wortschatz und nur in Teilbereichen umfangreiche Produktbeschreibungen bezüglich der Cloud-Spezifikation, wobei die Menge von angebotenen Informationen von IaaS über PaaS hin zu SaaS abnimmt. Die im Verlauf der Anbieteruntersuchung konzipierten Tabellen vereinheitlichen die Informationen und ermöglichen so einen Vergleich der Cloud-Services.

Bei der Recherche fiel auf, dass sich immer die Cloud-Art, die Service-Art und die Nutzungsart eindeutig bestimmen lassen.

Alle fünf IaaS-Provider bieten die Unterstützung einer hybriden Architektur, wohingegen es bei PaaS nur noch zwei der fünf Services sind und bei SaaS kein untersuchtes Angebot den Hybrid-Betrieb unterstützt.

Bei allen IaaS-Angeboten und dem PaaS Windows Azure können eigene Regeln für die Skalierung formuliert werden. Die verbleibenden Services skalieren sich nach vorgegebenen Regeln automatisch.

Aspekte der Flexibilität wurden nur bei SaaS betrachtet, da bei PaaS und IaaS flexible Lösungen Programm sind. Alle Services lassen sich parametrisieren und im Falle von SAP und IBM ist zusätzlich ein Scoping möglich.

Der Ort der Datenspeicherung kann nur bei einigen Lösungen gewählt werden, wobei sich die Rechenzentren der Anbieter überwiegend in den USA und in Deutschland befinden. Der Betrieb der RZ erfolgt mehrheitlich in Eigenregie, davon ausgenommen sind Dropbox und Caspio Bridge, die Amazons S3 nutzen, sowie CAS PIA, die ihren Service beim Betreiber InterNetX hosten.

Als Virtualisierungslösung nutzen die IaaS-Anbieter meistens selbst angepasste VM, die sich importieren und exportieren lassen und in zahlreiche Imageformate, wie VMware ESX und Citrix Xen VHD, umwandeln lassen. Die Formate für den Datenimport und -export der PaaS und IaaS variieren stark, ein Format, das fast alle Services nutzen, ist CSV. CSV-Dateien verlangen jedoch hohe fachliche Kompetenz und geschicktes Agieren des Kunden oder Dienstleisters, um den Zusammenhang der Informationen – nur getrennt durch Kommas – zu erhalten. Daher bieten einige Services CSV-Tools für die Datenmigration an.

Bei fast allen Providern, die direkt virtuelle Maschinen auf nutzungsbasierter Basis anbieten, ist nur der ausgehende Datenverkehr vom Cloud-Service zum Kunden kostenpflichtig. Der von außerhalb der Cloud eingehende Datenverkehr sowie der Datenverkehr innerhalb der Rechenzentren der Cloud sind kostenlos. Bei allen IaaS und PaaS Produkten kann als Referenz für das Datenaufkommen der eigene ausgehende Datenverkehr verwendet werden, die Messung nimmt der Anbieter (aus Gründen der Abrechnung) vor. Auch ein Testbetrieb mit einem eingeschränkten Kreis an Nutzern kann als Basis für eine Hochrechnung dienen, um den Gesamtverkehr im Unternehmen abzuschätzen. Darauf aufbauend kann bestimmt werden, ob die vor Ort verfügbare Bandbreite des Internetproviders ausreicht und welche zusätzlichen Kosten durch die Aufstockung der Bandbreite sowie ggf. die Erhöhung der Redundanz anfallen. Konkrete Richtwerte für die Dimensionierung des eigenen Internetanschlusses bei SaaS liegen nur bei dem Produkt Business ByDesign vor, deshalb finden sich diese Werte nicht in der Tabelle. Hilfreich sind Richtwerte vor allem bei SaaS-Produkten, da sich dort das Datenaufkommen aufgrund fehlender Messinstrumente sehr schwer abschätzen lässt. Tendenziell ist der Datenverkehr hier jedoch am geringsten, da einfache Eingabedaten überwiegen. SAP schlägt für ByDesign für eine Nutzung bis 50 Anwender eine Datenübertragungsrate von 1 MBit/s vor und macht Angaben bis hin zu Installationen mit mehr als 500 Anwendern mit der Empfehlung von mindestens 20 MBit/s. Salesforce rät zu einem Test: Sollte die gemessene durchschnittliche Antwortzeit je Transaktion über 300ms liegen, so muss die eigene Anbindung vergrößert werden.

Alle Services nutzen REST und SOAP APIs und statt einer allgemeingültigen Spezifikation gibt es vom jeweiligen Anbieter spezifizierte APIs. Bspw. haben die APIs der Google App Engine zahlreiche vorgefertigte Schnittstellen, wie die Kontingent-API (Anwendungskontingent-Überwachung) und User-APIs (OAuth, OpenID). Beim Anbieter HP werden OpenStack APIs für die Migration genutzt, REST APIs hingegen für die Verwaltung der Cloud-Ressourcen. Oracle CRM verwendet die SOAP API für die Erstellung, das Verändern und das Löschen von Business Rules. Unter der Rubrik Schnittstellen sind auch die Marktplätze zu finden. Die größten Marktplätze befinden sich fast immer in der Hand der Service-Anbieter selbst. Teilweise erlauben die Anbieter nur ihren eigenen Store, um die Qualität und Lauffähigkeit der Apps für ihre Cloud-Produkte sicherzustellen. Zu vielen Produkten existieren jedoch nur APIs und keine Marktplätze.

HP und IBM entwickelten eine ausgeklügelte Mobilunterstützung: Intelligente Tools sorgen für erhöhte Sicherheit beim mobilen Zugriff und bei HP wird zusätzlich das zu übertragende Datenvolumen reduziert. Hauptsächlich bei den SaaS-Produkten ist eine mobile Unterstützung integriert, die Nutzung ist allerdings auf einige wenige Geräte eingeschränkt. Ansonsten offerieren IaaS und PaaS zwar mobile Unterstützung, jedoch muss entweder eine Zusatzapp kostenpflichtig hinzugebucht werden oder es wird ein Basiscode zur Verfügung gestellt, der erst durch Eigenentwicklung des Kunden selbst an die unterschiedlichen mobilen Geräte angepasst werden muss.

Eine Reihe sicherheitsrelevanter Punkte haben sich am besten bei IaaS und SaaS ermitteln lassen. Fast alle Service-Anbieter verfügen über eine Firewall und ein IDS. Falls die Provider Angaben zu den Rechenzentren machen, ähneln sich diese stark. In den Fällen, in denen Angaben zu einem RZ vorlagen, fanden sich auch Informationen darüber, dass stets die Feuerschutzüberwachung automatisiert sowie die Klimatisierung und Internetanbindung redundant ausgelegt und das RZ durch USVs und Generatoren zusätzlich abgesichert ist. SaaS-Anbieter verwenden überwiegend DAC als Zugriffskontrolle. Erklärbar ist das durch die Angebotsstrukturierung bzw. Abrechnung nach Rollen, die nicht ohne weiteres geändert werden kann. Bei der Datensicherung ist es üblich, dass die Sicherung innerhalb von Rechenzentren einer Region stattfindet. Die Daten verlassen somit nicht die rechtliche Zone. Bei Anbietern, wie Amazon EC2, Windows Azure oder Zoho Creator ist eine Sicherung auf Wunsch auch über Regionen hinweg möglich.

Fast alle Services verfügen über integrierte Monitoringtools, die in der Mehrzahl kostenlos sind. Durch das Monitoring entstehen bei HP weitere Kosten und im Fall von Amazon nur, wenn über das Basis-Monitoring hinaus erweiterte Funktionen genutzt werden. Alle Monitoring-Umsetzungen geben Auskunft über die Verfügbarkeit sowie teilweise Antwortzeiten der einzelnen Rechenzentren-Standorte für die letzten Tage bzw. Monate. Manche Anbieter informieren zudem detailliert zu Vorfällen, Ausfällen, Attacken und Wartungsmaßnahmen.

Einige Standards finden sich in vielen Bereichen der Tabelle wieder, bspw. werden im Bereich der Schnittstellen die Vorgaben von Rackspace (OpenStack), von OGF (OCCI) und von der IETF (OAuth) verwirklicht. Der mit Abstand am häufigsten

umgesetzte Standard ist SSAE 16 von AICPA. Abseits der im Abschnitt 2.4 genannten Initiativen hat sich insbesondere die ISO 27001 etabliert.

Die verfügbaren Betriebssysteme betreffen ausschließlich IaaS. Unter den auswählbaren Systemen gibt es nahezu keine Einschränkungen, wobei zahlreiche Linux-Distributionen wie auch verschiedene Versionen von MS Windows zur Auswahl stehen.

Die Systemanforderungen an einen Client sind bei IaaS von der eigenen Konfiguration der VM abhängig. Bei den PaaS-Angeboten werden bei allen fünf Anbietern keine Informationen zu Systemanforderungen und zu den unterstützten Betriebssystemen gemacht. Hier kann nur vermutet werden, dass aufgrund des fachkundigen Zielpublikums – Informatiker, die Anwendungen und Datenbanken verwalten bzw. erstellen – die Angabe als überflüssige Information angesehen wird. Von den SaaS-Providern machen nur SAP und Salesforce Angaben zu Systemanforderungen, fast alle geben von ihnen unterstützte Betriebssysteme an. Da die Cloud-Services als Anbindung zu einem Dienst fast immer einen Browser nutzen, machen bei allen Service-Arten einige Hersteller Angaben zu den Browsern, doch werden normalerweise alle gängigen Browser unterstützt.

Sofern ein Provider ein SLA hat, gewährt er einen Rabatt bei der Unterschreitung der zugesicherten Verfügbarkeit des Service. Bei vier Services ist kein SLA ermittelbar, bei den Private Clouds sind, aufgrund des Eigenbetriebs, die Felder in der Anbietertabelle durchgestrichen.

Alle Anbieter bieten Support an, teilweise ist der Support schon kostenlos im Preis inbegriffen. Amazon EC2 leistet einen sehr umfassenden doch teuren Support, wohingegen der Enterprise-Support bei den Open Source Produkten zwar wesentlich günstiger ist, aber einen anderen, kleineren und schlecht vergleichbaren Leistungsumfang hat. Der größte Unterschied bei den Supportstufen liegt in den unterschiedlichen Reaktionszeiten bei Störungen und Anfragen. Ein ins Auge fallendes Problem bei Caspio ist für deutsche Nutzer der Standort Santa Clara in Kalifornien (UTC-8) in Kombination mit den Supportzeiten (7:00 Uhr bis 17:00 Uhr), denn bei einer Zeitverschiebung von -9,00 Stunden (UTC+1) ist der Support in Deutschland nur von 16:00 bis 02:00 Uhr erreichbar.

Alle Anbieter haben fast ausschließlich Mischformen der Abrechnungsarten, bspw. werden bei IaaS nutzungsabhängige und funktionsbasierte Abrechnungsmodelle miteinander kombiniert. Hingegen arbeiten die SaaS Anbieter meistens mit einem Leasing-Modell mit Festbetrag für den einzelnen Nutzer und einem festgelegten Funktionsumfang. Alleine Salesforce bietet anstatt des Leasings die Subskription an. Die Abrechnungsmodelle der PaaS-Anbieter sind dagegen sehr divergent. Die Währung der untersuchten Services sind Euro oder US-Dollar.

### **5.2.4 Kostenvergleich**

Kostenvergleiche zwischen den einzelnen Providern sind schwierig, da nur die in etwa gleichen Nutzungsarten mit einem ähnlichen Serviceumfang einander gegenübergestellt werden können. Im Falle der IaaS Anbieter eignet sich Amazon EC2 und HP Cloud für einen Vergleich. OpenNebula und Eucalyptus eignen sich als Private Cloud Services nicht für einen Vergleich, da sie als Open Source Projekte kostenlos sind und nur der Support Kosten verursacht.

Da bei HP keine Region selektierbar ist und die RZ-Standorte sich im Osten wie auch im Westen der USA befinden, wird für die Kostenkalkulation der Standort von HP und EC2 auf den Osten der USA festgelegt. Als System wird Windows Server 2008 R2 gewählt. Die Auswahl des Instanztypen ist etwas komplizierter, da Amazon wie HP ihre Instanzen in eigenen Referenzrecheneinheiten angeben – bei Amazon die ECUs, wie in Abschnitt 4.1 erklärt, und bei HP die CCUs, wie in Abschnitt 5.1.1 beschrieben. Beim Vergleich der Prozessorangaben kann als Vergleichswert angenommen werden, dass 2,5 ECUs ungefähr 1 CCU entsprechen. Bei den Angaben der beiden Provider fallen die Unterschiede hinsichtlich RAM und Speicher in Kombination mit der CPU-Leistung auf. Dadurch wird die Auswahl weiter erschwert. Als der einzige sinnvolle Vergleich bleibt nur Amazons "recheneffizienzoptimiertes c1.medium" mit 5 ECUs, 1,7 GB RAM und 350 GB Speicher als Variante On-Demand oder Reserved (mit geringer Auslastung) und HPs "Small" Instanz mit 2 CCUs, 2 GB RAM und 60 GB Speicher. Bei der Berechnung werden weitere Kosten für den Datentransfer vernachlässigt, die jedoch im individuellen Fall einfach zu den folgenden Berechnungen addiert werden können, da sie je MB anfallen. Die Amazon On-Demand Instanz kostet \$0,225/h, die reservierte Instanz \$0,165/h mit einer Vorauszahlung von \$178 (Vertrag: 1 Jahr) oder \$0,153/h mit einer Vorauszahlung von \$273 (Vertrag: 3 Jahre). Bei HP kostet die Instanz \$0,07/h und der um 290 GB geringere Speicherplatz im Vergleich zu Amazon kann gemäß HP Preisen mit \$0,10 je GB berücksichtigt werden, wodurch \$29 je Monat aufgeschlagen werden [AMAZ12b; HEWE13t]. Ähnlich den Berechnungen des EC2-Szenario aus Abschnitt 4.2 können die verschiedenen Kostenfunktionen der HP Instanz und der drei verschiedenen Amazon Varianten einander gegenübergestellt werden. Der variable Kostenbestandteil der Kostenfunktion entspricht den Stundenpreisen der Instanzen. Als fixer Bestandteil fallen bei der On-Demand Instanz keine, bei der reservierten Instanz je nach Vertragslaufzeit alle drei Jahre oder jedes Jahr und bei HP monatlich Kosten für den Speicher an. Bei der Berechnung als Volllastszenario für einen Betrachtungszeitraum von drei Jahren ist die AWS On-Demand-Instanz nur in den ersten Tagen bis zu einer Nutzung von 232 Stunden preisgünstiger, danach liegt die HP Cloud preislich deutlich unter allen Anderen. Im Falle einer geringeren Nutzung als im Volllastszenario, wie bspw. durchschnittlich 8 Stunden am Tag im Betrachtungszeitraum von drei Jahren, ist die Amazon On-Demand-Instanz bis zur absoluten Nutzung von ca. 3799 Stunden (ca. 474 Tage, 8 Stunden je Tag) am preiswertesten, danach erzeugt die reservierte Instanz mit einer Vertragslaufzeit von drei Jahren die geringsten Kosten. Wird bei HP über die 60 GB der Instanz kein zusätzlicher Speicherplatz benötigt, wodurch die Zusatzkosten für den Speicherplatz von \$29 je Monat entfallen, dann ist sie stets preiswerter als alle Amazon-Varianten. Letztendlich sollten deshalb die Kosten immer für konkrete Szenarien verglichen werden.

Im Bereich PaaS gibt es bei der Nutzungsart "Webanwendung" die Services Windows Azure, Google App Engine und Force.com. Für einen Vergleich kommt Force.com nicht in Frage, da es sich nur für die Entwicklung innerhalb von Salesforce eignet. Bei Windows Azure können bis zu 10 Webseiten je Hostingregion kostenlos genutzt werden, wobei es starke Einschränkungen im Datenverkehr gibt. Gegen Bezahlung kann zwischen "Freigegeben" (ca. 7,21 € je Webseite und Monat) und "Standard" (inkl. 500 Webseiten; Performanceeinfluss über Auswahl einer Instanz; mindestens  $0.075 \in$  je Instanzstunde) gewählt werden [WIND13g]. Die Google App Engine ist bis zu einem Kontingent von 28 Instanzstunden (aufteilbar auf beliebig viele Instanzen) je App und Tag kostenlos. Das erste GB für die Datenspeicherung sowie für den ein- und ausgehenden Datenverkehr ist gratis. Bei Inanspruchnahme der kostenpflichtigen Leistungen ist ein maximales Tagesbudget festlegbar, wobei die Mindestgebühr bei \$2,10 pro Woche liegt und eine Instanzstunde \$0,08 kostet [GOOG13m]. Bei dem US-Dollar/Euro Wechselkurs \$0,74957 je Euro vom 15. 06. 2013 kostet die Google-Instanzstunde ca. 0,06  $\epsilon$  und somit geringfügig weniger als bei Windows Azure. Bei intensiver Nutzung kann durch einen Vorabzahlung der Stundenpreis bei Windows Azure deutlich verringert werden. Eine Entscheidung des Interessenten zwischen beiden Services wird dadurch weniger von den

Kosten sondern eher vom Leistungsumfang, der den eigenen Anforderungen näher kommt, abhängen.

Auch die beiden Datenbank-Services Caspio Bridge und Zoho Creator sind schwer vergleichbar. Bei Caspio Bridge gibt es "Standard Plans", die bei einem Preis von \$249 alles enthalten (außer dem Datentransfer, bei dem nur 1 GB kostenfrei ist und jeweils weitere 100MB \$12 kosten), ohne Nutzerbeschränkungen und auch "Custom Plans", deren Preis gemäß den Wünschen konfiguriert wird. Alternativ gibt es Unternehmenspläne, die umfangreichen Support und SLA-Garantien bieten, die bei \$2495 für 10 Subaccounts und 10 GB Datentransfervolumen starten [CASP13j; CASP13k; CASP13r]. Der Zoho Creator differenziert zwischen Regular Plans mit Nutzer- und Datenbankeintragsbegrenzung und Express Plans ohne Nutzerbeschränkungen, dafür mit Eintragsbegrenzungen und Speicherbeschränkungen. Die Regular Plans unterteilen sich in Standard (\$25, 5 Nutzer, 10.000 Datenbanksätze), Professional (\$45, 10 Nutzer, 20.000 Datenbanksätze) und Enterprise (\$175, 50 Nutzer, 100.000 Datenbanksätze). Bei den Express Plans erfolgt die Unterteilung in Standard (\$49, 2.000 Datenbanksätze, 100 MB Speicher) und Professional (\$99, 10.000 Datenbanksätze, 200 MB Speicher) [ZOHO13f]. Kostenvorteile ergeben sich nur bei genauer vorheriger Bedarfsplanung, tendenziell ist der Zoho Creator bei ähnlichem Leistungsumfang günstiger.

Im Bereich der CRM-Services gibt es CAS PIA, Salesforce und Oracle. CAS PIA hat zwei Versionen, die Starterversion für 7,90 € und die Vollversion für 19,90 € je Nutzer und Monat. Die Starterversion enthält nur sehr wenige Funktionen – als vollwertige CRM-Lösung kommt nur die Vollversion in Frage. Je Nutzer ist 1 GB für ein Dokumentenarchiv enthalten, jedes weitere GB kostet  $4.90 \in \mathbb{R}$  Monat [CAS13g]. Die Salesforce-Preise sind ebenfalls nach Nutzer und Funktionsumfang strukturiert, jedoch handelt es sich dabei um Rollen mit unterschiedlichen Rechten, die für den Service gebucht werden können. Die fünf Rollen inkl. monatlicher Gebühren sind der Contact Manager (\$5), Group (\$25), Professional (\$65), Enterprise (\$125) und Unlimited (\$250) [SALE13r; SALE13u]. Bei Oracle sind die Preise nicht ermittelbar, eine Implementierung bei der IGEPAgroup wird bspw. mit 50 Euro je Nutzer und Monat angegeben [IGEP13]. Ein Vergleich kann erfolgen, wenn die eigenen Bedürfnisse klar umrissen sind. CAS PIA ist insgesamt gesehen die preiswerteste Lösung, Salesforce und Oracle ähneln sich vom Funktionsumfang. Salesforce ist dann günstiger als Oracle, wenn überwiegend Contact Manager und Group Zugänge benötigt werden.

Überhaupt keinen Vergleich lassen die Lösungen Dropbox, Force.com, SAP Business ByDesign und IBM Smart Cloud for Social Business zu, da vergleichbare Nutzungsarten in der Untersuchung fehlen. Bei Dropbox beträgt die Grundgebühr \$795, wobei fünf Nutzerzugänge inklusive sind und jeder weiterer Nutzer \$125 kostet [DROP13d]. Force.com gibt es in zwei Versionen mit unterschiedlichem Funktionsumfang, als Light Version für \$10 und als Enterprise Version für \$25 pro App, Benutzer und Monat [SALE13b]. SAP Business ByDesign bietet für die Nutzung des Cloud-Services sechs Nutzertypen mit unterschiedlichem Funktionsumfang und Rechten an: Standard (Selfservice) für 10 €, SCM/Lieferkette (Selfservice) für 22 €, Projektmanagement (Selfservice) für 22 €, CRM/Vertrieb (Team-User) für 79 €, Standard (Enterprise-User) für 133 € und SCM/Lieferkette (Enterprise-User) für 179 €. SAP schreibt eine Mindestnutzeranzahl von 15 Team- oder Enterprise-Nutzern vor, wodurch monatlich Kosten von mindestens 1185 € anfallen [SAP13b]. Die IBM Smart Cloud for Social Business bietet zwei Pakete an, als "Standard" mit den Funktionen Mail, Kalender und Kontakte für 7,58 € je Nutzer oder den vollen Funktionsumfang "Advanced" für 9,47 €, wobei die Preise fallen, je mehr Nutzer gebucht werden [IBM13h].

Die Kostenbestimmung im Cloud Computing ist schwierig, da praktisch jedes Cloud-Angebot andere Kostenbestandteile hat. Einige Provider ziehen verschiedene Kostenbestandteile zusammen, in manchen Services ist unbegrenzter Speicherplatz enthalten, andere erheben für jedes benötigte GB Speicherplatz eine Pauschale. Im Idealfall schätzt ein Unternehmen für jeden variablen Kostenteil oder Nutzer die Entwicklung ab, wodurch eine relativ genaue Gesamtprognose möglich wird. Selbst Services mit gleicher Nutzungsart lassen sich meistens nur durch ein umfassendes Wissen des Interessenten über seine voraussichtliche Nutzungsintensität vergleichen.

# **6 Von der Cloud zur Ontologie**

Auf der Grundlage der bisherigen Erkenntnisse aus den Untersuchungen erfolgt der systematische Aufbau einer Ontologie. Der Begriff der Ontologie ist in der Wirtschaftsinformatik im Rahmen der semantischen Technologien bekannt geworden und entstammt der Philosophie – die "Lehre vom Sein" [STOC08, S. 255], die sich ebenfalls mit der Struktur der Wirklichkeit und deren begrifflicher Abbildung beschäftigt. Dabei steht im Mittelpunkt, ob universelle Beschreibungen überhaupt existieren und was für Ausprägungen beliebige Objekte annehmen können. Eine Ontologie ist in der Informatik eine Form der Wissensrepräsentation, die eine formale Semantik besitzt. Die Semantik selbst ist ein Forschungsgebiet der Sprachwissenschaften und befasst sich mit der Bedeutung von Begriffen bzw. im Sinne der Ontologie mit den Relationen zwischen Klassen. Durch eine formale Semantik wird die Ontologie maschinenlesbar und kann zur Inferenz genutzt werden. Damit das möglich ist, muss die Ontologie eine Syntax besitzen, die einen zulässigen formalen Aufbau festlegt, wodurch Begriffe erst semantisch deutbar werden. Ergänzt wird die Ontologie durch kontextabhängige Informationen und Metadaten, zum einen durch Relationen zwischen Begriffen, zum anderen durch Instanzen von Klassen und der Möglichkeit zur Kommentierung von Sachverhalten [DENG12, S. 9-11; EITE12, S. 115; STUC11, S. 9-12]. Neben den Ontologien existieren noch andere Formen der Konzeptualisierung. Die Formen lassen sich gut nach Geltungsbereich und Grad der Formalisierung einteilen, wie in Abbildung 16 dargestellt. Den geringsten Geltungsbereich und Formalisierungsgrad haben Tags, Markierungselemente oder Schlagworte, gefolgt von den Folksonomien (ungeordnete Ansammlungen von Tags) [STOC08, S. 14]. Als Taxonomien mit vergleichbarem Formalisierungsgrad und unterschiedlichem Geltungsbereich gelten Webverzeichnisse (Welt als Internet), Gruppenverzeichnisse und der eigene, persönliche Dateiordner. Die Ontologien bilden in Einzelfällen individuelle Sachverhalte ab, beschreiben in der Regel jedoch unterschiedliche Fachbereiche (oft im medizinischen Bereich genutzt) oder wesentliche Zusammenhänge der Welt (z. B. Synonyme, Antonyme) und haben den höchsten Formalisierungsgrad.

Je höher der Formalisierungsgrad, desto leichter lassen sich Notwendigkeiten bzw. Vor- und Nachteile bestimmen, deshalb ist eine Ontologie bei Cloud Computing immer dann wichtig, wenn komplexe Zusammenhänge untersucht werden, um das Procedere zu vereinfachen.

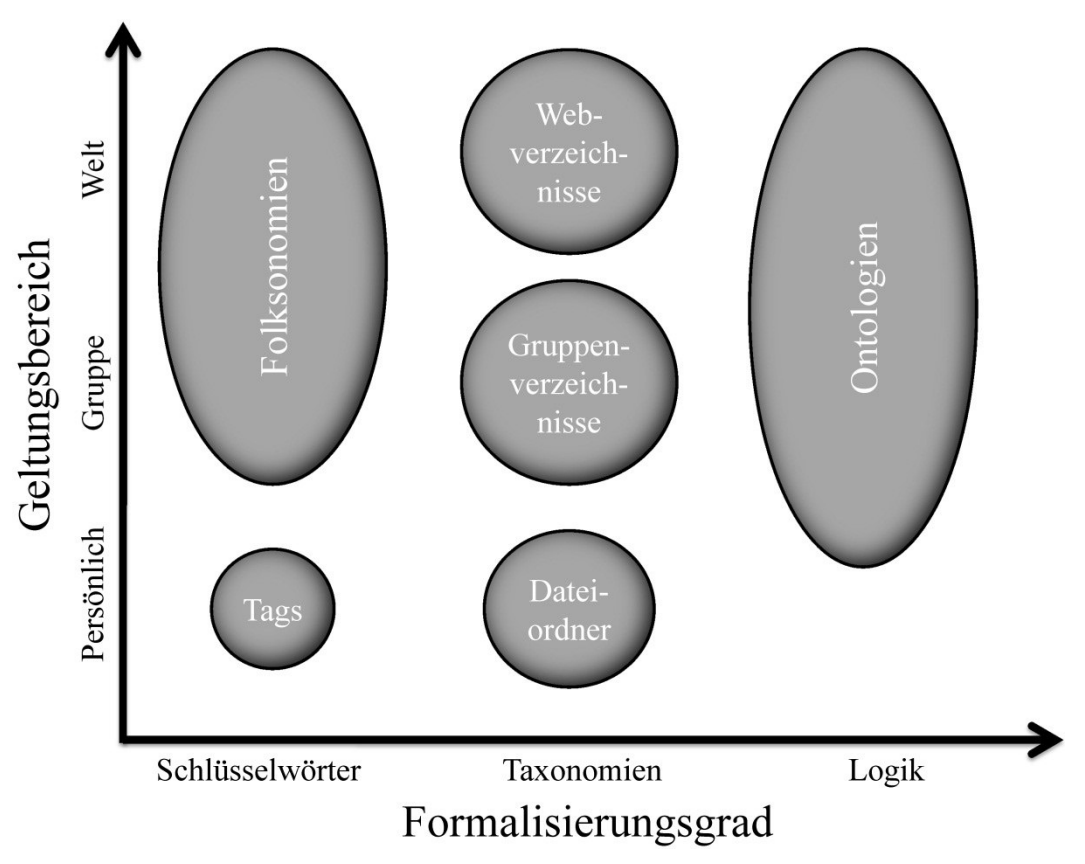

Abbildung 16: Ontologien in verteilten IT-Systemen [In Anlehnung an DENG12, S. 135]

Die nächsten Abschnitte behandeln kurz schon bekannte Ontologien, erläutern die Sprache OWL und vergleichen verschiedene Editoren. Im nächsten Schritt folgt die Vorstellung des ausgewählten Editors und dessen Möglichkeiten bei der Modellierung. Anschließend wird eine Cloud-Ontologie erstellt und bewertet.

### **6.1 Bekannte Ontologien, Sprachen und Editoren**

Als Gemeinsamkeit haben alle Ontologien, dass sie explizit und formal einen Diskursbereich konzeptualisieren. Die Art und Weise der Konzeptualisierung erfolgt nach einem vorher festgelegtem Zweck und Ziel. Eine Ontologie kann grob nach grundlegenden Kategorisierungen der Welt (Top-Level oder Upper-Level-Ontologie) und der Behandlung spezieller Diskursbereiche (Domänen-Ontologie) unterschieden werden [STUC11. S. 22, 53f.; YULI10, S. 1401]. Andere Einordnungen schließen noch terminologische Ontologien ein, worunter bspw. die Erstellung von Thesauri fällt. Ein weiterer Begriff ist die Wissensontologie, die den Aspekt der sehr formalen Aufbereitung von Wissen unterstreicht [FENS04, S. 5f.; HARM06, S. 146f.]. Die in dieser Arbeit schrittweise erstellte Ontologie behandelt die Domäne Cloud Computing und folgt einem sehr formalen Aufbau. Sie entspricht einer Mischung aus Domänen- und Wissens-Ontologie.

### **6.1.1 WordNet, Cyc und SUMO**

Sehr bekannte Ontologien sind WordNet, Cyc und SUMO. Das an der Princeton University entwickelte WordNet ist eine lexikalische Datenbank in Form eines semantischen Netzes. 1985 gehörte es mit zu den ersten Projekten, die den späteren Grundstein für Ontologien gesetzt haben. Es beinhaltet ca. 100.000 englische Begriffe und formuliert die Relationen der Begriffe in lexikalischen Matrizen. Dadurch kann ein Wort mit unterschiedlichen Bedeutungen in Beziehung zu entsprechenden Synonymen gebracht werden. Der Erfolg und der Bekanntheitsgrad von WordNet liegt vor allem an der Möglichkeit, es online und kostenlos nutzen zu dürfen. Der Formalisierungsgrad von WordNet ist gering, wodurch die heutigen Möglichkeiten der algorithmischen Überprüfung der Konsistenz, die viele Ontologie-Editoren implementiert haben, nicht genutzt werden können [FENS04, S. 6f.; STUC11, S. 55- 57]. Ein zweites bekanntes Forschungsprojekt, das als Grundstein heutiger Ontologien gilt, ist Cyc aus dem Jahr 1984. In dem Projekt beschäftigte man sich mit dem Aufbau einer englischsprachigen Datenbank, die Alltagswissen auswertbar macht. Um die Algorithmen von Inferenzmaschinen nutzen zu können, hat Cyc einen hohen Formalisierungsgrad. Alle logischen Aussagen sind in einer an der Prädikatenlogik angelehnten Sprache formuliert, wodurch algorithmische Inferenzen möglich wurden [FENS04, S. 7f.]. Die bis heute größte Ontologie ist die Suggested Upper Merged Ontology (SUMO) mit ca. 25.000 Begriffen, die anhand von etwa 80.000 logischen Axiomen beschrieben werden. Die Ontologie enthält die abstrakte Beschreibung zahlreicher Zusammenhänge und eine sogenannte "Mid-Level Ontology". Diese stellt die Verbindung zu Ontologien her, die sich konkret mit einem Anwendungsgebiet befassen. Zu den konkret beschriebenen Gebieten zählen bspw. die chemischen Elemente [SUGG13].

### **6.1.2 Web Ontology Language**

Die Kunst der Modellierung von Ontologien in einer Beschreibungssprache liegt in der eindeutigen Festlegungsmöglichkeit: Handelt es sich bei einem Produkt bspw. um SaaS, dann muss ausgeschlossen sein, dass das gleiche Produkt auch PaaS oder IaaS zugeordnet werden kann. Was völlig logisch erscheint, muss in einer Ontologie erst modelliert werden. In diesem Beispiel müssten SaaS, PaaS und IaaS als disjunkt formuliert werden. Eine Ontologiesprache, die ausreichend Freiheiten zulässt und zugleich formalen mathematischen Anforderungen gerecht wird, ist die Web Ontolo-

gy Language (OWL) – eine formale Beschreibungssprache des World Wide Web Consortiums (W3C). OWL lehnt sich stark an das Ressource Description Framework (RDF) an und erweitert dessen semantische Netze – bestehend aus dem Tripel Subjekt, Prädikat und Objekt – um weitere Beschreibungs- und Darstellungsmöglichkeiten, die im nachfolgenden Abschnitt 6.2 ausführlich erläutert werden. Ein weiterer Aspekt ist die Mehrdeutigkeit von Begriffen. Neben der einheitlichen Verwendung eindeutiger Begriffe, gibt es auch bei der Beschreibung der Ontologiesprache OWL mehrdeutige Begriffe. OWL hat auch einen starken Bezug zu XML und basiert auf der Entwicklung von DAML+OIL, der ersten bekannten XML-basierten Ontologiesprache. Grundlage von DAML+OIL sind wiederum Zusammenführungen des amerikanischen Standards DAML (DARPA (Defense Advanced Research Projects Agency) Agent Markup Language) und des europäischen Standards OIL (Ontology Inference Layer). Weil OWL über ein reines Datenformat hinaus geht und Wissen repräsentiert werden kann, bringt es einige Vorteile gegenüber XML. OWL erweitert die Sprachmächtigkeit von RDF und ermöglicht die Beschreibung komplexer Zusammenhänge. Für die Modellierung von Ontologien mit OWL gibt es drei Sprachvarianten mit verschiedenen Einschränkungen:

- OWL Lite dient der formalen Beschreibung von bspw. Klassifikationshierarchien und besitzt nur eine geringe Ausdrucksstärke. Das mindert die Gefahr Inkonsistenzen bei der Modellierung zu erzeugen. Insgesamt sind bei der Sprache OWL Lite nur geringe Zahlen an Beschreibungselementen im Vergleich zu den andern beiden Untersprachen zugelassen.
- OWL DL (Description Logic) ist eine Variante, die wesentlich ausdrucksstärker ist und die Konsistenz zur Beschreibungslogik (Teilmenge der Prädikatenlogik erster Stufe) sicherstellt. Mit der Beschreibungslogik kann Wissen nach Vorgaben der Logik formalisiert werden, wobei die hier benutzte Logik um die Verwendung mehrerer Datentypen erweitert ist. Dadurch ist die Fähigkeit zur Inferenz sichergestellt. OWL DL hat die gleiche Anzahl an Elementen zur Beschreibung wie OWL Full, jedoch Einschränkungen bei der Verwendung selbst.
- OWL Full besitzt die größte Ausdrucksstärke, jedoch können aktuelle Inferenzalgorithmen die konsistente Auswertung nicht gewährleisten, bspw. ist im Gegensatz zu OWL DL die Zuweisung beliebiger Eigenschaften bei der Modellierung von Verknüpfungen erlaubt.

Jede mit OWL Lite erstellte und konsistente Ontologie ist immer in den Varianten DL und Full gültig – das Gleiche gilt für Folgerungen. Die Variante DL ist stets immer gültig zu Full (inklusive entsprechender Folgerungen). Sie kann zwar auch gültig zu Lite sein, aber nur bei voller Überschneidung und vorheriger Einzelfallprüfung. Gleiches gilt auch für die Variante Full [BECH04; DENG12, S. 109f.; HORR06, S. 57-67; STAA09, S. 25-27; STUC11, S. 127; LAUD10, S. 705].

Zwischenzeitlich wurde die erste Fassung des OWL Standards (OWL 1) mehrmals überarbeitet und erweitert und der aktuelle Standard OWL 2 entstand. Die Unterschiede liegen in neuen Funktionen von OWL 2 mit mehr verfügbaren Datentypen und der Ausweitung der zulässigen Wertebereiche, weiteren mathematischen Beschreibungs- und Annotationsmöglichkeiten [HORR06]. Beim späteren Aufbau der eigenen Ontologie werden die neuen Funktionalitäten von OWL 2 genutzt, auf eine explizite Unterscheidung zwischen den beiden Versionen wird verzichtet. Neben den neuen Funktionalitäten wird auch eine neue Syntax unterstützt – die OWL 2 Manchester Syntax [BAO12; HORR12]. Die Manchester Syntax kommt vor allem bei den Ontologie-Editoren zum Einsatz, da sie aufgrund der einfachen Darstellungsform gut lesbar ist.

### **6.1.3 Ontologie-Editoren**

Bei der Erstellung einer Ontologie kommen mehrere Editoren zur Modellierungsunterstützung in Betracht. Die auf dem Markt bekanntesten Ontologie-Editoren sind OntoEdit, Hozo, WebODE, SWOOP und Protégé. Einen Vergleich der Umgebungen zeigt Tabelle 17.

|                                | OntoEdit               | Hozo          | WebODE                | <b>SWOOP</b> | Protégé                 |
|--------------------------------|------------------------|---------------|-----------------------|--------------|-------------------------|
| Methodische                    | On-To-                 | Nein          | Meth-                 | Nein         | Nein                    |
| Unterstützung                  | Knowledge              |               | ontology              |              |                         |
| Kompatibilität<br>zu Standards | RDF,                   |               | RDF, RDFS, RDF, RDFS, | RDF,         | RDF, RDFS,<br>OWL, SWRL |
|                                | RDFS, F-               | OWL (als      | OWL, F-               | RDFS,        |                         |
|                                | Logic                  | Export)       | Logic                 | OWL          |                         |
| Inferenz-<br>maschinen         |                        | nur Über-     |                       |              | FaCT++,                 |
|                                | OntoBroker prüfung von |               | Prolog, Jess          | Pellet       | Pellet,                 |
|                                |                        | Restriktionen |                       |              | HermiT, usw.            |

Tabelle 17: Vergleich von Ontologie-Editoren [In Anlehnung an STAA09, S. 330]

Eine methodische Unterstützung bzw. eine Art Leitfaden stellen die Tools OntoEdit und WebODE bereit, für die anderen Tools gibt es nur Dokumentationen in Form von Best-Practices. Bei der Kompatibilität zu verschiedenen Standards sind alle Editoren kompatibel zu RDF sowie dem Resource Description Framework Schema (RDFS) und – bis auf den Editor OntoEdit – auch zu OWL. Alle Editoren bieten unterschiedliche Möglichkeiten zur logischen Inferenz mit Hilfe unterschiedlicher Algorithmen, sehr viele unterschiedliche Inferenzmaschinen stehen dabei Protégé zur Verfügung. Die Lösungen sind – mit Ausnahme von Hozo – alle um Plug-ins erweiterbar [STAA09, S. 315-333]. Nach einem kurzen Test aller Editoren, die eine Modellierung mit OWL zulassen, stellte sich heraus, dass die umfangreichsten Möglichkeiten bei der Modellierung und die einfachste Bedienung über die grafische Benutzeroberfläche der Editor Protégé zeigt. Zudem ist es der einzige Editor, der das Testen der Ontologie mit zahlreichen verschiedenen Algorithmen zulässt. Die Unterstützung bei der Fehlersuche übertrifft die der anderen, daher fällt die Wahl für die Modellierung der Ontologie auf Protégé. Der Ontologie-Editor wird regelmäßig an Neuerungen angepasst und ist als einziger Editor schon kompatibel zu OWL 2.0. Die Nutzung von Protégé erfolgt in der – zu diesem Zeitpunkt aktuellen – Version 4.3. Die mit dieser Arbeit gleichzeitig entwickelte Ontologie ist nach den vier Kriterien von *Stock* somit auch eindeutig eine Ontologie, da sie die standardisierte Ontologie-Sprache OWL nutzt, aufgrund der formalen Beschreibung durch die Beschreibungslogik für Inferenzalgorithmen (wie FaCT++) auswertbar ist und das Ziel verfolgt, klar nach Klassen und Instanzen (hier: Individuals) zu unterscheiden und verschiedene Relationen zwischen Klassen und Individuals modelliert werden [STOC08, S. 256f.].

### **6.2 Ontologien in Protégé**

Das Programm Protégé ist ein Ontologie-Editor zum Modellieren von Wissen in der Sprache OWL. Die Anlehnung von Protégé an die mathematische Logik hat den Vorteil, dass mit einer Inferenzmaschine – einem sogenannten Reasoner – überprüft werden kann, ob alle Aussagen und Definitionen der Ontologie zueinander konsistent sind. Besonders wichtig wird diese Programmkomponente bei größeren Ontologien. Protégé hat eine plattformunabhängige Entwicklungs- bzw. Laufzeitumgebung, die auf Java basiert und stammt von der kalifornischen Stanford University. Es wird in Kooperation mit der englischen University of Manchester weiterentwickelt. Die Modellierung mit Protégé ist auf zwei Arten möglich: Eine framebasierte Variante führt zur hierarchischen Modellierung, die auf OWL basierende Modellierung erlaubt die

Abbildung aller beschreibungslogischen Elemente, die auch eine Inferenz ermöglichen [FENS04, S. 48f; PROT13]. Viele Cloud Computing Zusammenhänge haben zahlreiche logische Verknüpfungen, die sich rein hierarchisch nicht abbilden lassen, darum bleibt die framebasierte Variante praktisch ungenutzt.

### **6.2.1 Modellierungsmerkmale anhand der eigenen Ontologie**

Bei wissensbasierten Systemen definiert die Syntax, welche Sätze in der Sprache zulässig und wie die Sätze aufgebaut sind. Die Semantik legt die Bedeutung und den Bezug der zulässigen Sätze zur repräsentierten Welt fest [BEIE06, S. 21]. In einem ersten Schritt werden die bisher getroffenen Aussagen zum Cloud Computing in die geplante Ontologie übernommen, z. B. wird den verschiedenen Service-Anbietern deren Service-Art zugeordnet. Dabei werden – soweit möglich – gedanklich atomare Aussagen in die Ontologie eingepflegt. Im Folgenden ein Beispielsatz:

#### Amazon EC2 ist ein IaaS

Alle Sätze bestehen aus dem Tripel Subjekt, Prädikat und Objekt, vergleichbar dem grammatischen Satzbau. Die Summe der Subjekte und Objekte legen den Diskursbereich fest ("Amazon EC2", "IaaS"), das Prädikat ("ist") beschreibt die Beziehung [DENG12, S. 24]. In der erstellten Ontologie entsprechen alle Aussagen dieser Form und basieren im ersten Entwurf auf den Anbieteruntersuchungen der Tabellen 14, 15 und 16 (S. 102-110). Im Zusammenhang mit OWL unterscheiden sich die Benennungen, wobei die konkreten Ausprägungen als Individual und Prädikate als Property bezeichnet werden. Typische Individuals der Cloud-Ontologie sind "Amazon EC2", "Public", "ISO 27001" und weitere. Als Property kommen bspw. "hat Cloud-Art", "unterstützt System" und andere in Frage. Des Weiteren gibt es Klassen, wie die Klasse Produkt, die mehrere Individuals (z. B. Amazon EC2) enthalten können. Zusätzlich wird die Ontologie um Restriktionen und Informationen erweitert. Zum einen wird dadurch die Syntax genauer festgelegt, zum anderen die Semantik durch die logische Verknüpfung modelliert. Die in Eigenregie entworfene Ontologie ist hinsichtlich der Namen eindeutig. Verwendete Begriffe werden nicht mehrfach genutzt. Die Begriffe, deren Bedeutung im Kontext mit der Cloud-Ontologie nicht eindeutig sind, werden mit einem Präfix ausgestattet. Um bspw. zwischen einem Provider für einen Cloud-Service und einem Internetanschluss klar zu unterscheiden, erfolgt die Modellierung als CloudProvider und InternetProvider. Hier sind zwei weitere Modellierungsmerkmale erkennbar. Zum einen werden alle in Protégé modellierten Sachverhalte zur besseren Erkennbarkeit durch die serifenfreie Schriftart Arial typografisch hervorgehoben. Zum anderen beinhaltet das Beispiel auch eine der Modellierungsregeln: Um bei der Erstellung der Ontologie eine möglichst hohe Wiederverwendbarkeit zu erreichen, wird bei allen Benennungen der Klassen, Properties und Individuals auf ein Leerzeichen verzichtet. Die Trennung mit einem Leerzeichen wird durch einen Großbuchstaben substituiert. Alle Klassen und Individuals starten mit einem Großbuchstaben, z. B. DasIstEineKlassenbeschreibung. Die Art der Notation ist als camelback Notation bekannt. Alle Properties starten hingegen mit Kleinbuchstaben, z. B. dasIstEinePropertyVon (sad camelback Notation). Dadurch entstehen keine Inkompatibilitäten bei der Abspeicherung oder Konvertierung der Ontologie zu verschiedenen Datenformaten [LOVE08, S. 5]. Der genaue Aufbau wird noch näher erörtert, das Beispiel der Abbildung 17 verdeutlicht den grundsätzlichen Ablauf bei der Erstellung einer Ontologie in OWL.

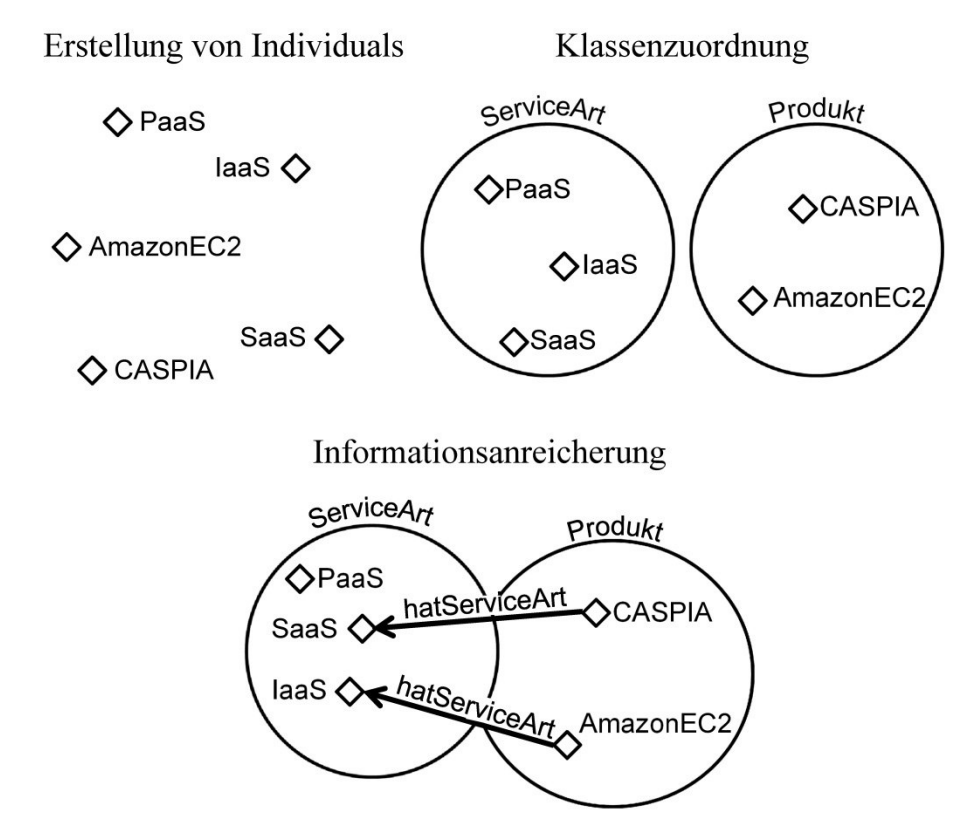

Abbildung 17: Ablauf der Konzeptualisierung mit OWL

Die Abbildung 17 zeigt links oben die Deklaration von Individuals (Rauten), deren Zuordnung zu den Klassen (Kreise) ServiceArt und Produkt schließt sich auf der rechten Seite oben an. Dann folgt die Informationsanreicherung um Verknüpfungen bzw. Properties im unteren Bereich der Abbildung, dargestellt durch Pfeile mit der Beschriftung hatServiceArt.

## **6.2.2 Protégé und OWL**

Die OWL DL erlaubt mehrere Sprachkonstrukte zur Beschreibung von Zusammenhängen. Einen Überblick gibt Tabelle 18.

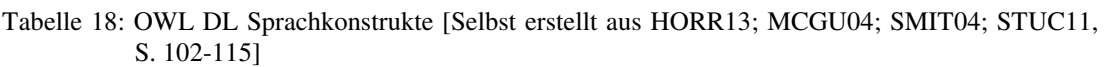

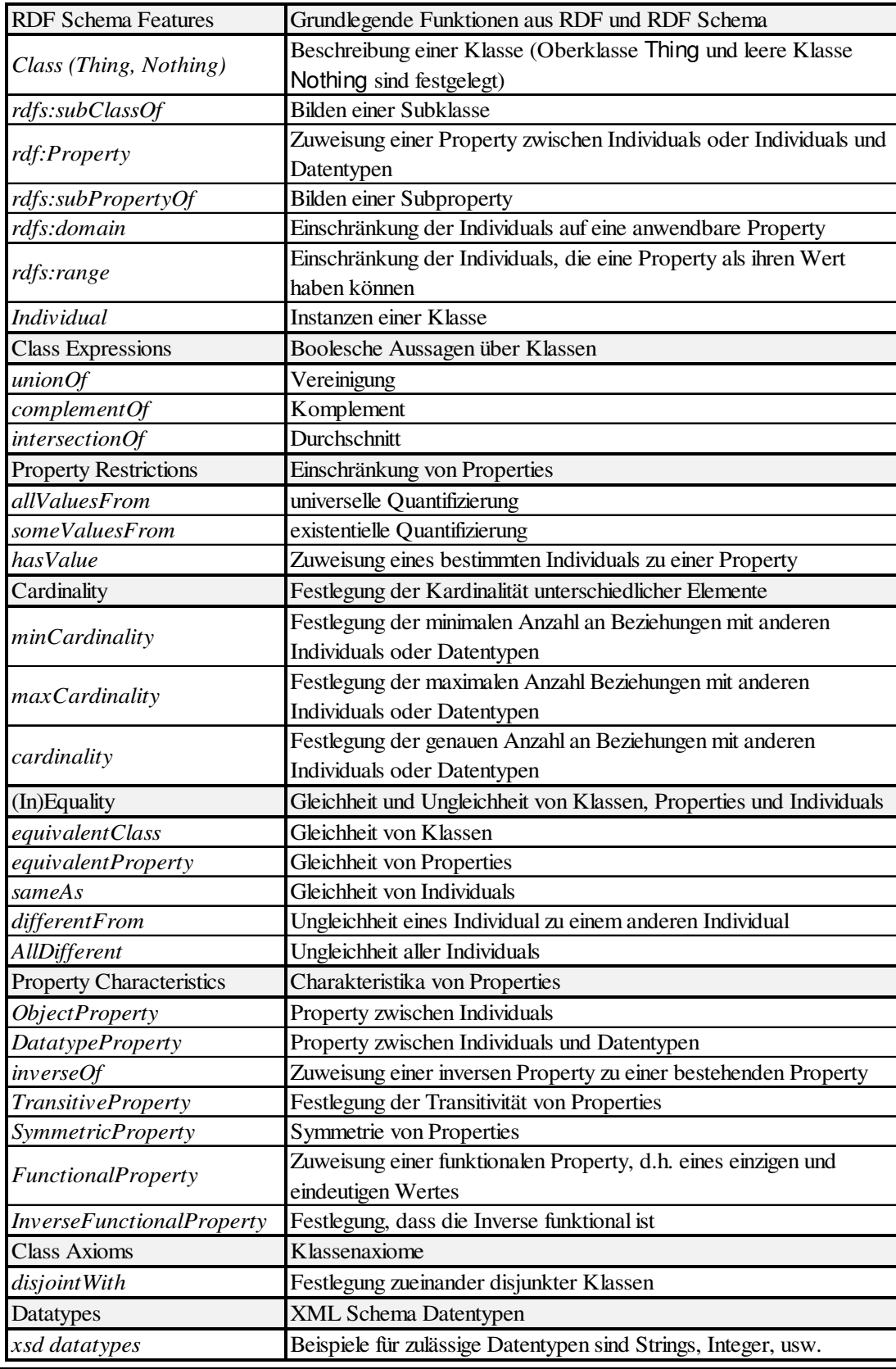

Die linke Seite der Tabelle strukturiert die unterschiedlichen Beschreibungsmöglichkeiten (kursiv), wobei die aus RDF und RDFS übernommenen Elemente durch die gleichnamigen Präfixe zu erkennen sind – auf die OWL-Präfixe wird in der Tabelle aus Gründen einer besseren Lesbarkeit verzichtet. Bei der Verwendung der Konstrukte wird immer ein Präfix angegeben. Die rechte Spalte zeigt eine Kurzbeschreibung der Elemente, auf die bei der Modellierung im Editor Protégé ab Abschnitt 6.3 genauer eingegangen wird.

Da sich auch in der deutschen Fachliteratur die Begriffe Property und Individual bei OWL Ontologien etabliert haben, werden diese auch hier analog verwendet. Dabei sind nur die wesentlichen Sprachkonstrukte aufgeführt, weitere finden sich auf den offiziellen Webseiten des W3C unter *McGuinness* [MCGU04]. Bei der Modellierung meiner Cloud-Ontologie werden das Hinzufügen von allgemeinen Informationen sowie Importhinweise zum Kopf der Ontologie nicht genutzt und deshalb nicht berücksichtigt. Die OWL Begriffe entsprechen den Sprachkonstrukten zu booleschen Aussagen, Restriktionen und Kardinalitäten der Tabelle 18 unter "Class Expressions". Eine Zusammenfassung der bei einer Modellierung grundlegenden Verknüpfungen zeigt Tabelle 19.

|                                              | <b>OWL</b>            | Protégé | DL |
|----------------------------------------------|-----------------------|---------|----|
| Verknüpfung<br>von Klassen                   | unionOf               | or      | v  |
|                                              | complementOf          | not     |    |
|                                              | <i>intersectionOf</i> | and     | Λ  |
| Verknüpfung<br>von Properties<br>und Klassen | <i>allValuesFrom</i>  | only    | Α  |
|                                              | someValuesFrom        | some    | ㅋ  |
|                                              | hasValue              | value   | ∍  |
| Verknüpfung                                  | minCardinality        | min     | ⋗  |
| von Properties                               | maxCardinality        | max     |    |
| mit Werten                                   | cardinality           | exactly |    |

Tabelle 19: Syntax Analogien [In Anlehnung an DRUM09, STUC11, S. 151]

Die linke Spalte zeigt die OWL-Sprachkonstrukte, die mittlere Spalte die Verwendung in Protégé und die rechte Spalte das zugehörige Symbol der Beschreibungslogik. Die mathematische Basis für die Ausdruckstärke der Beschreibungslogik bilden die Logiken SHOIN(D), SHROIQ und SHIQ [STAA09, S. 25f.]. Die ersten drei Zeilen enthalten boolesche Operatoren, die im Programm Protégé blau dargestellt sind. Danach folgen die allgemeinen Restriktionen und anschließend die Kardinalitäten, die im Programm lila gekennzeichnet sind. Die Beschreibungslogik ermöglicht kom-
plexe Beschreibungen, bspw. KlasseA ∀ property (KlasseB ∧ KlasseC) bedeutet, dass KlasseA mindestens eine Beziehung über property zu KlasseB und mindestens eine Beziehung über property zu KlasseC haben muss und property nur vom Typ KlasseB oder KlasseC sein darf. Anhand konkreter Beispiele werden solche Konstrukte bei der eigenen Modellierung erklärt und die verbleibenden OWL Sprachkonstrukte erläutert. Ein Nachteil von Ontologie-Editoren zeigt sich vor allem hier. Der Versuch, die Beschreibung mit Ontologie-Editoren zu vereinfachen, indem – anstatt in der Beschreibungslogik – Restriktionen über die Manchester Syntax gebildet werden, fächert die Möglichkeiten auf und erschwert damit die Handhabung für den Nutzer, denn der beschreibungslogische Ausdruck in Protégé KlasseA property only (KlasseB and KlasseC) kann genauso in der funktionalen OWL-Syntax ausgedrückt werden:

Declaration(Class(:KlasseA))

SubClassOf(:KlasseA owl:Thing)

SubClassOf(:KlasseA ObjectAllValuesFrom(:property

ObjectIntersectionOf(:KlasseC :KlasseB)))

Declaration(Class(:KlasseB))

SubClassOf(:KlasseB owl:Thing)

Declaration(Class(:KlasseC))

SubClassOf(:KlasseC owl:Thing)

Declaration(ObjectProperty(:property))

Für die Erklärung der Zusammenhänge in der von mir erstellten Ontologie wird fast ausschließlich die Manchester Syntax verwendet. Sie kann jedoch jederzeit in einer anderen Syntax angezeigt und abgespeichert werden. Zudem wird im Rahmen der Beschreibungslogik bei einer Modellierung oftmals zwischen einer T-Box (terminological box), A-Box (assertional box) und R-Box (relational box) unterschieden. In der T-Box werden die Klassen, in der A-Box konkrete Objekte bzw. Individuals und in der R-Box die Beziehungen über Properties beschrieben. Die Differenzierung wird in meiner Ontologie nicht genutzt, da sich die Information über die jeweiligen Programmfenster sehr einfach in Protégé abrufen lassen [LÄMM12, S. 34f.; PUPP91, S. 33; STUC11, S. 128-130].

### **6.2.3 Hauptkomponenten in Protégé**

Die Abbildung 18 zeigt das Programm Protégé in der am häufigsten genutzten Ansicht – Auswahl des Tabs "Entities", bei dem Klassen, Eigenschaften und Individuals gleichzeitig bearbeitet werden können.

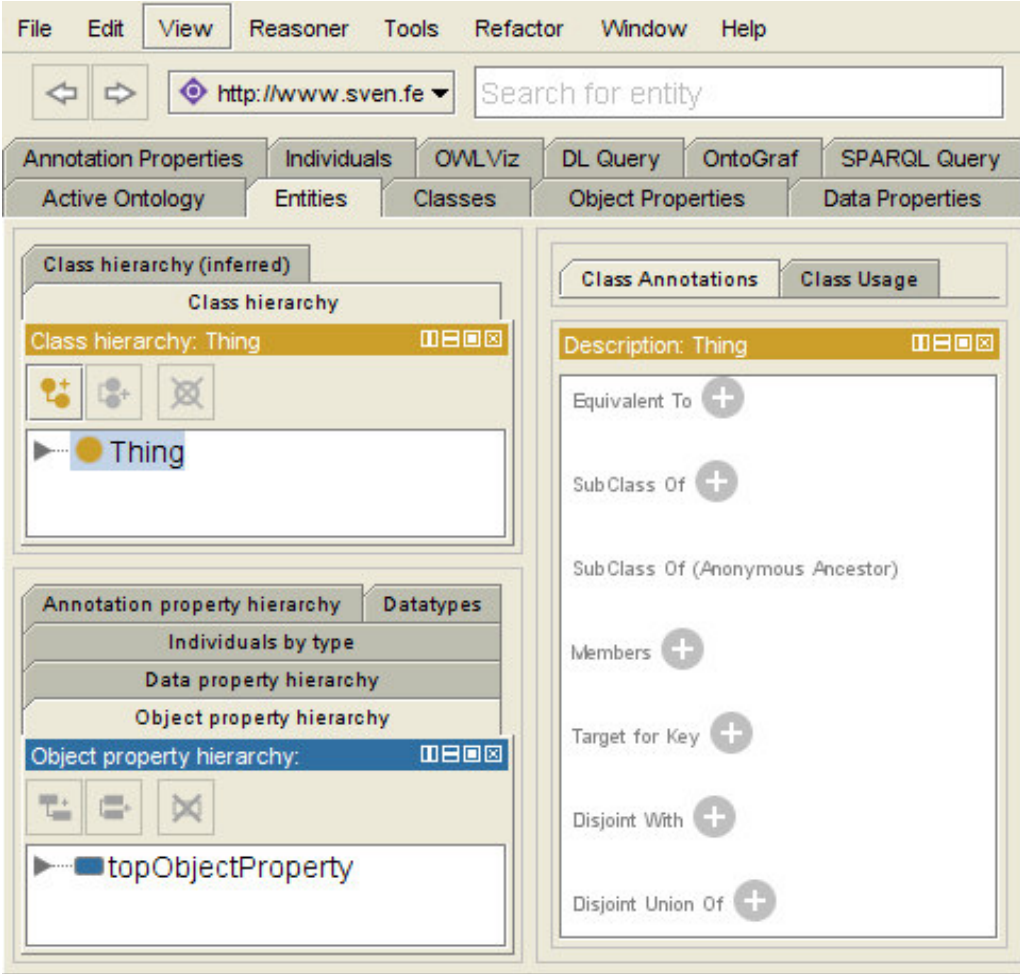

Abbildung 18: Protégé "Entities" Tab

Im Screenshot ist die blau unterlegte Klasse Thing als Initiale Oberklasse in der "Class Hierarchy" schon vorhanden. Die Modellierung der Klassen und Subklassen erfolgt üblicherweise in der "Class Hierarchy". Nach Hinzufügen mehrerer Klassen gleicht der Aufbau der Ordnerstruktur eines Dateisystems. Mit den anderen Tabs in Protégé können die jeweils angegebenen Punkte, wie Klassen (Classes), Properties (Data Properties, Object Properties) und Individuals, einzeln bearbeitet werden. Daneben existieren zahlreiche weitere Funktionen, die über die verschiedenen Tabs nutzbar sind:

• Active Ontology Tab

Der Tab enthält allgemeine Informationen, wie den IRI (International Ressource Identifier, d. h. URI mit mehr erlaubten Zeichen). Zudem werden beispielsweise Informationen, wie importierte Ontologien, angezeigt. In der später erarbeiteten Ontologie wird als IRI http://www.sven.fehrmann genutzt.

• Classes Tab

Dort können die Klassen bearbeitet werden. Der Tab entspricht hinsichtlich der Klassenmodellierung vollständig dem Entities Tab.

- Object, Data und Annotation Properties Tabs Zusätzliche Tabs dienen zur ausschließlichen Bearbeitung der Object Properties bzw. Data Properties sowie Annotationen, alle drei Funktionen sind ebenfalls im Entities Tab abgebildet.
- Individuals Tab

Dies ist ein zusätzlicher Tab zur ausschließlichen Bearbeitung der Individuals, der ebenfalls im Entities Tab abgebildet wird.

• OWL Viz Tab

Hier können eingepflegte Klassenbeziehungen visualisiert werden.

• DL Query Tab

Der Tab ermöglicht die Abfrage und das Testen der Ontologie in Form von Queries, die in der Manchester Syntax formuliert werden.

• OntoGraf Tab

Das zusätzliche Plug-in kann zahlreiche Abhängigkeiten über die Klassenbeziehungen hinaus visualisieren, wie bspw. jegliche Properties und Zugehörigkeiten von Individuals.

• SPARQL Tab

Das Tab wird zur Abfrage und Testen der Ontologie in Form von Queries in der Abfragesprache SPARQL benötigt.

Die Mächtigkeit der Modellierung mit OWL liegt in der Nutzung der Variante OWL DL, das die mathematisch logische Abbildung von Zusammenhängen gewährleistet. Damit erstellte Ontologien erfüllen die Anforderungen an die Aussagenlogik und die Überführung der Erkenntnisse in einem Prototyp in Bezug auf die Programmierung wird stark vereinfacht. Ein Nachteil von OWL ist die Komplexität, verursacht durch die vielfältigen Ausdrucksmöglichkeiten [HORR11, S. 10-13, DENG12, S. 124- 128]. Der Reasoner wird auch als Inferenzmaschine bezeichnet, zur Auswahl stehen in Protégé drei Varianten, der HermiT, FaCT++ und Pellet Reasoner. Mit den Algorithmen kann getestet werden, ob Klassen und Subklassen richtig zugeordnet sind und ob alle Modellierungsparameter konsistent sind. Die Reasoner basieren alle auf immer wieder verbesserten Algorithmen der Beschreibungslogik. Sie dienen der Überprüfung der Konsistenz auf widersprüchliche Modellierungskonstrukte und der Erfüllbarkeit des Konzepts – dazu zählt die geeignete Zuordnung von Individuals und die eventuell notwendige Neubestimmung von Klassenhierarchien [DENG12, S. 174; HORR11, S. 38; STAA09, S. 26]. Einen Screenshot eines Laufs der Inferenzmaschine zeigt Abbildung 19.

| Protege.exe                                                                                                    |  |
|----------------------------------------------------------------------------------------------------|--|
| Rebuilding entity indices<br>$\blacksquare$ rebuilt in $\theta$ ms<br>active ontology changed<br>Setting active ontology to OntologyID(OntologyIRI( <http: www.sven.fehrmann="">&gt;&gt;<br/>Rebuilding entity indices<br/><math>\blacksquare</math> rebuilt in <math>\boldsymbol{\theta}</math> ms<br/> active ontology changed<br/>linitializing the reasoner by performing the following steps:<br/>class hierarchy<br/>object property hierarchy<br/>data property hierarchy<br/>class assertions<br/>object property assertions<br/>same individuals<br/>HermiT 1.3.8 classified in 5257ms</http:> |  |

Abbildung 19: Durchlauf des Inferenzalgorithmus HermiT 1. 3. 8

In der Abbildung ist der IRI der Ontologie (http://www.sven.fehrmann; vierte Zeile) sichtbar, für die der Inferenzalgorithmus angestoßen wurde. Zudem zeigt der Reasoner die Schritte an, die er durchführt, sowie die Gesamtzeit der Klassifizierung. In der untersten Zeile der Abbildung sieht man, dass der Inferenzalgorithmus HermiT 5257 Millisekunden (ms), d. h. ca. fünf Sekunden zur Klassifizierung benötigt hat. Die besten Klassifikationsergebnisse sind gemäß den Programmhinweisen in Protégé mit HermiT erzielbar, weshalb bei meiner Ontologie primär der HermiT-Algorithmus genutzt wird und die anderen Reasoner nur gelegentlich zum Einsatz kommen. Die zentralen Elemente in OWL und in Protégé werden nachfolgend kurz vorgestellt, der dazugehörige Verweis auf die Sprachkonstrukte aus Tabelle 18 (S. 137) erfolgt in kursiver Schrift.

Die Abbildungen zur erstellten Ontologie (siehe Abb. 20 bis 22) sind Auszüge aus dem Programm Protégé. Definierte Klassen haben drei (weiße) Streifen im kreisförmigen Icon, bei primitiven Klassen ist das Icon einfarbig. Die Unterschiede zwischen definierten und primitiven Klassen werden im Abschnitt 6.2.3.2 zu den Klassen erklärt. Alle logischen Verknüpfungen (and, or, not) sind in Protégé hellblau dargestellt, alle Restriktionen (only, some, value, min, max, exactly) sind rosa abgebildet. Die Ausführungen zur Cloud-Ontologie enthalten zwei Arten von Screenshots:

Zum einen den Reiter Entities und zum anderen Auszüge aus dem Tab OntoGraf mit sehr flexiblen Darstellungen. Ähnlich den semantischen Netzen sind Klassen und Individuals als Knoten (z. B. IaaS und AmazonEC2) und Properties als gerichtete Kanten, d. h. als Verbindungslinie (inkl. einem Richtungspfeil) zwischen Klassen, Individuals oder Klassen und Individuals, wie in Abbildung 20 dargestellt.

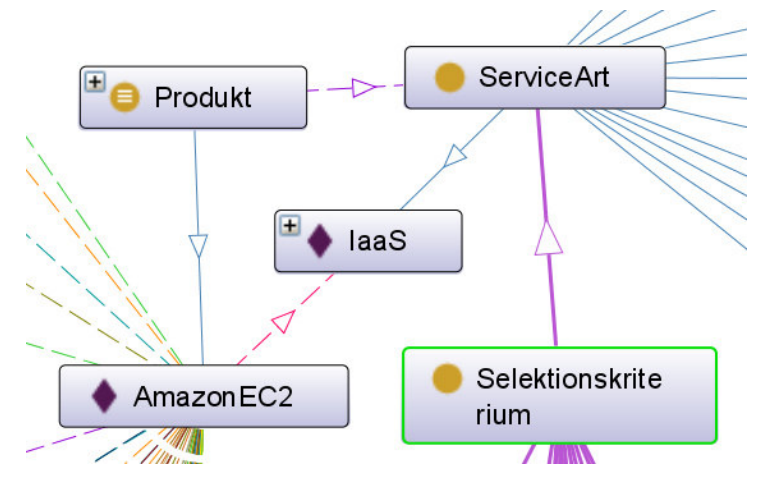

Abbildung 20: Teilausschnitt der visualisierten Cloud-Ontologie (Worttrennung nicht selbst wählbar und nicht veränderbar)

Mittels unterschiedlicher Symbole und Farben können die Knoten der Klassen (oranger Kreis) und Individuals (lila Raute) voneinander unterschieden werden. Die Kanten geben durch Farbgebung, Strichtyp und Richtung an, um welche Property es sich handelt und welche Restriktionen es gibt. Bei einem durchgezogenem Strichtyp handelt es sich um eine Subklassen-Relation oder um eine Property zwischen einer Klasse und einem Individual. Properties mit gestrichelten Linien zeigen Restriktionen auf. Die Art der Relation kann in OntoGraf durch Anklicken der Verbindungslinie in Erfahrung gebracht werden. Neben OntoGraf existiert in Protégé OWL Viz, das bei Publikationen zu Ontologien, die mit Protégé erstellt wurden, bisher verwendet wurde. In OWL Viz sind nur Klassen (als Knoten) und Properties (als Kanten) visualisiert. Die Darstellung beschränkt sich auf Relationen zwischen Klassen und Unterklassen sowie die farbliche Differenzierung definierter und primitiver Klassen und wird deshalb bei meiner Ontologie nicht genutzt.

#### **6.2.3.1 Individual** *(Individual)*

Mit einem Individual (bzw. Person, Instanz, Objekt, Fakt) werden die atomaren Ausprägungen in einer Ontologie beschrieben. Individuals gehören in einer Ontologie immer der Oberklasse Thing an und können weiteren Subklassen zur näheren Spezifikation zugeordnet werden. Mit Individuals werden zumeist konkrete Ausprägungen beschrieben, bspw. zeigt die Abbildung 21 das Individual AmazonEC2, wobei der verweisende URI ebenfalls eingeblendet ist.

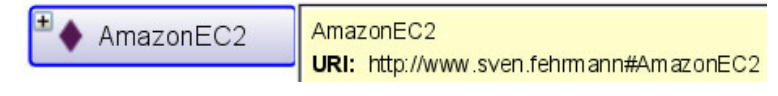

Abbildung 21: Individual AmazonEC2

Der URI setzt sich immer aus dem Basis-IRI zusammen, wobei eine Raute und die Benennung des Individuals dieses eindeutig identifizierbar macht. Kommen bei einer Ontologie Unterklassen hinzu, so ist die Unterscheidung zwischen einem Individual und einer Unterklasse teilweise schwierig. Das Problem wird bei der Modellierung der eigenen Ontologie verdeutlicht. Individuals spezifizieren Klassen, treffen Aussagen über die Klassenzugehörigkeit und können über Properties in Beziehung zueinander gesetzt werden. Die drei dazugehörigen Sprachkonstrukte sind in Tabelle 18 unter (In)Equality zu finden: *sameAs, differentFrom* und *AllDifferent*. Diese Konstrukte sind für meine Modellierung relevant, um Begriffe – mit gleicher Bedeutung, aber unterschiedlicher Benennung – zu verknüpfen oder Sachverhalte klar voneinander abzugrenzen [BECH04].

#### **6.2.3.2 Klasse** *(Class (Thing, Nothing); rdfs: subClassOf)*

Mit einer Klasse werden Begriffe und Konzepte gegliedert oder zusammengefasst. Sie können Properties besitzen und beziehen sich auf Mengen von Individuals. Sie stehen teilweise in einer hierarchischen Beziehung zueinander, ähnlich einer Baumstruktur, deren Wurzel dann die Oberklasse Thing darstellt. Oft wird der Sachverhalt auch Subsumptionshierarchie genannt, damit wird bestimmt, welches Konzept Unterkonzept eines anderen ist – entsprechend einer Art Vererbungsrelation. Von der Oberklasse ausgehend werden alle Subklassen gebildet. Die Abbildung 22 zeigt die Klasse Thing mit der Subklassenrelation zu der Klasse Produkt.

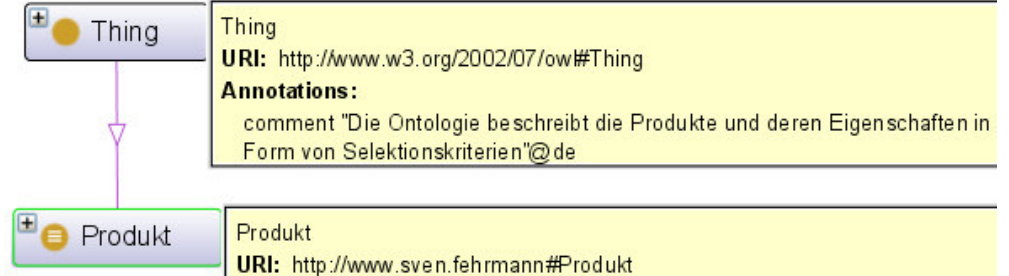

Abbildung 22: Klasse Thing mit Subklasse Produkt

144 Ontologiebasiertes Cloud Computing Neben den beiden Klassen sind dessen URI und für die Klasse Thing noch zusätzlich eine erklärende Annotation eingeblendet. Als allgemeingültige Regel gilt, dass alle Individuals einer Subklasse auch immer der dazugehörigen Oberklasse angehören müssen und sich die Eigenschaften der Oberklasse auf die Subklassen vererben. In Worten der Beschreibungslogik ist bspw. eine Subklasse B eine echte Teilmenge der Oberklasse A, d. h. B ⊑ A. Klassen können als die Umschließung einer Reihe von Individuals interpretiert werden, wobei die Oberklasse Thing der Ontologie alle Klassen und deren Individuals enthält. Bei Individuals einer Subklasse gehören alle Individuals ohne Ausnahme zu der dazugehörigen Oberklasse. Bezüglich der Klassenzugehörigkeit von Individuals bzw. der Möglichkeit Individuals beliebig zuzuordnen, wird zwischen zwei Klassentypen unterschieden:

• Primitive Klasse (In Protégé: Superklasse)

Falls ein Individual einer Subklasse angehört, dann impliziert das gleichzeitig, dass es der dazugehörigen Oberklasse angehört (sogenannte notwendige Bedingung) und auch deren Eigenschaften erfüllen muss. Bei einer primitiven Klasse muss ein Individual, das der Klasse zugeordnet wurde, alle Bedingungen der Klasse erfüllen. Falls ein beliebiges Individual zufällig alle Bedingungen einer Klasse erfüllt, ist es dem Inferenzalgorithmus nicht erlaubt, das Individual der Klasse automatisch zuzuordnen. Somit wird bei einer primitiven Klasse ein solches Individual dieser nicht zwangsläufig zugeordnet.

• Definierte Klasse (In Protégé: Äquivalente Klasse)

Eine definierte Klasse besagt, dass – neben der direkten Zugehörigkeit eines Individuals und der Erfüllung aller Bedingungen – auch ein beliebiges Individual der Klasse angehören muss, falls es zufällig alle Bedingungen erfüllt. Somit genügt es für ein Individual den Eigenschaften einer Klasse zu entsprechen, um der Klasse eindeutig zugeordnet zu werden, weshalb bei einer definierten Klasse auch von notwendigen und hinreichenden Bedingungen gesprochen wird.

Ontologiebasiertes Cloud Computing 145 Die definierten Klassen erfüllen immer die Bedingungen einer primitiven Klasse, erlauben jedoch die automatische Zuordnung beliebiger Individuals, sodass die automatische Klassifikation nur mit definierten Klassen funktioniert. Somit werden nach dem Einsatz des Reasoners auch nur für Klassen neue Subklassen gebildet, wenn die Klasse definiert ist. Ob eine Klasse definiert oder primitiv ist, hängt vom Modellierungsziel ab und wird manuell in einem Auswahlmenü in Protégé vorgenommen. Eine Klasse ist in Protégé definiert, wenn eine Subklasse eine Oberklasse in ihrer Liste der äquivalenten Klassen hat. Der beschreibungslogische Ausdruck für die Äquivalenz für zwei Klassen A und B ist  $A \equiv B$  [DENG12, S, 125; HORR11, S. 17, 23, 53-57]. Wird der Unterschied gemäß der Mengenlehre eingeordnet, dann handelt es sich bei einer notwendigen Bedingung um eine Subjunktion und bei einer notwendigen und hinreichenden Bedingung um eine bikonditionale Äquivalenz bzw. eine Negation der Kontravalenz. Um den Sachverhalt zu verdeutlichen, zeigt die Abbildung 23 die Venn-Diagramme mit den zwei Klassen A und B, auf der linken Seite die Subjunktion, auf der rechten Seite die bikonditionale Äquivalenz. Die weißen Bereiche stehen für falsche, die grauen für wahre Aussagen.

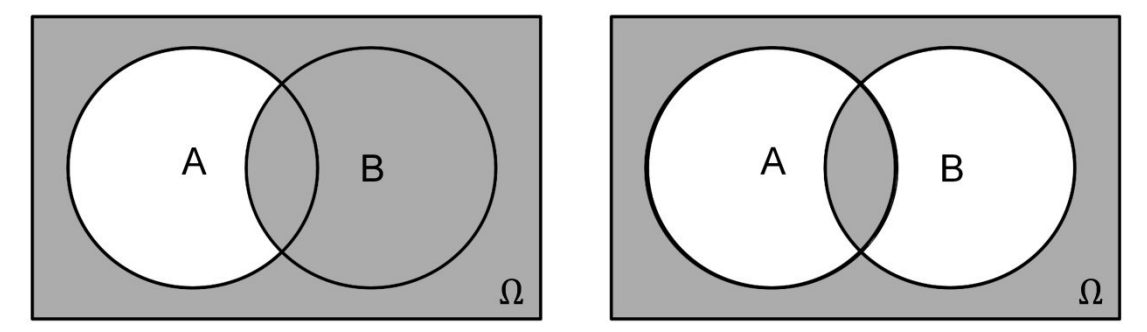

Abbildung 23: Subjunktion (links) und bikonditionale Äquivalenz (rechts) [In Anlehnung an WINT01, S. 191; LÄMM12, S. 46]

Dabei wird angenommen, dass eine Aussage nur wahr oder falsch ist (Satz vom ausgeschlossenen Dritten) und nicht gleichzeitig wahr und falsch sein kann (Satz vom ausgeschlossenen Widerspruch). Ω grenzt das betrachtete Universum ein. Als logischer Ausdruck formuliert, gilt für die Subjunktion:

 $A \rightarrow B$  entspricht  $\neg A \vee B$ 

Das bedeutet, dass die Aussage nur falsch ist, wenn A wahr und B falsch ist, was dem weißen Bereich im Venn-Diagramm entspricht. Bei der bikonditionalen Äquivalenz müssen entweder beide Aussagen wahr oder beide falsch sein, um eine wahre Aussage zu erhalten. Eine äquivalente Klasse erkennt man in Protégé durch das mathematische Zeichen für Äquivalenz  $(\equiv)$  in einem orangen Kreis vor dem Klassennamen. Als logischer Ausdruck gilt:

 $A \leftrightarrow B$  entspricht  $(A \rightarrow B) \land (B \rightarrow A)$ 

Bei der Modellierung der eigenen Cloud-Ontologie werden so weit wie möglich definierte Klassen verwendet, um eine automatische Zuordnung von Individuals zu erleichtern. Bei den meisten Klassen handelt es sich trotzdem um primitive Klassen, da eine fehlerhafte Verwendung definierter Klassen schnell zu Inkonsistenzen führt.

Ein weiteres Modellierungskonstrukt in Protégé für Klassen ist die Disjunktion, erkennbar bei Screenshots am Reiter "Disjoint Classes". Aus mathematischer Sicht handelt es sich in Protégé immer um eine ausschließende Disjunktion, auch Kontravalenz oder exklusives Oder (XOR) genannt, in der Beschreibungslogik durch A ⊑ ¬ B ausgedrückt. Belegbar ist das durch die Erzeugung zweier disjunkter Klassen in Protégé und die anschließende Zuweisung des gleichen Individuals zu beiden Klassen. Nach Anstoß des Reasoners wird ein Fehler angezeigt, der darauf hinweist, dass das Individual nicht beiden Klassen angehören kann [BEHN06, S. 49-51; KÖHL10, S. 64]. Die logische Formulierung für die Disjunktion lautet:

 $\neg(A \leftrightarrow B)$  entspricht  $(A \lor B) \land \neg(A \land B)$ 

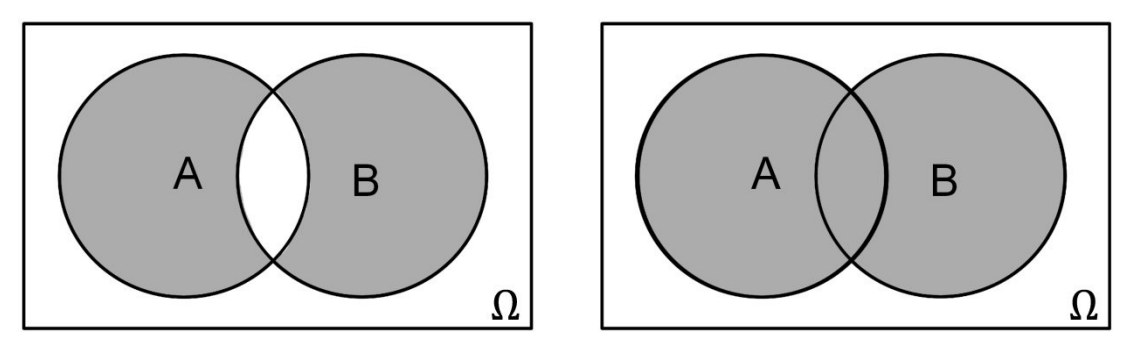

Abbildung 24: Disjunktion (links) und Vereinigungsmenge (rechts) [In Anlehnung an BEHN06, S. 51]

Eine graphische Darstellung des XOR als Venn-Diagramm mit den zwei Klassen A und B zeigt Abbildung 24 auf der linken Seite. Findet kein Ausschluss des Bereichs der Überschneidungen von A und B statt, so handelt es sich um eine Vereinigungsmenge (A ∨ B), wie in Abbildung 24 auf der rechten Seite dargestellt. Die Vereinigungsmenge entspricht dem OWL-Sprachkonstrukt *unionOf* und wird in Protégé über den Ausdruck or modelliert, wodurch ein Individual einer der beiden oder beiden Klassen angehören kann. Bei der Modellierung der Ontologie wird die Disjunktion genutzt, um auszudrücken, dass ein Individual nur einer der beiden Klassen zugehören kann. Gibt es bspw. die zwei Klassen OpenSourceProdukt und KommerziellesProdukt, die disjunkt zueinander sind, sowie ein Individual in Form eines konkreten Cloud-Produkts, wie z. B. AmazonEC2, dann führt eine Zuordnung zu beiden Klassen zu einer nicht erlaubten Überschneidung. Das Individual kann nur einer der beiden Klassen zugeordnet werden, d. h. es ist entweder ein Open Source oder ein kommerzielles Produkt.

Entsprechend können auch die OWL-Sprachkonstrukte *complementOf* bzw. Komplement (linke Seite der Abbildung 25) für ¬A (Protégé: not A) und *intersectionOf* bzw. Konjunktion (rechte Seite) für A ∧ B (Protégé: A and B) als Venn-Diagramme dargestellt werden.

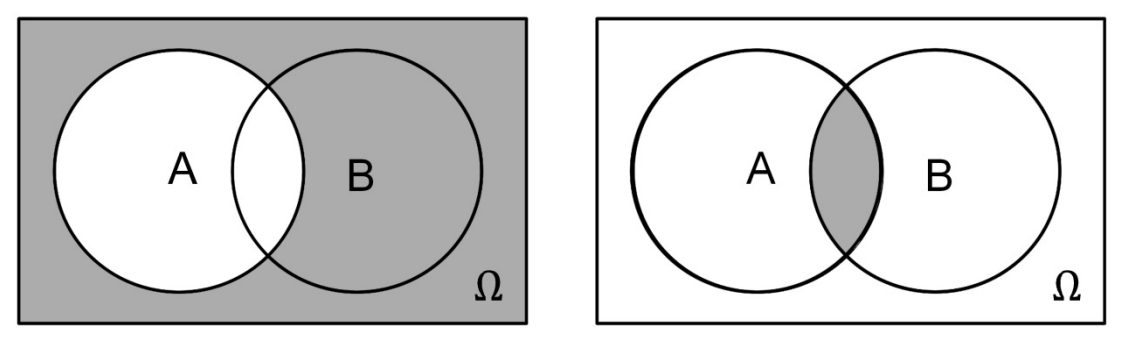

Abbildung 25: Komplement und Konjunktion [Direkt entnommen aus BEHN06, S. 51]

Im Falle des Komplements kann die Zugehörigkeit eines Individuals zu einer Klasse explizit ausgeschlossen werden, über die Konjunktion kann die Zugehörigkeit zu mehreren Klassen gleichzeitig gefordert werden [STUC11, S. 37-39; DENG12, S. 59-61, 100; BODE06, S. 155; WINT01, S. 191f.; LÄMM12, S. 33, 44-46].

#### **6.2.3.3 Property** *(rdf: Property; rdfs: subPropertyOf)*

Eine Property (bzw. Eigenschaft, Relation, Slot) beschreibt eine Beziehung zwischen Individuals oder Individuals und Daten. Sie lassen sich nach primitiven Relationen (z. B. Wertebereichsdefinition), Objekt-Relationen (z. B. Beziehung zwischen Individuals bzw. Klassen) und Annotations-Relationen (z. B. zusätzliche Metadaten) unterscheiden. Durch die Möglichkeit zur Verkettung entstehen zum Teil komplexe Beziehungen. In Abbildung 26 sind mehrere Properties visualisiert, die von der Klasse Produkt ausgehen oder auf diese verweisen – erkennbar an der Richtung der Pfeile. Zudem zeigt die Abbildung neben den zwei Klassen ServiceArt und Virtualisierung sowie dem Individual HPCloud, auch die vollständigen Verbindungen zur Klasse Produkt.

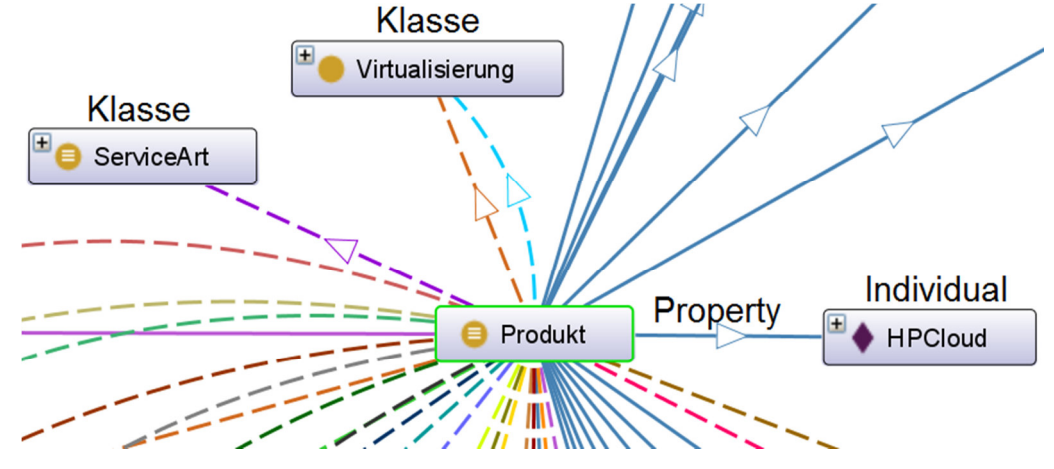

Abbildung 26: Visualisierte Properties der Klasse Produkt

Properties können bspw. auch inverse, transitive, symmetrische, funktionale sowie weitere Eigenschaften besitzen (siehe Tabelle 18, Property Characteristics). Erst die Ergänzung der modellierten Klassen um Properties und Individuals unterscheidet die Ontologie von der Taxonomie [BECH04; DENG12, S. 125; STUC11, S. 24, 128- 130]. Mit Properties können in der Ontologie allgemeingültige Fakten über die Mitglieder einer Klasse wie auch spezifische Informationen über einzelne Individuals hinzugefügt werden. Bei OWL werden folgende Property-Arten unterschieden:

• Objekt-Property (*ObjectProperty)*

Objekt-Properties drücken Beziehungen zwischen Individuals aus, z. B. könnte die Property hatServiceArt die Individuals AmazonEC2 und IaaS so verknüpfen, dass der Zusammenhang AmazonEC2 hatServiceArt IaaS entsteht. Den Objekt-Properties können verschiedene Eigenschaften zugewiesen werden:

o Invers *(inverseOf)*

Zu Beziehungen gibt es oftmals auch inverse Beziehungen, z. B zu dem obigen Beispiel ist das Konstrukt IaaS hatProdukt AmazonEC2 als inverse Relation denkbar.

o Funktional *(FunctionalProperty)*

Für eine funktionale Property ist nur ein Wert zulässig, d. h. die Inferenzmaschine kann bei einem Verstoß gegen die Regel einen Modellierungsfehler herausfiltern. Diese Einschränkung ist besonders bei der Zusammenführung mehrerer Ontologien wichtig, um Überschneidungen zu vermeiden oder um Erweiterungen zu verwirklichen. Bspw. kommt neben dem bisherigen Sachverhalt AmazonEC2 hatServiceArt IaaS nun die Information AmazonEC2 hatServiceArt Infrastructure. Der Zusammenhang ist in Abbildung 27 illustriert.

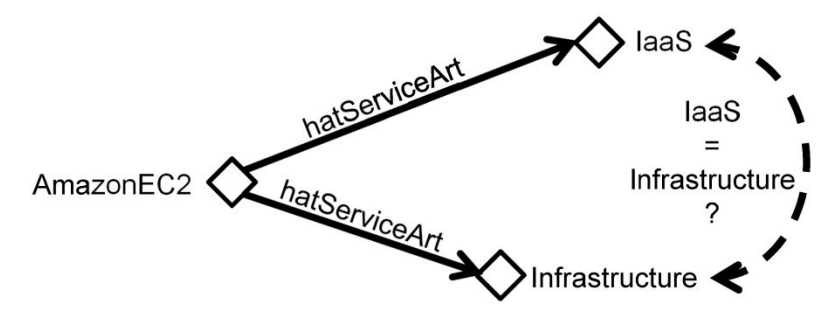

Abbildung 27: Funktionale Property hatServiceArt

Wenn die Property funktional ist, dann kann die Inferenzmaschine daraus schließen, dass es sich bei den Individuals IaaS und Infrastructure um gleiche handeln muss, sie also die gleiche Bedeutung haben oder – falls das nicht der Fall ist – ein Modellierungsfehler vorliegt.

o Symmetrisch *(SymmetricProperty)*

Falls eine Property für zwei Individuals in beide Richtungen Gültigkeit besitzt, dann ist sie symmetrisch. Falls die Gültigkeit für nur eine Richtung möglich ist, dann handelt es sich um eine asymmetrische Property.

o Reflexiv *(ReflexivProperty)*

Eine reflexive Property verweist auf sich selbst, d. h. von einem Individual wieder auf dasselbe Individual. Als Beispiel ist eine konkrete Person als Individual (Peter) und die Property kennen vorstellbar. Da sich die Person hoffentlich selbst kennt, ist hier ein Verweis der Property kennen von Peter auf Peter denkbar. Das Gegenteil von reflexiv ist irreflexiv, was das Ausschließen einer reflexiven Beziehung bedeutet, z. B. kann Peter über eine Property hatVater nicht auf sich selbst verweisen, da es unmöglich ist, sein eigener Vater zu sein.

• Data Properties *(DatatypeProperty)*

Datentyp-Properties drücken Beziehungen zwischen Individuals und Datentypen aus. Gestattet sind Verknüpfungen von Individuals zu den Datentypen, wie sie im XML Schema (*xsd*) festgelegt sind, bspw. String, Integer, Datum oder Zeit. Alle verfügbaren Datentypen sind in der W3C Spezifikation unter *Smith* zu finden [SMIT04]. Einer Data Property kann im Gegensatz zur Object Property nur die Eigenschaft funktional zugewiesen werden.

Davon unabhängig können noch die Domäne (*rdfs:domain*) und die Reichweite (*rdfs:range*) einer Eigenschaft bestimmt werden. Mit der Domäne wird die Zugehörigkeit einer verweisenden Property auf eine bzw. mehrere Klassen eingeschränkt, mit der Reichweite die Klassen, zu denen die Property eine Verknüpfung haben darf. Ähnlich den Klassen können sich auch Eigenschaften in Subeigenschaften unterteilen. Bei unterschiedlichen Arten von Eigenschaften, wie Datentyp und Objekt, ist jedoch eine gegenseitige Zuweisung von Subeigenschaften gesperrt. Ausgeschlossen

von den Betrachtungen sind transitive Properties, da sie in der späteren Ontologie nicht genutzt werden [HORR11, S. 23-33].

#### **6.2.3.4 Restriktionen**

Objekt wie auch Datentyp Eigenschaften können über Restriktionen spezifiziert werden und wirken sich auf Klassen und Individuals aus. Mit einer Restriktion wird eine Art Klasse gebildet, die Individuals enthält, die über die gleichen Eigenschaften verbunden sind. In Protégé kommen mehrere Arten von Einschränkungen zum Einsatz:

• Existenzrestriktion *(someValuesFrom)*

Eine Existenzrestriktion wird über den Ausdruck some deklariert. Über die Restriktion wird die Existenz mindestens einer Verbindung über eine selbst festgelegte Property zu einer Klasse gefordert. Alle Individuals, die dann eine Verbindung über diese Property zu der Klasse haben, spannen eine anonyme Klasse auf. Beispielsweise können dadurch die Individuals spezifiziert werden, die mindestens eine Beziehung über die Property hatServiceArt zu den Mitgliedern der Klasse ServiceArt hat. Hier ist vorstellbar, dass mehrere Produkte, wie AmazonEC2 oder HPCloud, eine anonyme Klasse aufspannen, falls sie eine Verbindung über hatServiceArt zu den Individuals (z. B. IaaS) der Klasse ServiceArt haben. In diesem Fall ist auch die Forderung nach mindestens einer Beziehung erfüllt. Die beschreibungslogische Notation ist dafür ∃hatServiceArt.ServiceArt. In Protégé entspricht das der Deklaration hatServiceArt some ServiceArt.

• Typrestriktion *(allValuesFrom)*

Typrestriktionen bzw. universelle Restriktionen werden über only verknüpft. Dadurch wird die Menge aller Objekte beschrieben, die ausschließlich Beziehungen entlang einer bestimmten Property haben. In der Beschreibungslogik mit ∀hatServiceArt.ServiceArt und in Protégé durch hatServiceArt only ServiceArt werden alle Individuals aufgeführt, die ausschließlich eine Verknüpfung über hatServiceArt zu der Klasse ServiceArt besitzen. Eine Besonderheit der Typrestriktion ist, dass auch die Individuals ohne Verknüpfung über hatServiceArt erfasst sind. Die Besonderheit wird bei der eigenen Modellierung exakter erläutert.

• Kardinalitätsrestriktion

Eine weitere Modellierungsmöglichkeit ist die Kardinalität. Mit einer Kardinalität kann die Klasse der Individuals spezifiziert werden, die eine Mindestanzahl *(minCardinality)*, einen exakt festgelegten Wert *(cardinality)* oder eine Höchstanzahl *(maxCardinality)* an Beziehungen mit anderen Individuals oder Datentypen haben. Die Kardinalität beschränkt somit nur die Beziehungen selbst.

• Restriktionen auf Individuals *(hasValue)*

Hierbei wird eine Beziehung zu einer Klasse auf eine einzige Ausprägung eines Individuals beschränkt, dies ist eine Form lokaler Beschränkung.

Während die Restriktionen als Gleichungen angesehen werden können, die nach jeder Variablen auflösbar sind, können Regeln nur indirekt berücksichtig werden, wie z. B. mit Hilfe der Subjunktion [HORR11, S. 37-43, 73-75; STOC08, S. 260-269; PUPP91, S. 37].

#### **6.2.3.5 Value Partitions und Covering Axiom**

Neben den genannten Restriktionen gibt es noch praktische Methoden der Modellierung, die sich bewährt haben. Dazu zählen die sogenannten Value Partitions, mit denen immer wiederkehrende Probleme bei der Einschränkung von Wertebereichen gelöst werden. Ein Wertebereich wird dabei über eine Klasse beschränkt, der die einzuschränkenden Werte (z. B. Public oder Private Cloud) enthält, die wiederum alle disjunkt zueinander sind. Im Beispiel der Abbildung 28 auf der linken Seite enthält die Klasse CloudArt die beiden zueinander disjunkten Klassen Public und Private, die für die jeweiligen Ausprägungen stehen.

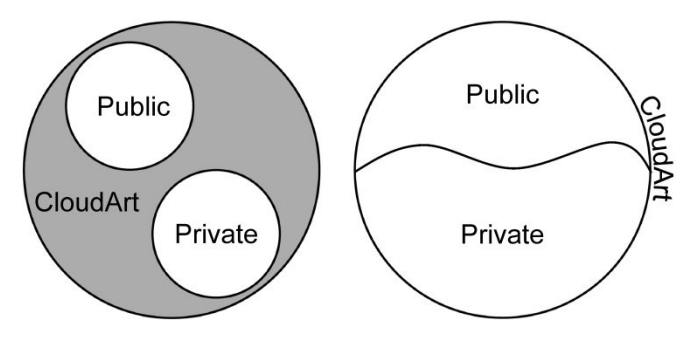

Abbildung 28: Value Partitions ohne (links) und mit (rechts) Covering Axiom [In Anlehnung an HORR11, S. 70]

152 Ontologiebasiertes Cloud Computing Hier können der Klasse CloudArt beliebige weitere Klassen im grauen Bereich zugewiesen werden. Um sicherzustellen, dass keine anderen Werte möglich sind, nutzt man das Konstrukt der Covering Axiome: Über eine or Verknüpfung der beiden Klassen Public und Private, die als äquivalent zur Klasse CloudArt definiert werden, sind weitere Ausprägungen ausgeschlossen (Abbildung 28, rechts). Alle Individuals, die der Klasse CloudArt zugewiesen werden, müssen nun entweder der Klasse Public oder Private angehören. Ohne Axiom kann auch ein Individual ein Mitglied der Klasse CloudArt sein – ohne den Klassen Public oder Private anzugehören. Mit Axiom ist das nicht mehr möglich [HORR11, S. 69-70; STUC11, S. 175f.].

#### **6.2.3.6 Open World Assumption und Closure Axiom**

OWL DL basiert auf der Open World Assumption: Nur, weil etwas nicht bekannt bzw. noch nicht in die Ontologie eingepflegt ist, kann es nicht automatisch als nicht vorhanden interpretiert werden. Der Hauptgrund liegt in der Möglichkeit der Erweiterung von Ontologien durch das Einfügen anderer Ontologien, wobei neue Informationen existierende Zusammenhänge nicht überschreiben, sondern nur erweitern können. Um die Annahme zu beschränken und auszudrücken, dass keine weiteren Verknüpfungen vorhanden sind, werden bei Klassen mit einer existentiellen Restriktion dazugehörige schließende Axiome in Form einer universellen Restriktion eingesetzt – sogenannte Closure Axioms. Das bedeutet, dass die Verknüpfungen der unterschiedlichen Properties sich auf eine Klasse beschränken und andere Verknüpfungen explizit ausgeschlossen werden. Das ist immer dann wünschenswert, wenn zu einem Sachverhalt keine neuen Informationen hinzukommen sollen oder eine Klasse von der automatischen Zuordnungsmöglichkeit durch einen Inferenzalgorithmus ausgenommen werden soll [HORR11, S. 63; STUC11, S. 179].

# **6.3 Entwurf und Nutzen einer Cloud-Ontologie**

Die Einbindung von Cloud-Services in eine Unternehmensarchitektur muss gut überlegt und in die strategische Unternehmensausrichtung eingeplant werden. Um eindeutige Ergebnisse zu erzielen, inwieweit ein Cloud-Service sinnvoll ist, müssen eine Reihe von Voruntersuchungen zunächst klären, ob überhaupt eine Notwendigkeit besteht und welche Vor- und Nachteile sich ergeben, wird ein solcher Service in Zukunft in Anspruch genommen. Beginnend mit der Überprüfung der Konformität zu den eigenen Systemrichtlinien und der Erarbeitung von Einführungs- und Umstellungskonzepten müssen auch Vorüberlegungen stattfinden, welche Bereiche in die Umstrukturierung oder Erneuerung einbezogen werden sollen und wie stark diese Bereiche von der Informationsverarbeitung abhängig sind. Eine Analyse sollte zudem die rechtlichen, wirtschaftlichen, ökologischen und konjunkturellen Aspekte sowie die Situation auf dem IT-Markt erfassen [HANS05, S. 154-161]. Für eine bessere Übersicht bietet sich hier eine Cloud-Ontologie an, vor allem zur Unterstützung aller rechtlichen, wirtschaftlichen und technischen Perspektiven. Zwar unterscheidet sich der Aufbau von Ontologien zu gleichen Sachverhalten sehr stark, abhängig vom Ersteller und Modellierungsziel, doch allen ist in der Regel gemeinsam, dass eine Struktur mit System entsteht, die dem Nutzer hilft, eine vernünftige Entscheidung zu treffen. Um eine Vorstellung zu erhalten, wie eine Ontologie für das Thema Cloud Computing systematisch aufgebaut wird, folgen entsprechende Hinweise in den Abschnitten 6.3.1 und 6.3.2 zur Modellierung und zum Modell. Das dazu entworfene Aktivitätsdiagramm zeigt die einzelnen Schritte beim Aufbau der Ontologie.

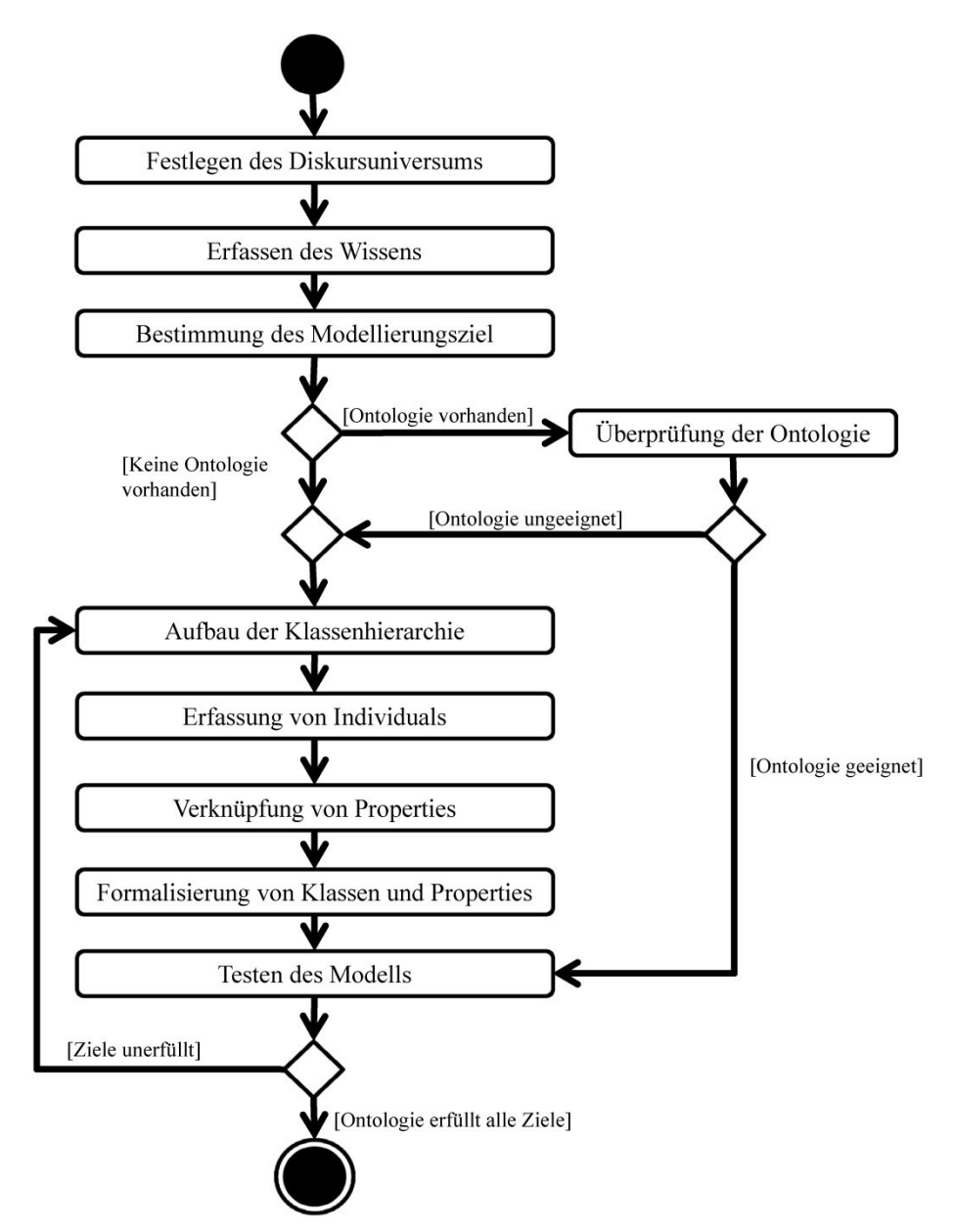

Abbildung 29: Ontologie-Erstellung als UML-Aktivitätsdiagramm

In einem ersten Schritt wird das Diskursuniversum festgelegt bzw. die Domäne abgegrenzt und anschließend das Wissen der abgegrenzten Domäne erfasst. Die beiden Schritte sind im Rahmen der bisherigen Untersuchungen der Arbeit von Kapitel 2-5 schon erbracht. Nach der Erfassung kann ein Modellierungsziel bestimmt werden. Das hier verfolgte Modellierungsziel ist eine Ontologie, die Rückschlüsse auf die Eigenschaften der Service-Arten zulässt und die Auswahl eines Services vereinfacht. Bei der anschließenden Suche nach vorhandenen Ontologien eignen sich spezielle Suchmaschinen für Ontologien, wie Swoogle und Watson sowie Veröffentlichungen rund um das Thema Ontologien [SWOO13; WATS13]. Das bisher gesammelte Wissen bildet dabei die Grundlage für die Auswahl. Es werden nur Ontologien in Betracht gezogen, die den Vorgaben entsprechen und keiner großen Veränderung bedürfen, da umfassende Anpassungen einer Ontologie mehr Aufwand als eine Neuerstellung erzeugen und stark veränderte Ontologien die Gefahr der Inkonsistenz in sich bergen. Deckt eine Ontologie einen Teilbereich oder die gesamte Thematik ab, sodass der Teilbereich bzw. die vollständige Ontologie ohne weitere (oder nur sehr kleine) Veränderungen genutzt werden kann, dann ist sie einsetzbar und kann sofort überprüft werden. Ist keine Ontologie vorhanden oder sind entsprechende Ontologien ungeeignet, dann wird das erfasste Wissen für den schrittweisen Aufbau einer eigenen Ontologie verwendet. Um nun festzustellen, ob und welche Ontologien zum Thema Cloud Computing bereits vorhanden sind, wurden Suchmaschinen und Publikationen durchforstet. Die Suche innerhalb der Suchmaschinen ergab keine relevanten Ontologien. Lediglich eine kleine Ontologie mit zwei Klassen und 10 Individuals konnte zum Thema Cloud Computing gefunden werden. Als Publikation im Bereich Cloud Computing und Ontologien existiert nur *Kang*, der im Rahmen der Forschungsrelevanz in Abschnitt 1.5 genannt wurde. Die Publikation beinhaltet nur sehr einfache ontologische Verknüpfungen, die sich weitestgehend mit rein technischen Größen, wie CPU und RAM, befassen und nicht die Vorteile der Inferenzmechanismen ausnutzen [KANG10; KANG11, S. 416-427].

Da entsprechende Ontologien fehlen, muss in einem ersten Schritt eine Klassenhierarchie aufgebaut werden. Klassen entsprechen dabei dem generischen Aufbau der Wissensdomäne. Sie fassen Begriffe zusammen (bspw. Service-Arten) und sind nicht atomar. Bei der Erfassung von Individuals werden diese (soweit möglich) den Klassen zugeordnet. Anschließend folgt die Hierarchisierung des Wissens. Die Klassen werden angeordnet und dann geprüft, welche Klasse Subklasse einer anderen ist. Vereint eine Klasse Eigenschaften anderer Klassen in sich, die echte Teilmengen dieser sind, dann eignet sie sich als Oberklasse. Als gedanklicher Leitfaden gilt, dass Klassen nach innen gemeinsame Attribute besitzen und sich nach außen unterscheiden. Individuals sind einzelne Ausprägungen der Cloud-Thematik und unterscheiden sich eindeutig voneinander. Ein Individual ist atomar und lässt sich im genutzten Kontext nicht weiter zerlegen (jedoch ggf. in einem anderen Kontext). Über die anschließenden Verknüpfungen mit Properties werden Zusammenhänge zwischen den Individuals der Klassen sowie Beziehungen zu Datentypen hergestellt. Bei der finalen Formalisierung der Ontologie werden erst die Properties weiter spezifiziert, d. h. funktionale, transitive und weitere Eigenschaften zugewiesen. Die notwendigen und hinreichenden Bedingungen für die Klassen werden bestimmt. Es wird (falls möglich) die definierte Klasse der primitiven vorgezogen, damit Individuals den Klassen über den Inferenzmechanismus im Idealfall automatisch zugeordnet werden. Im letzten Schritt wird die Ontologie überprüft. Zentrale Anforderung ist eine Nachvollziehbarkeit des Aufbaus und die korrekte Ausführung von Anfragen an die Ontologie. Dazu eignen sich sogenannte Competency Questions [GOME96 S. 520; STUC11, S. 159f.]. Dabei handelt es sich um Fragen, die eine Ontologie später beantworten soll, z. B. welche Zertifizierungen hat ein bestimmtes SaaS Angebot. Die Competency Questions werden als Queries in Protégé formuliert. Mit diesen Fragen ist die Konsistenz, Vollständigkeit und Aussagekraft der Ontologie überprüfbar.

#### **6.3.1 Modellannahmen und -einschränkungen**

Der Aufbau der Ontologie erfolgt unter folgenden Annahmen und Einschränkungen:

- Die Cloud-Ontologie kann bei Kunden, die datenschutzrelevante Informationen verarbeiten und zur Finanzdienstleistungs-, Telekommunikationsbranche oder zur Gruppe, die als Träger von Berufsgeheimnissen (Ärzte, Anwälte, Kranken-, Lebens und Unfallversicherer) gelten, nur eingeschränkt genutzt werden. In solchen Fällen muss zusätzlich ein Jurist beratend zu Seite stehen.
- Vor oder während der Nutzung der Ontologie hat der Cloud-Kunde seine Daten bereits analysiert und kennt den Wert der verschiedenen Informationen.
- Der Cloud-Kunde hat einen deutschen Sitz sowie Gerichtsstand und unterliegt deutschem Recht.
- Der Cloud-Kunde schätzt die zukünftige Nutzungsintensität und somit die entstehenden Kosten selbst ab.

Alle in der Ontologie modellierten Sachverhalte werden stets in der Manchester Syntax notiert. Für ergänzende Hinweise hinsichtlich der funktionalen Syntax, z. B. der Beschreibungslogik, eignet sich Tabelle 18 (S. 127) und *Horridge* [HORR13].

Viele Publikationen nutzen zur Bewertung ihrer Ontologie mathematische Vergleiche, wie bspw. *Kang*. Der Autor vergleicht Konzepte, indem die Anzahl der folgenden Subklassen in Relation zueinander gesetzt werden oder vorhandene Klassen subjektiv gewichtet werden. Da die Ansätze geringe Aussagekraft besitzen und eine Ontologie sich ständig weiterentwickelt, was eine Anpassung der Gewichte und Formeln zur Folge hat, eignet sich der Ansatz des "Similarity reasoning" bei der erstellten Ontologie nicht [KANG11, S. 416-427]. Manchmal ist eine Ontologie eine Einpflege von Axiomen auch über Regeln möglich und zwar über die Semantic Web Rule Language (SWRL) [HORR04]. Aufgrund der Inkompatibilitäten zu den genutzten Inferenzalgorithmen sowie teilweise zu OWL Konstrukten, kam SWRL für Regeln nicht zum Einsatz, sondern die Umschreibung mit OWL Axiomen wurde bevorzugt. Die vollständige Cloud-Ontologie in ihrem endgültigen Status kann dem Anhang entnommen werden. Die folgenden Abschnitte beschreiben die Entstehung der Ontologie.

## **6.3.2 Modellentwurf**

Der erste Modellentwurf basiert auf den Anbietertabellen (Tab. 14, 15, 16). Die verarbeiteten und aufgenommenen Hinweise zu den jeweiligen Informationen, wie Produkt, Service-Art, Nutzungsart und Sicherheit gelten auch für die Ontologie und fließen als Klassen direkt unter Thing ein. Die Untergliederung erfolgt durch die Bildung von entsprechenden Unterklassen der Klassen unter Thing. Dadurch ergeben sich, basierend auf den Tabellen, 25 Oberklassen – davon besitzen 9 Klassen weitere 26 Unterklassen. Die hinzugefügten Subklassen sind immer nur eine Teilmenge der Oberklasse. Wird im späteren Verlauf eine Äquivalenzrelation definiert, dann stimmen Oberklasse und Unterklasse vollständig überein. Der Raum der Ausprägungsmöglichkeiten wird durch die Individuals aufgespannt, die die möglichen Ausprägungen gemäß der Anbietertabelle wiederspiegeln – bspw. werden der Klasse CloudArt die beiden Individuals Private und Public zugeordnet. Den Grundgedanken für die Cloud-Ontologie zeigt Abbildung 30.

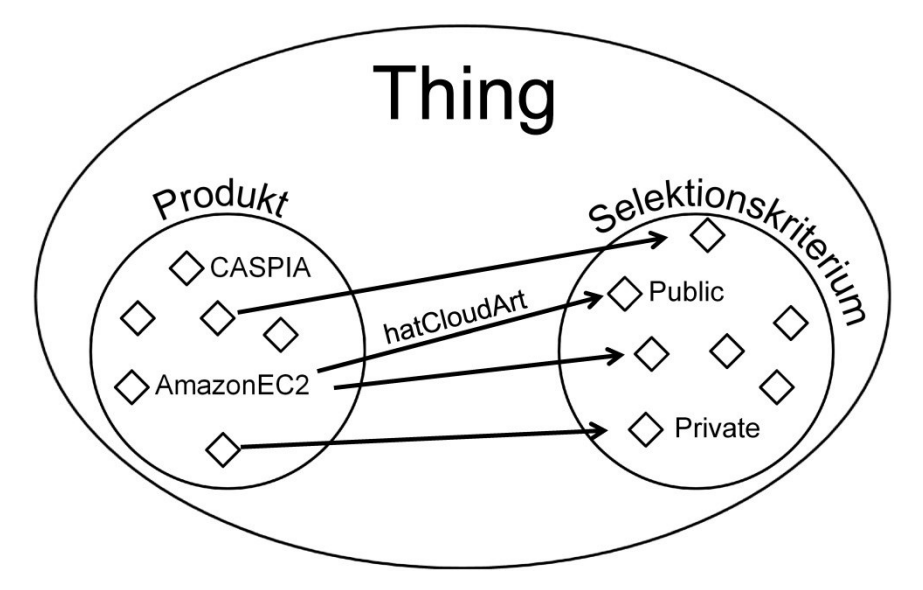

Abbildung 30: Grundgedanke Cloud-Ontologie

Die Ontologie teilt sich auf in eine Sammlung von Produkten der Anbieter – die Klasse Produkt – und in die Eigenschaften von Cloud-Services – vereint in der Klasse Selektionskriterium. Die Rauten zeigen die Individuals, die Pfeile eine Property, wobei in der Abbildung nur einige als Beispiele beschriftet sind. Bei späteren Erweiterungen der Ontologie dient die Klasse Produkt zur Aufnahme weiterer Services, die einfach hinzugefügt werden und über Properties zur Klasse Selektionskriterium verbunden werden. Das Hinzufügen oder Löschen von Services hat keine Auswirkungen auf die Konsistenz der Ontologie. Bei Veränderungen und Erweiterungen der Klasse Selektionskriterium müssen die festgelegten Axiome eingehalten werden, um Inkonsistenzen zu vermeiden.

Insgesamt wurden für die Ontologie im ersten Entwurf 275 Individuals (Abbildung 31, links) erstellt und in einem weiteren Schritt den verschiedenen Klassen zugeordnet. Kommen Produkte oder andere Cloud-Eigenschaften hinzu, dann ist die Ontologie um weitere Klassen, Individuals und Properties beliebig erweiterbar. Zusätzliche Unterebenen für die Orte der Rechenzentren sorgen für eine bessere Unterscheidung der Regionen voneinander. Dazu gehört bspw. die Unterscheidung zwischen EU, Nordamerika (mit der weiteren Untergliederung USA und Kanada), Südamerika und Asien-Pazifik-Raum. Um klar zwischen der Ausprägungsgesamtheit und den Produkten zu differenzieren, beinhaltet die Klasse Thing als direkte Subklassen nur Produkt und Selektionskriterium, wobei für Selektionskriterium gleich mehrere Subklassen analog zu den Anbieteruntersuchung gebildet werden (Abbildung 31, rechts).

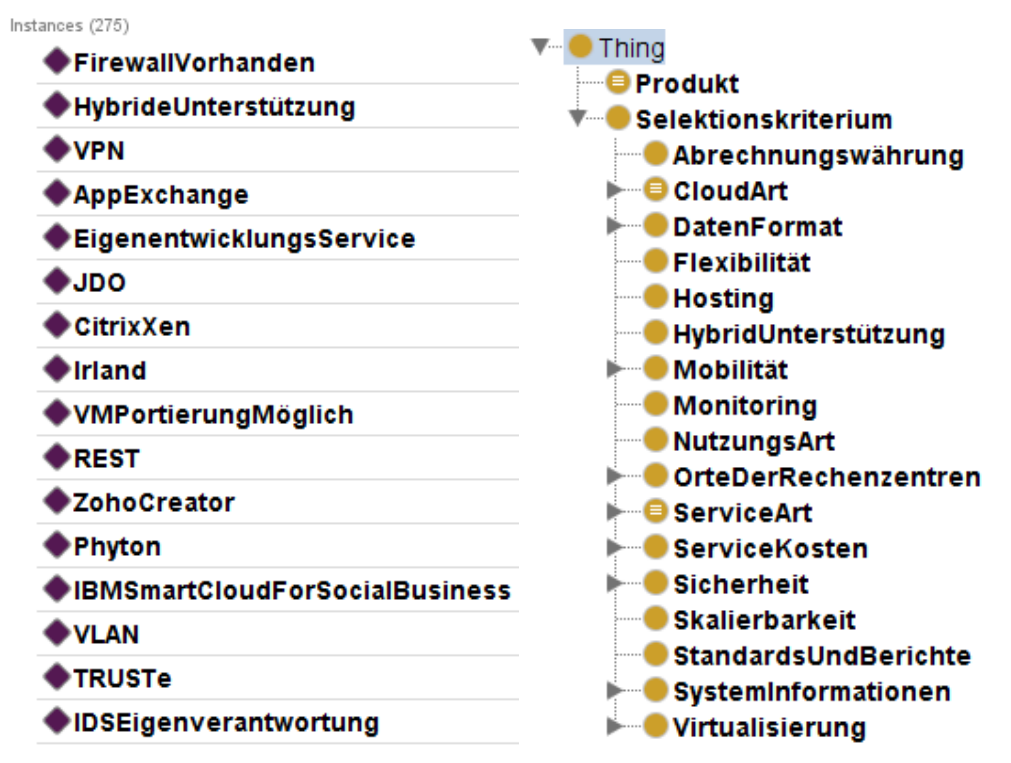

Abbildung 31: Ausschnitt des ersten Modellentwurfs der Cloud-Ontologie

Die Individuals entsprechen nicht zwingend den Tabellen der Anbieteruntersuchung (Tab. 14, 15, 16), wenn es sich um Ja/Nein Selektionen handelt, um eine vernünftige Entscheidungsfindung zu gewährleisten und die Individuals klar voneinander trennen zu können. Bei bspw. der Abfrage, ob die Orte der Rechenzentren frei wählbar ist, werden – anstatt Ja oder Nein – Individuals mit der Benennung OrtFreiWählbar und OrtNichtFreiWählbar modelliert.

Passend zu den Klassen und den Individuals werden Object Properties formuliert. Einen kleinen Ausschnitt der erstellten Object Properties zeigt Abbildung 32. Inklusiver aller Subproperties enthält die Ontologie in dieser Entwurfsphase 48 Properties.

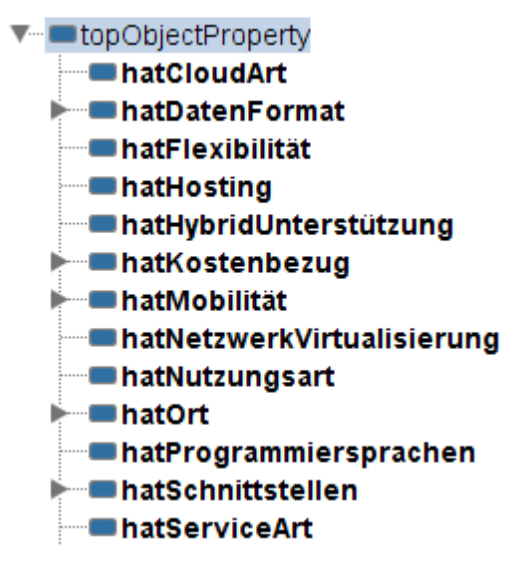

Abbildung 32: Ausschnitt der Object Properties der Cloud-Ontologie

In einem nächsten Schritt werden die Properties zwischen den Individuals der Klasse Produkt und Selektionskriterium modelliert, d. h. es werden für alle Produkte Verknüpfungen der Informationen aus den Anbietertabellen (Tab. 14, 15, 16) hergestellt. Fehlt eine bestimmte Information zu einem Produkt (leere Felder in den Anbietertabellen), dann wird auch keine Beziehung modelliert. Aufgrund der Open World Assumption werden fehlende Informationen nicht automatisch als nicht vorhandene Informationen behandelt und können im Nachhinein problemlos eingepflegt werden. Im Umkehrschluss müssen Sachverhalte, die keine weiteren oder neuen Informationen zulassen, über die Closure Axioms geschlossen werden. Die Object Properties können zwischen Individuals gleicher sowie verschiedener Klassen definiert werden. Zur besseren Übersichtlichkeit und Interpretationsmöglichkeit der Ontologie wird darauf geachtet, nur Individuals verschiedener Klassen über die Properties zu verknüpfen. Die dabei formulierten Properties entsprechen weitestgehend den Klassenbezeichnungen, bspw. wird zur Klasse CloudArt die Property hatCloudArt erzeugt. Anschließend werden über die Properties die Individuals zugeordnet. Die Abbildung 33 zeigt die Zuweisung des Individuals OpenNebula über die Property hatCloudArt hin zum Individual Public.

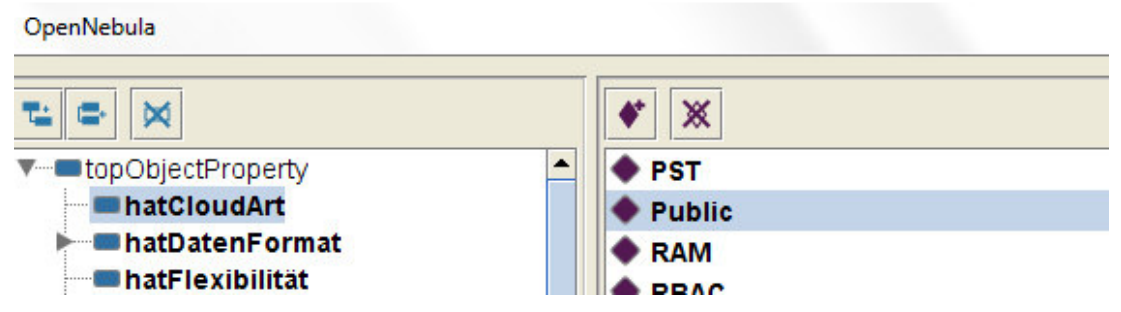

Abbildung 33: Modellierung von OpenNebula hatCloudArt Public

Für die Individuals der Klasse Produkt werden alle Eigenschaften gemäß den Kenntnissen aus der Anbieteruntersuchung (Tab. 14, 15, 16) eingepflegt. Die Abbildung 34 zeigt einen Ausschnitt mit acht von 64 Verknüpfungen bei OpenNebula.

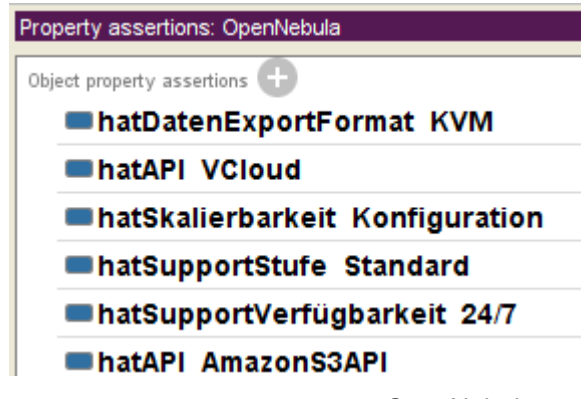

Abbildung 34: Ausschnitt der Property-Verknüpfungen für OpenNebula

Die erstellten Verknüpfungen variieren je nach Cloud-Service zwischen ca. 40 und 80 Verknüpfungen. Bei durchschnittlich 60 Verknüpfungen je Produkt und insgesamt 15 Produkten ergeben sich ca. 900 modellierte Objektverknüpfungen. Im ersten Entwurf der Ontologie ausgenommen sind die Service-Level-Agreements, der Support und die Kosten.

### **6.3.3 Modellverfeinerungen**

Bei der Modellverfeinerung werden die in Tabelle 18 aufgeführten OWL-Konstrukte verwendet, um die Aussagefähigkeit des Modells zu komplettieren sowie bei Abfragen oder Erweiterungen der Ontologie eine hohe Konsistenz zu erzielen. Notwendige Bedingungen werden automatisch durch die Hierarchie selbst erzeugt. Zum Beispiel sind alle Subklassen, die sich unter dem Selektionskriterium befinden, automatisch notwendige Bedingungen. Alle Individuals der Unterklassen, die als Oberklasse Selektionskriterium haben, gehören dieser dann an. Um die Lesbarkeit der Ontologie zu verbessern, wird die integrierte Dokumentationsfunktion genutzt. Die Klassen, Properties und Individuals sind um Annotationen ergänzt, die die Bedeutung bzw. Nutzung verdeutlichen – ein Beispiel zeigt Abbildung 35, links, für die Klasse Produkt. Für Klassen mit identischen Anmerkungen wird nur ein verweisender URI angelegt, der als Link sichtbar ist. Besonders bei den verschiedenen Individuals haben die Annotationen einen erklärenden Charakter, wobei die Erläuterungen zum Cloud Computing dem Inhalt des zweiten und dritten Kapitels entsprechen.

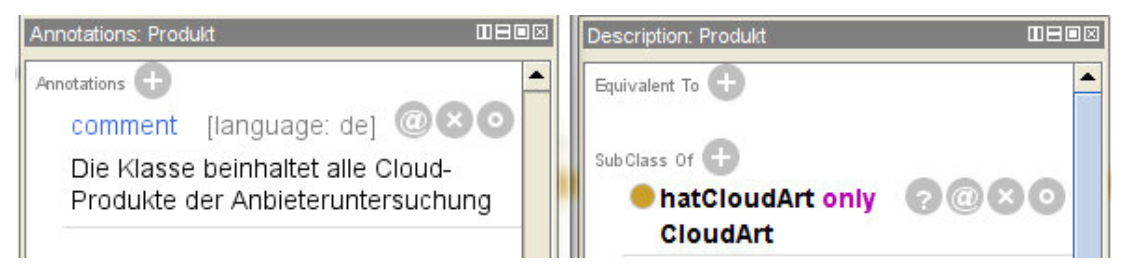

Abbildung 35: Annotationen und Restriktionen der Klasse Produkt

Bei Screenshots der Ontologie (Abbildung 35, rechts) zeigt die Beschreibung im oberen Bereich, welche Klasse, welche Property oder welches Individual ausgewählt wurde, hier die Klasse Produkt (siehe Description: Produkt), die eine only Restriktion enthält (hatCloudArt only CloudArt).

## **6.3.3.1 Deklaration der Individuals als voneinander verschieden**

Eine Besonderheit von OWL ist, dass es nicht von der Eindeutigkeit von Namen ausgeht. Die Individuals Public und Private der Klasse CloudArt werden den Individuals der 15 untersuchten Produkte über die Property hatCloudArt zugeordnet. Falls nun ausgedrückt werden soll, dass ein Produkt nur eine Ausprägung entlang der Property zu einem Individual haben darf, d. h. entweder die CloudArt Public oder Private hat, aber nicht beides zugleich, dann kann die Property als funktional deklariert werden. Hat aber bspw. das Produkt AmazonEC2 über die Property hatCloudArt das Individual Private wie auch Public zugeordnet und wurde die Property als funktional festgelegt (Abbildung 36), dann schlussfolgert der Inferenzmechanismus entgegen der Erwartung keine Inkonsistenz der Ontologie.

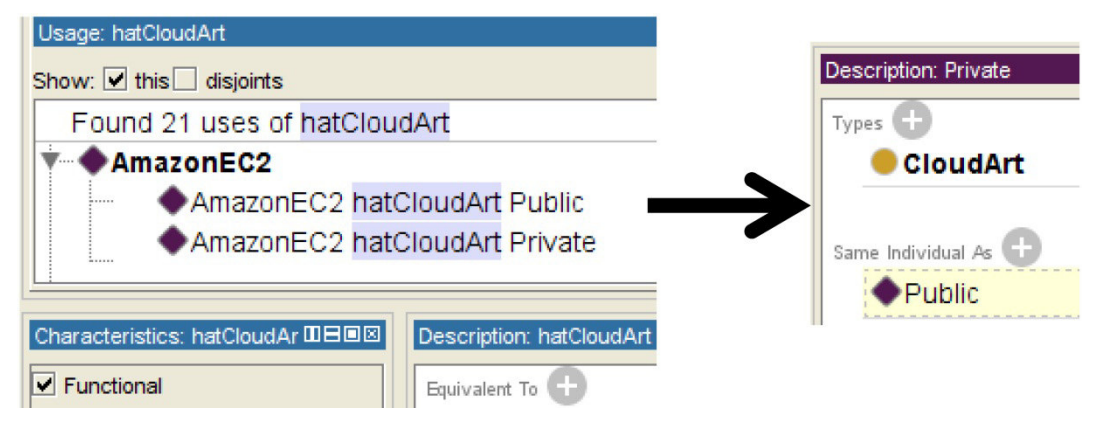

Abbildung 36: Einfachselektionen über Funktionale Properties

Das bedeutet, dass keine Fehlermeldung vorliegt, sondern es wird angezeigt, dass es sich bei Public und Private um identische Individuals handelt (gelb unterlegt bei Same Individual As (*owl:sameAs*)). Um die korrekte Anzeige von Fehlern durch die Inferenzmaschine zu garantieren, müssen alle Individuals einer Klasse als voneinander unterschiedlich deklariert werden (Abbildung 37, siehe Different Individuals (*owl:differentFrom*)), wenn sie nicht den gleichen Sachverhalt beschreiben.

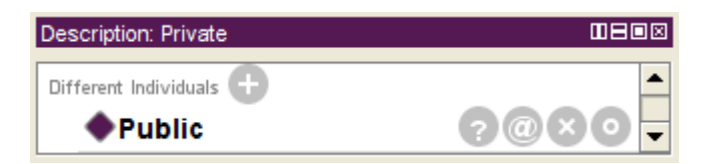

Abbildung 37: Individual Private mit *owl:differentFrom* Konstrukt

Wird nach der Umprogrammierung nochmal ein Testlauf mit den vorherigen Einstellungen durchgeführt, dann zeigt der Reasoner den Fehler als Bericht mit Erklärungen, wie in Abbildung 38, an.

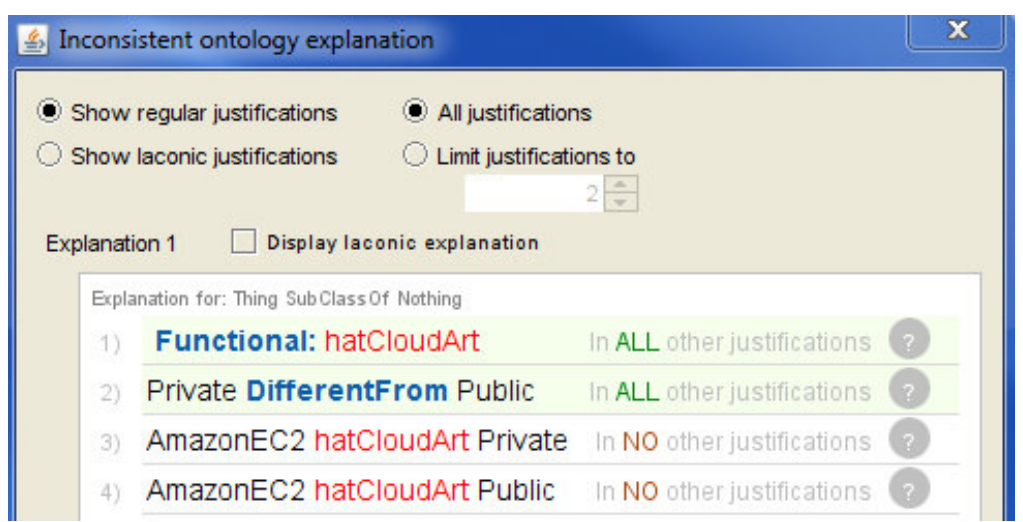

Abbildung 38: Inkonsistenzbericht in Protégé

Der Inkonsistenzbericht zeigt an, dass die funktionale Property hatCloudArt über das Individual AmazonEC2 auf Private wie auch Public verweist. Da es sich bei Private und Public um unterschiedliche Sachverhalte handelt, wird ein Fehler angezeigt. Zur Behebung der Inkonsistenz wird die Verknüpfung zu Private aus der Ontologie entfernt. Um weitere Inkonsistenzen zu vermeiden, werden erst alle Individuals der Unterklassen als voneinander verschieden festgelegt. Die Unterscheidbarkeit der Individuals der Unterklassen von Individuals anderer Unterklassen wird durch die Deklaration von Klassen als disjunkt zueinander erreicht. Ausgenommen davon sind die noch nicht modellierten Service-Level-Agreements, der Support und die Kosten. Anschließend werden alle Object Properties, die nur Einfachselektionen zulassen sollen, als funktional festgelegt. Dazu gehören neben hatCloudArt auch hatIDS, hatHosting, hatHybridUnterstützung, hatServiceArt, hatOrtswahl, hatFirewall, hatMobileImplementierungÜber und hatNetzwerkVirtualisierung.

## **6.3.3.2 Property Einschränkungen und Closure Axioms**

Danach werden die Properties eingeschränkt. Bisher verweisen die jeweiligen Individuals der Klasse Produkt ausschließlich auf die Klasse Selektionskriterium und deren Unterklassen. Um zu deklarieren, dass die Properties nur vom Produkt zur jeweiligen Unterklasse vom Selektionskriterium verweisen dürfen, werden existentielle mit universellen Restriktionen kombiniert (Abbildung 39), was einem Closure Axiom entspricht.

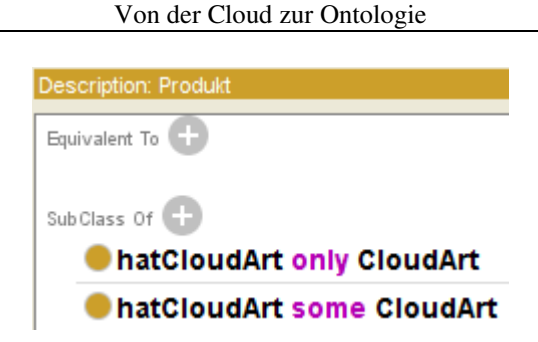

Abbildung 39: Closure Axiom als notwendige Bedingung

Und so funktioniert ein Closure Axiom: Über hatCloudArt only CloudArt wird eine anonyme Klasse aufgespannt. In der anonymen Klasse befinden sich nur Individuals, die über eine hatCloudArt Beziehung zu CloudArt verfügen und keine hatCloudArt Beziehung zu einer anderen Klasse als CloudArt haben. Ebenfalls beschreibt only aber auch diejenigen Individuals, die über keinerlei hatCloudArt Properties verfügen. Über some wird dann die Verknüpfung selbst auf hatCloudArt eingeschränkt. Die Restriktion verlangt mindestens eine Verknüpfung über hatCloudArt zu der spezifizierten Klasse, wobei weitere Verknüpfungen über hatCloudArt zu anderen Klassen nicht ausgeschlossen werden. Die Möglichkeit des Ausschlusses ergibt sich über die only Restriktion. Das Ziel ist die automatische Erkennung falsch deklarierte Sachverhalte. Die Closure Axioms werden für alle Properties und die dazugehörigen Klassen gebildet. Anschließend werden für die Klasse Produkt alle gebildeten Closure Axioms in notwendige und hinreichende Bedingungen umgewandelt, um eine automatische Zuweisung von später hinzukommenden Individuals zu ermöglichen. Die Umwandlung erfolgt, indem die Klasse Produkt über das Auswahlmenü in Protégé in eine definierte Klasse geändert wird. Im Editor selbst sind die definierten Bedingungen daran zu erkennen, dass sie im Äquivalenzbereich (Equivalent To) der jeweiligen Klasse stehen (Abbildung 40).

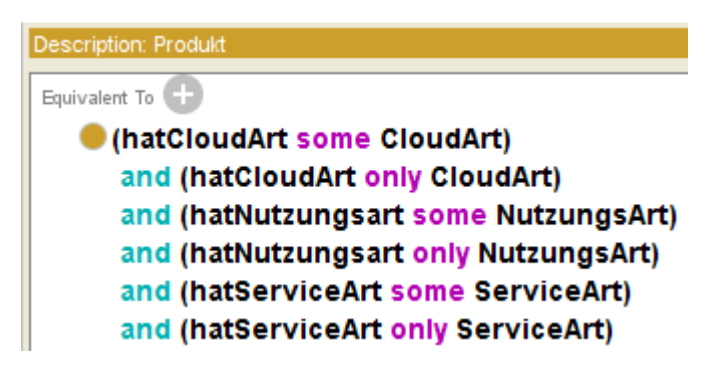

Abbildung 40: Definierte Klasse mit mehreren Closure Axioms

Die Abbildung 40 zeigt nur einen Ausschnitt aller erstellten Closure Axiome. Alle noch verbleibenden Properties, die von einer Subklasse der Klasse Selektionskriterium auf die Klasse Produkt verweisen, werden analog zu diesem Abschnitt als Closure Axioms hinzugefügt.

## **6.3.3.3 Automatische Zuordnungen der Klasse Produkt**

Bei der automatischen Generierung von notwendigen und hinreichenden Bedingungen werden standardmäßig alle Verknüpfungen über eine and Verknüpfung erstellt. Damit ein Individual nun automatisch in die Klasse Produkt aufgenommen wird, müsste mit dem bisherigen Konstrukt ein Individual alle Eigenschaften erfüllen. Das würde bedeuten, dass ein Produkt über alle vorhandenen Properties mindestens eine Beziehung hat, was nur Produkte erfüllen können, zu denen alle Informationen vorliegen. Da bei vielen Produkten nur ein Teil der Eigenschaften bekannt ist, wird festgelegt, dass mindestens die CloudArt, die NutzungsArt und die ServiceArt bekannt sein müssen, wie in Abbildung 41 durch die ausschließliche and Verknüpfung dargestellt. Alle verbleibenden Axiome werden mit einem oder verknüpft, wobei die and Verknüpfung des Closure Axioms bestehen bleibt. Hier ist eine Einpflege neuer Daten nach den geforderten Bedingungen möglich, aber nicht notwendig.

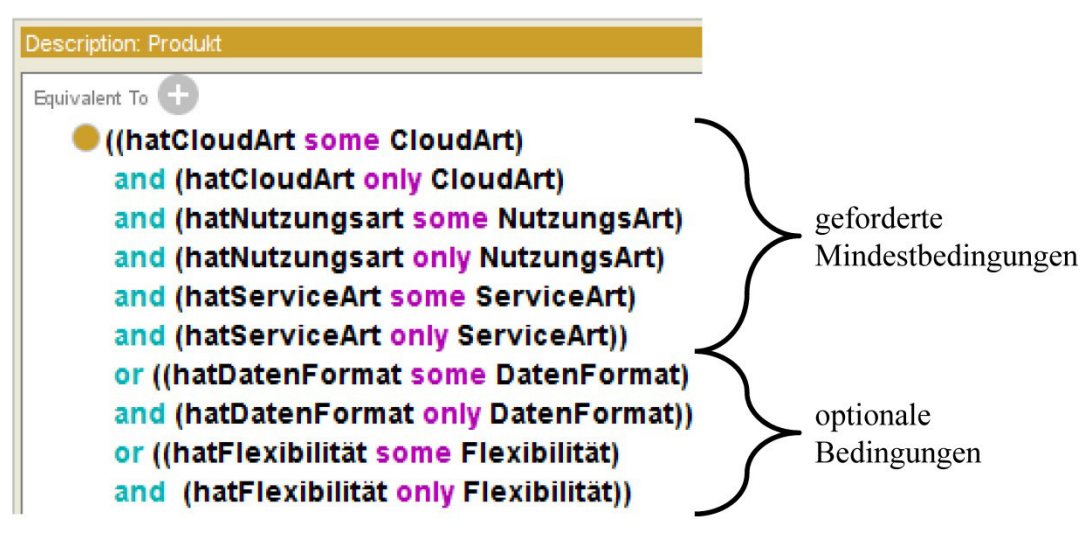

Abbildung 41: Spezifizierung der Klasse Produkt um weitere Bedingungen

Neben den zwingend notwendigen Eigenschaften sind alle verbleibenden Eigenschaften optional, wobei sie dennoch den Anforderungen des Closure Axioms gerecht werden müssen. Das Closure Axiom schränkt somit die zugelassenen Verbindungen über Properties immer auf die jeweiligen Individuals einer Klasse ein, z. B. dürfen über die Property hatCloudArt ausschließlich die Individuals Public oder Private verknüpft werden. Die Funktionalität kann getestet werden, indem ein Individual Test mit den vorher definierten Mindesteigenschaften erstellt wird, wie in der Abbildung 42 dargestellt.

| Object property assertions |  |
|----------------------------|--|
| ■hatCloudArt Public        |  |
| ■hatServiceArt SaaS        |  |

Abbildung 42: Hinzufügen von Properties im Bereich des Individuals Test

Nach Durchlauf des Reasoners schlussfolgert der Algorithmus entgegen der Erwartung nicht, dass das Individual der Klasse Produkt zugehören muss – obwohl die geforderten Mindestanforderungen erfüllt sind. Der Grund ist die Open World Assumption von Ontologien: Bei den beiden Properties hatCloudArt und hatService-Art können keine weiteren Verknüpfungen für das Individual Test entlang der Property existieren, da die Properties funktional sind. Bei der Property hatNutzungsart sind jedoch Mehrfachselektionen möglich, wodurch noch weitere (nicht bekannt gegebene) Beziehungen zu beliebigen Klassen existieren könnten und somit die notwendigen und hinreichenden Eigenschaften der Klasse Produkt nicht erfüllt werden. Um die erlaubten Beziehungen einzuschränken, wird für die Property hatNutzungsart eine Domain und eine Range festgelegt (Abbildung 43).

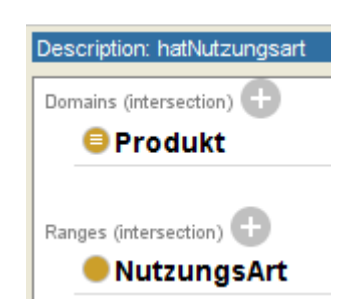

Abbildung 43: Festlegung Domain und Range der Property hatNutzungsart

Dadurch wird bestimmt, dass Beziehungen über die Property hatNutzungsart nur von der Klasse Produkt zu der Klasse NutzungsArt erlaubt sind. Die Beziehungen der Property zu anderen Klassen als diesen beiden werden ausgeschlossen und die notwendigen und hinreichenden Bedingungen der Klasse Produkt erfüllt. Nach dem Lauf des Reasoners ist nun auch eine automatische Zuordnung des Individuals Test zu der Klasse Produkt möglich (Abbildung 44).

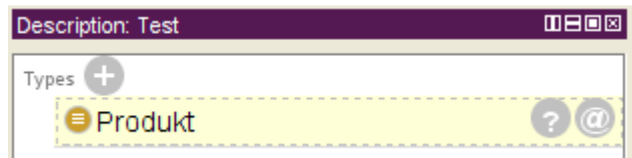

Abbildung 44: Klassifikationsergebnis des Individual Test

Das Klassifikationsergebnis für das Individual sowie die automatische Zuordnung zu der Klasse Produkt ist in der Abbildung 44 erkennbar an der gelben Unterlegung der Klasse Produkt. Ein beliebiges Individual, das alle Eigenschaften der definierten Klasse erfüllt, kann dieser nun auch automatisch zugeordnet werden. Der Unterschied zwischen einer primitiven Klasse (Abbildung 39) und einer definierten Klasse (Abbildung 40) ist an der Zuordnung entweder zum Subklassenbereich (primitiv) oder zum Äquivalenzbereich (definiert) erkennbar. Für alle Properties muss eine Festlegung von Domains und Ranges für eine zuverlässige automatische Klassifikation erfolgen. Die Domain entspricht stets der Klasse Produkt, die Range entspricht immer den jeweiligen Unterklassen der Klasse Selektionskriterium.

### **6.3.3.4 Modellierung der Klasse ServiceLevelAgreements**

Die Verwendung von Data Properties in Ontologie-Editoren ist teilweise problematisch. Volle Unterstützung bieten die meisten Editoren (bzw. die Inferenzalgorithmen) nur für numerische Datentypen, wie Integer. Der in meiner Ontologie verwendete *xsd:int* ist ein signed 32-Bit Integer. Für die Einpflege der unterschiedlichen Informationen, wie die Dienstgüte und Supportkosten, werden Data Properties verwendet. Das Produkt Amazon hat bspw. eine Dienstgüte von 99,95%, was über die Data Property hatDienstgüte als Integer eingepflegt wird (Abbildung 45). Eine Güte von 99,95% wird als 9995 modelliert, da der Datentyp keine Nachkommastellen unterstützt. Auf die Modellierungsbesonderheit wird in der Ontologie im Kommentarbereich der Data Property hingewiesen, um die Zahlen verständlich zu machen.

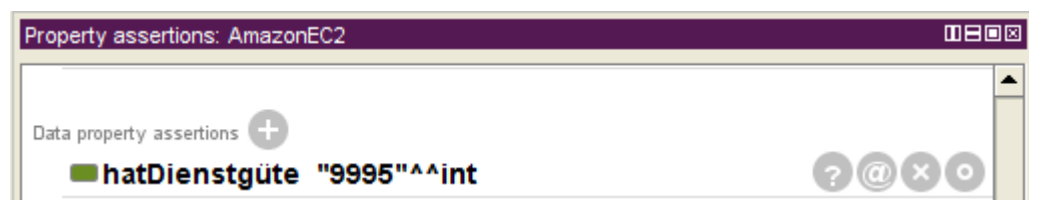

Abbildung 45: Einpflegen der Data Property hatDienstgüte für AmazonEC2

Die Datatype Property wird im Bereich Ranges auf den Datentyp Integer eingeschränkt, ähnlich den vorherigen Restriktionen bei den Object Properties.

Um zu deklarieren, dass die Produkte ausschließlich eine Dienstgüte zwischen 0% und 100% haben, wird die Klasse Produkt über ein Closure Axiom, wie in Abbildung 46, auf den Wertebereich von 0 bis 10000 festgeschrieben. Falls ein neuer Cloud-Service eingegliedert wird und die Dienstgüte außerhalb des zugelassenen Wertebereichs liegt, wird ein Inkonsistenzfehler angezeigt.

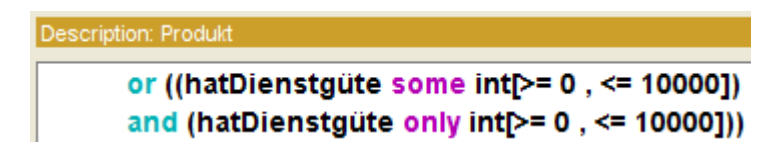

Abbildung 46: Modellierung des Wertebereichs für die Dienstgüte

Nachdem die Dienstgüte für alle verbleibenden Cloud Produkte über die Property hatDienstgüte eingepflegt wurde, erfolgt die Modellierung der Rabatte, die im Falle eines Verstoßes gegen die Dienstgüte eingefordert werden können. Im ersten Schritt werden mehrere Klassen für die Klasse SLARabatte (Abbildung 47) mit entsprechenden Abstufungen gebildet. Die jeweiligen Rabatte werden dann den Klassen zugeordnet.

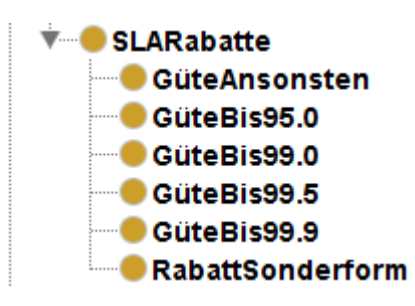

Abbildung 47: Modellierung der Rabattstufen

Bei einer Dienstgüte unter 95% erfolgt die Zuweisung zur Klasse GüteAnsonsten. Handelt es sich nicht um den typischen Rabatt auf die Monatsrechnung, erfolgt die Zuordnung zu der Klasse RabattSonderform. Als nächstes werden die Data Properties (Abbildung 48, links) angelegt, die für die verschiedenen Klassen verwendet werden.

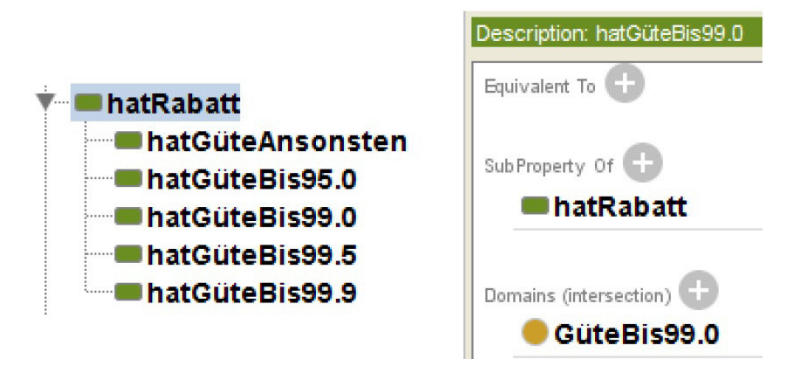

Abbildung 48: Data Properties zur Berücksichtigung des Rabatts

Den Data Properties werden die am Anfang der Ontologie gebildeten Klassen zugeordnet (Abbildung 48, rechts). Dadurch wird erreicht, dass die Individuals der Produkte nach dem Lauf des Inferenzalgorithmus den jeweiligen Unterklassen zugeteilt werden, für deren Güte Rabatte vorhanden sind. Davor müssen allerdings die Individuals der Produkte um die Datatype Properties ergänzt werden, wie es in der Abbildung 49 beispielhaft für das Produkt AmazonEC2 zu sehen ist.

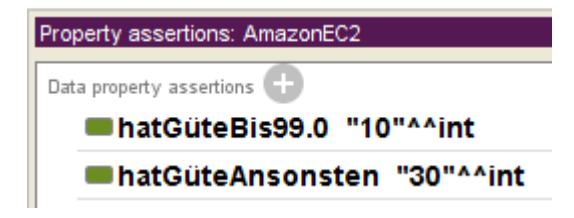

Abbildung 49: Zuweisung der Data Properties zu den Produkt Individuals

Die zugewiesenen Werte sind vom Datentyp *xsd:int* und geben die prozentualen Rabatte als ganzzahlige Werte an, d. h. "10"^^int steht für einen Rabatt von 10%. Nach der Eingabe aller Werte kann anschließend die automatische Zuordnung überprüft werden. Der Lauf des Reasoners zeigt für die Klasse GüteBis99.0 unter anderem nun das Individual AmazonEC2 an (Abbildung 50).

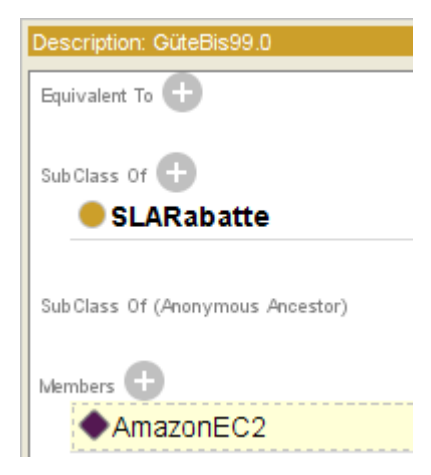

Abbildung 50: Automatische Zuweisung der Produkt Individuals

Daraufhin erfolgt die Erweiterung der Klasse Produkt um ein Closure Axiom, um sicherzustellen, dass nur Rabatte zwischen 0% und 100% gültig sind, da maximal eine Monatsrechnung zurückgezahlt wird. Kein Cloud Anbieter gewährt aktuell höheren Schadensersatz. Die Closure Axioms werden direkt im Äquivalenzbereich hinzugefügt und mit or Verknüpfungen verbunden, identisch zu den definierten Axiomen der Klasse Produkt (Abbildung 51).

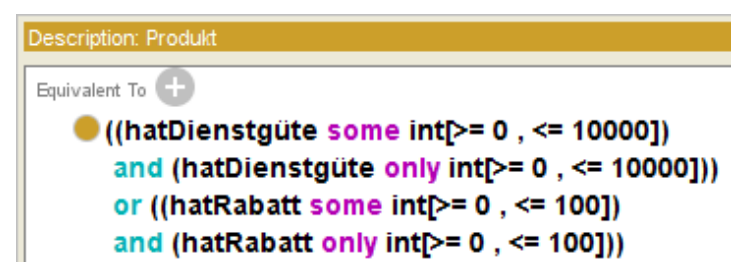

Abbildung 51: Data Properties im Äquivalenzbereich der Klasse Produkt

Zum Schluss folgt die Modellierung aller verbleibenden Rabattstufen sowie für alle Produkte nach dem gleichem Schema. Bei einem Verstoß gegen die SLA kann dann der Nutzer abfragen, welcher Rabatt in Abhängigkeit von der Dienstgüte für die unterschiedlichen Produkte geltend gemacht werden kann.

#### **6.3.3.5 Modellierung der Klasse Support**

Die Klasse SupportStufe wird durch die Bildung mehrerer Subklassen modelliert, wobei die Supporte einen etwa vergleichbaren Leistungsumfang innerhalb einer Subklasse haben. Die Abbildung 52 zeigt die verschiedenen Stufen und die Einteilung beinhaltet neben dem kostenlosen Support, den Support für Entwickler sowie den kostenpflichtigen Standardsupport und den maximal zubuchbaren Support. In der Klasse SupportSonderform sind alle anderen Supporte, die sich in das Schema nicht einfügen lassen.

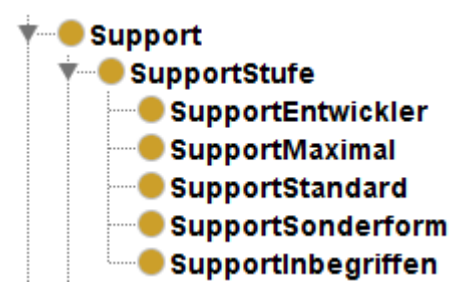

Abbildung 52: Subklassen der Klasse SupportStufe

Im Einzelfall müssen die Supportleistungen genau miteinander verglichen werden. Entsprechend dem Support der einzelnen Produkte, wie er in den Anbietertabellen (Tab. 14, 15, 16) zu finden ist, werden die verschiedenen Supportstufen der Cloud-Services in Form von Individuals erfasst. Eine Besonderheit ist die Festlegung als gleiche Individuals innerhalb einer Supportstufe, womit dargelegt wird, dass sie den gleichen Sachverhalt ausdrücken. In der Abbildung 53 am Beispiel der Supportstufe SupportInbegriffen werden die verschiedenen Individuals als gleich deklariert.

| Description: Basisstufe | <b>0808</b>                                  |
|-------------------------|----------------------------------------------|
| н.,<br>Types            |                                              |
| Supportinbegriffen      | $(2)$ @ $($ $\times$ $)$ $\circ$             |
| Same Individual As      |                                              |
| <b>Bronze</b>           | $(2)$ @ $(x)$ o                              |
| StandardKostenlos       | $\odot$ @ $\left( \times \right)$<br>$\circ$ |
| Community               | ?)@[×]o                                      |
| Free                    | $\mathcal{D}$<br>$\circ$                     |

Abbildung 53: Modellierung vergleichbarer Supportleistungen

Der Vorteil dieser Vorgehensweise zeigt sich bei späteren Abfragen. In der Ontologie kann ein vergleichbarer Support gefunden werden – unabhängig von der Namensgebung des Supportangebots, bspw. falls neben der Supportstufe Bronze der Google App Engine noch ein ähnlicher Service mit vergleichbarer Supportstufe gesucht wird. Um dies zu verwirklichen, müssen noch die Abhängigkeiten zu den Services modelliert werden. Beispielweise weist man dem Produkt AmazonEC2 die verschiedenen Supporteigenschaften gemäß der Anbietertabelle (Tab. 14) zu. Die Zuordnungen nur für AmazonEC2 zeigt die Abbildung 54. Der Cloud-Service Amazon hat bei der Property hatSupportStufe nun vier Verknüpfungen und bei hatSupportBezugsgröße sowie hatSupportVerfügbarkeit wurde jeweils eine neue Verbindung erzeugt.

| Usage: hatSupportStufe                  |  |  |  |
|-----------------------------------------|--|--|--|
| Show: this disjoints                    |  |  |  |
| Found 4 uses of hatSupportStufe         |  |  |  |
| AmazonEC2                               |  |  |  |
| AmazonEC2 hatSupportStufe Developer     |  |  |  |
| AmazonEC2 hatSupportStufe Basisstufe    |  |  |  |
| AmazonEC2 hatSupportStufe Enterprise    |  |  |  |
| AmazonEC2 hatSupportStufe Business      |  |  |  |
|                                         |  |  |  |
| Usage: hatSupportBezugsgröße            |  |  |  |
| Show: this disjoints                    |  |  |  |
| Found 1 uses of hatSupportBezugsgröße   |  |  |  |
| $\bullet$ AmazonEC2                     |  |  |  |
| AmazonEC2 hatSupportBezugsgröße Monat   |  |  |  |
|                                         |  |  |  |
| Usage: hatSupportVerfügbarkeit          |  |  |  |
|                                         |  |  |  |
| Show: this disjoints                    |  |  |  |
| Found 1 uses of hatSupportVerfügbarkeit |  |  |  |
| $•$ AmazonEC2                           |  |  |  |

Abbildung 54: Modellierung der verschiedenen Support Properties

Anschließend werden die verschiedenen Preise zu den Produkten eingefügt. Die dafür erstellten Properties zeigt Abbildung 55. Entgegen der bisherigen Modellierung von Properties bekommt hier jedes einzelne Produkt eine eigene Property zugewiesen. Nur über dieses Konstrukt ist eine konsistente Berücksichtigung der verschiedenen Service-Kostenmodelle der jeweiligen Produkte möglich.

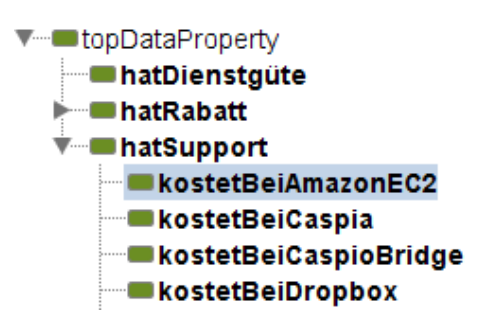

Abbildung 55: Ausschnitt der Data Properties

Die jeweiligen Kosten werden den verschiedenen Individuals aller Unterklassen der Klasse SupportStufe über die Data Properties zugeordnet. Für Amazon EC2 ergibt sich dann die in Abbildung 56 gezeigte Nutzung der Data Property kostetBeiAmazonEC2 mit den vier verschiedenen Supportstufen.

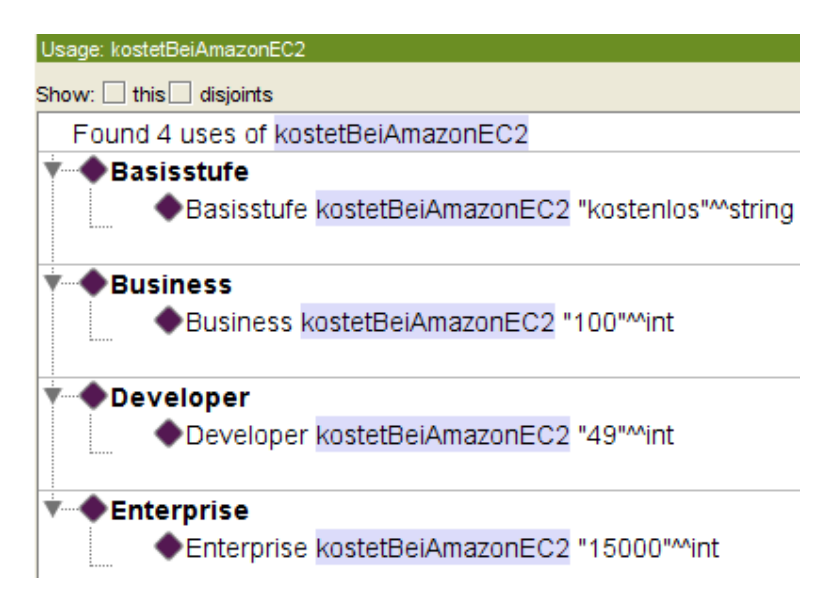

Abbildung 56: Modellierung der Supportkosten

Die kostenlose Basisstufe wird über einen String mit dem Inhalt kostenlos eingepflegt, die Stufen Business, Developer und Enterprise als *xsd:int* mit den Kosten als ganzzahlige Werte. Bei einer Abfrage ist es nun möglich einen konkreten Preis mit allen wichtigen Punkten, die auf der Basis der Anbietertabellen (Tab. 14, 15, 16) erstellt wurden, zu ermitteln. Dazu gehören die Abrechnungswährung (bspw. Euro) und die Bezugsgröße der Supportkosten (bspw. je Monat), die bereits modelliert wurden. Anhand dieser Aussagen kann die Kostenstruktur des Services abgefragt werden. Ein Beispiel, wie die Informationen wieder vereint werden können, d. h. das bspw. Amazons Business Support ab \$100 im Monat in Anspruch genommen werden kann, wird im Abschnitt 6.3.4.1 mit den Competency Questions gezeigt. Für die 14 anderen Cloud-Services erfolgt die Modellierung aller Schritte analog zu diesem Abschnitt.

### **6.3.3.6 Spezifizierung des Modells durch disjunkte Konstrukte**

Um Entscheidungen beim Einsatz der Ontologie zu erleichtern und sinnvolle Ergebnisse zu erzielen, wird sie um disjunkte Verknüpfungen erweitert. Sind Klassen disjunkt zueinander, dann kann ein Individual nur einer der beiden Klasse angehören. Die Klassen sind nur disjunkt zueinander, wenn eine Überschneidung von Konzepten ausgeschlossen ist und Individuals in Klassen gleicher Hierarchiestufe nicht mehrmals eingesetzt werden. Aus Gründen der Konsistenz und späteren Erweiterbarkeit der Ontologie werden die verschiedenen Selektionskriterien deshalb so weit wie möglich als disjunkt zueinander formuliert. Die schrittweise Formulierung erfolgt immer Ebene für Ebene, der Subklassenhierarchie folgend. Zunächst werden alle direkten Subklassen der Klasse Selektionskriterium als disjunkt zueinander deklariert. Da besonders beim Datenimport und -export, den Programmiersprachen und den Schnittstellen Individuals mehrmals genutzt werden, sind in diesen Fällen disjunkte Konstrukte nicht umsetzbar. Um trotzdem alle Subklassen als disjunkt formulieren zu können, werden die Klassen zusammengefasst, die gleiche Individuals nutzen. Die Ontologie zeigt Abbildung 57, wobei nur die Subklassen der ersten Ebene unterhalb der Superklasse Selektionskriterium sichtbar sind und nun als disjunkt zueinander deklariert sind. Im Programm Protégé können die zueinander disjunkten Klassen im Tab "Classes" in der Aufzählung unter "Disjoint With" erkannt werden.

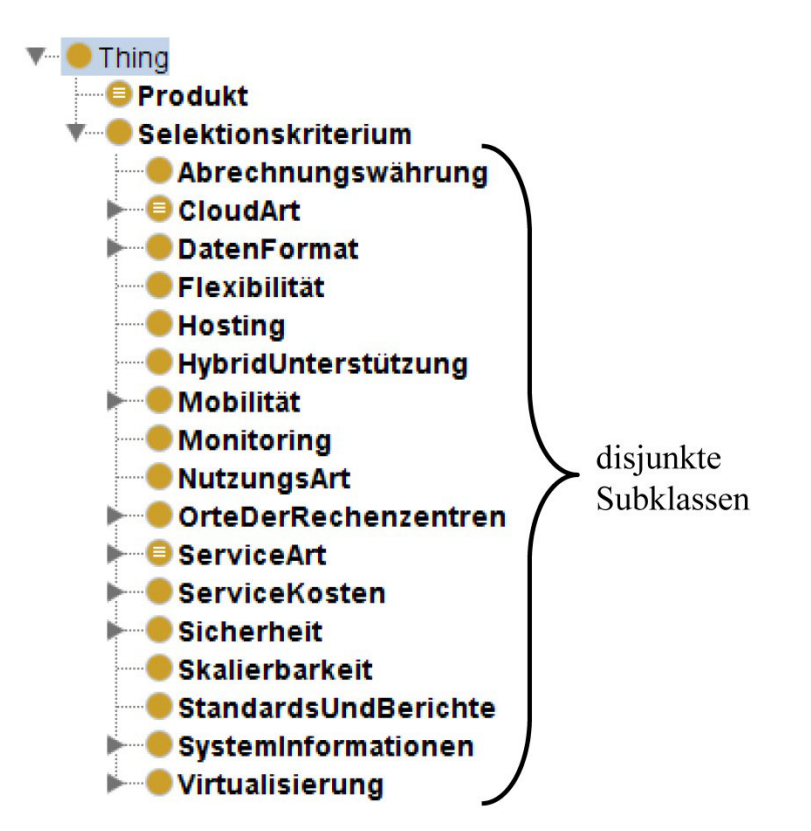

Abbildung 57: Weiterentwickelte Cloud-Ontologie

Es folgt die Betrachtung der verschiedenen Subklassen und deren Formulierung als disjunkt, falls es möglich ist. Durch die aktuelle Architektur der Ontologie kann die Überprüfung, ob die Formulierung disjunkt zueinander zur Inkonsistenz führt mit dem Reasoner durchgeführt werden. Die Subklassen der Klasse Datenformat (Abbildung 58) können nicht als disjunkt zueinander formuliert werden, da sie die gleichen Individuals nutzen, während die eine Ebene tiefer liegenden Subklassen der Klasse Schnittstelle wiederum als disjunkt aufgenommen werden können.

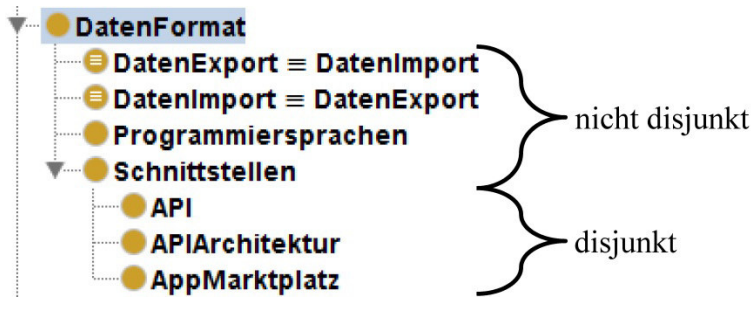

Abbildung 58: Klasse DatenFormat

Alle Subklassen – auch darunter liegende Subklassen – der Klasse OrteDerRechenzentren werden als disjunkt zueinander deklariert (Abbildung 59).

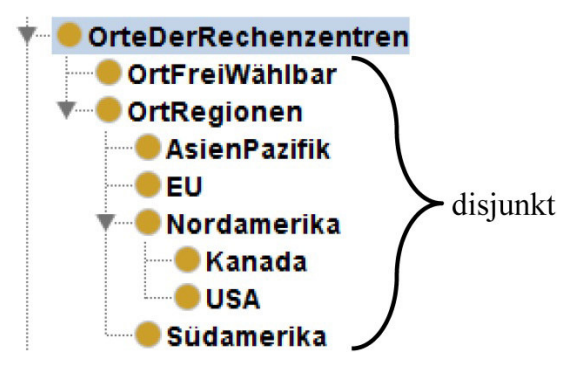

Abbildung 59: Klasse OrteDerRechenzentren

Anhand der Klasse OrtRegionen ist der Nutzen besonders gut ersichtlich: Ein Ort der geographisch in der EU liegt, kann nicht zugleich in Nordamerika liegen. Was als selbstverständlich gilt, muss in der Ontologie erst festgelegt werden. Des Weiteren werden alle Subklassen der Klasse Mobilität, Sicherheit und Virtualisierung als disjunkt deklariert. Die Subklassen der Klasse ServiceKosten werden nicht als disjunkt formuliert, jedoch deren Subklassen der Klasse SupportKosten und ServiceLevelAgreements (mit Ausnahme der SLARabatte). Aufgrund der modellierten Überschneidungen bei der Nutzung von Individuals werden die Subklassen der ServiceKosten als nicht disjunkt eingepflegt.

Zum Schluss werden die Klasse Selektionskriterium und Produkt als disjunkt zueinander erfasst. Da der Reasoner die Produkte gemäß ihren Rabattstufen der Subklas-
se SLARabatte zuordnet, wird die Klasse über Selektionskriterium and (not (SLARabatte)) ausgeschlossen (Abbildung 60), ist also nicht disjunkt.

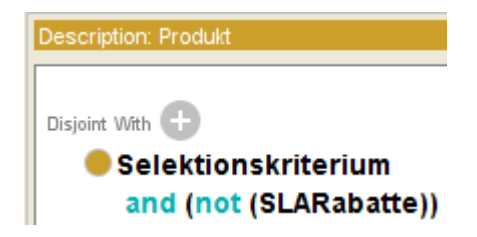

Abbildung 60: Ausschluss der Klasse SLARabatte aus dem disjunkten Bereich

Über das Konstrukt einer and Verknüpfung und den Ausschluss der Subklasse über not bleibt die Möglichkeit der automatischen Zuordnung für die Klasse SLARabatte erhalten.

### **6.3.3.7 Automatische Zuordnung der Klasse Selektionskriterium**

Im Verlauf der Tests der Ontologie hat sich ergeben, dass ein neues Individual Test, das anschließend bspw. über die Property hatCloudArt mit dem Individual eines Produkts verbunden wird (Abbildung 61, links) beim Durchlauf des Inferenzalgorithmus keinen Fehler erzeugt. Der Inferenzmechanismus kommt in diesem Fall zu dem Ergebnis, dass das Individual gleichzeitig auch der Klasse CloudArt angehören und identisch zu dem Individual Public sein muss.

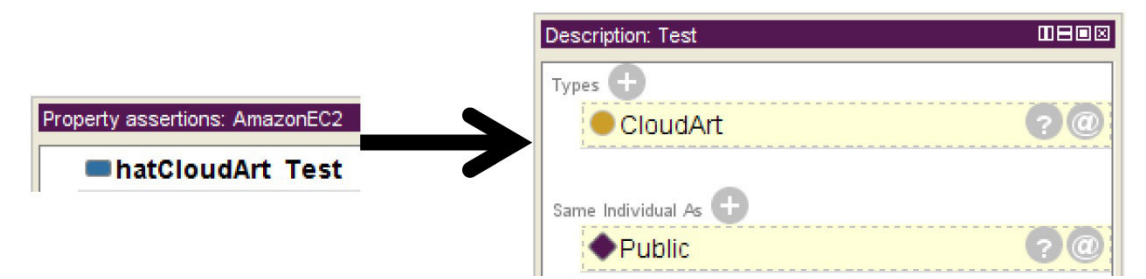

Abbildung 61: Object Property mit den Individuals AmazonEC2 und Test

Der Grund dafür ist, dass Ontologien in OWL nicht der "Unique Name Assumption" unterliegen, d. h. unterschiedliche Namen können dem gleichen Konzept angehören [HORR11, S. 101]. Da Ontologien stets um andere Ontologien erweiterbar sein sollen, ist ein solches Konzept notwendig, um die Inferenz zu gewährleisten. In diesem Fall musste sogar als Ergebnis erscheinen, dass das Individual identisch zu dem Individual Public sein muss, denn hatCloudArt ist funktional und verfügt über die Beziehung AmazonEC2 hatCloudArt Public. Die Konsistenz der Ontologie bleibt deshalb nur erhalten, wenn das Individual Test tatsächlich identisch zu Public ist, was im Einzelfall überprüft werden muss.

#### **6.3.3.8 Iterative Evaluierung des Modells**

Während und nach der Einpflege neuer Sachverhalte wurde die Ontologie mehrmals überprüft. Eine typische Fehlermeldung des Reasoners, die durch einen Modellierungsfehler – hier: bewusst falsche Zuordnung eines Individuals – zustande kommt, zeigt Abbildung 62. Die richtige Interpretation der Fehlermeldung ist dabei von entscheidender Bedeutung: Im Vergleich zu dem Beispiel des vorherigen Abschnitts, schlussfolgert der Reasoner nicht die Zugehörigkeit eines neuen Individuals zu einer Klasse sondern eine Inkonsistenz, die mit sieben Erklärungsschritten begründet wird.

| <b>Explanation 1</b> | Show regular justifications<br>Show laconic justifications | All justifications<br>Limit justifications to<br>$2\frac{1}{2}$<br>Display laconic explanation                                                                                                    |                             |  |  |
|----------------------|------------------------------------------------------------|----------------------------------------------------------------------------------------------------|-----------------------------|--|--|
|                      | Explanation for: Thing Sub Class Of Nothing                |                                                                                                    |                             |  |  |
| 1)                   |                                                            | hatAPI SubPropertyOf hatSchnittstellen                                                                                                    | In ALL other justifications |  |  |
| 2)                   |                                                            | Produkt SubClassOf hatSchnittstellen only Schnittstellen In ALL other justifications                                                                                                    |                             |  |  |
| 3)                   |                                                            | DisjointClasses: Abrechnungswährung, CloudArt, DatenFormat, Flexibilität,<br>Hosting, HybridUnterstützung, LokationDerDaten, Mobilität, Monitoring, NutzungsArt,<br>ServiceArt, ServiceKosten, Sicherheit, Skalierbarkeit, StandardsUndBerichte,<br>SystemInformationen, VirtualisierungNetzwerk, VirtualisierungSoftware |                             |  |  |
|                      |                                                            |                                                                                                    |                             |  |  |
| 41                   |                                                            | AmazonEC2 hatAPI AmazonCloudWatch                                                                                                    | In ALL other justifications |  |  |
| 5)                   |                                                            | AmazonCloudWatch Type Monitoring                                                                                                    | In NO other justifications  |  |  |
| 6)                   |                                                            | Schnittstellen SubClassOf DatenFormat                                                                                                    | In ALL other justifications |  |  |

Abbildung 62: Anzeige von Inkonsistenzen durch den Reasoner

Die erste Zeile der Meldung besagt, dass die Object Property hatAPI eine Subproperty von hatSchnittstelle ist. Die zweite Zeile gibt an, dass hatSchnittstelle nur auf Individuals der Klasse Schnittstellen verweisen darf. In der nächsten Zeile wird angegeben, welche Klassen disjunkt zueinander sind, u.a. die Klassen Datenformat und Monitoring. Das Individual AmazonEC2 der Klasse Produkt (Zeile 7) verfügt jedoch über eine Verbindung über hatAPI zu dem Individual AmazonCloudWatch (Zeile 4), das der Klasse Monitoring angehört (Zeile 5). Die Klasse Schnittstelle ist eine Subklasse von Datenformat (Zeile 6) und Datenformat ist wiederum disjunkt zu Monitoring, was letztendlich zu einer Fehlermeldung führt. Um den Fehler zu beheben, wird die falsch deklarierte Beziehung der Zeile 4 – AmazonEC2 hatAPI AmazonCloudWatch – aus der Ontologie entfernt. Die beschriebene Inkonsistenz verdeutlicht die nachfolgende Abbildung 63, die den Sachverhalt mit den involvierten Klassen nochmals illustriert. Dabei werden die Verbindung der beiden Individuals AmazonEC2 und AmazonCloudWatch über die Property hatAPI sowie die Klassen Produkt, Datenformat, Schnittstellen und Monitoring gezeigt. Der schraffierte Bereich zeigt die Inkonsistenz.

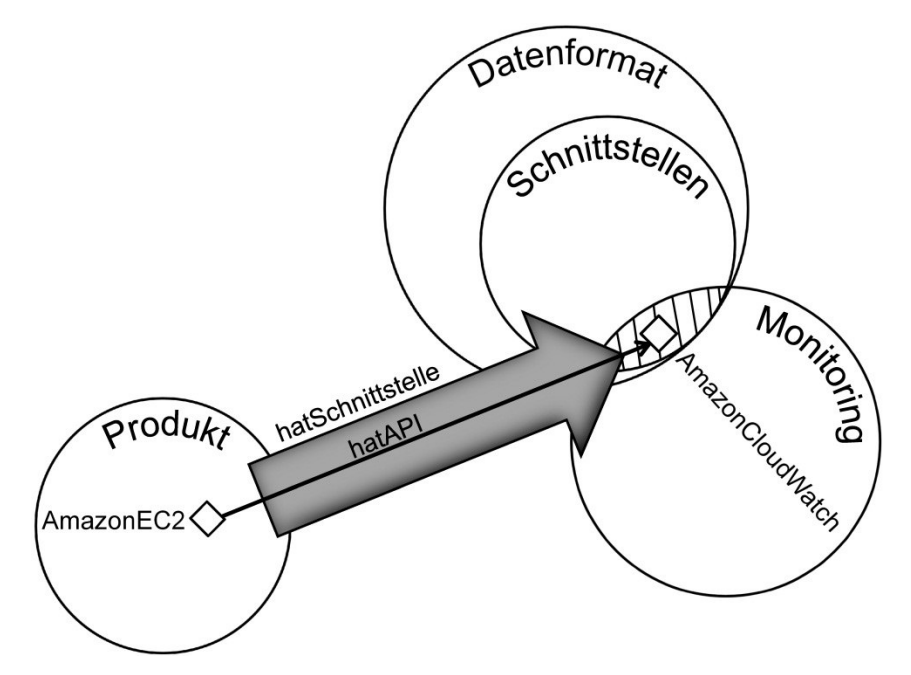

Abbildung 63: Inkonsistenz illustriert als Mengendiagramm

Durch die Forderung, dass die Property hatAPI nur Verbindungen zu der Klasse Schnittstellen haben darf und das Individual AmazonCloudWatch der Klasse Monitoring angehört, wird die Schlussfolgerung gezogen, dass sich die Klasse Monitoring und Schnittstelle überschneiden müssen. Da aber die Superklasse Datenformat die Klasse Schnittstelle, die disjunkt zu der Klasse Monitoring ist, vollständig umschließt, wird ein Fehler angezeigt. Die Interpretation eines Fehlers ist manchmal schwierig, da eventuell eine Klasse schon vorher nicht richtig erstellt oder ein Individual einer Klasse fehlerhaft zugeordnet sein könnte. Um die Fehlersuche zu vereinfachen, erfolgt ein regelmäßiger Anstoß des Reasoners nach etwa zehn Modellierungsschritten. Falls die Ontologie später geändert wird, ist dadurch die Konsistenz gewährleistet, für das Erkennen des Fehlers ist jedoch ein fachkundiger Ontologie-Modellierer notwendig.

### **6.3.3.9 Ergänzungen und Einschränkungen**

Bei der Literaturrecherche wurde eine Vielzahl von Begriffen identifiziert, die ungefähr die gleiche Bedeutung haben wie bereits eingesetzte Bezeichnungen. Diese Begriffe fließen neben den bereits eingepflegten in die Ontologie ein. In den Abschnitten des Kapitels 2 "Vielfalt und Definition des Cloud Computings" werden bspw. für die klassischen Cloud-Arten alternative Begriffe, wie Intra oder External Cloud, genannt. Diese werden als alternative Begriffe mit *owl:sameAs* eingefügt, um auszudrücken, dass bspw. der Begriff External Cloud dem der Public Cloud entspricht. Die Eigenschaften und die Klassenzugehörigkeit werden anschließend vom Reasoner automatisch ermittelt. In einem nächsten Schritt werden weitere Definitionen der verbleibenden Service-Arten eingegliedert, wobei nur die Unterarten der Services (Abschnitt 2.2.3) berücksichtigt werden. Die vertikalen Services aus Abschnitt 2.2.2 finden keine Berücksichtigung, da sie keine Produkte sind, die aktuell, losgelöst von eine horizontalen Service, zugekauft werden können. Die Anforderungen aus Kapitel 2 und 3 sind schon über die Anbietertabellen (Tab. 14, 15, 16) eingeflossen. Aufgrund der modellierten Abhängigkeiten besteht die Notwendigkeit, dass eine in der Literatur oder Wirtschaft neu vorgestellte Service-Art den grundlegenden Arten untergeordnet wird. Um die Konsistenz sicherzustellen, wird die Klasse ServiceArt um Value Partitions ergänzt, wodurch neue Individuals, die über die Property hatServiceArt auf ServiceArt verweisen, entweder vom Typ SaaS, PaaS oder IaaS sein müssen (Abbildung 64).

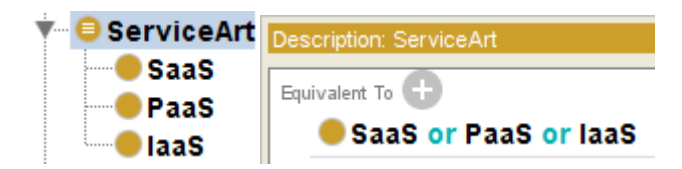

Abbildung 64: Covering Axiom der Klasse ServiceArt

Mit der Erstellung dieser drei Klassen SaaS, PaaS und IaaS werden die entsprechenden Individuals den neuen Subklassen zugeordnet. Die Subklassen werden anschließend als disjunkt zueinander formuliert. Über die or Verknüpfung im Äquivalenzbereich wird dann die Value Partition durch das Covering Axiom vervollständigt. Neue Services müssen damit bewusst in einer der drei klassischen Service-Arten eingegliedert werden. Identisch wird mit der Klasse CloudArt verfahren: Dort werden die Subklassen Private und Public gebildet.

Weitere Einschränkungen ergeben sich aufgrund der ermittelten Zusammenhänge der Ontologie. In den Anbietertabellen (Tab. 14, 15, 16) finden im Bereich Flexibilität nur SaaS Lösungen Berücksichtigung. Um auszudrücken, dass ein Produkt abhängig von der Service-Art keine bzw. mindestens eine Beziehung über hatFlexibilität zu der Klasse Flexibilität hat, wird der Äquivalenzbereich der Klasse Produkt um das Konstrukt der Abbildung 65 erweitert.

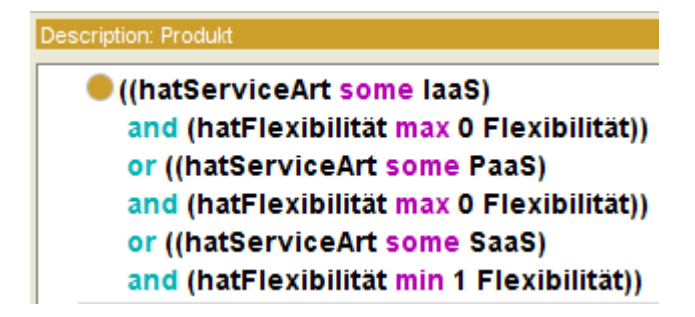

Abbildung 65: Einschränkung der Flexibilität abhängig von der Service-Art

Bei den Service-Arten IaaS und PaaS dürfen somit keine Beziehungen über die Property hatFlexibilität bestehen und bei der Service-Art SaaS muss mindestens eine Beziehung entlang der Property existieren. Durch die Forderung mindestens einer Property wird verlangt, dass zu einem SaaS Produkt auch immer Informationen zur Flexibilität vorhanden sein müssen. Weitere Einschränkungen in Bezug auf die Service-Art sind bei der Softwarevirtualisierung (nur IaaS), den verfügbaren Betriebssystemen (nur IaaS) und den Programmiersprachen (nur PaaS) notwendig. Die Modellierung zeigt Abbildung 66 für die drei Properties hatSoftwareVirtualisierung, hatVerfügbareOS und hatProgrammiersprachen.

| Description: Produkt                                                                                                    |
|----------------------------------------------------------------------------------------------------|
| Equivalent To [                                                                                                    |
| $\bullet$ ((not (hatSoftwareVirtualisierung some Selektionskriterium))<br>and (hatServiceArt some PaaS))                                                                                                    |
| or ((not (hatSoftwareVirtualisierung some Selektionskriterium))<br>and (hatServiceArt some SaaS))<br>or (hatServiceArt value laaS)                                                                                           |
| ((not (hatVerfügbareOS some Selektionskriterium))<br>and (hatServiceArt some PaaS))<br>or ((not (hatVerfügbareOS some Selektionskriterium))<br>and (hatServiceArt some SaaS))<br>or (hatServiceArt value laaS)               |
| ((not (hatProgrammiersprachen some Selektionskriterium))<br>and (hatServiceArt some laaS))<br>or ((not (hatProgrammiersprachen some Selektionskriterium))<br>and (hatServiceArt some SaaS))<br>or (hatServiceArt value PaaS) |

Abbildung 66: Weitere Einschränkung der Properties (Klasse Produkt)

Die Modellierung der drei Properties fordert im Vergleich zu der Modellierung von hatFlexibilität nicht die Existenz mindestens einer Beziehung zu einer der Subklassen von ServiceArt. Die Struktur unterscheidet sich leicht von dem Konstrukt der Abbildung 65, drückt jedoch den gleichen Sachverhalt aus, da bspw. hatFlexibilität max 0 Flexibilität identisch zu not (hatFlexibilität some Flexibilität) ist. Im Falle hatProgrammiersprachen sind z. B. nur Verknüpfungen über die Property erlaubt, wenn das Produkt auch zugleich die Service-Art PaaS hat.

Neben den Beschränkungen, bedingt durch die Service-Art, kommen weitere hinsichtlich der Cloud-Art hinzu. Wird die Ontologie später erweitert, dann soll es bei einem Private Cloud Produkt nicht möglich sein, dass bspw. ein Ort für das Rechenzentrum eingepflegt werden kann, da der sich in der Regel innerhalb des eigenen Unternehmens befindet. Ähnlich verhält es sich mit der Sicherheit des RZ, der Datenübertragung, Zertifizierungen und den SLAs, für die der Private Cloud Kunde selbst zuständig ist. Betroffen von der Beschränkung sind somit die Properties hat-Ort, hatSLA, hatRechenzentrumseigenschaften, hatDatenübertragung und hatStandardsUndBerichte. Ausgedrückt wird das mit dem gleichen Konstrukt, wie bei der Service-Art. Die Restriktionen zeigt Abbildung 67.

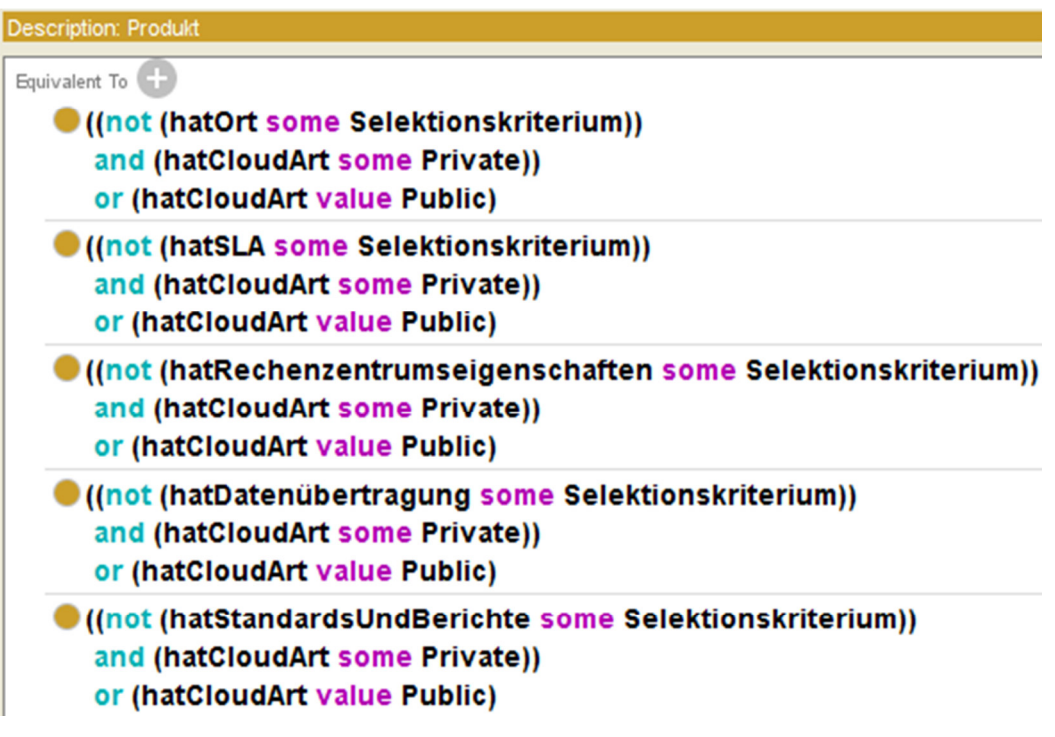

Abbildung 67: Restriktionen über die Property hatCloudArt

Hat ein Produkt eine Verbindung über die Property hatCloudArt zu der Klasse Private, dann entfällt die Möglichkeit der Verbindung von einem Produkt über die Property hatOrt (und deren Subproperties) zu der Klasse OrteDerRechenzentren.

Bei den Produkten Google App Engine, Windows Azure und Force.com entsprechen die Formate der Programmiersprachen auch gleichzeitig den Formaten für den Datenimport und -export. Um den Sachverhalt in die Ontologie einzubinden, wird die Klasse Programmiersprachen als äquivalent zu den Klassen DatenImport und DatenExport deklariert.

Um nur die Verbindung von der Klasse Produkt hin zur Klasse Selektionskriterium zuzulassen und um den Eigenschaftsverweis auf sich selbst zu verbieten, werden alle Properties und deren Subproperties als asymmetrisch und irreflexiv festgelegt (Abbildung 68).

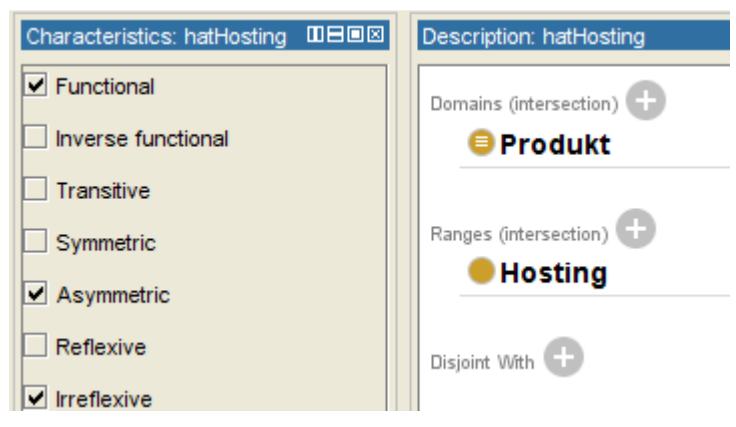

Abbildung 68: Asymmetrische und reflexive Einschränkungen der Properties

Alle in diesem Abschnitt beschriebenen Konstrukte lassen sich durch den Reasoner überprüfen. Fehler bei der Einpflege der Anbietertabelle bzw. unzulässige Konstrukte können durch Fehlermeldungen des Reasoners zuverlässig identifiziert werden. Die Fehlersuche wird in der Ontologie mit den 15 Produkten und inzwischen weit über 1000 Verknüpfungen zu der Klasse Selektionskriterium zwar aufwändiger, jedoch sind damit Inkonsistenzen nahezu ausgeschlossen.

#### **6.3.4 Modellerprobung**

Während der Erstellung der Cloud-Ontologie wurde diese immer wieder mit verschiedenen Tests evaluiert. Die regelmäßige Nutzung der Inferenzalgorithmen stellt sicher, dass während der Modellierung Fehler früh erkannt und soweit wie möglich ausgeschlossen werden. Zudem wird die Vollständigkeit der Cloud-Ontologie geprüft, indem alle Klassen auf die Übereinstimmung mit den Werten aus den Anbietertabellen (Tab. 14, 15, 16) kontrolliert werden. In Protégé wird dazu – wie in Abbildung 69 zu sehen – die Klasse Selektionskriterium ausgewählt und alle dazugehörigen Individuals werden eingeblendet und mit den Tabellen abgeglichen. Zum anderen klären Tests stichprobenartig, ob alle Klassen und Individuals korrekt verwendet werden.

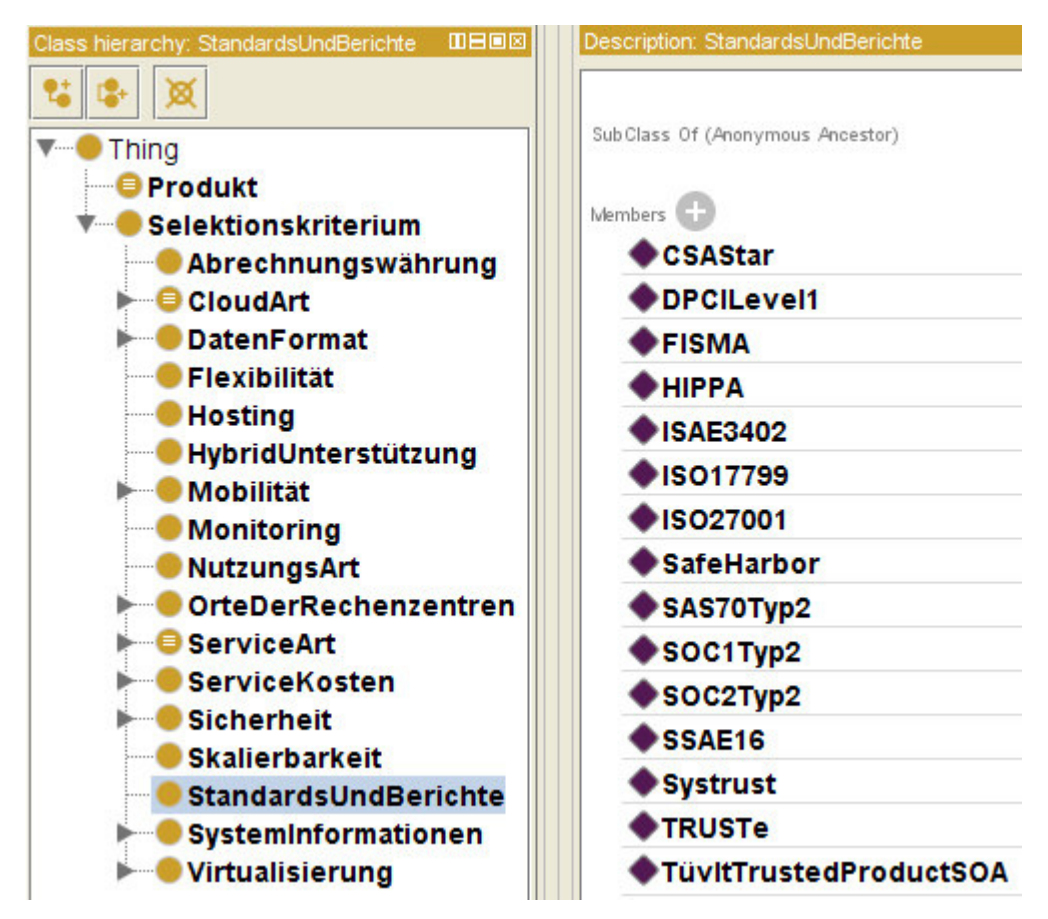

Abbildung 69: Überprüfung der Ontologie auf Vollständigkeit

Um die Konsistenz zu überprüfen, folgen Anfragen an die Ontologie. Die in den nachfolgenden Abschnitten gezeigten Queries kamen schon während der Ontologie-Erstellung zum Einsatz. In einem ersten Schritt dienen einfache Anfragen an das Modell zur Überprüfung der Vollständigkeit und Konsistenz (Abschnitt 6.3.4.1). Dabei spielen die Competency Questions eine entscheidende Rolle. Für komplexere Sachverhalte wird SPARQL (SPARQL Protocol And RDF Query Language) verwendet und die Grenzen bei seinem Einsatz in einem OWL-Editor in Abschnitt 6.3.4.2 diskutiert. Anschließend wird die Möglichkeit zur graphischen Überprüfung des Modells mit OntoGraf gezeigt sowie die Informationsgewinnung durch die Nutzung der graphischen Darstellung (Abschnitt 6.3.4.3).

#### **6.3.4.1 Competency Questions als DL Queries**

Zur Überprüfung des Modells sowie zur Evaluierung der Modellgüte können in Ontologien Competency Questions an das Modell gestellt werden. In Protégé erfolgt das über das DL Query Tab. Die selbst entworfenen Queries müssen für die Nutzung im DL Query Tab in der Manchester Syntax formuliert werden. Hierbei wird nur noch der HermiT und Pellet Reasoner genutzt, während der FaCT++ Inferenzalgorithmus

ungeeignet ist für die Klassifizierung der Ontologie aufgrund der zahlreichen Axiome. Anhand von verschiedenen Anfragen soll nun präsentiert werden, wie mit einer Query die Ontologie für den allgemeinen Gebrauch funktioniert und ob Antworten nach Ausführung der Query einen Sinn ergeben (Query teilweise mit Screenshot).

- Welche Produkte bieten Datenbanklösungen an?
	- Query: hatNutzungsart value Datenbank

Ergebnis: Ausgabe der Individuals CaspioBridge und ZohoCreator

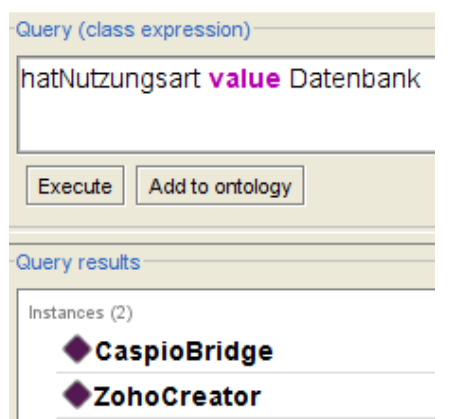

Abbildung 70: Query "Datenbanklösungen"

- Welcher der Service-Anbieter betreibt sein Rechenzentrum selbst?
	- Query: Produkt and hatHosting value Eigenbetrieb

Ergebnis: Ausgabe von zehn Produkten, die ihr RZ selbst betreiben

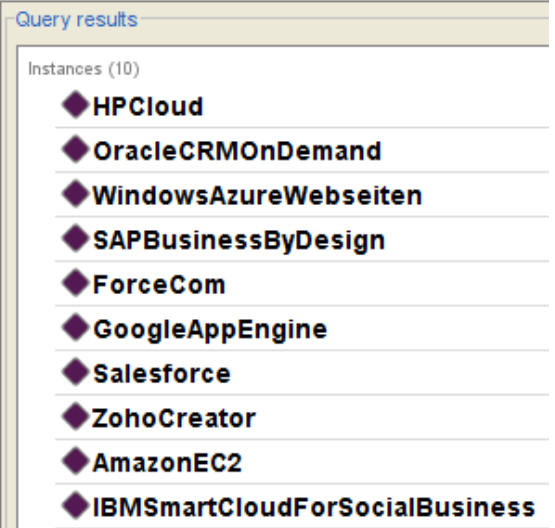

Abbildung 71: Query "eigenes Hosting"

- Wer nutzt als Rechenzentrum Amazon S3 und bietet Hybrid-Unterstützung?
	- Query: (hatHosting value AmazonS3) and (hatHybridUnterstützung value HybrideUnterstützung)

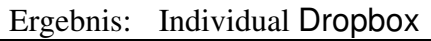

• Welches Produkt nutzt ein europäisches Rechenzentrum?

Query: Produkt and hatOrt some EU

Ergebnis: Ausgabe von fünf Individuals

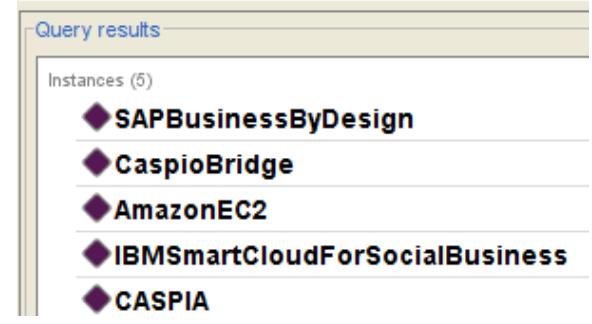

Abbildung 72: Query "europäisches Rechenzentrum"

- Welches Produkt nutzt ein europäisches Rechenzentrum, hat Wahlmöglichkeiten hinsichtlich der Orte der Rechenzentren, besitzt eine ISO 27001 Zertifizierung oder kann zu Testzwecken begangen werden?
	- Query: Produkt and (hatOrt some EU) and (hatOrt value OrtFreiWählbar) and (hatStandardsUndBerichte value ISO27001 or hatRechenzentrumseigenschaften value ZugangAusnahmegenehmigung)
	- Ergebnis: Ausgabe der Individuals CaspioBridge, AmazonEC2 und IBMSmartCloudForSocialBusiness
- Welches Produkt nutzt ein europäisches Rechenzentrum, das zu Testzwecken auch begangen werden kann, hat Wahlmöglichkeiten hinsichtlich des Ortes und besitzt eine ISO 27001 Zertifizierung?
	- Query: Produkt and (hatOrt some EU) and (hatOrt value OrtFreiWählbar) and (hatStandardsUndBerichte value ISO27001 and hatRechenzentrumseigenschaften value ZugangAusnahmegenehmigung)
	- Ergebnis: Ausgabe der Individuals AmazonEC2 und IBMSmartCloudForSocialBusiness

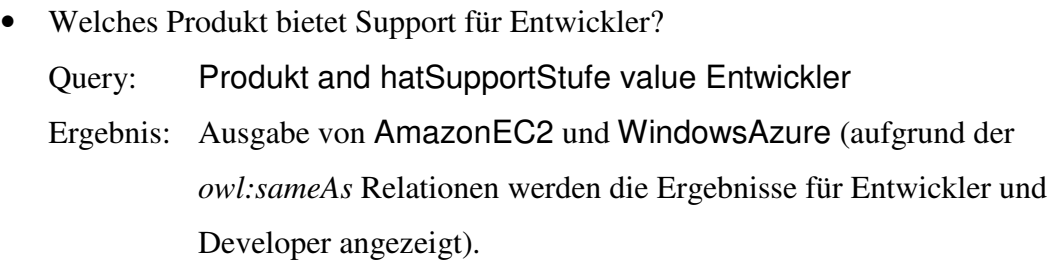

• Welches Produkt besitzt die ISAE 3402 Zertifizierung und insgesamt mindes-

tens fünf Standards, Berichte oder Zertifizierungen?

Query: hatStandardsUndBerichte value ISAE3402 and hatStandardsUndBerichte min 5

Ergebnis: Ausgabe von drei Individuals

| Query (class expression)                                                 |  |
|--------------------------------------------------------------------------|--|
| hatStandardsUndBerichte value ISAE3402 and hatStandardsUndBerichte min 5 |  |
| Execute<br>Add to ontology                                               |  |
| Query results                                                            |  |
| Instances (3)                                                            |  |
| WindowsAzureWebseiten                                                    |  |
| <b>Oropbox</b>                                                           |  |
| AmazonEC2                                                                |  |

Abbildung 73: Query "Zertifizierung ISAE 3402"

• Welches Produkt bietet mindestens einen Marktplatz an?

Query: Produkt and hatMarktplatz min 1

Ergebnis: Ausgabe von sieben Individuals: HPCloud, ForceCom,

SAPBusinessByDesign, WindowsAzureWebseiten,

Salesforce, ZohoCreator und AmazonEC2

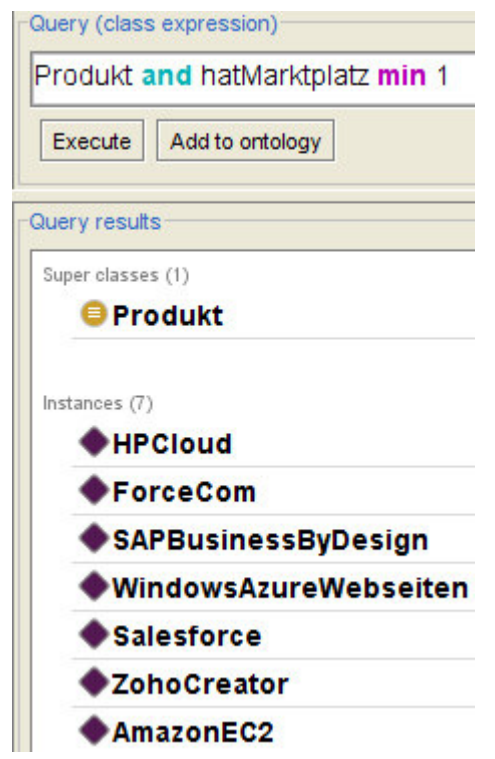

Abbildung 74: Query "Marktplatz"

- Welche Produkte haben eine Dienstgüte zwischen 99,95% und 100%? Query: Produkt and hatDienstgüte some int[>=9995, <= 10000] Ergebnis: Ausgabe von vier Individuals: HPCloud, AmazonEC2, WindowsAzureWebseiten und GoogleAppEngine
- Welches Produkt erlaubt den Import von Images im Format VMWare ESXi und bietet zudem Support rund um die Uhr?

Query: Produkt and (hatDatenImportFormat value VMwareESXi) and (hatSupportVerfügbarkeit value 24/7)

Ergebnis: Ausgabe der Individuals HPCloud und Eucalyptus

Die aufgezeigten Anfragen können immer weiter verknüpft und verdichtet werden, je nach den gewünschten Cloud-Attributen. Außerdem sind auch allgemeine Anfragen möglich:

• Wo finde ich in der Ontologie Informationen über unterstützte Browser und welche Browser beinhaltet die Ontologie überhaupt?

Query: UnterstützteBrowser

Ergebnis: Ausgabe der Information, dass die unterstützten Browser unter der Klasse Selektionskriterium und dort wiederum unter Systeminformationen gefunden werden können. Die Cloud- Ontologie enthält fünf Browser.

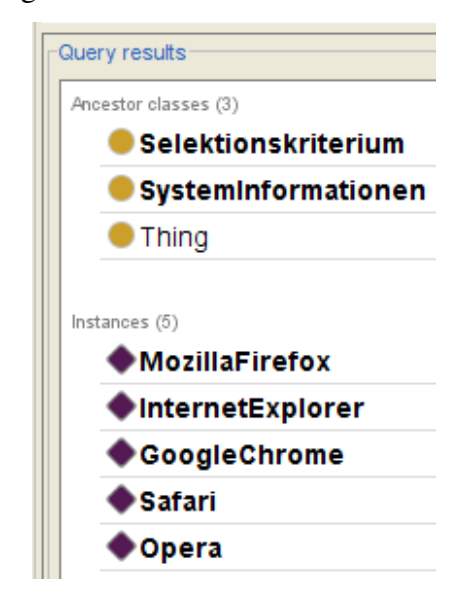

Abbildung 75: Query "unterstützte Browser"

Komplexere als die aufgeführten Anfragen an die Ontologie sind mit dem DL Query Tab nicht unbedingt zu realisieren. Doch ergibt sich eine weitere Möglichkeit mit der Anfragesprache SPARQL.

#### **6.3.4.2 SPARQL**

SPARQL ist eine Anfragesprache für RDF, die an die Syntax von SQL erinnert. Das SPARQL Plug-in in Protégé funktioniert nur für eine Teilmenge von OWL zufriedenstellend und bei ausschließlicher Nutzung des OWL-Reasoners Pellet [DENG12, S. 169; LAUD10, S. 705; PRUD08]. SPARQL wurde daher nur als zusätzlicher Test eingesetzt. Einen Ausschnitt einer modellierten Anfrage zeigt Abbildung 76.

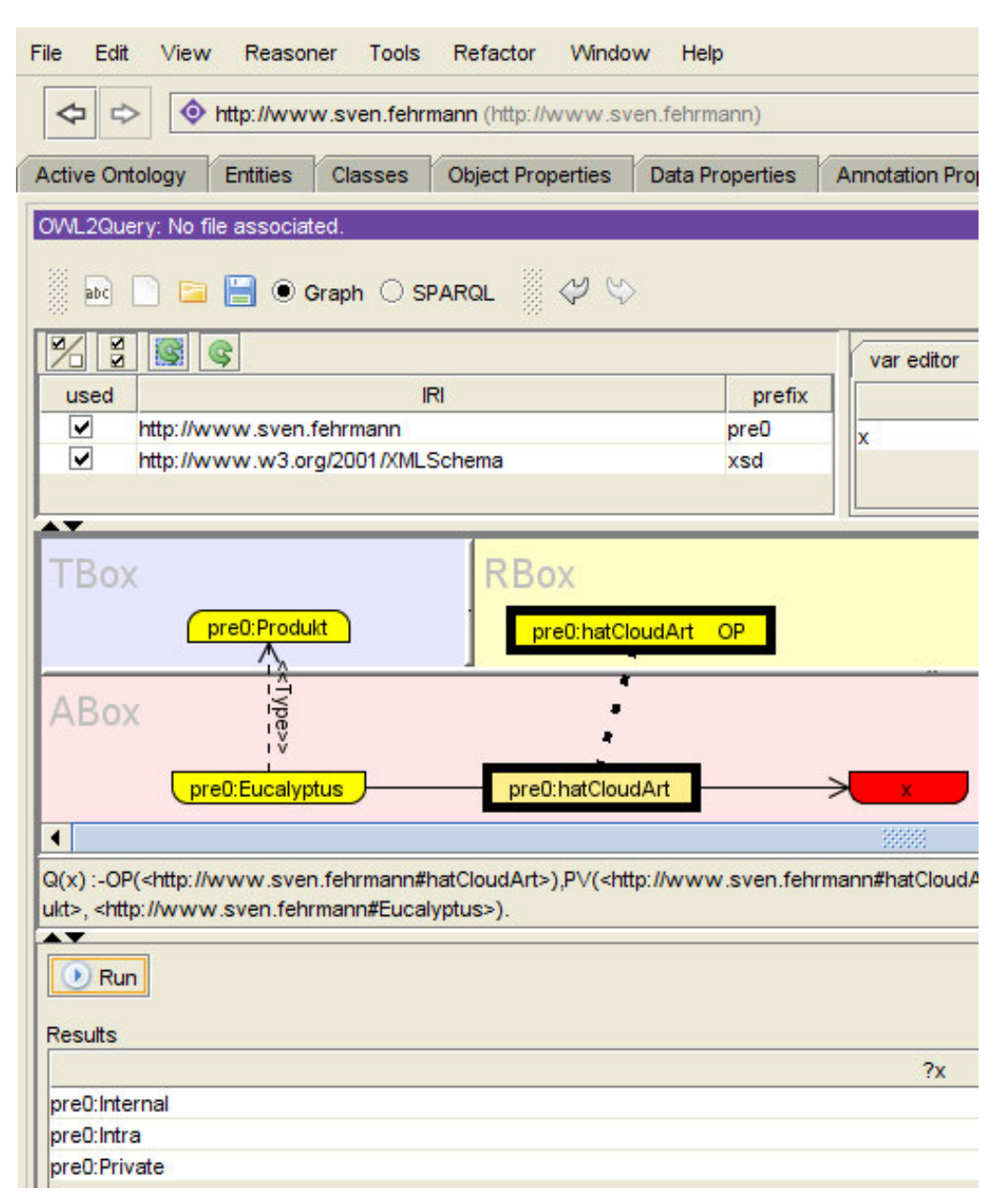

Abbildung 76: Ontologie-Anfragen mit dem SPARQL Plug-in

Direkt unterhalb der Tabs ist in der Abbildung zu sehen, dass die graphische Modellierung der Abfragen ausgewählt ist. Im Bereich der IRIs sind die Cloud-Ontologie (http://www.sven.fehrmann) und einige Datentypen (http://www.w3.org/2001/ XMLSchema) geladen, die in der Abbildung an dem Präfix "pre0" und "xsd" erkennbar sind. Darunter befindet sich ein Feld, das zur graphischen Modellierung dienen kann. Hier ist die zu Beginn der Erläuterung zu Ontologien (Abschnitt 6.2.2) vorgestellte Einteilung nach A-Box, T-Box und R-Box, auf die sich die Anfragen aufbauen lassen. Das abgebildete Konstrukt hat zum Ziel, herauszufinden, welche Cloud-Art das Individual Eucalyptus hat. Diese unbestimmte Anfrage ist mit dem DL Query Tab nicht möglich. Die T-Box gibt die Klasse an, der das Individual Eucalyptus (A-Box) angehören muss. Über die Property hatCloudArt – von der in der R-Box gefordert wird, dass es eine Object Property ist – wird ein die Eigenschaften erfüllendes Individual gesucht. Im unteren Abschnitt der Abbildung werden die Ergebnisse nach Betätigen des Run-Buttons unter Results für ?x mit Internal, Intra und Private ausgegeben. Die dazugehörige (an SQL erinnernde) Anfrage in SPARQL lautet:

#### SELECT ?x

#### WHERE

{ <http://www.sven.fehrmann#hatCloudArt>

<http://www.w3.org/1999/02/22-rdf-syntax-ns#type>

<http://www.w3.org/2002/07/owl#ObjectProperty> .

<http://www.sven.fehrmann#Eucalyptus>

<http://www.sven.fehrmann#hatCloudArt> ?x ;

<http://www.w3.org/1999/02/22-rdf-syntax-ns#type>

<http://www.sven.fehrmann#Produkt> . }

Aktuell arbeitet das W3C an der vollständigen Kompatibilität zwischen SPARQL und OWL. Dann könnte es für die erstellte Cloud-Ontologie in vollem Umfang genutzt werden. Für die Funktionsfähigkeit und richtige Ausgabe von Ergebnissen muss auf die Modellierung der Eigenschaften von Properties (wie Invers, Reflexiv usw.) innerhalb der R-Box verzichtet werden. Für Anfragen an die Ontologie eignet sich SPARQL sehr gut, da die Abfrage graphisch modelliert werden kann und automatisch in eine Query umgewandelt wird. Gerade bei komplizierteren Abfragen ist das von Vorteil, wie das Beispiel der Abbildung 77 zeigt.

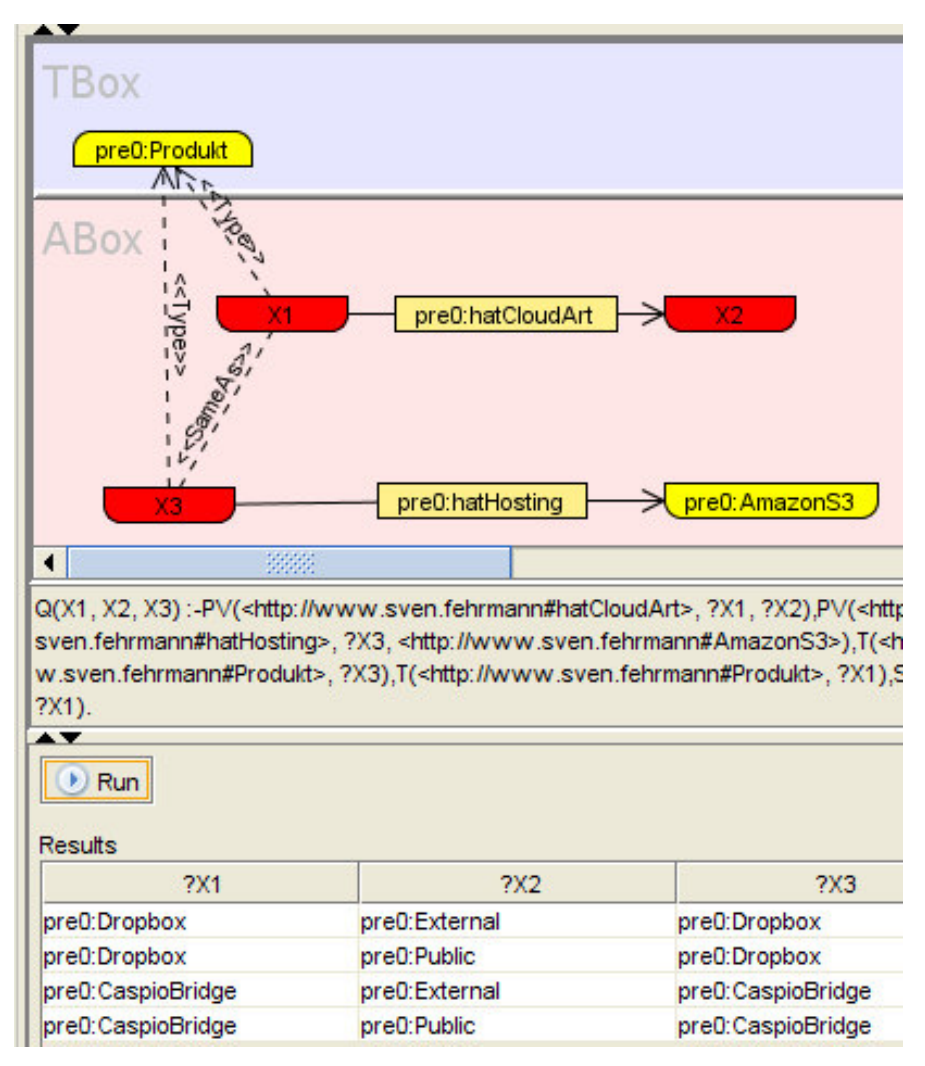

Abbildung 77: SPARQL Abfrage zur Cloud-Art und zum Hosting

Bei der Abfrage in Abbildung 77 werden diejenigen Produkte gesucht, die zum einen über eine beliebige Verbindung über hatCloudArt verfügen, wobei die CloudArt als X2 und das Produkt als X1 angezeigt wird. Zusätzlich wird jedoch verlangt, dass es sich bei X1 um die gleichen Individuals, wie bei X3 handeln muss. Durch X3 werden wiederum alle Cloud-Produkte beschrieben, die Hostingdienstleistungen von Amazon S3 in Anspruch nehmen. Als Ergebnis werden die Individuals Dropbox und CaspioBridge unter ?X1 bzw. ?X3 ausgegeben und die Cloud-Arten Public bzw. External unter ?X2.

Der Schwierigkeitsgrad der Abfragen lässt sich weiter steigern. Falls bspw. in Erfahrung gebracht werden soll, welche verschiedenen Supportstufen z. B. Windows Azure hat, was jede Stufe kostet und in welcher Währung abgerechnet wird, so kann man dies mit einer Anfrage umsetzen. Die Abbildung 78 zeigt die Umsetzung und die Ergebnisse. Dafür wird in der T-Box und in der A-Box die Klasse Produkt, das dazugehörige Individual WindowsAzureWebseiten gebildet und über <<Type>> zugewiesen. <<Type>> sichert ab, dass die Anfrage erst nach der Überprüfung, ob

das Individual WindowsAzureWebseiten alle Bedingungen der Klasse Produkt erfüllt, gestartet wird. Über die Property hatSupportStufe und kostetBeiWindows-AzureWebseiten werden die beiden Variablen X1 und X2 abgefragt. Zusätzlich erfolgt die Abfrage der Währung über hatWährung und der Ausgabe über X3.

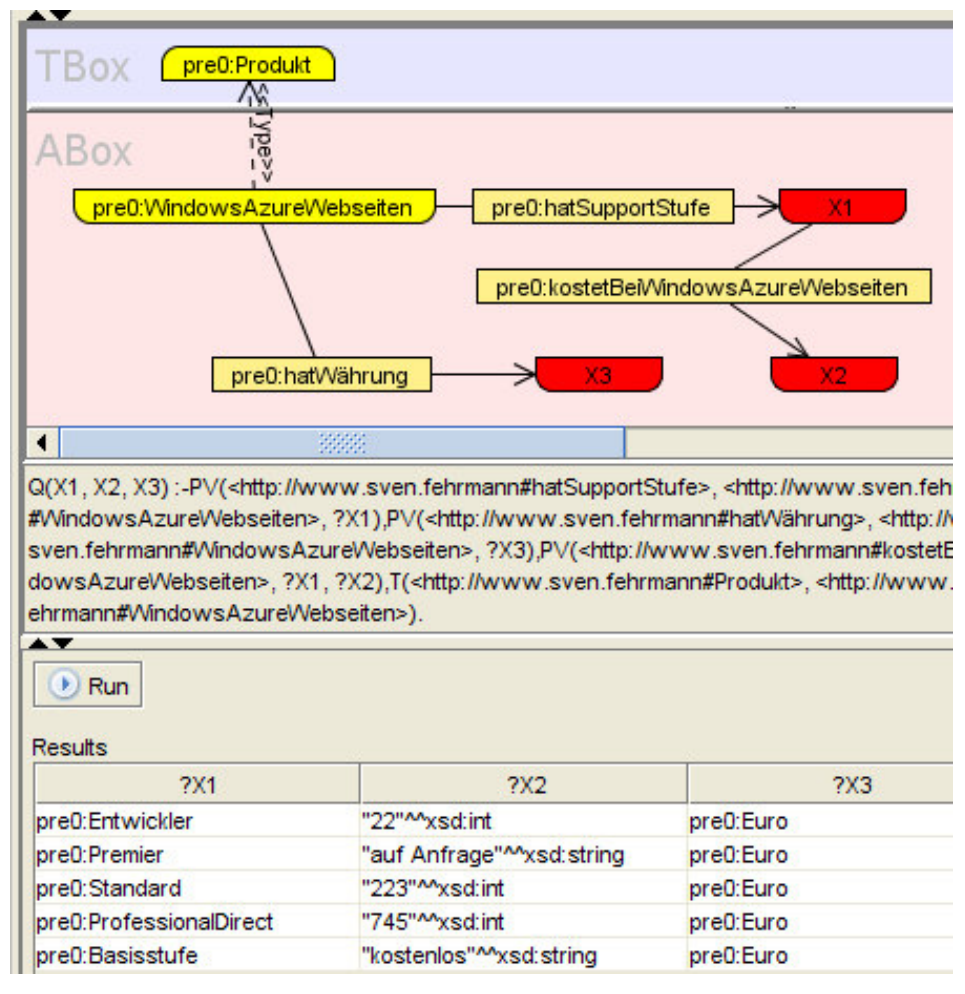

Abbildung 78: Realisierung komplexer Abfragen mit SPARQL

Als Ergebnis werden unter ?X1, ?X2 und ?X3 alle gefundenen Kombinationen angezeigt. Die Kosten werden über Integer-Werte oder als String – falls der Support kostenlos ist oder ein Angebot auf Anfrage erfolgt – angegeben. Das Produkt Windows Azure besitzt somit fünf Supportstufen, beginnend mit einem kostenlosen und einem Premier Support, dessen Preis angefragt werden muss, bis hin zu dem monatlich 745 Euro teuren Professional Direct Support. Eine einfachere Möglichkeit als mit dem DL Query und SPARQL Tab ist es, sich durch die visualisierte Form der Cloud-Ontologie im Tab OntoGraf zu bewegen.

#### **6.3.4.3 OntoGraf**

Mit dem Tab OntoGraf kann die Ontologie innerhalb des Editors auch genutzt werden, um sich entlang von Verknüpfungen zu bewegen. Die Abbildung 79 zeigt die Individuals zu dem das Produkt CASPIA (in der Mitte der Abbildung) eine Property hat. Die zahlreichen Verbindungen nur eines Produkts überschneiden sich stark. Wird nun ein beliebiges Individual ausgewählt, dann werden alle weiteren Klassen und Individuals angezeigt, zu denen das ausgewählte Individual eine Verknüpfung hat.

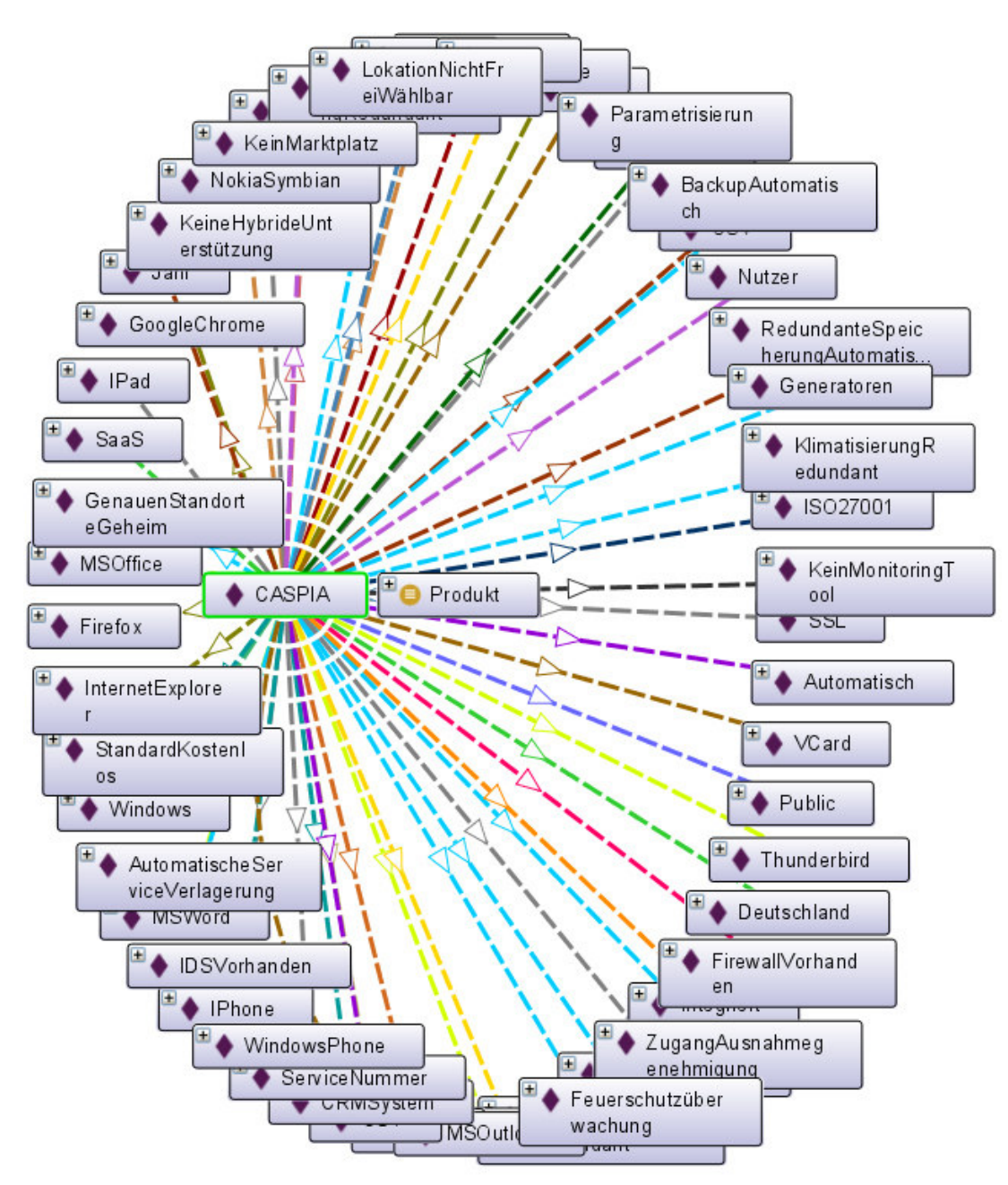

Abbildung 79: Individual CASPIA in OntoGraf (Worttrennung nicht selbst wählbar und nicht veränderbar)

Eine Möglichkeit nach einem Sachverhalt zu suchen, ist in Abbildung 80 realisiert, wobei der Browser Safari gesucht wird.

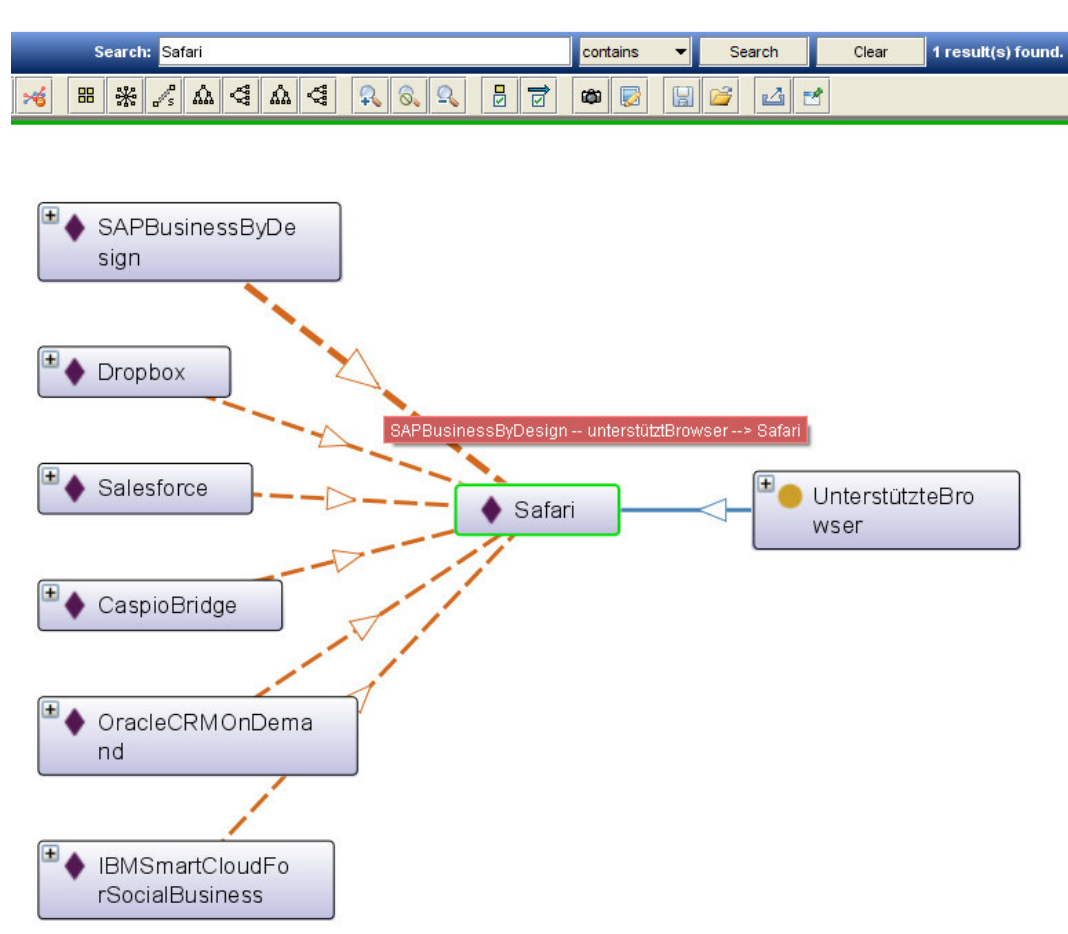

Abbildung 80: Graphische Suche mit OntoGraf (Worttrennung nicht selbst wählbar und nicht veränderbar)

Zum einen sind auf der linken Seite alle Individuals bzw. Produkte aufgelistet, zu denen der Browser eine Verbindung hat. Zum anderen wird die dazugehörige Klasse UnterstützteBrowser auf der rechten Seite angezeigt. Durch Anklicken der Properties kann noch zusätzlich der Name der Property abgerufen werden. In der Abbildung erfolgt das für die Property zwischen SAPBusinessByDesign und Safari, und meldet, dass es sich bei dieser Verknüpfung um eine Browserunterstützung handelt (unterstütztBrowser). Die Abfrage lässt sich ebenso über die DL Query unterstütztBrowser value Safari stellen. Als SPARQL entspricht die Abfrage:

#### SELECT ?x

#### WHERE

{?x http://www.sven.fehrmann#unterstütztBrowser

<http://www.sven.fehrmann#Safari> .}

In der Ontologie lassen sich auf vielfältige Weise Informationen abfragen, Grenzen entstehen nur dann, wenn Anbieter notwendiges Wissen zurückhalten oder nur auf spezielle Anfrage preisgeben.

## **6.4 Bewertung der Cloud-Ontologie**

Gut aufgebaute Ontologien schaffen durch eine überlegte Gliederung ein Gefüge in dem unterschiedliches Wissen strukturiert wird und eignen sich dadurch für zahlreiche Aufgaben im Cloud Computing, wie bspw. zur Entscheidungsfindung, zur reinen Wissenserfassung oder als Grundgerüst für eine Softwareentwicklung. Die Entwicklung einer OWL DL Ontologie sorgt für eine Minimierung des Aufwands bei einer Überführung in die logische Programmierung. Der Vorteil liegt in erster Linie in der einfachen Wiederverwendbarkeit des erfassten Wissens und der klaren Bedeutung von Begriffen sowie der Möglichkeit der grafischen Darstellung durch Editoren. Eine Cloud-Ontologie als Prototyp einer Zusammenfassung von Wissen über Produkte und deren Möglichkeiten dient dem frühzeitigen Erkennen von Anforderungen und Abhängigkeiten. Alle diese Vorteile bietet die selbst erstellte Cloud-Ontologie, ihr Nutzen liegt in ihrer Konsistenz, dem hohen Formalisierungsgrad sowie den überprüfbaren Konzeptabhängigkeiten. Ein weiteres Plus ist das einfache Einpflegen neuer Sachverhalte und die Möglichkeit der Aktualisierung. Durch die Inferenzalgorithmen kann die Konsistenz sehr schnell geprüft werden. Innerhalb der Klasse Selektionskriterium können Regeln und Einschränkungen dynamisch geändert und sofort getestet werden. In der Klasse Produkt können vorhandene Services entfernt werden, ohne dass es negative Auswirkungen auf die Konsistenz hat, sowie neue Services eingefügt werden, jedoch unter Einhaltung der Anforderungen, Regeln und Einschränkungen. Für das Hinzufügen eines neuen Services müssen mindestens die Art der Cloud und des Services sowie die Nutzung eingepflegt werden, damit der Inferenzalgorithmus den Service automatisch den Produkten zuordnet.

Da sich Cloud Computing immer wieder verändert, muss auch die Cloud-Ontologie an neue Zusammenhänge angepasst werden. Gerade bei Problemstellungen, bei denen heterogene und große Mengen an Informationen vorliegen, besitzen Ontologien einen entscheidenden Mehrwert gegenüber klassisch programmierten Lösungen. Nachteilig ist allerdings, dass erst ein grundsätzliches Verständnis für die OWL-Konstrukte und die Beschreibungslogik entwickelt werden muss. Darauf aufbauend können für ein späteres Programm schon früh wesentliche Abhängigkeiten modelliert oder Datentypen festgelegt werden. Letztendlich ermöglicht die Cloud-Ontologie einen sich stetig entwickelnden Erkenntniszuwachs, was gerade bei der raschen Weiterentwicklung in diesem Markt für jeden Nutzer Vorteile bringt. Die Cloud-Ontologie wird durch die fortlaufenden Tests immer wieder auf ihre Funktionsfähigkeit geprüft. Vor allem die Kontrolle mit DL Queries, SPARQL und OntoGraf stellt sicher, dass bei Anfragen an die Ontologie sinnvolle und nachvollziehbare Resultate erzielt werden. Besonders die graphische Darstellung eines Konzepts mit seinen Wechselwirkungen erhöht die Übersichtlichkeit.

Auf der Seite des cloudinteressierten Unternehmens steht der Nutzen einer Ontologie im Vordergrund. Eine Ontologie ermöglicht natürlich nur die Auswahl auf Basis der eingepflegten Produkte, weshalb mit steigender Anzahl an eingepflegten Services der Wert entsprechend steigt. Doch eine Ontologie alleine reicht nicht aus, um für einen Betrieb das genau passende Produkt zu finden. Dazu bedarf es einer vorherigen möglichst exakten Analyse der eigenen Anforderungen, sonst besteht bei der ontologiebasierten Auswahl die Gefahr, dass durch eine fehlerhafte Bewertung der eigenen Bedürfnisse eine falsche Selektion erfolgt. Bei einer Tabellenkalkulationssoftware oder einem Textverarbeitungsprogramm führt das selten zu Problemen, denn der Anbieter kann oft problemlos gewechselt werden. Bei komplexer Software, wie ERP-Anwendungen, ist ein Wechsel mit beträchtlichem Aufwand verbunden, da teilweise eine manuelle Datenmigration nötig ist, Informationen verloren gehen und neue Informationen für den fehlerfreien Betrieb notwendig sind und erhoben werden müssen. Daher kann die Ontologie nur als Hilfswerkzeug für die Vorauswahl gesehen werden. Eines beweist die Ontologie schon jetzt, Cloud-Services sind klassischer Software deutlich überlegen: Die Abrechnungsmodelle der Cloud-Provider ermöglichen den testweisen Betrieb eines vollwertigen Systems – unabhängig von einer Testversion – da die vertragliche Laufzeit bei den meisten Services nur einen Monat beträgt und die Kosten sich bei geringem Nutzungsumfang oft unterhalb von 1000 Euro bewegen. Die Eckdaten der endgültigen Cloud-Ontologie zeigt Abbildung 81.

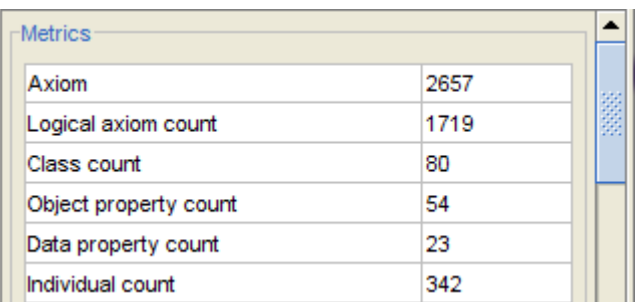

Abbildung 81: Ausschnitt der finalen Eckdaten der Cloud-Ontologie

Insgesamt besitzt die Cloud-Ontologie 2657 Verknüpfungen, davon 1719 Verknüpfungen durch die Object und Data Properties. Zur Verknüpfung stehen 54 Object Properties und 23 Data Properties zur Verfügung, die die Individuals miteinander in Bezug setzen. Die verbleibenden Verknüpfungen entstehen durch bspw. Closure Axioms sowie Subklassenbeziehungen. Die Cloud-Ontologie enthält insgesamt 80 Klassen auf die sich 342 Individuals verteilen. Alle Klassen, Properties und Individuals sind durch Annotationen ergänzt. Damit bietet die Cloud-Ontologie zahlreiche Möglichkeiten cloudspezifisches Wissen abzufragen, aber auch neues Wissen hinzuzufügen.

# **7 Übergreifende Cloud-Ontologie Betrachtungen**

Die Herausforderungen bei betriebswirtschaftlichen Anwendungssoftwarebibliotheken bestehen darin, aus Einzelbeobachtungen in Betrieben und Erkenntnissen aus der betriebswirtschaftlichen Literatur, strukturell aufbereitete und zusammenhängende Informationen zu erzeugen, die eine schematische Auswertung zulassen [THOM96, S. 49]. Ähnlich verhält es sich mit Ontologien und Cloud Computing. Bisher wurden im Cloud Computing immer nur Teilprobleme behandelt, an übergreifenden Modellen, die sinnvolle Auswertungen ermöglichen, fehlt es. Die hier aufgebaute Ontologie schließt diese Lücke, bietet zusammenhängende, mathematisch formalisierte Informationen, die sich auswerten lassen und mit denen Fachleuten ein ordentliches und gut erweiterbares, strukturiertes Wissen zur Verfügung gestellt wird.

Suchen Unternehmen heute nach neuen Lösungen im Cloud Computing Bereich, dann muss aufgrund mangelnder Datensammlungen unstrukturiert recherchiert werden oder es wird eine kleine Auswahl erstellt oder direkt ein Produktvertreter eingeladen. Die Entscheidung erfolgt überwiegend auf Basis des Programmumfangs des Anbieters und der gebotenen Funktionalitäten. Genau einen Schritt vorher greift die Ontologie: Zum einen können Lösungen anhand von in der Ontologie erfassten Kriterien ausgeschlossen werden, zum anderen ist die Suche nach vorhandenen Lösungen in einer Ontologie, in der die Information streng formalisiert und konform zur Beschreibungslogik ist, wesentlich einfacher und erleichtert den Vergleich zwischen den einzelnen Providern. Dabei rücken unter Umständen auch Anbieter in den Fokus, die einem Interessenten vorher nicht bekannt waren.

Die Idealvorstellung ist, dass die Ontologie in Zukunft alle am Markt erhältlichen Cloud-Services beinhaltet und zu allen Produkten vollständige Informationen vorliegen. Die Cloud-Ontologie kann als eine Rahmenarbeit angesehen werden, die den Anbietern in Zukunft die Möglichkeit gibt, ausgearbeitete Informationen über ihre Produkte zur Verfügung zu stellen. Das Sammeln der Informationen über Anbieter wird weiterhin problematisch und aufwendig sein. Alle Service-Anbieter präsentieren ihre Lösungen auf ihren Homepages und geben einmal mehr und einmal weniger technische Details preis. Die Beschreibungen für gleiche Sachverhalte und die Detailtiefe variieren sehr stark, sodass aktuell stets eine Standardisierung bzw. Formalisierung der gesammelten Informationen notwendig ist. Dies hat sich bei der Erarbeitung der Ontologie teilweise als schwierig erwiesen. Eine Lösungsmöglichkeit ist,

den Providern die Ontologie direkt als Framework anzubieten. Dabei stellt sich die Frage nach dem Interesse der Anbieter sich durch das Nutzen eines Framework vergleichbar zu machen, wenn eigene Leistungsdefizite gegenüber der Konkurrenz bekannt sind. Trotz all dieser Unberechenbarkeiten kann die Cloud-Ontologie schon heute systematisch Unterstützung leisten. Wo sich die Grenzen des Ansatzes aufzeigen und welche fortführende Verwendungs- und Forschungsmöglichkeiten sich eröffnen, wird in den folgenden Abschnitten erörtert.

## **7.1 Wegbereiter Cloud-Ontologie**

Zur entwickelten Cloud-Ontologie stehen momentan keine vergleichbaren Ontologien zur Verfügung. Zum einen liegt das an der Mächtigkeit der Beschreibungslogik, die dank der OWL 2 Spezifikation nun auch in der Lage ist, Informationen und Wissen vielfältig abzubilden. In vielen Ontologien wird dies bisher nicht genutzt. Zum anderen behandeln zahlreiche Veröffentlichungen rund um Ontologien nur kleine Problemausschnitte, was vielleicht der begrenzten Seitenanzahl der Fachzeitschriften geschuldet ist. Bei Betrachtung des Umfeldes der Cloud-Ontologie kann diese auch in einen übergeordneten Kontext eingebettet werden. Ein entsprechendes Vorgehensmodell zeigt Abbildung 82.

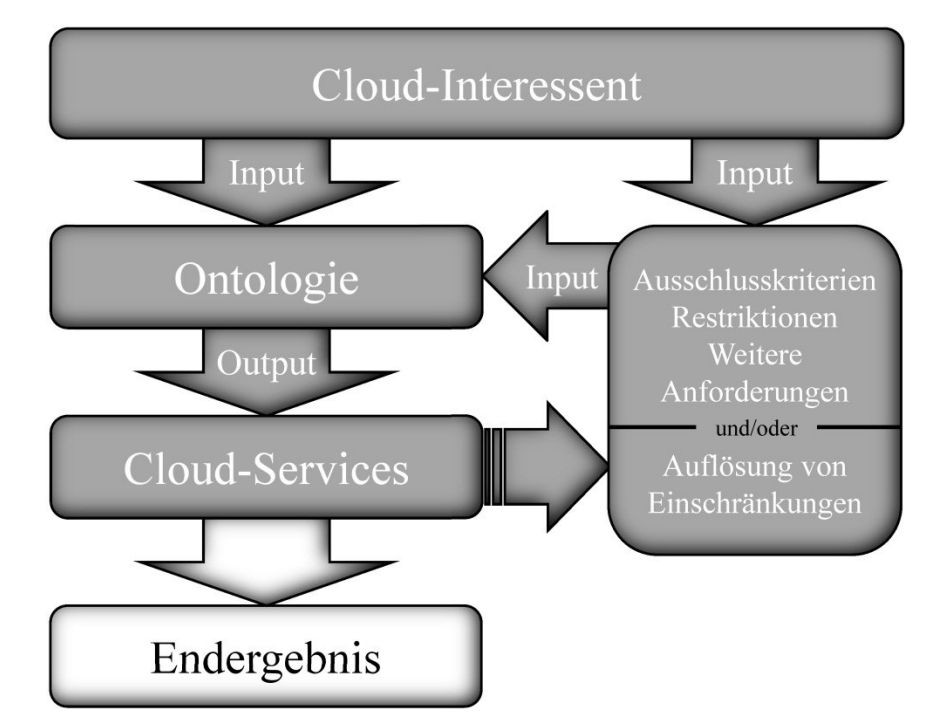

Abbildung 82: Vorgehensmodell ontologiebasierte Cloud-Auswahl

Der Cloud-Interessent erhebt die firmeninternen Informationen und übergibt die daraus abgeleiteten Anforderungen an die Ontologie. Ist bei dem sich interessierenden Unternehmen schon eine Entscheidung für eine bestimmte Nutzungsart, bspw. eine Datenbankanwendung, gefallen, kann das in die Ontologie direkt als Input einfließen. Die Ontologie gibt dann die Services aus, auf die die gesuchten Merkmale zutreffen. Die Lösungsmenge kann jedoch optional weiter eingeschränkt werden, indem bspw. auf der Basis der eigenen Datenklassifikation des Interessenten weitere Restriktionen angegeben werden. Umgekehrt ist auch die Auflösung von Einschränkungen möglich, wenn keine Lösungen angezeigt werden oder sich Anforderungen ändern. Der Schritt ist beliebig oft wiederholbar. Das Endergebnis zeigt anschließend an, ob nach Angabe passender Kriterien ein entsprechender Service existiert. Die ausgewählten Services können jetzt genauer beurteilt werden, sodass nun ein Kostenvergleich, wie in den Abschnitten des Kapitels 4 oder des Abschnitts 5.2.4 durchgeführt, als stark mitentscheidender Punkt im Fokus steht. Zusätzlich sind viele weitere Bewertungen denkbar, wie das Einholen genauere Informationen über den Anbieter (z. B. Marktführerschaft, Umsatz, usw.), um ein bestmögliches Ergebnis zu erzielen.

Die Ontologie kann auch dazu genutzt werden, um zu bestimmen, ob und welche Services generell in Frage kommen – unabhängig vom Einsatzgebiet. So können bspw. nur einige allgemeine Eckdaten vom Interessenten abgefragt werden, z. B. welche Zertifizierungen und welche Supportverfügbarkeit mindestens gefordert sind. Anschließend gibt die Ontologie alle Services an, die die Kriterien erfüllen. Mit solchen Informationen lassen sich zudem Interoperabilitätsprobleme im Vorfeld abschätzen. Wenn bspw. zwei Services für unterschiedliche Anwendungsbereiche eingeführt werden sollen und zwischen den Services ein Datenaustauch stattfinden muss, dann können mit Hilfe der Ontologie Inkompatibilitätsprobleme durch die verwendeten Datenformate schon im Vorfeld erkannt werden. Die Vielfalt der Abfragemöglichkeit und auch die Allgemeingültigkeit dieser Ontologie zeigt sich anhand der Beispiele. Da am Markt diese Art der strukturierten Form zum Thema Cloud Computing fehlt, ist es denkbar, dass kleineren und mittleren Unternehmen mit dieser Arbeit ein Instrument zur Verfügung gestellt wird, nicht nur um sinnvolle Entscheidungen für ihr Unternehmen zu treffen sondern auch um einen Einblick in die vielen Möglichkeiten, die Cloud Computing heute schon bietet, zu erhalten.

## **7.2 Grenzen des Ansatzes**

In der Wirtschaftsinformatik ist neben der Anpassung der betrieblichen Informationsverarbeitung an neue technische Rahmenbedingungen besonders auch die wech-

selseitige Annäherung mit den organisatorischen Veränderungen im Betrieb von entscheidender Bedeutung. Der als Continuous System Engineering (CSE) bekannte Ansatz setzt voraus, dass Entwicklungsschritte in der Informationsverarbeitung eine ständige Anpassung zwischen verarbeitungstechnischen und organisatorischen Anforderungsveränderungen nach sich zieht [THOM96, S. 78-81]. Gerade im Cloud Computing ist der große Vorteil die stetige Anpassung an neue Vorschriften oder die Umsetzung neuster Technologien. Manche Unternehmen sehen es eher als einen Nachteil, denn neue Releases werden im SaaS Umfeld für alle Kunden verpflichtend und mit dem Erscheinen automatisch übernommen, damit ist die Wahl eines Zeitpunkts für den Nutzer praktisch nicht möglich. Während aus der Sicht eines Wirtschaftsinformatikers dieses schnelle Umstellen auf ein neues Release als großer Vorteil gilt, empfinden die den Service in Anspruch nehmenden Unternehmen einen solchen Umstand oft als nachteilig, denn neue (unter Umständen nicht genutzte) Funktionen können den Überblick erschweren oder zu Fehlfunktionen inmitten einer Hochphase der betrieblichen Tätigkeit führen und damit teure Unterbrechungen erzeugen. Inwieweit innerhalb eines Services organisatorische Wünsche durch Parametereinstellungen berücksichtigt werden können (wie bspw. das Ausblenden nicht genutzter Zusatzfunktionen), wird durch den hier thematisierten Ansatz nicht behandelt. Dazu muss nach einer ersten Abwägung der Vor- und Nachteile eines Cloud-Services weitere Recherchearbeit geleistet werden. Die Ontologie wird umso besser, je mehr Cloud-Produkte eingepflegt werden. Aktuell enthält sie 15 Produkte, weshalb die Anzeige von Alternativen bei einer Auswahl zwangsläufig begrenzt ist. Die Berechnung von Kosten direkt in der Ontologie ist nicht möglich, doch die relevanten Eckdaten der Kostenberechnung sind hinterlegt. Da weitere Informationen hinterlegt sind, wie bspw. das Berechnen der Gebühren pro Jahr oder Monat – die meisten Anbieter stellen monatliche Rechnungen – lassen sich die Kosten durch den künftigen Kunden hochrechnen auf ein Jahr oder herunterbrechen auf einen Monat.

# **7.3 Fortführende Verwendungs- und Forschungsmöglichkeiten**

Die erstellte Cloud-Ontologie kann in aussagenlogische Ausdrücke umgewandelt werden, die als Ausgangspunkt eines Expertensystems dienen können. Die dafür notwendige Umformung und die Verkettung der Regeln miteinander beschreibt *Bodendorf* [BODE06, S. 155]. Diese Aufgabe ist zwar eher im Bereich der Informatik als der Wirtschaftsinformatik angesiedelt, wird jedoch im Rahmen der weiteren Verwendungsmöglichkeiten der Ontologie kurz aufgezeigt. Insbesondere eine OWL DL Ontologie lässt sich mit geringem Aufwand mit Vertretern der logischen Programmierung, wie bspw. Prolog, in ein Programm fassen. Anfang der 70er Jahre entstanden erste unterschiedliche Prolog-Varianten, die eine logisch deklarative Programmierung ermöglichen [LÄMM12, S. 149]. Für die Einfassung der Ontologie in ein Programm eignet sich eine moderne Variante eines Prolog-Systems, das zudem eine objektorientierte Programmierung inklusive der Erstellung einer ansprechenden Oberfläche gestattet – das Programm Visual Prolog [VISU13].

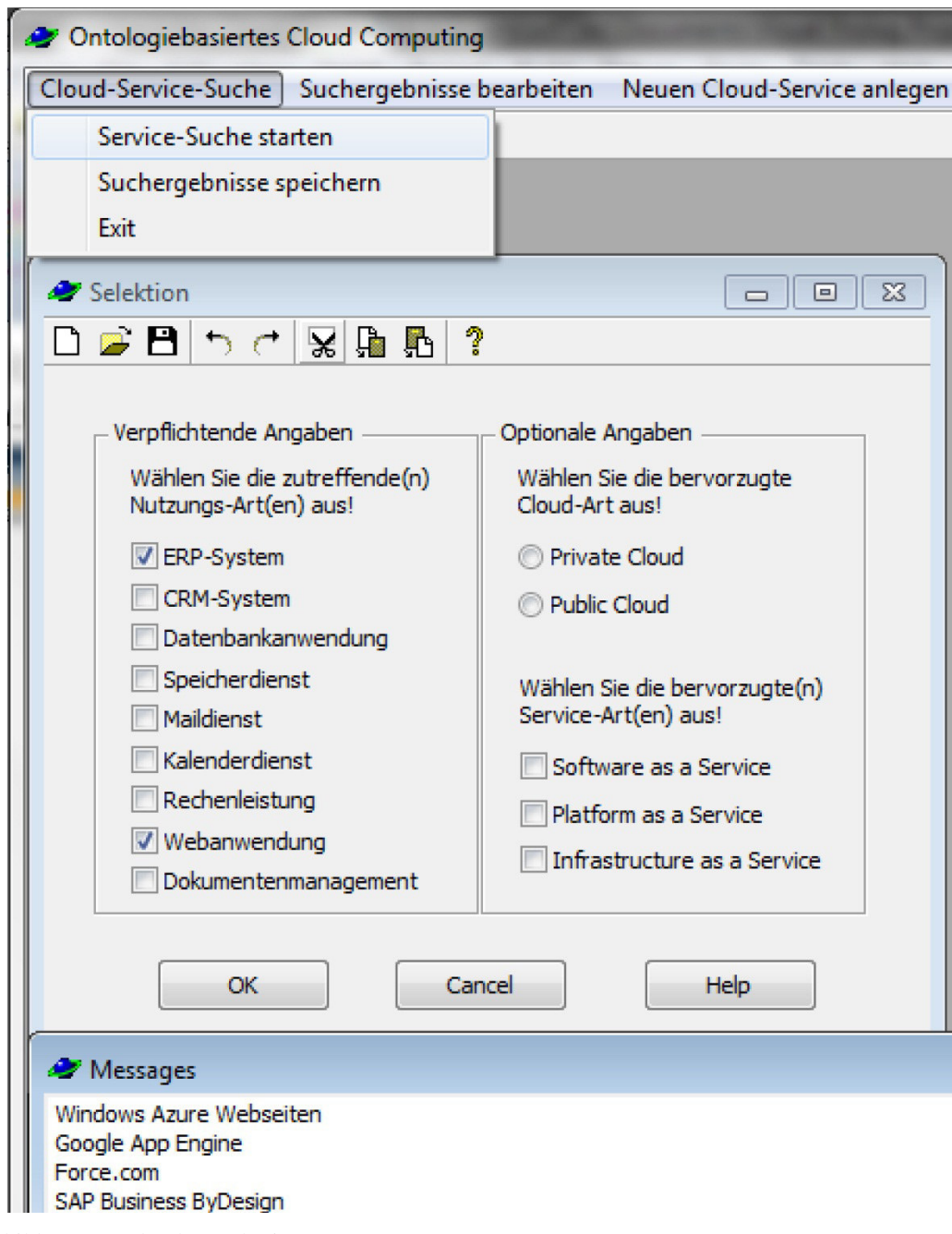

Abbildung 83: Cloud-Ontologie Prototyp

Die Umsetzung (Abbildung 83) soll nur exemplarisch die weitere Verwendungsmöglichkeit aufzeigen. Auch andere Programmierwerkzeuge der logischen Programmierung eignen sich. Auf die Beschreibung der konkreten programmiertechnischen Umsetzung wird bewusst verzichtet, da der in Visual Prolog programmierte Prototyp nur einen Ausblick geben soll. Die Ontologie kann dabei als eine Art vollflexibler Selektionsmechanismus in das Programm übergehen. Die Auswahlleiste in der Abbildung 83 ganz oben zeigt die Möglichkeiten auf: Service-Suche, das Bearbeiten von Suchergebnissen oder das Anlegen eines neuen Cloud-Services. Nach dem Starten der Service-Suche öffnet sich das abgebildete Fenster "Selektion". Die Ausgestaltung gibt vor, dass mindestens eine Nutzungsart gewählt wird, wobei Mehrfachselektionen erlaubt sind. Optionale Möglichkeiten sind weitere Einschränkungen über die Cloud-Art und die Service-Art. Nach der Bestätigung der eigenen Angaben werden die Services im unteren Fenster "Messages" angezeigt. Aufgrund der Auswahl der ERP-Systeme und Webanwendungen sowie der Cloud-Art Public, erscheinen im unteren Fenster nach dem Drücken des Buttons "OK" die vier Lösungen Windows Azure Webseiten, Google App Engine, Force.com und SAP Business ByDesign.

Die Cloud-Ontologie als Basis für den Visual Prolog Prototypen schafft viele potentielle Möglichkeiten, bspw. eine automatische Auswahl und Anzeige weiterer Reduktionsfragen. Nach der Ausgabe der relevanten Cloud-Services könnten auch schon Eckparameter zur Abschätzung der Kosten unter Einbeziehung der Anzahl der Nutzer oder Nutzung von Speicherplatz service-spezifisch abgefragt werden, wodurch sich ein erster Kostenvergleich ergibt. Auch andere Chancen der Umsetzung der Ontologie sind vorstellbar: In einer einzigen Abfragemaske werden alle Auswahlmöglichkeiten der Klasse Selektionskriterium der Cloud-Ontologie angezeigt, das führt unter Umständen zur Unübersichtlichkeit, dafür entfällt die durch das Programm vorgegebene Priorisierung von Kriterien.

## **8 Management Summary**

Der Cloud Computing Markt entwickelte in den letzten Jahren eine Dynamik, die nur wenige Fachleute in dem Ausmaß erwartet haben, und viele Nutzer haben bislang nicht realisiert, dass sie mit Onlinespeichern oder Mail-Services bereits Cloud Computing verwenden. Neben den Private und Public Clouds sowie Hybrid-Lösungen wird vor allem eine ausgefeilte Virtualisierungstechnologie, die die Verteilung sowie Zusammenfassung der Ressourcen von Servern steuert, die Zukunft im IT-Bereich mitgestalten. Die Vielfalt und Anzahl der angebotenen Services nimmt besonders auf dem Sektor der Public Clouds weiterhin stark zu, während im Hybrid-Bereich ansprechende Lösungen noch ausstehen. Was aber macht einen Cloud-Service für einen potentiellen Kunden interessant? Zunächst muss er leicht zugänglich und verständlich sein, dann hat er gute Chancen sich auf dem Markt etablieren zu können, denn immer mehr Unternehmen, vor allem Kleinbetriebe und Mittelständler, erkennen zunehmend die Vorteile des Cloud Computing. Mit dem Anwachsen des Kundenstammes verringern sich bei Public Cloud-Services für die Provider die Betriebskosten für ein Rechenzentrum und teure Softwareentwicklungen amortisieren sich besser, da durch viele Nutzer die Kosten je Kunde überproportional fallen. Dieser Preisvorteil – das lässt sich durch die niedrigen Servicepreise einiger großer Provider vermuten – wird an die Kunden anteilig weitergegeben. Ein zusätzlicher Pluspunkt ist die meist nur kurzfristige Bindung an einen Provider und damit die Möglichkeit des schnellen Wechsels bei nicht passendem Cloud-Service sowie der Wegfall einer teuren Anschaffung von Soft- und Hardware.

Das Nutzen eines Cloud-Services ist in der Regel einfach und wird mit den fallenden Preisen zunehmend interessanter. Um der Gefahr entgegen zu wirken, dass die IT des Unternehmens zu heterogen wird, weil zu viele unterschiedliche Lösungen für gleiche Anwendungsbereiche sorglos gemietet werden, müssen rechtzeitige Vorgaben des Managements und der IT-Abteilung diese unberechenbaren Systemlandschaften verhindern. Zudem gibt es eine Reihe von Punkten, die im Vorfeld genau betrachtet und festgelegt werden müssen, wie Aspekte der IT-Sicherheit und des Datenschutzes. Vor der Nutzung eines Services müssen der Wert, die Nutzungshäufigkeit und die Geheimhaltungsstufe der eigenen Daten bekannt sein, um sicher bestimmen zu können, ob alle Informationen oder nur ein Teil zum Auslagern geeignet sind. Dazu bedarf es einer klaren Festlegung der vertraglichen Rahmenbedingungen und einer

Regelung bezüglich des Schadensersatzes bei einem Ausfall. Im Idealfall bereitet sich ein Unternehmen auf die Nutzung eines Cloud-Services gründlich vor und kalkuliert die monatlichen Kosten durch gezielte firmeninterne Untersuchungen relativ genau. Ein aktives Change Management sollte schon vor der Einführung eines Services Akzeptanz für die sich im IT-Umfeld ändernden Aufgabengebiete schaffen. Fällt nun endgültig eine Entscheidung für einen Cloud-Service, entsteht der Aufwand für einen Wechsel oder die Neueinführung. Das umfasst Schulungen und – abhängig von der Service-Art – die Umrüstung von Arbeitsplätzen. Beschränkt sich bspw. das Tätigkeitsfeld von Mitarbeitern langfristig auf die Nutzung von SaaS Lösungen über einen Browser, so können diese Arbeitsplätze auf energiesparende und kostengünstige Thin Clients umgestellt werden.

Auch Zeit einzusparen und damit Kosten zu drücken, das ist für viele Unternehmen heutzutage zwangsläufig ein Muss, um auf den weltweiten Märkten bestehen zu können, denn Qualität alleine ist nicht entscheidend, Preise dürfen oftmals einen bestimmten Rahmen nicht überschreiten. Wie die genaue Untersuchung des Service EC2 von Amazon zeigt, ergeben sich auch Zeitvorteile: Ein Nutzer benötigt für die Einrichtung einer EC2 Instanz inklusive Betriebssystem und Nutzerkontoregistrierung ca. 20 Minuten. Die Einrichtung eines kompletten Rechenzentrum wird – abhängig von den Komponenten und der Größe – zwar weiterhin einige Tage bis mehrere Wochen in Anspruch nehmen, da z. B. Firewalls, Zugriffsrechte oder Ports sorgfältig konfiguriert werden müssen. Doch im Vergleich zur Anschaffung von Servern, Netzwerktechnik usw., die anschließend angeschlossen und eingerichtet werden müssen, ist der Aufwand entschieden geringer. Noch einfacher verhält sich das bei PaaS und vor allem SaaS Angeboten, bei denen die Registrierung und Konfiguration innerhalb kürzester Zeit möglich ist. So interessant dadurch die schnelle Inanspruchnahme eines Services ist, sollten jedoch vorher die eigenen Anforderungen sowie potentielle Service-Alternativen bekannt sein. Vergleichbare Alternativen zu finden, dies war die Zielvorgabe für die mit dieser Arbeit durchgeführten, breiten Untersuchung von 15 Serviceanbietern, verbunden mit dem Aufbau einer Ontologie. Auf einem sehr dynamischen Cloud Computing Markt können diese Untersuchungen natürlich nur eine Momentaufnahme abbilden, denn neue Provider etablieren sich, schon länger bestehende verändern und verbessern ihre Angebote. Viele Provider sind dabei, Zertifizierungen im Bereich IT-Sicherheit zu erwerben oder erneuern weniger gefragte Zertifizierungen nicht mehr. Damit diese Momentaufnahme nicht in einem statischen Endzustand verbleibt, wurde eine Ontologie aufgebaut, die die konsistente Einpflege veränderter Sachverhalte zulässt. Die Idealvorstellung ist es, dass beim Bekanntwerden einer neuen Information diese auch immer in die Untersuchung bzw. die Ontologie einfließt. Die Anbieteruntersuchung zeigt, dass Cloud-Services heute schon ein hohes Potential haben, angefangen bei SaaS Angeboten, die dem Kunden praktisch ein Gesamtpaket offerieren mit entsprechendem Support, hoher Skalierbarkeit, dem automatischen Einspielen von Updates und stets mit den neuesten Sicherheitsmaßnahmen, die ein Kleinunternehmer oder Mittelständler in der Regel so nicht leisten kann. Die vorgefertigten Programmierwerkzeuge und Testumgebungen bei PaaS, die der Zielgruppe der Programmierer zur Verfügung gestellt werden, vereinfacht die Entwicklungsarbeit. Wird eine komplette IT-Infrastruktur benötigt, bieten IaaS Provider ihre Rechenzentren an, mit einer nahezu unbegrenzten Flexibilität, allerdings liegt die Verantwortung, da der Kunde hier nahezu alles selbst verwaltet, fast ausschließlich beim Kunden selbst. Um sich einen Gesamtüberblick über die unterschiedlichen Services und ihre Angebote zu verschaffen, ist eine Ontologie besonders geeignet.

Die aufgebaute Cloud-Ontologie beinhaltet eine Service-Auswahl, die auf die Literatur- und Anbieteruntersuchung aufbaut. Ähnlich einer Suchmaschine hilft sie, sich über bestehende Angebote auf dem Markt zu informieren. Und sie vereinfacht die Selektion, definiert klar bekannte technische Details, erleichtert die Suche z. B. nach benötigten Zusatzdienstleistungen über standardisierte Schnittstellen, versucht Transparenz und Nachvollziehbarkeit bei den Abrechnungsmodellen herzustellen, um eine Vergleichbarkeit überhaupt erst zu ermöglichen. Der größte Vorteil liegt in der Zeitersparnis: Die Recherche nach passenden Cloud-Services wird durch formalisierte und somit vergleichbare Kriterien verkürzt. Bei mehreren passenden Anbietern lässt sich über weitere Abfragen oder Kostenvergleiche der jeweils für den Nutzer beste Anbieter gezielt finden. Ebenso können Services mit signifikanten Ausschlusskriterien frühzeitig aus der Auswahl entfernt werden. Vergleichbar zur Software haben auch Ontologien nie einen endgültigen Stand: Sie müssen bei neuen Gegebenheiten dem Diskursuniversum angepasst werden. Während Programme bei Veränderungen in Form von Updates und Releases immer aufwändig getestet werden müssen, können Veränderungen der Ontologie mit den – in den Editoren beinhalteten – Inferenzalgorithmen sehr schnell auf ihre logische Konsistenz überprüft werden. Durch das Verbot bestimmter Zuweisungen oder durch die Forderung von Mindestbedingungen innerhalb der Ontologie wird die Einpflege falscher Sachverhalte verhindert und sie erweist sich damit wesentlich unempfindlicher als viele Programme.

Aufgrund des sprunghaften Anwachsens der Daten- und Informationsmengen werden mathematisch-logische Modelle zu einer notwendigen Bedingung werden, um einen betrachteten Diskursbereich valide zu vergrößern (oder zu verkleinern), ohne dass dabei der Zusammenhang von Informationen verloren geht. Die Aufgabenstellung bei der Modellerstellung lag darin, zu einer allgemeinen Aussagekraft der modellierten Abhängigkeiten zu kommen. Außerdem erfüllt die Cloud-Ontologie die vier typischen Anforderungen an eine Ontologie: Sie ist ausschließlich durch die standardisierte Sprache OWL beschrieben, kann durch einen Inferenzalgorithmus (z. B. Pellet) ausgewertet werden, unterscheidet eindeutig zwischen 80 Klassen und 342 Individuals und bildet zahlreiche Informationen über 2657 Verknüpfungen ab. Die Ontologie kann mit geringem Aufwand auch in ein Programm mit einer ansprechenden Oberfläche überführt werden, wie der mit Visual Prolog programmierte Prototyp beweist. Diese Nutzerfreundlichkeit hat jedoch den Verlust der vollflexiblen Abfrage und Auswahl zur Folge, da aus Gründen der Übersichtlichkeit die Abfrage von Präferenzen Schritt für Schritt erfolgt.

Der Markt für Cloud-Services und deren Nutzer wird weiterhin wachsen – unabhängig von der aktuellen Diskussion über die Aktivität der Geheimdienste. Hier stellt sich lediglich die Frage, ob man als Nutzer in Zukunft ein professionell betriebenes Rechenzentrum eines europäischen Service-Providers bevorzugt, da Cloud-Services trotz allem in der Regel einen besseren Schutz gegen Angriffe bieten als selbst betriebene Server eines Kleinunternehmers oder Mittelständlers. Genau für dieses Klientel müssen verstärkt Hilfsmittel angeboten werden oder in den Vordergrund rücken, wie Cloud-Ontologien, die die Auswahl von Services erleichtern, Vergleiche erst ermöglichen, die Suche verkürzen und zum Schluss zu Ergebnissen führen, die den Vorstellungen des künftigen Nutzers entsprechen.

## **Quellenverzeichnis**

- A [ALPA05] Alpar, P. et al.: Anwendungsorientierte Wirtschaftsinformatik – Strategische Planung, Entwicklung und Nutzung von Informations- und Kommunikationssystemen. 4. Aufl., Friedr. Vieweg & Sohn, Wiesbaden 2005.
	- [AMAZ12a] Amazon: Amazon Elastic Compute Cloud Prices (Amazon EC2). In: http://aws.amazon.com/de/ec2/pricing/, Informationsabfrage am 20. 10. 2012.
	- [AMAZ12b] Amazon: Amazon Elastic Compute Cloud Prices (Amazon EC2). In: http://aws.amazon.com/de/ec2/instance-types/, Informationsabfrage am 20. 10. 2012.
	- [AMAZ13a] Amazon: Amazon Elastic Compute Cloud. In: http://aws.amazon.com/de/ec2/, Informationsabfrage am 20. 04. 2013.
	- [AMAZ13b] Amazon: Amazon Support. In: http://aws.amazon.com/de/premiumsupport/, Informationsabfrage am 20. 04. 2013.
	- [AMAZ13c] Amazon: Amazon Elastic Compute Cloud (Amazon S3). In: http://aws.amazon.com/de/s3/pricing/, Informationsabfrage am 05. 01. 2013.
	- [AMAZ13d] Amazon: Virtual Private Cloud. In: http://aws.amazon.com/de/vpc/, Informationsabfrage am 20. 04. 2013.
	- [AMAZ13e] Amazon: EC2 Dedicated Instances. In: http://aws.amazon.com/de/dedicated-instances/, Informationsabfrage am 20. 04. 2013.
	- [AMAZ13f] Amazon: Kaufoptionen für Amazon EC2-Instances. In: http://aws.amazon.com/de/ec2/purchasing-options/, Informationsabfrage am 20. 04. 2013.
- [AMAZ13g] Amazon: Virtual Machine Import/Export. In: http://aws.amazon.com/de/ec2/vmimport/, Informationsabfrage am 27. 04. 2013.
- [AMAZ13h] Amazon: Calculator Amazon AWS S3. In: http://calculator.s3.amazonaws.com/calc5.html, Informationsabfrage am 27. 04. 2013.
- [AMAZ13i] Amazon: AWS Identity and Access Management (IAM). In: http://aws.amazon.com/de/iam/, Informationsabfrage am 28. 04. 2013.
- [AMAZ13j] Amazon: AWS Multi-Factor Authentication. In: http://aws.amazon.com/de/mfa/, Informationsabfrage am 28. 04. 2013.
- [AMAZ13k] Amazon: AWS-Sicherheits- und Compliance-Zentrum. In: http://aws.amazon.com/de/security/, Informationsabfrage am 28. 04. 2013.
- [AMAZ131] Amazon: Amazon Elastic Block Store (EBS). In: http://aws.amazon.com/de/ebs/, Informationsabfrage am 28. 04. 2013.
- [AMAZ13m] Amazon: Amazon Web Services: Overview of Security Processes. In: http://d36cz9buwru1tt.cloudfront.net/pdf/AWS\_Security\_Whit epaper.pdf, Informationsabfrage am 29. 04. 2013.
- [AMAZ13n] Amazon: Amazon EC2 Service Level Agreement. In: http://aws.amazon.com/de/ec2-sla, Erstellungsdatum vom 01. 06. 2013.
- [ANTO10] Antonopoulos, N.; Gillam, L.: Cloud Computing Principles, Systems and Applications. Springer, London 2010.
- [ARDE11] Ardelt, M. et al.: Sicherheitsprobleme für IT-Outsourcing durch Cloud Computing. In: Praxis der Wirtschaftsinformatik 48 (2011) 281, S. 62-70.
- [ASSU09] Assunção, M.: Evaluating the cost-benefit of using cloud computing to extend the capacity of clusters. In: International sym-

posium on high performance distributed computing (HPDC) 2009, München, S. 141-150.

- [AVRE09] Avresky, D. et al.: Cloud Computing First International Conference, CloudComp 2009. Springer, Berlin 2009.
- B [BAO12] Bao, J. et al.: World Wide Web Consortium. OWL 2 Web Ontology Language Document Overview (Second Edition). In: http://www.w3.org/TR/owl2-overview/, Erstellungsdatum vom 11. 12. 2012.
	- [BAUM11] Baumeister, J.: Netzwerkstrukturen für virtuelle Umgebungen und Cloud Computing. In: http://www.searchnetworking.de/themenbereiche/design/archit ektur/articles/317853/, Erstellungsdatum vom 31. 05. 2011.
	- [BAUN10] Baun, C. et al.: Cloud Computing Web-basierte dynamische IT-Services. Springer, Berlin 2010.
	- [BAUN11] Baun, C. et al.: Private Cloud-Infrastrukturen und Cloud-Plattformen. In: Informatik Spektrum 34 (2011) 3, S. 242-254.
	- [BAYE02] Bayer, T.: REST Web Services. Eine Einführung. In: http://www.oio.de/public/xml/rest-webservices.pdf, Erstellungsdatum vom 27. 11. 2002.
	- [BECH04] Bechhofer, S. et al.: World Wide Web Consortium. OWL Web Ontology Language Reference. In: http://www.w3.org/TR/owl-ref/, Erstellungsdatum vom 10. 02. 2004.
	- [BECK03] Becker, J. et al. (Hrsg.): Forschungsmethodische Positionierung in der Wirtschaftsinformatik – epistemologische, ontologische und linguistische Leitfragen. In: Arbeitsberichte des Instituts für Wirtschaftsinformatik, Arbeitsbericht Nr. 93, Münster 2003.
	- [BEHN06] Behnke, J.; Behnke, N.: Grundlagen der statistischen Datenanalyse. Eine Einführung für Politikwissenschaftler. 1. Aufl., VS Verlag, Wiesbaden 2006.

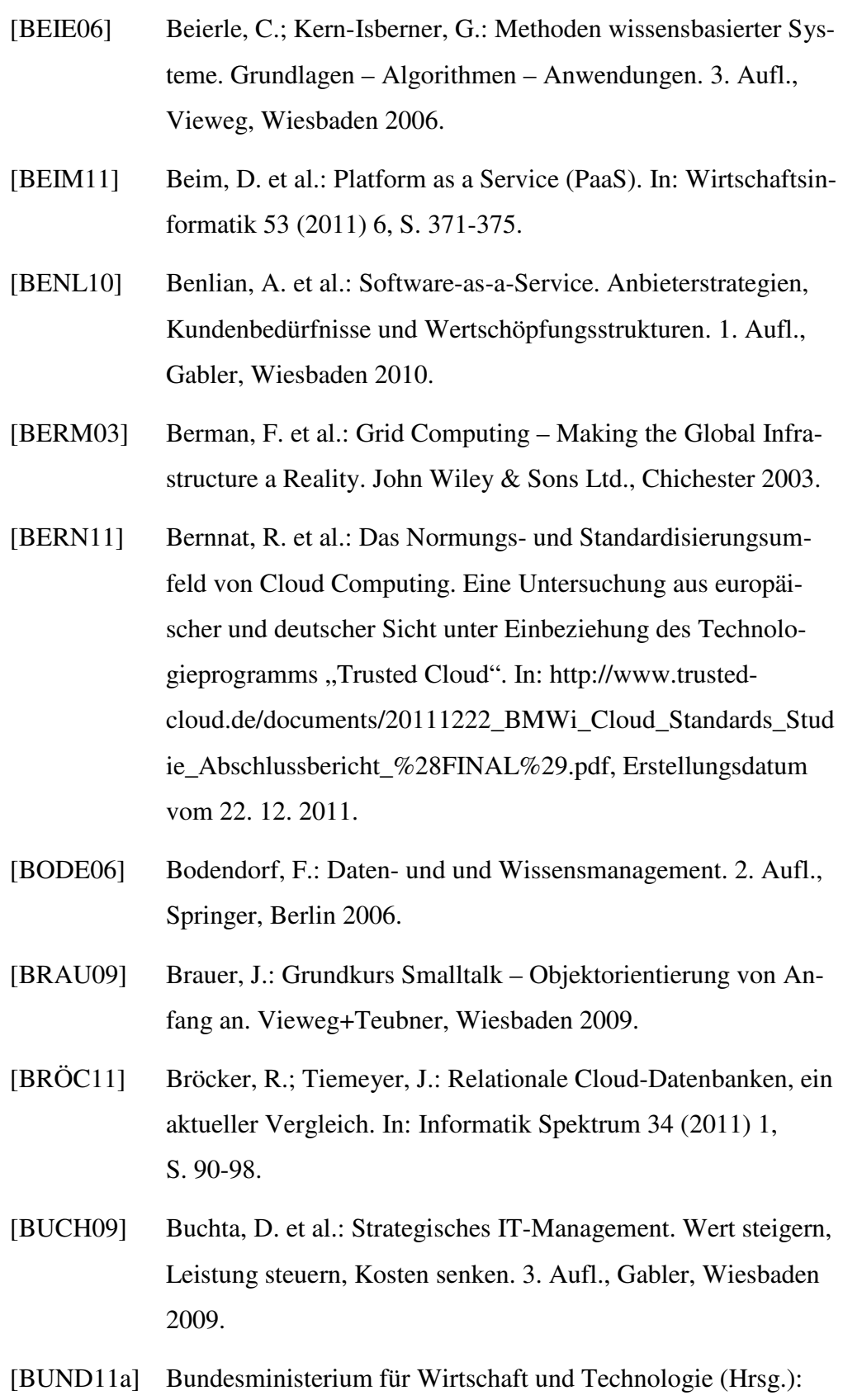

Cloud Computing. In: http://www.bmwi.de/BMWi/Navigation/Technologie-und-Innovation/Digitale-Welt/Internet-der-Zukunft/cloud-
computing,did=359932.html, Informationsabfrage am 02. 06. 2011.

- [BUND11b] Bundesministerium für Wirtschaft und Technologie (Hrsg.): Cloud Computing – Begriffsdefinition In: https://www.bsi.bund.de/DE/Themen/CloudComputing/Grundl agen/Grundlagen\_node.html, Informationsabfrage am 07. 07. 2011.
- [BUND11c] Bundesministerium für Wirtschaft und Technologie (Hrsg.): IT-Grundschutz-Kataloge. 12. Ergänzungslieferung. Bundesanzeiger, Köln 2011.
- [BUND12] Bundesministerium für Wirtschaft und Technologie (Hrsg.): Eckpunktepapier. Sicherheitsempfehlungen für Cloud Computing Anbieter. In: https://www.bsi.bund.de/DE/Themen/CloudComputing/Eckpu nktepapier/Eckpunktepapier\_node.html, Informationsabfrage am 05. 02. 2012.
- C [CAFA11] Cafaro, M.; Aloisio, G.: Grids, Clouds and Virtualization. Springer, London 2011.
	- [CAS13a] CAS PIA: Einfache Cloud-Lösung. In: http://www.caspia.de/warum-cas-pia/einfache-cloud-loesung.html, Informationsabfrage am 23. 02. 2013.
	- [CAS13b] CAS PIA: Effiziente CRM-Lösung. In: http://www.caspia.de/warum-cas-pia/effiziente-crm-loesung.html, Informationsabfrage am 23. 02. 2013.
	- [CAS13c] CAS PIA: Sicherheit. In: http://www.caspia.de/themen/rechenzentrum.html, Informationsabfrage am 23. 02. 2013.
	- [CAS13d] CAS PIA: Mobility. In: http://www.caspia.de/funktionen/mobility.html, Informationsabfrage am 23. 02. 2013.
	- [CAS13e] CAS PIA: Systemvoraussetzungen. In: http://www.caspia.de/fileadmin/user\_uploads/Enterprise/CAS-

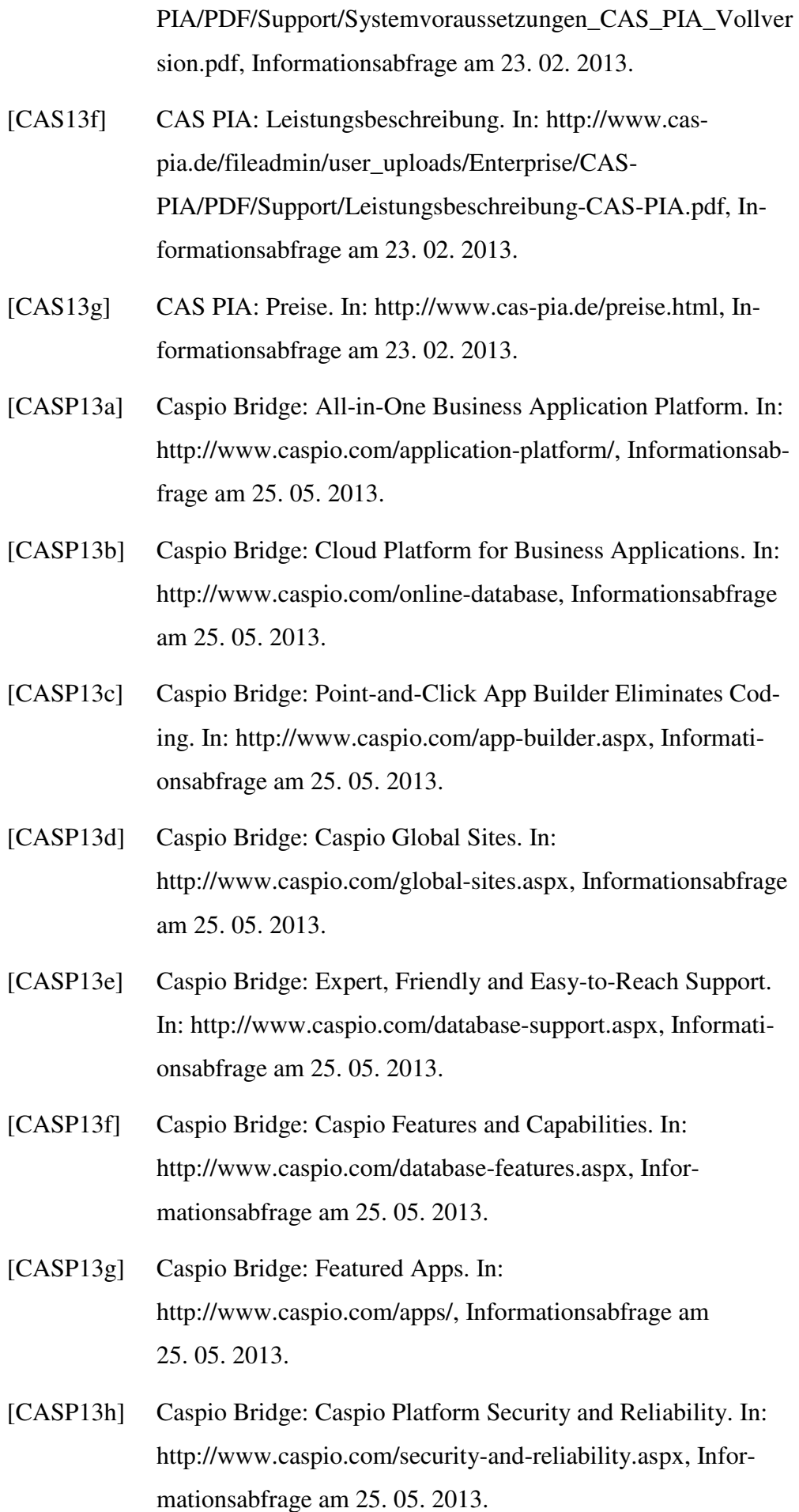

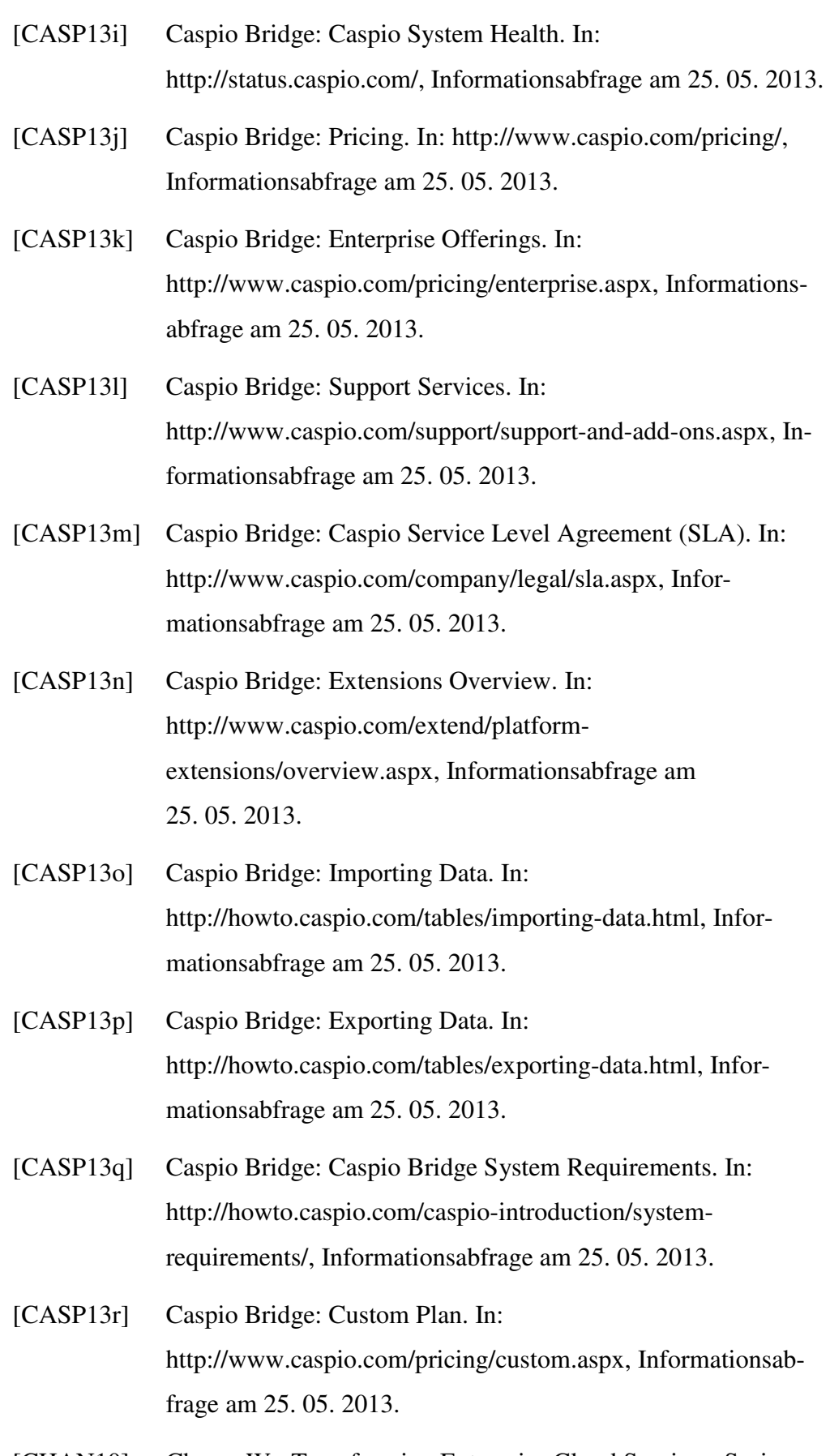

[CHAN10] Chang, W.: Transforming Enterprise Cloud Services. Springer, Dordrecht 2010.

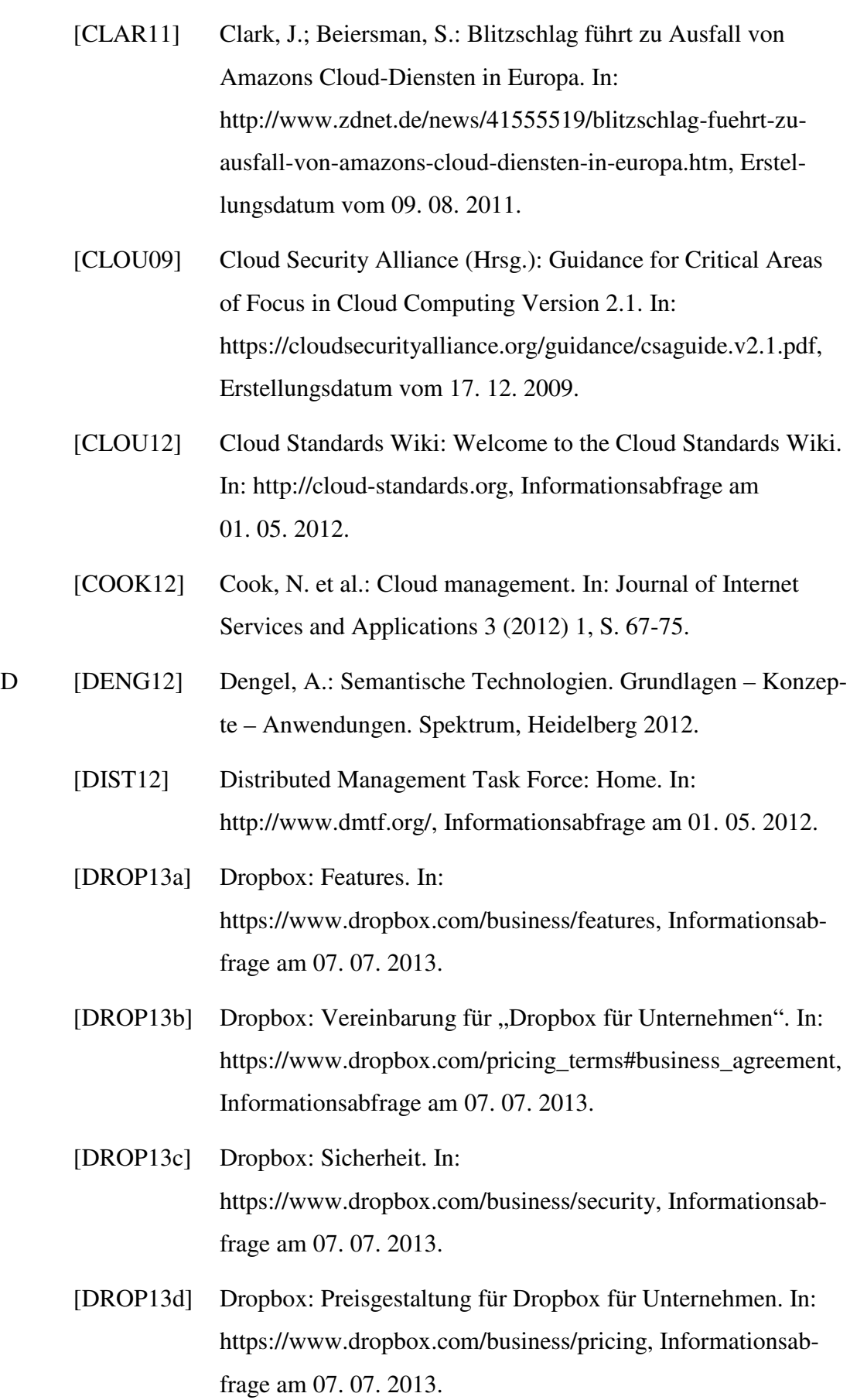

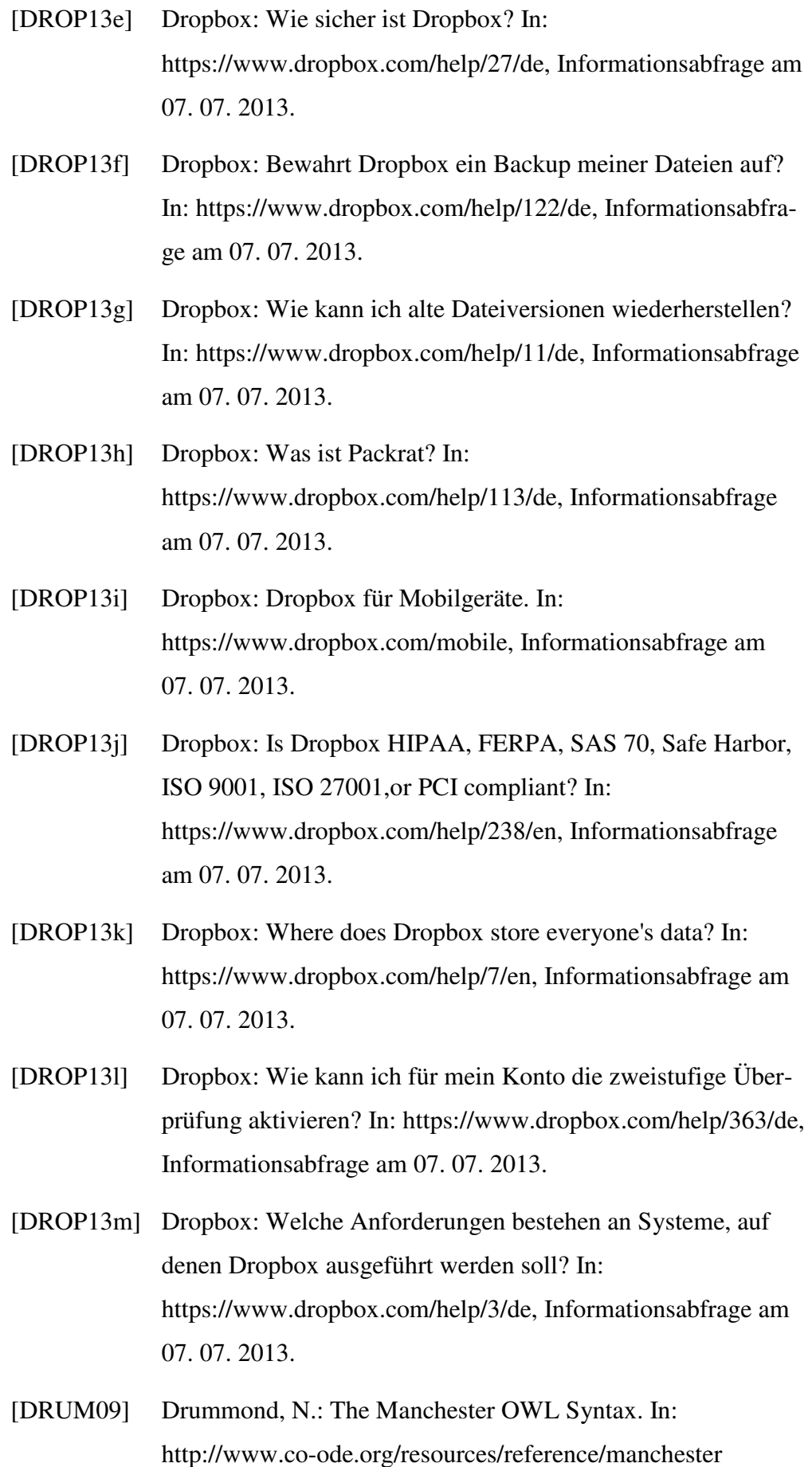

\_syntax/, Erstellungsdatum vom 29. 01. 2009.

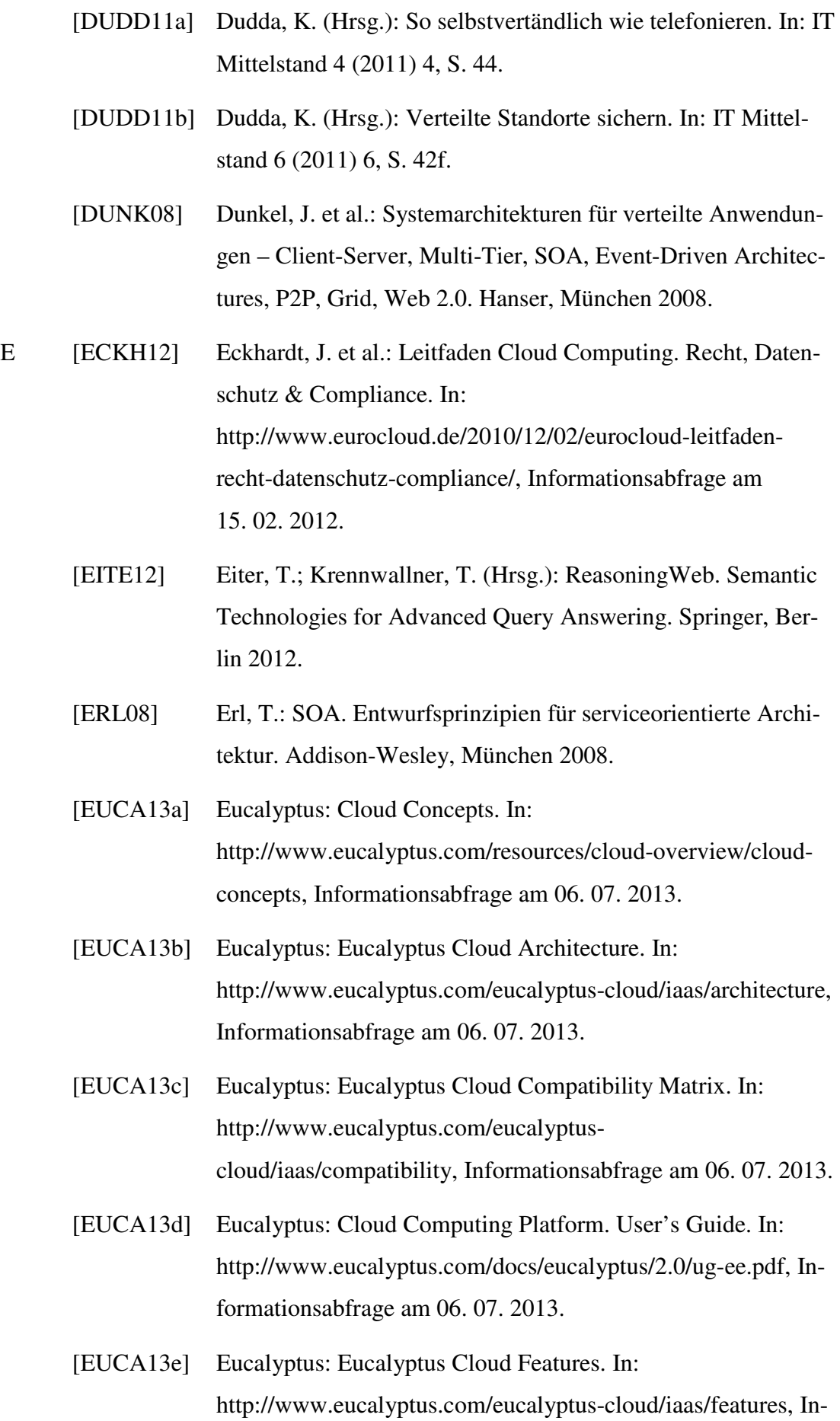

formationsabfrage am 06. 07. 2013.

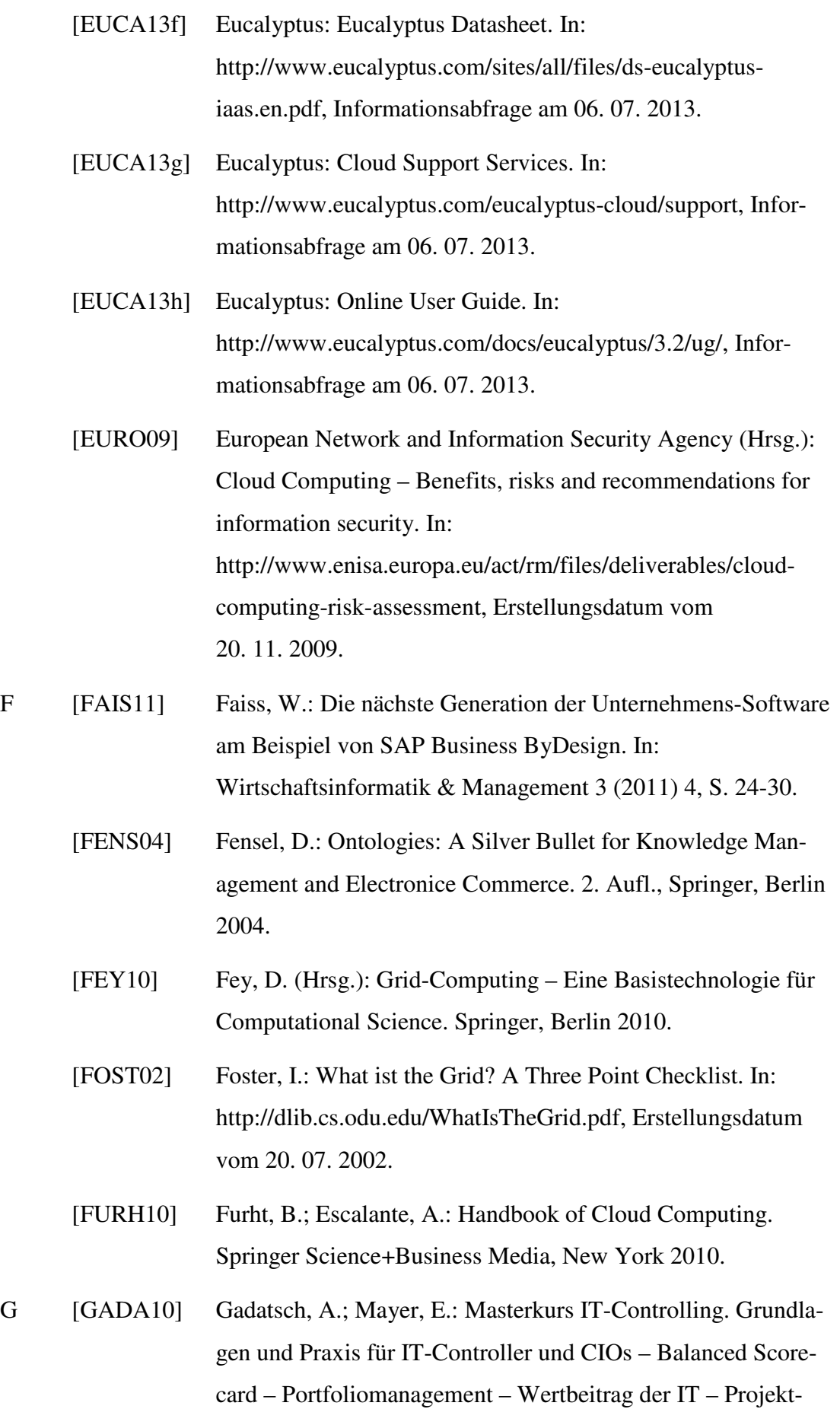

controlling – Kennzahlen – IT-Sourcing – IT-Kosten- und Leistungsrechnung. 4. Aufl., Springer, Wiesbaden 2010.

- [GARG13] Garg, S. et al.: A framework for ranking of cloud computing services. In: Future Generation Computer Systems 29 (2013) 4, S. 1012–1023.
- [GNU13] GNU General Public License: Lizenzen. In: http://www.gnu.org/licenses/licenses, Informationsabfrage am 26. 01. 2013.
- [GOME96] Goméz-Pérez, A.: Towards a Framework to Verify Knowledge Sharing Technology. In: Expert Systems With Applications 11 (1996) 4, S. 519-529.
- [GOOG13a] Google App Engine: Was ist Google App Engine? In: https://developers.google.com/appengine/docs/whatisgoogleap pengine, Informationsabfrage am 14. 05. 2013.
- [GOOG13b] Google App Engine: Die Verwaltungskonsole. In: https://developers.google.com/appengine/docs/theadminconsol e, Informationsabfrage am 14. 05. 2013.
- [GOOG13c] Google App Engine: Tools und Tipps. In: https://developers.google.com/appengine/tools\_tips, Informationsabfrage am 14. 05. 2013.
- [GOOG13d] Google App Engine: Allgemeine Fragen zu Google App Engine. In: https://developers.google.com/appengine/kb/general, Informationsabfrage am 14. 05. 2013.
- [GOOG13e] Google App Engine: Appstats für Java. In: https://developers.google.com/appengine/docs/java/tools/appst ats, Informationsabfrage am 14. 05. 2013.
- [GOOG13f] Google App Engine: Appstats für Python. In: https://developers.google.com/appengine/docs/python/tools/ap pstats, Informationsabfrage am 14. 05. 2013.
- [GOOG13g] Google App Engine: Quotas. In: https://developers.google.com/appengine/docs/quotas, Informationsabfrage am 14. 05. 2013.

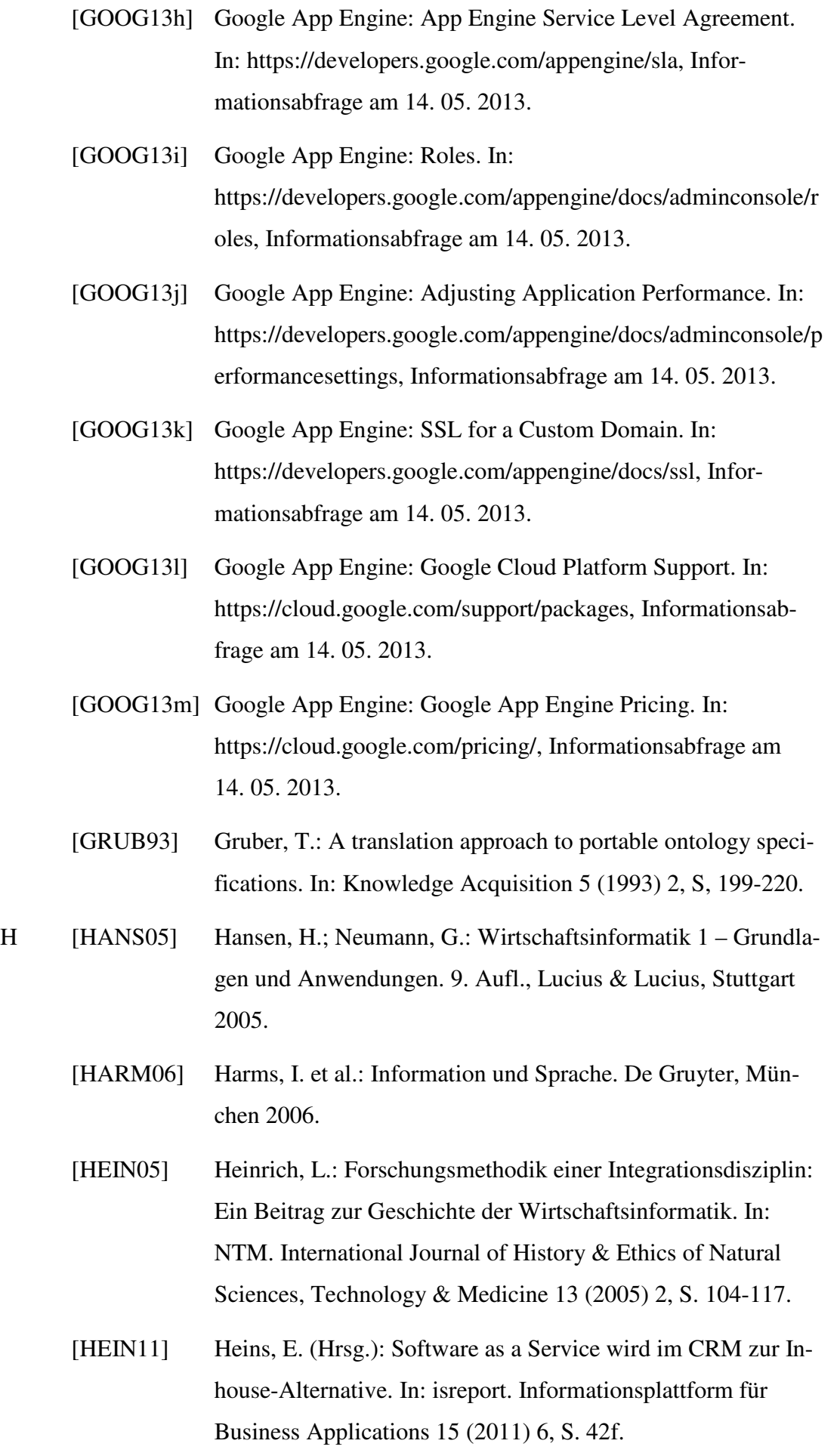

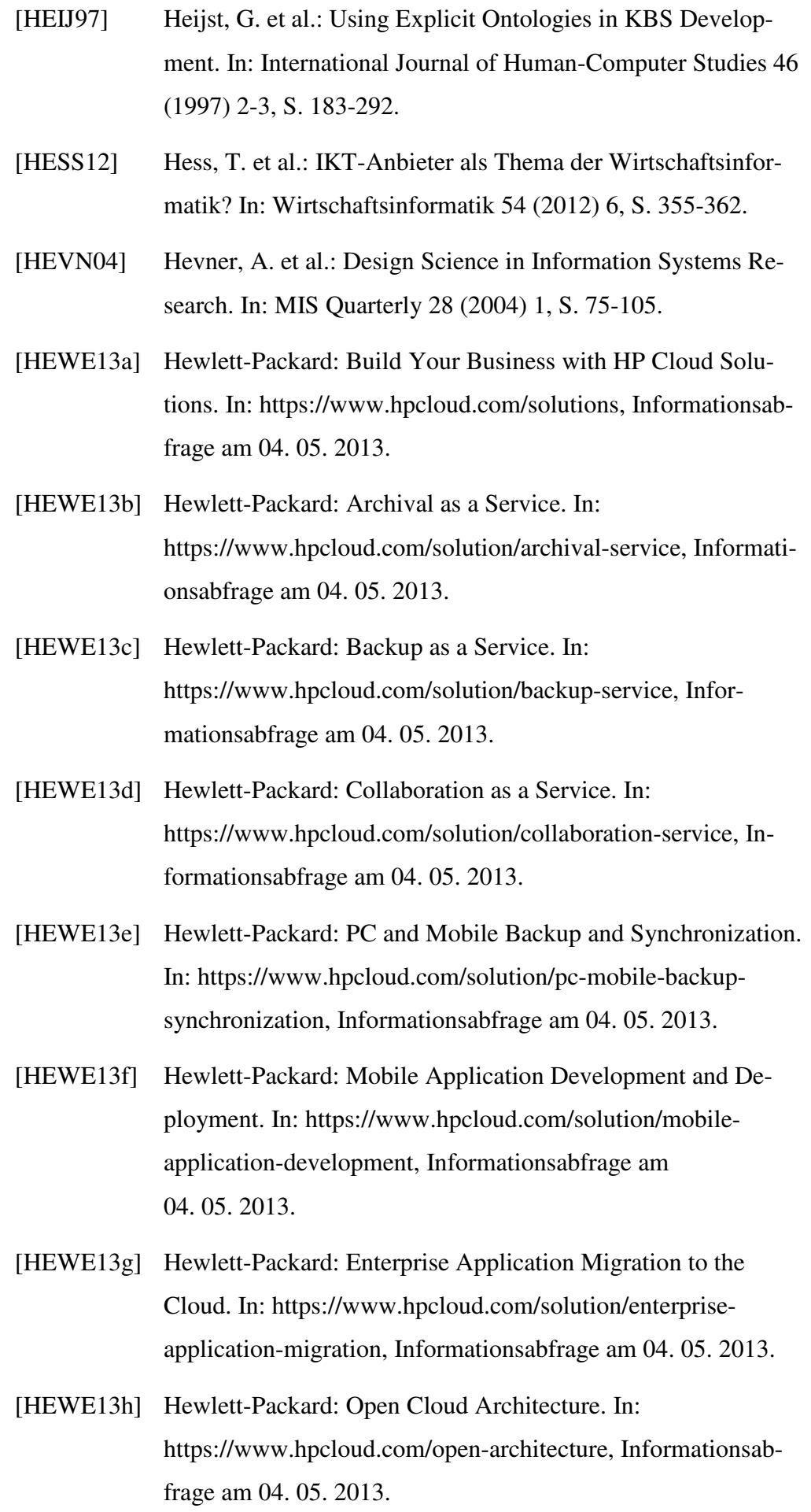

- [HEWE13i] Hewlett-Packard: Enterprise-Grade Cloud for Production Workloads. In: https://www.hpcloud.com/enterprise-gradecloud, Informationsabfrage am 04. 05. 2013.
- [HEWE13]] Hewlett-Packard: HP Cloud Services. Security Overview. In: https://www.hpcloud.com/sites/default/files/HPCS%20Securit y%20Overview%20%2011-15-12%20v1.pdf, Informationsabfrage am 04. 05. 2013.
- [HEWE13k] Hewlett-Packard: Enterprise-Grade Cloud for Production Workloads. In: https://www.hpcloud.com/enterprise-gradecloud, Informationsabfrage am 04. 05. 2013.
- [HEWE131] Hewlett-Packard: Service Level Agreements for All Products. In: https://www.hpcloud.com/sla, Informationsabfrage am 04. 05. 2013.
- [HEWE13m] Hewlett-Packard: Product Overview. In: https://www.hpcloud.com/products, Informationsabfrage am 04. 05. 2013.
- [HEWE13n] Hewlett-Packard: HP Cloud Compute Features. In: https://www.hpcloud.com/products/cloud-compute/#features, Informationsabfrage am 04. 05. 2013.
- [HEWE13o] Hewlett-Packard: Deploy Scalable Virtual Servers on Demand. In: https://www.hpcloud.com/products/cloud-compute, Informationsabfrage am 04. 05. 2013.
- [HEWE13p] Hewlett-Packard: HP Cloud Monitoring. In: https://www.hpcloud.com/products/monitoring, Informationsabfrage am 04. 05. 2013.
- [HEWE13q] Hewlett-Packard: HP Cloud Load Balancer. In: https://www.hpcloud.com/products/load-balancer, Informationsabfrage am 04. 05. 2013.
- [HEWE13r] Hewlett-Packard: Software Defined Networks (SDN). In: http://h17007.www1.hp.com/us/en/networking/solutions/techn ology/sdn/index.aspx, Informationsabfrage am 04. 05. 2013.

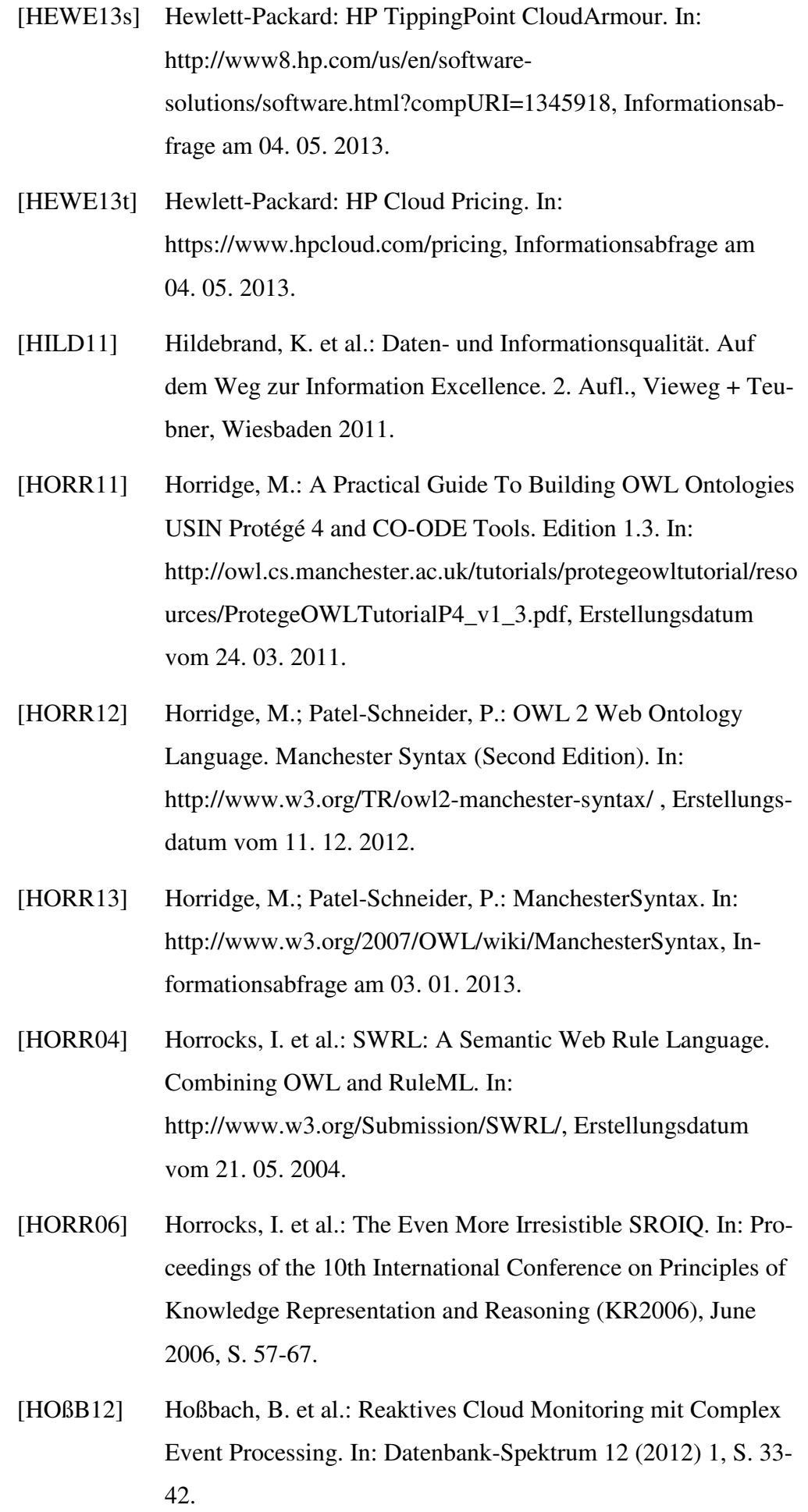

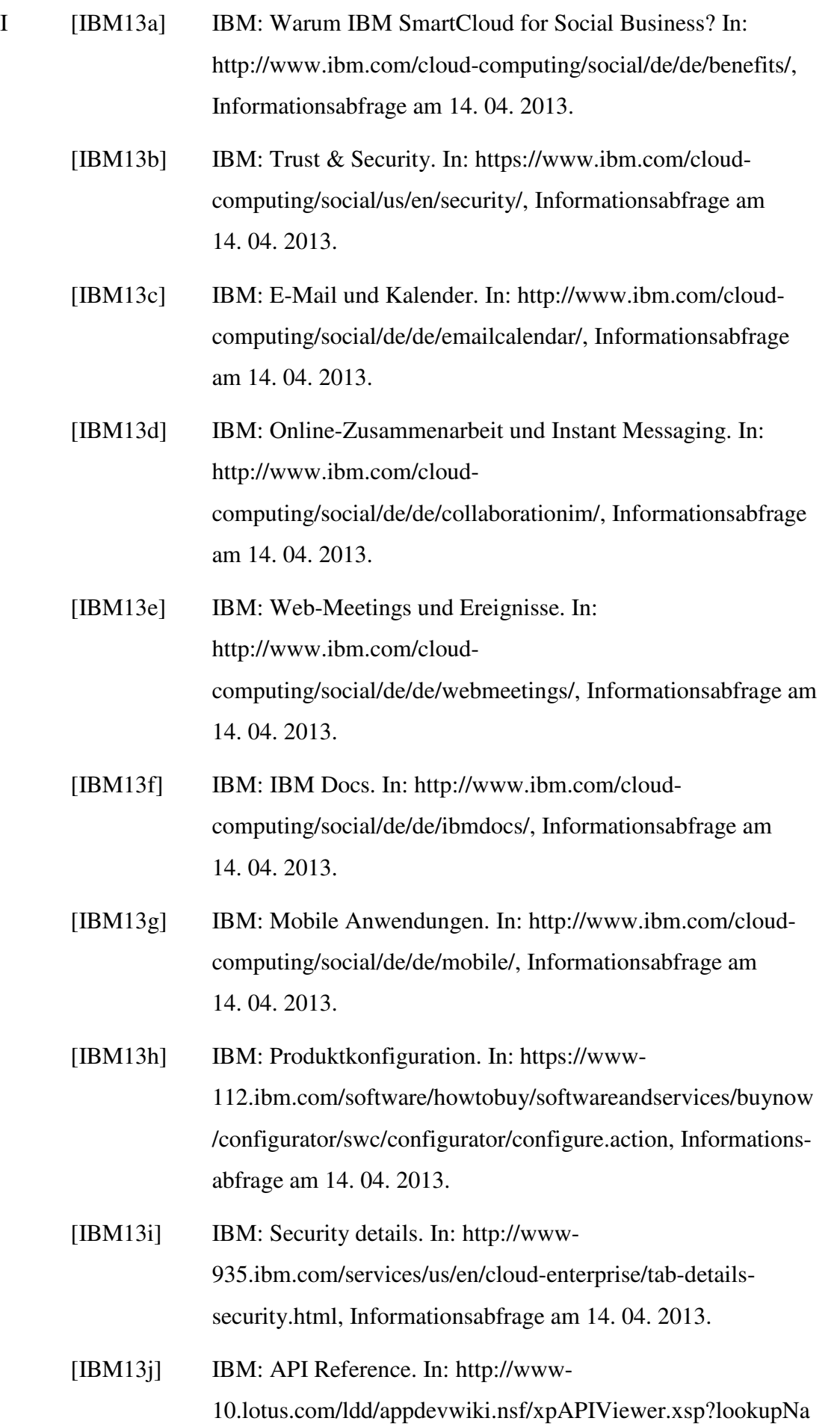

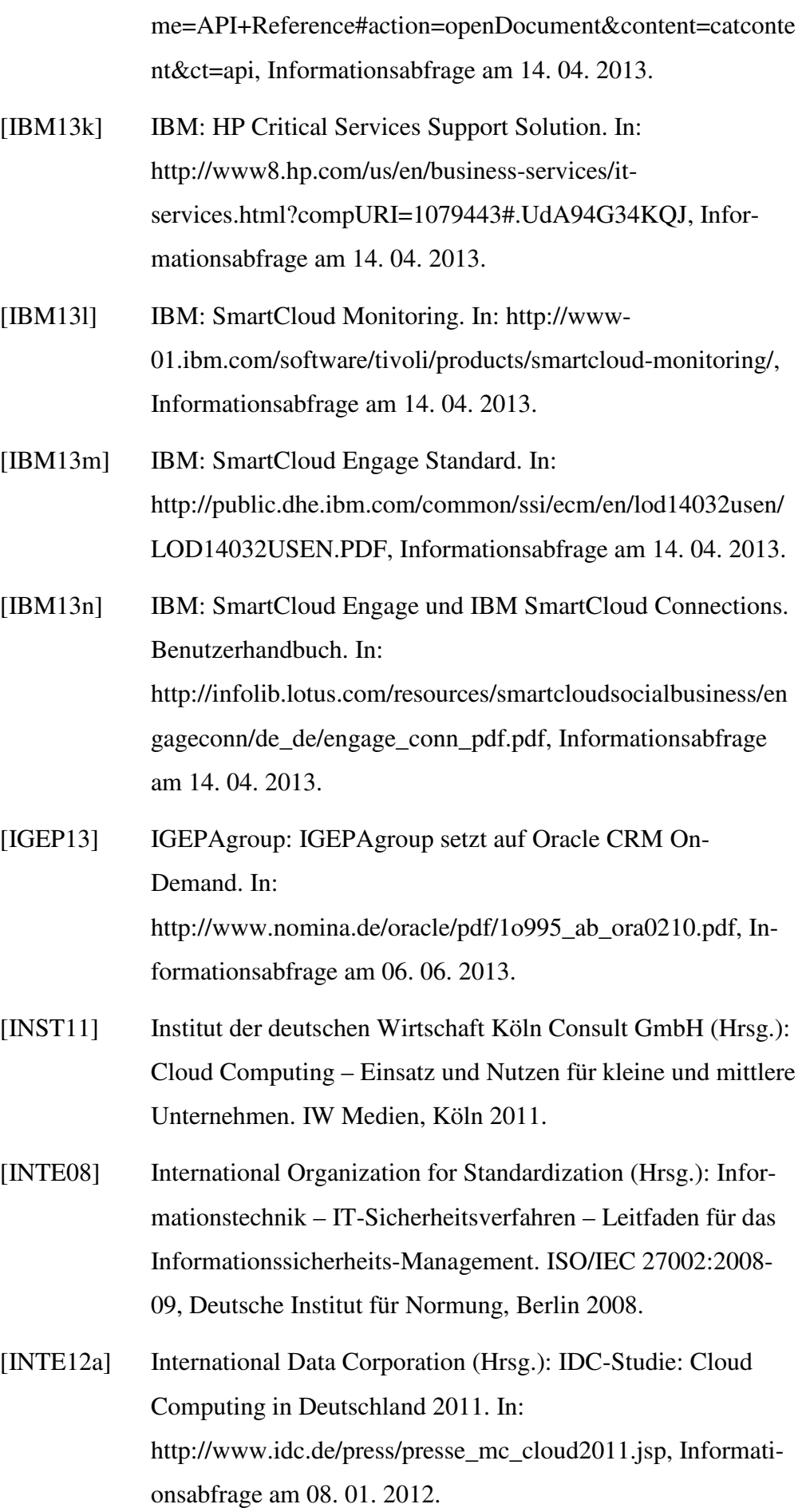

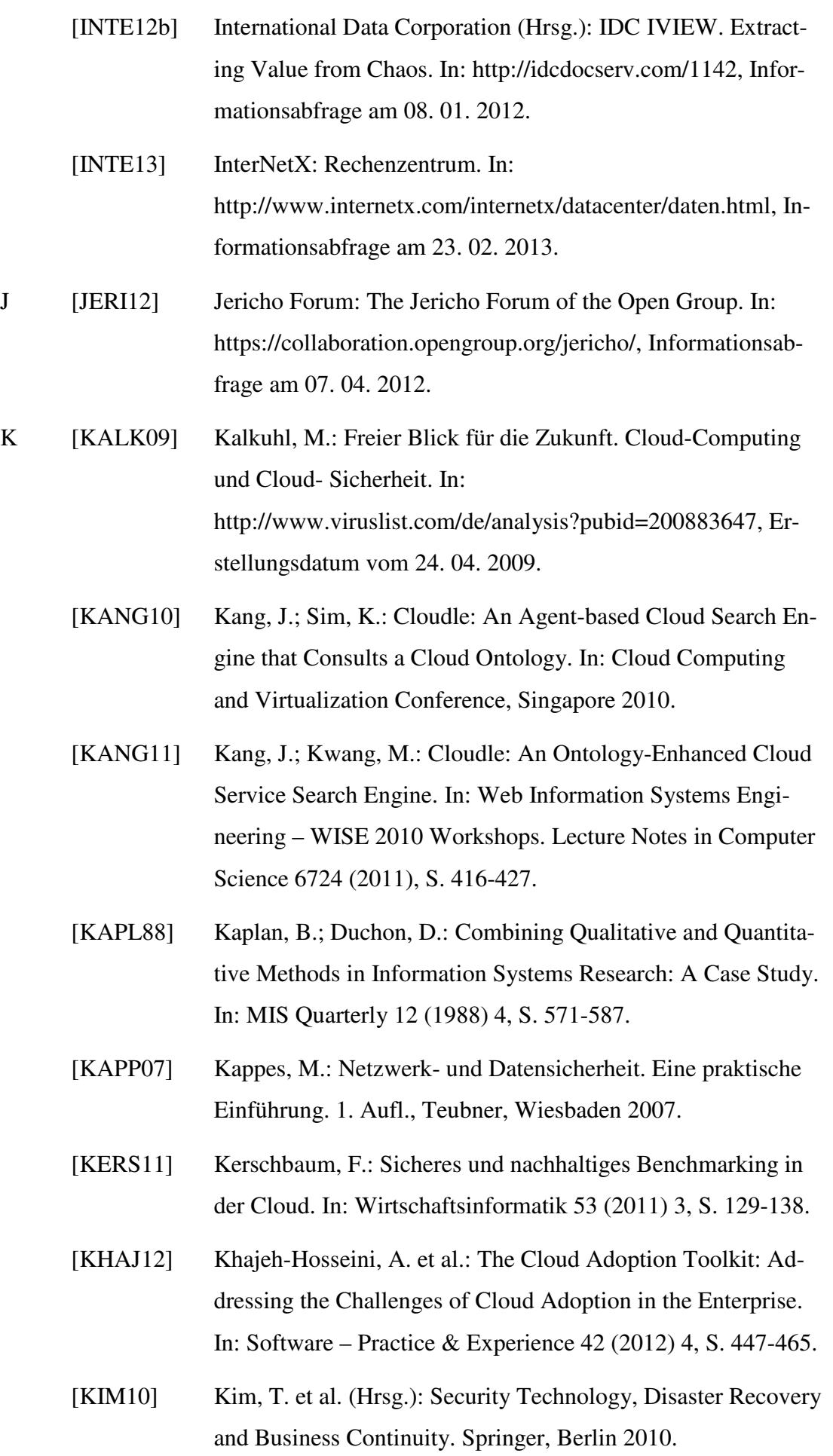

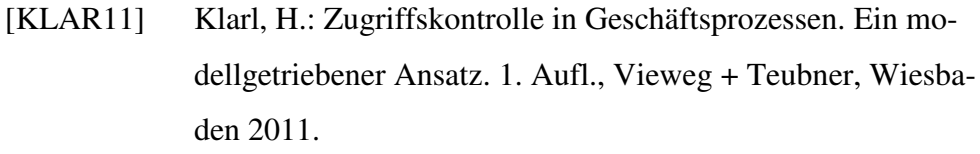

- [KÖHL10] Köhler, A.: Intelligent Data Interchange (IDI). Interventionsfreier Geschäftsdatenaustausch durch Wissensrepräsentation und ontologisches Matching. 1. Aufl., Vieweg + Teubner, Wiesbaden 2010.
- [KLOI11] Kloiber, M. (Hrsg.): Arbeitskraft in der Wolke IBM und KIT testen People Clouds im anspruchsvollen Geschäftseinsatz. In: Digital. Die Zeitschrift für die Informationsgesellschaft 2 (2011) 2, S. 18-27.
- [KRAF07] Krafzig, D. et al.: Enterprise SOA. Best Practices für Serviceorientierte Architekturen – Einführung, Umsetzung, Praxis. 1. Aufl., Mitp, Heidelberg 2007.
- [KRCM05] Krcmar, H.: Informationsmanagement. 4. Aufl., Springer, Berlin 2005.
- [KRIH08] Kriha, W.; Schmitz, R.: Internet-Security aus Software-Sicht. Grundlagen der Software-Erstellung für sicherheitskritische Bereiche. Springer, Berlin 2008.
- [KUSH11] Kushida , K. et al.: Diffusing the Cloud: Cloud Computing and Implications for Public Policy. In: Journal of Industry, Competition and Trade. 11 (2011) 3, S. 209-237.
- [KÜTZ06] Kütz, M.: IT-Steuerung mit Kennzahlensystemen. 1. Aufl., dpunkt.verlag, Heidelberg 2006.
- [KÜTZ13] Kütz, M.: Kommentar zu "IKT-Anbieter als Thema der Wirtschaftsinformatik?" In: Wirtschaftsinformatik 55 (2013) 2, S. 117.
- L [LÄMM12] Lämmel, U.; Cleve, J.: Künstliche Intelligenz. 4. Aufl., Hanser, München 2012.
	- [LAMP10] Lampe, F.: Green-IT, Virtualisierung und Thin Clients. Mit neuen IT-Technologien Energieeffizienz erreichen, die Um-

welt schonen und Kosten sparen. 1. Aufl., Vieweg+Teubner, Wiesbaden 2010.

- [LAUD10] Laudon, K. et al.: Wirtschaftsinformatik. Eine Einführung. 2. Aufl., Pearson, München 2010.
- [LENK09] Lenk, A. et al.: What's inside the Cloud? An Architectural Map of the Cloud Landscape. ICSE 2009 Workshop on Software Engineering Challenges of Cloud Computing, Ieee, Vancouver 2009.
- [LI10] Li, M. et al.: Security and Privacy in Communication Networks. Securing Personal Health Records in Cloud Computing: Patient-Centric and Fine-Grained Data Access Control in Multi-owner Settings. Springer, Berlin 2010.
- [LIEB07] Liebhart, D.: SOA goes real. Serviceorientierte Architekturen erfolgreich planen und einführen. Carl Hanser, München 2007.
- [LILI13] Lilienthal, M.: Ein Entscheidungsmodell für Cloud-Bursting. In: Wirtschaftsinformatik 55 (2013) 2, S. 69-81.
- [LIN10] Lin, S.; Yen, E. (Hrsg.): Managed Grids and Cloud Systems in the Asia-Pacific Research Community. Springer Science+Business Media, New York 2010.
- [LÖFF11] Löffler, C.: Service-Externalisierung. Ein wettbewerbsstrategisches Konzept im Management IT-basierter Dienstleistungen. 1. Aufl., Gabler, Wiesbaden 2011.
- [LOVE08] Lover, R.: Elementary Logic. For Software Development. Springer, London 2008.
- [LOOS11] Loos, P. et al.: Green IT: Ein Thema für die Wirtschaftsinformatik? In: Wirtschaftsinformatik 53 (2011) 4, S. 240-247.
- M [MAAS06] Maassen, A. et al.: Grundkurs SAP R/3. Lern- und Arbeitsbuch mit durchgehendem Fallbeispiel – Konzepte, Vorgehensweisen und Zusammenhänge mit Geschäftsprozessen. 4. Aufl., Friedr. Vieweg & Sohn, Wiesbaden 2006.
	- [MARC08] March, S.; Storey, V.: Design Science in the Information Systems Discipline: An Introduction to the Special Issue on De-

sign Science Research. In: MIS Quarterly 32 (2008) 4, S. 725- 730.

- [MARN11] Marnau, N.; Schlehahn, E.: Cloud Computing und Safe Harbor. In: Datenschutz und Datensicherheit 35 (2011) 5, S. 311- 316.
- [MAUR11] Maurer, M. et al.: Cost-Benefit Analysis of an SLA Mapping Approach for Defining Standardized Cloud Computing Goods. In: ftp://147.46.237.98/DP-77.pdf, Informationsabfrage am 10. 12. 2011.
- [MCGU04] McGuinness, D.; Van Harmelen, F.: World Wide Web Consortium. OWL Web Ontology Features. In: http://www.w3.org/TR/owl-features/, Erstellungsdatum vom 10. 02. 2004.
- [MEGH10] Meghanathan, N. et al. (Hrsg.): Recent Trends in Networks and Communications. Springer, Berlin 2010.
- [MEIN11] Meinel, C. et al.: Virtualisierung und Cloud Computing Konzepte, Technologiestudie, Marktübersicht. Universitätsverlag Potsdam, Potsdam 2011.
- [MEIR10] Meir-Huber, M.: Cloud Computing Praxisratgeber und Einstiegsstrategien. Entwickler.press, Frankfurt 2010.
- [MELZ10] Melzer, I. et al.: Service-orientierte Architekturen mit Web Services. Konzepte – Stand – Praxis. 4. Aufl., Spektrum, Heidelberg 2010.
- [MERT12] Mertens, P.; Rässler, S. (Hrsg.): Prognoserechnung. 7. Aufl., Springer, Berlin 2012.
- [MÜLL11] Müller, G. et al.: Nachhaltiges Computing in Clouds. In: Wirtschaftsinformatik 53 (2011) 3, S. 123-125.
- [MUNZ11] Munz, W.: Teilweise bewölkt mit besten Aussichten für morgen. In: Efficient Extended Enterprise 5 (2011) 5, S. 104f.
- N [NATI11] National Institute of Standards and Technology (Hrsg.): The NIST Definition of Cloud Computing (Draft). In: http://csrc.nist.gov/publications/drafts/800-145/Draft-SP-800-

145\_cloud-definition.pdf, Informationsabfrage am 04. 06. 2011.

- [NATI12] National Aeronautics and Space Administration: Flagship Initiatives – NASA Nebula Cloud Computing Platform. In: http://www.nasa.gov/open/plan/nebula.html, Informationsabfrage am 14. 01. 2012.
- [NAUM07] Naumann, F.: Aktuelles Schlagwort: Datenqualität. In: Informatik Spektrum 30 (2007) 1, S. 27-31.
- [NEUM10] Neumann, D. et al.: Economic Models and Algorithms for Distributed Systems. Birkhäuser, Basel 2010.
- [NSK12] NSK Inc. (Hrsg.): Pavis Solution. In: http://www.nskinc.com/it-services/pavis-solutions/, Informationsabfrage am 25. 02. 2012.
- O [OPEN11] Open Grid Forum: OGF Community. In: http://www.ogf.org/, Informationsabfrage am 30. 12. 2011.
	- [OPEN12a] Open Source Initiative: The BSD 2-Clause License. In: http://opensource.org/licenses/bsd-license.php, Informationsabfrage am 27. 12. 2012.
	- [OPEN12b] Open Source Initiative: The BSD 2-Clause License. In: http://opensource.org/licenses, Informationsabfrage am 27. 12. 2012.
	- [OPEN13a] OpenNebula: OpenNebula Demo Cloud. In: http://opennebula.org/cloud:cloud, Informationsabfrage am 29. 06. 2013.
	- [OPEN13b] OpenNebula: About the OpenNebula Technology. In: http://opennebula.org/about:technology, Informationsabfrage am 29. 06. 2013.
	- [OPEN13c] OpenNebula: OpenNebula Key Features. In: http://opennebula.org/about:keyfeatures, Informationsabfrage am 29. 06. 2013.

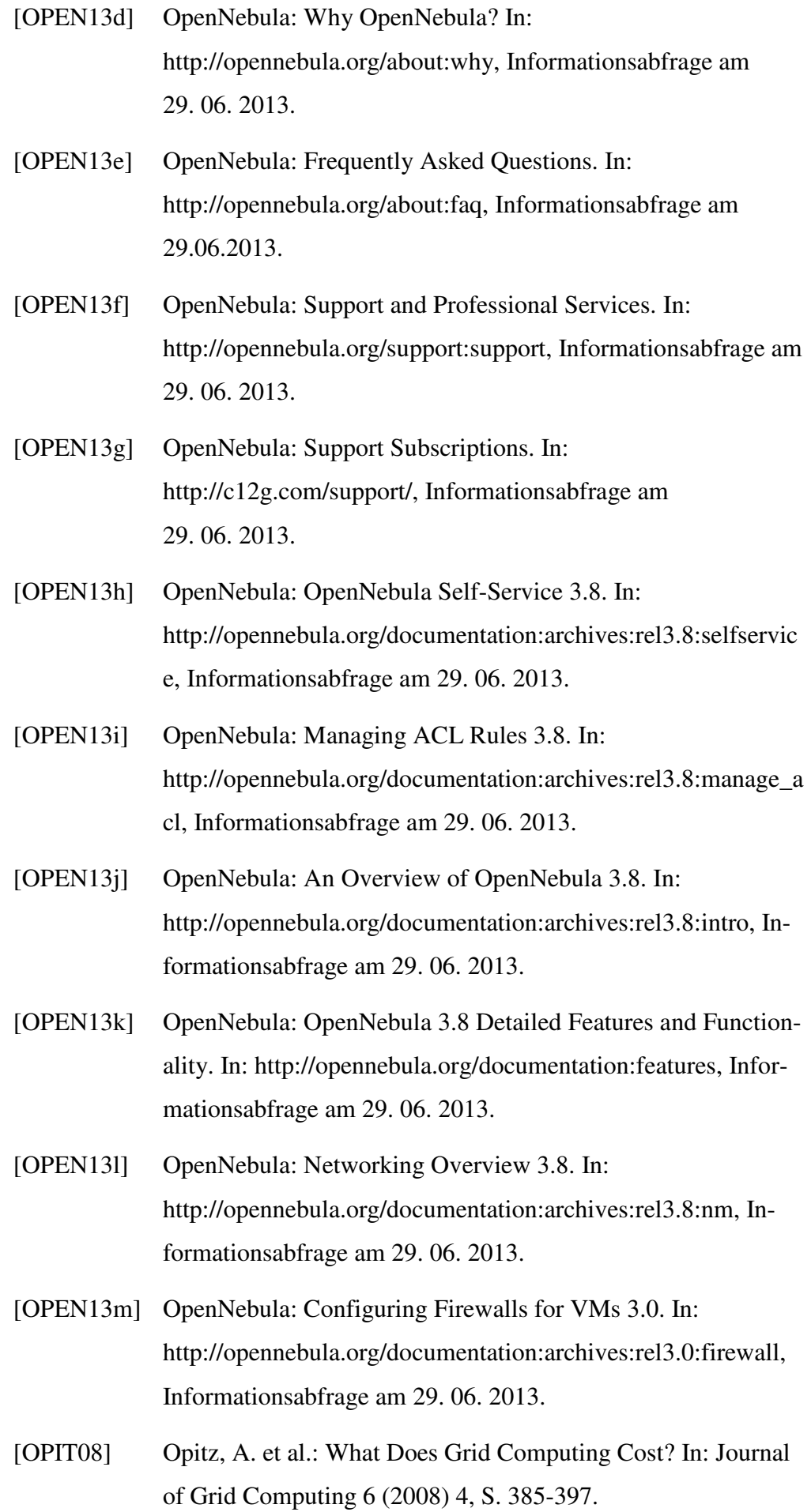

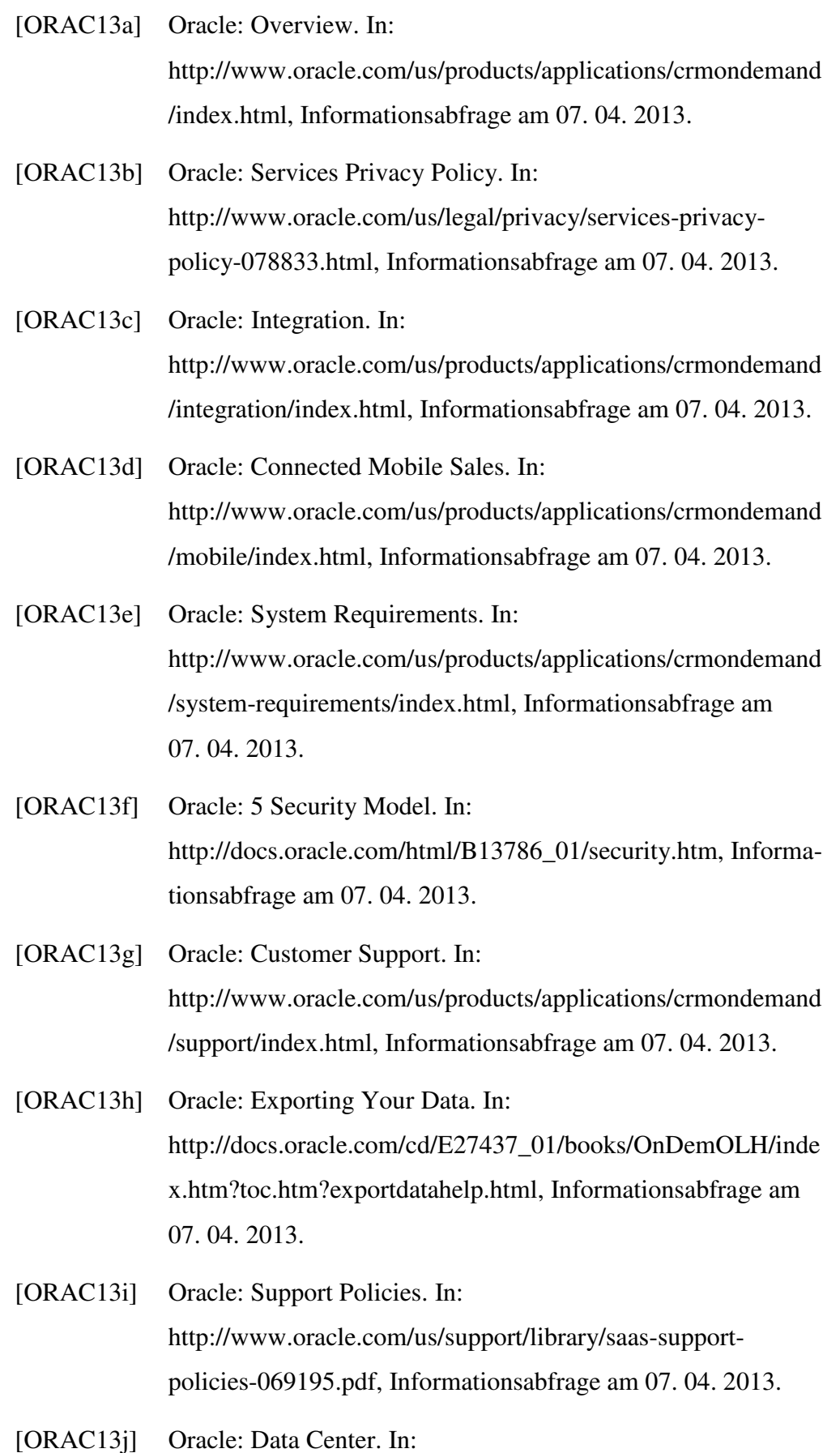

http://www.oracle.com/us/products/applications/crmondemand

/crm-austin-data-center-ds-1403308.pdf, Informationsabfrage am 07. 04. 2013.

- [ORAC13k] Oracle: Support Features. In: http://www.oracle.com/ocom/groups/public/@crmondemand/d ocuments/webcontent/6245\_en.pdf, Informationsabfrage am 07. 04. 2013.
- [ORAC131] Oracle: Administering Oracle CRM On Demand. In: http://docs.oracle.com/cd/E27437\_01/local/OnDem\_BritishEn glish2.pdf, Informationsabfrage am 07. 04. 2013.
- [ORTI10] Ortiz, Á et al.: Balanced Automation Systems for Future Manufacturing Networks. 9th IFIPWG 5.5 International Conference, BASYS 2010. Springer, Valentz 2010.
- P [PART11] Parthier, S. (Hrsg.): Intelligente Lastverteiler für hochvolumige Webseiten. In: itmanagement 10 (2010) 10, S. 6-8.
	- [PICO11] Picot, A. et al.: Trust in IT. Wann vertrauen Sie Ihr Geschäft der Internet-Cloud an? Springer, Berlin 2011.
	- [POHL12] Pohler, M. et al.: Technologische und ökonomische Langfristperspektiven der Telekommunikation. In: http://www.bmwi.de/BMWi/Redaktion/PDF/S-T/technologische-oekonomische-langfristperspektiven-dertelekommunikation-schlussbericht,property=pdf,bereich= bmwi,sprache=de,rwb=true.pdf, Informationsabfrage am 31. 03. 2012.
	- [PROT13] Protégé: What is protégé? In: http://protege.stanford.edu/overview/, Informationsabfrage am 11. 01. 2013.
	- [PRUD08] Prud'hommeaux, E., Seaborne, A.: SPARQL Query Language for RDF. In: http://www.w3.org/TR/rdf-sparql-query/, Erstellungsdatum vom 15. 01. 2008.
	- [PUPP91] Puppe, F.: Einführung in Expertensysteme. 2. Aufl., Springer, Berlin 1991.

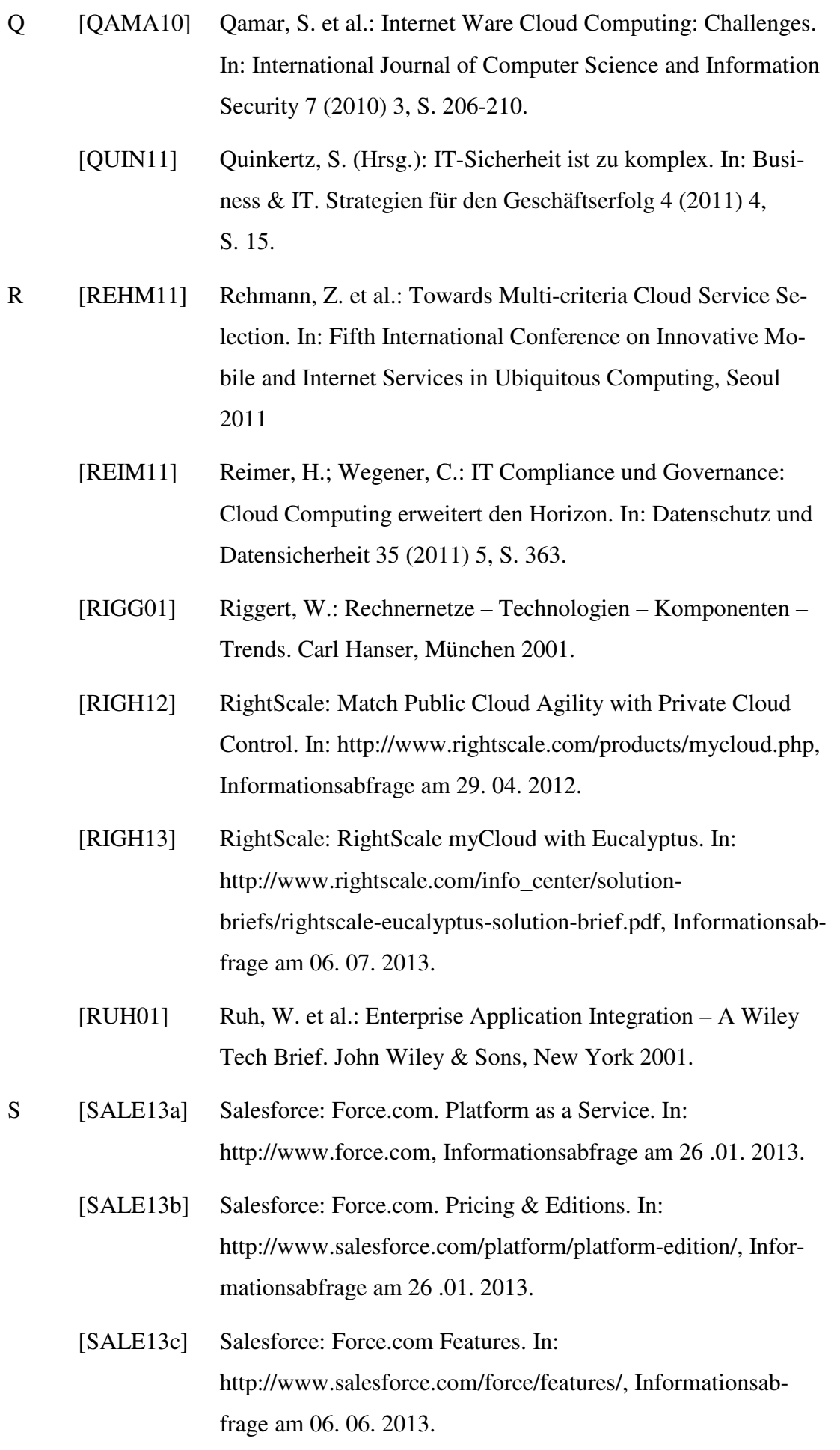

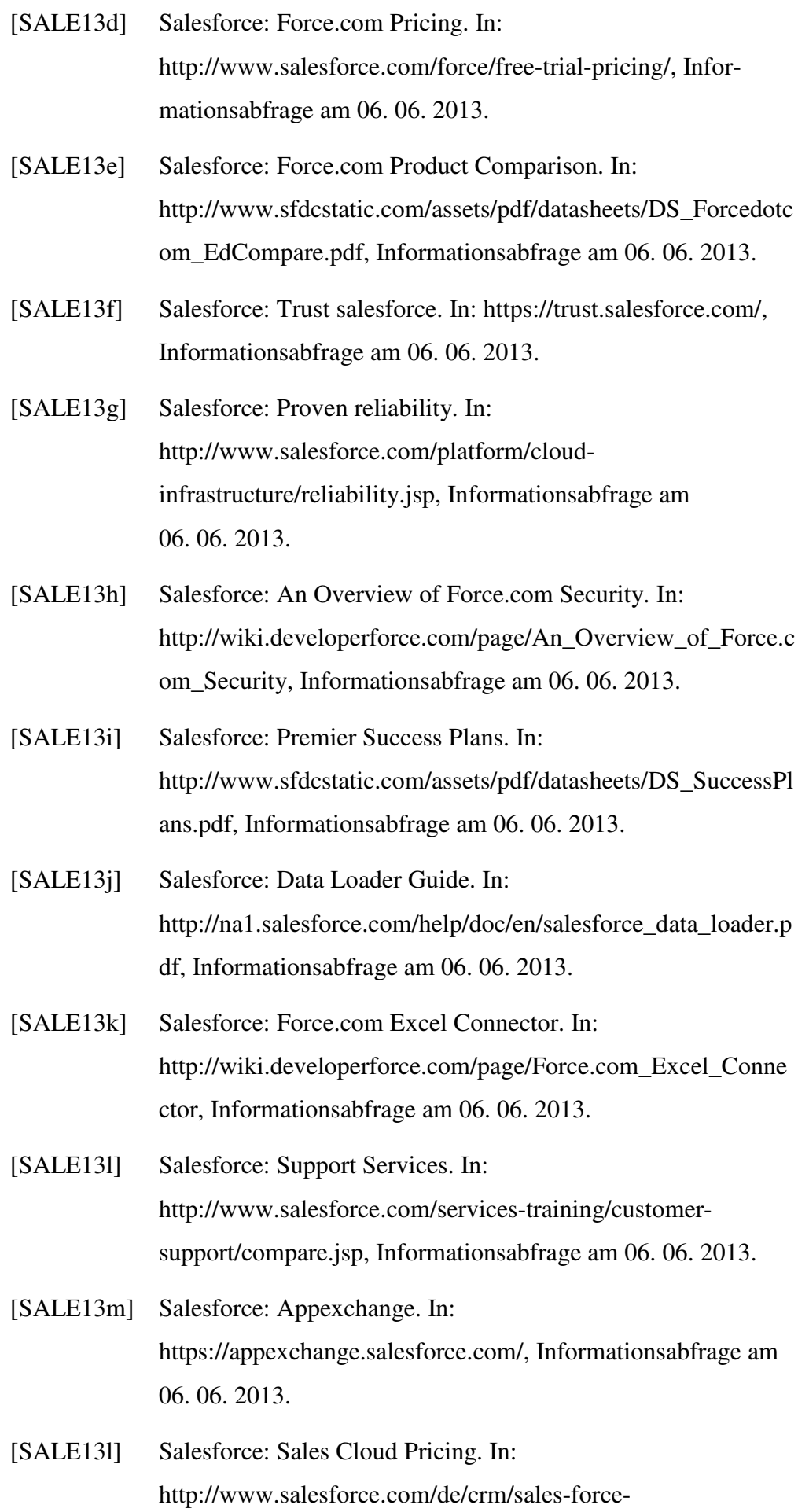

automation/pricing-editions.jsp, Informationsabfrage am 06. 06. 2013.

- [SALE13m] Salesforce: Service Cloud Pricing. In: http://www.salesforce.com/de/crm/customer-servicesupport/pricing-editions.jsp, Informationsabfrage am 06. 06. 2013.
- [SALE13n] Salesforce: Salesforce Identity. In: http://www.salesforce.com/de/platform/identity/, Informationsabfrage am 06. 06. 2013.
- [SALE13o] Salesforce: IT-Sicherheit. In: http://www.salesforce.com/de/trust/security.jsp, Informationsabfrage am 06. 06. 2013.
- [SALE13p] Salesforce: Sicherheitsüberblick. In: https://trust.salesforce.com/trust/de/security/, Informationsabfrage am 06. 06. 2013.
- [SALE13q] Salesforce: Internationale Datenschutzgesetze. In: https://trust.salesforce.com/trust/de/laws/, Informationsabfrage am 06. 06. 2013.
- [SALE13r] Salesforce: Sales Cloud Editionen im Überblick. In: http://www.sfdcstatic.com/de/assets/pdf/datasheets/DS\_SalesC loud\_EdCompare.pdf, Informationsabfrage am 06. 06. 2013.
- [SALE13s] Salesforce: Salesforce APIs. In: http://blogs.developerforce.com/tech-pubs/2011/10/salesforceapis-what-they-are-when-to-use-them.html, Informationsabfrage am 06. 06. 2013.
- [SALE13t] Salesforce: To Use Salesforce. In: http://help.salesforce.com/help/doc/en/salesforce\_technical\_re quirements.pdf, Informationsabfrage am 06. 06. 2013.
- [SALE13u] Salesforce: Sales Cloud Pricing. In: http://www.salesforce.com/crm/editions-pricing.jsp, Informationsabfrage am 06. 06 .2013.

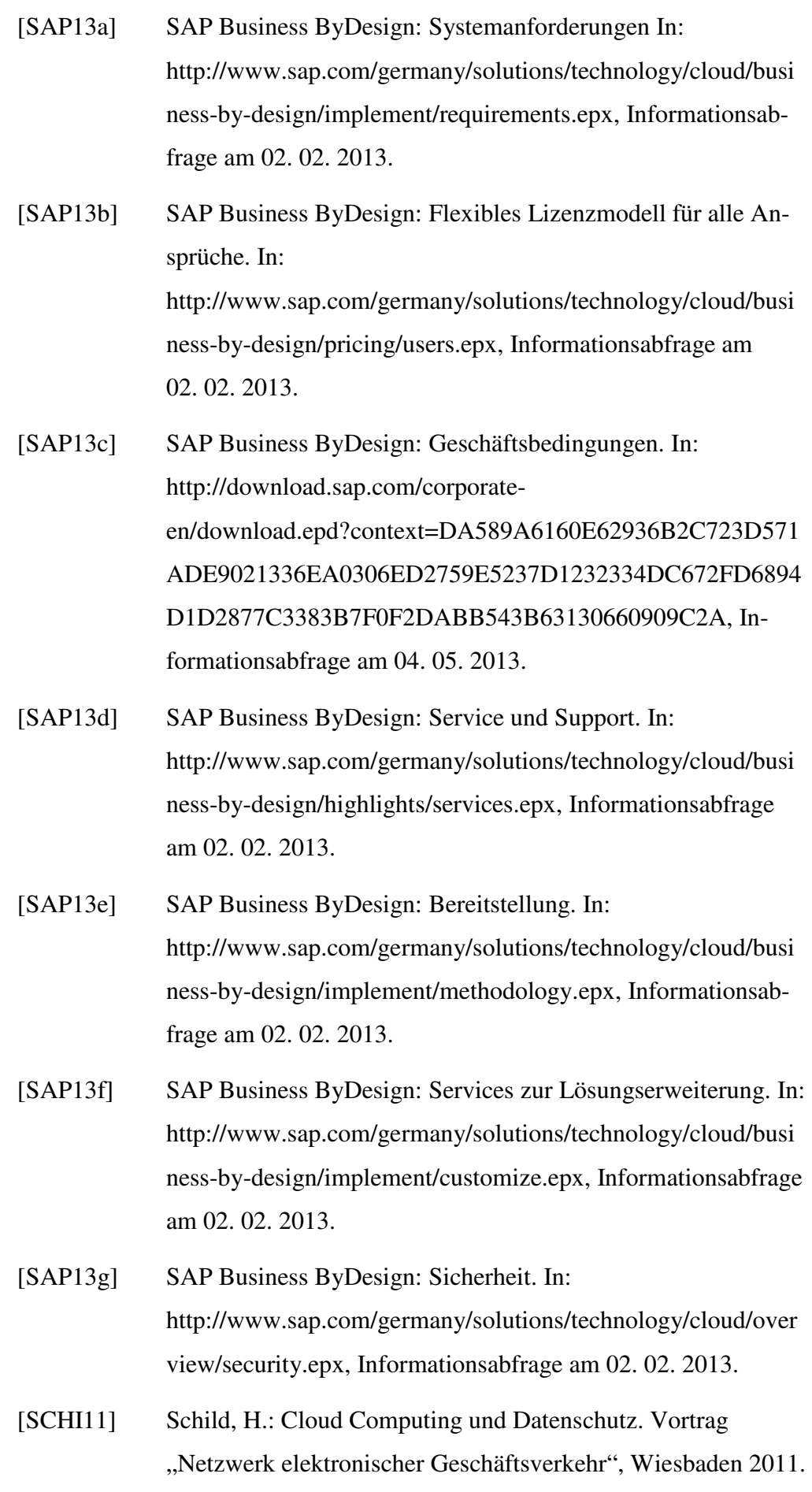

- [SCHN12] Schneider, T.: SAP Business ByDesign Studio. Application Development. 1. Aufl., Galileo Press, Boston 2012.
- [SCHU11] Schulte, M.; Schröder, R. (Hrsg.): Handbuch des Technikrechts. Allgemeine Grundlagen – Umweltrecht – Gentechnikrecht – Energierecht – Telekommunikations- und Medienrecht – Patentrecht – Computerrecht. 2. Aufl., Springer, Berlin 2011.
- [SCHW12] Schwarzkopf, R. et al.: Increasing virtual machine security in cloud environments. In: Journal of Cloud Computing: Advances, Systems and Applications 1 (2012) 12, S. 1-12.
- [SELZ13] Selzer, A.: Die Kontrollpflicht nach § 11 Abs. 2 Satz 4 BDSG im Zeitalter des Cloud Computing. In: Datenschutz und Datensicherheit 37 (2013) 4, S. 215-219.
- [SIEB11] Siebuhr, D.: Sicherheit beim Cloud Computing. In: ecommerce magazin 5 (2011) 5, S. 38-40.
- [SKUP11] Skupp, K. (Hrsg.): Tipps zu Cloud-Storage. In: funkschau. Kommunikationstechnik für Profis 84 (2011) 3, S. 12-14.
- [SMIT04] Smith, K. et al.: OWL Web Ontology Language Guide. In: http://www.w3.org/TR/owl-guide/, Erstellungsdatum vom 10. 02. 2004.
- [SMIT11] Smith, D.: Hype Cycle for Cloud Computing, 2011. In: https://umdrive.memphis.edu/rposton/public/Testing-- Gartner/hype\_cycle\_for\_cloud\_computi\_214915.pdf, Erstellungsdatum vom 27 .07 .2011.
- [SMOO12] Smoot, S.; Tan, N.: Private Cloud Computing. Consolidation, Virtualization, and Service-Oriented Infrastructure. Elsevier, Waltham 2012.
- [STAA09] Staab, S.; Studer, R.: Handbook on Ontologies. 2. Aufl., Springer, Berlin 2009.
- [STAM11] Stampfl, N.: Die Zukunft der Dienstleistungsökonomie Momentaufnahme und Perspektiven. Springer, Berlin 2011.
- [STER01] Sterling, T.: Beowulf Cluster Computing with Linux. MIT Press, Massachusetts 2001.

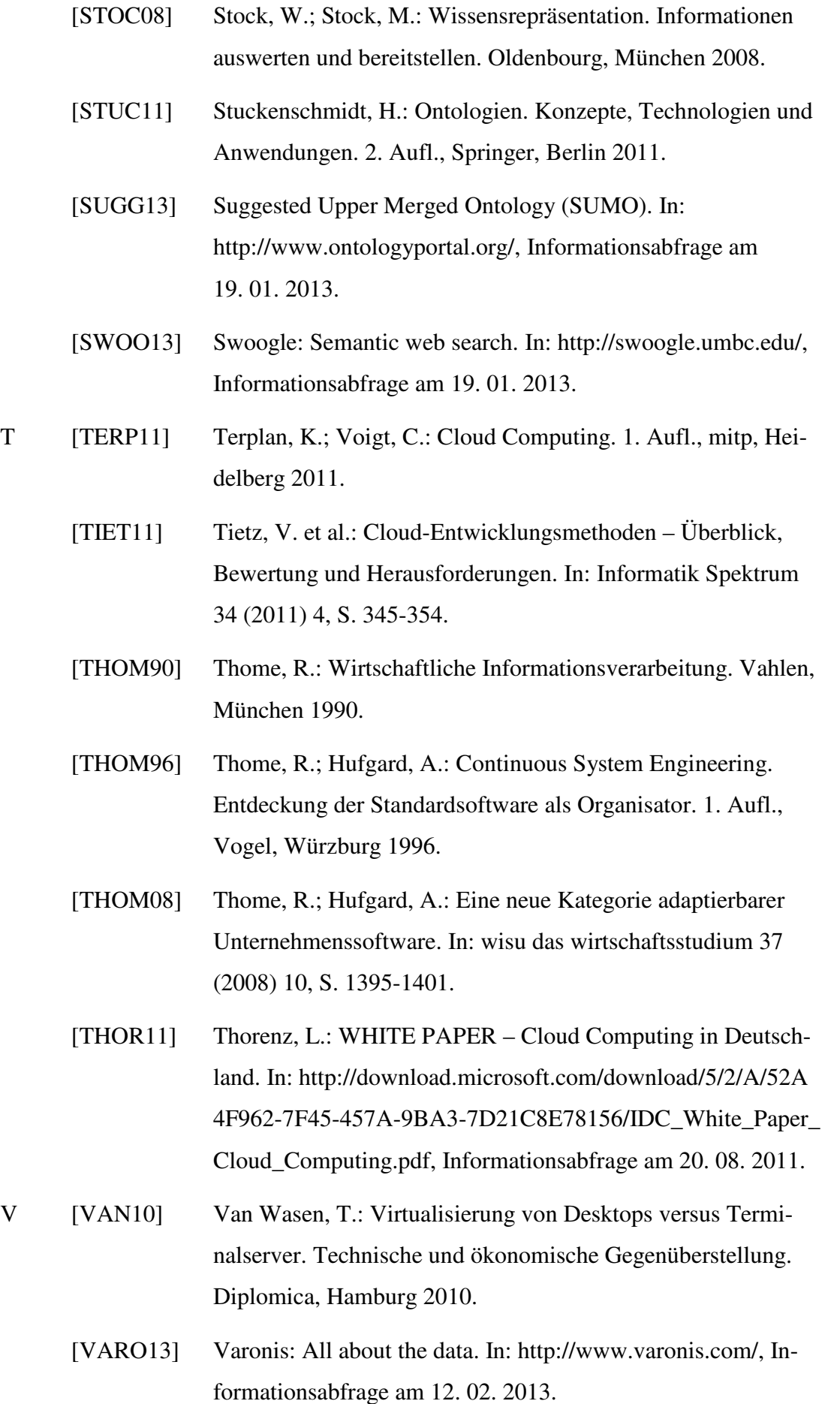

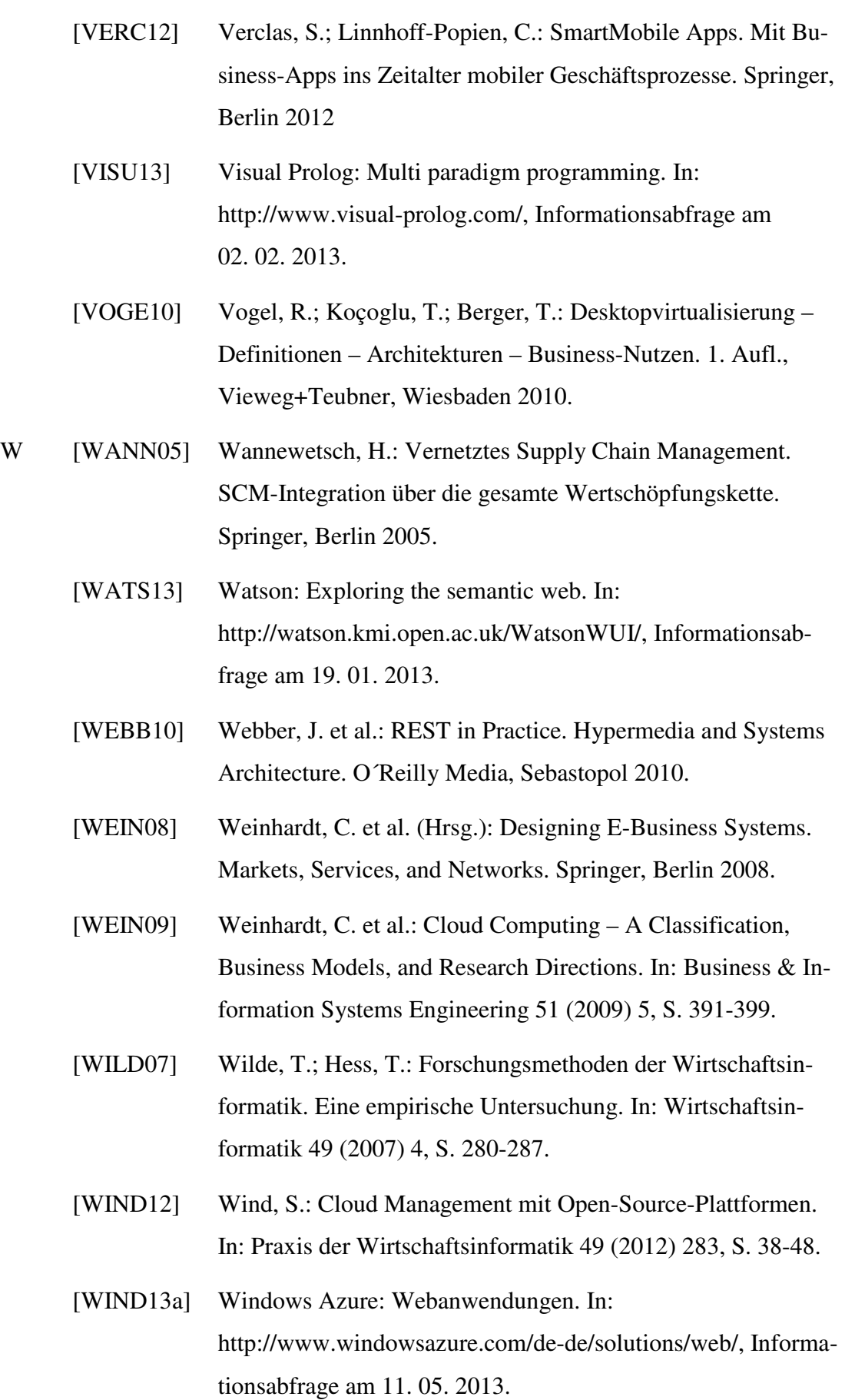

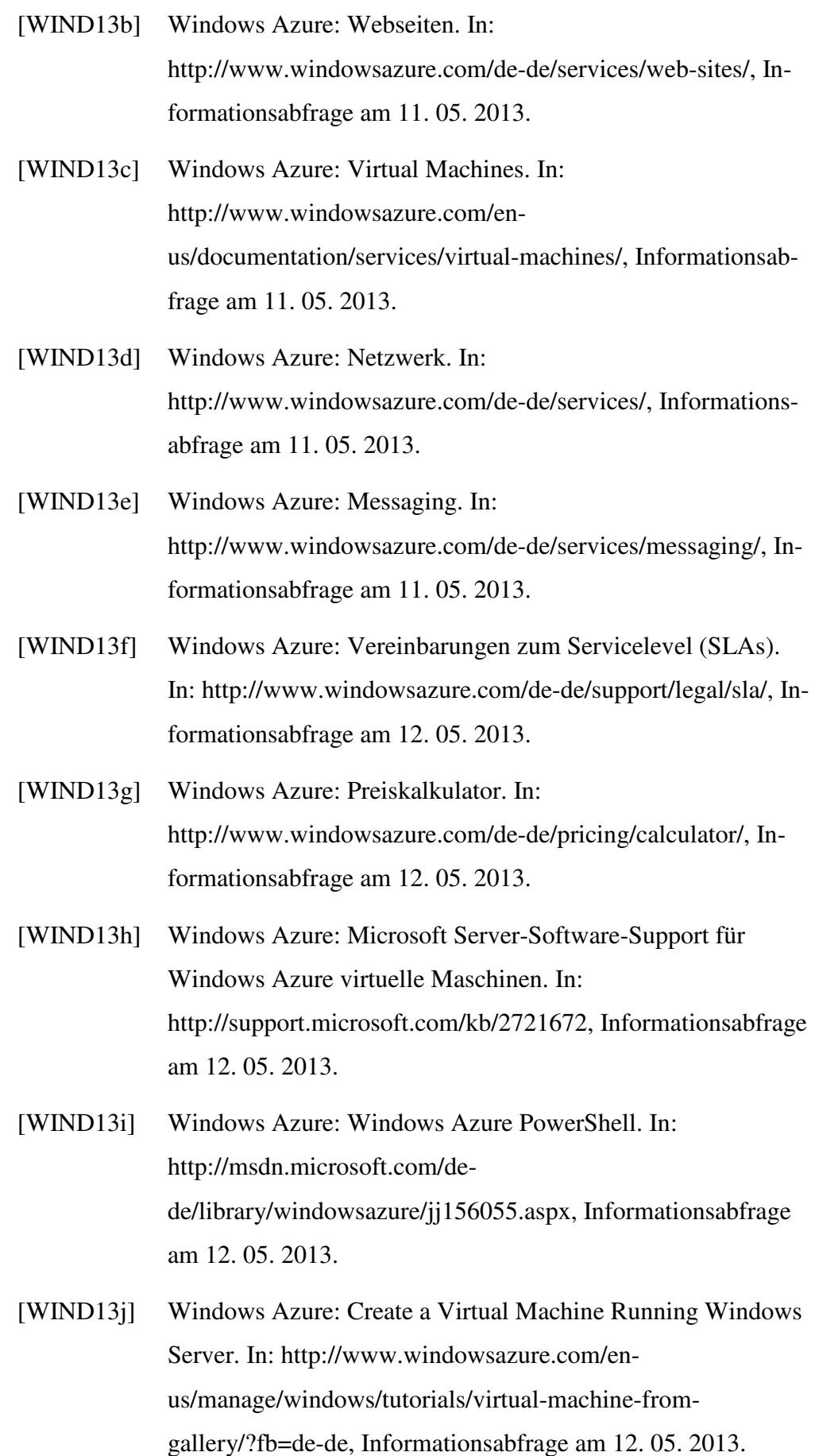

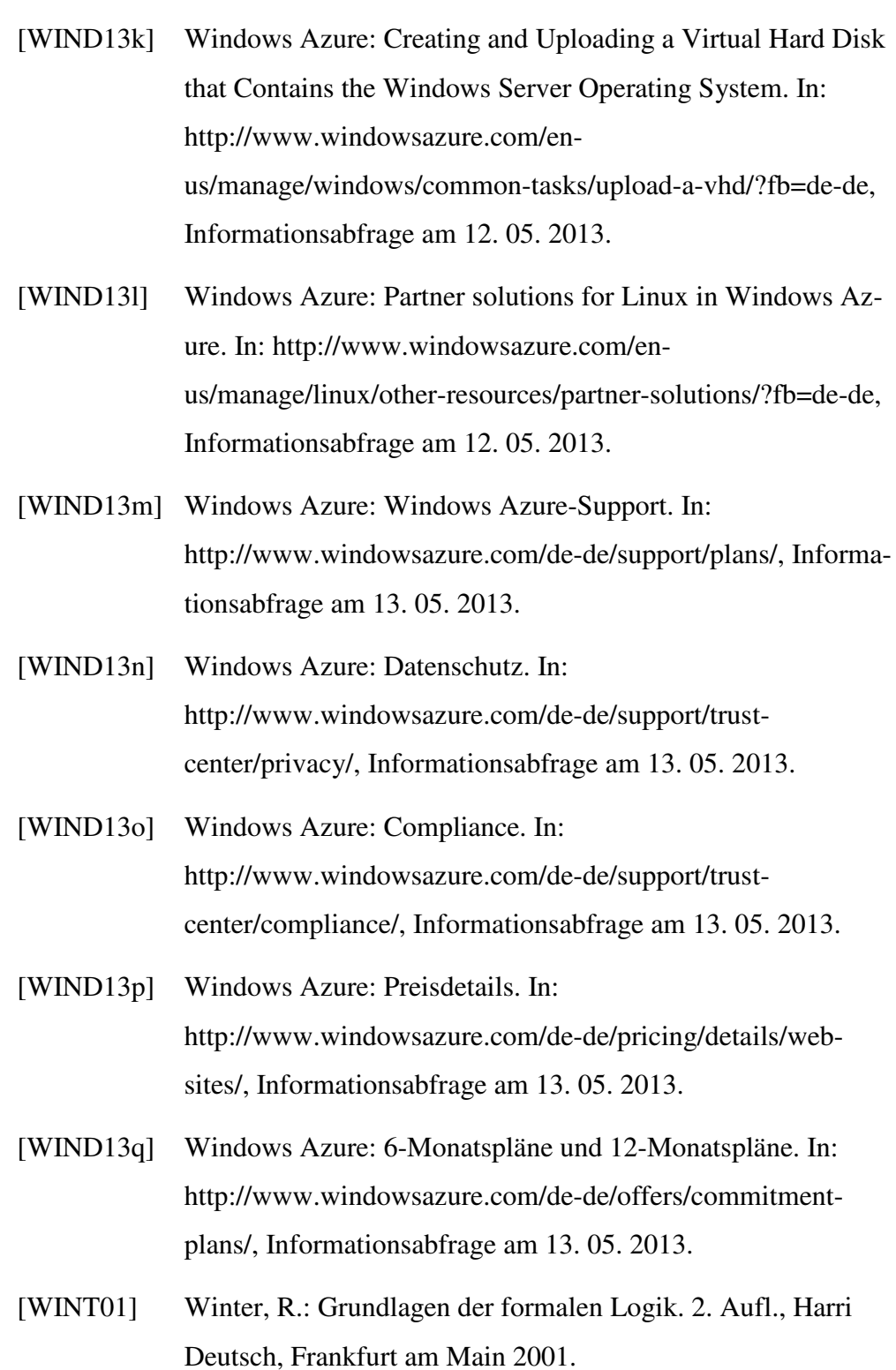

[WOLF10] Wolff, T.: Prognose für 2015 – 9 Prozent des IT-Budgets für Cloud Computing. In: http://www.cio.de/was\_ist\_cloud\_computing/2250519/, Erstellungsdatum vom 12. 11. 2010.

- Y [YULI10] Yu-Liang, C.: Rule-based ontological knowledge base for monitoring partners across supply networks. In: Expert systems with applications 37 (2010) 2, S. 1400-1407.
- Z [ZOHO13a] Zoho Creator: Database Software in minutes An Overview. In: http://www.zoho.com/creator/database-software.html, Informationsabfrage am 02. 06. 2013.
	- [ZOHO13b] Zoho Creator: Why use Zoho Creator? In: http://www.zoho.com/creator/database-software-benefits.html, Informationsabfrage am 02. 06. 2013.
	- [ZOHO13c] Zoho Creator: Frequently Asked Questions. In: http://www.zoho.com/zoho\_faq.html, Informationsabfrage am 02. 06. 2013.
	- [ZOHO13d] Zoho Creator: Zoho Mobile. In: http://www.zoho.com/mobile/index.html, Informationsabfrage am 02. 06. 2013.
	- [ZOHO13e] Zoho Creator: Full Feature List. In: http://www.zoho.com/creator/database-software-features.html, Informationsabfrage am 03. 06. 2013.
	- [ZOHO13f] Zoho Creator: Pricing. In: http://www.zoho.com/creator/pricing.html, Informationsabfrage am 03. 06. 2013.
	- [ZOHO13g] Zoho Creator: Zoho Security Practices, Policies & Infrastructure. In: http://www.zoho.com/security.html, Informationsabfrage am 03. 06. 2013.
	- [ZOHO13h] Zoho Creator: Privacy Policy. In: http://www.zoho.com/privacy.html, Informationsabfrage am 03. 06. 2013.
	- [ZOHO13i] Zoho Creator: Service-level Agreements (SLAs). In: http://www.zoho.com/support/help/sla.html, Informationsabfrage am 04. 06. 2013.

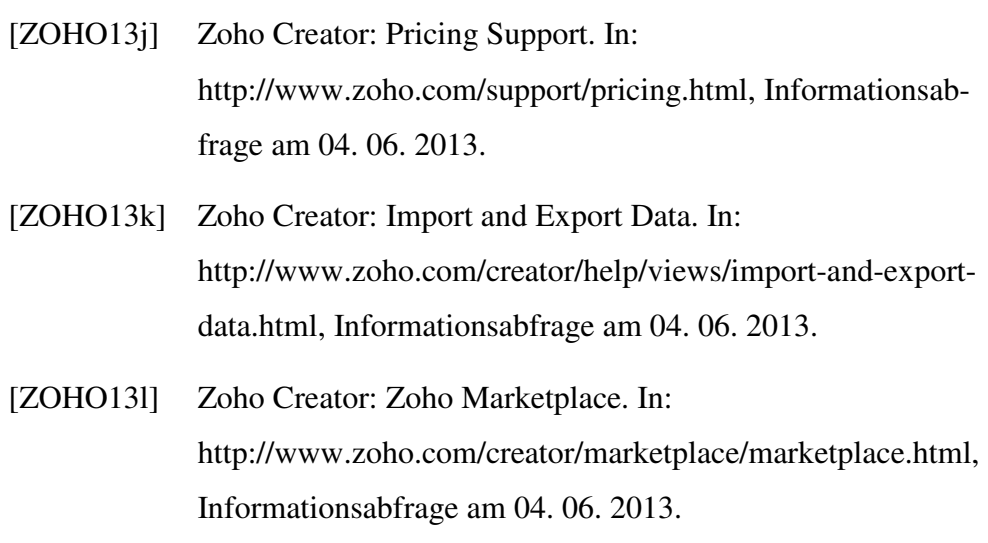

[ZOHO13m] Zoho Creator: Service Health Status. In: http://status.zoho.com/, Informationsabfrage am 04. 06. 2013.

## **Anhang**

Im Anhang befindet sich ausschließlich die erstellte Cloud-Ontologie in ihrem endgültigen Status. Die hier genutzte Syntax zur Abbildung ermöglicht den Import in zahlreiche Ontologie-Editoren, die OWL unterstützen. Die Ontologie beginnt mit der Deklaration des verwendeten Namensraums, um die Nutzung des Vokabulars aus OWL, RDF, usw. festzulegen. Nach der Deklaration des Namensraums wird immer auf den URI http://www.sven.fehrmann unter Verwendung der aus dem Namensraum deklarierten Elemente verwiesen. Alle verwendeten Konstrukte und deren Erklärung können der Tabelle 18 (S. 145) entnommen werden.

```
Prefix: : <http://www.w3.org/2002/07/owl#> 
Prefix: owl: <http://www.w3.org/2002/07/owl#>
Prefix: rdf: <http://www.w3.org/1999/02/22-rdf-syntax-ns#>
Prefix: xml: <http://www.w3.org/XML/1998/namespace>
Prefix: xsd: <http://www.w3.org/2001/XMLSchema#> 
Prefix: rdfs: <http://www.w3.org/2000/01/rdf-schema#>
```
Ontology: <http://www.sven.fehrmann>

Annotations: rdfs:comment "Cloud Ontologie Copyright Sven Fehrmann"@de

AnnotationProperty: rdfs:comment

Datatype: rdf:PlainLiteral

Datatype: xsd:int

Datatype: xsd:string

Datatype: xsd:integer

```
ObjectProperty: <http://www.sven.fehrmann#unterstütztMobilgeräteVon>
```

```
 SubPropertyOf: 
     <http://www.sven.fehrmann#hatMobilität>
```

```
 Characteristics: 
     Asymmetric, 
     Irreflexive
```
ObjectProperty: <http://www.sven.fehrmann#hatDatenExportFormat>

```
 SubPropertyOf: 
         <http://www.sven.fehrmann#hatDatenFormat> 
     Characteristics: 
         Asymmetric, 
         Irreflexive 
ObjectProperty: <http://www.sven.fehrmann#nutztMonitoring> 
     Characteristics: 
         Asymmetric, 
         Irreflexive 
     Domain: 
         <http://www.sven.fehrmann#Produkt> 
     Range: 
         <http://www.sven.fehrmann#Monitoring> 
ObjectProperty: <http://www.sven.fehrmann#hatFlexibilität> 
     Characteristics: 
         Asymmetric, 
         Irreflexive 
     Domain: 
         <http://www.sven.fehrmann#Produkt> 
     Range: 
         <http://www.sven.fehrmann#Flexibilität> 
ObjectProperty: <http://www.sven.fehrmann#hatVMImportExport> 
     SubPropertyOf: 
         <http://www.sven.fehrmann#hatSoftwareVirtualisierung> 
     Characteristics: 
         Asymmetric, 
         Irreflexive 
ObjectProperty: <http://www.sven.fehrmann#hatDatenübertragung> 
     SubPropertyOf: 
         <http://www.sven.fehrmann#hatSicherheit> 
     Characteristics: 
         Asymmetric, 
         Irreflexive 
ObjectProperty: <http://www.sven.fehrmann#hatNetzwerkSicherheit> 
     SubPropertyOf: 
         <http://www.sven.fehrmann#hatSicherheit> 
     Characteristics: 
         Asymmetric, 
         Irreflexive
```
```
ObjectProperty: <http://www.sven.fehrmann#hatHosting> 
     Characteristics: 
         Asymmetric, 
         Irreflexive, 
         Functional 
     Domain: 
          <http://www.sven.fehrmann#Produkt> 
     Range: 
          <http://www.sven.fehrmann#Hosting> 
ObjectProperty: <http://www.sven.fehrmann#hatMarktplatz> 
     SubPropertyOf: 
         <http://www.sven.fehrmann#hatSchnittstellen> 
     Characteristics: 
         Asymmetric, 
         Irreflexive 
ObjectProperty: <http://www.sven.fehrmann#hatAPIArchitektur> 
     SubPropertyOf: 
         <http://www.sven.fehrmann#hatSchnittstellen> 
     Characteristics: 
        Asymmetric,
         Irreflexive 
ObjectProperty: <http://www.sven.fehrmann#hatAPI> 
     SubPropertyOf: 
          <http://www.sven.fehrmann#hatSchnittstellen> 
     Characteristics: 
         Asymmetric, 
         Irreflexive 
ObjectProperty: <http://www.sven.fehrmann#hatDatensicherung> 
     SubPropertyOf: 
          <http://www.sven.fehrmann#hatSicherheit> 
     Characteristics: 
         Asymmetric, 
         Irreflexive 
ObjectProperty: <http://www.sven.fehrmann#hatWährung> 
     Characteristics: 
         Asymmetric, 
         Irreflexive, 
         Functional 
     Domain:
```
<http://www.sven.fehrmann#Produkt>

```
 Range: 
          <http://www.sven.fehrmann#Abrechnungswährung> 
ObjectProperty: <http://www.sven.fehrmann#unterstütztClientOS> 
     Characteristics: 
         Asymmetric, 
         Irreflexive 
     Domain: 
         <http://www.sven.fehrmann#Produkt> 
     Range: 
          <http://www.sven.fehrmann#SystemInformationen> 
ObjectProperty: <http://www.sven.fehrmann#hatVerfügbareOS> 
     Characteristics: 
         Asymmetric, 
         Irreflexive 
     Domain: 
         <http://www.sven.fehrmann#Produkt> 
     Range: 
          <http://www.sven.fehrmann#SystemInformationen> 
ObjectProperty: 
<http://www.sven.fehrmann#hatRechenzentrumseigenschaften> 
     SubPropertyOf: 
         <http://www.sven.fehrmann#hatSicherheit> 
     Characteristics: 
         Asymmetric, 
         Irreflexive 
ObjectProperty: 
<http://www.sven.fehrmann#hatFirewallRestriktionenÜber> 
     SubPropertyOf: 
          <http://www.sven.fehrmann#hatSicherheit> 
     Characteristics: 
         Asymmetric, 
         Irreflexive 
ObjectProperty: <http://www.sven.fehrmann#hatMobilität> 
     Characteristics: 
         Asymmetric, 
         Irreflexive 
     Domain: 
         <http://www.sven.fehrmann#Produkt> 
     Range:
```

```
 <http://www.sven.fehrmann#Mobilität>
```

```
ObjectProperty: <http://www.sven.fehrmann#hatSupportBezugsgröße> 
     SubPropertyOf: 
          <http://www.sven.fehrmann#hatSupport> 
     Characteristics: 
         Asymmetric, 
          Irreflexive 
ObjectProperty: <http://www.sven.fehrmann#hatHybridUnterstützung> 
     Characteristics: 
         Asymmetric, 
         Irreflexive, 
         Functional 
     Domain: 
          <http://www.sven.fehrmann#Produkt> 
     Range: 
          <http://www.sven.fehrmann#HybridUnterstützung> 
ObjectProperty: <http://www.sven.fehrmann#hatSystemanforderungen> 
     SubPropertyOf: 
         topObjectProperty 
     Characteristics: 
         Asymmetric, 
          Irreflexive 
     Domain: 
          <http://www.sven.fehrmann#Produkt> 
     Range: 
          <http://www.sven.fehrmann#SystemInformationen> 
ObjectProperty: <http://www.sven.fehrmann#hatOrtswahl> 
     SubPropertyOf: 
          <http://www.sven.fehrmann#hatOrt> 
     Characteristics: 
         Asymmetric, 
          Irreflexive, 
         Functional 
ObjectProperty: <http://www.sven.fehrmann#hatRegion> 
     SubPropertyOf: 
          <http://www.sven.fehrmann#hatOrt> 
     Characteristics: 
         Asymmetric, 
         Irreflexive
```
ObjectProperty: <http://www.sven.fehrmann#unterstütztBrowser>

```
 Characteristics: 
         Asymmetric, 
         Irreflexive 
     Domain: 
         <http://www.sven.fehrmann#Produkt> 
     Range: 
          <http://www.sven.fehrmann#SystemInformationen> 
ObjectProperty: <http://www.sven.fehrmann#hatKostenbezugCPU> 
     SubPropertyOf: 
          <http://www.sven.fehrmann#hatKostenbezug> 
     Characteristics: 
         Asymmetric, 
         Irreflexive 
ObjectProperty: <http://www.sven.fehrmann#hatDatenFormat> 
     Characteristics: 
         Asymmetric, 
         Irreflexive 
     Domain: 
         <http://www.sven.fehrmann#Produkt> 
     Range: 
          <http://www.sven.fehrmann#DatenFormat> 
ObjectProperty: <http://www.sven.fehrmann#hatSicherheit> 
     Characteristics: 
         Asymmetric, 
         Irreflexive 
     Domain: 
         <http://www.sven.fehrmann#Produkt> 
     Range: 
         <http://www.sven.fehrmann#Sicherheit> 
ObjectProperty: 
<http://www.sven.fehrmann#hatMobileImplementierungÜber> 
     SubPropertyOf: 
          <http://www.sven.fehrmann#hatMobilität> 
     Characteristics: 
         Asymmetric, 
         Irreflexive, 
         Functional 
ObjectProperty: <http://www.sven.fehrmann#hatProgrammiersprachen>
```
 Characteristics: Asymmetric,

```
 Irreflexive 
     Domain: 
          <http://www.sven.fehrmann#Produkt> 
     Range: 
          <http://www.sven.fehrmann#DatenFormat> 
ObjectProperty: <http://www.sven.fehrmann#hatKostenbezugApp> 
     SubPropertyOf: 
         <http://www.sven.fehrmann#hatKostenbezug> 
     Characteristics: 
         Asymmetric, 
         Irreflexive 
ObjectProperty: <http://www.sven.fehrmann#hatIdentitätsmanagement> 
     SubPropertyOf: 
         <http://www.sven.fehrmann#hatSicherheit> 
     Characteristics: 
         Asymmetric, 
         Irreflexive 
ObjectProperty: <http://www.sven.fehrmann#hatSupportVerfügbarkeit> 
     SubPropertyOf: 
         <http://www.sven.fehrmann#hatSupport> 
     Characteristics: 
         Asymmetric, 
         Irreflexive 
ObjectProperty: <http://www.sven.fehrmann#hatSchnittstellen> 
     Characteristics: 
         Asymmetric, 
         Irreflexive 
     Domain: 
          <http://www.sven.fehrmann#Produkt> 
     Range: 
          <http://www.sven.fehrmann#DatenFormat> 
ObjectProperty: <http://www.sven.fehrmann#hatFirewall> 
     SubPropertyOf: 
         <http://www.sven.fehrmann#hatSicherheit> 
     Characteristics: 
         Asymmetric, 
         Irreflexive, 
         Functional
```
ObjectProperty: <http://www.sven.fehrmann#hatServiceArt>

```
 Characteristics: 
         Asymmetric, 
         Irreflexive, 
         Functional 
     Domain: 
         <http://www.sven.fehrmann#Produkt> 
     Range: 
          <http://www.sven.fehrmann#ServiceArt> 
ObjectProperty: <http://www.sven.fehrmann#hatSLABezugsgröße> 
     SubPropertyOf: 
         <http://www.sven.fehrmann#hatSLA> 
     Characteristics: 
         Asymmetric, 
         Irreflexive 
ObjectProperty: <http://www.sven.fehrmann#hatStandardsUndBerichte> 
     Characteristics: 
         Asymmetric, 
         Irreflexive 
     Domain: 
         <http://www.sven.fehrmann#Produkt> 
     Range: 
          <http://www.sven.fehrmann#StandardsUndBerichte> 
ObjectProperty: <http://www.sven.fehrmann#hatOrt> 
     Characteristics: 
         Asymmetric, 
         Irreflexive 
     Domain: 
         <http://www.sven.fehrmann#Produkt> 
     Range: 
          <http://www.sven.fehrmann#OrteDerRechenzentren> 
ObjectProperty: <http://www.sven.fehrmann#hatKostenbezug> 
     Characteristics: 
         Asymmetric, 
         Irreflexive 
     Domain: 
         <http://www.sven.fehrmann#Produkt> 
     Range: 
          <http://www.sven.fehrmann#ServiceKosten>
```
ObjectProperty: <http://www.sven.fehrmann#hatNutzungsart>

```
 Characteristics: 
          Asymmetric, 
          Irreflexive 
     Domain: 
          <http://www.sven.fehrmann#Produkt> 
     Range: 
          <http://www.sven.fehrmann#NutzungsArt> 
ObjectProperty: <http://www.sven.fehrmann#hatKostenbezugSpeicher> 
     SubPropertyOf: 
          <http://www.sven.fehrmann#hatKostenbezug> 
     Characteristics: 
         Asymmetric, 
         Irreflexive 
ObjectProperty: <http://www.sven.fehrmann#hatDatenImportFormat> 
     SubPropertyOf: 
          <http://www.sven.fehrmann#hatDatenFormat> 
     Characteristics: 
         Asymmetric, 
         Irreflexive 
ObjectProperty: <http://www.sven.fehrmann#hatSLA> 
     Characteristics: 
         Asymmetric, 
          Irreflexive 
     Domain: 
          <http://www.sven.fehrmann#Produkt> 
     Range: 
          <http://www.sven.fehrmann#ServiceKosten> 
ObjectProperty: 
<http://www.sven.fehrmann#hatNetzwerkVirtualisierung> 
     Characteristics: 
         Asymmetric, 
          Irreflexive, 
         Functional 
     Domain: 
          <http://www.sven.fehrmann#Produkt> 
     Range: 
          <http://www.sven.fehrmann#Virtualisierung> 
ObjectProperty: <http://www.sven.fehrmann#hatSupport> 
     Characteristics: 
         Asymmetric,
```

```
 Irreflexive
```

```
 Domain: 
         <http://www.sven.fehrmann#Produkt> 
     Range: 
         <http://www.sven.fehrmann#ServiceKosten> 
ObjectProperty: topObjectProperty 
ObjectProperty: <http://www.sven.fehrmann#hatVMBasis> 
     SubPropertyOf: 
         <http://www.sven.fehrmann#hatSoftwareVirtualisierung> 
     Characteristics: 
         Asymmetric, 
         Irreflexive 
ObjectProperty: <http://www.sven.fehrmann#hatSupportStufe> 
     SubPropertyOf: 
         <http://www.sven.fehrmann#hatSupport> 
     Characteristics: 
         Asymmetric, 
         Irreflexive 
ObjectProperty: <http://www.sven.fehrmann#hatCloudArt> 
     Characteristics: 
         Asymmetric, 
         Irreflexive, 
         Functional 
     Domain: 
         <http://www.sven.fehrmann#Produkt> 
     Range: 
         <http://www.sven.fehrmann#CloudArt> 
ObjectProperty: 
<http://www.sven.fehrmann#hatKostenbezugDatenübertragung> 
     SubPropertyOf: 
         <http://www.sven.fehrmann#hatKostenbezug> 
     Characteristics: 
         Asymmetric, 
         Irreflexive 
ObjectProperty: 
<http://www.sven.fehrmann#hatSoftwareVirtualisierung> 
     Characteristics: 
         Asymmetric, 
         Irreflexive
```

```
 Domain:
```
## Anhang

```
 <http://www.sven.fehrmann#Produkt> 
     Range: 
          <http://www.sven.fehrmann#Virtualisierung> 
ObjectProperty: <http://www.sven.fehrmann#hatRabattSonderform> 
     SubPropertyOf: 
          <http://www.sven.fehrmann#hatSLA> 
     Characteristics: 
         Asymmetric, 
         Irreflexive 
ObjectProperty: <http://www.sven.fehrmann#hatSkalierbarkeit> 
     Characteristics: 
         Asymmetric, 
         Irreflexive 
     Domain: 
         <http://www.sven.fehrmann#Produkt> 
     Range: 
          <http://www.sven.fehrmann#Skalierbarkeit> 
ObjectProperty: <http://www.sven.fehrmann#hatIDS> 
     SubPropertyOf: 
         <http://www.sven.fehrmann#hatSicherheit> 
     Characteristics: 
         Asymmetric, 
         Irreflexive, 
         Functional 
DataProperty: <http://www.sven.fehrmann#hatDienstgüte> 
     Annotations: 
         rdfs:comment "Eine Dienstgüte von 99,95% entspricht aufgrund 
         des verwendeten Datentyps 9995"@de 
     Range: 
         xsd:int 
DataProperty: <http://www.sven.fehrmann#kostetBeiOracleCRM> 
     Annotations: 
         rdfs:comment <http://www.sven.fehrmann#hatSupportKosten> 
     SubPropertyOf: 
          <http://www.sven.fehrmann#hatSupportKosten>
DataProperty: <http://www.sven.fehrmann#kostetBeiSalesforce> 
     Annotations: 
         rdfs:comment <http://www.sven.fehrmann#hatSupportKosten>
```
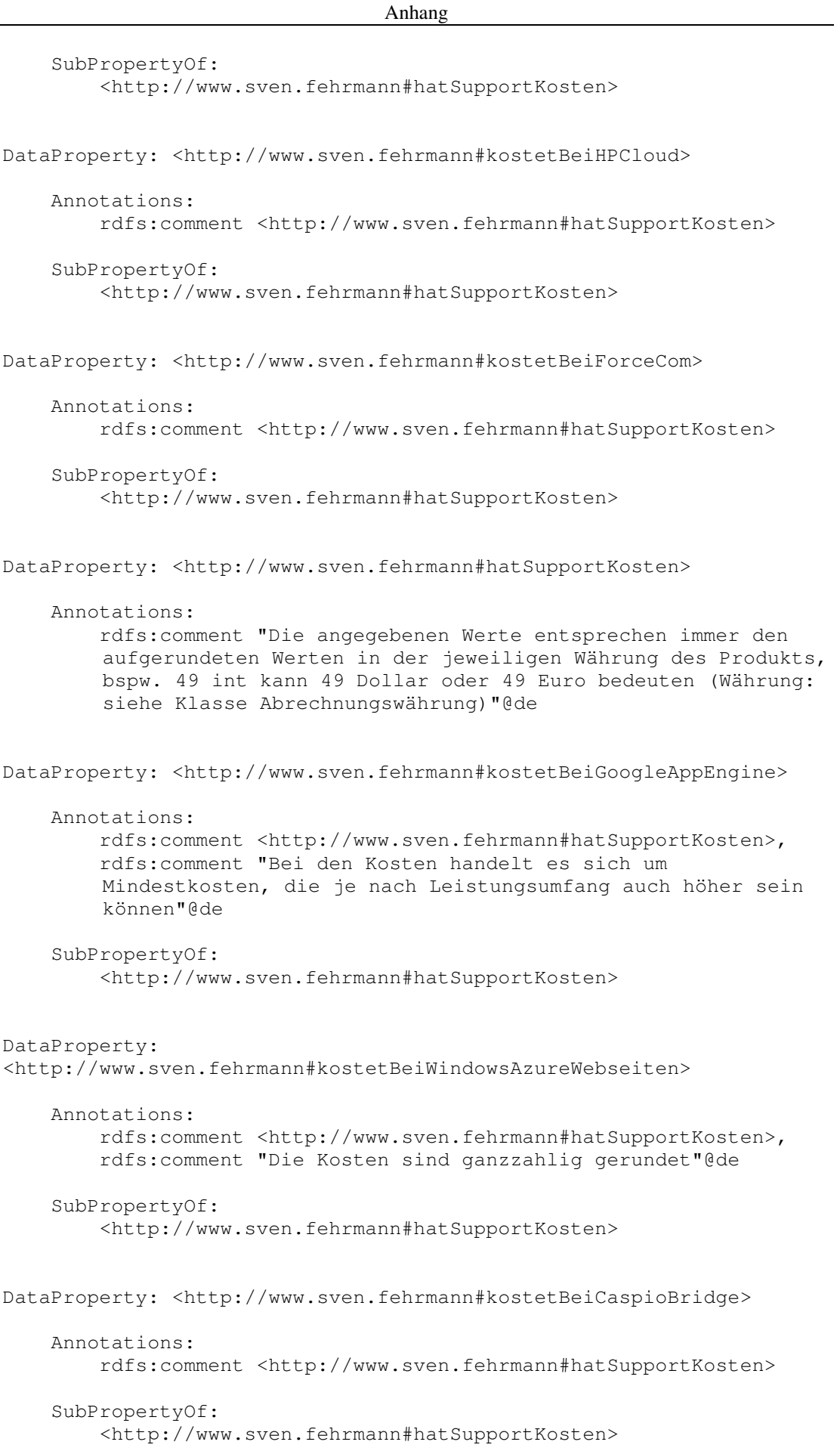

```
DataProperty: 
<http://www.sven.fehrmann#kostetBeiSAPBusinessByDesign> 
     Annotations: 
         rdfs:comment <http://www.sven.fehrmann#hatSupportKosten> 
     SubPropertyOf: 
         <http://www.sven.fehrmann#hatSupportKosten>
DataProperty: <http://www.sven.fehrmann#hatGüteAnsonsten>
     Annotations: 
         rdfs:comment <http://www.sven.fehrmann#hatRabatt> 
     Domain: 
         <http://www.sven.fehrmann#GüteAnsonsten> 
     SubPropertyOf: 
         <http://www.sven.fehrmann#hatRabatt> 
DataProperty: <http://www.sven.fehrmann#kostetBeiDropbox> 
     Annotations: 
         rdfs:comment <http://www.sven.fehrmann#hatSupportKosten> 
     SubPropertyOf: 
         <http://www.sven.fehrmann#hatSupportKosten>
DataProperty: <http://www.sven.fehrmann#kostetBeiCaspia> 
     Annotations: 
         rdfs:comment "Preisangabe in Cent pro Minute"@de, 
         rdfs:comment <http://www.sven.fehrmann#hatSupportKosten> 
     SubPropertyOf: 
         <http://www.sven.fehrmann#hatSupportKosten>
DataProperty: <http://www.sven.fehrmann#kostetBeiIbmSCFSB> 
     Annotations: 
         rdfs:comment <http://www.sven.fehrmann#hatSupportKosten> 
     SubPropertyOf: 
         <http://www.sven.fehrmann#hatSupportKosten>
DataProperty: <http://www.sven.fehrmann#kostetBeiAmazonEC2> 
     Annotations: 
         rdfs:comment <http://www.sven.fehrmann#hatSupportKosten>, 
         rdfs:comment "Bei den Kosten handelt es sich um 
        Mindestkosten, die je nach Leistungsumfang auch höher sein 
        können"@de 
     SubPropertyOf: 
         <http://www.sven.fehrmann#hatSupportKosten>
```
DataProperty: <http://www.sven.fehrmann#hatRabatt>

```
 Annotations: 
         rdfs:comment "Die Rabatte entsprechen den prozentualen 
        Werten, bspw. wird ein Rabatt von 10% mit 10 int 
        angegeben"@de 
DataProperty: <http://www.sven.fehrmann#hatGüteBis99.9> 
     Annotations: 
         rdfs:comment <http://www.sven.fehrmann#hatRabatt> 
     Domain: 
         <http://www.sven.fehrmann#GüteBis99.9> 
     SubPropertyOf: 
         <http://www.sven.fehrmann#hatRabatt> 
DataProperty: <http://www.sven.fehrmann#hatGüteBis95.0> 
     Annotations: 
         rdfs:comment <http://www.sven.fehrmann#hatRabatt> 
     Domain: 
         <http://www.sven.fehrmann#GüteBis95.0> 
     SubPropertyOf: 
         <http://www.sven.fehrmann#hatRabatt> 
DataProperty: <http://www.sven.fehrmann#hatGüteBis99.5> 
     Annotations: 
         rdfs:comment <http://www.sven.fehrmann#hatRabatt> 
     Domain: 
         <http://www.sven.fehrmann#GüteBis99.5> 
     SubPropertyOf: 
         <http://www.sven.fehrmann#hatRabatt> 
DataProperty: <http://www.sven.fehrmann#kostetBeiZohoCreator> 
     Annotations: 
         rdfs:comment <http://www.sven.fehrmann#hatSupportKosten> 
     SubPropertyOf: 
         <http://www.sven.fehrmann#hatSupportKosten>
DataProperty: <http://www.sven.fehrmann#kostetBeiOpenNebula> 
     Annotations: 
         rdfs:comment <http://www.sven.fehrmann#hatSupportKosten>, 
         rdfs:comment "Bei den Kosten handelt es sich um 
        Mindestkosten, die je nach Leistungsumfang auch höher sein 
        können"@de 
     SubPropertyOf: 
         <http://www.sven.fehrmann#hatSupportKosten>
```

```
DataProperty: <http://www.sven.fehrmann#hatGüteBis99.0>
```
 Annotations: rdfs:comment <http://www.sven.fehrmann#hatRabatt> Domain: <http://www.sven.fehrmann#GüteBis99.0> SubPropertyOf: <http://www.sven.fehrmann#hatRabatt> DataProperty: <http://www.sven.fehrmann#kostetBeiEucalyptus> Annotations: rdfs:comment <http://www.sven.fehrmann#hatSupportKosten> SubPropertyOf: <http://www.sven.fehrmann#hatSupportKosten> Class: <http://www.sven.fehrmann#GüteBis95.0> Annotations: rdfs:comment "Services, die einen Rabatt bei Unterschreitung einer Dienstgüte von 95,0% geben" SubClassOf: <http://www.sven.fehrmann#SLARabatte> Class: <http://www.sven.fehrmann#ServiceKostenbestandteile> Annotations: rdfs:comment "Bestandteile der Kosten, wahlweise durch Anzahl der Apps, CPU-Leistung, Datenübertragung oder des Speichers sowie Angabe der Bemessungsgrößen, z.B. je Monat." SubClassOf: <http://www.sven.fehrmann#ServiceKosten> Class: <http://www.sven.fehrmann#API> Annotations: rdfs:comment "Schnittstellen zur direkten Einbindung oder i.S.e. selbstprogrammierbaren Anbindung" SubClassOf: <http://www.sven.fehrmann#Schnittstellen> Class: <http://www.sven.fehrmann#OrtFreiWählbar> Annotations: rdfs:comment "Angabe, ob zwischen verschiedenen geographischen Orten der Datenspeicherung bei dem Service gewählt werden kann" SubClassOf: <http://www.sven.fehrmann#OrteDerRechenzentren> DisjointWith: <http://www.sven.fehrmann#OrtRegionen>

```
Class: <http://www.sven.fehrmann#ServiceArt> 
     Annotations: 
         rdfs:comment "Beschreibt die Service-Arten der Produkte"@de 
     EquivalentTo: 
         <http://www.sven.fehrmann#IaaS> 
          or <http://www.sven.fehrmann#PaaS> 
          or <http://www.sven.fehrmann#SaaS> 
     SubClassOf: 
         <http://www.sven.fehrmann#Selektionskriterium> 
Class: <http://www.sven.fehrmann#ServiceLevelAgreements> 
     Annotations: 
         rdfs:comment "Angabe der Bezugsgröße, wie bspw. Monat, auf 
        die sich die Services beziehen sowie Angabe der Rabatte bei 
        Verstoß gegen den SLA" 
     SubClassOf: 
         <http://www.sven.fehrmann#ServiceKosten> 
Class: <http://www.sven.fehrmann#UnterstützteBrowser> 
     Annotations: 
         rdfs:comment "Beschreibt die durch einen Service bei der 
        Anzeige unterstützten Browser" 
     SubClassOf: 
         <http://www.sven.fehrmann#SystemInformationen> 
Class: <http://www.sven.fehrmann#GüteAnsonsten> 
     Annotations: 
         rdfs:comment "Maximaler Rabatt der verschiedenen Services 
        bei Unterschreitung der Minimal-Dienstgüte" 
     SubClassOf: 
         <http://www.sven.fehrmann#SLARabatte> 
Class: <http://www.sven.fehrmann#SupportVerfügbarkeit> 
     Annotations: 
         rdfs:comment "Zeitliche Verfügbarkeit des Support" 
     SubClassOf: 
         <http://www.sven.fehrmann#SupportKosten> 
Class: <http://www.sven.fehrmann#SupportStandard> 
     Annotations: 
         rdfs:comment "Angebotener Support, der über den 
        inbegriffenen Support hinaus schnellere Reaktionszeiten 
        verspricht" 
     SubClassOf:
```

```
 <http://www.sven.fehrmann#SupportStufe>
```
Class: <http://www.sven.fehrmann#Flexibilität> Annotations: rdfs:comment "Beschreibt die Flexibilität hinsichtlich Parametrisierung und Scoping der SaaS-Lösungen"@de SubClassOf: <http://www.sven.fehrmann#Selektionskriterium> Class: <http://www.sven.fehrmann#USA> Annotations: rdfs:comment "Vereinigte Staaten von Amerika" SubClassOf: <http://www.sven.fehrmann#Nordamerika> DisjointWith: <http://www.sven.fehrmann#Kanada> Class: <http://www.sven.fehrmann#IaaS> Annotations: rdfs:comment "Service-Art Infrastructure as a Service" SubClassOf: <http://www.sven.fehrmann#ServiceArt> Class: <http://www.sven.fehrmann#Produkt> Annotations: rdfs:comment "Die Klasse beinhaltet alle Cloud-Produkte der Anbieteruntersuchung"@de EquivalentTo: ((not (<http://www.sven.fehrmann#hatDatenübertragung> some <http://www.sven.fehrmann#Selektionskriterium>)) and (<http://www.sven.fehrmann#hatCloudArt> some <http://www.sven.fehrmann#Private>)) or (<http://www.sven.fehrmann#hatCloudArt> value <http://www.sven.fehrmann#Public>), ((not (<http://www.sven.fehrmann#hatStandardsUndBerichte> some <http://www.sven.fehrmann#Selektionskriterium>)) and (<http://www.sven.fehrmann#hatCloudArt> some <http://www.sven.fehrmann#Private>)) or (<http://www.sven.fehrmann#hatCloudArt> value <http://www.sven.fehrmann#Public>), ((not (<http://www.sven.fehrmann#hatSLA> some <http://www.sven.fehrmann#Selektionskriterium>)) and (<http://www.sven.fehrmann#hatCloudArt> some <http://www.sven.fehrmann#Private>)) or (<http://www.sven.fehrmann#hatCloudArt> value <http://www.sven.fehrmann#Public>), ((not (<http://www.sven.fehrmann#hatSoftwareVirtualisierung> some <http://www.sven.fehrmann#Selektionskriterium>)) and (<http://www.sven.fehrmann#hatServiceArt> some <http://www.sven.fehrmann#PaaS>))

 or ((not (<http://www.sven.fehrmann#hatSoftwareVirtualisierung> some <http://www.sven.fehrmann#Selektionskriterium>)) and (<http://www.sven.fehrmann#hatServiceArt> some <http://www.sven.fehrmann#SaaS>)) or (<http://www.sven.fehrmann#hatServiceArt> value <http://www.sven.fehrmann#IaaS>), ((not (<http://www.sven.fehrmann#hatProgrammiersprachen> some <http://www.sven.fehrmann#Selektionskriterium>)) and (<http://www.sven.fehrmann#hatServiceArt> some <http://www.sven.fehrmann#IaaS>)) or ((not (<http://www.sven.fehrmann#hatProgrammiersprachen> some <http://www.sven.fehrmann#Selektionskriterium>)) and (<http://www.sven.fehrmann#hatServiceArt> some <http://www.sven.fehrmann#SaaS>)) or (<http://www.sven.fehrmann#hatServiceArt> value <http://www.sven.fehrmann#PaaS>), ((not (<http://www.sven.fehrmann#hatRechenzentrumseigenschaften> some <http://www.sven.fehrmann#Selektionskriterium>)) and (<http://www.sven.fehrmann#hatCloudArt> some <http://www.sven.fehrmann#Private>)) or (<http://www.sven.fehrmann#hatCloudArt> value <http://www.sven.fehrmann#Public>), ((not (<http://www.sven.fehrmann#hatVerfügbareOS> some <http://www.sven.fehrmann#Selektionskriterium>)) and (<http://www.sven.fehrmann#hatServiceArt> some <http://www.sven.fehrmann#PaaS>)) or ((not (<http://www.sven.fehrmann#hatVerfügbareOS> some <http://www.sven.fehrmann#Selektionskriterium>)) and (<http://www.sven.fehrmann#hatServiceArt> some <http://www.sven.fehrmann#SaaS>)) or (<http://www.sven.fehrmann#hatServiceArt> value <http://www.sven.fehrmann#IaaS>), ((not (<http://www.sven.fehrmann#hatOrt> some <http://www.sven.fehrmann#Selektionskriterium>)) and (<http://www.sven.fehrmann#hatCloudArt> some <http://www.sven.fehrmann#Private>)) or (<http://www.sven.fehrmann#hatCloudArt> value <http://www.sven.fehrmann#Public>), ((<http://www.sven.fehrmann#hatServiceArt> some <http://www.sven.fehrmann#IaaS>) and (<http://www.sven.fehrmann#hatFlexibilität> max 0 <http://www.sven.fehrmann#Flexibilität>)) or ((<http://www.sven.fehrmann#hatServiceArt> some <http://www.sven.fehrmann#PaaS>) and (<http://www.sven.fehrmann#hatFlexibilität> max 0 <http://www.sven.fehrmann#Flexibilität>)) or ((<http://www.sven.fehrmann#hatServiceArt> some <http://www.sven.fehrmann#SaaS>) and (<http://www.sven.fehrmann#hatFlexibilität> min 1 <http://www.sven.fehrmann#Flexibilität>)), ((<http://www.sven.fehrmann#hatCloudArt> some <http://www.sven.fehrmann#CloudArt>) and (<http://www.sven.fehrmann#hatNutzungsart> some <http://www.sven.fehrmann#NutzungsArt>) and (<http://www.sven.fehrmann#hatServiceArt> some <http://www.sven.fehrmann#ServiceArt>) and (<http://www.sven.fehrmann#hatCloudArt> only <http://www.sven.fehrmann#CloudArt>) and (<http://www.sven.fehrmann#hatNutzungsart> only <http://www.sven.fehrmann#NutzungsArt>) and (<http://www.sven.fehrmann#hatServiceArt> only <http://www.sven.fehrmann#ServiceArt>))

## Anhang

```
 or ((<http://www.sven.fehrmann#hatDatenFormat> some 
<http://www.sven.fehrmann#DatenFormat>) 
          and (<http://www.sven.fehrmann#hatDatenFormat> only 
<http://www.sven.fehrmann#DatenFormat>)) 
          or ((<http://www.sven.fehrmann#hatFlexibilität> some 
<http://www.sven.fehrmann#Flexibilität>) 
          and (<http://www.sven.fehrmann#hatFlexibilität> only 
<http://www.sven.fehrmann#Flexibilität>)) 
          or ((<http://www.sven.fehrmann#hatHosting> some 
<http://www.sven.fehrmann#Hosting>) 
          and (<http://www.sven.fehrmann#hatHosting> only 
<http://www.sven.fehrmann#Hosting>)) 
          or ((<http://www.sven.fehrmann#hatHybridUnterstützung> some 
<http://www.sven.fehrmann#HybridUnterstützung>) 
          and (<http://www.sven.fehrmann#hatHybridUnterstützung> only 
<http://www.sven.fehrmann#HybridUnterstützung>)) 
          or ((<http://www.sven.fehrmann#hatKostenbezug> some 
<http://www.sven.fehrmann#ServiceKostenbestandteile>) 
          and (<http://www.sven.fehrmann#hatKostenbezug> only 
<http://www.sven.fehrmann#ServiceKostenbestandteile>)) 
          or ((<http://www.sven.fehrmann#hatMobilität> some 
<http://www.sven.fehrmann#Mobilität>) 
          and (<http://www.sven.fehrmann#hatMobilität> only 
<http://www.sven.fehrmann#Mobilität>)) 
          or ((<http://www.sven.fehrmann#hatNetzwerkVirtualisierung> 
some <http://www.sven.fehrmann#VirtualisierungNetzwerk>) 
          and (<http://www.sven.fehrmann#hatNetzwerkVirtualisierung> 
only <http://www.sven.fehrmann#VirtualisierungNetzwerk>)) 
          or ((<http://www.sven.fehrmann#hatOrt> some 
<http://www.sven.fehrmann#OrteDerRechenzentren>) 
          and (<http://www.sven.fehrmann#hatOrt> only 
<http://www.sven.fehrmann#OrteDerRechenzentren>)) 
          or ((<http://www.sven.fehrmann#hatProgrammiersprachen> some 
<http://www.sven.fehrmann#Programmiersprachen>) 
          and (<http://www.sven.fehrmann#hatProgrammiersprachen> only 
<http://www.sven.fehrmann#Programmiersprachen>)) 
          or ((<http://www.sven.fehrmann#hatSLA> some 
<http://www.sven.fehrmann#ServiceLevelAgreements>) 
          and (<http://www.sven.fehrmann#hatSLA> only 
<http://www.sven.fehrmann#ServiceLevelAgreements>))
          or ((<http://www.sven.fehrmann#hatSchnittstellen> some 
<http://www.sven.fehrmann#Schnittstellen>) 
          and (<http://www.sven.fehrmann#hatSchnittstellen> only 
<http://www.sven.fehrmann#Schnittstellen>)) 
          or ((<http://www.sven.fehrmann#hatSicherheit> some 
<http://www.sven.fehrmann#Sicherheit>) 
          and (<http://www.sven.fehrmann#hatSicherheit> only 
<http://www.sven.fehrmann#Sicherheit>)) 
          or ((<http://www.sven.fehrmann#hatSkalierbarkeit> some 
<http://www.sven.fehrmann#Skalierbarkeit>) 
          and (<http://www.sven.fehrmann#hatSkalierbarkeit> only 
<http://www.sven.fehrmann#Skalierbarkeit>)) 
          or ((<http://www.sven.fehrmann#hatSoftwareVirtualisierung> 
some <http://www.sven.fehrmann#VirtualisierungSoftware>) 
          and (<http://www.sven.fehrmann#hatSoftwareVirtualisierung> 
only <http://www.sven.fehrmann#VirtualisierungSoftware>)) 
          or ((<http://www.sven.fehrmann#hatStandardsUndBerichte> 
some <http://www.sven.fehrmann#StandardsUndBerichte>) 
         and (<http://www.sven.fehrmann#hatStandardsUndBerichte>
only <http://www.sven.fehrmann#StandardsUndBerichte>)) 
          or ((<http://www.sven.fehrmann#hatSupport> some 
<http://www.sven.fehrmann#SupportKosten>) 
          and (<http://www.sven.fehrmann#hatSupport> only 
<http://www.sven.fehrmann#SupportKosten>))
```
## Anhang

```
 or ((<http://www.sven.fehrmann#hatSystemanforderungen> some 
<http://www.sven.fehrmann#SystemanforderungenClient>) 
          and (<http://www.sven.fehrmann#hatSystemanforderungen> only 
<http://www.sven.fehrmann#SystemanforderungenClient>)) 
          or ((<http://www.sven.fehrmann#hatVerfügbareOS> some 
<http://www.sven.fehrmann#VerfügbareOS>) 
          and (<http://www.sven.fehrmann#hatVerfügbareOS> only 
<http://www.sven.fehrmann#VerfügbareOS>)) 
          or ((<http://www.sven.fehrmann#hatWährung> some 
<http://www.sven.fehrmann#Abrechnungswährung>) 
          and (<http://www.sven.fehrmann#hatWährung> only 
<http://www.sven.fehrmann#Abrechnungswährung>)) 
          or ((<http://www.sven.fehrmann#nutztMonitoring> some 
<http://www.sven.fehrmann#Monitoring>) 
          and (<http://www.sven.fehrmann#nutztMonitoring> only 
<http://www.sven.fehrmann#Monitoring>)) 
          or ((<http://www.sven.fehrmann#unterstütztBrowser> some 
<http://www.sven.fehrmann#UnterstützteBrowser>) 
          and (<http://www.sven.fehrmann#unterstütztBrowser> only 
<http://www.sven.fehrmann#UnterstützteBrowser>)) 
          or ((<http://www.sven.fehrmann#unterstütztClientOS> some 
<http://www.sven.fehrmann#UnterstützteSystemeClient>) 
          and (<http://www.sven.fehrmann#unterstütztClientOS> only 
<http://www.sven.fehrmann#UnterstützteSystemeClient>)) 
          or ((<http://www.sven.fehrmann#hatDienstgüte> some 
xsd:int[>= 0, \leq 10000] and (<http://www.sven.fehrmann#hatDienstgüte> only 
xsd:int[>= 0, \leq 10000])
          or ((<http://www.sven.fehrmann#hatRabatt> some xsd:int[>= 0 
, \le = 100])
         and (<http://www.sven.fehrmann#hatRabatt> only xsd:int[>= 0
, \leq 100]))
     DisjointWith: 
         <http://www.sven.fehrmann#Selektionskriterium> 
          and (not (<http://www.sven.fehrmann#SLARabatte>)) 
Class: <http://www.sven.fehrmann#SystemanforderungenClient> 
     Annotations: 
         rdfs:comment "Beschreibt die Systemanforderungen eines 
        Clienten bei Inanspruchnahme eines Services" 
     SubClassOf: 
         <http://www.sven.fehrmann#SystemInformationen> 
Class: <http://www.sven.fehrmann#HybridUnterstützung> 
     Annotations: 
         rdfs:comment "Beschreibt, ob der Service einen hybriden 
        Aufbau unterstützt und gibt jedoch keine Auskunft über 
        hybride Strukturen i.S.v. Servicekombinationen"@de 
     SubClassOf: 
         <http://www.sven.fehrmann#Selektionskriterium> 
Class: <http://www.sven.fehrmann#AsienPazifik> 
     Annotations: 
         rdfs:comment "Kontinente rund um Asien und Ozeanien"
```

```
Anhang 
     SubClassOf: 
         <http://www.sven.fehrmann#OrtRegionen> 
Class: <http://www.sven.fehrmann#SicherheitDatensicherung> 
     Annotations: 
         rdfs:comment "Beinhaltet Informationen zu Backups, 
        redundanten Speicherung und der Verantwortung für Snaphots" 
     SubClassOf: 
         <http://www.sven.fehrmann#Sicherheit> 
Class: <http://www.sven.fehrmann#SupportMaximal> 
     Annotations: 
         rdfs:comment "Größte buchbare Supportstufe"
     SubClassOf: 
         <http://www.sven.fehrmann#SupportStufe> 
Class: <http://www.sven.fehrmann#Selektionskriterium> 
     Annotations: 
         rdfs:comment "Die Klasse beinhaltet alle verschiedenen 
        Ausprägungsmöglichkeiten bei einer Service-Auswahl"@de 
Class: <http://www.sven.fehrmann#EU> 
     Annotations: 
         rdfs:comment "Region Europa" 
     SubClassOf: 
         <http://www.sven.fehrmann#OrtRegionen> 
Class: <http://www.sven.fehrmann#SLARabatte> 
     Annotations: 
         rdfs:comment "Angabe der Dienstgüte sowie Rabattstufen bei 
        Nicht-Einhaltung der zugesicherten Dienstgüte" 
     SubClassOf: 
         <http://www.sven.fehrmann#ServiceLevelAgreements> 
     DisjointWith: 
         <http://www.sven.fehrmann#SLABezugsgröße> 
Class: <http://www.sven.fehrmann#SicherheitRechenzentrum> 
     Annotations: 
         rdfs:comment "Sicherheitsmerkmale des Rechenzentrums" 
     SubClassOf: 
         <http://www.sven.fehrmann#Sicherheit> 
Class: <http://www.sven.fehrmann#GüteBis99.0>
```
Annotations:

```
 rdfs:comment "Services, die einen Rabatt bei Unterschreitung 
        einer Dienstgüte von 99,0% geben" 
     SubClassOf: 
         <http://www.sven.fehrmann#SLARabatte> 
Class: <http://www.sven.fehrmann#SicherheitIdentitätsmanagement> 
     Annotations: 
         rdfs:comment "Gibt Auskunft über die verschiedenen Arten des 
        Identitätsmanagement eines Services sowie der Möglichkeit 
        des Single-Sign-On" 
     SubClassOf: 
         <http://www.sven.fehrmann#Sicherheit> 
Class: <http://www.sven.fehrmann#DatenImport> 
     Annotations: 
         rdfs:comment "Beschreibt die möglichen Formate bei der 
        Importierung von Daten in den Service" 
     EquivalentTo: 
         <http://www.sven.fehrmann#DatenExport> 
     SubClassOf: 
         <http://www.sven.fehrmann#DatenFormat> 
Class: <http://www.sven.fehrmann#Monitoring> 
     Annotations: 
         rdfs:comment "Gibt Auskunft über den Name des 
        implementierten oder nutzbaren Monitoringtools"@de 
     SubClassOf: 
         <http://www.sven.fehrmann#Selektionskriterium> 
Class: <http://www.sven.fehrmann#SupportInbegriffen> 
     Annotations: 
         rdfs:comment "Supportstufe, die bei den verschiedenen 
        Services schon kostenlos inbegriffen ist" 
     SubClassOf: 
         <http://www.sven.fehrmann#SupportStufe> 
Class: <http://www.sven.fehrmann#Südamerika> 
     Annotations: 
         rdfs:comment "Region Südamerika" 
     SubClassOf: 
         <http://www.sven.fehrmann#OrtRegionen> 
Class: <http://www.sven.fehrmann#SupportSonderform>
```
Annotations:

```
 rdfs:comment "Supportstufen für spezielle Anforderungen, wie 
        bspw. eine für ein Unternehmen eigene Support-Hotline" 
     SubClassOf: 
         <http://www.sven.fehrmann#SupportStufe> 
Class: <http://www.sven.fehrmann#GüteBis99.5> 
     Annotations: 
         rdfs:comment "Services, die einen Rabatt bei Unterschreitung 
        einer Dienstgüte von 99,5% geben" 
     SubClassOf: 
         <http://www.sven.fehrmann#SLARabatte> 
Class: <http://www.sven.fehrmann#Virtualisierung> 
     Annotations: 
         rdfs:comment "Beschreibt die Virtualisierungsmöglichkeiten 
         (nur IaaS) bei der Software und dem Netzwerk"@de 
     SubClassOf: 
         <http://www.sven.fehrmann#Selektionskriterium> 
Class: <http://www.sven.fehrmann#SicherheitFirewall> 
     Annotations: 
         rdfs:comment "Gibt Auskunft, ob die Verantwortung für die 
        Einrichtung einer Firewall bei dem Cloud-Interessenten oder 
        beim Provider liegt" 
     SubClassOf: 
         <http://www.sven.fehrmann#Sicherheit> 
Class: <http://www.sven.fehrmann#APIArchitektur> 
     Annotations: 
         rdfs:comment "Die grundlegende Architektur (unabhängig von 
        der individuellen Ausprägung der API), auf der die API 
        basiert" 
     SubClassOf: 
         <http://www.sven.fehrmann#Schnittstellen> 
Class: <http://www.sven.fehrmann#GüteBis99.9> 
     Annotations: 
         rdfs:comment "Services, die einen Rabatt bei Unterschreitung 
        einer Dienstgüte von 99,9% geben" 
     SubClassOf: 
         <http://www.sven.fehrmann#SLARabatte> 
Class: <http://www.sven.fehrmann#ServiceKosten> 
     Annotations: 
         rdfs:comment "Beschreibt die einzelnen Kostenbestandteile 
        eines Services, verursacht durch bspw. CPU- und
```

```
Speichernutzung. Darüber hinaus werden die SLAs inkl. deren 
        Rabatte bei Verstoß aufgeführt und die Supportmöglichkeiten 
        und -kosten beschrieben"@de 
     SubClassOf: 
         <http://www.sven.fehrmann#Selektionskriterium> 
Class: <http://www.sven.fehrmann#Speicher> 
     Annotations: 
         rdfs:comment "Kosten durch die Speicherung der Daten" 
     EquivalentTo: 
         <http://www.sven.fehrmann#Datenübertragung>
     SubClassOf: 
         <http://www.sven.fehrmann#ServiceKostenbestandteile> 
Class: <http://www.sven.fehrmann#VirtualisierungSoftware> 
     Annotations: 
         rdfs:comment "Gibt Auskunft, auf welcher (proprietären) VM 
        der IaaS basiert und ob eine Import und Export der VM in 
        standardmäßigen Formaten möglich ist" 
     SubClassOf: 
         <http://www.sven.fehrmann#Virtualisierung> 
     DisjointWith: 
         <http://www.sven.fehrmann#VirtualisierungNetzwerk> 
Class: <http://www.sven.fehrmann#VMBasis> 
     Annotations: 
         rdfs:comment "Angabe der proprietären VM der IaaS" 
     SubClassOf: 
         <http://www.sven.fehrmann#VirtualisierungSoftware> 
     DisjointWith: 
         <http://www.sven.fehrmann#VMImportExport> 
Class: <http://www.sven.fehrmann#Kanada> 
     Annotations: 
         rdfs:comment "Staat Kanada" 
     SubClassOf: 
         <http://www.sven.fehrmann#Nordamerika> 
     DisjointWith: 
         <http://www.sven.fehrmann#USA> 
Class: <http://www.sven.fehrmann#DatenFormat> 
     Annotations: 
         rdfs:comment "Beinhaltet alle Datenimport- und 
        Exportformate, die vorhandenen Schnittstellen und speziell 
        die möglichen Programmiersprachen der PaaS"@de
```
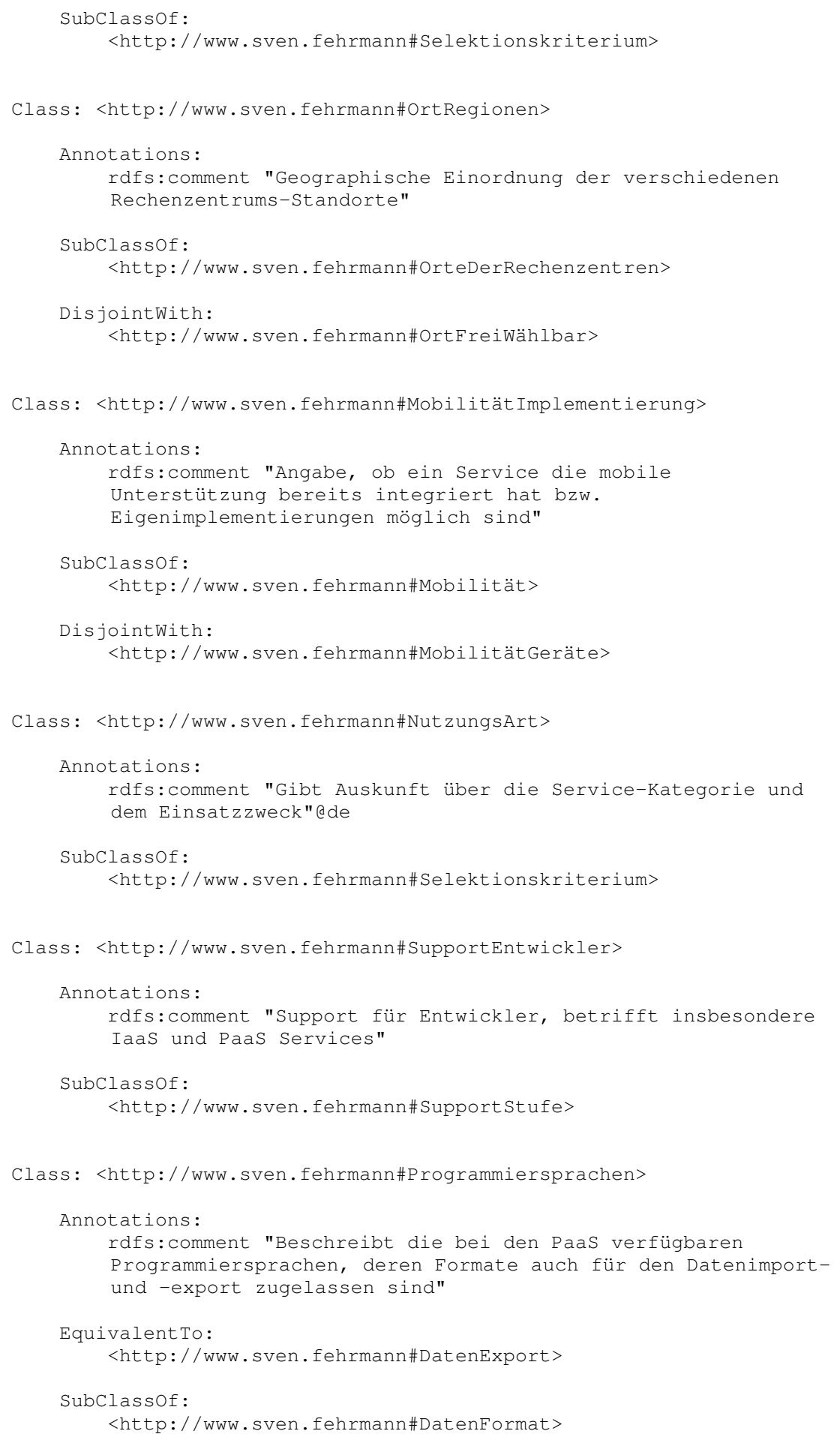

Class: <http://www.sven.fehrmann#UnterstützteSystemeClient> Annotations: rdfs:comment "Gibt Auskunft, welche Betriebssysteme uneingeschränkt unterstützt werden" SubClassOf: <http://www.sven.fehrmann#SystemInformationen> Class: <http://www.sven.fehrmann#Mobilität> Annotations: rdfs:comment "Gibt Auskunft, ob eine mobile Nutzung schon implementiert bzw. möglich ist und ob es Einschränkungen hinsichtlich der eingesetzten Smartphones gibt"@de SubClassOf: <http://www.sven.fehrmann#Selektionskriterium> Class: <http://www.sven.fehrmann#Schnittstellen> Annotations: rdfs:comment "Beschreibt die Art der Schnittstelle, dessen Architektur sowie die Verfügbarkeit von Service-spezifischen Plug-Ins über einen App-Marktplatz" SubClassOf: <http://www.sven.fehrmann#DatenFormat> Class: <http://www.sven.fehrmann#SicherheitIDS> Annotations: rdfs:comment "Gibt Auskunft in wessen Verantwortungsbereich sich das IDS befindet" SubClassOf: <http://www.sven.fehrmann#Sicherheit> Class: <http://www.sven.fehrmann#Datenübertragung> Annotations: rdfs:comment "Kosten verursacht durch die Übertragung der Daten, i.d.R. durch den Datenverkehr zwischen Cloud-Kunden und Service" EquivalentTo: <http://www.sven.fehrmann#Speicher> SubClassOf: <http://www.sven.fehrmann#ServiceKostenbestandteile> Class: <http://www.sven.fehrmann#MobilitätGeräte> Annotations: rdfs:comment "Angabe der mobilen Geräte, die von einem Service unterstützt werden"

 SubClassOf: <http://www.sven.fehrmann#Mobilität> DisjointWith: <http://www.sven.fehrmann#MobilitätImplementierung> Class: <http://www.sven.fehrmann#VerfügbareOS> Annotations: rdfs:comment "Die verfügbaren Betriebssysteme sind nur für IaaS relevant und geben die Wahlmöglichkeiten bei der Einrichtung einer Instanz an" SubClassOf: <http://www.sven.fehrmann#SystemInformationen> Class: <http://www.sven.fehrmann#SystemInformationen> Annotations: rdfs:comment "Beschreibt die Systemanforderungen, unterstützte Browser und Clienten sowie die zur Auswahl verfügbaren OS (nur IaaS)"@de SubClassOf: <http://www.sven.fehrmann#Selektionskriterium> Class: <http://www.sven.fehrmann#SaaS> Annotations: rdfs:comment "Service-Art Software as a Service" SubClassOf: <http://www.sven.fehrmann#ServiceArt> Class: <http://www.sven.fehrmann#App> Annotations: rdfs:comment "Angabe der Nutzungsart, d.h. bspw. je App und Stunde oder je Nutzer und Monat usw." SubClassOf: <http://www.sven.fehrmann#ServiceKostenbestandteile> Class: <http://www.sven.fehrmann#Skalierbarkeit> Annotations: rdfs:comment "Beschreibt, ob ein Service weitere (ggf. kostenpflichtige) Ressourcen bei Bedarf zubucht"@de SubClassOf: <http://www.sven.fehrmann#Selektionskriterium> Class: <http://www.sven.fehrmann#VMImportExport> Annotations: rdfs:comment "Gibt Auskunft, ob eine VM Portierung bei dem IaaS möglich ist"

 SubClassOf: <http://www.sven.fehrmann#VirtualisierungSoftware> DisjointWith: <http://www.sven.fehrmann#VMBasis> Class: <http://www.sven.fehrmann#VirtualisierungNetzwerk> Annotations: rdfs:comment "Gibt Auskunft, ob eine Möglichkeit zur Virtualisierung des Netzwerks vorhanden ist oder nicht" SubClassOf: <http://www.sven.fehrmann#Virtualisierung> DisjointWith: <http://www.sven.fehrmann#VirtualisierungSoftware> Class: <http://www.sven.fehrmann#SupportKosten> Annotations: rdfs:comment "Angabe der Kosten für Support und der verschiedenen verfügbaren Supportstufen eines Services sowie der Verfügbarkeit des Supports" SubClassOf: <http://www.sven.fehrmann#ServiceKosten> Class: <http://www.sven.fehrmann#SupportStufe> Annotations: rdfs:comment "Angabe der verschiedenen Supportstufen, aufgeteilt nach Umfang, Sonderformen und Support für Entwickler" SubClassOf: <http://www.sven.fehrmann#SupportKosten> Class: <http://www.sven.fehrmann#CPU> Annotations: rdfs:comment "Kosten einer Instanz abhängig von diversen weiteren Faktoren" SubClassOf: <http://www.sven.fehrmann#ServiceKostenbestandteile> Class: <http://www.sven.fehrmann#Public> Annotations: rdfs:comment "Public Clouds sind Services von Providern, die jeder in Anspruch nehmen kann" SubClassOf: <http://www.sven.fehrmann#CloudArt> DisjointWith: <http://www.sven.fehrmann#Private>

Class: <http://www.sven.fehrmann#Nordamerika> Annotations: rdfs:comment "Region Nordamerika" SubClassOf: <http://www.sven.fehrmann#OrtRegionen> Class: <http://www.sven.fehrmann#SLABezugsgröße> Annotations: rdfs:comment "Zeitliche und geographische Bezugsgröße der Service Level Agreements" SubClassOf: <http://www.sven.fehrmann#ServiceLevelAgreements> DisjointWith: <http://www.sven.fehrmann#SLARabatte> Class: <http://www.sven.fehrmann#AppMarktplatz> Annotations: rdfs:comment "Angabe des bekanntesten Marktplatz (falls vorhanden), der mindestens 10 Apps oder mehr anbietet" SubClassOf: <http://www.sven.fehrmann#Schnittstellen> Class: <http://www.sven.fehrmann#OrteDerRechenzentren> Annotations: rdfs:comment "Gibt Auskunft, ob bei Inanspruchnahme eines Services die Lokation frei wählbar ist und in welchen Regionen der Rechenzentren des Providers betrieben werden"@de SubClassOf: <http://www.sven.fehrmann#Selektionskriterium> Class: <http://www.sven.fehrmann#Abrechnungswährung> Annotations: rdfs:comment "Währung für die Abrechnung von Serviceleistungen und/oder Support"@de SubClassOf: <http://www.sven.fehrmann#Selektionskriterium> Class: <http://www.sven.fehrmann#RabattSonderform> Annotations: rdfs:comment "Angabe von Rabatten, die sich nicht direkt an der prozentualen Dienstgüte orientieren" SubClassOf: <http://www.sven.fehrmann#SLARabatte>

```
Class: <http://www.sven.fehrmann#Sicherheit> 
     Annotations: 
         rdfs:comment "Die Sicherheit beinhaltet alle Aspekte 
        angefangen bei der Datensicherung über die Firewall bis hin 
        zu einzelnen Sicherheitsmerkmalen der Rechenzentren"@de 
     SubClassOf: 
         <http://www.sven.fehrmann#Selektionskriterium> 
Class: <http://www.sven.fehrmann#SicherheitFirewallRestriktionen> 
     Annotations: 
         rdfs:comment "Gibt Auskunft über die Möglichkeiten den 
        Zugang zum Service über die Firewall einzuschränken" 
     SubClassOf: 
         <http://www.sven.fehrmann#Sicherheit> 
Class: <http://www.sven.fehrmann#CloudArt> 
     Annotations: 
         rdfs:comment "Mögliche Cloud-Arten, ausgenommen Hybrid-Cloud 
         (wird über die Hybrid-Unterstützung abgefragt)"@de 
     EquivalentTo: 
         <http://www.sven.fehrmann#Private> 
          or <http://www.sven.fehrmann#Public> 
     SubClassOf: 
         <http://www.sven.fehrmann#Selektionskriterium> 
Class: <http://www.sven.fehrmann#StandardsUndBerichte> 
     Annotations: 
         rdfs:comment "Beschreibt die gängigen Standards, Berichte, 
        Zertifizierungen usw., die im Cloud Computing Umfeld 
        Anwendung finden"@de 
     SubClassOf: 
         <http://www.sven.fehrmann#Selektionskriterium> 
Class: <http://www.sven.fehrmann#SicherheitNetzwerk> 
     Annotations: 
         rdfs:comment "Angabe der Sicherheitsoptionen des Netzwerks" 
     SubClassOf: 
         <http://www.sven.fehrmann#Sicherheit> 
Class: <http://www.sven.fehrmann#Hosting> 
     Annotations: 
         rdfs:comment "Gibt Auskunft über das Hosting des Provider im 
        eigenen Haus (Eigenbetrieb) oder dem Nutzen der 
        Rechenzentren eines anderen Anbieters"@de
```

```
 SubClassOf:
```
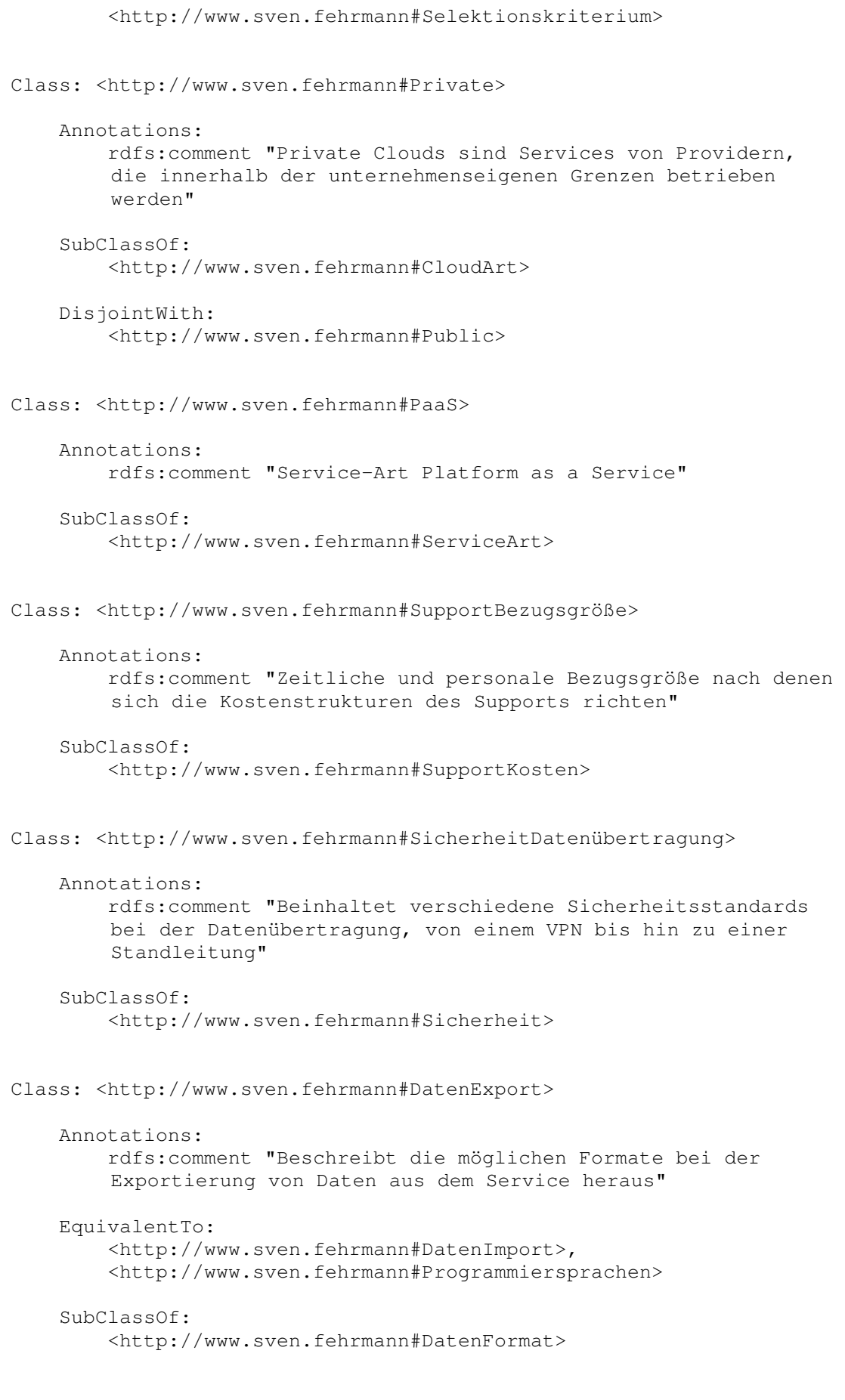

Individual: <http://www.sven.fehrmann#Minute>

Annotations:

```
 rdfs:comment "Basiseinheit Minute für die Berechnung der 
Kosten" 
     Types: 
         <http://www.sven.fehrmann#SupportBezugsgröße> 
Individual: <http://www.sven.fehrmann#SIaaS> 
     Annotations: 
         rdfs:comment "Software-Infrastructure-as-a-Service "@de 
     Types: 
         <http://www.sven.fehrmann#ServiceArt> 
     SameAs: 
         <http://www.sven.fehrmann#SaaS> 
Individual: <http://www.sven.fehrmann#FirewallEigenverantwortung> 
     Annotations: 
         rdfs:comment "Der Service beinhaltet keine Firewall, die 
        Verantwortung liegt beim Service-Nutzer" 
     Types: 
         <http://www.sven.fehrmann#SicherheitFirewall> 
     DifferentFrom: 
         <http://www.sven.fehrmann#FirewallVorhanden> 
Individual: <http://www.sven.fehrmann#Jahr> 
     Annotations: 
         rdfs:comment "Basiseinheit Jahr für die Berechnung der 
        Kosten" 
     Types: 
         <http://www.sven.fehrmann#SLABezugsgröße>, 
         <http://www.sven.fehrmann#SupportBezugsgröße>, 
         <http://www.sven.fehrmann#CPU> 
     DifferentFrom: 
         <http://www.sven.fehrmann#Monat> 
Individual: <http://www.sven.fehrmann#Eigenentwicklung> 
     Annotations: 
         rdfs:comment "Die Integration mobiler Geräte ist über eine 
        Eigenentwicklung möglich" 
     Types: 
         <http://www.sven.fehrmann#MobilitätImplementierung> 
Individual: <http://www.sven.fehrmann#Standard> 
     Annotations: 
         rdfs:comment "Kostenpflichtiger Standard-Support" 
     Types: 
         <http://www.sven.fehrmann#SupportStandard>
```
 Facts: <http://www.sven.fehrmann#kostetBeiEucalyptus> "auf Anfrage"^^xsd:string, <http://www.sven.fehrmann#kostetBeiWindowsAzureWebseiten> "223"^^xsd:int, <http://www.sven.fehrmann#kostetBeiOpenNebula> "3200"^^xsd:int Individual: <http://www.sven.fehrmann#Basisstufe> Annotations: rdfs:comment "Inbegriffener Basissupport" Types: <http://www.sven.fehrmann#SupportInbegriffen> Facts: <http://www.sven.fehrmann#kostetBeiAmazonEC2> "kostenlos"^^xsd:string SameAs: <http://www.sven.fehrmann#Bronze>, <http://www.sven.fehrmann#Community>, <http://www.sven.fehrmann#Free>, <http://www.sven.fehrmann#StandardKostenlos> Individual: <http://www.sven.fehrmann#CustomXML> Annotations: rdfs:comment "Dateiformat mit eigenen Strukturierungsmöglichkeiten" Types: <http://www.sven.fehrmann#DatenImport> Individual: <http://www.sven.fehrmann#InternetExplorer> Annotations: rdfs:comment "Internet Browser von Microsoft" Types: <http://www.sven.fehrmann#UnterstützteBrowser> Individual: <http://www.sven.fehrmann#App> Annotations: rdfs:comment "Angabe der Nutzungsart, d.h. bspw. je App und Stunde oder je Nutzer und Monat usw." Types: <http://www.sven.fehrmann#App> Individual: <http://www.sven.fehrmann#Speicherplatz> Annotations: rdfs:comment "Angabe des benötigten Speicherplatzes für die sichere Ausführung des Cloud-Services"

Types:

 <http://www.sven.fehrmann#SystemanforderungenClient> Individual: <http://www.sven.fehrmann#Evaluation> Annotations: rdfs:comment "Kostenpflichtiger Standard-Support" Types: <http://www.sven.fehrmann#SupportStandard> Facts: <http://www.sven.fehrmann#kostetBeiZohoCreator> "auf Anfrage"^^xsd:string Individual: <http://www.sven.fehrmann#Basic> Annotations: rdfs:comment "Kostenpflichtiger Standard-Support" Types: <http://www.sven.fehrmann#SupportStandard> Facts: <http://www.sven.fehrmann#kostetBeiOpenNebula> "750"^^xsd:int Individual: <http://www.sven.fehrmann#OpenStackQuantum> Annotations: rdfs:comment "API für virtuelle Netzwerkservices" Types: <http://www.sven.fehrmann#API> Individual: <http://www.sven.fehrmann#ServicePorts> Annotations: rdfs:comment "Beschränkung einzelner Ports möglich" Types: <http://www.sven.fehrmann#SicherheitFirewallRestriktionen> Individual: <http://www.sven.fehrmann#ACCDB> Annotations: rdfs:comment "Dateiformat in Microsoft Office Access 2007 und höher" Types: <http://www.sven.fehrmann#DatenImport> Individual: <http://www.sven.fehrmann#WindowsAzureWebseiten> Annotations: rdfs:comment "Cloud-Service Windows Azure Webseiten" Types: <http://www.sven.fehrmann#Produkt>

 Facts: <http://www.sven.fehrmann#hatStandardsUndBerichte> <http://www.sven.fehrmann#SOC1Typ2>, <http://www.sven.fehrmann#hatProgrammiersprachen> <http://www.sven.fehrmann#ASPNET>, <http://www.sven.fehrmann#hatDatensicherung> <http://www.sven.fehrmann#RedundanteSpeicherungAutomatisch>, <http://www.sven.fehrmann#hatServiceArt> <http://www.sven.fehrmann#PaaS>, <http://www.sven.fehrmann#hatFirewall> <http://www.sven.fehrmann#FirewallVorhanden>, <http://www.sven.fehrmann#hatNetzwerkSicherheit> <http://www.sven.fehrmann#SSH>, <http://www.sven.fehrmann#hatProgrammiersprachen> <http://www.sven.fehrmann#NodeJs>, <http://www.sven.fehrmann#hatProgrammiersprachen> <http://www.sven.fehrmann#Python>, <http://www.sven.fehrmann#hatCloudArt> <http://www.sven.fehrmann#Public>, <http://www.sven.fehrmann#hatIDS> <http://www.sven.fehrmann#IDSVorhanden>, <http://www.sven.fehrmann#hatSupportStufe> <http://www.sven.fehrmann#Basisstufe>, <http://www.sven.fehrmann#hatSLABezugsgröße> <http://www.sven.fehrmann#Monat>, <http://www.sven.fehrmann#hatMobileImplementierungÜber> <http://www.sven.fehrmann#ZusatzService>, <http://www.sven.fehrmann#nutztMonitoring> <http://www.sven.fehrmann#AzureAdminKonsole>, <http://www.sven.fehrmann#hatAPIArchitektur> <http://www.sven.fehrmann#REST>, <http://www.sven.fehrmann#hatIdentitätsmanagement> <http://www.sven.fehrmann#SSO>, <http://www.sven.fehrmann#hatProgrammiersprachen> <http://www.sven.fehrmann#PHP>, <http://www.sven.fehrmann#hatSkalierbarkeit> <http://www.sven.fehrmann#Konfiguration>, <http://www.sven.fehrmann#hatRegion> <http://www.sven.fehrmann#AsienPazifik>, <http://www.sven.fehrmann#hatSupportStufe> <http://www.sven.fehrmann#Entwickler>, <http://www.sven.fehrmann#hatSupportBezugsgröße> <http://www.sven.fehrmann#Monat>, <http://www.sven.fehrmann#hatKostenbezugCPU> <http://www.sven.fehrmann#Instanztyp>, <http://www.sven.fehrmann#hatKostenbezugCPU> <http://www.sven.fehrmann#Grundgebühr>, <http://www.sven.fehrmann#hatNutzungsart> <http://www.sven.fehrmann#Webanwendung>, <http://www.sven.fehrmann#hatStandardsUndBerichte> <http://www.sven.fehrmann#CSAStar>, <http://www.sven.fehrmann#hatRegion> <http://www.sven.fehrmann#USA>, <http://www.sven.fehrmann#hatSupportStufe> <http://www.sven.fehrmann#ProfessionalDirect>, <http://www.sven.fehrmann#hatAPIArchitektur> <http://www.sven.fehrmann#AMQP>, <http://www.sven.fehrmann#hatHosting> <http://www.sven.fehrmann#Eigenbetrieb>, <http://www.sven.fehrmann#hatSupportVerfügbarkeit> <http://www.sven.fehrmann#24/7>, <http://www.sven.fehrmann#hatHybridUnterstützung> <http://www.sven.fehrmann#HybrideUnterstützung>,

## Anhang

```
 <http://www.sven.fehrmann#hatAPIArchitektur> 
<http://www.sven.fehrmann#SOAP>, 
      <http://www.sven.fehrmann#hatStandardsUndBerichte> 
<http://www.sven.fehrmann#ISAE3402>, 
      <http://www.sven.fehrmann#hatAPIArchitektur> 
<http://www.sven.fehrmann#WSSpezifikation>, 
      <http://www.sven.fehrmann#hatProgrammiersprachen> 
<http://www.sven.fehrmann#Ruby>, 
      <http://www.sven.fehrmann#hatWährung> 
<http://www.sven.fehrmann#Euro>, 
      <http://www.sven.fehrmann#hatMarktplatz> 
<http://www.sven.fehrmann#WindowsAzureStore>, 
      <http://www.sven.fehrmann#hatSupportStufe> 
<http://www.sven.fehrmann#Standard>, 
      <http://www.sven.fehrmann#hatIdentitätsmanagement> 
<http://www.sven.fehrmann#DAC>, 
      <http://www.sven.fehrmann#hatOrtswahl> 
<http://www.sven.fehrmann#OrtFreiWählbar>, 
      <http://www.sven.fehrmann#hatKostenbezugDatenübertragung> 
<http://www.sven.fehrmann#GB>, 
      <http://www.sven.fehrmann#hatSupportStufe> 
<http://www.sven.fehrmann#Premier>, 
      <http://www.sven.fehrmann#hatStandardsUndBerichte> 
<http://www.sven.fehrmann#SSAE16>, 
      <http://www.sven.fehrmann#hatProgrammiersprachen> 
<http://www.sven.fehrmann#Java>, 
      <http://www.sven.fehrmann#hatStandardsUndBerichte> 
<http://www.sven.fehrmann#HIPPA>, 
      <http://www.sven.fehrmann#hatSLABezugsgröße> 
<http://www.sven.fehrmann#Region>, 
      <http://www.sven.fehrmann#hatStandardsUndBerichte> 
<http://www.sven.fehrmann#ISO27001>, 
      <http://www.sven.fehrmann#hatRegion> 
<http://www.sven.fehrmann#EU>, 
      <http://www.sven.fehrmann#hatDatenübertragung> 
<http://www.sven.fehrmann#SSL>, 
      <http://www.sven.fehrmann#hatGüteAnsonsten> "25"^^xsd:int, 
      <http://www.sven.fehrmann#hatGüteBis99.0> "10"^^xsd:int, 
      <http://www.sven.fehrmann#hatDienstgüte> "9995"^^xsd:int 
Individual: <http://www.sven.fehrmann#RedundanteSpeicherungMöglich> 
     Annotations: 
         rdfs:comment "Die redundante Speicherung erfolgt nicht 
        automatisch, ist aber möglich" 
     Types: 
         <http://www.sven.fehrmann#SicherheitDatensicherung> 
Individual: 
<http://www.sven.fehrmann#RedundanteSpeicherungAutomatisch> 
     Annotations: 
         rdfs:comment "Die redundante Speicherung erfolgt 
        automatisch" 
     Types: 
         <http://www.sven.fehrmann#SicherheitDatensicherung>
```
Individual: <http://www.sven.fehrmann#PaidCustomer>

```
 Annotations: 
         rdfs:comment "Kostenpflichtiger Standard-Support" 
     Types: 
         <http://www.sven.fehrmann#SupportStandard> 
     Facts: 
      <http://www.sven.fehrmann#kostetBeiZohoCreator> "auf 
    Anfrage"^^xsd:string 
Individual: <http://www.sven.fehrmann#BlackBerry> 
     Annotations: 
         rdfs:comment "Smartphone von dem Hersteller BlackBerry" 
     Types: 
         <http://www.sven.fehrmann#MobilitätGeräte> 
Individual: <http://www.sven.fehrmann#IaaS> 
     Annotations: 
         rdfs:comment "Service-Art Infrastructure as a Service" 
     Types: 
         <http://www.sven.fehrmann#IaaS> 
     SameAs: 
         <http://www.sven.fehrmann#HDaaS>, 
         <http://www.sven.fehrmann#PIaaS>, 
         <http://www.sven.fehrmann#STaaS>, 
         <http://www.sven.fehrmann#VIaaS> 
Individual: <http://www.sven.fehrmann#Konfigurationsabhängig> 
     Annotations: 
         rdfs:comment "Angabe, inwieweit die Nutzung der Clienten von 
        der Konfiguration des Cloud-Services anhängig ist" 
     Types: 
         <http://www.sven.fehrmann#SystemanforderungenClient> 
Individual: <http://www.sven.fehrmann#FISMA> 
     Annotations: 
         rdfs:comment "Federal Information Security Management Act 
         (FISMA) für US-Regierungsbehörden" 
     Types: 
         <http://www.sven.fehrmann#StandardsUndBerichte> 
Individual: <http://www.sven.fehrmann#VIaaS> 
     Annotations: 
         rdfs:comment "Virtual Infrastructure-as-a-Service"@de 
     Types: 
         <http://www.sven.fehrmann#ServiceArt>
```
SameAs:

 <http://www.sven.fehrmann#IaaS> Individual: <http://www.sven.fehrmann#VLAN> Annotations: rdfs:comment "Virtual Local Area Network (VLAN), d.h. eine virtuelle Aufteilung des LANs ist möglich" Types: <http://www.sven.fehrmann#SicherheitNetzwerk> DifferentFrom: <http://www.sven.fehrmann#SSH> Individual: <http://www.sven.fehrmann#SSAE16> Annotations: rdfs:comment "Statement on Standards for Attestation Engagements Nr. 16 (SSAE 16)" Types: <http://www.sven.fehrmann#StandardsUndBerichte> Individual: <http://www.sven.fehrmann#SugarCRM> Annotations: rdfs:comment "Anbindung der Open-Source-Software SugarCRM" Types: <http://www.sven.fehrmann#API> Individual: <http://www.sven.fehrmann#DaaS> Annotations: rdfs:comment "Desktop-as-a-Service"@de Types: <http://www.sven.fehrmann#ServiceArt> SameAs: <http://www.sven.fehrmann#PaaS> Individual: <http://www.sven.fehrmann#PremierSuccess> Annotations: rdfs:comment "Kostenpflichtiger Standard-Support" Types: <http://www.sven.fehrmann#SupportStandard> Facts: <http://www.sven.fehrmann#kostetBeiForceCom> "auf Anfrage"^^xsd:string Individual: <http://www.sven.fehrmann#AmazonSimpleDB>

Annotations:
```
 rdfs:comment "Amazons skalierbare und flexible nicht-
        relationale Datenbank" 
     Types: 
         <http://www.sven.fehrmann#API> 
Individual: <http://www.sven.fehrmann#MSProject> 
     Annotations: 
         rdfs:comment "Anbindung an das Projektplanungsprogramm von 
        Microsoft" 
     Types: 
         <http://www.sven.fehrmann#API> 
Individual: <http://www.sven.fehrmann#FilesCMIS> 
     Annotations: 
         rdfs:comment "Content Management Interoperability Services 
         (CMIS) API von IBM" 
     Types: 
         <http://www.sven.fehrmann#API> 
Individual: <http://www.sven.fehrmann#CalDAV> 
     Annotations: 
         rdfs:comment "Standard-Protokoll für Kalenderdateien " 
     Types: 
         <http://www.sven.fehrmann#API> 
Individual: <http://www.sven.fehrmann#Stunde> 
     Annotations: 
         rdfs:comment "Abrechnung erfolgt je angefangener Stunde" 
     Types: 
         <http://www.sven.fehrmann#App>, 
         <http://www.sven.fehrmann#CPU> 
Individual: <http://www.sven.fehrmann#Eucalyptus> 
     Annotations: 
         rdfs:comment "Cloud-Service Eucalyptus" 
     Types: 
         <http://www.sven.fehrmann#Produkt> 
     Facts: 
      <http://www.sven.fehrmann#hatVerfügbareOS> 
<http://www.sven.fehrmann#RHEL>, 
      <http://www.sven.fehrmann#hatAPI> 
<http://www.sven.fehrmann#AmazonIAM>, 
      <http://www.sven.fehrmann#hatServiceArt> 
<http://www.sven.fehrmann#IaaS>, 
      <http://www.sven.fehrmann#hatVMImportExport> 
<http://www.sven.fehrmann#VMPortierungMöglich>,
```
 <http://www.sven.fehrmann#hatSupportStufe> <http://www.sven.fehrmann#Standard>, <http://www.sven.fehrmann#hatIDS> <http://www.sven.fehrmann#IDSEigenverantwortung>, <http://www.sven.fehrmann#hatMobileImplementierungÜber> <http://www.sven.fehrmann#Eigenentwicklung>, <http://www.sven.fehrmann#hatCloudArt> <http://www.sven.fehrmann#Private>, <http://www.sven.fehrmann#hatDatensicherung> <http://www.sven.fehrmann#BackupEigenverantwortung>, <http://www.sven.fehrmann#hatDatenExportFormat> <http://www.sven.fehrmann#VMwareESX>, <http://www.sven.fehrmann#hatDatenImportFormat> <http://www.sven.fehrmann#VMwareESXi>, <http://www.sven.fehrmann#hatAPIArchitektur> <http://www.sven.fehrmann#SOAP>, <http://www.sven.fehrmann#hatVerfügbareOS> <http://www.sven.fehrmann#WindowsServer>, <http://www.sven.fehrmann#hatDatensicherung> <http://www.sven.fehrmann#SnapshotEigenverantwortung>, <http://www.sven.fehrmann#hatDatensicherung> <http://www.sven.fehrmann#RedundanteSpeicherungMöglich>, <http://www.sven.fehrmann#hatDatenImportFormat> <http://www.sven.fehrmann#VMwareESX>, <http://www.sven.fehrmann#hatVerfügbareOS> <http://www.sven.fehrmann#OpenSUSE>, <http://www.sven.fehrmann#hatVerfügbareOS> <http://www.sven.fehrmann#SLES>, <http://www.sven.fehrmann#hatAPIArchitektur> <http://www.sven.fehrmann#REST>, <http://www.sven.fehrmann#hatAPI> <http://www.sven.fehrmann#Euca2ools>, <http://www.sven.fehrmann#hatDatenExportFormat> <http://www.sven.fehrmann#VMwareESXi>, <http://www.sven.fehrmann#hatVerfügbareOS> <http://www.sven.fehrmann#Windows>, <http://www.sven.fehrmann#hatSupportStufe> <http://www.sven.fehrmann#Premium>, <http://www.sven.fehrmann#hatNutzungsart> <http://www.sven.fehrmann#Rechenleistung>, <http://www.sven.fehrmann#hatIdentitätsmanagement> <http://www.sven.fehrmann#RBAC>, <http://www.sven.fehrmann#hatDatenImportFormat> <http://www.sven.fehrmann#CitrixXen>, <http://www.sven.fehrmann#hatAPI> <http://www.sven.fehrmann#AmazonEBS>, <http://www.sven.fehrmann#nutztMonitoring> <http://www.sven.fehrmann#EucalyptusAdminKonsole>, <http://www.sven.fehrmann#hatVerfügbareOS> <http://www.sven.fehrmann#CentOSServer>, <http://www.sven.fehrmann#hatFirewall> <http://www.sven.fehrmann#FirewallEigenverantwortung>, <http://www.sven.fehrmann#hatSystemanforderungen> <http://www.sven.fehrmann#Konfigurationsabhängig>, <http://www.sven.fehrmann#hatVMBasis> <http://www.sven.fehrmann#EucalyptusMachineImage>, <http://www.sven.fehrmann#hatHybridUnterstützung> <http://www.sven.fehrmann#HybrideUnterstützung>, <http://www.sven.fehrmann#hatVerfügbareOS> <http://www.sven.fehrmann#UbuntuServer>, <http://www.sven.fehrmann#hatVerfügbareOS> <http://www.sven.fehrmann#DebianServer>, <http://www.sven.fehrmann#hatAPI> <http://www.sven.fehrmann#AmazonS3API>,

```
 <http://www.sven.fehrmann#hatWährung> 
<http://www.sven.fehrmann#USD>, 
      <http://www.sven.fehrmann#hatNetzwerkSicherheit> 
<http://www.sven.fehrmann#SSH>, 
      <http://www.sven.fehrmann#hatNutzungsart> 
<http://www.sven.fehrmann#Speicher>, 
      <http://www.sven.fehrmann#hatDatenImportFormat> 
<http://www.sven.fehrmann#KVM>, 
      <http://www.sven.fehrmann#hatAPI> 
<http://www.sven.fehrmann#AmazonEC2API>, 
      <http://www.sven.fehrmann#hatSkalierbarkeit> 
<http://www.sven.fehrmann#Konfiguration>, 
      <http://www.sven.fehrmann#hatVerfügbareOS> 
<http://www.sven.fehrmann#FedoraServer>, 
      <http://www.sven.fehrmann#hatNetzwerkVirtualisierung> 
<http://www.sven.fehrmann#VirtualisierungNetzwerkMöglich>, 
      <http://www.sven.fehrmann#hatSupportVerfügbarkeit> 
<http://www.sven.fehrmann#24/7>, 
      <http://www.sven.fehrmann#hatSupportVerfügbarkeit> 
<http://www.sven.fehrmann#9/5> 
Individual: <http://www.sven.fehrmann#Windows> 
     Annotations: 
         rdfs:comment "Betriebssystem von Microsoft"
     Types: 
         <http://www.sven.fehrmann#VerfügbareOS>, 
         <http://www.sven.fehrmann#UnterstützteSystemeClient> 
Individual: <http://www.sven.fehrmann#WSSpezifikation> 
     Annotations: 
         rdfs:comment "Architekturstil-Spezifikation der Initiative 
        WSS" 
     Types: 
         <http://www.sven.fehrmann#APIArchitektur> 
Individual: <http://www.sven.fehrmann#RedHatLinuxDesktop> 
     Annotations: 
         rdfs:comment "Linux-Distribution" 
     Types: 
         <http://www.sven.fehrmann#UnterstützteSystemeClient> 
Individual: <http://www.sven.fehrmann#Kalifornien> 
     Annotations: 
         rdfs:comment "USA Bundesstaat" 
     Types: 
         <http://www.sven.fehrmann#USA> 
Individual: <http://www.sven.fehrmann#Oauth> 
     Annotations:
```

```
 rdfs:comment "Autorisierungs-API zur sicheren Anbindung 
        verschiedener Programme" 
     Types: 
         <http://www.sven.fehrmann#API> 
Individual: <http://www.sven.fehrmann#AmazonMachineImage> 
     Annotations: 
         rdfs:comment "Eigenname der virtuellen Maschine innerhalb 
        des Services EC2" 
     Types: 
         <http://www.sven.fehrmann#VMBasis> 
Individual: <http://www.sven.fehrmann#ActivitiesAPI> 
     Annotations: 
         rdfs:comment "API von IBM" 
     Types: 
         <http://www.sven.fehrmann#API> 
Individual: <http://www.sven.fehrmann#SOC2Typ2> 
     Annotations: 
         rdfs:comment "Service Organization Controls 2 (SOC 2), Typ 
        2" 
     Types: 
         <http://www.sven.fehrmann#StandardsUndBerichte> 
Individual: <http://www.sven.fehrmann#IPad> 
     Annotations: 
         rdfs:comment "Tablet PC des Herstellers Apple" 
     Types: 
         <http://www.sven.fehrmann#MobilitätGeräte> 
Individual: <http://www.sven.fehrmann#Rechenleistung> 
     Annotations: 
         rdfs:comment "Der Service stellt Rechenleistung zur 
        Verfügung" 
     Types: 
         <http://www.sven.fehrmann#NutzungsArt> 
Individual: <http://www.sven.fehrmann#NavteqMap24> 
     Annotations: 
         rdfs:comment "Anbindung an den Routenplanungsdienst NAVTEQ 
        Map 24"
     Types: 
         <http://www.sven.fehrmann#API>
```

```
Individual: <http://www.sven.fehrmann#CapabilitiesAPI> 
     Annotations: 
         rdfs:comment "API von Google zur Überwachung von Ausfällen" 
     Types: 
         <http://www.sven.fehrmann#API> 
Individual: <http://www.sven.fehrmann#Bronze> 
     Annotations: 
         rdfs:comment "Inbegriffener Basissupport" 
     Types: 
         <http://www.sven.fehrmann#SupportInbegriffen> 
     SameAs: 
         <http://www.sven.fehrmann#Basisstufe> 
Individual: <http://www.sven.fehrmann#OGFOCCI> 
     Annotations: 
         rdfs:comment "API-Framework; Open Cloud Computing Interface 
         (OCCI) der OGF" 
     Types: 
         <http://www.sven.fehrmann#API> 
Individual: <http://www.sven.fehrmann#Instanzleistungsklasse> 
     Annotations: 
         rdfs:comment "Die Kosten sind von der gewählten 
        Grundauslastung abhängig. Je höher die gewählte 
        Grundauslastung, desto geringer der Preis" 
     Types: 
         <http://www.sven.fehrmann#CPU> 
Individual: <http://www.sven.fehrmann#Hoovers> 
     Annotations: 
         rdfs:comment "Anbindung eines Services, der Informationen 
        über Unternehmen sammelt" 
     Types: 
         <http://www.sven.fehrmann#API> 
Individual: <http://www.sven.fehrmann#KeineHybrideUnterstützung> 
     Annotations: 
         rdfs:comment "Hybride Clouds werden nicht unterstützt" 
     Types: 
         <http://www.sven.fehrmann#HybridUnterstützung> 
     DifferentFrom: 
         <http://www.sven.fehrmann#HybrideUnterstützung>
```

```
Individual: 
<http://www.sven.fehrmann#IBMSmartCloudForSocialBusiness> 
     Annotations: 
         rdfs:comment "Cloud-Service IBM Smart Cloud for Social 
        Business" 
     Types: 
         <http://www.sven.fehrmann#Produkt> 
     Facts: 
      <http://www.sven.fehrmann#hatKostenbezugApp> 
<http://www.sven.fehrmann#Monat>, 
      <http://www.sven.fehrmann#hatRechenzentrumseigenschaften> 
<http://www.sven.fehrmann#KlimatisierungRedundant>,
      <http://www.sven.fehrmann#hatRechenzentrumseigenschaften> 
<http://www.sven.fehrmann#GenauenStandorteGeheim>, 
      <http://www.sven.fehrmann#hatStandardsUndBerichte> 
<http://www.sven.fehrmann#ISO27001>, 
      <http://www.sven.fehrmann#hatAPI> 
<http://www.sven.fehrmann#Oauth>, 
      <http://www.sven.fehrmann#hatAPI> 
<http://www.sven.fehrmann#AribaDiscovery>, 
      <http://www.sven.fehrmann#hatRechenzentrumseigenschaften> 
<http://www.sven.fehrmann#InternetanbindungRedundant>, 
      <http://www.sven.fehrmann#hatDatensicherung> 
<http://www.sven.fehrmann#RedundanteSpeicherungAutomatisch>, 
      <http://www.sven.fehrmann#hatHybridUnterstützung> 
<http://www.sven.fehrmann#KeineHybrideUnterstützung>, 
      <http://www.sven.fehrmann#hatDatenübertragung> 
<http://www.sven.fehrmann#SSL>, 
      <http://www.sven.fehrmann#unterstütztClientOS> 
<http://www.sven.fehrmann#MacOS>, 
      <http://www.sven.fehrmann#hatAPI> 
<http://www.sven.fehrmann#SugarCRM>, 
      <http://www.sven.fehrmann#hatRegion> 
<http://www.sven.fehrmann#USA>, 
      <http://www.sven.fehrmann#hatDatenExportFormat> 
<http://www.sven.fehrmann#CSV>, 
      <http://www.sven.fehrmann#hatRechenzentrumseigenschaften> 
<http://www.sven.fehrmann#USV>, 
      <http://www.sven.fehrmann#unterstütztMobilgeräteVon> 
<http://www.sven.fehrmann#IPhone>, 
      <http://www.sven.fehrmann#unterstütztMobilgeräteVon> 
<http://www.sven.fehrmann#BlackBerry>, 
      <http://www.sven.fehrmann#hatDatenübertragung> 
<http://www.sven.fehrmann#VPN>, 
      <http://www.sven.fehrmann#hatCloudArt> 
<http://www.sven.fehrmann#Public>, 
      <http://www.sven.fehrmann#hatNutzungsart> 
<http://www.sven.fehrmann#Maildienst>, 
      <http://www.sven.fehrmann#hatRegion> 
<http://www.sven.fehrmann#Japan>, 
      <http://www.sven.fehrmann#hatRechenzentrumseigenschaften> 
<http://www.sven.fehrmann#AutomatischeServiceVerlagerung>, 
      <http://www.sven.fehrmann#hatMobileImplementierungÜber> 
<http://www.sven.fehrmann#Integriert>, 
      <http://www.sven.fehrmann#hatIdentitätsmanagement> 
<http://www.sven.fehrmann#DAC>, 
      <http://www.sven.fehrmann#hatHosting> 
<http://www.sven.fehrmann#Eigenbetrieb>, 
      <http://www.sven.fehrmann#hatSkalierbarkeit> 
<http://www.sven.fehrmann#Automatisch>,
```

```
 <http://www.sven.fehrmann#unterstütztBrowser> 
<http://www.sven.fehrmann#Safari>, 
      <http://www.sven.fehrmann#hatFlexibilität> 
<http://www.sven.fehrmann#Scoping>, 
      <http://www.sven.fehrmann#hatAPI> 
<http://www.sven.fehrmann#OpenSocialAPI>, 
      <http://www.sven.fehrmann#hatSupportVerfügbarkeit> 
<http://www.sven.fehrmann#24/7>, 
      <http://www.sven.fehrmann#unterstütztMobilgeräteVon> 
<http://www.sven.fehrmann#NokiaSymbian>, 
      <http://www.sven.fehrmann#hatStandardsUndBerichte> 
<http://www.sven.fehrmann#FISMA>, 
      <http://www.sven.fehrmann#hatFirewall> 
<http://www.sven.fehrmann#FirewallVorhanden>, 
      <http://www.sven.fehrmann#hatStandardsUndBerichte> 
<http://www.sven.fehrmann#SafeHarbor>, 
      <http://www.sven.fehrmann#hatAPI> 
<http://www.sven.fehrmann#ActivitiesAPI>, 
      <http://www.sven.fehrmann#hatNutzungsart> 
<http://www.sven.fehrmann#DMS>, 
      <http://www.sven.fehrmann#hatAPIArchitektur> 
<http://www.sven.fehrmann#REST>, 
      <http://www.sven.fehrmann#unterstütztClientOS> 
<http://www.sven.fehrmann#RedHatLinuxDesktop>, 
      <http://www.sven.fehrmann#hatFirewallRestriktionenÜber> 
<http://www.sven.fehrmann#IPFilter>, 
      <http://www.sven.fehrmann#hatFlexibilität> 
<http://www.sven.fehrmann#Parametrisierung>, 
      <http://www.sven.fehrmann#hatRechenzentrumseigenschaften> 
<http://www.sven.fehrmann#Generatoren>, 
      <http://www.sven.fehrmann#hatRechenzentrumseigenschaften> 
<http://www.sven.fehrmann#Feuerschutzüberwachung>, 
      <http://www.sven.fehrmann#hatSupportStufe> 
<http://www.sven.fehrmann#Proactive24Services>, 
      <http://www.sven.fehrmann#hatDatenImportFormat> 
<http://www.sven.fehrmann#CSV>, 
      <http://www.sven.fehrmann#hatNutzungsart> 
<http://www.sven.fehrmann#Kalenderdienst>, 
      <http://www.sven.fehrmann#unterstütztMobilgeräteVon> 
<http://www.sven.fehrmann#WindowsMobile>, 
      <http://www.sven.fehrmann#nutztMonitoring> 
<http://www.sven.fehrmann#IBMSmartCloudMonitoring>,
      <http://www.sven.fehrmann#hatAPI> 
<http://www.sven.fehrmann#Skype>, 
      <http://www.sven.fehrmann#unterstütztBrowser> 
<http://www.sven.fehrmann#MozillaFirefox>, 
      <http://www.sven.fehrmann#hatStandardsUndBerichte> 
<http://www.sven.fehrmann#SAS70Typ2>, 
      <http://www.sven.fehrmann#hatRechenzentrumseigenschaften> 
<http://www.sven.fehrmann#ZugangAusnahmegenehmigung>, 
      <http://www.sven.fehrmann#hatAPIArchitektur> 
<http://www.sven.fehrmann#SOAP>, 
      <http://www.sven.fehrmann#unterstütztMobilgeräteVon> 
<http://www.sven.fehrmann#Android>, 
      <http://www.sven.fehrmann#hatRegion> 
<http://www.sven.fehrmann#Deutschland>, 
      <http://www.sven.fehrmann#unterstütztMobilgeräteVon> 
<http://www.sven.fehrmann#IPad>, 
      <http://www.sven.fehrmann#hatServiceArt> 
<http://www.sven.fehrmann#SaaS>, 
      <http://www.sven.fehrmann#hatAPI> 
<http://www.sven.fehrmann#BSSAPI>, 
      <http://www.sven.fehrmann#hatFirewallRestriktionenÜber> 
<http://www.sven.fehrmann#ServicePorts>,
```

```
 <http://www.sven.fehrmann#hatFirewallRestriktionenÜber> 
<http://www.sven.fehrmann#Protokolle>, 
      <http://www.sven.fehrmann#hatRechenzentrumseigenschaften> 
<http://www.sven.fehrmann#StromversorgungRedundant>, 
      <http://www.sven.fehrmann#hatStandardsUndBerichte> 
<http://www.sven.fehrmann#HIPPA>, 
      <http://www.sven.fehrmann#hatAPI> 
<http://www.sven.fehrmann#SalesforceAPI>, 
      <http://www.sven.fehrmann#hatOrtswahl> 
<http://www.sven.fehrmann#OrtFreiWählbar>, 
      <http://www.sven.fehrmann#hatAPI> 
<http://www.sven.fehrmann#CommunitiesAPI>, 
      <http://www.sven.fehrmann#hatStandardsUndBerichte> 
<http://www.sven.fehrmann#SOC2Typ2>, 
      <http://www.sven.fehrmann#hatAPI> 
<http://www.sven.fehrmann#FilesCMIS>, 
      <http://www.sven.fehrmann#unterstütztClientOS> 
<http://www.sven.fehrmann#Windows>, 
      <http://www.sven.fehrmann#hatIdentitätsmanagement> 
<http://www.sven.fehrmann#SSO>, 
      <http://www.sven.fehrmann#hatWährung> 
<http://www.sven.fehrmann#Euro>, 
      <http://www.sven.fehrmann#unterstütztBrowser> 
<http://www.sven.fehrmann#InternetExplorer>, 
      <http://www.sven.fehrmann#hatAPI> 
<http://www.sven.fehrmann#CalDAV>, 
      <http://www.sven.fehrmann#hatKostenbezugApp> 
<http://www.sven.fehrmann#Nutzer>, 
      <http://www.sven.fehrmann#hatRegion> 
<http://www.sven.fehrmann#Ontario>, 
      <http://www.sven.fehrmann#hatStandardsUndBerichte> 
<http://www.sven.fehrmann#SSAE16>, 
      <http://www.sven.fehrmann#hatDienstgüte> "9990"^^xsd:int 
Individual: <http://www.sven.fehrmann#EucalyptusAdminKonsole> 
     Annotations: 
         rdfs:comment "Administrationskonsole des Services 
        Eucalyptus" 
     Types: 
         <http://www.sven.fehrmann#Monitoring> 
Individual: <http://www.sven.fehrmann#IDSEigenverantwortung> 
     Annotations: 
         rdfs:comment "Der Service beinhaltet kein Intrusion 
        Detection System (IDS), die Verantwortung liegt beim 
        Service-Nutzer" 
     Types: 
         <http://www.sven.fehrmann#SicherheitIDS> 
     DifferentFrom: 
         <http://www.sven.fehrmann#IDSVorhanden> 
Individual: <http://www.sven.fehrmann#JDO> 
     Annotations:
```
 Types: <http://www.sven.fehrmann#APIArchitektur> Individual: <http://www.sven.fehrmann#ZugangAusnahmegenehmigung> Annotations: rdfs:comment "Der Zugang zum RZ ist für Kunden nach einer Überprüfung und mit Begründung möglich" Types: <http://www.sven.fehrmann#SicherheitRechenzentrum> Individual: <http://www.sven.fehrmann#Nutzer> Annotations: rdfs:comment "Abrechnung erfolgt je Nutzeraccount" Types: <http://www.sven.fehrmann#App>, <http://www.sven.fehrmann#CPU> Individual: <http://www.sven.fehrmann#MSWord> Annotations: rdfs:comment "Anbindung an die Textverarbeitungslösung Word von Microsoft" Types: <http://www.sven.fehrmann#API> Individual: <http://www.sven.fehrmann#JSON> Annotations: rdfs:comment "Datenformat JavaScript Object Notation (JSON) " Types: <http://www.sven.fehrmann#DatenImport> Individual: <http://www.sven.fehrmann#HIPPA> Annotations: rdfs:comment "Health Insurance Portability and Accountability Act für die Gesundheitsbranche" Types: <http://www.sven.fehrmann#StandardsUndBerichte> Individual: <http://www.sven.fehrmann#AmazonEC2> Annotations: rdfs:comment "Amazons Speicher- und Rechendienst" Types: <http://www.sven.fehrmann#Produkt>

Facts:

```
 <http://www.sven.fehrmann#hatWährung> 
<http://www.sven.fehrmann#USD>, 
      <http://www.sven.fehrmann#hatRegion> 
<http://www.sven.fehrmann#Oregon>, 
      <http://www.sven.fehrmann#hatNutzungsart> 
<http://www.sven.fehrmann#Speicher>, 
      <http://www.sven.fehrmann#hatNutzungsart> 
<http://www.sven.fehrmann#Rechenleistung>, 
      <http://www.sven.fehrmann#hatServiceArt> 
<http://www.sven.fehrmann#IaaS>, 
      <http://www.sven.fehrmann#hatKostenbezugSpeicher> 
<http://www.sven.fehrmann#GB>, 
      <http://www.sven.fehrmann#hatVMBasis> 
<http://www.sven.fehrmann#AmazonMachineImage>, 
      <http://www.sven.fehrmann#hatAPI> 
<http://www.sven.fehrmann#AmazonEC2API>, 
      <http://www.sven.fehrmann#hatVerfügbareOS> 
<http://www.sven.fehrmann#SLES>, 
      <http://www.sven.fehrmann#hatKostenbezugCPU> 
<http://www.sven.fehrmann#Instanzleistungsklasse>, 
      <http://www.sven.fehrmann#hatDatenExportFormat> 
<http://www.sven.fehrmann#VMwareESX>, 
      <http://www.sven.fehrmann#hatFirewall> 
<http://www.sven.fehrmann#FirewallVorhanden>, 
      <http://www.sven.fehrmann#hatDatenImportFormat> 
<http://www.sven.fehrmann#VMwareESX>, 
      <http://www.sven.fehrmann#hatSupportStufe> 
<http://www.sven.fehrmann#Business>, 
      <http://www.sven.fehrmann#hatStandardsUndBerichte> 
<http://www.sven.fehrmann#SOC2Typ2>, 
      <http://www.sven.fehrmann#hatMarktplatz> 
<http://www.sven.fehrmann#AmazonMarketplace>, 
      <http://www.sven.fehrmann#hatKostenbezugCPU> 
<http://www.sven.fehrmann#Instanztyp>, 
      <http://www.sven.fehrmann#hatRechenzentrumseigenschaften> 
<http://www.sven.fehrmann#KlimatisierungRedundant>,
      <http://www.sven.fehrmann#hatStandardsUndBerichte> 
<http://www.sven.fehrmann#ISO27001>, 
      <http://www.sven.fehrmann#hatStandardsUndBerichte> 
<http://www.sven.fehrmann#SOC1Typ2>, 
      <http://www.sven.fehrmann#hatSystemanforderungen> 
<http://www.sven.fehrmann#Konfigurationsabhängig>, 
      <http://www.sven.fehrmann#hatSkalierbarkeit> 
<http://www.sven.fehrmann#Konfiguration>, 
      <http://www.sven.fehrmann#hatDatenExportFormat> 
<http://www.sven.fehrmann#CitrixXen>, 
      <http://www.sven.fehrmann#hatRechenzentrumseigenschaften> 
<http://www.sven.fehrmann#StromversorgungRedundant>, 
      <http://www.sven.fehrmann#hatRechenzentrumseigenschaften> 
<http://www.sven.fehrmann#AutomatischeServiceVerlagerung>, 
      <http://www.sven.fehrmann#hatNetzwerkSicherheit> 
<http://www.sven.fehrmann#SSH>, 
      <http://www.sven.fehrmann#hatFirewallRestriktionenÜber> 
<http://www.sven.fehrmann#ServicePorts>, 
      <http://www.sven.fehrmann#hatMobileImplementierungÜber> 
<http://www.sven.fehrmann#ZusatzApp>, 
      <http://www.sven.fehrmann#hatRegion> 
<http://www.sven.fehrmann#Irland>, 
      <http://www.sven.fehrmann#hatAPI> 
<http://www.sven.fehrmann#AmazonRDS>, 
      <http://www.sven.fehrmann#hatKostenbezugCPU> 
<http://www.sven.fehrmann#Region>, 
      <http://www.sven.fehrmann#hatIdentitätsmanagement> 
<http://www.sven.fehrmann#MAC>,
```

```
 <http://www.sven.fehrmann#hatVerfügbareOS> 
<http://www.sven.fehrmann#WindowsServer>, 
      <http://www.sven.fehrmann#hatKostenbezugCPU> 
<http://www.sven.fehrmann#Grundgebühr>, 
      <http://www.sven.fehrmann#nutztMonitoring> 
<http://www.sven.fehrmann#AmazonCloudWatch>, 
      <http://www.sven.fehrmann#hatRechenzentrumseigenschaften> 
<http://www.sven.fehrmann#Feuerschutzüberwachung>, 
      <http://www.sven.fehrmann#hatDatenübertragung> 
<http://www.sven.fehrmann#Standleitung>, 
      <http://www.sven.fehrmann#hatStandardsUndBerichte> 
<http://www.sven.fehrmann#FISMA>, 
      <http://www.sven.fehrmann#hatDatenImportFormat> 
<http://www.sven.fehrmann#MSHyperV>, 
      <http://www.sven.fehrmann#hatDatenImportFormat> 
<http://www.sven.fehrmann#CitrixXen>, 
      <http://www.sven.fehrmann#hatStandardsUndBerichte> 
<http://www.sven.fehrmann#ISAE3402>, 
      <http://www.sven.fehrmann#hatRegion> 
<http://www.sven.fehrmann#Kalifornien>, 
      <http://www.sven.fehrmann#hatRechenzentrumseigenschaften> 
<http://www.sven.fehrmann#ZugangAusnahmegenehmigung>, 
      <http://www.sven.fehrmann#hatSkalierbarkeit> 
<http://www.sven.fehrmann#Aktivierung>, 
      <http://www.sven.fehrmann#hatKostenbezugCPU> 
<http://www.sven.fehrmann#System>, 
      <http://www.sven.fehrmann#hatAPI> 
<http://www.sven.fehrmann#AmazonSQS>, 
      <http://www.sven.fehrmann#hatRechenzentrumseigenschaften> 
<http://www.sven.fehrmann#DedizierteServer>, 
      <http://www.sven.fehrmann#hatDatenübertragung> 
<http://www.sven.fehrmann#SSL>, 
      <http://www.sven.fehrmann#hatRegion> 
<http://www.sven.fehrmann#Virginia>, 
      <http://www.sven.fehrmann#hatCloudArt> 
<http://www.sven.fehrmann#Public>, 
      <http://www.sven.fehrmann#hatNetzwerkSicherheit> 
<http://www.sven.fehrmann#VLAN>, 
      <http://www.sven.fehrmann#hatAPI> 
<http://www.sven.fehrmann#AmazonS3API>, 
      <http://www.sven.fehrmann#hatAPIArchitektur> 
<http://www.sven.fehrmann#SOAP>, 
      <http://www.sven.fehrmann#hatRechenzentrumseigenschaften> 
<http://www.sven.fehrmann#InternetanbindungRedundant>, 
      <http://www.sven.fehrmann#hatRegion> 
<http://www.sven.fehrmann#Australien>, 
      <http://www.sven.fehrmann#hatRechenzentrumseigenschaften> 
<http://www.sven.fehrmann#GenauenStandorteGeheim>, 
      <http://www.sven.fehrmann#hatAPI> 
<http://www.sven.fehrmann#AmazonSimpleDB>, 
      <http://www.sven.fehrmann#hatSupportVerfügbarkeit> 
<http://www.sven.fehrmann#24/7>, 
      <http://www.sven.fehrmann#hatRegion> 
<http://www.sven.fehrmann#Japan>, 
      <http://www.sven.fehrmann#hatIDS> 
<http://www.sven.fehrmann#IDSVorhanden>, 
      <http://www.sven.fehrmann#hatAPI> 
<http://www.sven.fehrmann#AmazonEBS>, 
      <http://www.sven.fehrmann#hatDatenExportFormat> 
<http://www.sven.fehrmann#VMwareWorkstation>, 
      <http://www.sven.fehrmann#hatFirewallRestriktionenÜber> 
<http://www.sven.fehrmann#Protokolle>, 
      <http://www.sven.fehrmann#hatVerfügbareOS> 
<http://www.sven.fehrmann#UbuntuServer>,
```
 <http://www.sven.fehrmann#hatFirewallRestriktionenÜber> <http://www.sven.fehrmann#IPFilter>, <http://www.sven.fehrmann#hatNetzwerkVirtualisierung> <http://www.sven.fehrmann#VirtualisierungNetzwerkMöglich>, <http://www.sven.fehrmann#hatDatensicherung> <http://www.sven.fehrmann#RedundanteSpeicherungAutomatisch>, <http://www.sven.fehrmann#hatSupportStufe> <http://www.sven.fehrmann#Enterprise>, <http://www.sven.fehrmann#hatVerfügbareOS> <http://www.sven.fehrmann#DebianServer>, <http://www.sven.fehrmann#hatStandardsUndBerichte> <http://www.sven.fehrmann#DPCILevel1>, <http://www.sven.fehrmann#hatKostenbezugCPU> <http://www.sven.fehrmann#Stunde>, <http://www.sven.fehrmann#hatAPI> <http://www.sven.fehrmann#AmazonIAM>, <http://www.sven.fehrmann#hatDatenübertragung> <http://www.sven.fehrmann#FrameRelay>, <http://www.sven.fehrmann#hatRegion> <http://www.sven.fehrmann#Singapur>, <http://www.sven.fehrmann#hatAPIArchitektur> <http://www.sven.fehrmann#REST>, <http://www.sven.fehrmann#hatStandardsUndBerichte> <http://www.sven.fehrmann#SSAE16>, <http://www.sven.fehrmann#hatSupportStufe> <http://www.sven.fehrmann#Basisstufe>, <http://www.sven.fehrmann#hatSLABezugsgröße> <http://www.sven.fehrmann#Monat>, <http://www.sven.fehrmann#hatDatensicherung> <http://www.sven.fehrmann#BackupEigenverantwortung>, <http://www.sven.fehrmann#hatVerfügbareOS> <http://www.sven.fehrmann#FedoraServer>, <http://www.sven.fehrmann#hatSupportStufe> <http://www.sven.fehrmann#Developer>, <http://www.sven.fehrmann#hatOrtswahl> <http://www.sven.fehrmann#OrtFreiWählbar>, <http://www.sven.fehrmann#hatVMImportExport> <http://www.sven.fehrmann#VMPortierungMöglich>, <http://www.sven.fehrmann#hatKostenbezugSpeicher> <http://www.sven.fehrmann#Region>, <http://www.sven.fehrmann#hatDatensicherung> <http://www.sven.fehrmann#SnapshotEigenverantwortung>, <http://www.sven.fehrmann#hatKostenbezugSpeicher> <http://www.sven.fehrmann#Monat>, <http://www.sven.fehrmann#hatSupportBezugsgröße> <http://www.sven.fehrmann#Monat>, <http://www.sven.fehrmann#hatIdentitätsmanagement> <http://www.sven.fehrmann#SSO>, <http://www.sven.fehrmann#hatVerfügbareOS> <http://www.sven.fehrmann#RHEL>, <http://www.sven.fehrmann#hatRechenzentrumseigenschaften> <http://www.sven.fehrmann#Generatoren>, <http://www.sven.fehrmann#hatDatenübertragung> <http://www.sven.fehrmann#VPN>, <http://www.sven.fehrmann#hatStandardsUndBerichte> <http://www.sven.fehrmann#HIPPA>, <http://www.sven.fehrmann#hatRechenzentrumseigenschaften> <http://www.sven.fehrmann#USV>, <http://www.sven.fehrmann#hatHosting> <http://www.sven.fehrmann#Eigenbetrieb>, <http://www.sven.fehrmann#hatSLABezugsgröße> <http://www.sven.fehrmann#Region>, <http://www.sven.fehrmann#hatDatenExportFormat> <http://www.sven.fehrmann#MSHyperV>,

```
 <http://www.sven.fehrmann#hatHybridUnterstützung> 
<http://www.sven.fehrmann#HybrideUnterstützung>, 
      <http://www.sven.fehrmann#hatStandardsUndBerichte> 
<http://www.sven.fehrmann#SAS70Typ2>, 
      <http://www.sven.fehrmann#hatVerfügbareOS> 
<http://www.sven.fehrmann#GentooLinux>, 
      <http://www.sven.fehrmann#hatDienstgüte> "9995"^^xsd:int, 
      <http://www.sven.fehrmann#hatGüteBis99.0> "10"^^xsd:int, 
      <http://www.sven.fehrmann#hatGüteAnsonsten> "30"^^xsd:int 
Individual: <http://www.sven.fehrmann#CentOSServer>
     Annotations: 
         rdfs:comment "Linux-Distribution; Community ENTerprise 
        (CENT) Operating System" 
     Types: 
         <http://www.sven.fehrmann#VerfügbareOS> 
Individual: <http://www.sven.fehrmann#AmazonEBS> 
     Annotations: 
         rdfs:comment "Elastic Block Store von Amazon" 
     Types: 
         <http://www.sven.fehrmann#API> 
Individual: <http://www.sven.fehrmann#Eigenbetrieb>
     Annotations: 
         rdfs:comment "Der Provider betreibt das Rechenzentrum des 
        angebotenen Services selbst" 
     Types: 
         <http://www.sven.fehrmann#Hosting> 
Individual: <http://www.sven.fehrmann#OrtFreiWählbar> 
     Annotations: 
         rdfs:comment "Angabe, ob zwischen verschiedenen 
        geographischen Orten der Datenspeicherung bei dem Service 
        gewählt werden kann" 
     Types: 
         <http://www.sven.fehrmann#OrtFreiWählbar> 
     DifferentFrom: 
         <http://www.sven.fehrmann#OrtNichtFreiWählbar> 
Individual: <http://www.sven.fehrmann#CSAStar> 
     Annotations: 
         rdfs:comment "Zertifizierung der Cloud Security Alliance 
        (CSA) "
     Types: 
         <http://www.sven.fehrmann#StandardsUndBerichte>
```

```
Individual: <http://www.sven.fehrmann#Entwickler> 
     Annotations: 
         rdfs:comment "Support für Entwickler" 
     Types: 
         <http://www.sven.fehrmann#SupportEntwickler> 
     Facts: 
     <http://www.sven.fehrmann#kostetBeiWindowsAzureWebseiten> 
     "22"^^xsd:int 
     SameAs: 
         <http://www.sven.fehrmann#Developer> 
Individual: <http://www.sven.fehrmann#CaspioBridgeXML> 
     Annotations: 
         rdfs:comment "Spezieller XML-Format von Caspio" 
     Types: 
         <http://www.sven.fehrmann#DatenImport> 
Individual: <http://www.sven.fehrmann#FedoraCore> 
     Annotations: 
         rdfs:comment "Linux-Distribution" 
     Types: 
         <http://www.sven.fehrmann#UnterstützteSystemeClient> 
Individual: <http://www.sven.fehrmann#10/5> 
     Annotations: 
         rdfs:comment "10 Stunden Erreichbarkeit an 5 Werktagen je 
        Woche" 
     Types: 
         <http://www.sven.fehrmann#SupportVerfügbarkeit> 
Individual: <http://www.sven.fehrmann#24/7> 
     Annotations: 
         rdfs:comment "24 Stunden Erreichbarkeit an 7 Tagen je Woche" 
     Types: 
         <http://www.sven.fehrmann#SupportVerfügbarkeit> 
Individual: <http://www.sven.fehrmann#ForceCom> 
     Annotations: 
         rdfs:comment "Cloud-Service Force.com" 
     Types: 
         <http://www.sven.fehrmann#Produkt> 
     Facts: 
      <http://www.sven.fehrmann#hatStandardsUndBerichte> 
<http://www.sven.fehrmann#SAS70Typ2>,
```
 <http://www.sven.fehrmann#hatDatensicherung> <http://www.sven.fehrmann#BackupEigenverantwortung>, <http://www.sven.fehrmann#hatDatensicherung> <http://www.sven.fehrmann#EigensicherungMöglich>, <http://www.sven.fehrmann#hatDatensicherung> <http://www.sven.fehrmann#RedundanteSpeicherungAutomatisch>, <http://www.sven.fehrmann#hatSupportStufe> <http://www.sven.fehrmann#MissionCritical>, <http://www.sven.fehrmann#hatOrtswahl> <http://www.sven.fehrmann#OrtFreiWählbar>, <http://www.sven.fehrmann#hatHosting> <http://www.sven.fehrmann#Eigenbetrieb>, <http://www.sven.fehrmann#hatWährung> <http://www.sven.fehrmann#USD>, <http://www.sven.fehrmann#hatRechenzentrumseigenschaften> <http://www.sven.fehrmann#StromversorgungRedundant>, <http://www.sven.fehrmann#hatRechenzentrumseigenschaften> <http://www.sven.fehrmann#Generatoren>, <http://www.sven.fehrmann#nutztMonitoring> <http://www.sven.fehrmann#TrustSalesforceMonitoring>, <http://www.sven.fehrmann#hatSupportStufe> <http://www.sven.fehrmann#PremierSuccess>, <http://www.sven.fehrmann#hatHybridUnterstützung> <http://www.sven.fehrmann#KeineHybrideUnterstützung>, <http://www.sven.fehrmann#hatKostenbezugApp> <http://www.sven.fehrmann#Nutzer>, <http://www.sven.fehrmann#hatAPI> <http://www.sven.fehrmann#Oracle>, <http://www.sven.fehrmann#hatAPIArchitektur> <http://www.sven.fehrmann#SOAP>, <http://www.sven.fehrmann#hatIdentitätsmanagement> <http://www.sven.fehrmann#MAC>, <http://www.sven.fehrmann#hatFirewallRestriktionenÜber> <http://www.sven.fehrmann#IPFilter>, <http://www.sven.fehrmann#hatProgrammiersprachen> <http://www.sven.fehrmann#Flash>, <http://www.sven.fehrmann#hatProgrammiersprachen> <http://www.sven.fehrmann#Apex>, <http://www.sven.fehrmann#hatMobileImplementierungÜber> <http://www.sven.fehrmann#Integriert>, <http://www.sven.fehrmann#hatKostenbezugApp> <http://www.sven.fehrmann#App>, <http://www.sven.fehrmann#hatRechenzentrumseigenschaften> <http://www.sven.fehrmann#GenauenStandorteGeheim>, <http://www.sven.fehrmann#hatRegion> <http://www.sven.fehrmann#EU>, <http://www.sven.fehrmann#hatSupportVerfügbarkeit> <http://www.sven.fehrmann#24/7>, <http://www.sven.fehrmann#hatDatenImportFormat> <http://www.sven.fehrmann#XLS>, <http://www.sven.fehrmann#hatRegion> <http://www.sven.fehrmann#AsienPazifik>, <http://www.sven.fehrmann#hatCloudArt> <http://www.sven.fehrmann#Public>, <http://www.sven.fehrmann#unterstütztMobilgeräteVon> <http://www.sven.fehrmann#IPhone>, <http://www.sven.fehrmann#hatFirewall> <http://www.sven.fehrmann#FirewallVorhanden>, <http://www.sven.fehrmann#hatRegion> <http://www.sven.fehrmann#Japan>, <http://www.sven.fehrmann#hatRechenzentrumseigenschaften> <http://www.sven.fehrmann#KlimatisierungRedundant>, <http://www.sven.fehrmann#hatRechenzentrumseigenschaften> <http://www.sven.fehrmann#ZugangAusnahmegenehmigung>,

```
 <http://www.sven.fehrmann#hatStandardsUndBerichte> 
<http://www.sven.fehrmann#HIPPA>, 
      <http://www.sven.fehrmann#hatSupportStufe> 
<http://www.sven.fehrmann#StandardKostenlos>, 
      <http://www.sven.fehrmann#hatRechenzentrumseigenschaften> 
<http://www.sven.fehrmann#USV>, 
      <http://www.sven.fehrmann#hatSkalierbarkeit> 
<http://www.sven.fehrmann#Automatisch>, 
      <http://www.sven.fehrmann#hatAPIArchitektur> 
<http://www.sven.fehrmann#REST>, 
      <http://www.sven.fehrmann#hatStandardsUndBerichte> 
<http://www.sven.fehrmann#ISO27001>, 
      <http://www.sven.fehrmann#unterstütztMobilgeräteVon> 
<http://www.sven.fehrmann#IPad>, 
      <http://www.sven.fehrmann#hatSupportStufe> 
<http://www.sven.fehrmann#PremierAndSuccess>, 
      <http://www.sven.fehrmann#hatIDS> 
<http://www.sven.fehrmann#IDSVorhanden>, 
      <http://www.sven.fehrmann#hatDatenImportFormat> 
<http://www.sven.fehrmann#CSV>, 
      <http://www.sven.fehrmann#hatRechenzentrumseigenschaften> 
<http://www.sven.fehrmann#Feuerschutzüberwachung>, 
      <http://www.sven.fehrmann#hatDatenübertragung> 
<http://www.sven.fehrmann#SSL>, 
      <http://www.sven.fehrmann#hatMarktplatz> 
<http://www.sven.fehrmann#AppExchange>, 
      <http://www.sven.fehrmann#hatStandardsUndBerichte> 
<http://www.sven.fehrmann#Systrust>, 
      <http://www.sven.fehrmann#hatNutzungsart> 
<http://www.sven.fehrmann#Webanwendung>, 
      <http://www.sven.fehrmann#hatRechenzentrumseigenschaften> 
<http://www.sven.fehrmann#AutomatischeServiceVerlagerung>, 
      <http://www.sven.fehrmann#hatProgrammiersprachen> 
<http://www.sven.fehrmann#VisualForce>, 
      <http://www.sven.fehrmann#hatKostenbezugApp> 
<http://www.sven.fehrmann#Monat>, 
      <http://www.sven.fehrmann#hatServiceArt> 
<http://www.sven.fehrmann#PaaS>, 
      <http://www.sven.fehrmann#hatIdentitätsmanagement> 
<http://www.sven.fehrmann#MFA>, 
      <http://www.sven.fehrmann#hatRechenzentrumseigenschaften> 
<http://www.sven.fehrmann#InternetanbindungRedundant>, 
      <http://www.sven.fehrmann#hatAPI> 
<http://www.sven.fehrmann#SAP>, 
      <http://www.sven.fehrmann#hatRegion> 
<http://www.sven.fehrmann#USA>, 
      <http://www.sven.fehrmann#hatDatenExportFormat> 
<http://www.sven.fehrmann#CSV> 
Individual: <http://www.sven.fehrmann#Internal> 
     Annotations:
```
 rdfs:comment "Private Clouds sind Services von Providern, die innerhalb der unternehmenseigenen Grenzen betrieben werden"

 Types: <http://www.sven.fehrmann#CloudArt>

 SameAs: <http://www.sven.fehrmann#Private>

Individual: <http://www.sven.fehrmann#Textdateien>

```
 Annotations: 
         rdfs:comment "Dateiformat txt" 
     Types: 
         <http://www.sven.fehrmann#DatenImport> 
Individual: <http://www.sven.fehrmann#VMwareESXi> 
     Annotations: 
         rdfs:comment "Virtualisierungsformat von VMware" 
     Types: 
         <http://www.sven.fehrmann#DatenImport> 
Individual: <http://www.sven.fehrmann#STaaS> 
     Annotations: 
         rdfs:comment "Storage-as-a-Service"@de 
     Types: 
         <http://www.sven.fehrmann#ServiceArt> 
     SameAs: 
         <http://www.sven.fehrmann#IaaS> 
Individual: <http://www.sven.fehrmann#AmazonIAM> 
     Annotations: 
         rdfs:comment "Identity and Access Management (IAM), d.h. 
        Amazons Lösung für das Identitätsmanagement" 
     Types: 
         <http://www.sven.fehrmann#API> 
Individual: <http://www.sven.fehrmann#China> 
     Annotations: 
         rdfs:comment "Republik China" 
     Types: 
         <http://www.sven.fehrmann#AsienPazifik> 
Individual: <http://www.sven.fehrmann#WindowsPhone>
     Annotations: 
         rdfs:comment "Smartphone, auf denen das OS MS Windows Phone 
        läuft" 
     Types: 
         <http://www.sven.fehrmann#MobilitätGeräte> 
Individual: <http://www.sven.fehrmann#XHTMLfähigerBrowser> 
     Annotations: 
         rdfs:comment "Angabe, ob der Browser eines Gerätes XHTML 
        anzeigen kann"
```

```
 Types: 
         <http://www.sven.fehrmann#MobilitätGeräte> 
Individual: <http://www.sven.fehrmann#IDSVorhanden>
     Annotations: 
         rdfs:comment "In den Service ist ein Intrusion Detection 
        System (IDS) integriert" 
     Types: 
         <http://www.sven.fehrmann#SicherheitIDS> 
     DifferentFrom: 
         <http://www.sven.fehrmann#IDSEigenverantwortung> 
Individual: <http://www.sven.fehrmann#SAPCRM> 
     Annotations: 
         rdfs:comment "Anbindung des CRM Moduls von SAP" 
     Types: 
         <http://www.sven.fehrmann#API> 
Individual: <http://www.sven.fehrmann#NokiaSymbian>
     Annotations: 
         rdfs:comment "Smartphone oder PDA auf dem das OS Symbian von 
        Nokia läuft" 
     Types: 
         <http://www.sven.fehrmann#MobilitätGeräte> 
Individual: <http://www.sven.fehrmann#IBMLotusNotes> 
     Annotations: 
         rdfs:comment "Anbindung des Maildienstes IBM Lotus Notes" 
     Types: 
         <http://www.sven.fehrmann#API> 
Individual: <http://www.sven.fehrmann#USV> 
     Annotations: 
         rdfs:comment "Das RZ verfügt über eine Unterbrechungsfreie 
        Stromversorgung (USV)" 
     Types: 
         <http://www.sven.fehrmann#SicherheitRechenzentrum> 
Individual: <http://www.sven.fehrmann#ServiceNummer> 
     Annotations: 
         rdfs:comment "Kostenpflichtige Servicenummer für schnelle 
        Reaktionszeit" 
     Types: 
         <http://www.sven.fehrmann#SupportSonderform>
```

```
 Facts: 
      <http://www.sven.fehrmann#kostetBeiCaspia> "79"^^xsd:int 
Individual: <http://www.sven.fehrmann#OracleVM> 
     Annotations: 
         rdfs:comment "Virtualisierungsformat von Oracle für Windows, 
        Linux und Oracle Solaris OS" 
     Types: 
         <http://www.sven.fehrmann#DatenImport> 
Individual: <http://www.sven.fehrmann#Irland> 
     Annotations: 
         rdfs:comment "Inselstaat Irland" 
     Types: 
         <http://www.sven.fehrmann#EU> 
Individual: <http://www.sven.fehrmann#TüvItTrustedProductSOA> 
     Annotations: 
         rdfs:comment "SOA und Cloud Computing Zertifizierung des IT-
        Tüv" 
     Types: 
         <http://www.sven.fehrmann#StandardsUndBerichte> 
Individual: <http://www.sven.fehrmann#CommunitiesAPI> 
     Annotations: 
         rdfs:comment "API von IBM zur Kommunikation und 
        Nachrichtenaustausch zwischen IBM Produkten" 
     Types: 
         <http://www.sven.fehrmann#API> 
Individual: <http://www.sven.fehrmann#AmazonMarketplace> 
     Annotations: 
         rdfs:comment "Amazons Marktplatz für den Service EC2" 
     Types: 
         <http://www.sven.fehrmann#AppMarktplatz> 
Individual: <http://www.sven.fehrmann#WindowsServer> 
     Annotations: 
         rdfs:comment "Betriebssystem von Microsoft für Server" 
     Types: 
         <http://www.sven.fehrmann#VerfügbareOS> 
Individual: <http://www.sven.fehrmann#Opera>
```
Annotations:

```
 rdfs:comment "Internet Browser von Opera" 
     Types: 
         <http://www.sven.fehrmann#UnterstützteBrowser> 
Individual: <http://www.sven.fehrmann#VirtualBox> 
     Annotations: 
         rdfs:comment "Virtualisierungssoftware bzw. -format von 
        Oracle" 
     Types: 
         <http://www.sven.fehrmann#DatenImport> 
Individual: <http://www.sven.fehrmann#USA> 
     Annotations: 
         rdfs:comment "Vereinigte Staaten von Amerika" 
     Types: 
         <http://www.sven.fehrmann#OrtRegionen> 
Individual: <http://www.sven.fehrmann#Prozessor> 
     Annotations: 
         rdfs:comment "Angabe der Mindestanforderungen an einen 
        Prozessor" 
     Types: 
         <http://www.sven.fehrmann#SystemanforderungenClient> 
Individual: <http://www.sven.fehrmann#MozillaFirefox> 
     Annotations: 
         rdfs:comment "Internet Browser von Mozilla"
     Types: 
         <http://www.sven.fehrmann#UnterstützteBrowser> 
Individual: <http://www.sven.fehrmann#Brasilien> 
     Annotations: 
         rdfs:comment "Staat Brasilien" 
     Types: 
         <http://www.sven.fehrmann#Südamerika> 
Individual: <http://www.sven.fehrmann#SAPBusinessByDesign> 
     Annotations: 
         rdfs:comment "Cloud-Service SAP Business ByDesign" 
     Types: 
         <http://www.sven.fehrmann#Produkt> 
     Facts: 
      <http://www.sven.fehrmann#hatSystemanforderungen> 
<http://www.sven.fehrmann#RAM>,
```

```
 <http://www.sven.fehrmann#hatAPI> 
<http://www.sven.fehrmann#MSNetFramework>, 
      <http://www.sven.fehrmann#hatKostenbezugApp> 
<http://www.sven.fehrmann#Monat>, 
      <http://www.sven.fehrmann#hatStandardsUndBerichte> 
<http://www.sven.fehrmann#SAS70Typ2>, 
      <http://www.sven.fehrmann#hatMobileImplementierungÜber> 
<http://www.sven.fehrmann#Integriert>, 
      <http://www.sven.fehrmann#hatKostenbezugApp> 
<http://www.sven.fehrmann#Nutzer>, 
      <http://www.sven.fehrmann#hatDatenübertragung> 
<http://www.sven.fehrmann#SSL>, 
      <http://www.sven.fehrmann#hatAPI> 
<http://www.sven.fehrmann#MapQuest>, 
      <http://www.sven.fehrmann#hatIdentitätsmanagement> 
<http://www.sven.fehrmann#DAC>, 
      <http://www.sven.fehrmann#hatHybridUnterstützung> 
<http://www.sven.fehrmann#KeineHybrideUnterstützung>, 
      <http://www.sven.fehrmann#hatRechenzentrumseigenschaften> 
<http://www.sven.fehrmann#InternetanbindungRedundant>, 
      <http://www.sven.fehrmann#hatNutzungsart> 
<http://www.sven.fehrmann#ERPSystem>, 
      <http://www.sven.fehrmann#hatServiceArt> 
<http://www.sven.fehrmann#SaaS>, 
      <http://www.sven.fehrmann#hatAPI> 
<http://www.sven.fehrmann#WebBusinessWire>, 
      <http://www.sven.fehrmann#hatRechenzentrumseigenschaften> 
<http://www.sven.fehrmann#AutomatischeServiceVerlagerung>, 
      <http://www.sven.fehrmann#unterstütztBrowser> 
<http://www.sven.fehrmann#Safari>, 
      <http://www.sven.fehrmann#hatRechenzentrumseigenschaften> 
<http://www.sven.fehrmann#KlimatisierungRedundant>,
      <http://www.sven.fehrmann#hatAPI> 
<http://www.sven.fehrmann#MSExcel>, 
      <http://www.sven.fehrmann#hatAPI> 
<http://www.sven.fehrmann#Hoovers>, 
      <http://www.sven.fehrmann#hatDatenImportFormat> 
<http://www.sven.fehrmann#XLS>, 
      <http://www.sven.fehrmann#hatAPI> 
<http://www.sven.fehrmann#MSProject>, 
      <http://www.sven.fehrmann#hatRechenzentrumseigenschaften> 
<http://www.sven.fehrmann#StromversorgungRedundant>, 
      <http://www.sven.fehrmann#hatAPI> 
<http://www.sven.fehrmann#MSOffice>, 
      <http://www.sven.fehrmann#hatAPIArchitektur> 
<http://www.sven.fehrmann#SOAP>, 
      <http://www.sven.fehrmann#hatFlexibilität> 
<http://www.sven.fehrmann#Scoping>, 
      <http://www.sven.fehrmann#hatDatensicherung> 
<http://www.sven.fehrmann#EigensicherungMöglich>, 
      <http://www.sven.fehrmann#hatAPI> 
<http://www.sven.fehrmann#Google>, 
      <http://www.sven.fehrmann#hatRechenzentrumseigenschaften> 
<http://www.sven.fehrmann#USV>, 
      <http://www.sven.fehrmann#hatSystemanforderungen> 
<http://www.sven.fehrmann#Prozessor>, 
      <http://www.sven.fehrmann#nutztMonitoring> 
<http://www.sven.fehrmann#KeinMonitoringTool>, 
      <http://www.sven.fehrmann#hatOrtswahl> 
<http://www.sven.fehrmann#OrtNichtFreiWählbar>, 
      <http://www.sven.fehrmann#hatAPI> 
<http://www.sven.fehrmann#FalkOnline>, 
      <http://www.sven.fehrmann#unterstütztClientOS> 
<http://www.sven.fehrmann#Windows>,
```

```
 <http://www.sven.fehrmann#hatStandardsUndBerichte> 
<http://www.sven.fehrmann#ISO27001>, 
      <http://www.sven.fehrmann#hatAPIArchitektur> 
<http://www.sven.fehrmann#REST>, 
      <http://www.sven.fehrmann#hatRechenzentrumseigenschaften> 
<http://www.sven.fehrmann#Generatoren>, 
      <http://www.sven.fehrmann#hatRechenzentrumseigenschaften> 
<http://www.sven.fehrmann#Feuerschutzüberwachung>, 
      <http://www.sven.fehrmann#hatCloudArt> 
<http://www.sven.fehrmann#Public>, 
      <http://www.sven.fehrmann#hatSupportVerfügbarkeit> 
<http://www.sven.fehrmann#24/7>, 
      <http://www.sven.fehrmann#unterstütztBrowser> 
<http://www.sven.fehrmann#MozillaFirefox>, 
      <http://www.sven.fehrmann#hatDatensicherung> 
<http://www.sven.fehrmann#BackupEigenverantwortung>, 
      <http://www.sven.fehrmann#hatSkalierbarkeit> 
<http://www.sven.fehrmann#Automatisch>, 
      <http://www.sven.fehrmann#hatFirewall> 
<http://www.sven.fehrmann#FirewallVorhanden>, 
      <http://www.sven.fehrmann#hatMarktplatz> 
<http://www.sven.fehrmann#SAPStore>, 
      <http://www.sven.fehrmann#hatWährung> 
<http://www.sven.fehrmann#Euro>, 
      <http://www.sven.fehrmann#hatSupportStufe> 
<http://www.sven.fehrmann#StandardKostenlos>, 
      <http://www.sven.fehrmann#hatAPI> 
<http://www.sven.fehrmann#NavteqMap24>, 
      <http://www.sven.fehrmann#hatFlexibilität> 
<http://www.sven.fehrmann#Parametrisierung>, 
      <http://www.sven.fehrmann#hatRechenzentrumseigenschaften> 
<http://www.sven.fehrmann#ZugangAusnahmegenehmigung>, 
      <http://www.sven.fehrmann#hatIDS> 
<http://www.sven.fehrmann#IDSVorhanden>, 
      <http://www.sven.fehrmann#hatDatensicherung> 
<http://www.sven.fehrmann#RedundanteSpeicherungAutomatisch>, 
      <http://www.sven.fehrmann#hatHosting> 
<http://www.sven.fehrmann#Eigenbetrieb>, 
      <http://www.sven.fehrmann#unterstütztBrowser> 
<http://www.sven.fehrmann#InternetExplorer>, 
      <http://www.sven.fehrmann#hatDatenExportFormat> 
<http://www.sven.fehrmann#XLS>, 
      <http://www.sven.fehrmann#hatAPI> 
<http://www.sven.fehrmann#GoYellow>, 
      <http://www.sven.fehrmann#hatRegion> 
<http://www.sven.fehrmann#Deutschland>, 
      <http://www.sven.fehrmann#hatStandardsUndBerichte> 
<http://www.sven.fehrmann#TüvItTrustedProductSOA> 
Individual: <http://www.sven.fehrmann#RemoteAPI> 
     Annotations: 
         rdfs:comment "Zugriff auf die App Engine von Google über 
        jede beliebige Java Plattform" 
     Types: 
         <http://www.sven.fehrmann#API> 
Individual: <http://www.sven.fehrmann#SaaS> 
     Annotations: 
         rdfs:comment "Service-Art Software as a Service"
```
 Types: <http://www.sven.fehrmann#SaaS> SameAs: <http://www.sven.fehrmann#APPaaS>, <http://www.sven.fehrmann#COLaaS>, <http://www.sven.fehrmann#DMSaaS>, <http://www.sven.fehrmann#SIaaS> Individual: <http://www.sven.fehrmann#USD> Annotations: rdfs:comment "Währung in Dollar" Types: <http://www.sven.fehrmann#Abrechnungswährung> DifferentFrom: <http://www.sven.fehrmann#Euro> Individual: <http://www.sven.fehrmann#Dropbox> Annotations: rdfs:comment "Cloud-Service Dropbox" Types: <http://www.sven.fehrmann#Produkt> Facts: <http://www.sven.fehrmann#unterstütztBrowser> <http://www.sven.fehrmann#GoogleChrome>, <http://www.sven.fehrmann#hatSystemanforderungen> <http://www.sven.fehrmann#Speicherplatz>, <http://www.sven.fehrmann#hatStandardsUndBerichte> <http://www.sven.fehrmann#SOC1Typ2>, <http://www.sven.fehrmann#unterstütztClientOS> <http://www.sven.fehrmann#FedoraCore>, <http://www.sven.fehrmann#hatSystemanforderungen> <http://www.sven.fehrmann#RAM>, <http://www.sven.fehrmann#hatIdentitätsmanagement> <http://www.sven.fehrmann#MAC>, <http://www.sven.fehrmann#hatHybridUnterstützung> <http://www.sven.fehrmann#HybrideUnterstützung>, <http://www.sven.fehrmann#hatStandardsUndBerichte> <http://www.sven.fehrmann#SSAE16>, <http://www.sven.fehrmann#hatRechenzentrumseigenschaften> <http://www.sven.fehrmann#AutomatischeServiceVerlagerung>, <http://www.sven.fehrmann#nutztMonitoring> <http://www.sven.fehrmann#AmazonCloudWatch>, <http://www.sven.fehrmann#hatDatensicherung> <http://www.sven.fehrmann#BackupAutomatisch>, <http://www.sven.fehrmann#hatKostenbezugApp> <http://www.sven.fehrmann#Nutzer>, <http://www.sven.fehrmann#hatDatensicherung> <http://www.sven.fehrmann#SnapshotAutomatisch>, <http://www.sven.fehrmann#hatRechenzentrumseigenschaften> <http://www.sven.fehrmann#KlimatisierungRedundant>, <http://www.sven.fehrmann#hatStandardsUndBerichte> <http://www.sven.fehrmann#SOC2Typ2>, <http://www.sven.fehrmann#hatSkalierbarkeit> <http://www.sven.fehrmann#Automatisch>,

 <http://www.sven.fehrmann#unterstütztBrowser> <http://www.sven.fehrmann#Safari>, <http://www.sven.fehrmann#unterstütztBrowser> <http://www.sven.fehrmann#MozillaFirefox>, <http://www.sven.fehrmann#hatRechenzentrumseigenschaften> <http://www.sven.fehrmann#Feuerschutzüberwachung>, <http://www.sven.fehrmann#unterstütztMobilgeräteVon> <http://www.sven.fehrmann#BlackBerry>, <http://www.sven.fehrmann#hatKostenbezugApp> <http://www.sven.fehrmann#Jahr>, <http://www.sven.fehrmann#hatServiceArt> <http://www.sven.fehrmann#IaaS>, <http://www.sven.fehrmann#hatOrtswahl> <http://www.sven.fehrmann#OrtNichtFreiWählbar>, <http://www.sven.fehrmann#hatKostenbezugApp> <http://www.sven.fehrmann#Grundgebühr>, <http://www.sven.fehrmann#hatRechenzentrumseigenschaften> <http://www.sven.fehrmann#StromversorgungRedundant>, <http://www.sven.fehrmann#hatRechenzentrumseigenschaften> <http://www.sven.fehrmann#GenauenStandorteGeheim>, <http://www.sven.fehrmann#hatIDS> <http://www.sven.fehrmann#IDSVorhanden>, <http://www.sven.fehrmann#unterstütztClientOS> <http://www.sven.fehrmann#MacOS>, <http://www.sven.fehrmann#hatNutzungsart> <http://www.sven.fehrmann#Speicher>, <http://www.sven.fehrmann#hatDatensicherung> <http://www.sven.fehrmann#RedundanteSpeicherungAutomatisch>, <http://www.sven.fehrmann#hatWährung> <http://www.sven.fehrmann#USD>, <http://www.sven.fehrmann#unterstütztClientOS> <http://www.sven.fehrmann#Ubuntu>, <http://www.sven.fehrmann#unterstütztMobilgeräteVon> <http://www.sven.fehrmann#IPhone>, <http://www.sven.fehrmann#unterstütztClientOS> <http://www.sven.fehrmann#Windows>, <http://www.sven.fehrmann#hatStandardsUndBerichte> <http://www.sven.fehrmann#ISO27001>, <http://www.sven.fehrmann#hatDatenübertragung> <http://www.sven.fehrmann#SSL>, <http://www.sven.fehrmann#hatRechenzentrumseigenschaften> <http://www.sven.fehrmann#USV>, <http://www.sven.fehrmann#unterstütztMobilgeräteVon> <http://www.sven.fehrmann#Android>, <http://www.sven.fehrmann#hatRechenzentrumseigenschaften> <http://www.sven.fehrmann#ZugangAusnahmegenehmigung>, <http://www.sven.fehrmann#hatIdentitätsmanagement> <http://www.sven.fehrmann#MFA>, <http://www.sven.fehrmann#unterstütztMobilgeräteVon> <http://www.sven.fehrmann#IPad>, <http://www.sven.fehrmann#hatRegion> <http://www.sven.fehrmann#USA>, <http://www.sven.fehrmann#hatMobileImplementierungÜber> <http://www.sven.fehrmann#Integriert>, <http://www.sven.fehrmann#hatStandardsUndBerichte> <http://www.sven.fehrmann#ISAE3402>, <http://www.sven.fehrmann#hatRechenzentrumseigenschaften> <http://www.sven.fehrmann#Generatoren>, <http://www.sven.fehrmann#unterstütztBrowser> <http://www.sven.fehrmann#Opera>, <http://www.sven.fehrmann#unterstütztMobilgeräteVon> <http://www.sven.fehrmann#KindleFire>, <http://www.sven.fehrmann#unterstütztBrowser> <http://www.sven.fehrmann#InternetExplorer>,

```
 <http://www.sven.fehrmann#hatFirewall> 
<http://www.sven.fehrmann#FirewallVorhanden>, 
      <http://www.sven.fehrmann#hatCloudArt> 
<http://www.sven.fehrmann#Public>, 
      <http://www.sven.fehrmann#hatRechenzentrumseigenschaften> 
<http://www.sven.fehrmann#InternetanbindungRedundant>, 
      <http://www.sven.fehrmann#hatStandardsUndBerichte> 
<http://www.sven.fehrmann#SafeHarbor>, 
      <http://www.sven.fehrmann#hatAPI> 
<http://www.sven.fehrmann#GoogleMail>, 
      <http://www.sven.fehrmann#hatHosting> 
<http://www.sven.fehrmann#AmazonS3> 
Individual: <http://www.sven.fehrmann#MAC> 
     Annotations: 
         rdfs:comment "Zugriffskontrolle; Mandatory Access Control 
        (MAC) "
     Types: 
         <http://www.sven.fehrmann#SicherheitIdentitätsmanagement> 
Individual: <http://www.sven.fehrmann#XLS> 
     Annotations: 
         rdfs:comment "Dateiformat xls des 
        Tabellenkalkulationsprogramm Microsoft Excel" 
     Types: 
         <http://www.sven.fehrmann#DatenImport> 
Individual: <http://www.sven.fehrmann#SAP> 
     Annotations: 
         rdfs:comment "Anbindung von SAP Produkten" 
     Types: 
         <http://www.sven.fehrmann#API> 
Individual: <http://www.sven.fehrmann#Community> 
     Annotations: 
         rdfs:comment "Inbegriffener Basissupport" 
     Types: 
         <http://www.sven.fehrmann#SupportInbegriffen> 
     Facts: 
      <http://www.sven.fehrmann#kostetBeiOpenNebula> 
     "kostenlos"^^xsd:string 
     SameAs: 
         <http://www.sven.fehrmann#Basisstufe>, 
         <http://www.sven.fehrmann#Free>, 
         <http://www.sven.fehrmann#StandardKostenlos> 
Individual: <http://www.sven.fehrmann#Professional>
```
Annotations:

 rdfs:comment "Kostenpflichtiger Standard-Support" Types: <http://www.sven.fehrmann#SupportStandard> Facts: <http://www.sven.fehrmann#kostetBeiSalesforce> "70"^^xsd:int Individual: <http://www.sven.fehrmann#COLaaS> Annotations: rdfs:comment "Collaboration-as-a-Service "@de Types: <http://www.sven.fehrmann#ServiceArt> SameAs: <http://www.sven.fehrmann#SaaS> Individual: <http://www.sven.fehrmann#Python> Annotations: rdfs:comment "Programmiersprache Python" Types: <http://www.sven.fehrmann#DatenImport>, <http://www.sven.fehrmann#Programmiersprachen> Individual: <http://www.sven.fehrmann#OrtNichtFreiWählbar> Annotations: rdfs:comment "Der Ort der Datenspeicherung ist fest vorgegeben" Types: <http://www.sven.fehrmann#OrtFreiWählbar> DifferentFrom: <http://www.sven.fehrmann#OrtFreiWählbar> Individual: <http://www.sven.fehrmann#Oregon> Annotations: rdfs:comment "USA Bundesstaat" Types: <http://www.sven.fehrmann#USA> Individual: <http://www.sven.fehrmann#Datenbank> Annotations: rdfs:comment "Datenbankanwendungen" Types: <http://www.sven.fehrmann#NutzungsArt>

Individual: <http://www.sven.fehrmann#TrustSalesforceMonitoring>

```
 Annotations: 
         rdfs:comment "Monitoringservice von Salesforce" 
     Types: 
         <http://www.sven.fehrmann#Monitoring> 
Individual: <http://www.sven.fehrmann#FirewallVorhanden> 
     Annotations: 
         rdfs:comment "In den Service ist eine konfigurierbare 
        Firewall integriert" 
     Types: 
         <http://www.sven.fehrmann#SicherheitFirewall> 
     DifferentFrom: 
         <http://www.sven.fehrmann#FirewallEigenverantwortung> 
Individual: <http://www.sven.fehrmann#JPA> 
     Annotations: 
         rdfs:comment "Schnittstelle für Java; Java Persistence API 
         (JPA)" 
     Types: 
         <http://www.sven.fehrmann#APIArchitektur> 
Individual: <http://www.sven.fehrmann#MapperAPI> 
     Annotations: 
         rdfs:comment "API zur Erstellung von Berichten bei Nutzung 
        des Google Services" 
     Types: 
         <http://www.sven.fehrmann#API> 
Individual: <http://www.sven.fehrmann#CRMSystem> 
     Annotations: 
         rdfs:comment "Service für das Kundenbeziehungsmanagement" 
     Types: 
         <http://www.sven.fehrmann#NutzungsArt> 
Individual: <http://www.sven.fehrmann#OpenNebula> 
     Annotations: 
         rdfs:comment "Cloud-Service OpenNebula" 
     Types: 
         <http://www.sven.fehrmann#Produkt> 
     Facts: 
      <http://www.sven.fehrmann#hatDatenExportFormat> 
<http://www.sven.fehrmann#KVM>, 
      <http://www.sven.fehrmann#hatAPI> 
<http://www.sven.fehrmann#VCloud>, 
      <http://www.sven.fehrmann#hatSkalierbarkeit>
```

```
<http://www.sven.fehrmann#Konfiguration>,
```
 <http://www.sven.fehrmann#hatSupportStufe> <http://www.sven.fehrmann#Standard>, <http://www.sven.fehrmann#hatSupportVerfügbarkeit> <http://www.sven.fehrmann#24/7>, <http://www.sven.fehrmann#hatAPI> <http://www.sven.fehrmann#AmazonS3API>, <http://www.sven.fehrmann#hatAPI> <http://www.sven.fehrmann#OCA>, <http://www.sven.fehrmann#hatDatenExportFormat> <http://www.sven.fehrmann#OracleVM>, <http://www.sven.fehrmann#hatVerfügbareOS> <http://www.sven.fehrmann#CentOSServer>, <http://www.sven.fehrmann#hatDatenExportFormat> <http://www.sven.fehrmann#VirtualBox>, <http://www.sven.fehrmann#hatAPIArchitektur> <http://www.sven.fehrmann#SOAP>, <http://www.sven.fehrmann#hatAPI> <http://www.sven.fehrmann#OpenStackSwift>, <http://www.sven.fehrmann#hatAPI> <http://www.sven.fehrmann#OGFOCCI>, <http://www.sven.fehrmann#hatDatenExportFormat> <http://www.sven.fehrmann#MSHyperV>, <http://www.sven.fehrmann#hatNetzwerkSicherheit> <http://www.sven.fehrmann#SSH>, <http://www.sven.fehrmann#hatSupportVerfügbarkeit> <http://www.sven.fehrmann#9/5>, <http://www.sven.fehrmann#hatVerfügbareOS> <http://www.sven.fehrmann#SLES>, <http://www.sven.fehrmann#hatNutzungsart> <http://www.sven.fehrmann#Rechenleistung>, <http://www.sven.fehrmann#hatDatenImportFormat> <http://www.sven.fehrmann#OpenVZ>, <http://www.sven.fehrmann#nutztMonitoring> <http://www.sven.fehrmann#Ganglia>, <http://www.sven.fehrmann#hatDatenImportFormat> <http://www.sven.fehrmann#VirtualBox>, <http://www.sven.fehrmann#hatDatenImportFormat> <http://www.sven.fehrmann#MSHyperV>, <http://www.sven.fehrmann#hatNetzwerkVirtualisierung> <http://www.sven.fehrmann#VirtualisierungNetzwerkMöglich>, <http://www.sven.fehrmann#hatFirewallRestriktionenÜber> <http://www.sven.fehrmann#IPFilter>, <http://www.sven.fehrmann#hatWährung> <http://www.sven.fehrmann#Euro>, <http://www.sven.fehrmann#hatVMImportExport> <http://www.sven.fehrmann#VMPortierungMöglich>, <http://www.sven.fehrmann#hatSupportStufe> <http://www.sven.fehrmann#Basic>, <http://www.sven.fehrmann#hatSystemanforderungen> <http://www.sven.fehrmann#Konfigurationsabhängig>, <http://www.sven.fehrmann#hatHybridUnterstützung> <http://www.sven.fehrmann#HybrideUnterstützung>, <http://www.sven.fehrmann#hatSupportBezugsgröße> <http://www.sven.fehrmann#Jahr>, <http://www.sven.fehrmann#hatCloudArt> <http://www.sven.fehrmann#Public>, <http://www.sven.fehrmann#hatVerfügbareOS> <http://www.sven.fehrmann#RHEL>, <http://www.sven.fehrmann#hatDatenExportFormat> <http://www.sven.fehrmann#VMwareESX>, <http://www.sven.fehrmann#hatNetzwerkSicherheit> <http://www.sven.fehrmann#VLAN>, <http://www.sven.fehrmann#hatServiceArt> <http://www.sven.fehrmann#IaaS>,

```
 <http://www.sven.fehrmann#hatIdentitätsmanagement> 
<http://www.sven.fehrmann#RBAC>, 
      <http://www.sven.fehrmann#hatDatenImportFormat> 
<http://www.sven.fehrmann#KVM>, 
      <http://www.sven.fehrmann#nutztMonitoring> 
<http://www.sven.fehrmann#OpenNebulaTool>, 
      <http://www.sven.fehrmann#hatAPI> 
<http://www.sven.fehrmann#Ruby>, 
      <http://www.sven.fehrmann#hatIdentitätsmanagement> 
<http://www.sven.fehrmann#SSO>, 
      <http://www.sven.fehrmann#hatFirewall> 
<http://www.sven.fehrmann#FirewallVorhanden>, 
      <http://www.sven.fehrmann#hatAPI> 
<http://www.sven.fehrmann#AmazonEC2API>, 
      <http://www.sven.fehrmann#hatSupportStufe> 
<http://www.sven.fehrmann#Community>, 
      <http://www.sven.fehrmann#hatDatenExportFormat> 
<http://www.sven.fehrmann#CitrixXen>, 
      <http://www.sven.fehrmann#hatDatenExportFormat> 
<http://www.sven.fehrmann#OpenVZ>, 
      <http://www.sven.fehrmann#hatDatensicherung> 
<http://www.sven.fehrmann#RedundanteSpeicherungMöglich>, 
      <http://www.sven.fehrmann#hatSupportStufe> 
<http://www.sven.fehrmann#Premium>, 
      <http://www.sven.fehrmann#hatVerfügbareOS> 
<http://www.sven.fehrmann#UbuntuServer>, 
      <http://www.sven.fehrmann#hatIDS> 
<http://www.sven.fehrmann#IDSEigenverantwortung>, 
      <http://www.sven.fehrmann#hatDatenImportFormat> 
<http://www.sven.fehrmann#OracleVM>, 
      <http://www.sven.fehrmann#hatAPI> 
<http://www.sven.fehrmann#CLI>, 
      <http://www.sven.fehrmann#hatVerfügbareOS> 
<http://www.sven.fehrmann#OpenSUSE>, 
      <http://www.sven.fehrmann#hatDatensicherung> 
<http://www.sven.fehrmann#SnapshotEigenverantwortung>, 
      <http://www.sven.fehrmann#hatDatenImportFormat> 
<http://www.sven.fehrmann#VMwareESX>, 
      <http://www.sven.fehrmann#hatDatensicherung> 
<http://www.sven.fehrmann#BackupEigenverantwortung>, 
      <http://www.sven.fehrmann#hatAPI> 
<http://www.sven.fehrmann#AmazonEBS>, 
      <http://www.sven.fehrmann#hatAPIArchitektur> 
<http://www.sven.fehrmann#REST>, 
      <http://www.sven.fehrmann#hatAPIArchitektur> 
<http://www.sven.fehrmann#XMLRPC>, 
      <http://www.sven.fehrmann#hatVerfügbareOS> 
<http://www.sven.fehrmann#DebianServer>, 
      <http://www.sven.fehrmann#hatAPI> 
<http://www.sven.fehrmann#OpenStackQuantum>, 
      <http://www.sven.fehrmann#hatNutzungsart> 
<http://www.sven.fehrmann#Speicher>, 
      <http://www.sven.fehrmann#hatDatenImportFormat> 
<http://www.sven.fehrmann#CitrixXen>, 
      <http://www.sven.fehrmann#hatVerfügbareOS> 
<http://www.sven.fehrmann#WindowsServer>, 
      <http://www.sven.fehrmann#hatMobileImplementierungÜber> 
<http://www.sven.fehrmann#Eigenentwicklung> 
Individual: <http://www.sven.fehrmann#IPFilter>
```
 Annotations: rdfs:comment "Möglichkeit IP-Adressen zu sperren"

```
 Types: 
         <http://www.sven.fehrmann#SicherheitFirewallRestriktionen> 
Individual: <http://www.sven.fehrmann#RBAC> 
     Annotations: 
         rdfs:comment "Zugriffskontrolle; Role Based Access Control 
         (RBAC)" 
     Types: 
         <http://www.sven.fehrmann#SicherheitIdentitätsmanagement> 
Individual: <http://www.sven.fehrmann#Texas> 
     Annotations: 
         rdfs:comment "USA Bundesstaat" 
     Types: 
         <http://www.sven.fehrmann#USA> 
Individual: <http://www.sven.fehrmann#RHEL> 
     Annotations: 
         rdfs:comment "Linux-Distribution; Red Hat Enterprise Linux 
         (RHEL)" 
     Types: 
         <http://www.sven.fehrmann#VerfügbareOS> 
Individual: <http://www.sven.fehrmann#StromversorgungRedundant> 
     Annotations: 
         rdfs:comment "Die Stromversorgung des RZ ist redundant 
        ausgelegt" 
     Types: 
         <http://www.sven.fehrmann#SicherheitRechenzentrum> 
Individual: <http://www.sven.fehrmann#AmazonRDS> 
     Annotations: 
         rdfs:comment "Amazons Relational Database Service" 
     Types: 
         <http://www.sven.fehrmann#API> 
Individual: <http://www.sven.fehrmann#AusfallJeStunde> 
     Annotations: 
         rdfs:comment "Rabatt richtet sich nach jeder vollen 
        ausgefallenen Stunde im Monat. Für jede ausgefallene Stunde 
        gibt es 5% Rabatt auf die Rechnung, maximal 100%."@de 
     Types: 
         <http://www.sven.fehrmann#RabattSonderform>
```

```
Individual: <http://www.sven.fehrmann#CSV> 
     Annotations: 
         rdfs:comment "Dateiformat Comma-separated values (CSV)" 
     Types: 
         <http://www.sven.fehrmann#DatenImport> 
Individual: <http://www.sven.fehrmann#AribaDiscovery> 
     Annotations: 
         rdfs:comment "Verkaufs- und Kaufservice" 
     Types: 
         <http://www.sven.fehrmann#API> 
Individual: <http://www.sven.fehrmann#AmazonCloudWatch> 
     Annotations: 
         rdfs:comment "Monitoring Tool von Amazon" 
     Types: 
         <http://www.sven.fehrmann#Monitoring> 
Individual: <http://www.sven.fehrmann#HTML> 
     Annotations: 
         rdfs:comment "Strukturierung von Dokumenten; Hypertext 
        Markup Language (HTML)" 
     Types: 
         <http://www.sven.fehrmann#DatenImport> 
Individual: <http://www.sven.fehrmann#Developer> 
     Annotations: 
         rdfs:comment "Support für Entwickler" 
     Types: 
         <http://www.sven.fehrmann#SupportEntwickler> 
     Facts: 
      <http://www.sven.fehrmann#kostetBeiAmazonEC2> "49"^^xsd:int 
     SameAs: 
         <http://www.sven.fehrmann#Entwickler> 
Individual: <http://www.sven.fehrmann#MissionCritical> 
     Annotations: 
         rdfs:comment "Kostenpflichtiger Support mit sehr schneller 
        Reaktionszeit" 
     Types: 
         <http://www.sven.fehrmann#SupportSonderform> 
     Facts: 
      <http://www.sven.fehrmann#kostetBeiForceCom> "auf
```

```
Anfrage"^^xsd:string
```

```
Individual: <http://www.sven.fehrmann#GSLIDES> 
     Annotations: 
         rdfs:comment "Präsentationen im Google-Format" 
     Types: 
         <http://www.sven.fehrmann#DatenImport> 
Individual: <http://www.sven.fehrmann#WindowsMobile> 
     Annotations: 
         rdfs:comment "Smartphone, auf dem das OS Windows Mobile 
läuft" 
     Types: 
         <http://www.sven.fehrmann#MobilitätGeräte> 
Individual: <http://www.sven.fehrmann#OracleCRMOnDemand> 
     Annotations: 
         rdfs:comment "Cloud-Service Oracle CRM on Demand" 
     Types: 
         <http://www.sven.fehrmann#Produkt> 
     Facts: 
      <http://www.sven.fehrmann#hatAPI> 
<http://www.sven.fehrmann#IBMLotusNotes>, 
      <http://www.sven.fehrmann#hatRechenzentrumseigenschaften> 
<http://www.sven.fehrmann#Generatoren>, 
      <http://www.sven.fehrmann#hatRechenzentrumseigenschaften> 
<http://www.sven.fehrmann#InternetanbindungRedundant>, 
      <http://www.sven.fehrmann#hatSLABezugsgröße> 
<http://www.sven.fehrmann#Region>, 
      <http://www.sven.fehrmann#hatHosting> 
<http://www.sven.fehrmann#Eigenbetrieb>, 
      <http://www.sven.fehrmann#hatIdentitätsmanagement> 
<http://www.sven.fehrmann#SSO>, 
      <http://www.sven.fehrmann#hatRechenzentrumseigenschaften> 
<http://www.sven.fehrmann#GenauenStandorteGeheim>, 
      <http://www.sven.fehrmann#nutztMonitoring> 
<http://www.sven.fehrmann#OracleUsageTrackingTool>,
      <http://www.sven.fehrmann#hatStandardsUndBerichte> 
<http://www.sven.fehrmann#ISO17799>, 
      <http://www.sven.fehrmann#hatNutzungsart> 
<http://www.sven.fehrmann#CRMSystem>, 
      <http://www.sven.fehrmann#hatRechenzentrumseigenschaften> 
<http://www.sven.fehrmann#ZugangAusnahmegenehmigung>, 
      <http://www.sven.fehrmann#hatHybridUnterstützung> 
<http://www.sven.fehrmann#KeineHybrideUnterstützung>, 
      <http://www.sven.fehrmann#hatRechenzentrumseigenschaften> 
<http://www.sven.fehrmann#StromversorgungRedundant>, 
      <http://www.sven.fehrmann#hatRegion> 
<http://www.sven.fehrmann#Texas>, 
      <http://www.sven.fehrmann#hatDatensicherung> 
<http://www.sven.fehrmann#BackupAutomatisch>, 
      <http://www.sven.fehrmann#hatSupportStufe> 
<http://www.sven.fehrmann#StandardKostenlos>, 
      <http://www.sven.fehrmann#hatAPI> 
<http://www.sven.fehrmann#MSOffice>,
```

```
 <http://www.sven.fehrmann#hatMobileImplementierungÜber> 
<http://www.sven.fehrmann#Integriert>, 
      <http://www.sven.fehrmann#hatOrtswahl> 
<http://www.sven.fehrmann#OrtNichtFreiWählbar>, 
      <http://www.sven.fehrmann#hatRechenzentrumseigenschaften> 
<http://www.sven.fehrmann#Feuerschutzüberwachung>, 
      <http://www.sven.fehrmann#hatRechenzentrumseigenschaften> 
<http://www.sven.fehrmann#USV>, 
      <http://www.sven.fehrmann#hatDatenExportFormat> 
<http://www.sven.fehrmann#CSV>, 
      <http://www.sven.fehrmann#hatAPIArchitektur> 
<http://www.sven.fehrmann#SOAP>, 
      <http://www.sven.fehrmann#hatIDS> 
<http://www.sven.fehrmann#IDSVorhanden>, 
      <http://www.sven.fehrmann#hatFirewallRestriktionenÜber> 
<http://www.sven.fehrmann#IPFilter>, 
      <http://www.sven.fehrmann#unterstütztBrowser> 
<http://www.sven.fehrmann#InternetExplorer>, 
      <http://www.sven.fehrmann#hatWährung> 
<http://www.sven.fehrmann#USD>, 
      <http://www.sven.fehrmann#unterstütztMobilgeräteVon> 
<http://www.sven.fehrmann#IPhone>, 
      <http://www.sven.fehrmann#unterstütztBrowser> 
<http://www.sven.fehrmann#Safari>, 
      <http://www.sven.fehrmann#hatStandardsUndBerichte> 
<http://www.sven.fehrmann#ISO27001>, 
      <http://www.sven.fehrmann#hatDatensicherung> 
<http://www.sven.fehrmann#RedundanteSpeicherungAutomatisch>, 
      <http://www.sven.fehrmann#hatKostenbezugApp> 
<http://www.sven.fehrmann#Monat>, 
      <http://www.sven.fehrmann#hatDatenImportFormat> 
<http://www.sven.fehrmann#CSV>, 
      <http://www.sven.fehrmann#hatAPI> 
<http://www.sven.fehrmann#MSOutlook>, 
      <http://www.sven.fehrmann#unterstütztBrowser> 
<http://www.sven.fehrmann#MozillaFirefox>, 
      <http://www.sven.fehrmann#hatSupportVerfügbarkeit> 
<http://www.sven.fehrmann#24/7>, 
      <http://www.sven.fehrmann#hatStandardsUndBerichte> 
<http://www.sven.fehrmann#SafeHarbor>, 
      <http://www.sven.fehrmann#hatFirewall> 
<http://www.sven.fehrmann#FirewallVorhanden>, 
      <http://www.sven.fehrmann#hatRechenzentrumseigenschaften> 
<http://www.sven.fehrmann#AutomatischeServiceVerlagerung>, 
      <http://www.sven.fehrmann#hatServiceArt> 
<http://www.sven.fehrmann#SaaS>, 
      <http://www.sven.fehrmann#hatStandardsUndBerichte> 
<http://www.sven.fehrmann#TRUSTe>, 
      <http://www.sven.fehrmann#hatKostenbezugApp> 
<http://www.sven.fehrmann#Nutzer>, 
      <http://www.sven.fehrmann#unterstütztBrowser> 
<http://www.sven.fehrmann#GoogleChrome>, 
      <http://www.sven.fehrmann#hatCloudArt> 
<http://www.sven.fehrmann#Public>, 
      <http://www.sven.fehrmann#hatDatenübertragung> 
<http://www.sven.fehrmann#SSL>, 
      <http://www.sven.fehrmann#hatDatenübertragung> 
<http://www.sven.fehrmann#VPN>, 
      <http://www.sven.fehrmann#hatFlexibilität> 
<http://www.sven.fehrmann#Parametrisierung>, 
      <http://www.sven.fehrmann#hatRechenzentrumseigenschaften> 
<http://www.sven.fehrmann#KlimatisierungRedundant>,
      <http://www.sven.fehrmann#hatIdentitätsmanagement> 
<http://www.sven.fehrmann#DAC>,
```
<http://www.sven.fehrmann#hatSkalierbarkeit>

```
<http://www.sven.fehrmann#Automatisch>, 
      <http://www.sven.fehrmann#hatDienstgüte> "9950"^^xsd:int, 
      <http://www.sven.fehrmann#hatDienstgüte> "9970"^^xsd:int 
Individual: <http://www.sven.fehrmann#Ubuntu> 
     Annotations: 
         rdfs:comment "Linux-Distribution" 
     Types: 
         <http://www.sven.fehrmann#UnterstützteSystemeClient> 
Individual: <http://www.sven.fehrmann#Deutschland> 
     Annotations: 
         rdfs:comment "Bundesrepublik Deutschland" 
     Types: 
         <http://www.sven.fehrmann#EU> 
Individual: <http://www.sven.fehrmann#OCA> 
     Annotations: 
         rdfs:comment "OpenNebula Cloud API (OCA) zur Integration von 
        Cloud-Services des Services OpenNebula" 
     Types: 
         <http://www.sven.fehrmann#API> 
Individual: <http://www.sven.fehrmann#UserAPI> 
     Annotations: 
         rdfs:comment "API zum Einloggen in die Google App Engine" 
     Types: 
         <http://www.sven.fehrmann#API> 
Individual: <http://www.sven.fehrmann#HPAppStore> 
     Annotations: 
         rdfs:comment "Marktplatz von HP" 
     Types: 
         <http://www.sven.fehrmann#AppMarktplatz> 
Individual: <http://www.sven.fehrmann#PaaS> 
     Annotations: 
         rdfs:comment "Service-Art Platform as a Service" 
     Types: 
         <http://www.sven.fehrmann#PaaS> 
     SameAs: 
         <http://www.sven.fehrmann#DBaaS>, 
         <http://www.sven.fehrmann#DaaS>
```

```
Individual: <http://www.sven.fehrmann#CASPIA> 
     Annotations: 
         rdfs:comment "Cloud-Service CASPIA" 
     Types: 
         <http://www.sven.fehrmann#Produkt> 
     Facts: 
      <http://www.sven.fehrmann#unterstütztMobilgeräteVon> 
<http://www.sven.fehrmann#IPad>, 
      <http://www.sven.fehrmann#hatDatenImportFormat> 
<http://www.sven.fehrmann#CSV>, 
      <http://www.sven.fehrmann#hatIDS> 
<http://www.sven.fehrmann#IDSVorhanden>, 
      <http://www.sven.fehrmann#hatSLABezugsgröße> 
<http://www.sven.fehrmann#Jahr>, 
      <http://www.sven.fehrmann#hatStandardsUndBerichte> 
<http://www.sven.fehrmann#ISO27001>, 
      <http://www.sven.fehrmann#unterstütztMobilgeräteVon> 
<http://www.sven.fehrmann#Android>, 
      <http://www.sven.fehrmann#hatHosting> 
<http://www.sven.fehrmann#InterNetX>, 
      <http://www.sven.fehrmann#hatNutzungsart> 
<http://www.sven.fehrmann#CRMSystem>, 
      <http://www.sven.fehrmann#hatCloudArt> 
<http://www.sven.fehrmann#Public>, 
      <http://www.sven.fehrmann#hatMobileImplementierungÜber> 
<http://www.sven.fehrmann#Integriert>, 
      <http://www.sven.fehrmann#hatDatenExportFormat> 
<http://www.sven.fehrmann#CSV>, 
      <http://www.sven.fehrmann#hatDatenübertragung> 
<http://www.sven.fehrmann#SSL>, 
      <http://www.sven.fehrmann#hatKostenbezugApp> 
<http://www.sven.fehrmann#Nutzer>, 
      <http://www.sven.fehrmann#hatSupportStufe> 
<http://www.sven.fehrmann#StandardKostenlos>, 
      <http://www.sven.fehrmann#hatDatenImportFormat> 
<http://www.sven.fehrmann#PST>, 
      <http://www.sven.fehrmann#unterstütztBrowser> 
<http://www.sven.fehrmann#InternetExplorer>, 
      <http://www.sven.fehrmann#unterstütztClientOS> 
<http://www.sven.fehrmann#Windows>, 
      <http://www.sven.fehrmann#hatServiceArt> 
<http://www.sven.fehrmann#SaaS>, 
      <http://www.sven.fehrmann#hatSupportBezugsgröße> 
<http://www.sven.fehrmann#Minute>, 
      <http://www.sven.fehrmann#hatRechenzentrumseigenschaften> 
<http://www.sven.fehrmann#InternetanbindungRedundant>, 
      <http://www.sven.fehrmann#unterstütztMobilgeräteVon> 
<http://www.sven.fehrmann#NokiaSymbian>, 
      <http://www.sven.fehrmann#hatKostenbezugApp> 
<http://www.sven.fehrmann#Monat>, 
      <http://www.sven.fehrmann#unterstütztBrowser> 
<http://www.sven.fehrmann#MozillaFirefox>, 
      <http://www.sven.fehrmann#hatSkalierbarkeit> 
<http://www.sven.fehrmann#Automatisch>, 
      <http://www.sven.fehrmann#hatDatensicherung> 
<http://www.sven.fehrmann#BackupAutomatisch>, 
      <http://www.sven.fehrmann#hatDatensicherung> 
<http://www.sven.fehrmann#RedundanteSpeicherungAutomatisch>, 
      <http://www.sven.fehrmann#hatAPI> 
<http://www.sven.fehrmann#MSOutlook>,
```

```
 <http://www.sven.fehrmann#hatIdentitätsmanagement> 
<http://www.sven.fehrmann#RBAC>, 
      <http://www.sven.fehrmann#hatHybridUnterstützung> 
<http://www.sven.fehrmann#KeineHybrideUnterstützung>, 
      <http://www.sven.fehrmann#hatOrtswahl> 
<http://www.sven.fehrmann#OrtNichtFreiWählbar>, 
      <http://www.sven.fehrmann#hatRechenzentrumseigenschaften> 
<http://www.sven.fehrmann#ZugangAusnahmegenehmigung>, 
      <http://www.sven.fehrmann#hatAPIArchitektur> 
<http://www.sven.fehrmann#SOAP>, 
      <http://www.sven.fehrmann#unterstütztMobilgeräteVon> 
<http://www.sven.fehrmann#IPhone>, 
      <http://www.sven.fehrmann#hatAPI> 
<http://www.sven.fehrmann#Thunderbird>, 
      <http://www.sven.fehrmann#hatRechenzentrumseigenschaften> 
<http://www.sven.fehrmann#AutomatischeServiceVerlagerung>, 
      <http://www.sven.fehrmann#hatRechenzentrumseigenschaften> 
<http://www.sven.fehrmann#USV>, 
      <http://www.sven.fehrmann#hatAPI> 
<http://www.sven.fehrmann#MSOffice>, 
      <http://www.sven.fehrmann#hatAPIArchitektur> 
<http://www.sven.fehrmann#REST>, 
      <http://www.sven.fehrmann#hatDatenImportFormat> 
<http://www.sven.fehrmann#VCard>, 
      <http://www.sven.fehrmann#unterstütztMobilgeräteVon> 
<http://www.sven.fehrmann#WindowsMobile>, 
      <http://www.sven.fehrmann#unterstütztBrowser> 
<http://www.sven.fehrmann#GoogleChrome>, 
      <http://www.sven.fehrmann#hatRechenzentrumseigenschaften> 
<http://www.sven.fehrmann#Feuerschutzüberwachung>, 
      <http://www.sven.fehrmann#hatRechenzentrumseigenschaften> 
<http://www.sven.fehrmann#KlimatisierungRedundant>,
      <http://www.sven.fehrmann#hatWährung> 
<http://www.sven.fehrmann#Euro>, 
      <http://www.sven.fehrmann#hatFlexibilität> 
<http://www.sven.fehrmann#Parametrisierung>, 
      <http://www.sven.fehrmann#unterstütztMobilgeräteVon> 
<http://www.sven.fehrmann#WindowsPhone>, 
      <http://www.sven.fehrmann#hatRechenzentrumseigenschaften> 
<http://www.sven.fehrmann#Generatoren>, 
      <http://www.sven.fehrmann#hatSupportStufe> 
<http://www.sven.fehrmann#ServiceNummer>, 
      <http://www.sven.fehrmann#hatAPI> 
<http://www.sven.fehrmann#MSWord>, 
      <http://www.sven.fehrmann#hatSupportVerfügbarkeit> 
<http://www.sven.fehrmann#6/5>, 
      <http://www.sven.fehrmann#hatFirewall> 
<http://www.sven.fehrmann#FirewallVorhanden>, 
      <http://www.sven.fehrmann#nutztMonitoring> 
<http://www.sven.fehrmann#KeinMonitoringTool>, 
      <http://www.sven.fehrmann#hatRechenzentrumseigenschaften> 
<http://www.sven.fehrmann#StromversorgungRedundant>, 
      <http://www.sven.fehrmann#hatRechenzentrumseigenschaften> 
<http://www.sven.fehrmann#GenauenStandorteGeheim>, 
      <http://www.sven.fehrmann#hatRegion> 
<http://www.sven.fehrmann#Deutschland>, 
      <http://www.sven.fehrmann#hatDienstgüte> "9900"^^xsd:int
```
Individual: <http://www.sven.fehrmann#GSHEET>

```
 Annotations: 
     rdfs:comment "Tabellenkalkulation im Google-Format"
```
```
 Types: 
         <http://www.sven.fehrmann#DatenImport> 
Individual: <http://www.sven.fehrmann#Maildienst> 
     Annotations: 
         rdfs:comment "Der Service beinhaltet 
        Maildienstfunktionalitäten" 
     Types: 
         <http://www.sven.fehrmann#NutzungsArt> 
Individual: <http://www.sven.fehrmann#Euca2ools> 
     Annotations: 
         rdfs:comment "API von Eucalyptus zur Verwaltung der 
        Eucalyptus Konsole" 
     Types: 
         <http://www.sven.fehrmann#API> 
Individual: <http://www.sven.fehrmann#HPCloud> 
     Annotations: 
         rdfs:comment "Cloud-Service HP Cloud" 
     Types: 
         <http://www.sven.fehrmann#Produkt> 
    Facts:
      <http://www.sven.fehrmann#hatSkalierbarkeit> 
<http://www.sven.fehrmann#Konfiguration>, 
      <http://www.sven.fehrmann#hatOrtswahl> 
<http://www.sven.fehrmann#OrtNichtFreiWählbar>, 
      <http://www.sven.fehrmann#hatNetzwerkVirtualisierung> 
<http://www.sven.fehrmann#VirtualisierungNetzwerkMöglich>, 
      <http://www.sven.fehrmann#hatAPIArchitektur> 
<http://www.sven.fehrmann#SOAP>, 
      <http://www.sven.fehrmann#hatSupportVerfügbarkeit> 
<http://www.sven.fehrmann#24/7>, 
      <http://www.sven.fehrmann#hatNutzungsart> 
<http://www.sven.fehrmann#Rechenleistung>, 
      <http://www.sven.fehrmann#hatSupportStufe> 
<http://www.sven.fehrmann#StandardKostenlos>, 
      <http://www.sven.fehrmann#hatIDS> 
<http://www.sven.fehrmann#IDSVorhanden>, 
      <http://www.sven.fehrmann#hatRechenzentrumseigenschaften> 
<http://www.sven.fehrmann#InternetanbindungRedundant>, 
      <http://www.sven.fehrmann#hatSystemanforderungen> 
<http://www.sven.fehrmann#Konfigurationsabhängig>, 
      <http://www.sven.fehrmann#hatMarktplatz> 
<http://www.sven.fehrmann#HPAppStore>, 
      <http://www.sven.fehrmann#hatWährung> 
<http://www.sven.fehrmann#USD>, 
      <http://www.sven.fehrmann#hatCloudArt> 
<http://www.sven.fehrmann#Public>, 
      <http://www.sven.fehrmann#hatRechenzentrumseigenschaften> 
<http://www.sven.fehrmann#KlimatisierungRedundant>,
      <http://www.sven.fehrmann#hatVerfügbareOS> 
<http://www.sven.fehrmann#CentOSServer>,
```
 <http://www.sven.fehrmann#hatDatensicherung> <http://www.sven.fehrmann#RedundanteSpeicherungAutomatisch>, <http://www.sven.fehrmann#hatRechenzentrumseigenschaften> <http://www.sven.fehrmann#ZugangAusnahmegenehmigung>, <http://www.sven.fehrmann#hatFirewall> <http://www.sven.fehrmann#FirewallVorhanden>, <http://www.sven.fehrmann#hatKostenbezugDatenübertragung> <http://www.sven.fehrmann#GB>, <http://www.sven.fehrmann#hatAPI> <http://www.sven.fehrmann#SugarCRM>, <http://www.sven.fehrmann#hatKostenbezugCPU> <http://www.sven.fehrmann#Monat>, <http://www.sven.fehrmann#hatDatenImportFormat> <http://www.sven.fehrmann#VMwareESXi>, <http://www.sven.fehrmann#hatRechenzentrumseigenschaften> <http://www.sven.fehrmann#AutomatischeServiceVerlagerung>, <http://www.sven.fehrmann#hatMarktplatz> <http://www.sven.fehrmann#SOAP>, <http://www.sven.fehrmann#hatStandardsUndBerichte> <http://www.sven.fehrmann#CSAStar>, <http://www.sven.fehrmann#hatKostenbezugCPU> <http://www.sven.fehrmann#Stunde>, <http://www.sven.fehrmann#hatRechenzentrumseigenschaften> <http://www.sven.fehrmann#Generatoren>, <http://www.sven.fehrmann#hatVerfügbareOS> <http://www.sven.fehrmann#DebianServer>, <http://www.sven.fehrmann#hatVerfügbareOS> <http://www.sven.fehrmann#FedoraServer>, <http://www.sven.fehrmann#hatStandardsUndBerichte> <http://www.sven.fehrmann#SSAE16>, <http://www.sven.fehrmann#hatVerfügbareOS> <http://www.sven.fehrmann#WindowsServer>, <http://www.sven.fehrmann#hatDatenübertragung> <http://www.sven.fehrmann#SSL>, <http://www.sven.fehrmann#hatRechenzentrumseigenschaften> <http://www.sven.fehrmann#GenauenStandorteGeheim>, <http://www.sven.fehrmann#hatRegion> <http://www.sven.fehrmann#USA>, <http://www.sven.fehrmann#hatNetzwerkSicherheit> <http://www.sven.fehrmann#VLAN>, <http://www.sven.fehrmann#hatSLABezugsgröße> <http://www.sven.fehrmann#Monat>, <http://www.sven.fehrmann#hatDatensicherung> <http://www.sven.fehrmann#BackupAutomatisch>, <http://www.sven.fehrmann#hatAPI> <http://www.sven.fehrmann#OracleCRMAPI>, <http://www.sven.fehrmann#hatNutzungsart> <http://www.sven.fehrmann#Speicher>, <http://www.sven.fehrmann#hatHosting> <http://www.sven.fehrmann#Eigenbetrieb>, <http://www.sven.fehrmann#hatKostenbezugDatenübertragung> <http://www.sven.fehrmann#Monat>, <http://www.sven.fehrmann#hatKostenbezugCPU> <http://www.sven.fehrmann#System>, <http://www.sven.fehrmann#hatAPI> <http://www.sven.fehrmann#SAPCRM>, <http://www.sven.fehrmann#hatAPIArchitektur> <http://www.sven.fehrmann#REST>, <http://www.sven.fehrmann#hatRechenzentrumseigenschaften> <http://www.sven.fehrmann#StromversorgungRedundant>, <http://www.sven.fehrmann#hatStandardsUndBerichte> <http://www.sven.fehrmann#DPCILevel1>, <http://www.sven.fehrmann#hatVerfügbareOS> <http://www.sven.fehrmann#UbuntuServer>,

```
 <http://www.sven.fehrmann#hatIdentitätsmanagement> 
<http://www.sven.fehrmann#RBAC>, 
      <http://www.sven.fehrmann#hatMobileImplementierungÜber> 
<http://www.sven.fehrmann#ZusatzApp>, 
      <http://www.sven.fehrmann#hatDatenImportFormat> 
<http://www.sven.fehrmann#MSHyperV>, 
      <http://www.sven.fehrmann#hatKostenbezugCPU> 
<http://www.sven.fehrmann#Instanzleistungsklasse>, 
      <http://www.sven.fehrmann#nutztMonitoring> 
<http://www.sven.fehrmann#HPMonitoringService>, 
      <http://www.sven.fehrmann#hatMarktplatz> 
<http://www.sven.fehrmann#REST>, 
      <http://www.sven.fehrmann#hatKostenbezugCPU> 
<http://www.sven.fehrmann#GB>, 
      <http://www.sven.fehrmann#hatRechenzentrumseigenschaften> 
<http://www.sven.fehrmann#Feuerschutzüberwachung>, 
      <http://www.sven.fehrmann#hatDatensicherung> 
<http://www.sven.fehrmann#SnapshotAutomatisch>, 
      <http://www.sven.fehrmann#hatServiceArt> 
<http://www.sven.fehrmann#IaaS>, 
      <http://www.sven.fehrmann#hatAPI> 
<http://www.sven.fehrmann#OpenStackCLI>, 
      <http://www.sven.fehrmann#hatDatenImportFormat> 
<http://www.sven.fehrmann#CitrixXen>, 
      <http://www.sven.fehrmann#hatAPI> 
<http://www.sven.fehrmann#RubyFog>, 
      <http://www.sven.fehrmann#hatVMImportExport> 
<http://www.sven.fehrmann#VMPortierungMöglich>, 
      <http://www.sven.fehrmann#hatStandardsUndBerichte> 
<http://www.sven.fehrmann#ISO27001>, 
      <http://www.sven.fehrmann#hatIdentitätsmanagement> 
<http://www.sven.fehrmann#MFA>, 
      <http://www.sven.fehrmann#hatHybridUnterstützung> 
<http://www.sven.fehrmann#HybrideUnterstützung>, 
      <http://www.sven.fehrmann#hatRechenzentrumseigenschaften> 
<http://www.sven.fehrmann#USV>, 
      <http://www.sven.fehrmann#hatVMBasis> 
<http://www.sven.fehrmann#KVMBasierteVirtualisierung>, 
      <http://www.sven.fehrmann#hatGüteAnsonsten> "30"^^xsd:int, 
      <http://www.sven.fehrmann#hatDienstgüte> "9995"^^xsd:int, 
      <http://www.sven.fehrmann#hatGüteBis99.0> "20"^^xsd:int, 
      <http://www.sven.fehrmann#hatGüteBis99.5> "10"^^xsd:int, 
      <http://www.sven.fehrmann#hatGüteBis99.9> "5"^^xsd:int 
Individual: <http://www.sven.fehrmann#NorthCarolina> 
     Annotations: 
         rdfs:comment "USA Bundesstaat" 
     Types: 
         <http://www.sven.fehrmann#USA> 
Individual: <http://www.sven.fehrmann#IBMSmartCloudMonitoring> 
     Annotations: 
         rdfs:comment "Monitoringdienst für IBMs Smart Cloud" 
     Types: 
         <http://www.sven.fehrmann#Monitoring>
```
Individual: <http://www.sven.fehrmann#ISAE3402>

```
 Annotations: 
         rdfs:comment "International Standards for Assurance 
        Engagements No. 3402" 
     Types: 
         <http://www.sven.fehrmann#StandardsUndBerichte> 
Individual: <http://www.sven.fehrmann#Thunderbird> 
     Annotations: 
         rdfs:comment "Anbindung des Mailprogramms Thunderbird" 
     Types: 
         <http://www.sven.fehrmann#API> 
Individual: <http://www.sven.fehrmann#PremierAndSuccess> 
     Annotations: 
         rdfs:comment "Kostenpflichtiger, maximal buchbarer Support" 
     Types: 
         <http://www.sven.fehrmann#SupportMaximal> 
     Facts: 
      <http://www.sven.fehrmann#kostetBeiForceCom> "auf 
    Anfrage"^^xsd:string 
     SameAs: 
         <http://www.sven.fehrmann#Enterprise>, 
         <http://www.sven.fehrmann#Platin>, 
         <http://www.sven.fehrmann#Premier> 
Individual: <http://www.sven.fehrmann#ZohoCreator> 
     Annotations: 
         rdfs:comment "Cloud-Service Zoho Creator" 
     Types: 
         <http://www.sven.fehrmann#Produkt> 
     Facts: 
      <http://www.sven.fehrmann#hatAPIArchitektur> 
<http://www.sven.fehrmann#REST>, 
      <http://www.sven.fehrmann#hatDatenExportFormat> 
<http://www.sven.fehrmann#XLS>, 
      <http://www.sven.fehrmann#hatRechenzentrumseigenschaften> 
<http://www.sven.fehrmann#InternetanbindungRedundant>, 
      <http://www.sven.fehrmann#hatSupportVerfügbarkeit> 
<http://www.sven.fehrmann#24/7>, 
      <http://www.sven.fehrmann#hatMobileImplementierungÜber> 
<http://www.sven.fehrmann#ZusatzApp>, 
      <http://www.sven.fehrmann#hatStandardsUndBerichte> 
<http://www.sven.fehrmann#TRUSTe>, 
      <http://www.sven.fehrmann#hatDatenExportFormat> 
<http://www.sven.fehrmann#TSV>, 
      <http://www.sven.fehrmann#hatDatenExportFormat> 
<http://www.sven.fehrmann#HTML>, 
      <http://www.sven.fehrmann#hatDatenImportFormat> 
<http://www.sven.fehrmann#GDRAW>,
```
 <http://www.sven.fehrmann#hatRechenzentrumseigenschaften> <http://www.sven.fehrmann#AutomatischeServiceVerlagerung>, <http://www.sven.fehrmann#hatSupportStufe> <http://www.sven.fehrmann#PaidCustomer>, <http://www.sven.fehrmann#hatMarktplatz> <http://www.sven.fehrmann#ZohoMarketplace>, <http://www.sven.fehrmann#hatAPIArchitektur> <http://www.sven.fehrmann#XMLRPC>, <http://www.sven.fehrmann#hatDatenImportFormat> <http://www.sven.fehrmann#GSLIDES>, <http://www.sven.fehrmann#hatDatenübertragung> <http://www.sven.fehrmann#SSL>, <http://www.sven.fehrmann#hatSupportStufe> <http://www.sven.fehrmann#Evaluation>, <http://www.sven.fehrmann#nutztMonitoring> <http://www.sven.fehrmann#ZohoServiceHealthStatus>, <http://www.sven.fehrmann#hatRechenzentrumseigenschaften> <http://www.sven.fehrmann#KeinZugangMöglich>, <http://www.sven.fehrmann#hatRechenzentrumseigenschaften> <http://www.sven.fehrmann#USV>, <http://www.sven.fehrmann#hatDatenExportFormat> <http://www.sven.fehrmann#CSV>, <http://www.sven.fehrmann#hatRechenzentrumseigenschaften> <http://www.sven.fehrmann#Generatoren>, <http://www.sven.fehrmann#hatCloudArt> <http://www.sven.fehrmann#Public>, <http://www.sven.fehrmann#hatRechenzentrumseigenschaften> <http://www.sven.fehrmann#KlimatisierungRedundant>, <http://www.sven.fehrmann#hatIDS> <http://www.sven.fehrmann#IDSVorhanden>, <http://www.sven.fehrmann#hatRechenzentrumseigenschaften> <http://www.sven.fehrmann#StandorteUnbekannt>, <http://www.sven.fehrmann#hatDatenImportFormat> <http://www.sven.fehrmann#MDB>, <http://www.sven.fehrmann#hatOrtswahl> <http://www.sven.fehrmann#OrtNichtFreiWählbar>, <http://www.sven.fehrmann#hatDatenImportFormat> <http://www.sven.fehrmann#CSV>, <http://www.sven.fehrmann#hatKostenbezugApp> <http://www.sven.fehrmann#Monat>, <http://www.sven.fehrmann#unterstütztMobilgeräteVon> <http://www.sven.fehrmann#NokiaSymbian>, <http://www.sven.fehrmann#hatSupportVerfügbarkeit> <http://www.sven.fehrmann#8/5>, <http://www.sven.fehrmann#hatNutzungsart> <http://www.sven.fehrmann#Datenbank>, <http://www.sven.fehrmann#hatDatenExportFormat> <http://www.sven.fehrmann#PDF>, <http://www.sven.fehrmann#hatStandardsUndBerichte> <http://www.sven.fehrmann#SafeHarbor>, <http://www.sven.fehrmann#hatDatenImportFormat> <http://www.sven.fehrmann#GSHEET>, <http://www.sven.fehrmann#hatRegion> <http://www.sven.fehrmann#RegionUnbekannt>, <http://www.sven.fehrmann#unterstütztMobilgeräteVon> <http://www.sven.fehrmann#IPhone>, <http://www.sven.fehrmann#hatHybridUnterstützung> <http://www.sven.fehrmann#KeineHybrideUnterstützung>, <http://www.sven.fehrmann#hatWährung> <http://www.sven.fehrmann#USD>, <http://www.sven.fehrmann#hatSupportStufe> <http://www.sven.fehrmann#Free>, <http://www.sven.fehrmann#hatDatensicherung> <http://www.sven.fehrmann#BackupEigenverantwortung>,

```
 <http://www.sven.fehrmann#hatDatenImportFormat> 
<http://www.sven.fehrmann#XLS>, 
      <http://www.sven.fehrmann#hatSkalierbarkeit> 
<http://www.sven.fehrmann#Automatisch>, 
      <http://www.sven.fehrmann#hatServiceArt> 
<http://www.sven.fehrmann#PaaS>, 
      <http://www.sven.fehrmann#hatHosting> 
<http://www.sven.fehrmann#Eigenbetrieb>, 
      <http://www.sven.fehrmann#unterstütztMobilgeräteVon> 
<http://www.sven.fehrmann#IPad>, 
      <http://www.sven.fehrmann#hatFirewall> 
<http://www.sven.fehrmann#FirewallVorhanden>, 
      <http://www.sven.fehrmann#unterstütztMobilgeräteVon> 
<http://www.sven.fehrmann#BlackBerry>, 
      <http://www.sven.fehrmann#hatIdentitätsmanagement> 
<http://www.sven.fehrmann#DAC>, 
      <http://www.sven.fehrmann#hatDatenExportFormat> 
<http://www.sven.fehrmann#JSON>, 
      <http://www.sven.fehrmann#hatDatenImportFormat> 
<http://www.sven.fehrmann#GDOC>, 
      <http://www.sven.fehrmann#hatRechenzentrumseigenschaften> 
<http://www.sven.fehrmann#StromversorgungRedundant>, 
      <http://www.sven.fehrmann#hatDatensicherung> 
<http://www.sven.fehrmann#RedundanteSpeicherungAutomatisch> 
Individual: <http://www.sven.fehrmann#Groovy> 
     Annotations: 
         rdfs:comment "Programmiersprache" 
     Types: 
         <http://www.sven.fehrmann#DatenImport>, 
         <http://www.sven.fehrmann#Programmiersprachen> 
Individual: <http://www.sven.fehrmann#ZusatzService> 
     Annotations: 
         rdfs:comment "Die Einbindung mobiler Geräte ist über 
        zubuchbare Services möglich" 
     Types: 
         <http://www.sven.fehrmann#MobilitätImplementierung> 
Individual: <http://www.sven.fehrmann#Silber> 
     Annotations: 
         rdfs:comment "Support nur für vorher bestimmte Personen" 
     Types: 
         <http://www.sven.fehrmann#SupportSonderform> 
     Facts: 
      <http://www.sven.fehrmann#kostetBeiGoogleAppEngine> 
     "150"^^xsd:int 
Individual: <http://www.sven.fehrmann#Google> 
     Annotations: 
         rdfs:comment "Anbindung des Google Suchdienstes in den
```

```
Service"
```

```
 Types: 
         <http://www.sven.fehrmann#API> 
Individual: <http://www.sven.fehrmann#InterNetX> 
     Annotations: 
         rdfs:comment "Rechenzentrum-Dienstleister" 
     Types: 
         <http://www.sven.fehrmann#Hosting> 
Individual: <http://www.sven.fehrmann#Speicher> 
     Annotations: 
         rdfs:comment "Kosten durch die Speicherung der Daten" 
     Types: 
         <http://www.sven.fehrmann#NutzungsArt> 
Individual: <http://www.sven.fehrmann#Scoping> 
     Annotations: 
         rdfs:comment "Anpassung des Programmumfangs ist möglich" 
     Types: 
         <http://www.sven.fehrmann#Flexibilität> 
     DifferentFrom: 
         <http://www.sven.fehrmann#Parametrisierung>
Individual: <http://www.sven.fehrmann#RAM> 
     Annotations: 
         rdfs:comment "Angabe, wie viel Hauptspeicher ein Service 
        mindestens benötigt" 
     Types: 
         <http://www.sven.fehrmann#SystemanforderungenClient> 
Individual: <http://www.sven.fehrmann#Apex> 
     Annotations: 
         rdfs:comment "Programmierstil von Oracle" 
     Types: 
         <http://www.sven.fehrmann#DatenImport>, 
         <http://www.sven.fehrmann#API>, 
         <http://www.sven.fehrmann#Programmiersprachen> 
Individual: <http://www.sven.fehrmann#InternetanbindungRedundant> 
     Annotations: 
         rdfs:comment "Angabe, ob das RZ über eine redundante 
        Internetanbindung verfügt" 
     Types: 
         <http://www.sven.fehrmann#SicherheitRechenzentrum>
```

```
Individual: <http://www.sven.fehrmann#Systrust> 
     Annotations: 
         rdfs:comment "Sicherheitszertifizierung für Systeme" 
     Types: 
         <http://www.sven.fehrmann#StandardsUndBerichte> 
Individual: <http://www.sven.fehrmann#COMaaS> 
     Annotations: 
         rdfs:comment "Communication-as-a-Service "@de 
     Types: 
         <http://www.sven.fehrmann#ServiceArt> 
Individual: <http://www.sven.fehrmann#SnapshotEigenverantwortung> 
     Annotations: 
         rdfs:comment "Ein Snapshot der VM ist möglich, liegt jedoch 
        innerhalb der eigenen Verantwortung" 
     Types: 
         <http://www.sven.fehrmann#SicherheitDatensicherung> 
Individual: <http://www.sven.fehrmann#VPN> 
     Annotations: 
         rdfs:comment "Virtual Private Network (VPN), d.h. ein Aufbau 
        einer abgesicherten Verbindung zu dem Cloud-Service ist 
        möglich" 
     Types: 
         <http://www.sven.fehrmann#SicherheitDatenübertragung> 
Individual: <http://www.sven.fehrmann#Monat> 
     Annotations: 
         rdfs:comment "Basiseinheit Monat für die Berechnung der 
        Kosten" 
     Types: 
         <http://www.sven.fehrmann#SLABezugsgröße>, 
         <http://www.sven.fehrmann#Speicher>, 
         <http://www.sven.fehrmann#App>, 
         <http://www.sven.fehrmann#SupportBezugsgröße> 
     DifferentFrom: 
         <http://www.sven.fehrmann#Jahr> 
Individual: <http://www.sven.fehrmann#ProfessionalDirect> 
     Annotations: 
         rdfs:comment "Kostenpflichtiger Standard-Support" 
     Types:
```
<http://www.sven.fehrmann#SupportStandard>

 Facts: <http://www.sven.fehrmann#kostetBeiWindowsAzureWebseiten> "745"^^xsd:int Individual: <http://www.sven.fehrmann#COMPaaS> Annotations: rdfs:comment "Compliance-as-a-Service "@de Types: <http://www.sven.fehrmann#ServiceArt> Individual: <http://www.sven.fehrmann#Feuerschutzüberwachung> Annotations: rdfs:comment "Angabe, ob das RZ über eine automatische Feuerschutzüberwachung verfügt" Types: <http://www.sven.fehrmann#SicherheitRechenzentrum> Individual: <http://www.sven.fehrmann#SalesforceAPI> Annotations: rdfs:comment "Anbindung des Salesforce CRM Services" Types: <http://www.sven.fehrmann#API> Individual: <http://www.sven.fehrmann#Generatoren> Annotations: rdfs:comment "Angabe, ob das RZ bei Stromausfall zusätzlich über Generatoren abgesichert ist" Types: <http://www.sven.fehrmann#SicherheitRechenzentrum> Individual: <http://www.sven.fehrmann#AMQP> Annotations: rdfs:comment "API-Architekturstil Advanced Message Queuing Protocol (AMQP), der als offener Standard verfügbar ist" Types: <http://www.sven.fehrmann#APIArchitektur> Individual: <http://www.sven.fehrmann#WindowsAzureStore> Annotations: rdfs:comment "Marktplatz für Windows Azure" Types: <http://www.sven.fehrmann#AppMarktplatz>

Individual: <http://www.sven.fehrmann#Virginia>

```
 Annotations: 
         rdfs:comment "USA Bundesstaat" 
     Types: 
         <http://www.sven.fehrmann#USA> 
Individual: <http://www.sven.fehrmann#8/5> 
     Annotations: 
         rdfs:comment "8 Stunden Erreichbarkeit an 5 Werktagen je 
        Woche" 
     Types: 
         <http://www.sven.fehrmann#SupportVerfügbarkeit> 
Individual: <http://www.sven.fehrmann#VMPortierungNichtMöglich> 
     Annotations: 
         rdfs:comment "Portierung der VM in verschiedenen Formaten 
        ist nicht möglich" 
     Types: 
         <http://www.sven.fehrmann#VMImportExport> 
     DifferentFrom: 
         <http://www.sven.fehrmann#VMPortierungMöglich> 
Individual: <http://www.sven.fehrmann#UbuntuServer>
     Annotations: 
         rdfs:comment "Linux-Distribution" 
     Types: 
         <http://www.sven.fehrmann#VerfügbareOS> 
Individual: <http://www.sven.fehrmann#FalkOnline> 
     Annotations: 
         rdfs:comment "Anbindung zur Webseite des Routenplaners Falk" 
     Types: 
         <http://www.sven.fehrmann#API> 
Individual: <http://www.sven.fehrmann#Flash> 
     Annotations: 
         rdfs:comment "Programmiersprache" 
     Types: 
         <http://www.sven.fehrmann#DatenImport>, 
         <http://www.sven.fehrmann#Programmiersprachen> 
Individual: <http://www.sven.fehrmann#9/5> 
     Annotations: 
         rdfs:comment "9 Stunden Erreichbarkeit an 5 Werktagen je
```
Woche"

```
 Types: 
         <http://www.sven.fehrmann#SupportVerfügbarkeit> 
Individual: <http://www.sven.fehrmann#Kalenderdienst> 
     Annotations: 
         rdfs:comment "Der Service bietet Kalenderfunktionalitäten 
        an" 
     Types: 
         <http://www.sven.fehrmann#NutzungsArt> 
Individual: <http://www.sven.fehrmann#KindleFire> 
     Annotations: 
         rdfs:comment "Tablet PC von Amazon" 
     Types: 
         <http://www.sven.fehrmann#MobilitätGeräte> 
Individual: <http://www.sven.fehrmann#TRUSTe> 
     Annotations: 
         rdfs:comment "Sicherheitszertifizierter Geschäftsverkehr" 
     Types: 
         <http://www.sven.fehrmann#StandardsUndBerichte> 
Individual: <http://www.sven.fehrmann#AmazonS3> 
     Annotations: 
         rdfs:comment "Amazons Speicherdienst" 
     Types: 
         <http://www.sven.fehrmann#Hosting> 
Individual: <http://www.sven.fehrmann#Android> 
     Annotations: 
         rdfs:comment "Betriebssystem für mobile Geräte" 
     Types: 
         <http://www.sven.fehrmann#MobilitätGeräte> 
Individual: <http://www.sven.fehrmann#Go> 
     Annotations: 
         rdfs:comment "Programmiersprache" 
     Types: 
         <http://www.sven.fehrmann#DatenImport>, 
         <http://www.sven.fehrmann#Programmiersprachen> 
Individual: <http://www.sven.fehrmann#AzureAdminKonsole>
```
Annotations:

 rdfs:comment "Verwaltungskonsole des Services Windows Azure" Types: <http://www.sven.fehrmann#Monitoring> Individual: <http://www.sven.fehrmann#MailAPI> Annotations: rdfs:comment "API zur Anbindung weiterer Maildienste des Google Services" Types: <http://www.sven.fehrmann#API> Individual: <http://www.sven.fehrmann#Euro> Annotations: rdfs:comment "Währung in Euro" Types: <http://www.sven.fehrmann#Abrechnungswährung> DifferentFrom: <http://www.sven.fehrmann#USD> Individual: <http://www.sven.fehrmann#Grundgebühr> Annotations: rdfs:comment "Grundgebühr oder auch Vorabzahlung"@de Types: <http://www.sven.fehrmann#CPU> Individual: <http://www.sven.fehrmann#OracleCRMAPI> Annotations: rdfs:comment "Anbindung der Oracle CRM Lösung" Types: <http://www.sven.fehrmann#API> Individual: <http://www.sven.fehrmann#Singapur> Annotations: rdfs:comment "Republik Singapur" Types: <http://www.sven.fehrmann#AsienPazifik> Individual: <http://www.sven.fehrmann#VCloud> Annotations: rdfs:comment "REST-API zur Anbindung an VMware Dienste" Types: <http://www.sven.fehrmann#API>

```
Individual: <http://www.sven.fehrmann#CLI> 
     Annotations: 
         rdfs:comment "Call Level Interface (CLI) API für den Zugriff 
        auf relationale Datenbanken" 
     Types: 
         <http://www.sven.fehrmann#API> 
Individual: <http://www.sven.fehrmann#ERPSystem> 
     Annotations: 
         rdfs:comment "Enterprise-Resource-Planning-System" 
     Types: 
         <http://www.sven.fehrmann#NutzungsArt> 
Individual: <http://www.sven.fehrmann#Business> 
     Annotations: 
         rdfs:comment "Kostenpflichtiger Standard-Support" 
     Types: 
         <http://www.sven.fehrmann#SupportStandard> 
     Facts: 
      <http://www.sven.fehrmann#kostetBeiCaspioBridge> 
     "50"^^xsd:int, 
      <http://www.sven.fehrmann#kostetBeiAmazonEC2> "100"^^xsd:int 
Individual: <http://www.sven.fehrmann#SreamingAPI> 
     Annotations: 
         rdfs:comment "Änderung von Daten innerhalb des Salesforce 
        CRM Dienstes" 
     Types: 
         <http://www.sven.fehrmann#API> 
Individual: <http://www.sven.fehrmann#PIaaS> 
     Annotations: 
         rdfs:comment "Physical Infrastructure-as-a-Service"@de 
     Types: 
         <http://www.sven.fehrmann#ServiceArt> 
     SameAs: 
         <http://www.sven.fehrmann#IaaS> 
Individual: <http://www.sven.fehrmann#Salesforce> 
     Annotations: 
         rdfs:comment "Cloud-Service Salesforce" 
     Types: 
         <http://www.sven.fehrmann#Produkt>
```
Facts:

```
 <http://www.sven.fehrmann#hatSupportVerfügbarkeit> 
<http://www.sven.fehrmann#24/7>, 
      <http://www.sven.fehrmann#hatAPI> 
<http://www.sven.fehrmann#Apex>, 
      <http://www.sven.fehrmann#unterstütztBrowser> 
<http://www.sven.fehrmann#InternetExplorer>, 
      <http://www.sven.fehrmann#hatRechenzentrumseigenschaften> 
<http://www.sven.fehrmann#AutomatischeServiceVerlagerung>, 
      <http://www.sven.fehrmann#hatSystemanforderungen> 
<http://www.sven.fehrmann#Windows>, 
      <http://www.sven.fehrmann#hatRechenzentrumseigenschaften> 
<http://www.sven.fehrmann#Feuerschutzüberwachung>, 
      <http://www.sven.fehrmann#hatSupportStufe> 
<http://www.sven.fehrmann#Enterprise>, 
      <http://www.sven.fehrmann#hatRechenzentrumseigenschaften> 
<http://www.sven.fehrmann#USV>, 
      <http://www.sven.fehrmann#hatRegion> 
<http://www.sven.fehrmann#USA>, 
      <http://www.sven.fehrmann#hatOrtswahl> 
<http://www.sven.fehrmann#OrtFreiWählbar>, 
      <http://www.sven.fehrmann#hatStandardsUndBerichte> 
<http://www.sven.fehrmann#Systrust>, 
      <http://www.sven.fehrmann#hatDatensicherung> 
<http://www.sven.fehrmann#RedundanteSpeicherungAutomatisch>, 
      <http://www.sven.fehrmann#hatStandardsUndBerichte> 
<http://www.sven.fehrmann#ISO27001>, 
      <http://www.sven.fehrmann#unterstütztBrowser> 
<http://www.sven.fehrmann#GoogleChrome>, 
      <http://www.sven.fehrmann#hatStandardsUndBerichte> 
<http://www.sven.fehrmann#SAS70Typ2>, 
      <http://www.sven.fehrmann#unterstütztBrowser> 
<http://www.sven.fehrmann#Safari>, 
      <http://www.sven.fehrmann#hatDatenImportFormat> 
<http://www.sven.fehrmann#PST>, 
      <http://www.sven.fehrmann#hatSupportStufe> 
<http://www.sven.fehrmann#Unlimited>, 
      <http://www.sven.fehrmann#hatSystemanforderungen> 
<http://www.sven.fehrmann#Speicherplatz>, 
      <http://www.sven.fehrmann#hatSystemanforderungen> 
<http://www.sven.fehrmann#Prozessor>, 
      <http://www.sven.fehrmann#hatRechenzentrumseigenschaften> 
<http://www.sven.fehrmann#ZugangAusnahmegenehmigung>, 
      <http://www.sven.fehrmann#hatMobileImplementierungÜber> 
<http://www.sven.fehrmann#Integriert>, 
      <http://www.sven.fehrmann#hatIdentitätsmanagement> 
<http://www.sven.fehrmann#DAC>, 
      <http://www.sven.fehrmann#hatDatenImportFormat> 
<http://www.sven.fehrmann#VCard>, 
      <http://www.sven.fehrmann#hatRechenzentrumseigenschaften> 
<http://www.sven.fehrmann#GenauenStandorteGeheim>, 
      <http://www.sven.fehrmann#unterstütztMobilgeräteVon> 
<http://www.sven.fehrmann#BlackBerry>, 
      <http://www.sven.fehrmann#unterstütztMobilgeräteVon> 
<http://www.sven.fehrmann#IPad>, 
      <http://www.sven.fehrmann#hatWährung> 
<http://www.sven.fehrmann#Euro>, 
      <http://www.sven.fehrmann#hatKostenbezugApp> 
<http://www.sven.fehrmann#Nutzer>, 
      <http://www.sven.fehrmann#hatRechenzentrumseigenschaften> 
<http://www.sven.fehrmann#Generatoren>, 
      <http://www.sven.fehrmann#hatRegion> 
<http://www.sven.fehrmann#AsienPazifik>, 
      <http://www.sven.fehrmann#hatAPI> 
<http://www.sven.fehrmann#SreamingAPI>,
```
 <http://www.sven.fehrmann#hatDatensicherung> <http://www.sven.fehrmann#BackupAutomatisch>, <http://www.sven.fehrmann#hatAPI> <http://www.sven.fehrmann#ChatterAPI>, <http://www.sven.fehrmann#hatNutzungsart> <http://www.sven.fehrmann#CRMSystem>, <http://www.sven.fehrmann#hatHosting> <http://www.sven.fehrmann#Eigenbetrieb>, <http://www.sven.fehrmann#hatDatenübertragung> <http://www.sven.fehrmann#SSL>, <http://www.sven.fehrmann#unterstütztMobilgeräteVon> <http://www.sven.fehrmann#Android>, <http://www.sven.fehrmann#hatMarktplatz> <http://www.sven.fehrmann#AppExchange>, <http://www.sven.fehrmann#hatRechenzentrumseigenschaften> <http://www.sven.fehrmann#InternetanbindungRedundant>, <http://www.sven.fehrmann#hatSkalierbarkeit> <http://www.sven.fehrmann#Automatisch>, <http://www.sven.fehrmann#hatHybridUnterstützung> <http://www.sven.fehrmann#KeineHybrideUnterstützung>, <http://www.sven.fehrmann#nutztMonitoring> <http://www.sven.fehrmann#TrustSalesforceMonitoring>, <http://www.sven.fehrmann#hatIdentitätsmanagement> <http://www.sven.fehrmann#SSO>, <http://www.sven.fehrmann#hatAPI> <http://www.sven.fehrmann#MSOutlook>, <http://www.sven.fehrmann#hatSupportStufe> <http://www.sven.fehrmann#Professional>, <http://www.sven.fehrmann#hatSystemanforderungen> <http://www.sven.fehrmann#RAM>, <http://www.sven.fehrmann#hatServiceArt> <http://www.sven.fehrmann#SaaS>, <http://www.sven.fehrmann#hatRegion> <http://www.sven.fehrmann#EU>, <http://www.sven.fehrmann#hatFlexibilität> <http://www.sven.fehrmann#Parametrisierung>, <http://www.sven.fehrmann#hatAPIArchitektur> <http://www.sven.fehrmann#SOAP>, <http://www.sven.fehrmann#unterstütztBrowser> <http://www.sven.fehrmann#MozillaFirefox>, <http://www.sven.fehrmann#hatCloudArt> <http://www.sven.fehrmann#Public>, <http://www.sven.fehrmann#hatDatenImportFormat> <http://www.sven.fehrmann#CSV>, <http://www.sven.fehrmann#hatAPIArchitektur> <http://www.sven.fehrmann#REST>, <http://www.sven.fehrmann#hatKostenbezugApp> <http://www.sven.fehrmann#Monat>, <http://www.sven.fehrmann#hatDatenExportFormat> <http://www.sven.fehrmann#CSV>, <http://www.sven.fehrmann#hatRechenzentrumseigenschaften> <http://www.sven.fehrmann#StromversorgungRedundant>, <http://www.sven.fehrmann#hatFirewall> <http://www.sven.fehrmann#FirewallVorhanden>, <http://www.sven.fehrmann#unterstütztClientOS> <http://www.sven.fehrmann#Windows>, <http://www.sven.fehrmann#hatIDS> <http://www.sven.fehrmann#IDSVorhanden>, <http://www.sven.fehrmann#hatRechenzentrumseigenschaften> <http://www.sven.fehrmann#KlimatisierungRedundant>, <http://www.sven.fehrmann#unterstütztMobilgeräteVon> <http://www.sven.fehrmann#IPhone>, <http://www.sven.fehrmann#hatRegion> <http://www.sven.fehrmann#Japan>

```
Individual: <http://www.sven.fehrmann#Private> 
     Annotations: 
         rdfs:comment "Private Clouds sind Services von Providern, 
        die innerhalb der unternehmenseigenen Grenzen betrieben 
        werden" 
     Types: 
         <http://www.sven.fehrmann#Private> 
     SameAs: 
         <http://www.sven.fehrmann#Internal>, 
         <http://www.sven.fehrmann#Intra> 
     DifferentFrom: 
         <http://www.sven.fehrmann#Public> 
Individual: <http://www.sven.fehrmann#EigensicherungMöglich> 
     Annotations: 
         rdfs:comment "Die Sicherung der Daten auf eigenen 
        Datenträgern ist möglich" 
     Types: 
         <http://www.sven.fehrmann#SicherheitDatensicherung> 
Individual: <http://www.sven.fehrmann#DBaaS> 
     Annotations: 
         rdfs:comment "Database-as-a-Service"@de 
     Types: 
         <http://www.sven.fehrmann#ServiceArt> 
     SameAs: 
         <http://www.sven.fehrmann#PaaS> 
Individual: <http://www.sven.fehrmann#DAC> 
     Annotations: 
         rdfs:comment "Zugriffskontrolle; Discretionary Access 
        Control (DAC) " 
     Types: 
         <http://www.sven.fehrmann#SicherheitIdentitätsmanagement> 
Individual: <http://www.sven.fehrmann#Region> 
     Annotations: 
         rdfs:comment "Abrechnung unterscheidet sich je nach 
        geographischen Standort der Server" 
     Types: 
         <http://www.sven.fehrmann#SLABezugsgröße>, 
         <http://www.sven.fehrmann#Speicher>, 
         <http://www.sven.fehrmann#CPU>
```

```
Individual: <http://www.sven.fehrmann#Clojure> 
     Annotations: 
         rdfs:comment "Programmiersprache" 
     Types: 
         <http://www.sven.fehrmann#DatenImport>, 
         <http://www.sven.fehrmann#Programmiersprachen> 
Individual: <http://www.sven.fehrmann#StandardKostenlos> 
     Annotations: 
         rdfs:comment "Inbegriffener Basissupport" 
     Types: 
         <http://www.sven.fehrmann#SupportInbegriffen> 
     SameAs: 
         <http://www.sven.fehrmann#Basisstufe>, 
         <http://www.sven.fehrmann#Community>, 
         <http://www.sven.fehrmann#Free> 
Individual: <http://www.sven.fehrmann#OpenSUSE> 
     Annotations: 
         rdfs:comment "Linux-Distribution" 
     Types: 
         <http://www.sven.fehrmann#VerfügbareOS> 
Individual: <http://www.sven.fehrmann#KeinZugangMöglich> 
     Annotations: 
         rdfs:comment "Angabe, ob das RZ für Kunden zugänglich ist" 
     Types: 
         <http://www.sven.fehrmann#SicherheitRechenzentrum> 
Individual: <http://www.sven.fehrmann#CitrixXen> 
     Annotations: 
         rdfs:comment "Virtualisierungsformat von Citrix" 
     Types: 
         <http://www.sven.fehrmann#DatenImport> 
Individual: <http://www.sven.fehrmann#PDF> 
     Annotations: 
         rdfs:comment "Dateiformat Portable Document Format (PDF) von 
        Adobe Systems" 
     Types: 
         <http://www.sven.fehrmann#DatenImport> 
Individual: <http://www.sven.fehrmann#OpenStackSwift>
```
Annotations:

 rdfs:comment "API zur Speicheranbindung (REST-Architektur)" Types: <http://www.sven.fehrmann#API> Individual: <http://www.sven.fehrmann#VisualForce> Annotations: rdfs:comment "Programmierplattform von Salesforce" Types: <http://www.sven.fehrmann#DatenImport>, <http://www.sven.fehrmann#Programmiersprachen> Individual: <http://www.sven.fehrmann#PST> Annotations: rdfs:comment "Dateiformat .pst für Powerpoint-Präsentationen des Programms Microsoft Powerpoint" Types: <http://www.sven.fehrmann#DatenImport> Individual: <http://www.sven.fehrmann#Ontario> Annotations: rdfs:comment "Provinz in Kanada" Types: <http://www.sven.fehrmann#Kanada> Individual: <http://www.sven.fehrmann#SOAP> Annotations: rdfs:comment "Netzwerkprotokoll, dass einen Methodenaufruf ermöglicht ; Simple Object Access Protocol (SOAP)" Types: <http://www.sven.fehrmann#APIArchitektur> Individual: <http://www.sven.fehrmann#MSOutlook> Annotations: rdfs:comment "Anbindung an das Mailprogramm Outlook von Microsoft" Types: <http://www.sven.fehrmann#API> Individual: <http://www.sven.fehrmann#Supportmitarbeiter> Annotations: rdfs:comment "Kosten richten sich nach der Anzahl der gebuchten Supportmitarbeiter" Types: <http://www.sven.fehrmann#SupportBezugsgröße>

```
Individual: <http://www.sven.fehrmann#Standleitung>
     Annotations: 
         rdfs:comment "Anbindung über eine Standleitung ist möglich" 
     Types: 
         <http://www.sven.fehrmann#SicherheitDatenübertragung> 
Individual: <http://www.sven.fehrmann#EucalyptusMachineImage> 
     Annotations: 
         rdfs:comment "Eigenname der virtuellen Maschine innerhalb 
        des Services Eucalyptus" 
     Types: 
         <http://www.sven.fehrmann#VMBasis> 
Individual: <http://www.sven.fehrmann#AmazonS3API> 
     Annotations: 
         rdfs:comment "Amazons API zur Anbindung anderer Services an 
        seinen Dienst S3" 
     Types: 
         <http://www.sven.fehrmann#API> 
Individual: <http://www.sven.fehrmann#Ganglia> 
     Annotations: 
         rdfs:comment "Monitoring Service" 
     Types: 
         <http://www.sven.fehrmann#Monitoring> 
Individual: <http://www.sven.fehrmann#Webanwendung>
     Annotations: 
         rdfs:comment "Der Cloud-Service bietet Werkzeuge zur 
        Erstellung von Webanwendungen an" 
     Types: 
         <http://www.sven.fehrmann#NutzungsArt> 
Individual: <http://www.sven.fehrmann#ISO17799> 
     Annotations: 
         rdfs:comment "Sicherheitszertifizierung, ab 2008: ISO/IEC 
        27002" 
     Types: 
         <http://www.sven.fehrmann#StandardsUndBerichte> 
Individual: <http://www.sven.fehrmann#GenauenStandorteGeheim> 
     Annotations: 
         rdfs:comment "Der Provider gibt überhaupt keine Auskunft 
        über den Standort seines bzw. seiner Rechenzentrum(en)"
```

```
 Types: 
         <http://www.sven.fehrmann#SicherheitRechenzentrum> 
Individual: <http://www.sven.fehrmann#VCard> 
     Annotations: 
         rdfs:comment "Dateiformat bzw. elektronische Visitenkarte" 
     Types: 
         <http://www.sven.fehrmann#DatenImport> 
Individual: <http://www.sven.fehrmann#Unlimited> 
     Annotations: 
         rdfs:comment "Kostenpflichtiger, maximal buchbarer Support" 
     Types: 
         <http://www.sven.fehrmann#SupportMaximal> 
     Facts: 
      <http://www.sven.fehrmann#kostetBeiSalesforce> "285"^^xsd:int 
     SameAs: 
         <http://www.sven.fehrmann#Enterprise> 
Individual: <http://www.sven.fehrmann#Gold> 
     Annotations: 
         rdfs:comment "Kostenpflichtiger Standard-Support" 
     Types: 
         <http://www.sven.fehrmann#SupportStandard> 
     Facts: 
      <http://www.sven.fehrmann#kostetBeiGoogleAppEngine> 
     "400"^^xsd:int 
Individual: <http://www.sven.fehrmann#OpenVZ> 
     Annotations: 
         rdfs:comment "Virtualisierungsformat Open VirtualiZation 
         (OpenVZ) für Linux-OS" 
     Types: 
         <http://www.sven.fehrmann#DatenImport> 
Individual: <http://www.sven.fehrmann#OpenNebulaTool> 
     Annotations: 
         rdfs:comment "Monitoringdienst von OpenNebula" 
     Types: 
         <http://www.sven.fehrmann#Monitoring> 
Individual: <http://www.sven.fehrmann#BlobstoreAPI>
```

```
 Annotations:
```

```
 rdfs:comment "API von Google für Blobs" 
     Types: 
         <http://www.sven.fehrmann#API> 
Individual: <http://www.sven.fehrmann#Konfiguration> 
     Annotations: 
         rdfs:comment "Eine Skalierung ist nach Einstellung der 
        Skalierungsbedingungen nach eigenen Regeln möglich"
     Types: 
         <http://www.sven.fehrmann#Skalierbarkeit> 
Individual: <http://www.sven.fehrmann#DebianServer>
     Annotations: 
         rdfs:comment "Linux-Distribution" 
     Types: 
         <http://www.sven.fehrmann#VerfügbareOS> 
Individual: <http://www.sven.fehrmann#Ruby> 
     Annotations: 
         rdfs:comment "Programmiersprache" 
     Types: 
         <http://www.sven.fehrmann#DatenImport>, 
         <http://www.sven.fehrmann#API>, 
         <http://www.sven.fehrmann#Programmiersprachen> 
Individual: <http://www.sven.fehrmann#Intra> 
     Annotations: 
         rdfs:comment "Private Clouds sind Services von Providern, 
        die innerhalb der unternehmenseigenen Grenzen betrieben 
        werden" 
     Types: 
         <http://www.sven.fehrmann#CloudArt> 
     SameAs: 
         <http://www.sven.fehrmann#Private> 
Individual: <http://www.sven.fehrmann#Proactive24Services> 
     Annotations: 
         rdfs:comment "Kostenpflichtiger, maximal buchbarer Support" 
     Types: 
         <http://www.sven.fehrmann#SupportMaximal> 
     Facts: 
      <http://www.sven.fehrmann#kostetBeiIbmSCFSB> "auf 
    Anfrage"^^xsd:string 
     SameAs: 
         <http://www.sven.fehrmann#Enterprise>,
```
340 Ontologiebasiertes Cloud Computing <http://www.sven.fehrmann#Premium> Individual: <http://www.sven.fehrmann#GoogleMail> Annotations: rdfs:comment "Anbindung des Google Online-Mail-Dienstes" Types: <http://www.sven.fehrmann#API> Individual: <http://www.sven.fehrmann#OpenStackCLI> Annotations: rdfs:comment "API von OpenStack zur Anbindung" Types: <http://www.sven.fehrmann#API> Individual: <http://www.sven.fehrmann#DPCILevel1> Annotations: rdfs:comment "Payment Card Industry Data Security Standard" Types: <http://www.sven.fehrmann#StandardsUndBerichte> Individual: <http://www.sven.fehrmann#RMI> Annotations: rdfs:comment "Architekturstil zum Methodenaufruf von Java-Objekten; Remote Method Invocation (RMI)" Types: <http://www.sven.fehrmann#APIArchitektur> Individual: <http://www.sven.fehrmann#MSExcel> Annotations: rdfs:comment "Anbindung der Tabellenkalkulationssoftware Excel von Microsoft" Types: <http://www.sven.fehrmann#API> Individual: <http://www.sven.fehrmann#AppExchange> Annotations: rdfs:comment "Marktplatz für Apps von Salesforce" Types: <http://www.sven.fehrmann#AppMarktplatz> Individual: <http://www.sven.fehrmann#KVMBasierteVirtualisierung> Annotations: rdfs:comment "Art der virtuellen Maschine innerhalb des Services von HP"

 Types: <http://www.sven.fehrmann#VMBasis> Individual: <http://www.sven.fehrmann#SSO> Annotations: rdfs:comment "Single Sign-on (SSO), d.h. einmalige Anmeldung für mehrere Dienste möglich" Types: <http://www.sven.fehrmann#SicherheitIdentitätsmanagement> Individual: <http://www.sven.fehrmann#SSL> Annotations: rdfs:comment "Verschlüsselung der Datenübertragung über Secure Sockets Layer (SSL) bzw. neu: Transport Layer Security (TLS)" Types: <http://www.sven.fehrmann#SicherheitDatenübertragung> Individual: <http://www.sven.fehrmann#ASPNET> Annotations: rdfs:comment "Programmiersprache zur serverseitigen Webseitenerstellung" Types: <http://www.sven.fehrmann#DatenImport>, <http://www.sven.fehrmann#Programmiersprachen> Individual: <http://www.sven.fehrmann#XMLRPC> Annotations: rdfs:comment "XML-basierter Methodenaufruf für verteilte Systeme" Types: <http://www.sven.fehrmann#APIArchitektur> Individual: <http://www.sven.fehrmann#DMSaaS> Annotations: rdfs:comment "Document-Management-System-as-a-Service"@de Types: <http://www.sven.fehrmann#ServiceArt> SameAs: <http://www.sven.fehrmann#SaaS> Individual: <http://www.sven.fehrmann#SSH> Annotations: rdfs:comment "Absicherung der Netzwerkverbindung über Secure Shell (SSH)"

```
 Types: 
         <http://www.sven.fehrmann#SicherheitNetzwerk> 
     DifferentFrom: 
         <http://www.sven.fehrmann#VLAN> 
Individual: <http://www.sven.fehrmann#Colorado> 
     Annotations: 
         rdfs:comment "USA Bundesstaat" 
     Types: 
         <http://www.sven.fehrmann#USA> 
Individual: <http://www.sven.fehrmann#SAPStore> 
     Annotations: 
         rdfs:comment "Marktplatz von SAP" 
     Types: 
         <http://www.sven.fehrmann#AppMarktplatz> 
Individual: <http://www.sven.fehrmann#GentooLinux> 
     Annotations: 
         rdfs:comment "Linux-Distribution" 
     Types: 
         <http://www.sven.fehrmann#VerfügbareOS> 
Individual: <http://www.sven.fehrmann#MapQuest> 
     Annotations: 
         rdfs:comment "Anbindung des Routenplanerdienst mapquest" 
     Types: 
         <http://www.sven.fehrmann#API> 
Individual: <http://www.sven.fehrmann#NodeJs> 
     Annotations: 
         rdfs:comment "Serverplattform" 
     Types: 
         <http://www.sven.fehrmann#DatenImport>, 
         <http://www.sven.fehrmann#Programmiersprachen> 
Individual: <http://www.sven.fehrmann#HPMonitoringService> 
     Annotations: 
         rdfs:comment "Monitoringdienst von HP" 
     Types: 
         <http://www.sven.fehrmann#Monitoring>
```

```
Individual: <http://www.sven.fehrmann#TSV>
```

```
 Annotations: 
         rdfs:comment "Dateiformat Tab-Separated Values (TSV)" 
     Types: 
         <http://www.sven.fehrmann#DatenImport> 
Individual: <http://www.sven.fehrmann#Illinois> 
     Annotations: 
         rdfs:comment "USA Bundesstaat" 
     Types: 
         <http://www.sven.fehrmann#USA> 
Individual: <http://www.sven.fehrmann#ZohoMarketplace> 
     Annotations: 
         rdfs:comment "Marktplatz von Zoho" 
     Types: 
         <http://www.sven.fehrmann#AppMarktplatz> 
Individual: <http://www.sven.fehrmann#SLES> 
     Annotations: 
         rdfs:comment "Linux-Distribution; SUSE Linux Enterprise 
Server (SLES)" 
     Types: 
         <http://www.sven.fehrmann#VerfügbareOS> 
Individual: <http://www.sven.fehrmann#KontingentAPI> 
     Annotations: 
         rdfs:comment "API zur Regelung des Datenvolumens" 
     Types: 
         <http://www.sven.fehrmann#API> 
Individual: <http://www.sven.fehrmann#Oracle> 
     Annotations: 
         rdfs:comment "Anbindung von Oracle Services" 
     Types: 
         <http://www.sven.fehrmann#API> 
Individual: <http://www.sven.fehrmann#VMwareESX> 
     Annotations: 
         rdfs:comment "Virtualisierungsformat von VMware" 
     Types: 
         <http://www.sven.fehrmann#DatenImport>
```
Individual: <http://www.sven.fehrmann#OracleUsageTrackingTool>

```
 Annotations: 
         rdfs:comment "Oracle Monitoring Service" 
     Types: 
         <http://www.sven.fehrmann#Monitoring> 
Individual: <http://www.sven.fehrmann#GoogleAppEngine> 
     Annotations: 
         rdfs:comment "Cloud-Service Google App Engine" 
     Types: 
         <http://www.sven.fehrmann#Produkt> 
     Facts: 
      <http://www.sven.fehrmann#hatStandardsUndBerichte> 
<http://www.sven.fehrmann#SAS70Typ2>, 
      <http://www.sven.fehrmann#hatProgrammiersprachen> 
<http://www.sven.fehrmann#Go>, 
      <http://www.sven.fehrmann#hatIDS> 
<http://www.sven.fehrmann#IDSEigenverantwortung>, 
      <http://www.sven.fehrmann#hatProgrammiersprachen> 
<http://www.sven.fehrmann#Clojure>, 
      <http://www.sven.fehrmann#hatWährung> 
<http://www.sven.fehrmann#USD>, 
      <http://www.sven.fehrmann#hatDatenExportFormat> 
<http://www.sven.fehrmann#Textdateien>, 
      <http://www.sven.fehrmann#hatProgrammiersprachen> 
<http://www.sven.fehrmann#Groovy>, 
      <http://www.sven.fehrmann#hatSupportStufe> 
<http://www.sven.fehrmann#Gold>, 
      <http://www.sven.fehrmann#hatSupportVerfügbarkeit> 
<http://www.sven.fehrmann#24/7>, 
      <http://www.sven.fehrmann#hatKostenbezugSpeicher> 
<http://www.sven.fehrmann#GB>, 
      <http://www.sven.fehrmann#hatSupportStufe> 
<http://www.sven.fehrmann#Bronze>, 
      <http://www.sven.fehrmann#hatDatensicherung> 
<http://www.sven.fehrmann#RedundanteSpeicherungAutomatisch>, 
      <http://www.sven.fehrmann#hatIdentitätsmanagement> 
<http://www.sven.fehrmann#SSO>, 
      <http://www.sven.fehrmann#hatRegion> 
<http://www.sven.fehrmann#USA>, 
      <http://www.sven.fehrmann#nutztMonitoring> 
<http://www.sven.fehrmann#Appstats>, 
      <http://www.sven.fehrmann#hatAPI> 
<http://www.sven.fehrmann#RemoteAPI>, 
      <http://www.sven.fehrmann#hatStandardsUndBerichte> 
<http://www.sven.fehrmann#ISAE3402>, 
      <http://www.sven.fehrmann#hatAPIArchitektur> 
<http://www.sven.fehrmann#JPA>, 
      <http://www.sven.fehrmann#hatAPI> 
<http://www.sven.fehrmann#MapperAPI>, 
      <http://www.sven.fehrmann#hatKostenbezugApp> 
<http://www.sven.fehrmann#App>, 
      <http://www.sven.fehrmann#hatKostenbezugApp> 
<http://www.sven.fehrmann#Stunde>, 
      <http://www.sven.fehrmann#hatHybridUnterstützung> 
<http://www.sven.fehrmann#HybrideUnterstützung>, 
      <http://www.sven.fehrmann#hatProgrammiersprachen> 
<http://www.sven.fehrmann#Java>,
```
 <http://www.sven.fehrmann#hatAPI> <http://www.sven.fehrmann#MailAPI>, <http://www.sven.fehrmann#hatAPI> <http://www.sven.fehrmann#CapabilitiesAPI>, <http://www.sven.fehrmann#hatAPI> <http://www.sven.fehrmann#BlobstoreAPI>, <http://www.sven.fehrmann#hatAPIArchitektur> <http://www.sven.fehrmann#SOAP>, <http://www.sven.fehrmann#hatAPIArchitektur> <http://www.sven.fehrmann#REST>, <http://www.sven.fehrmann#hatStandardsUndBerichte> <http://www.sven.fehrmann#SSAE16>, <http://www.sven.fehrmann#hatFirewall> <http://www.sven.fehrmann#FirewallEigenverantwortung>, <http://www.sven.fehrmann#hatAPIArchitektur> <http://www.sven.fehrmann#JDO>, <http://www.sven.fehrmann#hatNutzungsart> <http://www.sven.fehrmann#Webanwendung>, <http://www.sven.fehrmann#hatProgrammiersprachen> <http://www.sven.fehrmann#Ruby>, <http://www.sven.fehrmann#hatCloudArt> <http://www.sven.fehrmann#Public>, <http://www.sven.fehrmann#hatSkalierbarkeit> <http://www.sven.fehrmann#Automatisch>, <http://www.sven.fehrmann#hatAPI> <http://www.sven.fehrmann#UserAPI>, <http://www.sven.fehrmann#hatAPI> <http://www.sven.fehrmann#KontingentAPI>, <http://www.sven.fehrmann#hatServiceArt> <http://www.sven.fehrmann#PaaS>, <http://www.sven.fehrmann#hatRegion> <http://www.sven.fehrmann#EU>, <http://www.sven.fehrmann#hatHosting> <http://www.sven.fehrmann#Eigenbetrieb>, <http://www.sven.fehrmann#hatDatensicherung> <http://www.sven.fehrmann#SnapshotAutomatisch>, <http://www.sven.fehrmann#hatKostenbezugDatenübertragung> <http://www.sven.fehrmann#GB>, <http://www.sven.fehrmann#hatDatenExportFormat> <http://www.sven.fehrmann#CustomXML>, <http://www.sven.fehrmann#hatProgrammiersprachen> <http://www.sven.fehrmann#Python>, <http://www.sven.fehrmann#hatSupportStufe> <http://www.sven.fehrmann#Platin>, <http://www.sven.fehrmann#hatSupportBezugsgröße> <http://www.sven.fehrmann#Monat>, <http://www.sven.fehrmann#hatOrtswahl> <http://www.sven.fehrmann#OrtFreiWählbar>, <http://www.sven.fehrmann#hatDatensicherung> <http://www.sven.fehrmann#BackupAutomatisch>, <http://www.sven.fehrmann#hatIdentitätsmanagement> <http://www.sven.fehrmann#RBAC>, <http://www.sven.fehrmann#hatDatenExportFormat> <http://www.sven.fehrmann#CSV>, <http://www.sven.fehrmann#hatDatenImportFormat> <http://www.sven.fehrmann#CustomXML>, <http://www.sven.fehrmann#hatDatenübertragung> <http://www.sven.fehrmann#SSL>, <http://www.sven.fehrmann#hatSLABezugsgröße> <http://www.sven.fehrmann#Monat>, <http://www.sven.fehrmann#hatDatenImportFormat> <http://www.sven.fehrmann#CSV>, <http://www.sven.fehrmann#hatMobileImplementierungÜber> <http://www.sven.fehrmann#Integriert>,

```
 <http://www.sven.fehrmann#hatSupportStufe> 
<http://www.sven.fehrmann#Silber>, 
      <http://www.sven.fehrmann#hatGüteBis95.0> "25"^^xsd:int, 
      <http://www.sven.fehrmann#hatGüteAnsonsten> "50"^^xsd:int, 
      <http://www.sven.fehrmann#hatGüteBis99.0> "10"^^xsd:int, 
      <http://www.sven.fehrmann#hatDienstgüte> "9995"^^xsd:int 
Individual: <http://www.sven.fehrmann#Enterprise> 
     Annotations: 
         rdfs:comment "Kostenpflichtiger, maximal buchbarer Support" 
     Types: 
         <http://www.sven.fehrmann#SupportMaximal> 
     Facts: 
      <http://www.sven.fehrmann#kostetBeiAmazonEC2> 
    "15000"^^xsd:int, 
      <http://www.sven.fehrmann#kostetBeiSalesforce> "145"^^xsd:int 
     SameAs: 
         <http://www.sven.fehrmann#Platin>, 
         <http://www.sven.fehrmann#Premier>, 
         <http://www.sven.fehrmann#PremierAndSuccess>, 
         <http://www.sven.fehrmann#Premium>, 
         <http://www.sven.fehrmann#Proactive24Services>, 
         <http://www.sven.fehrmann#Unlimited>, 
         <http://www.sven.fehrmann#VIP> 
Individual: <http://www.sven.fehrmann#MSOffice> 
     Annotations: 
         rdfs:comment "Anbindung an die komplette Office-Suite von 
        Microsoft" 
     Types: 
         <http://www.sven.fehrmann#API> 
Individual: <http://www.sven.fehrmann#Parametrisierung> 
     Annotations: 
         rdfs:comment "Der Service ist parametrisierbar" 
     Types: 
         <http://www.sven.fehrmann#Flexibilität> 
     DifferentFrom: 
         <http://www.sven.fehrmann#Scoping> 
Individual: <http://www.sven.fehrmann#GDRAW> 
     Annotations: 
         rdfs:comment "Zeichnungen im Google-Format"
     Types: 
         <http://www.sven.fehrmann#DatenImport>
```
Individual: <http://www.sven.fehrmann#DMS>

```
 Annotations: 
         rdfs:comment "Dokumentenmanagementsystem" 
     Types: 
         <http://www.sven.fehrmann#NutzungsArt> 
Individual: <http://www.sven.fehrmann#Scala> 
     Annotations: 
         rdfs:comment "Programmiersprache Scala" 
     Types: 
         <http://www.sven.fehrmann#DatenImport>, 
         <http://www.sven.fehrmann#Programmiersprachen> 
Individual: 
<http://www.sven.fehrmann#VirtualisierungNetzwerkNichtMöglich> 
     Annotations: 
         rdfs:comment "Eine Virtualisierung des Netzwerks ist nicht 
        möglich" 
     Types: 
         <http://www.sven.fehrmann#VirtualisierungNetzwerk> 
     DifferentFrom: 
         <http://www.sven.fehrmann#VirtualisierungNetzwerkMöglich> 
Individual: <http://www.sven.fehrmann#Java> 
     Annotations: 
         rdfs:comment "Programmiersprache" 
     Types: 
         <http://www.sven.fehrmann#DatenImport>, 
         <http://www.sven.fehrmann#API>, 
         <http://www.sven.fehrmann#Programmiersprachen> 
Individual: <http://www.sven.fehrmann#Japan> 
     Annotations: 
         rdfs:comment "Staat Japan" 
     Types: 
         <http://www.sven.fehrmann#AsienPazifik> 
Individual: <http://www.sven.fehrmann#KeinMonitoringTool> 
     Annotations: 
         rdfs:comment "Der Service beinhaltet kein Monitoring Tool" 
     Types: 
         <http://www.sven.fehrmann#Monitoring> 
Individual: <http://www.sven.fehrmann#System> 
     Annotations:
```
 rdfs:comment "Kosten unterscheiden sich je nach gewähltem OS" Types: <http://www.sven.fehrmann#CPU> Individual: <http://www.sven.fehrmann#AsienPazifik> Annotations: rdfs:comment "Kontinente rund um Asien und Ozeanien" Types: <http://www.sven.fehrmann#OrtRegionen> Individual: <http://www.sven.fehrmann#APPaaS> Annotations: rdfs:comment "Application as a Service "@de Types: <http://www.sven.fehrmann#ServiceArt> SameAs: <http://www.sven.fehrmann#SaaS> Individual: <http://www.sven.fehrmann#BackupEigenverantwortung> Annotations: rdfs:comment "Für das Backup ist der Nutzer des Services selber verantwortlich" Types: <http://www.sven.fehrmann#SicherheitDatensicherung> Individual: <http://www.sven.fehrmann#Safari> Annotations: rdfs:comment "Internet Browser von Apple" Types: <http://www.sven.fehrmann#UnterstützteBrowser> Individual: <http://www.sven.fehrmann#MFA> Annotations: rdfs:comment "Multi-Faktor-Authentifizierung (MFA);Abfrage eines zusätzlichen Authentifizierungscode" Types: <http://www.sven.fehrmann#SicherheitIdentitätsmanagement> Individual: <http://www.sven.fehrmann#AutomatischeServiceVerlagerung> Annotations: rdfs:comment "Angabe, ob ein Rechenzentrum in der Lage ist seine Daten im Falle eines Ausfalls auf einem redundanten

System in nahezu Echtzeit wieder zu hosten"

```
 Types: 
         <http://www.sven.fehrmann#SicherheitRechenzentrum> 
Individual: <http://www.sven.fehrmann#Niederlande> 
     Annotations: 
         rdfs:comment "Königreich der Niederlande" 
     Types: 
         <http://www.sven.fehrmann#EU> 
Individual: <http://www.sven.fehrmann#KlimatisierungRedundant> 
     Annotations: 
         rdfs:comment "Angabe, ob die Klimatisierung im RZ redundant 
        ausgelegt ist" 
     Types: 
         <http://www.sven.fehrmann#SicherheitRechenzentrum> 
Individual: <http://www.sven.fehrmann#Appstats> 
     Annotations: 
         rdfs:comment "Monitoring Tool von Google" 
     Types: 
         <http://www.sven.fehrmann#Monitoring> 
Individual: <http://www.sven.fehrmann#Instanztyp> 
     Annotations: 
         rdfs:comment "Kosten sind von der technischen Eckdaten, wie 
        CPU-Leistung und RAM, abhängig" 
     Types: 
         <http://www.sven.fehrmann#CPU> 
Individual: <http://www.sven.fehrmann#EU> 
     Annotations: 
         rdfs:comment "Region Europa" 
     Types: 
         <http://www.sven.fehrmann#OrtRegionen> 
Individual: <http://www.sven.fehrmann#SOC1Typ2> 
     Annotations: 
         rdfs:comment "Zertifizierung nach Service Organization 
        Controls 1 (SOC 1), Typ 2 finden in der Regel in 
        Übereinstimmung mit Statement on Standards for Attestation 
        Engagements Nr. 16 (SSAE 16) und International Standards for 
        Assurance Engagements No. 3402 (ISAE 3402) statt" 
     Types:
```

```
Individual: <http://www.sven.fehrmann#CaspioBridge>
     Annotations: 
         rdfs:comment "Cloud-Service Caspio Bridge" 
     Types: 
         <http://www.sven.fehrmann#Produkt> 
     Facts: 
      <http://www.sven.fehrmann#hatSLABezugsgröße> 
<http://www.sven.fehrmann#Monat>, 
      <http://www.sven.fehrmann#hatRegion> 
<http://www.sven.fehrmann#Australien>, 
      <http://www.sven.fehrmann#hatSupportVerfügbarkeit> 
<http://www.sven.fehrmann#24/7>, 
      <http://www.sven.fehrmann#hatNutzungsart> 
<http://www.sven.fehrmann#Datenbank>, 
      <http://www.sven.fehrmann#hatDatensicherung> 
<http://www.sven.fehrmann#EigensicherungMöglich>, 
      <http://www.sven.fehrmann#hatDatenImportFormat> 
<http://www.sven.fehrmann#CSV>, 
      <http://www.sven.fehrmann#hatMobileImplementierungÜber> 
<http://www.sven.fehrmann#ZusatzService>, 
      <http://www.sven.fehrmann#hatStandardsUndBerichte> 
<http://www.sven.fehrmann#ISO27001>, 
      <http://www.sven.fehrmann#hatIdentitätsmanagement> 
<http://www.sven.fehrmann#MFA>, 
      <http://www.sven.fehrmann#hatDatenImportFormat> 
<http://www.sven.fehrmann#Textdateien>, 
      <http://www.sven.fehrmann#hatRegion> 
<http://www.sven.fehrmann#Virginia>, 
      <http://www.sven.fehrmann#hatRegion> 
<http://www.sven.fehrmann#Irland>, 
      <http://www.sven.fehrmann#hatIdentitätsmanagement> 
<http://www.sven.fehrmann#SSO>, 
      <http://www.sven.fehrmann#hatFirewall> 
<http://www.sven.fehrmann#FirewallVorhanden>, 
      <http://www.sven.fehrmann#hatFirewallRestriktionenÜber> 
<http://www.sven.fehrmann#IPFilter>, 
      <http://www.sven.fehrmann#hatDatenImportFormat> 
<http://www.sven.fehrmann#ACCDB>, 
      <http://www.sven.fehrmann#hatDatenExportFormat> 
<http://www.sven.fehrmann#XLS>, 
      <http://www.sven.fehrmann#hatWährung> 
<http://www.sven.fehrmann#USD>, 
      <http://www.sven.fehrmann#hatStandardsUndBerichte> 
<http://www.sven.fehrmann#FISMA>, 
      <http://www.sven.fehrmann#hatSupportStufe> 
<http://www.sven.fehrmann#Community>, 
      <http://www.sven.fehrmann#hatIDS> 
<http://www.sven.fehrmann#IDSVorhanden>, 
      <http://www.sven.fehrmann#hatDatensicherung> 
<http://www.sven.fehrmann#RedundanteSpeicherungAutomatisch>, 
      <http://www.sven.fehrmann#hatIdentitätsmanagement> 
<http://www.sven.fehrmann#MAC>, 
      <http://www.sven.fehrmann#hatAPIArchitektur> 
<http://www.sven.fehrmann#SOAP>, 
      <http://www.sven.fehrmann#unterstütztMobilgeräteVon> 
<http://www.sven.fehrmann#IPhone>, 
      <http://www.sven.fehrmann#hatDatenExportFormat> 
<http://www.sven.fehrmann#CSV>, 
      <http://www.sven.fehrmann#unterstütztBrowser> 
<http://www.sven.fehrmann#InternetExplorer>,
```
 <http://www.sven.fehrmann#hatDatenExportFormat> <http://www.sven.fehrmann#CustomXML>, <http://www.sven.fehrmann#hatKostenbezugApp> <http://www.sven.fehrmann#Monat>, <http://www.sven.fehrmann#hatDatenImportFormat> <http://www.sven.fehrmann#MDB>, <http://www.sven.fehrmann#hatDatenImportFormat> <http://www.sven.fehrmann#CaspioBridgeXML>, <http://www.sven.fehrmann#hatDatenImportFormat> <http://www.sven.fehrmann#XLS>, <http://www.sven.fehrmann#hatRabattSonderform> <http://www.sven.fehrmann#AusfallJeStunde>, <http://www.sven.fehrmann#hatSkalierbarkeit> <http://www.sven.fehrmann#Automatisch>, <http://www.sven.fehrmann#unterstütztBrowser> <http://www.sven.fehrmann#MozillaFirefox>, <http://www.sven.fehrmann#hatStandardsUndBerichte> <http://www.sven.fehrmann#SAS70Typ2>, <http://www.sven.fehrmann#hatSupportVerfügbarkeit> <http://www.sven.fehrmann#10/5>, <http://www.sven.fehrmann#hatDatenImportFormat> <http://www.sven.fehrmann#CustomXML>, <http://www.sven.fehrmann#hatDatenExportFormat> <http://www.sven.fehrmann#CaspioBridgeXML>, <http://www.sven.fehrmann#hatDatensicherung> <http://www.sven.fehrmann#BackupAutomatisch>, <http://www.sven.fehrmann#hatSupportBezugsgröße> <http://www.sven.fehrmann#Monat>, <http://www.sven.fehrmann#hatHybridUnterstützung> <http://www.sven.fehrmann#KeineHybrideUnterstützung>, <http://www.sven.fehrmann#hatDatenExportFormat> <http://www.sven.fehrmann#MDB>, <http://www.sven.fehrmann#hatHosting> <http://www.sven.fehrmann#AmazonS3>, <http://www.sven.fehrmann#hatDatenübertragung> <http://www.sven.fehrmann#SSL>, <http://www.sven.fehrmann#hatSupportBezugsgröße> <http://www.sven.fehrmann#Supportmitarbeiter>, <http://www.sven.fehrmann#hatStandardsUndBerichte> <http://www.sven.fehrmann#SafeHarbor>, <http://www.sven.fehrmann#hatCloudArt> <http://www.sven.fehrmann#Public>, <http://www.sven.fehrmann#hatStandardsUndBerichte> <http://www.sven.fehrmann#TRUSTe>, <http://www.sven.fehrmann#hatOrtswahl> <http://www.sven.fehrmann#OrtFreiWählbar>, <http://www.sven.fehrmann#hatDatenExportFormat> <http://www.sven.fehrmann#Textdateien>, <http://www.sven.fehrmann#hatServiceArt> <http://www.sven.fehrmann#PaaS>, <http://www.sven.fehrmann#hatDatenImportFormat> <http://www.sven.fehrmann#TSV>, <http://www.sven.fehrmann#hatKostenbezugDatenübertragung> <http://www.sven.fehrmann#GB>, <http://www.sven.fehrmann#hatDatenExportFormat> <http://www.sven.fehrmann#TSV>, <http://www.sven.fehrmann#hatRegion> <http://www.sven.fehrmann#Brasilien>, <http://www.sven.fehrmann#hatRechenzentrumseigenschaften> <http://www.sven.fehrmann#DedizierteServer>, <http://www.sven.fehrmann#hatSupportStufe> <http://www.sven.fehrmann#Business>, <http://www.sven.fehrmann#unterstütztMobilgeräteVon> <http://www.sven.fehrmann#IPad>,

```
 <http://www.sven.fehrmann#hatDatenExportFormat> 
<http://www.sven.fehrmann#ACCDB>, 
      <http://www.sven.fehrmann#nutztMonitoring> 
<http://www.sven.fehrmann#AmazonCloudWatch>, 
      <http://www.sven.fehrmann#unterstütztBrowser> 
<http://www.sven.fehrmann#GoogleChrome>, 
      <http://www.sven.fehrmann#unterstütztBrowser> 
<http://www.sven.fehrmann#Safari>, 
      <http://www.sven.fehrmann#hatSupportStufe> 
<http://www.sven.fehrmann#VIP> 
Individual: <http://www.sven.fehrmann#KVM> 
     Annotations: 
         rdfs:comment "Virtualisierungsformat; Linux-basierender 
        Kernel-based Virtual Machine (KVM)" 
     Types: 
         <http://www.sven.fehrmann#DatenImport> 
Individual: <http://www.sven.fehrmann#SAS70Typ2> 
     Annotations: 
         rdfs:comment "Zertifizierung nach Qualitätsstandards; 
        Statement on Auditing Standards Nr. 70 (SAS 70) Type II" 
     Types: 
         <http://www.sven.fehrmann#StandardsUndBerichte> 
Individual: <http://www.sven.fehrmann#REST> 
     Annotations: 
         rdfs:comment "API-Architekturstil für Webanwendungen; 
        Representational State Transfer (REST)" 
     Types: 
         <http://www.sven.fehrmann#APIArchitektur> 
Individual: <http://www.sven.fehrmann#SafeHarbor> 
     Annotations: 
         rdfs:comment "Abkommen über den Datenschutz zwischen Europa 
        und mehreren anderen Staaten" 
     Types: 
         <http://www.sven.fehrmann#StandardsUndBerichte> 
Individual: <http://www.sven.fehrmann#ZohoServiceHealthStatus> 
     Annotations: 
         rdfs:comment "Monitoringdienst von Zoho" 
     Types: 
         <http://www.sven.fehrmann#Monitoring> 
Individual: <http://www.sven.fehrmann#MacOS>
```

```
 Annotations:
```
 rdfs:comment "Betriebssystem von Apple" Types: <http://www.sven.fehrmann#UnterstützteSystemeClient> Individual: <http://www.sven.fehrmann#SnapshotAutomatisch> Annotations: rdfs:comment "Ein Snapshot des kompletten Systems mit allen Daten erfolgt automatisch" Types: <http://www.sven.fehrmann#SicherheitDatensicherung> Individual: <http://www.sven.fehrmann#HybrideUnterstützung> Annotations: rdfs:comment "Hybride Clouds werden unterstützt" Types: <http://www.sven.fehrmann#HybridUnterstützung> DifferentFrom: <http://www.sven.fehrmann#KeineHybrideUnterstützung> Individual: <http://www.sven.fehrmann#Automatisch> Annotations: rdfs:comment "Auskunft, ob sich ein Service ohne weitere Einstellungen selbst skaliert" Types: <http://www.sven.fehrmann#Skalierbarkeit> Individual: <http://www.sven.fehrmann#BSSAPI> Annotations: rdfs:comment "API für Business Support Systems von IBM" Types: <http://www.sven.fehrmann#API> Individual: <http://www.sven.fehrmann#GoYellow> Annotations: rdfs:comment "Anbindung des virtuellen Telefonbuchs von GoYellow" Types: <http://www.sven.fehrmann#API> Individual: <http://www.sven.fehrmann#ChatterAPI> Annotations: rdfs:comment "API zur Integration mobiler Geräte von Salesforce; REST-Architektur"

Types:

 <http://www.sven.fehrmann#API> Individual: <http://www.sven.fehrmann#PHP> Annotations: rdfs:comment "Programmiersprache Hypertext Preprocessor" Types: <http://www.sven.fehrmann#DatenImport>, <http://www.sven.fehrmann#Programmiersprachen> Individual: <http://www.sven.fehrmann#BackupAutomatisch> Annotations: rdfs:comment "Der Service erstellt regelmäßig automatisch Backups" Types: <http://www.sven.fehrmann#SicherheitDatensicherung> Individual: <http://www.sven.fehrmann#MSNetFramework> Annotations: rdfs:comment "Anbindung an die Microsoft .net Plattform zur Ausführung verschiedener Anwendungen" Types: <http://www.sven.fehrmann#API> Individual: <http://www.sven.fehrmann#Protokolle> Annotations: rdfs:comment "Einschränkung der zugelassenen Protokolle möglich" Types: <http://www.sven.fehrmann#SicherheitFirewallRestriktionen> Individual: <http://www.sven.fehrmann#Premium> Annotations: rdfs:comment "Kostenpflichtiger, maximal buchbarer Support" Types: <http://www.sven.fehrmann#SupportMaximal> Facts: <http://www.sven.fehrmann#kostetBeiOpenNebula> "5000"^^xsd:int, <http://www.sven.fehrmann#kostetBeiEucalyptus> "auf Anfrage"^^xsd:string SameAs: <http://www.sven.fehrmann#Enterprise>, <http://www.sven.fehrmann#Proactive24Services>

Individual: <http://www.sven.fehrmann#EigenentwicklungsService>
```
 Annotations: 
         rdfs:comment "Die Integration mobiler Geräte ist über eine 
        Eigenentwicklung, die durch einen dafür zur Verfügung 
        stehenden Service, möglich" 
     Types: 
         <http://www.sven.fehrmann#MobilitätImplementierung> 
Individual: <http://www.sven.fehrmann#Free> 
     Annotations: 
         rdfs:comment "Inbegriffener Basissupport" 
     Types: 
         <http://www.sven.fehrmann#SupportInbegriffen> 
     SameAs: 
         <http://www.sven.fehrmann#Basisstufe>, 
         <http://www.sven.fehrmann#Community>, 
         <http://www.sven.fehrmann#StandardKostenlos> 
Individual: <http://www.sven.fehrmann#GB> 
     Annotations: 
         rdfs:comment "Kosten entstehen nach genutztem GB-Volumen" 
     Types: 
         <http://www.sven.fehrmann#Speicher> 
Individual: <http://www.sven.fehrmann#VMPortierungMöglich> 
     Annotations: 
         rdfs:comment "Portierung der VM in verschiedenen Formaten 
        ist möglich" 
     Types: 
         <http://www.sven.fehrmann#VMImportExport> 
     DifferentFrom: 
         <http://www.sven.fehrmann#VMPortierungNichtMöglich> 
Individual: <http://www.sven.fehrmann#VIP> 
     Annotations: 
         rdfs:comment "Kostenpflichtiger, maximal buchbarer Support" 
     Types: 
         <http://www.sven.fehrmann#SupportMaximal> 
     Facts: 
      <http://www.sven.fehrmann#kostetBeiCaspioBridge> 
     "750"^^xsd:int 
     SameAs: 
         <http://www.sven.fehrmann#Enterprise> 
Individual: <http://www.sven.fehrmann#AmazonEC2API>
```
Annotations:

```
 rdfs:comment "Amazons API zur Anbindung anderer Services an 
        seinen Dienst EC2" 
     Types: 
         <http://www.sven.fehrmann#API> 
Individual: <http://www.sven.fehrmann#FedoraServer>
     Annotations: 
         rdfs:comment "Linux-Distribution" 
     Types: 
         <http://www.sven.fehrmann#VerfügbareOS> 
Individual: <http://www.sven.fehrmann#OpenSocialAPI> 
     Annotations: 
         rdfs:comment "API von Google zur Anbindung sozialer 
        Netzwerke" 
     Types: 
         <http://www.sven.fehrmann#API> 
Individual: <http://www.sven.fehrmann#WebBusinessWire> 
     Annotations: 
         rdfs:comment "API zur Anbindung von SAP Diensten" 
     Types: 
         <http://www.sven.fehrmann#API> 
Individual: <http://www.sven.fehrmann#MSHyperV> 
     Annotations: 
         rdfs:comment "Virtualisierungsformat; Hypervisor- basierte 
        Virtualisierung von Microsoft" 
     Types: 
         <http://www.sven.fehrmann#DatenImport> 
Individual: <http://www.sven.fehrmann#Australien> 
     Annotations: 
         rdfs:comment "Kontinent Australien" 
     Types: 
         <http://www.sven.fehrmann#AsienPazifik> 
Individual: <http://www.sven.fehrmann#Premier> 
     Annotations: 
         rdfs:comment "Kostenpflichtiger, maximal buchbarer Support" 
     Types: 
         <http://www.sven.fehrmann#SupportMaximal> 
     Facts:
```
### Anhang

```
 <http://www.sven.fehrmann#kostetBeiWindowsAzureWebseiten> "auf 
     Anfrage"^^xsd:string 
     SameAs: 
         <http://www.sven.fehrmann#Enterprise>, 
         <http://www.sven.fehrmann#Platin>, 
         <http://www.sven.fehrmann#PremierAndSuccess> 
Individual: <http://www.sven.fehrmann#MDB> 
     Annotations: 
         rdfs:comment "Datenformat Microsoft DataBase (MDB) für MS 
        Access" 
     Types: 
         <http://www.sven.fehrmann#DatenImport> 
Individual: <http://www.sven.fehrmann#Aktivierung> 
     Annotations: 
         rdfs:comment "Gibt an, ob Skalierungsbedingungen erst 
        aktiviert werden müssen" 
     Types: 
         <http://www.sven.fehrmann#Skalierbarkeit> 
Individual: <http://www.sven.fehrmann#GoogleChrome>
     Annotations: 
         rdfs:comment "Internet Browser von Google" 
     Types: 
         <http://www.sven.fehrmann#UnterstützteBrowser> 
Individual: <http://www.sven.fehrmann#AmazonSQS> 
     Annotations: 
         rdfs:comment "Amazons Simple Queue Service (SQS) ist ein 
        Warteschlangenservice" 
     Types: 
         <http://www.sven.fehrmann#API> 
Individual: <http://www.sven.fehrmann#DedizierteServer> 
     Annotations: 
         rdfs:comment "Angabe, ob trotz Virtualisierung ein eigener 
        Server für nur einen Kunden reserviert werden kann"
     Types: 
         <http://www.sven.fehrmann#SicherheitRechenzentrum> 
Individual: <http://www.sven.fehrmann#Skype> 
     Annotations: 
         rdfs:comment "Anbindung des Telefondienstes Skype"
```

```
 Types:
```

```
 <http://www.sven.fehrmann#API> 
Individual: <http://www.sven.fehrmann#RegionUnbekannt> 
     Annotations: 
         rdfs:comment "Die Lokation des Rechenzentrums ist unbekannt" 
     Types: 
         <http://www.sven.fehrmann#OrtRegionen> 
Individual: <http://www.sven.fehrmann#HDaaS> 
     Annotations: 
         rdfs:comment "Hardware-as-a-Service"@de 
     Types: 
         <http://www.sven.fehrmann#ServiceArt> 
     SameAs: 
         <http://www.sven.fehrmann#IaaS> 
Individual: <http://www.sven.fehrmann#Integriert> 
     Annotations: 
         rdfs:comment "Die Möglichkeit zur Anbindung mobiler 
        Endgeräte ist bereits implementiert" 
     Types: 
         <http://www.sven.fehrmann#MobilitätImplementierung> 
Individual: <http://www.sven.fehrmann#StandorteUnbekannt> 
     Annotations: 
         rdfs:comment "Die Standorte des Providers sind nicht 
        ermittelbar" 
     Types: 
         <http://www.sven.fehrmann#SicherheitRechenzentrum> 
Individual: <http://www.sven.fehrmann#RubyFog> 
     Annotations: 
         rdfs:comment "Programmiersprache" 
     Types: 
         <http://www.sven.fehrmann#API> 
Individual: <http://www.sven.fehrmann#External> 
     Annotations: 
         rdfs:comment "Public Clouds sind Services von Providern, die 
        jeder in Anspruch nehmen kann" 
     Types: 
         <http://www.sven.fehrmann#CloudArt> 
     SameAs: 
         <http://www.sven.fehrmann#Public>
```

```
Individual: <http://www.sven.fehrmann#6/5> 
     Annotations: 
         rdfs:comment "6 Stunden Erreichbarkeit an 5 Werktagen je 
        Woche" 
     Types: 
         <http://www.sven.fehrmann#SupportVerfügbarkeit> 
Individual: <http://www.sven.fehrmann#Public> 
     Annotations: 
         rdfs:comment "Public Clouds sind Services von Providern, die 
        jeder in Anspruch nehmen kann" 
     Types: 
         <http://www.sven.fehrmann#Public> 
     SameAs: 
         <http://www.sven.fehrmann#External> 
     DifferentFrom: 
         <http://www.sven.fehrmann#Private> 
Individual: <http://www.sven.fehrmann#IPhone> 
     Annotations: 
         rdfs:comment "Smartphone des Herstellers Apple" 
     Types: 
         <http://www.sven.fehrmann#MobilitätGeräte> 
Individual: <http://www.sven.fehrmann#FrameRelay> 
     Annotations: 
         rdfs:comment "Datenübertragung mittels Frame Relay" 
     Types: 
         <http://www.sven.fehrmann#SicherheitDatenübertragung> 
Individual: 
<http://www.sven.fehrmann#VirtualisierungNetzwerkMöglich> 
     Annotations: 
         rdfs:comment "Eine Virtualisierung des Netzwerks ist 
        möglich" 
     Types: 
         <http://www.sven.fehrmann#VirtualisierungNetzwerk> 
     DifferentFrom: 
<http://www.sven.fehrmann#VirtualisierungNetzwerkNichtMöglich> 
Individual: <http://www.sven.fehrmann#GDOC>
```
Annotations:

 rdfs:comment "Textverarbeitungsdateien von Google" Types: <http://www.sven.fehrmann#DatenImport> Individual: <http://www.sven.fehrmann#VMwareWorkstation> Annotations: rdfs:comment "Virtualisierungsformat von VMware" Types: <http://www.sven.fehrmann#DatenImport> Individual: <http://www.sven.fehrmann#Platin> Annotations: rdfs:comment "Kostenpflichtiger, maximal buchbarer Support" Types: <http://www.sven.fehrmann#SupportMaximal> Facts: <http://www.sven.fehrmann#kostetBeiGoogleAppEngine> "auf Anfrage"^^xsd:string SameAs: <http://www.sven.fehrmann#Enterprise>, <http://www.sven.fehrmann#Premier>, <http://www.sven.fehrmann#PremierAndSuccess> Individual: <http://www.sven.fehrmann#ZusatzApp> Annotations: rdfs:comment "Die Einbindung mobiler Geräte ist über zubuchbare Apps möglich" Types: <http://www.sven.fehrmann#MobilitätImplementierung> Individual: <http://www.sven.fehrmann#Betriebssystem> Annotations: rdfs:comment "Angabe, ob Anforderungen an ein Betriebssystem existieren" Types: <http://www.sven.fehrmann#SystemanforderungenClient> Individual: <http://www.sven.fehrmann#ISO27001> Annotations: rdfs:comment "IT-Sicherheitsnorm: Information technology – Security techniques – Information security management systems – Requirements" Types: <http://www.sven.fehrmann#StandardsUndBerichte>

### DisjointClasses:

<http://www.sven.fehrmann#SupportEntwickler>,<http://www.sven.fehrma nn#SupportInbegriffen>,<http://www.sven.fehrmann#SupportMaximal>,<ht tp://www.sven.fehrmann#SupportSonderform>,<http://www.sven.fehrmann# SupportStandard>

### DisjointClasses:

<http://www.sven.fehrmann#Abrechnungswährung>,<http://www.sven.fehrm ann#CloudArt>,<http://www.sven.fehrmann#DatenFormat>,<http://www.sve n.fehrmann#Flexibilität>,<http://www.sven.fehrmann#Hosting>,<http:// www.sven.fehrmann#HybridUnterstützung>,<http://www.sven.fehrmann#Mob ilität>,<http://www.sven.fehrmann#Monitoring>,<http://www.sven.fehrm ann#NutzungsArt>,<http://www.sven.fehrmann#OrteDerRechenzentren>,<ht tp://www.sven.fehrmann#ServiceArt>,<http://www.sven.fehrmann#Service Kosten>,<http://www.sven.fehrmann#Sicherheit>,<http://www.sven.fehrm ann#Skalierbarkeit>,<http://www.sven.fehrmann#StandardsUndBerichte>, <http://www.sven.fehrmann#SystemInformationen>,<http://www.sven.fehr mann#Virtualisierung>

### DisjointClasses:

<http://www.sven.fehrmann#IaaS>,<http://www.sven.fehrmann#PaaS>,<htt p://www.sven.fehrmann#SaaS>

### DisjointClasses:

<http://www.sven.fehrmann#AsienPazifik>,<http://www.sven.fehrmann#EU >,<http://www.sven.fehrmann#Nordamerika>,<http://www.sven.fehrmann#S üdamerika>

# DisjointClasses:

<http://www.sven.fehrmann#SicherheitDatensicherung>,<http://www.sven .fehrmann#SicherheitDatenübertragung>,<http://www.sven.fehrmann#Sich erheitFirewall>,<http://www.sven.fehrmann#SicherheitFirewallRestrikt ionen>,<http://www.sven.fehrmann#SicherheitIDS>,<http://www.sven.feh rmann#SicherheitIdentitätsmanagement>,<http://www.sven.fehrmann#Sich erheitNetzwerk>,<http://www.sven.fehrmann#SicherheitRechenzentrum>

### DisjointClasses:

<http://www.sven.fehrmann#SupportBezugsgröße>,<http://www.sven.fehrm ann#SupportStufe>,<http://www.sven.fehrmann#SupportVerfügbarkeit>

### DisjointClasses:

<http://www.sven.fehrmann#API>,<http://www.sven.fehrmann#APIArchitek tur>,<http://www.sven.fehrmann#AppMarktplatz>

# DifferentIndividuals:

<http://www.sven.fehrmann#CRMSystem>,<http://www.sven.fehrmann#DMS>, <http://www.sven.fehrmann#Datenbank>,<http://www.sven.fehrmann#ERPSy stem>,<http://www.sven.fehrmann#Kalenderdienst>,<http://www.sven.feh rmann#Maildienst>,<http://www.sven.fehrmann#Rechenleistung>,<http:// www.sven.fehrmann#Speicher>,<http://www.sven.fehrmann#Webanwendung>

# DifferentIndividuals:

<http://www.sven.fehrmann#App>,<http://www.sven.fehrmann#Monat>,<htt p://www.sven.fehrmann#Nutzer>,<http://www.sven.fehrmann#Stunde>

### DifferentIndividuals:

<http://www.sven.fehrmann#Android>,<http://www.sven.fehrmann#BlackBe rry>,<http://www.sven.fehrmann#IPad>,<http://www.sven.fehrmann#IPhon e>,<http://www.sven.fehrmann#KindleFire>,<http://www.sven.fehrmann#N okiaSymbian>,<http://www.sven.fehrmann#WindowsMobile>,<http://www.sv en.fehrmann#WindowsPhone>,<http://www.sven.fehrmann#XHTMLfähigerBrow ser>

DifferentIndividuals:

<http://www.sven.fehrmann#IPFilter>,<http://www.sven.fehrmann#Protok olle>,<http://www.sven.fehrmann#ServicePorts>

#### DifferentIndividuals:

<http://www.sven.fehrmann#ActivitiesAPI>,<http://www.sven.fehrmann#A mazonEBS>,<http://www.sven.fehrmann#AmazonEC2API>,<http://www.sven.f ehrmann#AmazonIAM>,<http://www.sven.fehrmann#AmazonRDS>,<http://www. sven.fehrmann#AmazonS3API>,<http://www.sven.fehrmann#AmazonSQS>,<htt p://www.sven.fehrmann#AmazonSimpleDB>,<http://www.sven.fehrmann#Apex >,<http://www.sven.fehrmann#AribaDiscovery>,<http://www.sven.fehrman n#BSSAPI>,<http://www.sven.fehrmann#BlobstoreAPI>,<http://www.sven.f ehrmann#CLI>,<http://www.sven.fehrmann#CalDAV>,<http://www.sven.fehr mann#CapabilitiesAPI>,<http://www.sven.fehrmann#ChatterAPI>,<http:// www.sven.fehrmann#CommunitiesAPI>,<http://www.sven.fehrmann#Euca2ool s>,<http://www.sven.fehrmann#FalkOnline>,<http://www.sven.fehrmann#F ilesCMIS>,<http://www.sven.fehrmann#GoYellow>,<http://www.sven.fehrm ann#Google>,<http://www.sven.fehrmann#GoogleMail>,<http://www.sven.f ehrmann#Hoovers>,<http://www.sven.fehrmann#IBMLotusNotes>,<http://ww w.sven.fehrmann#Java>,<http://www.sven.fehrmann#KontingentAPI>,<http ://www.sven.fehrmann#MSExcel>,<http://www.sven.fehrmann#MSNetFramewo rk>,<http://www.sven.fehrmann#MSOffice>,<http://www.sven.fehrmann#MS Outlook>,<http://www.sven.fehrmann#MSProject>,<http://www.sven.fehrm ann#MSWord>,<http://www.sven.fehrmann#MailAPI>,<http://www.sven.fehr mann#MapQuest>,<http://www.sven.fehrmann#MapperAPI>,<http://www.sven .fehrmann#NavteqMap24>,<http://www.sven.fehrmann#OCA>,<http://www.sv en.fehrmann#OGFOCCI>,<http://www.sven.fehrmann#Oauth>,<http://www.sv en.fehrmann#OpenSocialAPI>,<http://www.sven.fehrmann#OpenStackCLI>,< http://www.sven.fehrmann#OpenStackQuantum>,<http://www.sven.fehrmann #OpenStackSwift>,<http://www.sven.fehrmann#Oracle>,<http://www.sven. fehrmann#OracleCRMAPI>,<http://www.sven.fehrmann#RemoteAPI>,<http:// www.sven.fehrmann#Ruby>,<http://www.sven.fehrmann#RubyFog>,<http://w ww.sven.fehrmann#SAP>,<http://www.sven.fehrmann#SAPCRM>,<http://www. sven.fehrmann#SalesforceAPI>,<http://www.sven.fehrmann#Skype>,<http: //www.sven.fehrmann#SreamingAPI>,<http://www.sven.fehrmann#SugarCRM> ,<http://www.sven.fehrmann#Thunderbird>,<http://www.sven.fehrmann#Us erAPI>,<http://www.sven.fehrmann#VCloud>,<http://www.sven.fehrmann#W ebBusinessWire>

DifferentIndividuals:

<http://www.sven.fehrmann#GoogleChrome>,<http://www.sven.fehrmann#In ternetExplorer>,<http://www.sven.fehrmann#MozillaFirefox>,<http://ww w.sven.fehrmann#Opera>,<http://www.sven.fehrmann#Safari>

DifferentIndividuals:

<http://www.sven.fehrmann#AmazonMarketplace>,<http://www.sven.fehrma nn#AppExchange>,<http://www.sven.fehrmann#HPAppStore>,<http://www.sv en.fehrmann#SAPStore>,<http://www.sven.fehrmann#WindowsAzureStore>,< http://www.sven.fehrmann#ZohoMarketplace>

DifferentIndividuals:

<http://www.sven.fehrmann#CSAStar>,<http://www.sven.fehrmann#DPCILev el1>,<http://www.sven.fehrmann#FISMA>,<http://www.sven.fehrmann#HIPP A>,<http://www.sven.fehrmann#ISAE3402>,<http://www.sven.fehrmann#ISO 17799>,<http://www.sven.fehrmann#ISO27001>,<http://www.sven.fehrmann #SAS70Typ2>,<http://www.sven.fehrmann#SOC1Typ2>,<http://www.sven.feh rmann#SOC2Typ2>,<http://www.sven.fehrmann#SSAE16>,<http://www.sven.f ehrmann#SafeHarbor>,<http://www.sven.fehrmann#Systrust>,<http://www. sven.fehrmann#TRUSTe>,<http://www.sven.fehrmann#TüvItTrustedProductS  $O<sub>A</sub>$ 

DifferentIndividuals:

<http://www.sven.fehrmann#DAC>,<http://www.sven.fehrmann#MAC>,<http: //www.sven.fehrmann#MFA>,<http://www.sven.fehrmann#RBAC>,<http://www .sven.fehrmann#SSO>

DifferentIndividuals:

<http://www.sven.fehrmann#Grundgebühr>,<http://www.sven.fehrmann#Ins tanzleistungsklasse>,<http://www.sven.fehrmann#Instanztyp>,<http://w ww.sven.fehrmann#Jahr>,<http://www.sven.fehrmann#Nutzer>,<http://www .sven.fehrmann#Region>,<http://www.sven.fehrmann#Stunde>,<http://www .sven.fehrmann#System>

DifferentIndividuals:

<http://www.sven.fehrmann#CentOSServer>,<http://www.sven.fehrmann#De bianServer>,<http://www.sven.fehrmann#FedoraServer>,<http://www.sven .fehrmann#GentooLinux>,<http://www.sven.fehrmann#OpenSUSE>,<http://w ww.sven.fehrmann#RHEL>,<http://www.sven.fehrmann#SLES>,<http://www.s ven.fehrmann#UbuntuServer>,<http://www.sven.fehrmann#Windows>,<http: //www.sven.fehrmann#WindowsServer>

DifferentIndividuals:

<http://www.sven.fehrmann#Aktivierung>,<http://www.sven.fehrmann#Aut omatisch>,<http://www.sven.fehrmann#Konfiguration>

DifferentIndividuals:

<http://www.sven.fehrmann#FrameRelay>,<http://www.sven.fehrmann#SSL> ,<http://www.sven.fehrmann#Standleitung>,<http://www.sven.fehrmann#V PN>

DifferentIndividuals:

<http://www.sven.fehrmann#Eigenentwicklung>,<http://www.sven.fehrman n#EigenentwicklungsService>,<http://www.sven.fehrmann#Integriert>,<h ttp://www.sven.fehrmann#ZusatzApp>,<http://www.sven.fehrmann#ZusatzS ervice>

DifferentIndividuals:

<http://www.sven.fehrmann#Jahr>,<http://www.sven.fehrmann#Minute>,<h ttp://www.sven.fehrmann#Supportmitarbeiter>

DifferentIndividuals:

<http://www.sven.fehrmann#GB>,<http://www.sven.fehrmann#Monat>,<http ://www.sven.fehrmann#Region>

DifferentIndividuals:

<http://www.sven.fehrmann#AmazonCloudWatch>,<http://www.sven.fehrman n#Appstats>,<http://www.sven.fehrmann#AzureAdminKonsole>,<http://www .sven.fehrmann#EucalyptusAdminKonsole>,<http://www.sven.fehrmann#Gan glia>,<http://www.sven.fehrmann#HPMonitoringService>,<http://www.sve n.fehrmann#IBMSmartCloudMonitoring>,<http://www.sven.fehrmann#KeinMo nitoringTool>,<http://www.sven.fehrmann#OpenNebulaTool>,<http://www. sven.fehrmann#OracleUsageTrackingTool>,<http://www.sven.fehrmann#Tru stSalesforceMonitoring>,<http://www.sven.fehrmann#ZohoServiceHealthS tatus>

DifferentIndividuals:

<http://www.sven.fehrmann#Colorado>,<http://www.sven.fehrmann#Illino is>,<http://www.sven.fehrmann#Kalifornien>,<http://www.sven.fehrmann #NorthCarolina>,<http://www.sven.fehrmann#Oregon>,<http://www.sven.f ehrmann#Texas>,<http://www.sven.fehrmann#Virginia>

DifferentIndividuals:

<http://www.sven.fehrmann#IaaS>,<http://www.sven.fehrmann#PaaS>,<htt p://www.sven.fehrmann#SaaS>

DifferentIndividuals:

<http://www.sven.fehrmann#AmazonS3>,<http://www.sven.fehrmann#Eigenb etrieb>,<http://www.sven.fehrmann#InterNetX>

DifferentIndividuals:

<http://www.sven.fehrmann#BackupAutomatisch>,<http://www.sven.fehrma nn#BackupEigenverantwortung>,<http://www.sven.fehrmann#Eigensicherun gMöglich>,<http://www.sven.fehrmann#RedundanteSpeicherungAutomatisch >,<http://www.sven.fehrmann#RedundanteSpeicherungMöglich>,<http://ww w.sven.fehrmann#SnapshotAutomatisch>,<http://www.sven.fehrmann#Snaps hotEigenverantwortung>

DifferentIndividuals:

<http://www.sven.fehrmann#AmazonMachineImage>,<http://www.sven.fehrm ann#EucalyptusMachineImage>,<http://www.sven.fehrmann#KVMBasierteVir tualisierung>

DifferentIndividuals:

<http://www.sven.fehrmann#AMQP>,<http://www.sven.fehrmann#JDO>,<http ://www.sven.fehrmann#JPA>,<http://www.sven.fehrmann#REST>,<http://ww w.sven.fehrmann#RMI>,<http://www.sven.fehrmann#SOAP>,<http://www.sve n.fehrmann#WSSpezifikation>,<http://www.sven.fehrmann#XMLRPC>

DifferentIndividuals:

<http://www.sven.fehrmann#Australien>,<http://www.sven.fehrmann#Chin a>,<http://www.sven.fehrmann#Japan>,<http://www.sven.fehrmann#Singap ur>

DifferentIndividuals:

<http://www.sven.fehrmann#Deutschland>,<http://www.sven.fehrmann#Irl and>,<http://www.sven.fehrmann#Niederlande>

DifferentIndividuals:

<http://www.sven.fehrmann#10/5>,<http://www.sven.fehrmann#24/7>,<htt

p://www.sven.fehrmann#6/5>,<http://www.sven.fehrmann#8/5>,<http://ww w.sven.fehrmann#9/5>

DifferentIndividuals:

<http://www.sven.fehrmann#FedoraCore>,<http://www.sven.fehrmann#MacO S>,<http://www.sven.fehrmann#RedHatLinuxDesktop>,<http://www.sven.fe hrmann#Ubuntu>,<http://www.sven.fehrmann#Windows>

### DifferentIndividuals:

<http://www.sven.fehrmann#ACCDB>,<http://www.sven.fehrmann#ASPNET>,< http://www.sven.fehrmann#Apex>,<http://www.sven.fehrmann#CSV>,<http: //www.sven.fehrmann#CaspioBridgeXML>,<http://www.sven.fehrmann#Citri xXen>,<http://www.sven.fehrmann#Clojure>,<http://www.sven.fehrmann#C ustomXML>,<http://www.sven.fehrmann#Flash>,<http://www.sven.fehrmann #GDOC>,<http://www.sven.fehrmann#GDRAW>,<http://www.sven.fehrmann#GS HEET>,<http://www.sven.fehrmann#GSLIDES>,<http://www.sven.fehrmann#G o>,<http://www.sven.fehrmann#Groovy>,<http://www.sven.fehrmann#HTML> ,<http://www.sven.fehrmann#JSON>,<http://www.sven.fehrmann#Java>,<ht tp://www.sven.fehrmann#KVM>,<http://www.sven.fehrmann#MDB>,<http://w ww.sven.fehrmann#MSHyperV>,<http://www.sven.fehrmann#NodeJs>,<http:/ /www.sven.fehrmann#OpenVZ>,<http://www.sven.fehrmann#OracleVM>,<http ://www.sven.fehrmann#PDF>,<http://www.sven.fehrmann#PHP>,<http://www .sven.fehrmann#PST>,<http://www.sven.fehrmann#Python>,<http://www.sv en.fehrmann#Ruby>,<http://www.sven.fehrmann#Scala>,<http://www.sven. fehrmann#TSV>,<http://www.sven.fehrmann#Textdateien>,<http://www.sve n.fehrmann#VCard>,<http://www.sven.fehrmann#VMwareESX>,<http://www.s ven.fehrmann#VMwareESXi>,<http://www.sven.fehrmann#VMwareWorkstation >,<http://www.sven.fehrmann#VirtualBox>,<http://www.sven.fehrmann#Vi sualForce>,<http://www.sven.fehrmann#XLS>

# DifferentIndividuals:

<http://www.sven.fehrmann#AutomatischeServiceVerlagerung>,<http://ww w.sven.fehrmann#DedizierteServer>,<http://www.sven.fehrmann#Feuersch utzüberwachung>,<http://www.sven.fehrmann#GenauenStandorteGeheim>,<h ttp://www.sven.fehrmann#Generatoren>,<http://www.sven.fehrmann#Inter netanbindungRedundant>,<http://www.sven.fehrmann#KeinZugangMöglich>, <http://www.sven.fehrmann#KlimatisierungRedundant>,<http://www.sven. fehrmann#StandorteUnbekannt>,<http://www.sven.fehrmann#Stromversorgu ngRedundant>,<http://www.sven.fehrmann#USV>,<http://www.sven.fehrman n#ZugangAusnahmegenehmigung>

### DifferentIndividuals:

<http://www.sven.fehrmann#Betriebssystem>,<http://www.sven.fehrmann# Konfigurationsabhängig>,<http://www.sven.fehrmann#Prozessor>,<http:/ /www.sven.fehrmann#RAM>,<http://www.sven.fehrmann#Speicherplatz>